## UNIVERSIDADE ESTADUAL DE MARINGÁ CENTRO DE TECNOLOGIA DEPARTAMENTO DE ENGENHARIA QUÍMICA PROGRAMA DE DOUTORADO EM ENGENHARIA QUÍMICA

# **OTIMIZAÇÃO DA PROGRAMAÇÃO DA PRODUÇÃO EM SISTEMA DE PRODUÇÃO DE EMBUTIDOS (SPEmb)**

 Rony Peterson da Rocha Eng. de Produção Agroindustrial,UNESPAR,2005 Msc. Engenharia Química, UEM, 2011

 Orientador: Prof. Dr. Cid Marcos Gonçalves Andrade Prof. Dr. Paulo Roberto Paraíso Coorientador: Prof. Dr. Mauro A. da S. S. Ravagnani

> Tese de Doutorado submetida à Universidade Estadual de Maringá, como parte dos requisitos necessários à obtenção do Doutorado em Engenharia Química junto ao Departamento de Pós Graduação em Engenharia Química (PEQ) da Universidade Estadual de Maringá (UEM), na área de Síntese e Otimização de Processos.

Maringá - PR - Brasil Julho de 2015

## UNIVERSIDADE ESTADUAL DE MARINGÁ CENTRO DE TECNOLOGIA DEPARTAMENTO DE ENGENHARIA QUÍMICA PROGRAMA DE PÓS-GRADUAÇÃO EM ENGENHARIA QUÍMICA

Esta é a versão final da Tese de Doutorado apresentada por Rony Peterson da Rocha perante a Comissão Julgadora do Curso de Doutorado em Engenharia Química em 06 de julho de 2015.

COMISSÃO JULGADORA

cid audrade

Prof. Dr. Cid Marcos Gonçalves Andrade Orientador / Presidente

Paulo Roberto Paraiso Prof<sub>Dr.</sub>

Orientador

Prof. Dr. Mauro António da Silvá Sá Ravagnani Coorientador

Solange Regina dos Santos Membro

Prof. Dr. Ademir Aparecido Constantino

Membro

cida Pericaro

maramed Prof<sup>a</sup> Dr<sup>a</sup> Márcia Marcondes Altimari Samed Membro

Membro

# Dados Internacionais de Catalogação-na-Publicação (CIP)<br>(Biblioteca Central - UEM, Maringá – PR., Brasil)

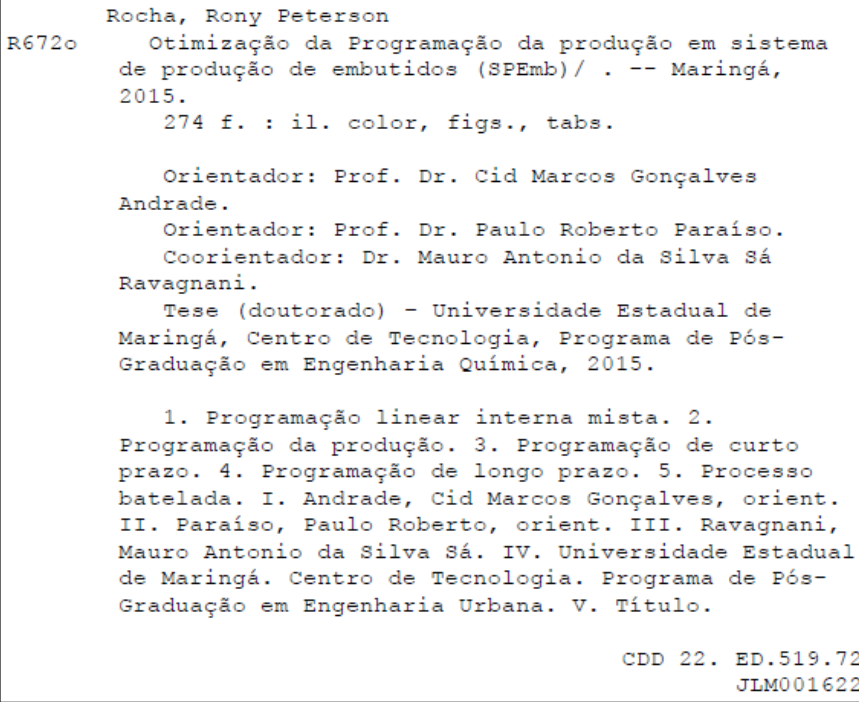

# **DEDICATÓRIA**

Dedico essa tese primeiramente a minha família, que tem sempre me apoiado, nos momentos de alegria e tristeza, em especial, aos meus pais, Jair e Berenice, que ao longo da minha vida, ensinaram-me dentre muitos outros, os conhecimentos da integridade, da perseverança e de procurar sempre o auxílio de Deus, o ser supremo que me conduz ao contínuo desenvolvimento como ser humano e me faz conquistador dos meus sonhos, a minha esposa Geovania, o grande amor da minha vida, pela sua dedicação em me incentivar ao constante crescimento e pela sua paciência nos momentos de turbulência deste período. Por essa razão, gostaria de dedicar e reconhecer à vocês, minha imensa gratidão e sempre amor.

#### **AGRADECIMENTOS**

Aos Professores Dr. Cid Marcos G. Andrade e Dr. Paulo Roberto Paraíso, orientadores, Dr. Mauro A. S. S. Ravagnani, coorientador, quero expressar meu agradecimento, pelo entusiasmo e ânimo que sempre me incutiu e pela confiança depositada em mim ao longo do desenvolvimento deste trabalho;

À Universidade Estadual de Maringá (UEM) e ao Programa de Pós Graduação em Engenharia Química (PEQ), pelos recursos e infra-estrutura que permitiram a execução deste trabalho; À Universidade Estadual do Paraná Campus de Campo Mourão (UNESPAR/Fecilcam), em especial aos colegas de trabalho do Colegiado de Engenharia de Produção, pela flexibilidade com que mantiveram suas atividades para me ajudar no período de obtenção dos créditos do doutorado e nestes últimos dias de finalização da tese;

À Professora do Colegiado de Engenharia de Produção da UNESPAR, Márcia de Fátima Morais, por reservar um pouco do seu precioso tempo para me ajudar com o entendimento da Pesquisa Operacional e com o *Software* GAMS; Às pesquisadoras do Programa de Pós Graduação em Engenharia de Produção da UFSC, Claudilaine C. de Oliveira e Michele Gabriel, por me auxiliar no instrumento *ProkNow* para a realização da Bibliometria.

Ao Professor do Departamento de Engenharia Química da UEM, Paulo Eduardo Polon, por todos os seus esclarecimentos e dados fornecidos para realização deste trabalho.

Ao Engenheiro Químico Neto, por me receber na empresa e me apoiar neste projeto de pesquisa, fornecendo informações preciosas para o desenvolvimento do mesmo.

À Fundação Araucária pela bolsa fornecida para o desenvolvimento da pesquisa e ao professor Dr. Mauro A. S. S. Ravagnani, por ser meu orientador no projeto encaminhado para esta fundação. Em especial, a professora Drª. Gisella Maria Zanin , por ajudar-me no encaminhando de todo o processo de conquista da bolsa;

Ao meu irmão Fabrício Wesley da Rocha, pelo incentivo ao processo de seleção e o companheirismo durante todo este período e, as minhas amigas de trabalho e de estudo, Rubya V. de Melo Campos e Paula Cristina Souza, pelas viagens realizadas juntos para cursar as disciplinas e pelos momentos de desabafos e de alegria, que tanto foram úteis nessa etapa.

À minha querida esposa Geovania, aos meus amigos e familiares, que souberam entender o meu afastamento neste momento importante da minha vida;

A banca examinadora, muito obrigado; Obrigado a todos, serei sempre grato.

# **EPÍGRAFE**

"Para o trabalho que gostamos levantamo-nos cedo e fazemo-lo com alegria."

*[William Shakespeare](http://pensador.uol.com.br/autor/William_Shakespeare/)*

## **OTIMIZAÇÃO DA PROGRAMAÇÃO DA PRODUÇÃO EM UM SISTEMA DE PRODUÇÃO DE EMBUTIDOS (SPEmb)**

#### **AUTOR: RONY PETERSON DA ROCHA**

## **ORIENTADOR: Prof. Dr. Cid Marcos G. Andrade Prof. Dr. Paulo Roberto Paraíso COORIENTADOR: Prof. Dr. Mauro A. S. S. Ravagnani**

Tese de Doutorado; Programa de Pós-Graduação em Engenharia Química; Universidade Estadual de Maringá; Av. Colombo, 5790, BL E46 - 09; CEP: 87020-900 - Maringá - PR, Brasil, defendida em 06 de Julho de 2015. 276p.

#### **RESUMO**

Muitas indústrias de produtos embutidos trabalham com uma grande variedade de produtos em suas linhas de produção. Essa variedade provoca uma dificuldade para a realização do sequenciamento das tarefas nos equipamentos, uma vez que essas linhas apresentam uma alta complexidade de operações produtivas sendo executadas. Uma forma de resolver esse problema é buscar técnica de otimização aplicada na Programação da Produção, por meio da aplicação de modelos matemáticos resolvidos computacionalmente. Neste estudo, o desafio central refere-se à utilização de modelos matemáticos para a otimização da Programação da Produção em um Sistema de Produção de Embutidos, levando em consideração a função de minimização do *Makespan* e maximização do lucro. Assim, foram utilizados três formulações matemáticas com objetivo de minimização do *Makespan* e uma de maximização de uma função lucro. Na primeira formulação foi considerada a possibilidade de múltiplos estágios e máquinas únicas. Na segunda considerou-se a possibilidade de múltiplos estágios e máquinas paralelas. Na terceira considerou-se múltiplos estágios e máquinas paralelas idênticas com *setup* dependente da sequência. Por fim, na quarta formulação foram consideradas todas as informações presentes na representação de rede de estados e tarefas (STN) para um caso de programação da produção com horizonte de longo prazo. Os resultados mostraram a possibilidade de aplicação desses modelos em indústria de embutidos, tanto no horizonte de curto prazo como no longo prazo.

**Palavras Chaves:** Programação de Curto Prazo; Programação de Longo Prazo; Processo Batelada; Rede de Estados e Tarefas (STN); Programação Linear Inteira Mista.

## **OPTIMIZATION OF PRODUCTION SCHEDULING IN A INLAID PRODUCTION SYSTEM**

## **AUTOR: RONY PETERSON DA ROCHA**

## **ORIENTADOR: Prof. Dr. Cid Marcos G. Andrade Prof. Dr. Paulo Roberto Paraíso COORIENTADOR: Prof. Dr. Mauro A. S. S. Ravagnani**

Tese de Doutorado; Programa de Pós-Graduação em Engenharia Química; Universidade Estadual de Maringá; Av. Colombo, 5790, BL E46 - 09; CEP: 87020-900 - Maringá - PR, Brasil, defendida em 06 de Julho de 2015. 276p.

#### **ABSTRACT**

Many embedded products industries work with a variety of products on their production lines. This variety causes difficulties in fulfilling the tasks sequencing on equipments, since these processes present a high complexity of running productive operations. A way to solve this problem is to seek scheduling optimization, by applying mathematical models. In this study the main challenge points out to the scheduling optimization in an embedded production system, taking to consideration the function of minimizing the makespan and maximizing the profit. Thus, there were implemented three mathematical formulations with the objective of minimizing the makespan and maximizing the profit function. In the first formulation it was considered the possibility of multiple stages and unique machines, on the second, it was considered the possibility of multiple stages and parallel machines, the third considered multiple stages and identical parallel machines with the setup depending on the sequence, and lastly, on the fourth formulation there were considered all the information present in the representation of states and tasks network (STN) for a scheduling case with a long term horizon. The results showed the possibility of applying these models in embedded industries in both, short and long term.

**Keywords**: Short Term Scheduling; Campaign Scheduling; Batch Process; State Task Network (STN); Mixed Integer Programming (MILP);

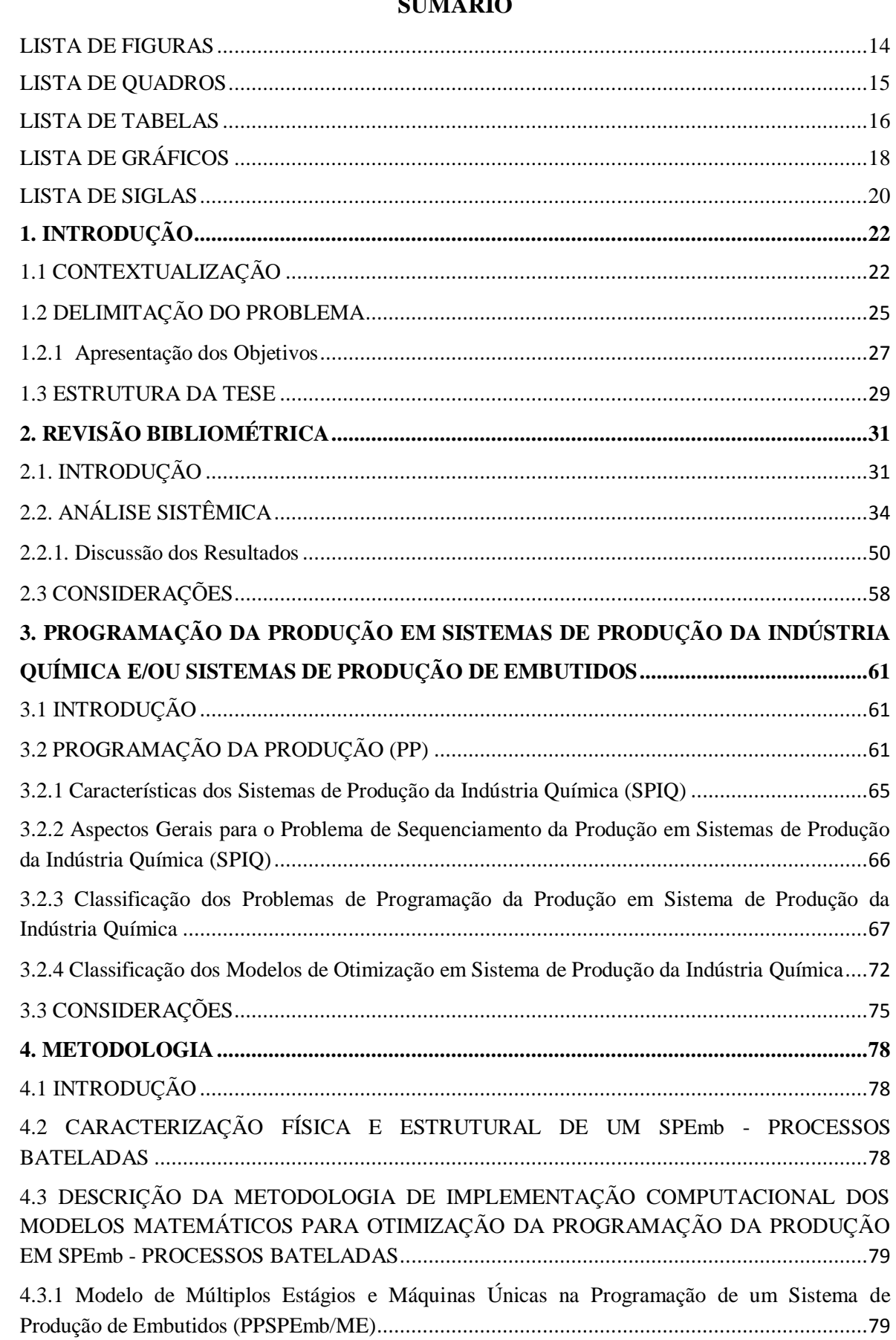

# $CUMA$

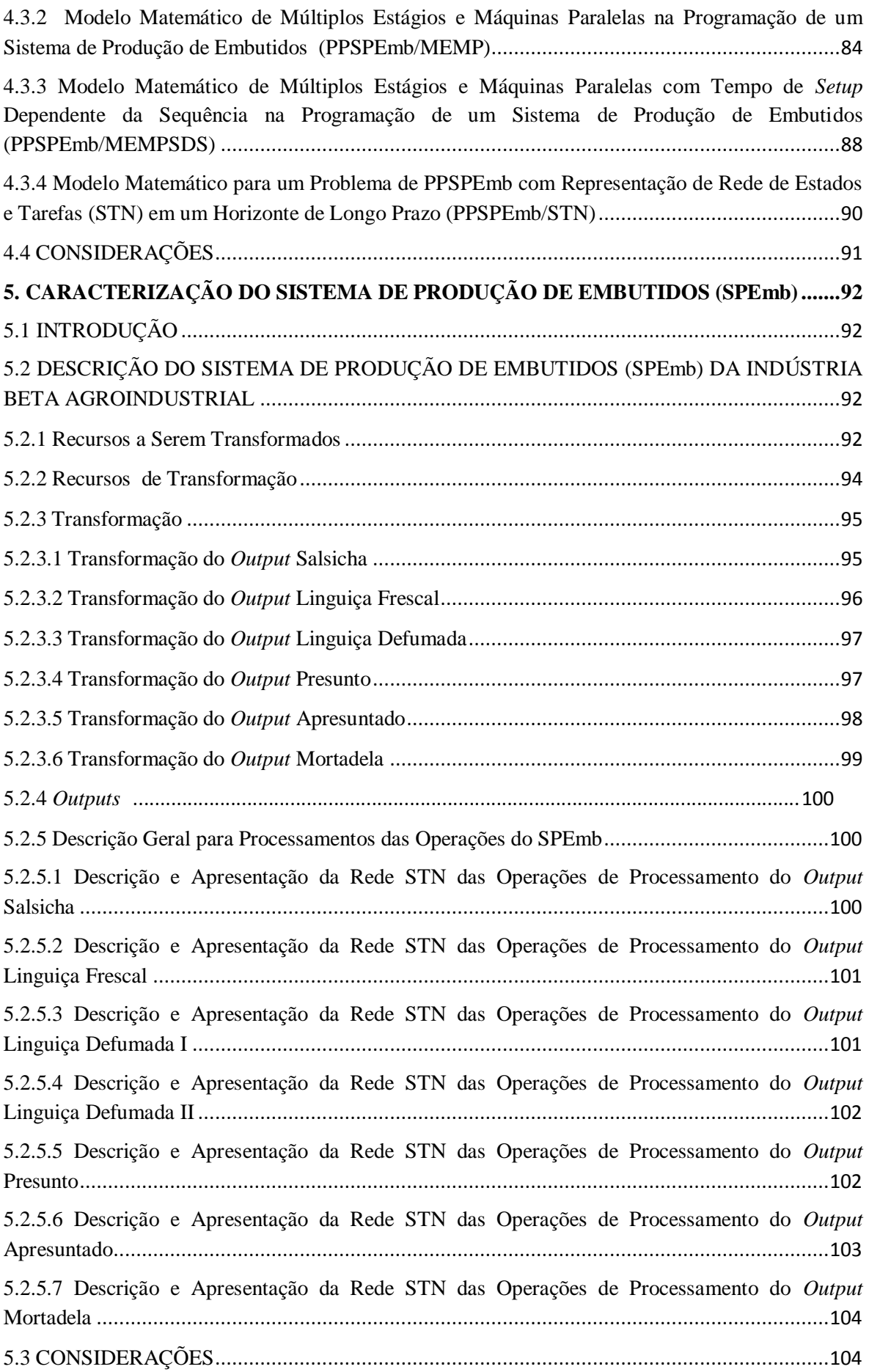

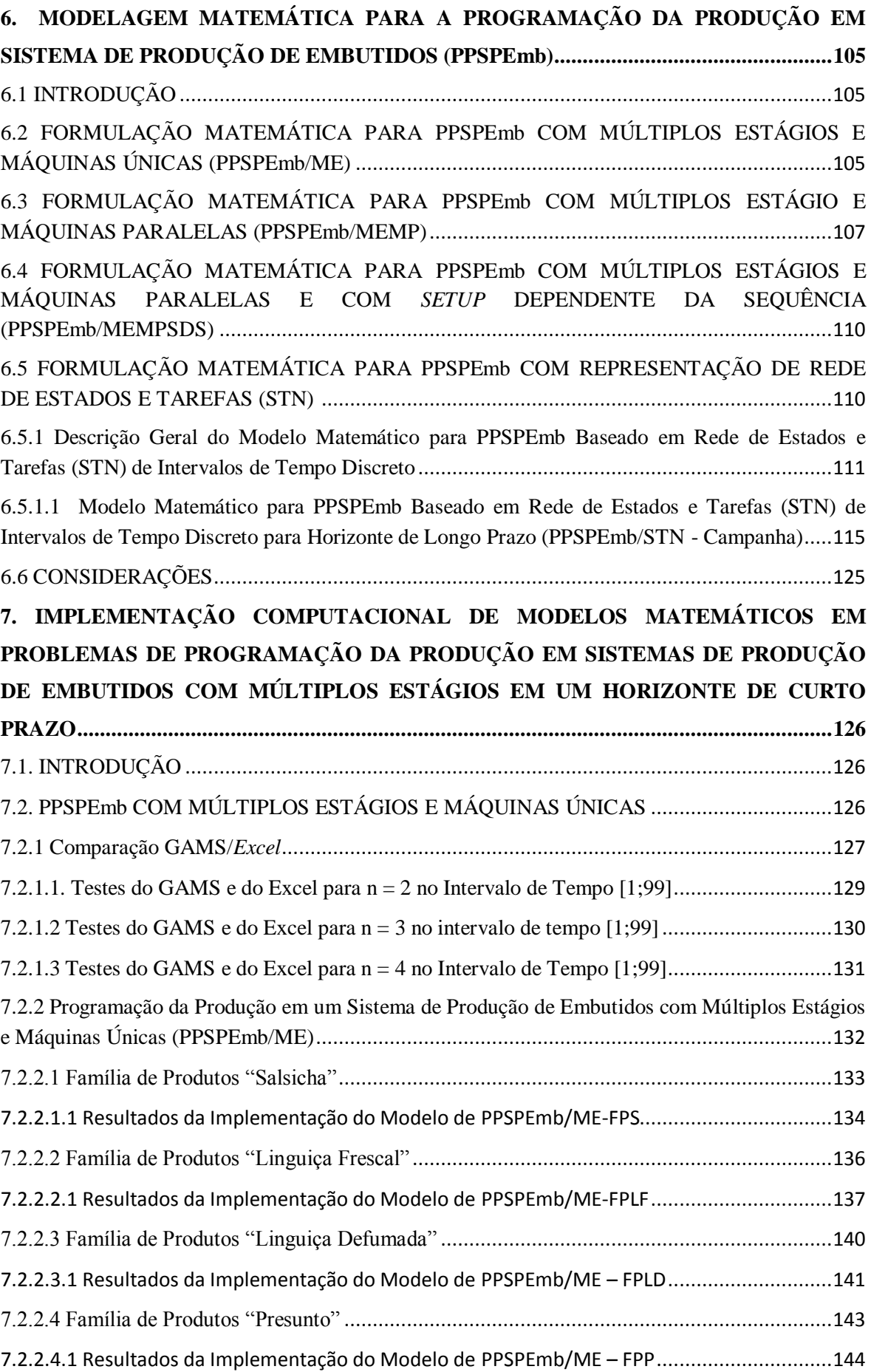

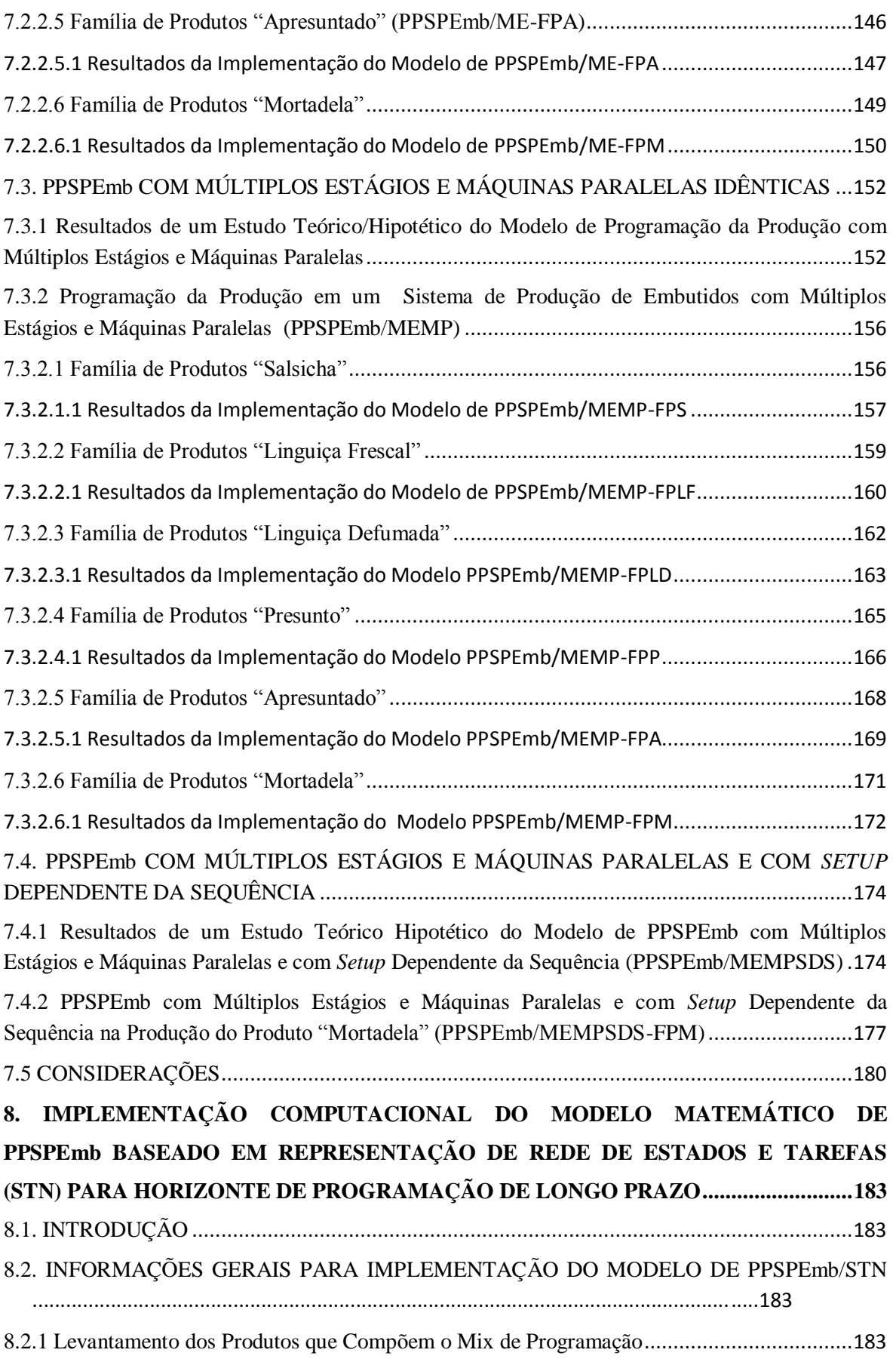

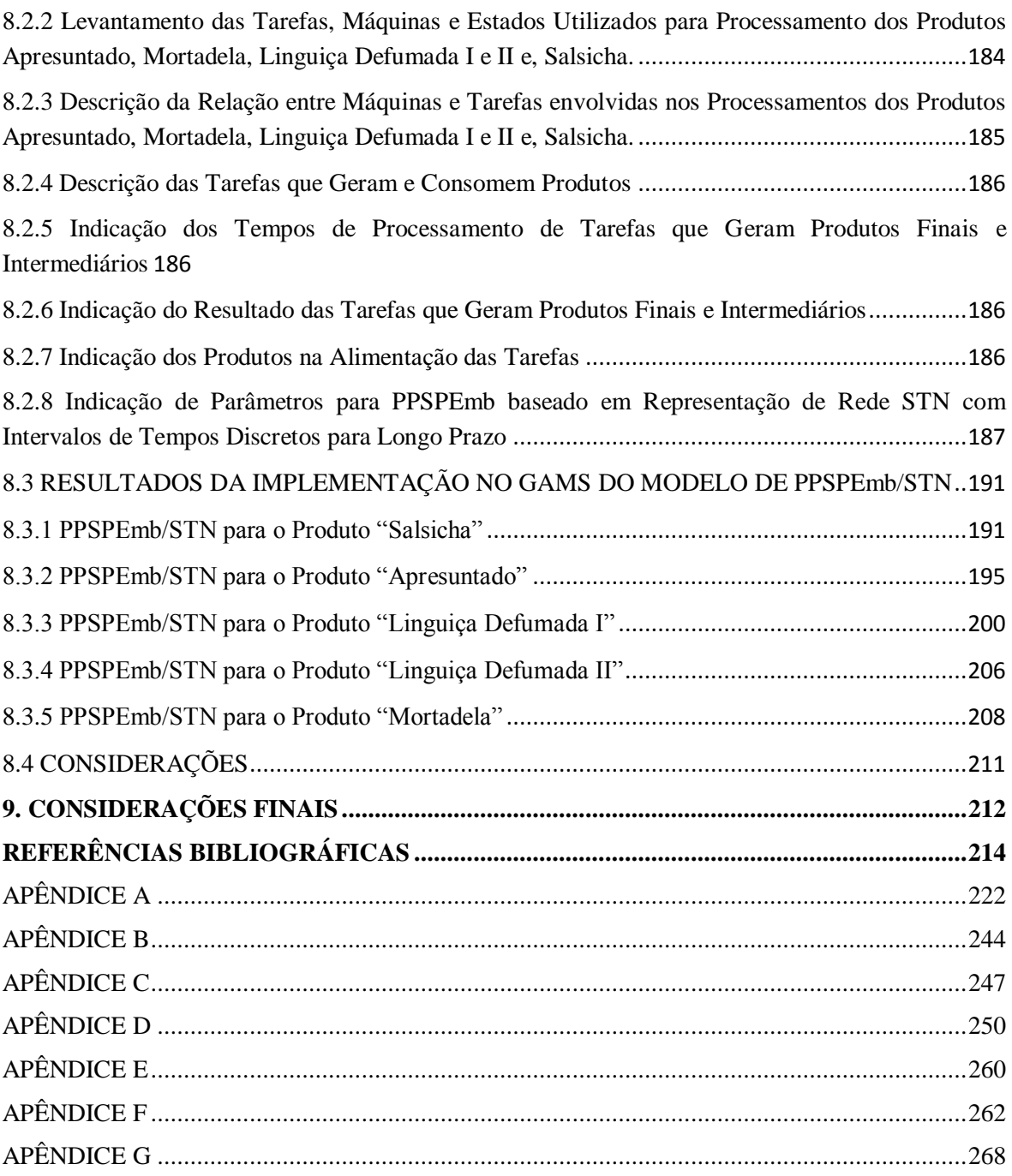

# **LISTA DE FIGURAS**

<span id="page-13-0"></span>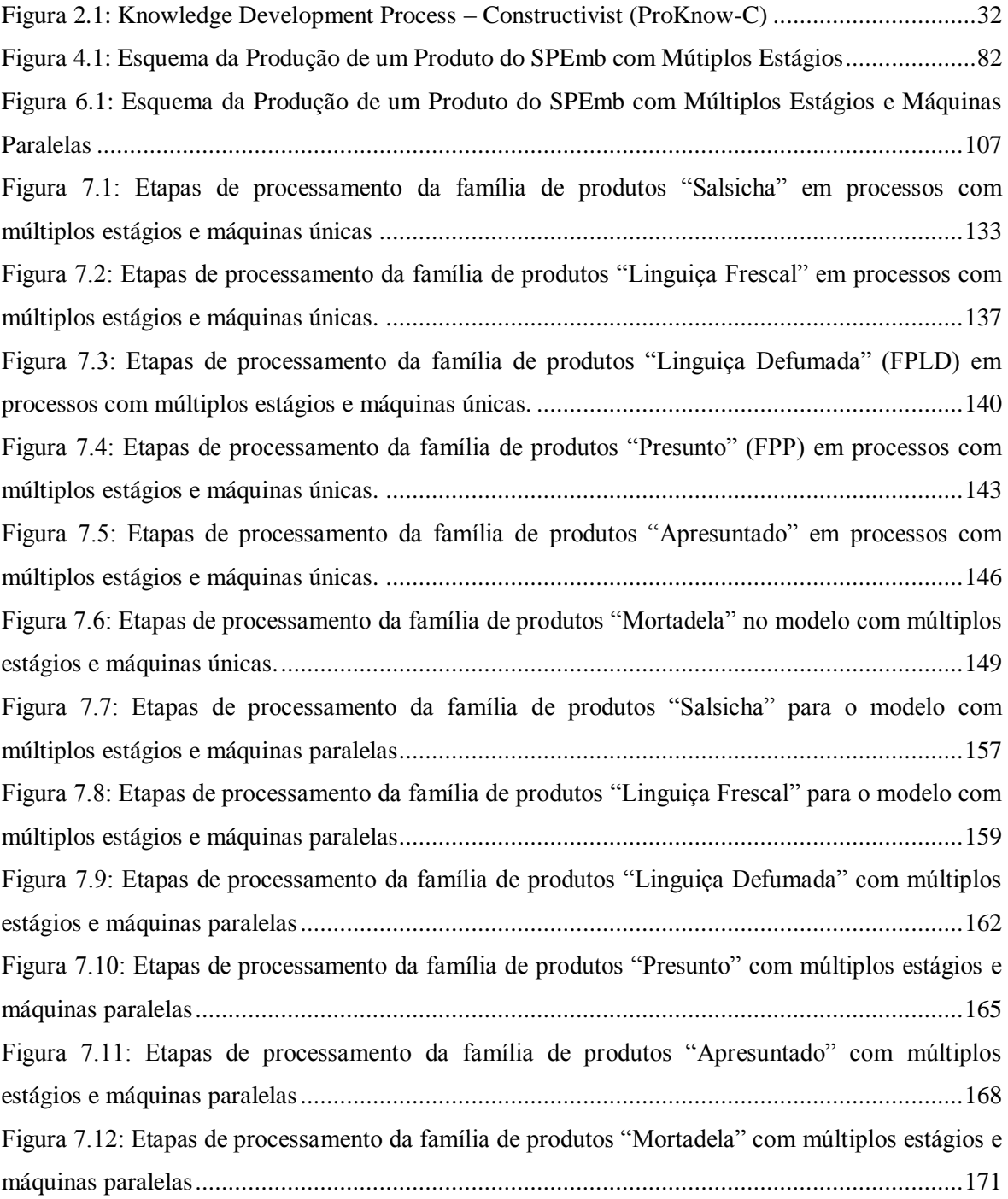

# **LISTA DE QUADROS**

<span id="page-14-0"></span>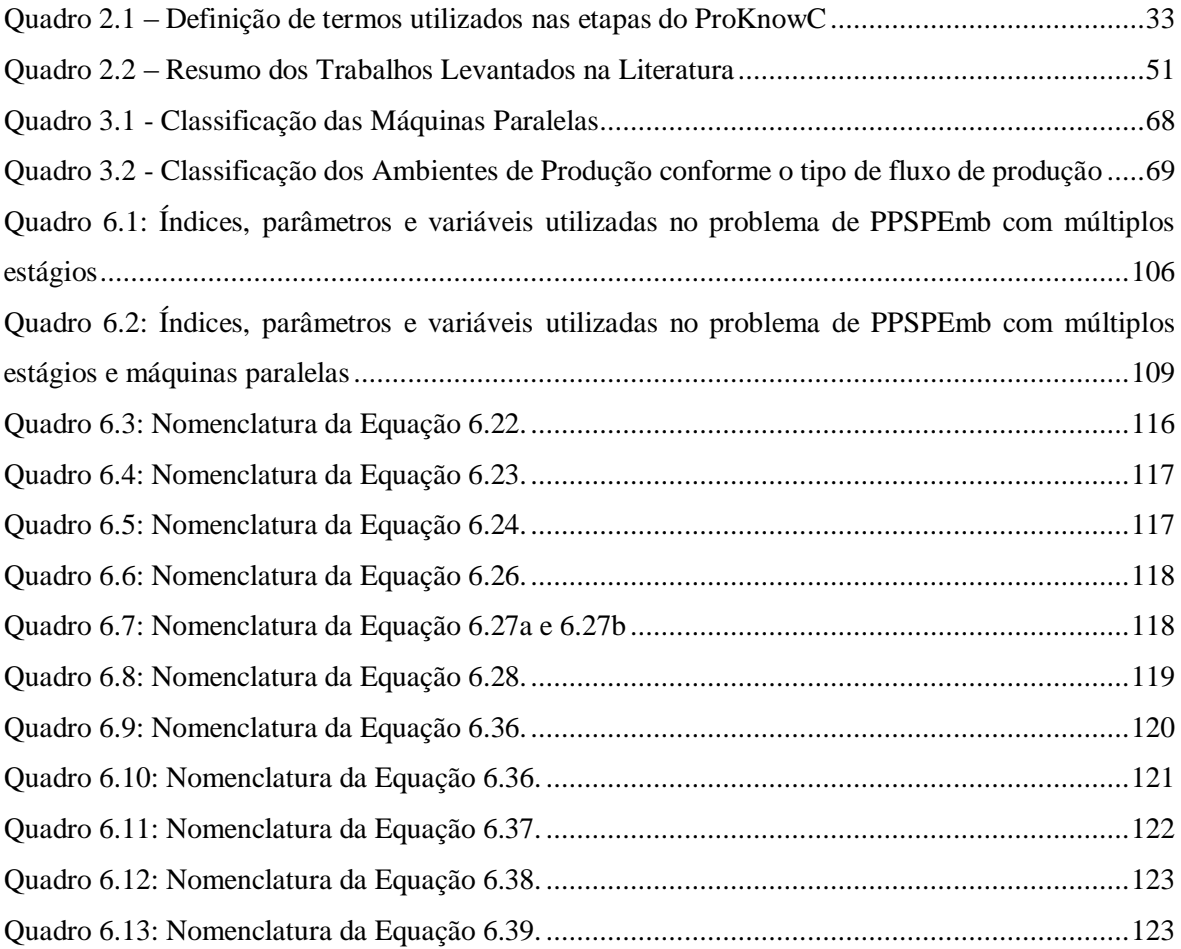

# **LISTA DE TABELAS**

<span id="page-15-0"></span>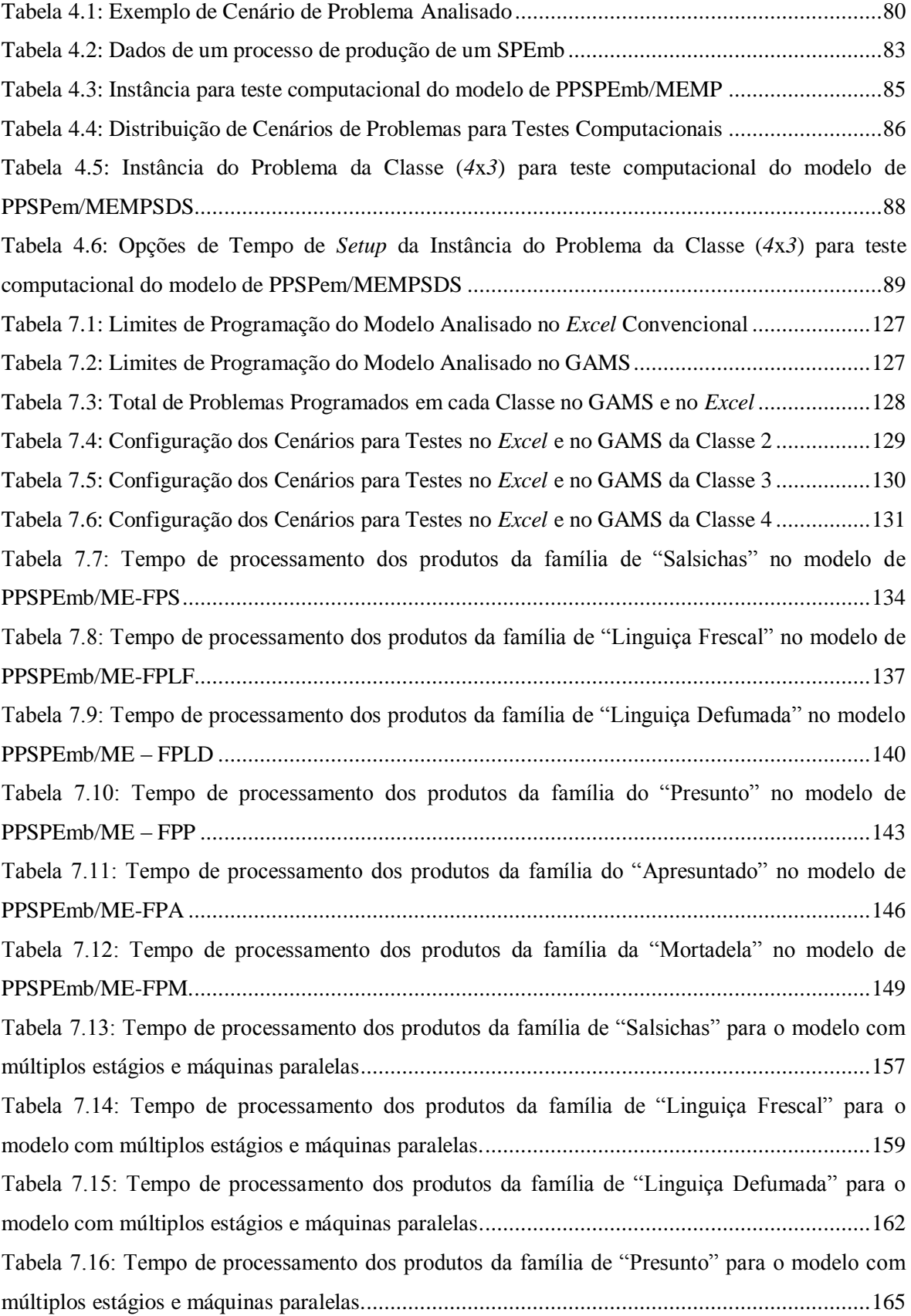

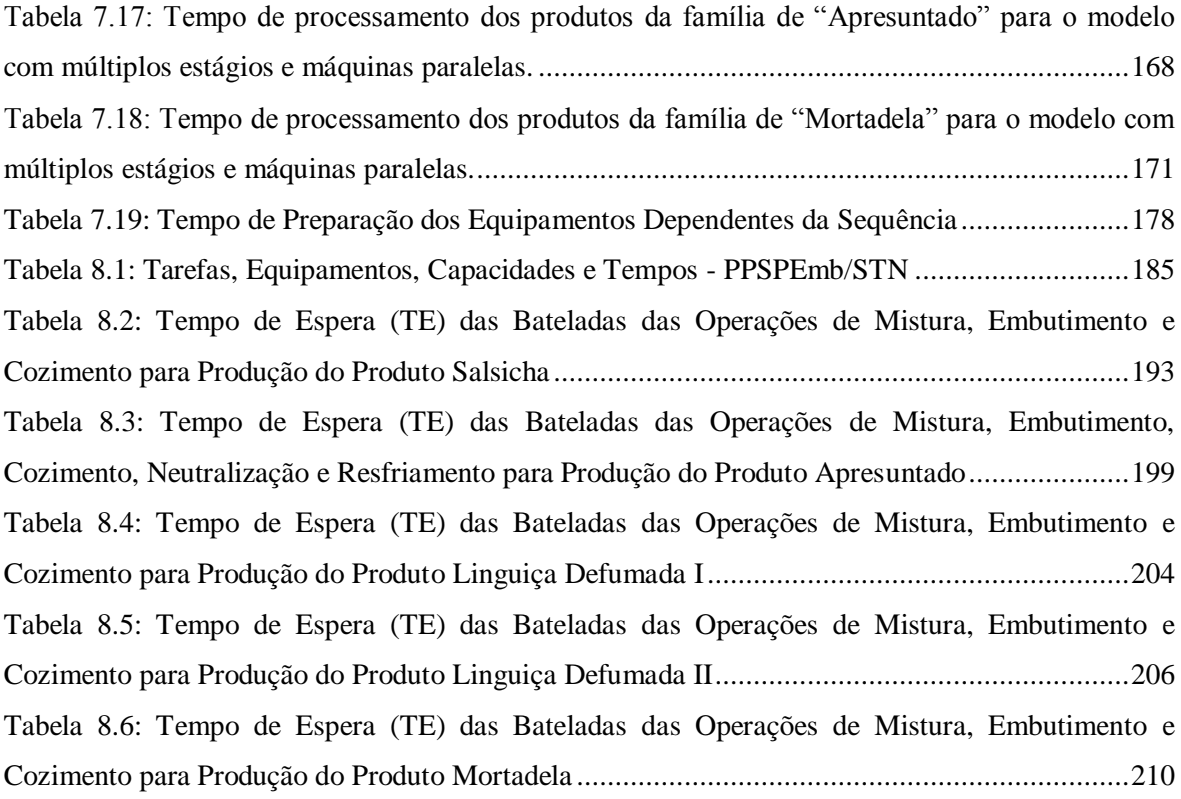

# **LISTA DE GRÁFICOS**

<span id="page-17-0"></span>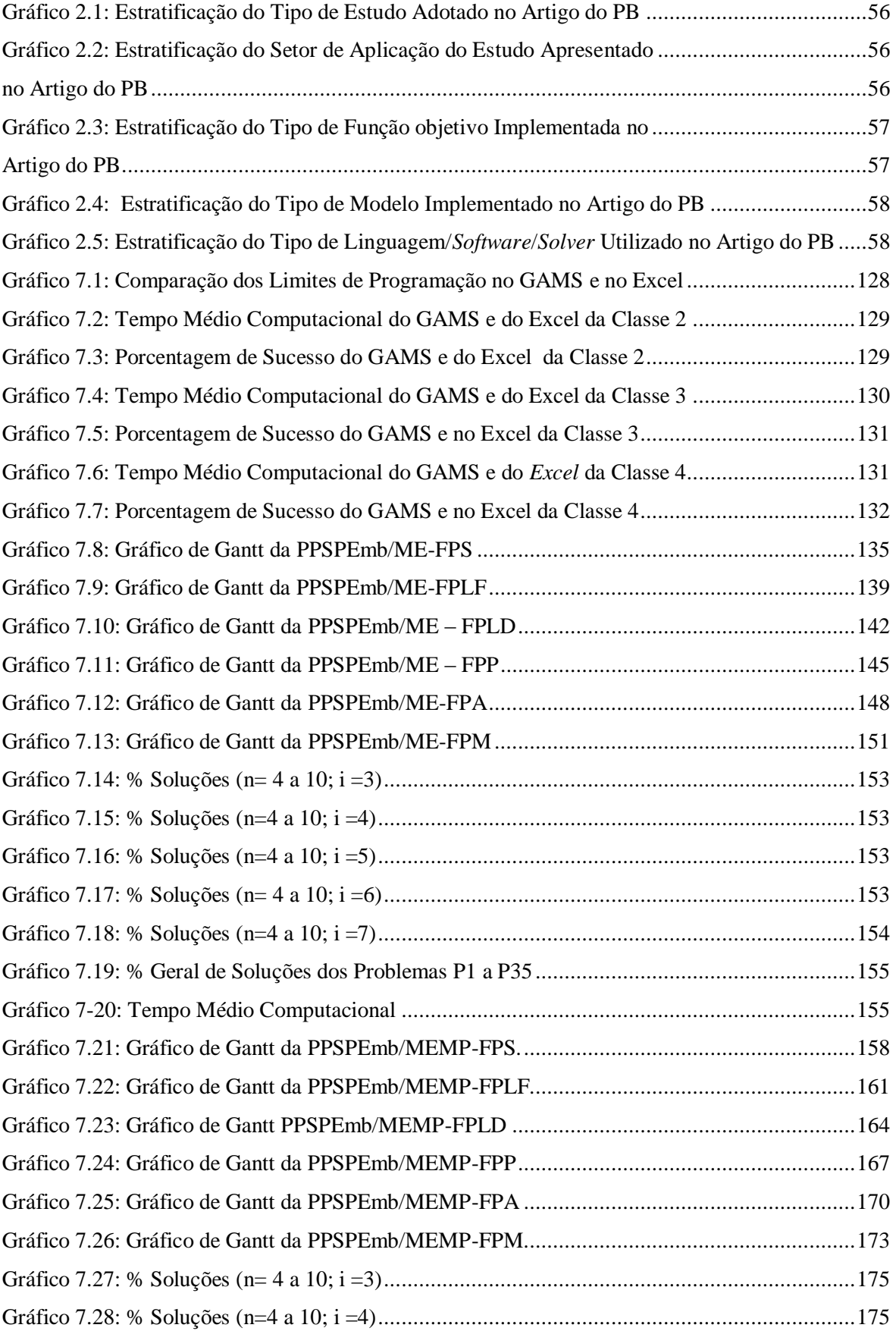

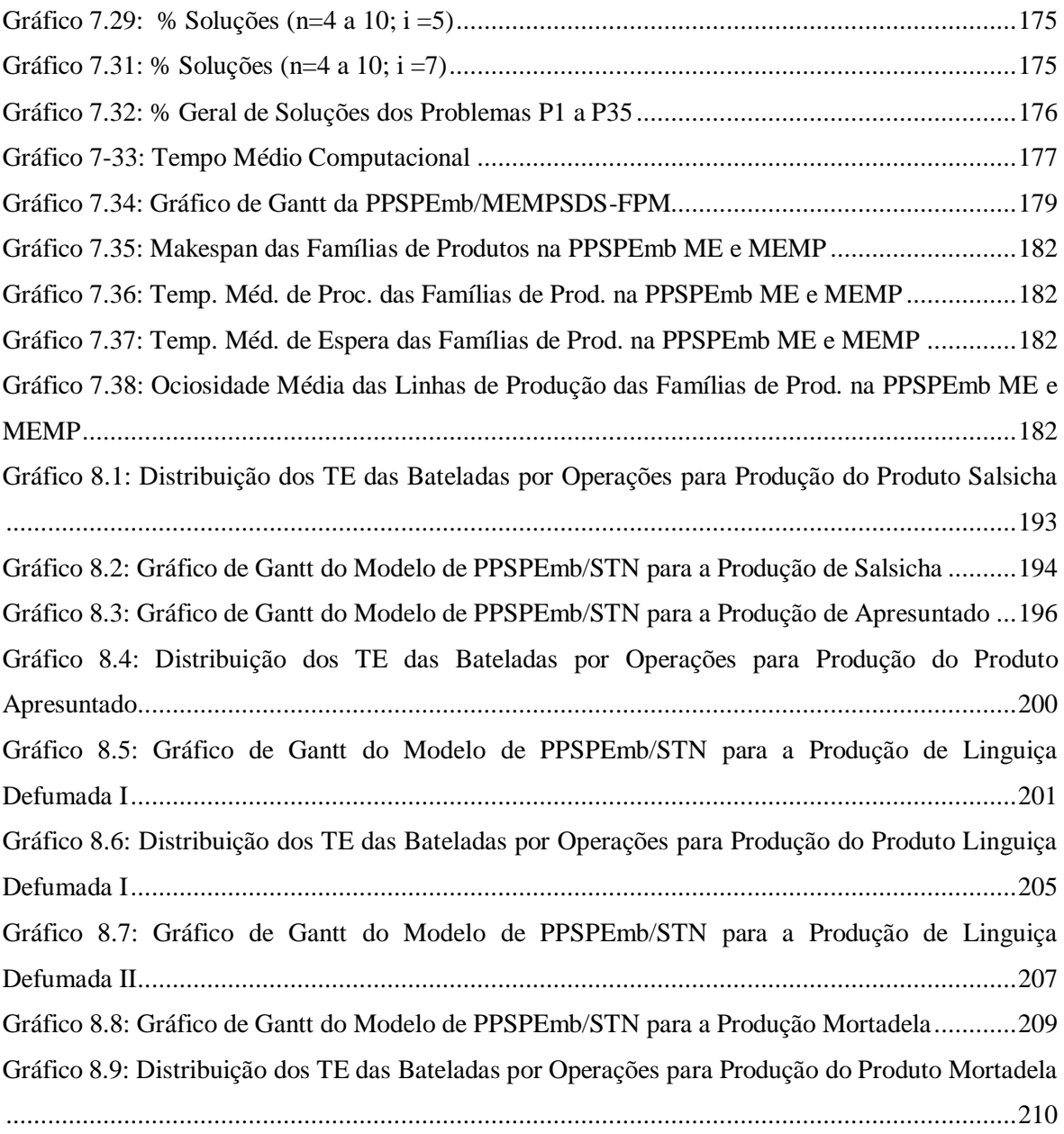

# **LISTA DE SIGLAS**

<span id="page-19-0"></span>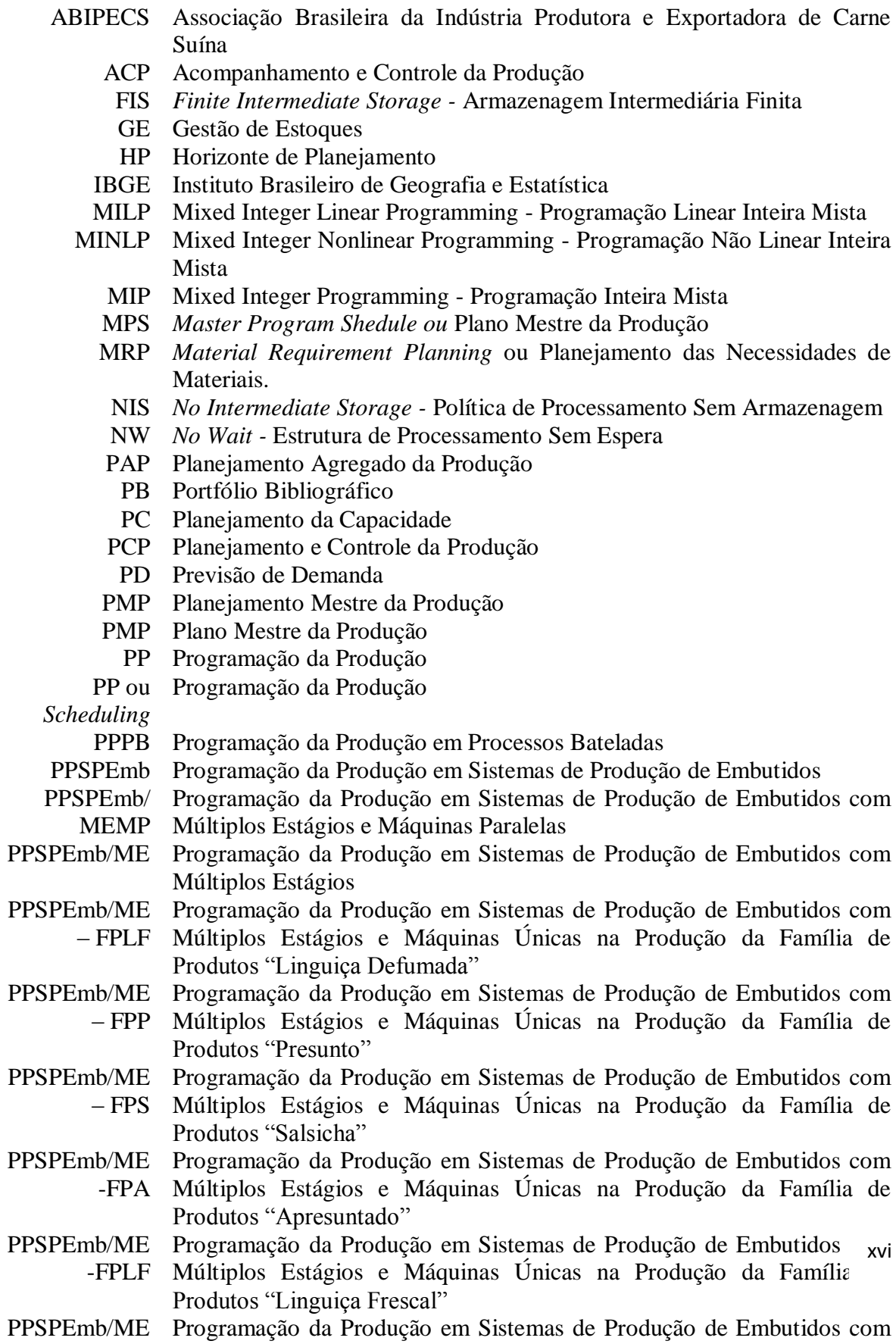

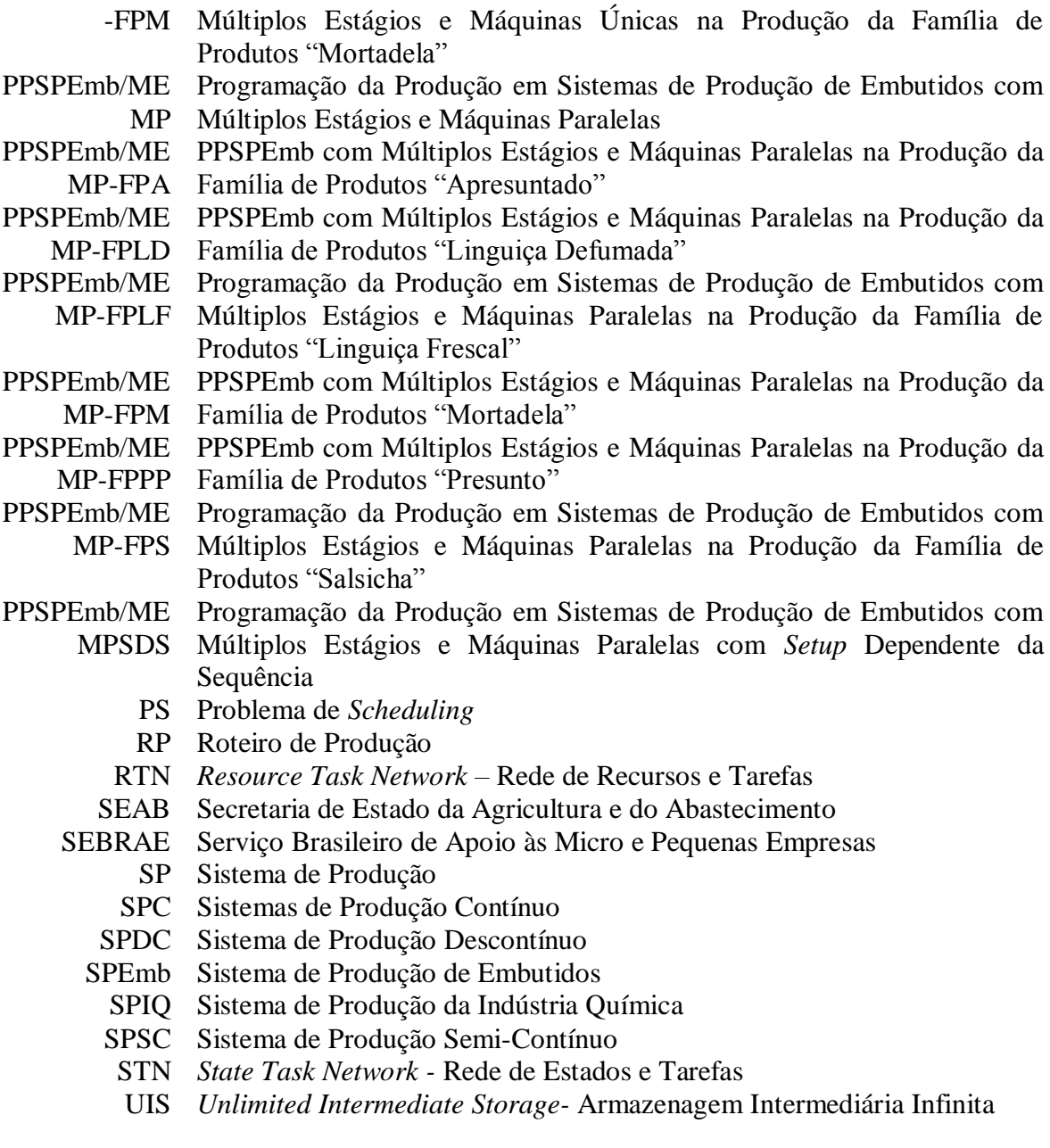

# <span id="page-21-0"></span>**1. INTRODUÇÃO**

### <span id="page-21-1"></span>1.1 CONTEXTUALIZAÇÃO

A população brasileira, conforme o senso realizado em 2010 e apresentado pelo Instituto Brasileiro de Geografia e Estatística (IBGE, 2013), aumentou entre as décadas de 1950 até 2010 de 50 milhões de habitantes para aproximadamente 190 milhões de habitantes, com estimativa de alcançar cerca de 220 milhões de habitantes na década de 2040. Atrelado ao aumento populacional está a expansão e o crescimento na produção e no consumo de carnes e derivados, por habitantes.

Segundo informações do Ministério da Agricultura, Pecuária e Abastecimento (MAPA, 2015), o Brasil apresenta um consumo anual *per capita* de 37,4 kg de carne bovina, 43,9 kg de carne de aves e 14,1 de carne suína. No geral, a Cadeia Agroindustrial da carne, descrita por Wilkinson e Rocha (2005), é formada basicamente pela a indústria de insumos, pecuaristas, indústrias de abate e preparação da carne, distribuidores e consumidores finais. Na indústria de abate e preparação da carne, uma forma de explorar competitivamente o mercado é por meio da diferenciação dos produtos, exemplo disso, é a produção de derivados.

Sobre o crescimento na produção de carnes e derivados, a título de exemplo, conforme descrito pela Associação Brasileira das Indústrias Exportadoras de Carnes (ABIEC, 2015), entre os produtos *in* natura, miúdos, industrializados, tripas e salgados, os produtos industrializados (processados) representaram no período de 2012 a 2013, 9% do total de toneladas produzidas dos demais produtos relacionados a carne bovina. No ano de 2014, o Brasil exportou 102.808 toneladas de produtos industrializados, apresentando um crescimento de 1% entre 2013 a 2014.

Sobre o mercado de frangos (inteiro, cortes, processados e congelados), dados da Associação Brasileira de Proteína Animal (ABPA, 2015), mostram uma perspectiva de aumento das vendas tanto no mercado externo como no consumo doméstico, em substituição à carne bovina. Para as exportações, a previsão é de um aumento de aproximadamente 4% em relação ao ano de 2014 (incremento de 4,839 milhões de toneladas).

Dados da produção brasileira de carne suína apontaram um crescimento entre os anos de 2002 a 2011 de aproximadamente 41%, sendo que 20% da produção total destinam a exportações e cerca de 65% da carne suína que permanecem no mercado interno são comercializadas sob a forma de embutidos (Associação Brasileira da Indústria Produtora e Exportadora de Carne Suína (ABIPECS, 2007); MARTINS, BEZERRA e MOREIRA, 2009).

No setor agroindustrial, o Brasil apresenta um grande potencial de capacidade de produção de carnes para todos os nichos de mercado. Segundo previsões da Coordenação Geral de Planejamento Estratégico, da Assessoria de Gestão Estratégica (AGE), do Ministério da Agricultura, apresentado no MAPA (2015), a produção de carne bovina, suína e aves deverá aumentar em 12,6 milhões de toneladas até 2018/2019, representando um aumento de 51% comparado à produção de carnes de 2008.

Em 2008, segundo dados da ABIPECS (2008), o Brasil foi o único país da América do Sul que classificou-se entre os 10 maiores produtores de carne suína. Em relação ao mercado interno, informações do relatório da ABIPECS (2008) mostraram que esse mercado esteve mais dinâmico do que no período de 2007 e manteve-se a tendência observada desde 2006, com aumento da produção de produtos industrializados, sobretudo de linguiças.

O crescimento da produção de carne suína está apoiado no avanço e no aprimoramento de tecnologias envolvidas na produção, no manejo e no melhoramento dos padrões de abate do animal. Destaca-se que enquanto a carne suína teve uma expansão significativa, a carne bovina, ficou estagnada, tanto na sua produção quanto no seu consumo. Embora nos últimos anos, segundo a Secretaria de Estado da Agricultura e do Abastecimento (SEAB, 2013), o crescimento na produção e no consumo de carnes suínas no Brasil seja representativo, esta ainda é pouco consumida se comparada com as demais fontes de proteína animal.

O consumo de carne suína no Brasil, segundo ABIPECS (2010) é inferior ao consumo das carnes de frango e bovina, uma vez que o consumidor brasileiro tem preferência para os produtos processados e embutidos. Conforme citado pelo Serviço Brasileiro de Apoio às Micro e Pequenas Empresas (SEBRAE, 2008), muitos subprodutos podem ser obtidos da carne suína, tais como: bacon; costelinha; lombo defumado; presunto, apresuntado, linguiças; salames; copa; morcela; torresmo e pernil tipo tender e parma e etc. Com relação aos embutidos, embora muitos são provenientes da carne suína,

também há aqueles que utilizam na sua composição a carne mecanicamente separada (CMS), que na sua maioria é proveniente da carne de frango, tal como a salsicha.

Os embutidos são caracterizados como produtos compostos de carne picada e condimentada, embutidos sob pressão em um recipiente ou envoltório de origem orgânica ou não orgânica. Estes podem ser frescos, secos ou cozidos. Os embutidos frescos possuem um período de consumo/validade entre 1 a 6 dias, como as linguiças frescas. Os secos, considerados embutidos crus, são submetidos a um processo de desidratação parcial, com o intuito de prolongar o período de conservação, como salames e mortadelas. Os embutidos cozidos são aqueles que passam por um processo de cozimento, em estufa ou em água, como presuntos e salsichas. Normalmente a produção destes embutidos passa pelas etapas de seleção e tratamento da matéria-prima ou ingredientes, moagem ou trituração, mistura, embutimento e acabamento. Nestes processos são utilizadas além da carne, tripas, condimentos, aditivos (conservantes, estabilizantes etc.) e temperos, entre outros (SEBRAE, 2008).

Em relação ao mercado dos produtos embutidos, dados sobre a participação no mercado interno apresentados pela ABIPECS (2011) mostram uma participação de 32,8% dos embutidos frescais, 24,1% outros processados, 19,7% salsicha, 10,1% defumados, 8,7% presuntos, 1,7% cortes temperados, 1,5% cortes *in* natura e 1,4% salgados. Em 2007, os embutidos mais consumidos nacionalmente foram a salsicha comum, mortadela e presunto. Analisando este consumo nas regiões do Brasil, verifica-se que na região Norte o destaque é para salsicha, no Nordeste prevalece a mortadela e salsicha, no Sudeste a salsicha; no Sul a salsicha e mortadela, no Centro Oeste a salsicha e presunto. Sobre o mercado externo, dados da ABIPECS (2008) relatam que em 2007, as exportações de embutidos representaram mais de US\$ 104 milhões ou 105 mil ton e o consumo *per capita*  anual foi de cerca de 2,8 kg, sendo que 30% foram destinados à Venezuela.

Dessa forma, verifica-se que tanto o consumo de carne *in natura* quanto o consumo de produtos embutidos derivados da carne suína fazem parte da alimentação da população mundial, especialmente da alimentação da população brasileira, aumentando diariamente a oferta e a procura por produtos relacionados à suinocultura.

Atualmente o Brasil ocupa uma boa posição no *ranking* de exportação de carne *in natura*. Com relação ao mercado interno, este focaliza boa parte da sua comercialização em produtos industrializados, os quais também vêm crescendo gradativamente. Neste mercado, o estado do Paraná ocupa uma ótima posição, isto é, o terceiro lugar em relação

aos demais estados do país. Produtos embutidos frescais, salsicha, outros processados, defumados e presuntos são os mais procurados pelos consumidores.

## <span id="page-24-0"></span>1.2 DELIMITAÇÕES DO PROBLEMA

Diante das questões gerais do mercado da carne e especificamente dos seus derivados, verifica-se um potencial crescente para o setor dos produtos embutidos. Para que muitas das empresas desses tipos de produtos consigam permanecer competitivas no mercado, é fundamental que os gestores utilizem modelos matemáticos no momento de realizar a Programação da Produção (PP).

A utilização de uma modelagem matemática, na atividade de PP, em uma planta industrial de produtos embutidos, é uma alternativa para que essas obtenham melhores resultados de eficiência dos seus recursos. Essa eficiência está relacionada com a variedade do *mix* de produção, uma vez que, aumentando o número de produtos diferentes na planta, haverá uma maior complexidade de sequenciamento das operações produtivas, ocasionando, dependendo da forma como é executada, no baixo aproveitamento dos recursos utilizados.

A título de exemplo, na linha de produção de mortadela, ilustrada no capítulo 7 desta tese, verifica-se que é possível produzir seis tipos diferentes deste mesmo produto. Além disso, conforme apresentado no capítulo 8, diversos equipamentos, podem executar uma determinada tarefa relacionada a diferentes produtos, consequentemente, essas diferentes possibilidades de sequenciamento dos produtos nas linhas de produção, fazem com que haja uma grande dificuldade em programar de forma eficiente o início e fim de cada produto no respectivo recurso.

Normalmente, o que se vê na prática industrial, é a realização de uma PP empírica, onde o gestor toma as decisões de ordenamento dos produtos nas linhas com o conhecimento adquirido ao longo do tempo, portanto, sem o emprego de um modelo matemático. Esse empirismo pode levar as empresas a um baixo índice de eficiência dos seus recursos e desempenho competitivo.

No caso da PP em um Sistema de Produção de Embutidos (PPSPEmb), os principais recursos podem ser caracterizados como as máquinas (ou equipamentos) necessárias para a produção dos produtos. Essas máquinas podem ser um misturador, um tambler, uma embutidora, um tanque de armazenamento e etc. As tarefas são as operações

a serem realizadas nas máquinas, tais como: mistura de ingredientes e carnes; embutimento de uma mistura; cozimento e etc. Neste sentido, um problema de PPSPEmb, refere-se em distribuir as tarefas nas respectivas máquinas, de forma atender a um objetivo de desempenho da produção, tal como a minimização do Tempo Total de Conclusão das Tarefas (*Makespan*), a maximização do lucro ou minimização dos custos.

Uma forma de resolver esses problemas de PPSPEmb, é buscar a otimização desses processos por meio da implementação de um modelo matemático, tornando-os como um caso de Programação Linear Inteira Mista (MILP). Um problema de otimização é para Williams (1999 *apud* Stebel, 2006); Camm e Evans (2000) e Lachtermacher (2004), um caso de programação matemática, que visa resolver uma função numérica de maximização ou minimização, sujeita a certas restrições. No caso da MILP, Caixeta-Filho (2004) afirma que essa é uma técnica de otimização aprimorada de resolução de sistemas de equações lineares por inversões sucessivas de matrizes, cuja a estrutura linear, segundo Hillier (2010) e Taha (2008), apresenta características inteiras e não-inteiras, podendo envolver variáveis binárias do tipo zero-ou-um.

Muitos casos de PPSPEmb podem ser trabalhados por meio de modelos matemáticos baseado em MILP. Neste estudo, o desafio de pesquisa refere-se na implementação computacional de modelos matemáticos para a otimização da PPSPEmb, levando em consideração a minimização do *Makespan* e maximização do Lucro.

Ao implementar uma formulação matemática que minimize o *Makespan* ou maximize os Lucros, é possível encontrar um sequenciamento das ordens de produtos que serão operacionalizados na respectiva planta do Sistema de Produção de Embutidos (SPEmb). Esse sequenciamento deve ser escolhido de acordo com um conjunto de restrições indicadas no modelo matemático.

Neste estudo, as restrições adotadas nos modelos, referem-se às diversas questões operacionais envolvidas em um SPEmb e divididas conforme as características dos modelos implementados. Assim, com o intuito de resolver o desafio central da otimização da PPSPEmb, foram propostas a implementação computacional de quatro diferentes formulações matemáticas: (i) formulação matemática para um problema geral de PPSPEmb com Múltiplos Estágios (PPSPEmb/ME); (ii) formulação matemática para um problema de PPSPEmb com Múltiplos Estágios e Máquinas Paralelas (PPSPEmb/MEMP); (iii) formulação matemática para um problema de PPSPEmb com Múltiplos Estágios e Máquinas Paralelas com *Setup* Dependente da Sequência (PPSPEmb/MEMPSDS) e; (vi) formulação matemática com representação de Rede de Estados e Tarefas (STN) em um problema de PPSPEmb (PPSPEmb/STN).

As três primeiras formulações matemáticas referem-se ao objetivo de minimização do *Makespan.* No problema geral de PPSPEmb/ME foi adotado o sequenciamento da produção de *n* produtos em *m* máquinas, com um roteiro pré-estabelecido, caracterizado como *Flow Shop*. No problema de PPSPEmb/MEMP, foi realizada uma ampliação do primeiro modelo, considerando a possibilidade de haver mais de uma máquina em cada estágio de produção, porém com capacidades iguais. No PPSPEmb/MEMPSDS, adotou-se que os tempos de mudança de cada produto nas máquinas podem ser alterados, conforme o sequenciamento desses produtos nas respectivas máquinas.

O grande desafio desta tese, é possibilitar, de uma forma realista, a implementação de uma formulação matemática, que abrange uma grande variedade de informações sobre a PPSPEmb, principalmente no tocante aos balanços de materiais, tamanho das bateladas, limitações máximas e mínimas de processamento dos equipamentos e armazenagens, restrições relacionadas aos roteiros de produção, preço dos produtos, custos com inventário e etc. Assim, a quarta formulação, que refere-se a uma abordagem baseada em rede de estados e tarefas (STN) com intervalos de tempo discreto, é uma modificação dos três modelos iniciais, implementada com o objetivo de maximização dos Lucros. Nesta formulação foi possível contemplar diversas restrições práticas presentes em muitos SPEmb.

Todas as informações relacionadas ao SPEmb necessárias para a implementação das quatros formulações matemáticas desenvolvidas neste trabalho, foram coletadas em uma planta industrial deste setor, no entanto, por questões de sigilo não serão fornecidos quaisquer dados que possam identificá-la, adotando desta forma, a nomenclatura de SPEmb para retratar-se a essa planta.

## <span id="page-26-0"></span>**1.2.1 Apresentação dos Objetivos**

Diante da delimitação do problema abordado na seção anterior, o objetivo geral da presente pesquisa foi de implementar modelos de Programação da Produção em Sistemas de Produção de Embutidos (PPSPEmb) baseado em Programação Linear Inteira Mista

(MILP) e na abordagem de Rede de Estados e Tarefas (STN) para a otimização da utilização dos equipamentos. Os objetivos específicos foram:

- Realizar um estudo bibliográfico sobre a Programação da Produção (PP), caracterizando-a para as questões de Programação da Produção em Sistemas de Produção da Indústria Química (Alimentos) e nos Sistemas de Produção de Embutidos (SPEmb) ou Processos Bateladas;
- $\checkmark$  Levantar todas as características físicas e estruturais de um SPEmb Processos Bateladas para implementação de modelos de otimização da Programação da Produção (PP);
- $\checkmark$  Implementar uma formulação matemática, para um problema geral de PPSPEmb com Múltiplos Estágios (PPSPEmb/ME), em um horizonte de programação de curto prazo, considerando a Minimização do *Makespan* e, comparar os resultados em relação ao Limite de Programação do Modelo, Tempo Médio Computacional (TMC) e Porcentagem de Sucesso  $(\frac{96}{5})$ ;
- $\checkmark$  Implementar uma formulação matemática, para um problema de PPSPEmb com Múltiplos Estágios e Máquinas Paralelas (PPSPEmb/MEMP), em um horizonte de programação de curto prazo, em linhas de produção com múltiplos produtos, considerando a Minimização do *Makespan*;
- $\checkmark$  Implementar uma formulação matemática, para um problema de PPSPEmb com Múltiplos Estágios e Máquinas Paralelas com *Setup* Dependente da Sequência (PPSPEmb/MEMPSDS), em um horizonte de programação de curto prazo, em linhas de produção com múltiplos produtos, considerando a Minimização do *Makespan*;
- Implementar uma formulação matemática, para um problema de PPSPEmb com representação de Rede de Estados e Tarefas (STN) (PPSPEmb/STN) em Tempo Discreto, para um horizonte de programação de longo prazo, com o objetivo de Maximização do Lucro;

<span id="page-28-0"></span>Esta tese apresenta-se estruturada em oito capítulos. Neste capítulo foi apresentada uma contextualização ao problema de pesquisa, descrito o problema de pesquisa e os objetivos gerais e específicos.

No segundo capítulo são mostrados os resultados encontrados com a aplicação do instrumento de intervenção ProKnow-C, utilizado para a realização da revisão de literatura sobre o assunto pesquisado. O ProKnow-C é composto por três etapas, divididas em Portfólio Bibliográfico (PB), Revisão Bibliométrica e Análise Sistêmica. Neste capítulo serão expostos os resultados pertinentes com a etapa da Análise Sistêmica do PB escolhido para compor a presente tese. O PB e os resultados da Bibliometria são apresentados no Apêndice A.

No terceiro capítulo, inicialmente é descritA uma introdução à área de Planejamento e Controle da Produção (PCP), levando em consideração todas as atividades presentes nesta área. Para explicar cada uma das atividades envolvidas no PCP, suas funções foram divididas conforme os níveis hierárquicos (estratégico, tático e operacional) e seus respectivos horizontes de atuação (longo, médio e curto prazo). Em cada um desses níveis foram descritas as respectivas atividades de PCP. Neste capítulo destaca-se a atividade de Programação da Produção (PP), presente no nível operacional do PCP. Sobre a PP, foi apresentada uma relação desta atividade para os Sistemas de Produção da Indústria Química (SPIQ) com a PP da manufatura discreta. Assim, com o intuito de mostrar a PP para a área dos SPIQ, descreveu-se uma caracterização, classificação e consideração sobre os SPIQ, dividindo-se em Sistemas de Produção Contínuos (SPC), Sistema de Produção Descontínuo (SPDC) multitproduto e multipropósito e Sistema de Produção Semi-Contínuo (SPSC). Desta forma, foi relacionado o SPDC com o Sistema de Produção de Embutidos (SPEmb), descrevendo algumas variáveis importantes a serem analisadas nesse tipo de Sistema de Produção (SP) para o problema de PP, tais como: processadores; recursos comuns; produtos; estrutura de processamento; compartilhamento de recursos levando em consideração o tempo, equipamentos, matérias primas, armazenagem, mão de obra e utilidades. Por fim, é apresentada uma classificação para os modelos de otimização em SPEmb, enfatizando a representação do tempo, balanços de materiais, representação de eventos e função objetivo.

É apresentada no quarto capítulo a metodologia adotada, que está dividida em três etapas. A primeira etapa refere-se ao estudo bibliográfico. Neste capítulo também é

descrito o processo realizado para a caracterização física e estrutural do SPEmb utilizado como fonte de estudo, servindo de base para a construção do quinto capítulo. Além disso, será descrito o processo metodológico de implementação computacional dos modelos matemáticos para otimização da PP em SPEmb.

No quinto capítulo apresentam-se todas as informações sobre os processos de produção envolvidos no SPEmb dos produtos escolhidos para a realização da PP. Neste capítulo serão descritas as Redes de Estados e Tarefas (STN) dos produtos e apresentado o Apêndice G.

No sexto capítulo serão descritos os quatro modelos matemáticos implementados no SPEmb. Esses modelos são para um problema com Múltiplos Estágios, Múltiplos Estágios e Máquinas Paralelas, Múltiplos Estágios com Máquinas Paralelas e *Setup* Dependente da Sequência e; com Representação de Rede de Estados e Tarefas (STN) em um Horizonte de Longo Prazo.

No sétimo capítulo serão apresentados todos os resultados obtidos a partir da implementação dos modelos matemáticos para curto prazo. Para cada um desses modelos, serão apresentados os resultados experimentais realizados para cenários hipotéticos e os resultados aplicados, isto é, provenientes da aplicação dos modelos nas linhas de produção de um Sistema de Produção de Embutidos (SPEmb).

No oitavo capítulo, serão apresentadas as informações gerais sobre o processo de implementação do modelo matemático para longo prazo (PPSPEmb/STN), aplicado em um SPEmb. Serão apresentados os produtos, tarefas, máquinas e estados envolvidos na formulação matemática, assim como, os parâmetros necessários para implementar cada uma das equações do modelo, tais como: Parâmetro Campanha de Produção; Tempo e Número de Ciclo; Duração Mínima da Campanha de Produção; Duração Máxima da Campanha de Produção; Taxa de Juros; Volume dos Processadores; Capacidade de Armazenamento nos Estados; Demanda do Produto; Lucro dos Produtos; Custo do Inventário e o Parâmetro da função sobre o número máximo de ciclo. Também serão apresentados os resultados da implementação do presente modelo. Por fim, no último capítulo será apresentada uma conclusão sobre a presente pesquisa e a indicação de estudos futuros. Por fim, o último capítulo refere-se as conclusões sobre o estudo realizado.

## <span id="page-30-0"></span>**2. REVISÃO BIBLIOMÉTRICA**

## <span id="page-30-1"></span>2.1. INTRODUÇÃO

Ao buscar um referencial teórico sobre a área de Programação da Produção (PP), seja de forma abrangente ou limitada ao Sistema de Produção por Bateladas, verifica-se que há uma grande quantidade de informações dispersas na literatura nacional e/ou internacional. Isso leva o pesquisador a se deparar com problemas relacionados ao tempo despendido para realização desta revisão, assim como, com o critério de escolha dos trabalhos que devem compor o Portfólio Bibliográfico (PB) da pesquisa.

Na biblioteca virtual do Portal de Periódicos da Coordenação de Aperfeiçoamento de Pessoal de Nível Superior (Capes), observa-se um grande aumento no número de publicações, isto é, conforme disposto pela Capes (2015), entre os anos de 2001 à 2010, o acervo do portal de periódicos cresceu de 1.882 à 26.372 periódicos, respectivamente. Para exemplificar o grande número de publicações disponíveis nos meios informacionais, verificaram-se em uma simples pesquisa realizada no *Google* Acadêmico utilizando como palavra-chave "*Short-Term-Scheduling*" aproximadamente 451.000 artigos científicos. Essa grande quantidade de publicações pode levar alguns pesquisadores a não escolher alguns trabalhos relevantes para compor seu PB e, muitas vezes, esses enfatizam em leituras de bibliografias menos conceituadas, comprometendo desta forma, o resultado final do seu trabalho.

Muitos pesquisadores, ao iniciar sua pesquisa realizam uma revisão de literatura pertinente ao assunto estudado. Essa revisão deve ser trabalhada com o intuído de construir e aprimorar o tema de pesquisa, contudo, para que sua realização seja ampla, eficiente e viável, é necessária a utilização de um procedimento metodológico. Esse procedimento objetiva extrair de forma correta as informações relevantes para a pesquisa, uma vez que não será possível a leitura na íntegra de todos os periódicos disponíveis.

Com o intuito de buscar as principais referências bibliográficas que deverão compor o PB desta tese, aplicou-se neste trabalho a metodologia de Revisão Bibliométrica da literatura pelo instrumento de intervenção caracterizado como *Knowledge Development Process – Constructivist* (ProKnow-C), tal como pode ser visto na Figura 2.1.

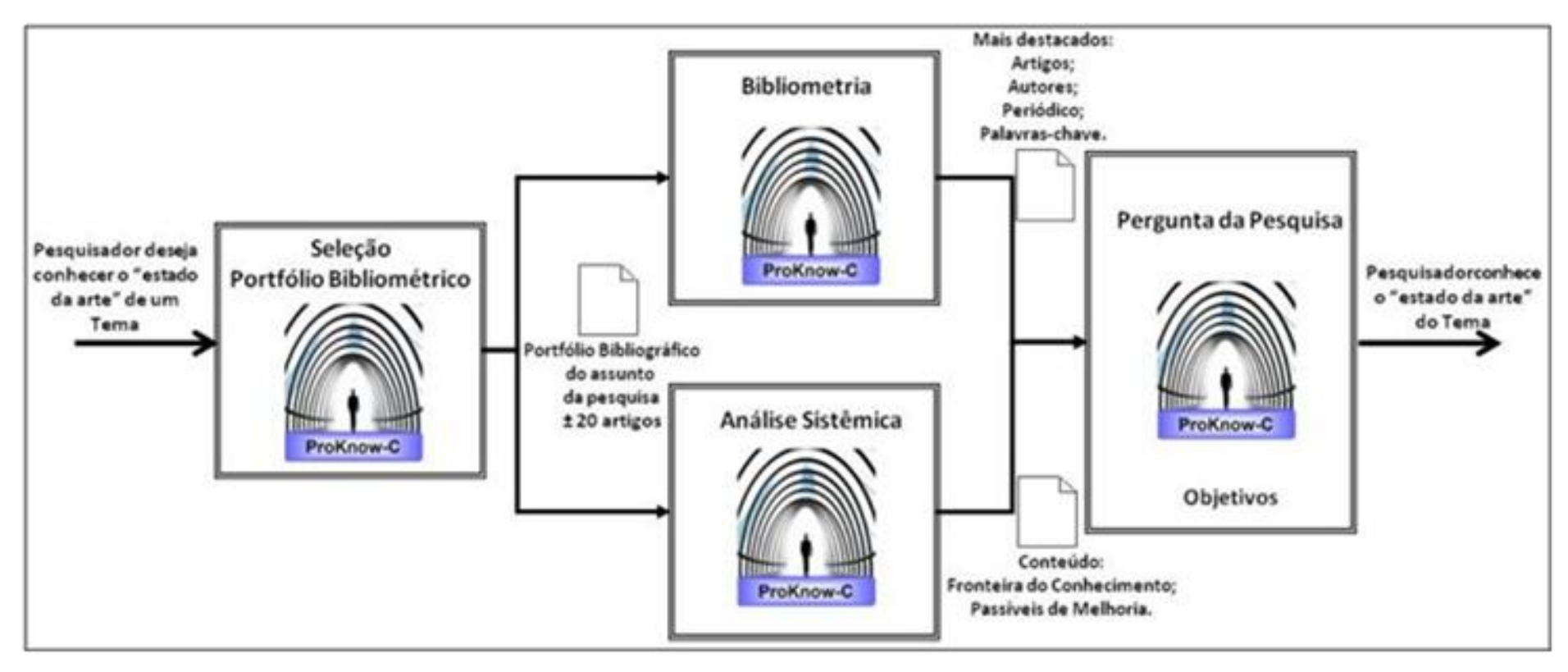

<span id="page-31-0"></span>**Figura 2.1: Knowledge Development Process – Constructivist (ProKnow-C) Fonte:** (ENSSLIN *et al*., 2010a, *Apud* Back, 2013, p.47)

O ProKnow-C, segundo Marafon *et al*. (2012) foi criado entre o período de 2005 à 2006, pelos pesquisadores do Laboratório de Metodologias Multicritério em Apoio à Decisão (LabMCDA) da Universidade Federal de Santa Catarina (UFSC), com o objetivo de orientá-los no processo de seleção de bibliografias relevantes e alinhadas ao tema de pesquisa. Esse instrumento de intervenção é composto conforme a Figura 2.1 por três etapas: Portfólio Bibliográfico (PB); Bibliometria e Análise Sistêmica. No Quadro 2.1 é exposta a definição de cada uma dessas etapas.

<span id="page-32-0"></span>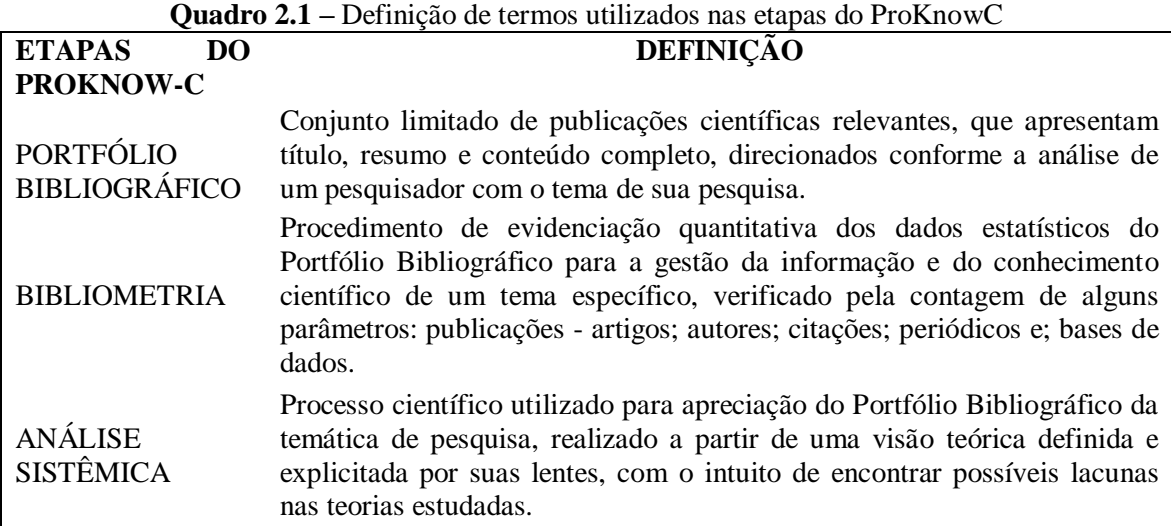

**Fonte:** (ENSSLIN *et al.,* 2010; GIUSTI *et al*., 2011; BACK, 2013)

A primeira etapa do ProKnow-C descrita no Quadro 2.1, correspondente ao processo de seleção dos trabalhos científicos para compor o PB, consiste em uma etapa responsável pela identificação dos artigos científicos considerados relevantes para a temática investigada pelo pesquisador. Nesta etapa, consideram-se aqueles trabalhos que estão indexados em uma base de dados e alinhados ao tema de pesquisa. Assim, conforme descrito por Ensslin *et al*. (2010), este processo divide-se nas seguintes fases: (I) Seleção do banco de artigos brutos: (a) Definição das palavras-chave; (b) Definição dos bancos de dados; (c) Busca de artigos nos bancos de dados; (d) Teste de aderência das palavraschave; (II) Filtragens do banco de artigos: (a) Filtro do banco de artigos brutos quanto à redundância; (b) Alinhamento com o tema de pesquisa; (c) Reconhecimento científico; (d) Filtro quanto ao alinhamento do artigo integral e;(III) Teste da representatividade do PB.

A segunda etapa do ProKnow-C descrita no Quadro 2.1, referente ao processo de biblimetria é composta segundo Ensslin *et al*. (2010) pelas seguintes fases: (I) Relevância dos Periódicos; (II) Reconhecimento dos artigos do PB; (III) Reconhecimento dos autores; (IV) Reconhecimento das palavras mais utilizadas nos artigos do PB.

A terceira etapa do ProKnow-C descrita no Quadro 2.1, refere-se ao processo de Análise Sistêmica, composta segundo Ensslin *et al*. (2010) pela definição das lentes a partir do conhecimento sobre o tema de pesquisa.

Com o intuito de buscar a expansão do conhecimento relacionado ao tema da presente pesquisa, que visa trabalhar com a implementação computacional de modelos matemáticos para o problema de PP em SPEmb, baseado em uma abordagem de MILP e Redes de Estados e Tarefas (STN), buscou-se primeiramente a utilização do instrumento de intervenção ProKnow-C, como forma de construção da base teórica imprescindível para estabelecer os pontos de partida deste estudo.

Os resultados das duas primeiras etapas do instrumento de intervenção ProKnow-C (PB e Bibliometria) é apresentado no Apêndice A. Essas duas etapas iniciais serviram de base para a escolha dos artigos descritos na próxima seção.

Assim, neste capítulo serão apresentados os resultados da terceira etapa do instrumento de intervenção ProKnow-C caracterizada como "Análise Sistêmica". Essa Análise Sistêmica é fruto do PB, composto por 15 artigos, escolhidos conforme o detalhamento a seguir e os resultados bibliométricos ilustrados no Apêndice A.

# <span id="page-33-0"></span>2.2. ANÁLISE SISTÊMICA

Shaik e Vooradi (2013) [**1**] pesquisaram o problema de Programação da Produção em Processos Bateladas (PPPB) no período de curto prazo envolvendo a programação de plantas com diferentes recursos, tais como: materiais de estados, utilidades e equipamentos. Neste estudo foi desenvolvida uma estrutura unificada baseada na abordagem de eventos unitários específicos para modelos de Rede de Estados e Tarefas (*State Task Network* – STN) e de Rede de Recursos e Tarefas (*Resource Task Network* – RTN). Para a aplicação da rede STN, Shaik e Vooradi (2013) [**1**] adotaram uma estrutura básica a partir do trabalho de Vooradi e Shaik (2012) com o objetivo de maximizar o lucro e minimizar o *Makespan*. A aplicação da função objetivo ocorreu para quatro exemplos retirados da literatura e comparados com a nova abordagem dada por Shaik e Vooradi (2013) [**1**].

O primeiro exemplo foi retirado de Maravelias e Grossmann (2003) e refere-se a alocação e sequenciamento de quatro tarefas em três unidades de processamento e seis estados de materiais. Neste exemplo, estão disponíveis as informações sobre o calor (quantidade limitada) e água necessárias para as reações envolvidas nas tarefas. Cada unidade de processamento (reator) permite tamanhos de lotes variáveis, sendo o tamanho mínimo do lote a metade da capacidade do reator. Os tempos de processamento e os requisitos de utilidade incluem um prazo fixo e um termo variável que é proporcional ao tamanho do lote. O armazenamento é ilimitado para matérias primas e produtos finais e, limitado para o armazenamento intermediário. Com base na disponibilidade dos recursos foi implementada a função objetivo de maximização do lucro e minimização do *Makespan.* Os resultados mostraram que para a abordagem adotada por Shaik e Vooradi (2013) [**1**], os dois casos requerem menor número de restrições.

O segundo exemplo também foi retirado de Maravelias e Grossmann (2003) e envolve dez tarefas de processamento em seis unidades de processamento e quatorze estados de materiais. Neste exemplo há matérias primas, produtos finais e estados com capacidades ilimitados de armazenamento intermediário (UIS), estados com capacidades de armazenamento intermediário finito (FIS), estados sem possibilidade de armazenamento intermediário (NIS) e estados com nenhuma espera (ZW). Neste problema há três utilidades renováveis disponíveis para o processo (água fria (CW); vapor de baixa pressão (LPS) e de alta pressão (HPS)). Foi implementado o objetivo de maximização do lucro. Os resultados mostraram um modelo menor e um tempo computacional melhor para a abordagem adotada por Shaik e Vooradi (2013) [**1**], comparado com a abordagem de Maravelias e Grossmann (2003).

O terceiro exemplo refere-se ao experimento que considera o compartilhamento de tanques de armazenamento e tempos de preparação dependentes da sequência. Este exemplo também foi retirado de Maravelias e Grossmann (2003). O processo tem seis tarefas em duas unidades de processamento e oito estados de materiais. Foi aplicada a função de maximização do lucro com demanda mínima para cada produto ao longo de um horizonte de planejamento de 12 horas. Os modelos melhorados por Shaik e Vooradi (2013) [**1**], apresentam melhor valor e requerem menor número de restrições e variáveis contínuas.

O quarto exemplo foi retirado de Pinto e Grossmann (1997) e refere-se a um processo sequencial com quatro extrusoras paralelas de diferentes capacidades, processando vários pedidos com tempos de processamento dependente da unidade. Foi

aplicado a função de minimizar antecipação dos pedidos em relação as datas de vencimento. Três casos foram testados: (i) sem restrições de recursos discretos - todas as quatro extrusoras podem ser operadas simultaneamente sem limitação de mão de obra; (ii) com limitação de recursos discretos – limitação de mão de obra porque apenas três extrusoras podem ser acionados simultaneamente (iii) apenas duas extrusoras são permitidas para serem acionados simultaneamente em qualquer momento. Comparados com os apresentados na literatura, os modelos propostos por Shaik e Vooradi (2013) [**1**], exigem menor número de eventos.

Fumero *et al*. (2013) [**2**] apresentaram um estudo sobre PPPB. Neste trabalho, os autores pesquisaram modelos baseados em Programação Linear Inteira Mista (MILP) para o caso de plantas *Flow Shop*, levando em consideração as questões de campanha, projeto e de programação, para determinar o número de unidades por estágio, tamanho dos lotes e sequenciamento das tarefas em cada unidade, a fim de minimizar o custo mínimo e cumprir os requisitos de demanda.

No trabalho, proposto por Fumero *et al*. (2013) [**2**], abordou-se uma formulação matemática para a concepção e programação de plantas *Flow Shop*, onde o número e tamanho dos lotes de cada produto da campanha, o número e tamanho das unidades de processamento de cada fase e a sequência de produção em cada unidade foram adotadas como variáveis do modelo. A atribuição de lotes para as unidades e o seu respectivo sequenciamento foram realizados por representação de tempo contínuo baseado em intervalos.

Fumero *et al*. (2013) [**2**] trabalharam com três exemplos hipotéticos para testar o modelo proposto. O primeiro exemplo foi implementado considerando que quatro produtos sejam processados durante um horizonte de tempo de 7000 horas em uma planta com três estágios, onde no primeiro e segundo podem ser duplicadas até três unidades e, o terceiro pode incluir até duas unidades em paralelo. Para este caso, os resultados mostraram uma resposta em relação ao número de lotes da campanha para cada produto, sequência de produção em cada unidade para lotes diferentes nos estágios, tempo de ciclo da campanha e o número de campanhas a ser repetidas durante a programação. Os demais exemplos também buscaram responder as mesmas questões, porém com configuração inicial diferente, para cada instância testada. Em ambos os testes, buscou-se minimizar o custo total do investimento da planta.

Maravelias (2012a) [**3**] estudou uma estrutura de modelos de Programação Inteira Mista (MIP), baseada na representação de tempo discreto para o problema de PP de
produtos químicos, isto é, a partir do trabalho de Maravelias e Papalamprou (2009), o presente autor pesquisou a relação entre um produto químico e o processo de instalação (rede), resultando em uma modelo de MIP de estrutura STN de tempo discreto, com o intuito de fornecer informações para o desenvolvimento de melhores métodos de solução. Assim, discutiu-se neste trabalho, como instalações de fabricação de produtos químicos podem ser representadas como redes dinâmicas e convertidas em redes expandidas de tempo com restrições laterais.

Maravelias (2012a) [**3**] apresentou em primeiro momento uma formulação baseada em MIP para a solução de um problema básico de PP em processos químicos, que considera a PP em unidades que podem realizar múltiplas tarefas, com as seguintes características gerais: Uma unidade de processamento pode ser utilizada para realizar as tarefas; As tarefas podem ser realizadas em mais do que uma unidade; Um material pode ser consumido (produzido) por várias tarefas; Cada tarefa consome e produz um material e os estados podem ser armazenados em um tanque com capacidade dedicada; O horizonte de tempo é dividido em períodos *n*, onde *n-ésimo* período começa no momento *n - 1* e termina no ponto *n*. A principal percepção em representar esse problema como uma rede dinâmica foi de que uma tarefa pode ser visualizada como um arco a partir da sua entrada para o seu material de saída. Isto foi possível porque cada tarefa consome e produz exatamente um produto químico.

Maravelias (2012a) [**3**] também representou em termos de rede dinâmica com restrições laterais, a PP para problemas de processos químicos bateladas, onde foram relaxados os pressupostos utilizados para definir o problema básico de programação. Neste problema foram considerados os seguintes conjuntos e parâmetros: Conjunto de tarefas de processamento; Conjunto de unidades de equipamentos; Conjunto de funções que podem ser executadas nas unidades; Conjunto de materiais (estados) que podem ser armazenados em recipientes de armazenamento dedicados com determinada capacidade; Conjunto de tarefas consumindo / material de produção; Cada tarefa consome / produz unidades de material por unidade de batelada total; Tempo de processamento da tarefa; Tarefas que podem ser realizadas em mais de uma unidade são modeladas como múltiplas tarefas; Tamanho da batelada é fixo. Nesta formulação matemática foi considerado um horizonte de programação dividido em *n* períodos com horizonte fixo. A suposição do problema básico foi relaxada, isto é, neste problema, considerou-se uma rede dinâmica expandida, onde uma tarefa não pode ser representada como um arco, mas corresponde aos nós.

No estudo apresentado por Maravelias (2012b) [**4**] foi descrito um quadro geral sobre PP em processos químicos e identificado três tipos de ambiente de produção químico (sequencial, rede e híbrido) para permitir a definição de várias classes de problemas. Segundo Maravelias (2012b) existem métodos para resolver problemas de ambiente de produção químico sequencial e de rede, no entanto, atualmente existe uma lacuna para ambientes híbridos. No artigo sugeriu-se que classes químicas de problemas de PP fossem definidas em termos de ambiente de produção, características de processamento e limitações e, função objetivo.

Maravelias (2012b) [**4**] discorreu em seu trabalho uma comparação entre os processos de manufatura discreta e os processos químicos, descrevendo que no ambiente de produção (processos químicos), a classe de problema, depende da forma como são tratados os materiais, ao invés da estrutura de instalação (manufatura discreta). O tratamento sequencial (visto nos processos químicos) é semelhante ao da manufatura discreta. No entanto, os processos em rede e híbrido (visto nos processos químicos) requerem necessidades diferentes, consequentemente, requerem métodos diferentes.

Maravelias (2012b) [**4**] mostrou no seu trabalho uma classificação sistemática dos métodos de modelagem em função de três atributos: decisões de programação, elementos de modelagem e modelagem de tempo. O autor também descreveu que as abordagens empregadas em problemas de rede utilizam uma modelagem de materiais através de balanços de materiais, que envolvem todos os tipos de decisões (lotes, atribuição e tempo). A modelagem do tempo envolve quatro níveis: No primeiro nível decide-se entre a abordagem baseada em precedência (Ex: abordagem baseada em bateladas para problemas em ambientes sequenciais) e a abordagem de grade de tempo (Ex: Abordagem baseada em bateladas e em balanço de material); no segundo e terceiro nível é decidido sobre à seleção do tipo de precedência, isto é, local ou global e da grade de tempo comum ou unidade específica e os pressupostos específicos; no quarto nível é realizada a seleção entre tempo contínuo ou discreto.

Sundaramoorthy e Maravelias (2011) [**5**] pesquisaram e analisaram diversas abordagens de PPPB baseadas em MILP. O objetivo do trabalho foi de analisar computacionalmente modelagens de tempo discreto e contínuo, com o propósito de mostrar as vantagens e desvantagens de cada uma dessas abordagens. Neste trabalho, os autores levantaram a seguinte questão: Os modelos de tempo contínuo são computacionalmente melhores do que os de tempo discreto? Os modelos de tempo contínuo apresentam melhores soluções do que os modelos de tempo discreto? Para tanto, foi realizado um estudo computacional, com o propósito de comparar as duas abordagens em termos de requisitos computacionais, solução de robustez e qualidade da solução. Esta comparação foi realizada através de um conjunto de problemas que podem ser tratados utilizando as formulações de tempo discreto e contínuo. Nesses problemas foram implementadas as seguintes funções objetivo: (a) maximização das vendas no fim do horizonte de programação sem possibilidades de pedidos; (b) maximização do lucro, com ordens no final do horizonte de programação (custos constantes e variáveis de processamento do lote); (c) maximização do lucro, com ordens em múltiplos vencimentos intermediários e penalização de demandas não atendidas (custos constantes e variáveis de processamento do lote); (d) maximização do lucro, com ordens em múltiplas datas de vencimento intermediário (custos constantes e variáveis de processamento do lote e custo de manutenção). Além disso, consideraram-se quatro problemas diferentes com características a respeito dos tempos de processamento, restrições de utilidade, datas intermediárias de vencimento e tempos de preparação.

Sundaramoorthy e Maravelias (2011) [**5**] discutiram os resultados computacionais sobre o desempenho de ambas as abordagens (contínua e discreta), verificando fatores como: comprimento do horizonte de programação; tamanho e complexidade da rede de processo; dependência do tempo de processamento com o tamanho da batelada; dimensão do problema em termos de execução das tarefas; tipo de soluções obtidas pelas duas abordagens.

Os resultados apresentados por Sundaramoorthy e Maravelias (2011) [**5**] mostraram que formulações de tempo contínuo apresentam um desempenho computacional mais rápido para os problemas com horizontes de curto prazo (12 h) e, especialmente, quando os tempos de processamento são variáveis. Contudo, quando aumenta a duração do horizonte de programação, esse desempenho diminui mais rápido do que formulações de tempo discreto. Os autores também afirmam que o desempenho computacional de modelos de tempo discreto não aumenta grandemente com o aumento da discretização. Em tempo contínuo, o desempenho do modelo depende fortemente do número de pontos de tempo, logo, em horizonte de longo prazo, cresce o tempo computacional.

Sundaramoorthy e Maravelias (2011) [**5**] relataram em seu estudo, que os desempenhos dos modelos de tempo contínuo dependem fortemente da dimensão e da complexidade da rede de processo, enquanto os desempenhos dos modelos de tempo discreto são relativamente mais consistentes. A discretização em modelos de tempo discreto permite a não dependência do tamanho e da complexidade estrutural da rede de processo, isto é, as abordagens de tempo contínuo apresentam maiores modelos de MILP, pois o número de tarefas, unidades, estados e o número de ponto de tempo, aumentam com o tamanho da rede de processo. Em relação à dependência do tempo de processamento com o tamanho da batelada, os resultados mostraram serem superiores na maioria das representações de tempo discreto, principalmente nos casos mais difíceis e, mostraram que as exigências computacionais dos modelos de tempo discreto permanecem praticamente a mesma ao longo de um grande número de problemas, enquanto que para os modelos de tempo contínuo aumentam substancialmente.

No trabalho de Susarla e Karimi (2010) [**6**] foi desenvolvido um modelo baseado em MILP para o planejamento e alocação de recursos em campanhas para plantas em processos bateladas multi-estágios. Foi determinado neste modelo, com base no conhecimento do número de produtos, previsões de demanda e disponibilidade de recursos para um determinado horizonte de tempo, o período da campanha, horários de produtos em diferentes linhas de produção e perfis de alocação dos recursos. Os autores consideraram os tempos de troca dependentes da sequência entre duas campanhas.

Susarla e Karimi (2010) [**6**] utilizou como base o trabalho de Sundaramoorthy e Karimi (2004), para desenvolver uma formulação de planejamento multiperíodo. Neste modelo verificaram-se cenários reais com variáveis como: recursos (mão de obra, utilidades, laboratório, capacidade de tratamento de resíduos); disponibilidade em processo de planejamento; rotina de manutenção; introdução de novos produtos (NPI); terceirização de produtos intermediários e; limpezas dependentes da sequência.

De maneira geral, o problema de planejamento proposto por Susarla e Karimi (2010) [**6**] buscou encontrar como objetivo a maximização do lucro bruto (receita por meio de vendas - custo dos produtos vendidos), considerando as seguintes questões: Dados a (1) receitas de produção, (2) o tamanho dos lotes fixos e de processamento e tempos de ciclo, (3) horizonte de planejamento, (4) as demandas e suas devidas-datas, (5) custos e receitas detalhadas, (6) custos de limpezas dependente da sequência, (7) a disponibilidade de recursos, custos e efeitos sobre o desempenho do processo (8) horários de manutenção preventiva, (9) novos produtos e suas demandas; Determinou-se a (1) atribuição de tarefas de produção (unidades / linhas), (2) a alocação de recursos, (3) campanhas, horários e número de lotes, (4) perfis de inventário de material, (5) a estratégia de terceirização.

Susarla e Karimi (2010) [**6**] trabalharam com quatro cenários. O primeiro cenário consistiu em envolver a programação de campanhas de produtos, manutenção, tempos de troca dependentes da sequência e 25 operadores disponíveis. O segundo cenário também envolveu um recurso humano limitante (19 operadores), o qual o resultado do lucro bruto foi menor do que o primeiro cenário. O terceiro cenário trabalhou com um número de 25 operadores e com o caso da terceirização de um dos intermediários (materiais). Por fim, o quarto cenário trabalhou tanto com a terceirização do intermediário como com a introdução de novos produtos, sendo o lucro bruto deste cenário melhor que o terceiro. Susarla e Karimi (2010) [**6**] descreveram que conseguiram modificar com sucesso o modelo de Sundaramoorthy e Karimi (2004), para desenvolver um modelo de MILP mais simples para o planejamento da campanha.

Maravelias e Sung (2009) [**7**] realizaram uma revisão sobre a integração do Planejamento da Produção com a PP e mostraram as principais abordagens de modelagem matemática para integrar a Programação com o Planejamento e as estratégias de solução. Este estudo está pautado na ideia de que a tendência de customização de produtos e diversificação nas indústrias químicas levam essas a uma planta multiproduto, que são processos complexos em bateladas com múltiplas utilidades, no entanto, há uma dificuldade dessas responder as flutuações de demanda, implicando em um Planejamento da Produção sujeito a restrições operacionais com metas de produção próximas aos limites do sistema. Assim, os autores apresentaram que as formulações matemáticas para a PP podem ser tanto baseadas em rede, classificando-se em formulações de tempo discreto, contínuo e misto, como baseadas em sequência, classificando-se em precedência global e imediato. Essas formulações são tipicamente expressas como um modelo de MIP, levando a um modelo integrado de Planejamento e PP.

Embora os modelos integrados com a PP forneçam uma produção ótima, Maravelias e Sung (2009) [**7**] discorrem que muitas vezes esses podem resultar em grandes modelos de MIP, sendo assim, uma maneira de resolver essa limitação é através do uso de estratégias de solução avançadas ou no relaxamento do modelo original. As estratégias de solução avançadas podem ser pelo uso de Método Hierárquico, Método Interativo ou Método de Espaço Completo. O modelo relaxado é obtido removendo algumas das restrições. Modelos simplificados também podem ser criados a partir de análise do modelo de programação no que diz respeito às campanhas de produção.

No trabalho apresentado por Maravelias e Sung (2009) [**7**] ficou evidente o progresso significativo durante os últimos 15 anos, na área de Métodos Matemáticos para PP, no entanto, os autores especificaram que a solução dos problemas industriais continua sendo um grande desafio.

No trabalho de Giménez *et al*. (2009) [**8**] foi discutido a extensão de uma representação de tempo contínuo a base de rede de estados para a programação de curto prazo em processos bateladas, para tratar de aspectos relacionados às atividades não produtivas que exigem recursos, exemplo: atividades de limpeza e manutenção que ocorrem geralmente dentro do horizonte de programação e, tarefas de transferência de materiais que ocorrem rotineiramente. Todas estas atividades podem ser vistas como tarefas que exigem recursos unitários e são caracterizadas por horários de início e término. Assim, os autores propuseram tratar estas atividades como tarefas de maneira uniforme.

Giménez *et al*. (2009) [**8**] apresentaram três exemplos. Esses exemplos foram formulados como um problema de MILP com o objetivo de obter os melhores horários possíveis e implementados no GAMS / CPLEX 10.2. O primeiro exemplo corresponde a programação de tarefas de manutenção e transferência de materiais, produtos acabados e entrega de matéria prima durante o horizonte de programação, com o objetivo de maximizar a receita. No segundo exemplo, foram consideradas sequências independente e dependente de trocas operacionais (tarefas de limpeza) entre a execução de duas bateladas de diferentes tipos de tarefas na mesma unidade de processamento. No último exemplo foram consideradas as transferências de materiais não instantâneas entre as unidades de processamento / armazenamento.

Nadal *et al*. (2008) [**9**] propuseram um estudo sobre a transferência de materiais no problema de PPPB e mostraram pressupostos que devem ser considerados durante o processo de modelagem para evitar a geração de horários com sequências operacionais inviáveis, isto é, embora sejam necessárias simplificações para reduzir a complexidade do problema, essas devem ser cuidadosamente consideradas, a fim de evitar soluções irreais. Neste trabalho, foi apresentado primeiramente um exemplo ilustrativo para mostrar a geração de soluções inviáveis no problema de programação e realizada uma revisão das formulações de programação matemática. Em seguida foram propostas duas abordagens para evitar falhas na geração de horários. A primeira baseou-se em um algoritmo de préprocessamento, que identifica combinações inviáveis, decorrentes da formulação do problema. A segunda resolve o problema de uma abordagem com duas fases. Essas duas abordagens foram formuladas como um problema de MILP. Neste trabalho, também foram escolhidos três estudos de caso para testar as principais limitações das formulações de programação existentes e comparadas com as soluções fornecidas pelas duas abordagens propostas.

O primeiro caso analisado por Nadal *et al*. (2008) [**9**] consistiu na Minimização do *Makespan* da produção de quatro produtos (A, B, C e D) em três unidades (U1, U2 e U3) por três estágios de processamento com intuito de produzir dois lotes do produto A e um lote de cada um dos outros três produtos, utilizando das seguintes políticas de armazenamento: armazenamento ilimitado intermediário (UIS); armazenamento não intermediário (NIS); armazenamento intermediário comum (CIS); e tempo de transferência zero (ZW). O segundo caso consistiu na Minimização do *Makespan* da produção de quatro produtos sequênciados em diversos estágios de processamento, assumindo a fabricação de um único lote de cada produto e as mesmas políticas de armazenamento do primeiro caso. O terceiro caso compreendeu na Minimização do *Makespan* da produção de cinco produtos sequenciados em diversos estágios de processamento com unidades alternativas, assumindo a fabricação de dois lotes de cada produto e as mesmas políticas de armazenamento do primeiro caso.

Prasad e Maravelias (2008) [**10**] realizaram um estudo para processos bateladas em plantas multiprodutos. Neste trabalho, foi desenvolvida uma formulação baseada em MILP envolvendo três níveis distintos de decisões: seleção de lotes; atribuição de lotes para as unidades e; sequenciamento de lotes em cada unidade. Foram implementadas as seguintes funções objetivo: minimização de *Makespan*; minimização de adiantamentos e atrasos; minimização do custo de produção e; maximização do lucro.

No estudo de Prasad e Maravelias (2008) [**10**] considerou-se a programação de multi-estágio e multi-produtos, assumindo os seguintes itens: um conjunto de ordens com determinado tempo de liberação; um conjunto de unidades com tempo de processamento e um custo para cada ordem em uma respectiva unidade; um conjunto de fases com unidades de processamento paralelas; um tamanho mínimo e máximo para os lotes nas unidades. Diante disso, foi proposto no trabalho a determinação do número e tamanho dos lotes para atender cada pedido, a atribuição de lotes para unidades de processamento e a sequência de lotes em cada unidade de processamento.

Assim, Prasad e Maravelias (2008) [**10**] trabalharam com cinco exemplos sobre a seleção do lote, dimensionamento e PP. Esses exemplos foram resolvidos utilizando o GAMS 22.0 / CPLEX 10.0. Para o problema de Minimização do *Makespan* foram consideradas oito ordens processadas em dois estágios com três unidades cada, sendo que três ordens (A, B e C) apresentaram uma exigência de 30 kg e as demais (D, E, F, G e H) com demandas de 20 kg e, as unidades são paralelas com diferentes capacidades e tempo de processamento e em cada estágio existe apenas uma unidade que pode processar um

tamanho de lote de 30 kg. Para o problema de Minimização de Adiantamentos foi considerado a divisão em lotes, onde as quantidades de pedidos das ordens B e C são de 30 kg e podem ser satisfeitas através de um lote na unidade maior ou dois lotes na unidade menor, no entanto, se nenhum pedido for dividido em lotes menores, ambos devem ser processadas em unidades maiores. Em relação ao problema de Minimização de Atrasos foi considerado que as ordens A e B apresentam um tempo ( $t = 30$  h) e C ( $t = 20$  h), onde esse tempo não é suficiente para o processamento de todas as três ordens em uma unidade e o prazo deve ser cumprido somente pela divisão de um pedido (ordem B) e, o processamento pode ocorrer em unidades diferentes em paralelo. Em seguida foi considerado um problema de encomendas, com prazos rígidos, com o objetivo de encontrar uma solução que satisfaça as exigências dadas no tempo, no mínimo custo de processamento. Por fim, a última função objetivo implementada foi de maximização dos lucros, onde foi considerado que cada produto tem um montante devido de preço e, pré-definido um valor para o limite de quantidades mínimas e máximas, com base no número máximo de lotes que podem ser processados.

Contudo, Prasad e Maravelias (2008) [**10**] mostraram no seu trabalho que para melhorar a solução do modelo proposto, foi necessário desenvolver um algoritmo de préprocessamento para a geração de limitações que reduzem o número de soluções viáveis e variáveis de sequenciamento de correção, com base em informações de janela de tempo. Esse modelo permitiu a otimização da seleção de lotes, a atribuição e decisões de sequenciamento.

Méndez *et al*. (2006) [**11**] apresentaram uma importante revisão dos métodos de otimização para PPPB, apontando as principais características, os pontos fortes e fracos dos modelos de MILP retirados da literatura, baseados em tempo contínuo e discreto. Os modelos de MILP foram utilizados para resolver dois estudos teóricos de caso de problemas de PPPB em indústrias de processos. Também foram apresentados dois estudos de casos baseados em situações reais da indústria de polímeros e de aço. A partir da implementação dessas formulações, os autores compararam a eficiência e limitações dos métodos de modelagem.

O primeiro caso estudado por Méndez *et al*. (2006) [**11**] foi retirado de Westenberger e Kallrath (1995) e Kallrath (2002) e, consiste na implementação das funções objetivos de Minimização do *Makespan* e Maximização dos Lucros em um processo em rede, com atribuição de equipamentos variáveis, conectividade entre os equipamentos, política de armazenagem baseado nas regras FIS, ZW e UIS, transferência instantânea de material, tamanho de bateladas variável, tempo fixo de processamento da batelada e dependente da unidade, padrões de demanda baseado em horizonte de programação e grau de certeza determinístico e, nenhuma limitação de recursos (máquinas), tempo e custos. Este processo compreendeu em 17 tarefas de processamento, 19 estados e 9 unidades de produção. A fim de avaliar a influência da função objetivo sobre o desempenho computacional, foram resolvidas para cada uma das abordagens de modelagem (Modelo de Rede de Estados e Tarefas (STN) de Tempo Discreto e Modelo de Rede de Estados e Tarefas (STN) de Tempo Contínuo) duas instâncias diferentes: Minimização do *Makespan* e Maximização dos Lucros. Os resultados mostraram que ambas as formulações foram capazes de atingir o mesmo valor da função objetivo do *Makespan*, no entanto, o Tempo Médio Computacional (TMC) foi menor para o modelo de tempo discreto, comparado ao modelo de tempo contínuo. A solução obtida do modelo de tempo discreto foi melhor do que o modelo de tempo contínuo, para o caso da Maximização do Lucro.

O segundo caso estudado por Méndez *et al*. (2006) [**11**] foi retirado de Pinto e Grossmann (1997), Mendez e Cerdá (2002) e Janak *et al*. (2004) e, consistiu na implementação da função objetivo de Minimização do Adiantamento Total, assumindo que as datas de vencimento são restrições sobre o *Makespan*. Essa implementação foi realizada para um processo com apenas um estágio de produção com quatro máquinas extrusoras paralelas (U1-U4), com capacidades diferentes, atribuição de equipamentos variáveis, política de armazenagem baseado apenas na regra UIS, tamanho fixo de bateladas, tempo fixo de processamento da batelada e dependente da unidade, padrões de demanda baseado em datas de vencimento, limitação de recursos discreta (mão-de-obra), grau de certeza determinístico e nenhuma limitação de tempo e custos. O problema foi resolvido considerando limitada a disponibilidade de mão-de-obra para operar simultaneamente todas as extrusoras, no máximo três extrusoras ou no máximo duas extrusoras. O presente caso foi implementado por meio de três diferentes abordagens de otimização que dependem de representações alternativas de tempo contínuo, isto é, intervalos de tempo, precedência geral e eventos de tempo específico da unidade. Os resultados dos casos da disponibilidade de mão-de-obra em operar simultaneamente todas as extrusoras, da mãode-obra operar no máximo três extrusoras e da mão-de-obra operar no máximo duas extrusoras apresentaram-se um melhor desempenho em relação a função objetivo e esforço computacional nas abordagens de precedência geral e eventos de tempo específico da unidade, comparado a abordagem de intervalos de tempo.

Méndez *et al*. (2006) [**11**] também apresentaram uma descrição teórica sobre dois exemplos de PP envolvendo casos reais. O primeiro caso refere-se a uma planta de polímeros e o segundo uma planta de produção de aço. Méndez *et al*. (2006) [**11**] relataram em seu estudo que existem além da MILP outros métodos de solução para tratar o problema de PPPB e que podem ser usados tanto como métodos alternativos, como combinados com a MILP. Grande parte dos métodos de MILP corresponde na técnica de *branch-and-cut* e os principais *softwares* utilizados para a MILP são apontados como: GAMS, AMPL, AIMMS. Contudo, Méndez *et al*. (2006) [11] mostraram uma relação de métodos de solução utilizados em problemas de PPPB, como segue: (a) Métodos Exatos (MILP e Programação Não Linear Inteira Mista (MINLP)); (b) Programação por Restrições (CP); (c) Meta-Heurísticas (*Simulated Annealing* (AS); Busca Tabu (TS); Algoritmo Genético (GA)); (d) Heurísticas; (e) Inteligência Artificial (AI) e; (f) Métodos Híbridos (Métodos Exatos e CP; Métodos Exatos e Heurísticas; Meta heurística e Heurística).

No trabalho de Burkard e Hatzl (2005) [**12**] foi investigado um problema de MILP com o objetivo de minimizar o *Makespan* em processos bateladas. Este problema foi investigado a partir do estudo desenvolvido por Burkard *et al*. (2002) que propuseram um modelo de Eventos Alternativos (EDM) acrescentando variáveis contínuas para o problema MILP em lotes. No estudo de Burkard e Hatzl (2005) foram acrescentadas algumas restrições ao modelo (EDM), caracterizando-o como uma nova formulação chamada de modelo de tempo contínuo (CTM).

Burkard e Hatzl (2005) [**12**] basearam-se no conceito de Rede de Estados e Tarefas (STN) para estabelecer o problema proposto, sendo que uma instância deste é caracterizada por um conjunto de estados, um conjunto de tarefas e um conjunto de máquinas. Todas as tarefas de processamento são realizadas em bateladas e divididas em várias bateladas do mesmo tipo. Para a formulação do problema MILP foram introduzidas variáveis relacionadas ao tamanho do lote começando em um determinado tempo e ativo durante um intervalo de tempo, tamanho do estoque em um estado e em um determinado tempo, variável binária para permitir que somente uma tarefa de um tipo inicie no tempo e que esteja ativa durante um intervalo de tempo e, a quantidade de estado obtido a partir de um determinado lote terminando em um tempo.

Burkard e Hatzl (2005) [**12**] implementaram cinco tipos diferentes de processos químicos por bateladas, com o intuito de comparar o desempenho dos modelos UDM e CTM, pois as vantagens de EDM comparado com UDM já foram reportados por Burkard *et. al*. (2002). O primeiro processo representa pequenos casos com todos os tempos de processamento das bateladas iguais e com um tamanho de grade de tempo relativamente grande. O segundo processo é caracterizado por três linhas de produção paralelas que apenas compartilha algumas máquinas. O terceiro processo envolve uma pequena modificação da rede STN apresentada por Kondili *et al*. (1993) e Burkard *et al*. (2002), que trabalha com um fluxo de material cíclico, dois produtos não armazenáveis e tarefas que produzem vários estados. O quarto processo é baseado no trabalho de Westenberger e Kallrath (1995) e Kallrath (2002), que refere-se a lotes intermediários de tamanho variável, proporções flexíveis de saída dos produtos e um fluxo cíclico de materiais. Neste último processo há três linhas de produção paralelas e os estados não são armazenáveis, a maioria da produção podem ser realizadas em várias máquinas, de modo a decidir qual máquina de um determinado lote deve iniciar. A principal conclusão apresentada por Burkard e Hatzl (2005) [**12**] é que processos químicos por bateladas apresentados como uma rede STN de tamanho moderado pode ser resolvida como um problema de MILP para o caso da minimização do *Makespan.*

Floudas e Lin (2005) [**13**] pesquisaram os avanços da MILP para a PP em Sistema de Processamento Químico, baseado em abordagens de programação de curto prazo com representação de redes. Neste estudo foram apresentados os pontos fortes e fracos dos diversos modelos matemáticos propostos na literatura e classificados com base na representação de tempo discreto e contínuo. Também foram mostrados um resumo dos experimentos computacionais e aplicações, bem como, uma perspectiva desta área para novas pesquisas.

Floudas e Lin (2005) [**13**] mostraram no seu estudo que os avanços significativos foram alcançados no desenvolvimento de formulações matemáticas para a modelagem eficaz de uma ampla variedade de processos químicos, no desenvolvimento de algoritmos para a solução de modelos de MILP e, no aumento da aplicação da otimização baseada em MILP para problemas de PP em processos reias das indústrias. No entanto, ainda é necessária a investigação de trabalhos para aplicações industriais de grande porte.

Floudas e Lin (2004) [**14**] apresentaram uma revisão de literatura sobre as formulações matemáticas de PP em Processos Químicos baseadas em representação de tempo. Os autores mostraram uma classificação para os modelos matemáticos, levando em consideração a representação de tempo e, descreveram as principais características (pontos fortes e limitações) dessas representações para o problema de PP. Na classificação dessas formulações, considerou-se a representação de tempo em discreto (horizonte de tempo dividido num certo número de intervalos de tempo com eventos de durações uniforme) ou contínuo (eventos podem ocorrer em qualquer lugar no domínio de tempo).

Sobre os pontos fortes e fracos da representação em tempo discreto, Floudas e Lin (2004) discorreram que essa abordagem proporciona um sistema de referência de tempo para todas as operações que competem por recursos compartilhados, tal como os equipamentos, possibilitando a definição de restrições do problema de uma maneira fácil e simples. Nesse tipo de representação também podem ser modeladas outras restrições envolvidas nos problemas, tais como a programação de entrega dos produtos em datas de vencimento intermediárias. No entanto, essas formulações de tempo discreto são uma aproximação do problema real, além disso, a seleção de duração dos intervalos de tempo uniforme apresenta uma relação entre a precisão ou qualidade da solução e os esforços computacionais necessários. Contudo, se um esquema de discretização mais grosseiro for utilizado, o tamanho do problema pode tornar-se mais tratável, mas pode ocasionar em uma perda da precisão e consequentemente em soluções sub-óptimas.

A abordagem de tempo contínuo, descrita por Floudas e Lin (2004) [**14**] está dividida em duas categorias com base no tipo de processos: Processos Sequenciais e Processos Representados por Redes. As diferenças críticas entre estes dois tipos de processos é que os processos sequenciais são orientados para as ordens ou lotes e não requerem a explícita consideração dos balanços de massa, que tem importantes implicações para a modelagem de problemas de programação relacionados. Devido a característica variável dos horários dos eventos, nesta abordagem, torna-se mais difícil o processo de programação, uma vez que essa pode levar a uma estrutura de modelos matemáticos mais complicados comparados com os seus homólogos de tempo discreto.

Floudas e Lin (2004) [**14**] compararam uma formulação proposta por Pinto e Grossmann (1995) à base de intervalo de tempo (*Slot*) e outra de Mendez *et al*. (2001) sem intervalo de tempo (*Slot*), aplicadas para o problema de PP em uma fabrica de corantes caracterizada como uma planta multiproduto, com 5 etapas e 25 unidades. As formulações resultaram em um modelo de MILP semelhante no tamanho em termos do número de variáveis binárias, no entanto, a formulação proposta por Mendez *et al*. (2001) levaram a melhor solução do que a encontrada por Pinto e Grossmann (1995).

Floudas e Lin (2004) compararam as abordagens propostas por Ierapetritou e Floudas (1998) e Ierapetritou e Floudas (2001) sobre "evento específico de unidade" com a abordagem baseado em evento global de Zhang (1998), chegando a conclusão que a formulação baseada evento global proposto por Zhang (1998) conduziu a um modelo de MILP com 147 variáveis binárias, que podem ser resolvidos em tempo razoável, atingindo um valor objetivo de 1.497, no entanto, a abordagem de evento específico de unidade proposta por Ierapetritou e Floudas (1998) e Ierapetritou e Floudas (2001) conduziu a um modelo de MILP com 40 variáveis binárias, um menor número de eventos e um valor melhor da função objetivo de 1498 e, resolvido com muito menos esforço computacional

Lim e Karimi (2003) [**15**] apresentaram uma formulação matemática de MILP para processos em bateladas (plantas multiproduto) baseada em intervalos de tempo com estágios únicos de processamento, máquinas não idênticas, tempos de *Setup* dependentes da sequência e diversos pedidos por produto. O estudo foi desenvolvido a partir de quatro exemplos (exemplo 1 e 2 – envolvem múltiplos pedidos por produto; exemplo 3 e 4 – envolvem um único pedido por produto).

O exemplo 1 descrito no trabalho de Lim e Karimi (2003) [**15**], foi desenvolvido por Mendez *et al*. (2000) e envolve quatro unidades, oito produtos e vinte e nove ordens, divididas em seis datas de vencimento, desenvolvido em duas etapas: (i) toma as decisões de lotes para minimizar o inventário, exigindo que todas as ordens sejam concluídas antes de suas datas de vencimento e; (ii) determina os horários dos lotes obtidos a partir do primeiro passo para minimizar o atraso. Assim, o modelo de Lim e Karime (2003) [**15**] propõe resolver o problema de duas maneiras: (i) usando um modelo geral para várias ordens por produto para resolver o problema inteiro em uma única etapa e; (ii) usando os lotes obtidos por Mendez *et. al*. (2000) e programá-los usando o modelo especial para ordenar por produto.

O exemplo 2 apresentado por Lim e Karimi (2003) [**15**], foi desenvolvido por Mendez *et al*. (2000) e envolve uma planta com três unidades e quatro produtos. Todas as unidades estão disponíveis para a produção no início do período de programação que compreende quatro datas de vencimento. O objetivo é de minimizar atraso. O problema foi resolvido de duas maneiras: (i) usando o modelo geral de múltiplas encomendas por produto e; (ii) usando o modelo especial para um único pedido por produto.

O exemplo 3 apresentado por Lim e Karimi (2003) [**15**], refere-se a uma planta que possui quatro unidades e dez pedidos de clientes. Cada ordem tem uma única data de vencimento e é distinta. Todas as unidades estão disponíveis para o processamento no início do período de programação. Foram testados dois objetivos: minimização de atrasos e do *Makespan.*

O exemplo 4 apresentado por Lim e Karimi (2003) [**15**], foi desenvolvido por Cerda *et al. (*1997) e envolve quatro unidades, vinte encomendas de produtos distintos e quinze datas de vencimento. Foi considerado apenas o objetivo de minimização de atrasos. Esses exemplos foram comparados com os estudos desenvolvidos por Cerda *et al*. (1997) e Mendez *et al*. (2000). Os resultados mostraram em relação à formulação proposta por Lim e Karimi (2003) [15], soluções melhores e mais rápidas do que aquelas vistas por Cerda *et al*. (1997) e Mendez *et al*. (2000).

No problema estudado por Lim e Karimi (2003) [**15**], um produto pode ser processado apenas num subconjunto das unidades, a produção ocorre em lotes e várias unidades podem processar lotes separados do mesmo produto. O tamanho e tempo de processamento de um lote dependem da natureza do produto e da unidade em que é produzido. Os tamanhos dos lotes devem estar entre alguns limites mínimos e máximos. O tempo de processamento de um lote consiste em duas partes: um fixo que depende do produto e uma unidade variável que depende do tamanho do lote e da unidade.

Lim e Karimi (2003) [**15**] assumiram em seu estudo que se uma ordem tem dois ou mais produtos, serão entregues em primeiro lugar aquela que tenha sido produzido nas quantidades necessárias, antes ou na data de vencimento. Assim, considera-se que um lote pode preencher vários pedidos de um produto e sempre atenderão aos pedidos na ordem de suas datas de vencimento. Um pedido pode também ser preenchido por um ou mais lotes e estes podem ser produzidos por diferentes unidades.

O problema de PP proposto por Lim e Karimi (2003) [**15**] envolve a atribuição de lotes e a sua sequência em cada unidade, determinação dos tempos de início e fim de cada lote e seu tamanho e alocação de lotes. No caso da formulação para ordens múltiplas para cada produto foi pesquisado o objetivo de minimização da soma ponderada de atraso e, para o caso da formulação do problema de uma ordem por produto, trabalhou-se o objetivo de minimização do *Makespan*. Nesta formulação, o horizonte de tempo da programação para cada unidade compreende intervalos de tempo que podem não ser iguais em todas as unidades e, foram distribuídos entre as diferentes datas de vencimento da mesma ordem.

#### **2.2.1. Discussão dos Resultados**

A partir dos artigos encontrados na literatura especializada e descritos na seção 2.2, referente ao Eixo 1 **(**Programação da Produção - PC: "Scheduling"; "Short-Term

Scheduling"; "Campaign Scheduling"; "Operational Research"; "Sequencing**"; "**Planning**"),** Eixo 2 **(**Métodos, Modelos e/ou Técnicas de Otimização - PC: "Mathematical Methods"; "Discrete Time Representation"; "Mixed Integer Linear Programming (MILP)"; "Linear Programming"; "Optimization Problem"; "Optimization"; "Mathematical Programming"), Eixo 3 **(**Sistemas de Produção - PC: "Batch Process"; "Batch Plants"; "State Task Network"; "Batch processing"; "Batch Operations"; "Multiproduct"; "Flow-Shop"; "Chemical plants"), é possível verificar dentre outras questões que nenhum dos trabalhos encontrados na literatura foi aplicado na indústria de Embutidos. Um resumo dos trabalhos levantados é apresentado no Quadro 2.2.

| <b>ARTIGO</b>    | <b>TIPO DE</b><br><b>ESTUDO</b> | <b>SETOR DE</b><br>APLICAÇÃO                      | <b>FUNÇÃO</b><br><b>OBJETIVO</b>                                                                                      | <b>TIPO DE</b><br><b>MODELO</b> | LINGUAGEM/<br><b>SOFTWARE/</b><br><b>SOLVER</b> |
|------------------|---------------------------------|---------------------------------------------------|----------------------------------------------------------------------------------------------------|---------------------------------|-------------------------------------------------|
| $[1]$            | Teórico/<br>Hipotético          | Processos<br><b>Bateladas</b>                     | Max. do lucro<br>Min. do<br>Makespan<br>Min. da<br>antecipação dos<br>pedidos em<br>relação as datas<br>de vencimento | <b>MILP</b>                     | GAMS 23.5/ Cplex 12.2                           |
| [2]              | Teórico/<br>Hipotético          | Processos<br><b>Bateladas</b>                     | Min Custo<br>Anual de Inv. da<br>Planta                                                                               | <b>MILP</b>                     | GAMS / Cplex                                    |
| $[3]$            | Teórico/<br>Hipotético          | Processos<br><b>Bateladas</b>                     | Min. Custo                                                                                                    | <b>MIP</b>                      | Não foi especificado pelo<br>autor              |
| $[4]$            | Teórico                         | Manufatura<br>discreta e<br>Processos<br>Químicos | Não foi<br>Implementado<br>pelo autor                                                                                 | Não<br>Especifica               | Não foi especificado pelo<br>autor              |
| $[5]$            | Teórico/<br>Hipotético          | Processos<br><b>Bateladas</b>                     | Max das Vendas                                                                                                    | <b>MILP</b>                     | GAMS 23.3 / Cplex 12.1                          |
| [6]              | Teórico/<br>Hipotético          | Processos<br><b>Bateladas</b>                     | Max. lucro<br>bruto                                                                                                   | <b>MILP</b>                     | GAMS 22.8/ Cplex 11                             |
| $[7]$            | Teórico                         | Processos<br>Bateladas e<br>Contínuos             | Não foi<br>Implementado<br>pelo autor                                                                                 | <b>MIP</b>                      | Não foi Implementado<br>pelo autor              |
| [8]              | Teórico/<br>Hipotético          | Processos<br><b>Bateladas</b>                     | Max. Receita                                                                                                    | <b>MILP</b>                     | GAMS / Cplex 10.2                               |
| $\overline{[9]}$ | Teórico/<br>Hipotético          | Processos<br><b>Bateladas</b>                     | Min. do<br>Makespan                                                                                                   | <b>MILP</b>                     | GAMS / Cplex 9.0                                |
| $[10]$           | Teórico/<br>Hipotético          | Processos<br><b>Bateladas</b>                     | Min. do<br>Makespan<br>Min. de<br>Adiantamentos<br>e Atrasos<br>Min do Custo de<br>Produção<br>Max do Lucro           | <b>MILP</b>                     | <b>GAMS 22.0/</b><br>Cplex 10.0                 |

**Quadro 2.2 –** Resumo dos Trabalhos Levantados na Literatura

Fonte: Autor (2015)

| <b>ARTIGO</b> | <b>TIPO DE</b><br><b>ESTUDO</b>    | <b>SETOR DE</b><br><b>APLICAÇÃO</b>                                                                                                    | <b>FUNÇÃO</b><br><b>OBJETIVO</b>                                                        | <b>TIPO DE</b><br><b>MODELO</b>             | LINGUAGEM/<br><b>SOFTWARE/</b>              |
|---------------|------------------------------------|----------------------------------------------------------------------------------------------------|-----------------------------------------------------------------------------------------|---------------------------------------------|---------------------------------------------|
|               |                                    |                                                                                                    |                                                                                         |                                             | <b>SOLVER</b>                               |
| $[11]$        | Teórico/<br>Hipotético/<br>Prático | Proc. com<br>Estágio Único e<br>Máq. Paralelas<br>com Capac.<br>Diferentes;<br>Proc. em Rede;<br>Planta de<br>Polímeros e de<br>Produção de<br>Aço. | Min. do<br><b>Makespan</b><br>Min do<br>Adiantamento<br>Max. Lucro                      | MILP<br>e<br><b>MINLP</b>                   | GAMS/OSL<br>ILOG/Cplex<br>GAMS2.5/Cplex 8.1 |
| $[12]$        | Teórico/                           | Processos                                                                                                    | Min. do                                                                                 | <b>MILP</b>                                 | AMPL/ Cplex 7.1                             |
|               | Hipotético                         | <b>Bateladas</b>                                                                                                    | Makespan                                                                                |                                             |                                             |
| $[13]$        | Teórico                            | Processos<br>Bateladas e<br>Contínuos                                                                                                    | Não foi<br>Implementado<br>pelo autor                                                   | <b>MILP</b><br>$\mathbf{e}$<br><b>MINLP</b> | Não foi Implementado<br>pelo autor          |
| $[14]$        | Teórico                            | Processos<br>Bateladas e<br>Contínuos                                                                                                    | Não foi<br>Implementado<br>pelo autor                                                   | <b>MILP</b><br>e<br><b>MINLP</b>            | Não foi Implementado<br>pelo autor          |
| $[15]$        | Teórico/<br>Hipotético             | Processos<br><b>Bateladas</b>                                                                                                    | Min. da Soma<br>Ponderada de<br>Atraso<br>Min. Inventário<br>Min. do<br><b>Makespan</b> | <b>MILP</b>                                 | GAMS/Cplex 6.6                              |

**Continuação do Quadro 2.2 –** Resumo dos Trabalhos levantados na literatura

Fonte: Autor (2015)

O trabalho [**1**] diferencia-se do presente estudo, pois além de não apresentar a realidade de um SPEmb, esse trabalho [**1**] foi implementado para exemplos teóricos retirados da literatura. Os três primeiros exemplos do trabalho [**1**] referem-se a um horizonte de curto prazo e suas configurações relacionadas ao número de tarefas, unidades de processamento e estados, restrições de armazenamento de matérias primas, produtos intermediários e produtos finais, apresentam-se diferente do presente estudo proposto nesta tese. Verificando as funções objetivos de maximização do lucro e minimização do *Makespan* implementadas no trabalho [**1**], é possível notar quando comparadas ao estudo proposto nesta tese, que essas não apresentam igualdade nos seus termos, assim como, nas restrições impostas no problema. O trabalho [**1**] diferentemente do presente estudo que procura mostrar a implementação de modelos matemáticos em um tipo de SPEmb, está focado principalmente em comparar os resultados de uma formulação matemática no tocante ao tamanho do modelo e tempo computacional em relação a duas abordagens diferentes.

Ao comparar a pesquisa desta tese com o estudo [**2**], verifica-se que enquanto os autores desse estudo pesquisaram principalmente a questão de campanhas de produção e projeto da planta, para determinar o número de unidades por estágio, tamanho dos lotes e sequenciamento das tarefas em cada unidade, a fim de minimizar o custo mínimo e cumprir as necessidades de demanda, o estudo realizado nessa tese, não estabelece as questões sobre "projeto da planta" na formulação matemática, isto é, todas as variáveis relacionadas às questões de projeto da planta são informadas neste estudo como informações conhecidas e indicadas como parâmetros do modelo. O presente estudo também se diferencia do trabalho [**2**] em relação ao objetivo de otimização, ou seja, enquanto o trabalho [**2**] visa minimizar o custo de investimento da planta cumprindo as demandas de produtos ao longo do horizonte de tempo, o presente estudo, visa otimizar a utilização dos equipamentos, minimizando o *Makespan* e maximizando o Lucro. As configurações do trabalho [**2**] em relação ao número de tarefas, unidades de processamento e estados, restrições de campanha, horizonte de programação também não são semelhantes ao indicado neste trabalho.

As informações contidas no artigo [**3**] apontam principalmente para as questões sobre o desenvolvimento de melhores métodos de solução, baseado em estrutura de modelos de MIP com representação de redes STN de tempo discreto para o problema de PP de produtos químicos, no entanto, o trabalho mostrado nesta tese diferencia-se dentre muitos quesitos da proposta do artigo [**3**], em relação ao objetivo da implementação e configuração da estrutura de produção.

No trabalho [**4**] é apresentada uma revisão da literatura sobre a área de PP em Processos Químicos. Esse trabalho não assemelha-se as configurações adotadas na modelagem matemática do presente estudo implementado em um SPEmb, no entanto, é rico em informações sobre os modelos matemáticos que podem ser adotados para PP em Processos Químicos, classificando-os em função das decisões de programação e elementos de modelagem de tempo.

No artigo [**5**] foram expostas diversas abordagens de PPPB baseadas em MILP de tempo discreto e contínuo. Diferentemente da proposta desta tese, no artigo **[5]** não foi implementada a função de minimização do *Makespan* e embora tenham sido implementadas diversas funções relacionadas a maximização do lucro, em nenhuma dessas, foram consideradas o custo do inventário, tal como implementado no presente trabalho. Além disso, as configurações dos processos não são semelhantes as apresentadas neste estudo.

Em relação ao estudo [**6**], embora tenha sido também considerada a questão dos tempos de troca dependentes da sequência, essa dependência foi relacionada entre as campanhas de produção, diferentemente do estudo abordado nesta tese, que considera os tempos de troca dependentes da sequência entre as tarefas realizadas em cada máquina. Não foi considerada no estudo [**6**] a função de minimização do *Makespan,* tal como implementada no trabalho desta tese. Os cenários implementados no estudo [**6**] são para uma fábrica de produtos químicos multiproduto, portanto, não são iguais as configurações implementadas para o SPEmb e, o horizonte de planejamento foi para 6 meses, portanto, diferente do estudo dessa tese, que considera duas opções, uma ilimitada e outra para um período de trinta dias.

Diante do artigo **[7]** verifica-se que esse refere-se a uma revisão sobre as abordagens de modelagem matemática para integração da Programação com o Planejamento, portanto, não aborda o assunto de forma aplicada, tal como mostrado na presente tese. Contudo, o artigo **[7]** mostrou o progresso e as lacunas na área de Métodos Matemáticos para PP, especificando que a solução dos problemas industriais ainda continua sendo um grande desafio.

Embora tenha sido discutido no trabalho [**8**] uma programação baseada em MILP para um horizonte de curto prazo em processos bateladas com o intuito de maximizar a receita, esse diferencia-se do estudo desta tese, pois o trabalho [**8**] considera uma programação focada nas atividades não produtivas (atividades de limpeza e manutenção, tarefas de transferência de materiais).

Analisando o artigo [**9**] verifica-se que embora esse apresente um modelo de programação baseado em MILP para processos bateladas, com tamanhos variáveis de bateladas e tempos de processamento, *Setup* dependentes da sequência, equipamentos utilizados para armazenar o material até a próxima ocorrência de uma tarefa e função objetivo com o propósito de minimização do *Makespan,* o presente estudo apresentado nessa tese diferencia-se do artigo [**9**], uma vez que além de implementar uma função de minimização do *Makespan* com configurações de restrições diferentes também trabalhou com a maximização do Lucro, levando em consideração questões relacionadas à demanda, capacidade de armazenagem, preço dos produtos, custos de armazenagem e não definiu-se o número de lotes a serem processados durante o horizonte de programação, deixando-o como resolução do problema.

Comparando o estudo desta tese com o trabalho [**10**], que mostrou a implementação das funções de minimização de *Makespan* e maximização do lucro em processos bateladas por uma formulação baseada em MILP, verifica-se que no trabalho [**10**] as configurações dos cenários implementados apresentam um número de estágio menor que o adotado nesta tese e, as restrições impostas aos problemas não são semelhantes, assim como, as variáveis envolvidas na função de maximização do lucro também não estabelece relação com os custos de materiais estocados.

O estudo proposto nessa tese diferencia-se do trabalho [**11**], uma vez que o foco dessa tese não é comparar métodos de otimização para programação em processos bateladas, mais de implementar um modelo para o caso específico do SPEmb. Assim, o presente estudo diferencia-se também do trabalho [**11**], que ao apresentar dois exemplos práticos baseou-se em situações reais da indústria de polímeros e de aço.

No trabalho [**12**] não foi implementada a função objetivo de maximização do lucro, no entanto, em relação a função de minimização do *Makespan*, essa foi trabalhada em três exemplos retirados da literatura, com configurações de processos diferentes da aplicada no presente estudo.

Os trabalhos [**13**] e [**14**] diferenciam-se do estudo mostrado nessa tese, uma vez que esses são exclusivamente de cunho teórico, que procuram mostrar os avanços alcançados no desenvolvimento de formulações matemáticas para a modelagem de uma grande variedade de processos químicos, baseados em modelos de MILP e Programação Não Linear Inteira Mista (MINLP).

Por fim, no artigo [**15**], embora seja apresentada uma formulação matemática de MILP para processos em bateladas com máquinas não idênticas, tempos de *Setup* dependentes da sequência e diversos pedidos por produto, testados em 4 exemplos hipotéticos, verifica-se que apenas em um caso foi aplicado a função de minimização do *Makespan*, sendo que as configurações dos processos dos quatros exemplos não se assemelham à configuração adotada nesta tese para os processos envolvidos no SPEmb.

Fazendo uma análise geral estratificada dos artigos selecionados para o PB desta tese, verifica-se conforme já apresentado no Quadro 2.1 e visualizado no Gráfico 2.1, um maior percentual de artigos teórico-hipotético. Esse tipo de trabalho (teórico/hipotético) são aqueles que apresentam um esboço dos modelos matemáticos e exemplos baseados em estudos da literatura. Assim, conforme apresentado no Gráfico 2.1, do total de trabalhos analisados no PB, 66,7% são estudos teórico/hipotético, 26,7% são estudos puramente teóricos (tal como revisão de literatura), 6,7% representam os estudos teóricos hipotéticos práticos, ou seja, são aqueles que além de apresentar exemplos da literatura, também demonstraram casos relacionados a um determinado setor industrial (os exemplos da indústria de polímeros e da produção de aços). No entanto, nenhum dos trabalhos analisados no PB apresentou um estudo de caso, isto é, um estudo sobre a aplicação de modelos matemáticos para a PP especificamente para uma determinada indústria.

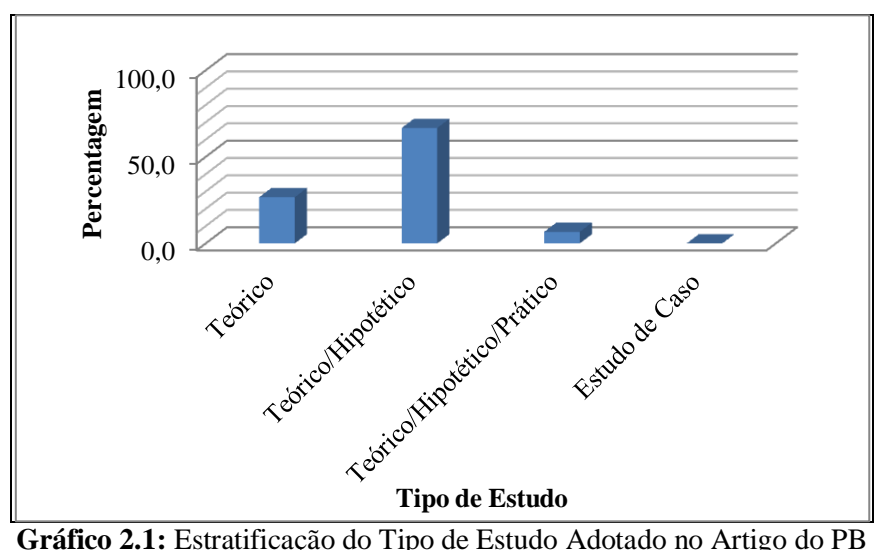

**Gráfico 2.1:** Estratificação do Tipo de Estudo Adotado no Artigo do PB

Ao observar os dados sobre o tipo do setor de aplicação dos estudos apresentados no PB, verifica-se conforme ilustrado no Gráfico 2.2 que nenhum dos trabalhos foram implementados em um Sistema de Produção de Embutidos (SPEmb), contudo, aproximadamente 94% dos trabalhos não especificaram um determinado setor, indicando apenas que os modelos matemáticos foram aplicados em processos bateladas ou plantas multiprodutos.

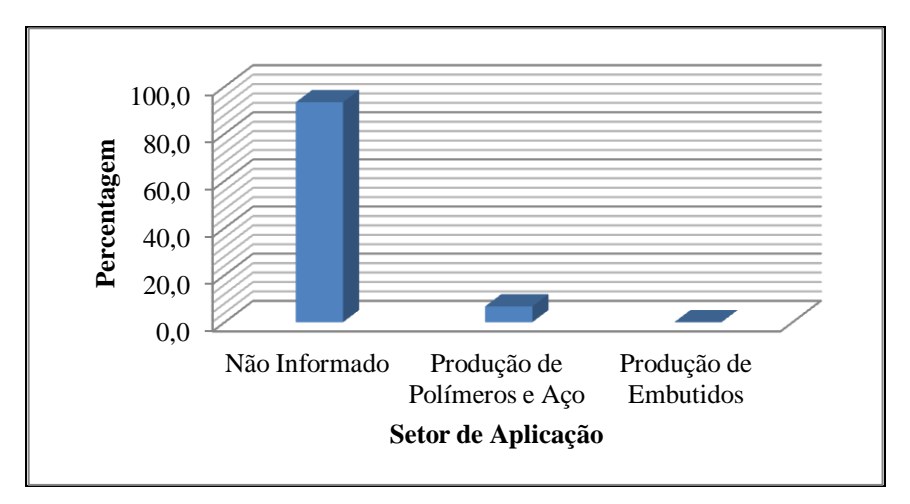

**Gráfico 2.2**: Estratificação do Setor de Aplicação do Estudo Apresentado no Artigo do PB

Em relação ao tipo de função objetivo implementada nos estudos mostrados nos artigos do PB, conforme pode ser verificado no Gráfico 2.3, 24% refere-se a minimização do *Makespan*, 20% a maximização do lucro, 16% não informou um tipo de função, 12% a minimização do adiantamento de pedidos e minimização do custo, 8% a minimização de atrasos e 4% a maximização das vendas e minimização de inventários. Vale salientar que o fato de aplicar uma mesma função objetivo não implica em apresentar as mesmas restrições, portanto, dois estudos com a mesma função objetivo pode apresentar inúmeras diferenças estruturais, tornando-os distintos. Isso foi verificado em vários trabalhos analisados.

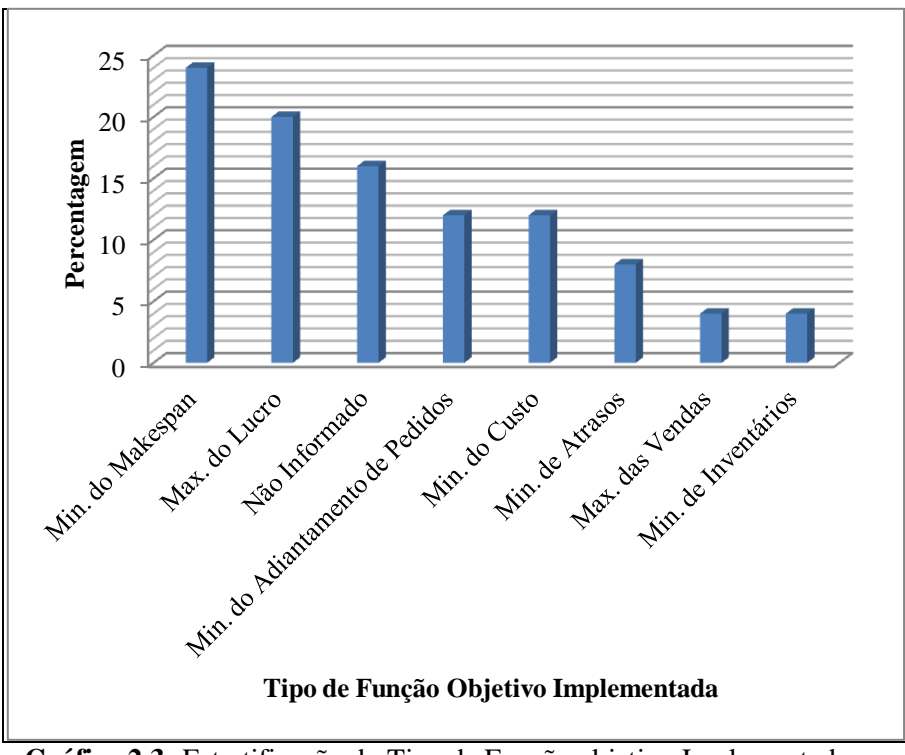

**Gráfico 2.3:** Estratificação do Tipo de Função objetivo Implementada no Artigo do PB

Também foi analisado em cada artigo pesquisado o tipo de modelo abordado na modelagem matemática, tais como: Programação Inteira Mista (MIP - Mixed Integer Programming); Programação Linear Inteira Mista (MILP - Mixed Integer Linear Programming); Programação Não Linear Inteira Mista (MINLP – Mixed Integer Nonlinear Programming). A MIP é um problema que segundo Minikovski (2008, p.22) "possui variáveis discretas e contínuas interligadas por restrições lineares, denominado programação MILP ou não lineares, denominado MINLP". Um problema MILP, segundo Martello e Toth (1990), visa minimizar ou maximizar uma determinada função, onde tanto a função objetivo como as funções de restrições são lineares. Quando existe apenas variáveis contínuas o problema de MIP pode ser considerado conforme Minikovski

(2008), como programação linear (PL) ou não linear (PNL), isto é, o que diferencia entre linear ou não linear é a linearidade ou não das restrições ou funções objetivo. Assim, conforme pode ser observado no Gráfico 2.4, foi encontrado um total de 60% de trabalhos com a aplicação da MILP, 20% com a utilização tanto da MILP como da MINLP, 13,3% apenas com a MIP e um total de 6,7% que não especificou o tipo de modelo.

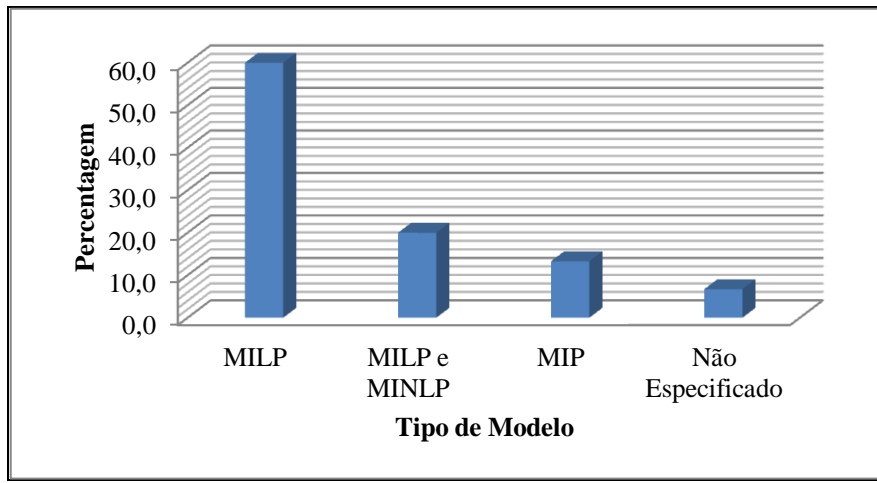

**Gráfico 2.4:** Estratificação do Tipo de Modelo Implementado no Artigo do PB

Com relação a utilização de determinadas Linguagem/*Software*/*Solver*, conforme pode ser observado no Gráfico 2,5, um total de 75% dos trabalhos utilizaram o GAMS/Cplex, 8,3% o GAMS/OSL, 8,3% o ILOG/Cplex e 8,3% o AMPL/Cplex.

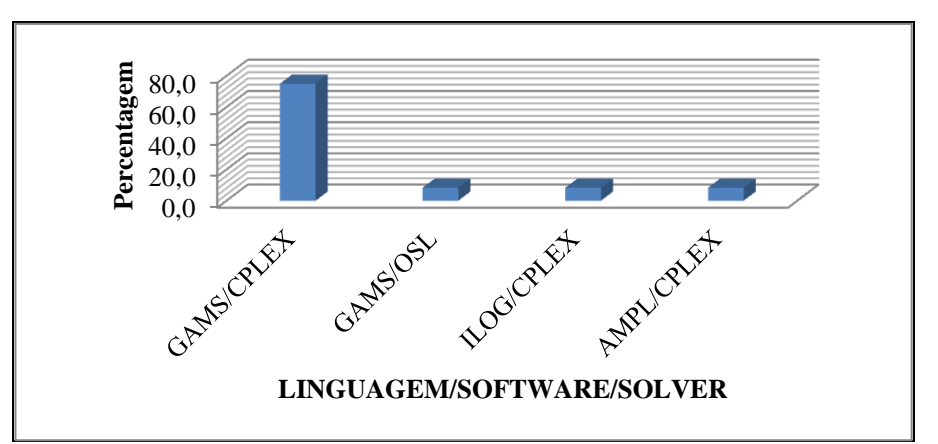

**Gráfico 2.5:** Estratificação do Tipo de Linguagem/*Software*/*Solver* Utilizado no Artigo do PB

#### 2.3 CONSIDERAÇÕES

Diante dos trabalhos levantados e analisados, referentes a área de PP, especificamente para o problema de otimização da Programação da Produção em Processos Bateladas (PPPB) ou em SPEmb, verificou-se uma grande ausência de pesquisas nessa área para os SPEmb, assim como, para os processos em bateladas no tocante a utilização da rede STN em abordagens de representação de tempo discreto.

Em relação aos SPEmb, vale salientar, que apesar de não ter sido citado em seções anteriores o trabalho de Polon (2010), porque o mesmo não foi publicado em periódicos, portanto não aparece no processo *ProkNow*, esse foi o único estudo encontrado sobre a PP com representação de redes STN realizado especificamente em uma indústria de embutidos.

Polon (2010) implementou três formulações matemáticas (curto-prazo, periódica e de campanha) para um *mix* de oito produtos, vizando maximizar a utilização dos equipamentos. Consequentemente, o estudo desenvolvido nessa tese é uma extenção do trabalho de Polon (2010), uma vez que foram implementadas outras quatro formulações matemáticas, levando em consideração as configurações de processos já indicadas no estudo de Polon (2010) e observadas na prática, em uma planta industrial desse setor.

Enquanto o objetivo do trabalho de Polon (2010) foi de implementar modelos matemáticos baseados na MILP para a maximização da produção dos produtos no horizonte de curto-prazo e longo prazo (campanha), o atual estudo trabalhou com a otimização da utilização dos equipamentos, por meio de três funções que visam a minimização do *Makespan* e uma que visa a maximização do Lucro.

Nesta tese, também foi abordado a otimização para um período de curto prazo, porém, diferentemente do estudo de Polon (2010), para esse período foi implementado neste estudo três modelos matemáticos com o objetivo de minimizar o *Makespan*, ou seja, um que considera múltiplos estágios de produção com máquinas únicas, um que considera múltiplos estágios de produção com máquinas paralelas e capacidades iguais e, um que considera múltiplos estágios de produção com máquinas paralelas com capacidades iguais e tempo de *Setup* dependente da sequência.

Com relação ao modelo de longo prazo implementado por Polon (2010), nesta tese, a implementação deste modelo considera as variáveis relacionadas com as vendas e com os custos operacionais dos produtos durante o horizonte de programação, diferentemente do trabalho de Polon (2010), que trabalhou apenas com as variáveis relacionadas com as vendas dos produtos.

Assim, com o intuito de atender o primeiro objetivo deste trabalho, que é de produzir a partir da identificação de lacunas na área de otimização da produção em SPEmb ou Processos Bateladas, um estudo bibliográfico sobre a PP, caracterizando-a para as questões de PP em SPIQ e nos SPEmb ou Processos Bateladas, foi desenvolvido neste capítulo uma revisão bibliométrica sobre a temática abordada nesta tese e serão apresentadas no capítulo 3, a partir da presente revisão bibliométrica, as diversas atividades envolvidas na área de PP, no âmbito geral dos Sistemas de Produção da Indústria Química (SPIQ - Alimentos) (Ex: Batelada; Embutidos).

# **3. PROGRAMAÇÃO DA PRODUÇÃO EM SISTEMAS DE PRODUÇÃO DA INDÚSTRIA QUÍMICA E/OU SISTEMAS DE PRODUÇÃO DE EMBUTIDOS**

#### 3.1 INTRODUÇÃO

Será apresentada neste capítulo uma visão geral sobre a Programação da Produção (PP) no âmbito dos Sistemas de Produção da Indústria Química (SPIQ) ou Sistemas de Produção de Embutidos (SPEmb). Logo, todo o conteúdo abordado neste capítulo tem por objetivo mostrar a partir da compreensão dos trabalhos levantados no Portfólio Bibliográfico (PB), os elementos fundamentais sobre a PP. Contudo, vale destacar, que o conteúdo desse capítulo não se limita apenas aos autores presentes nos artigos do PB apresentado no capítulo anterior, isto é, o PB serviu de base para levantar além de lacunas de pesquisas nessa área, os pontos chaves que são importantes compreender para o desenvolvimento do estudo.

A PP é conceituada de maneira geral e apresentada para a área dos SPIQ, uma vez que a mesma está diretamente relacionada com o foco do presente estudo. Sobre a PP será apresentada inicialmente uma caracterização, classificação e consideração sobre os SPIQ, dividindo-se em Sistema de Produção Contínuo (SPC), Sistema de Produção Descontínuo (SPDC) multiproduto e multipropósito e Sistema de Produção Semi-Contínuo (SPSC). Também serão descritas algumas variáveis importantes a serem analisadas nos SPDC e SPSC para o problema de PP, tais como: processadores; recursos comuns; produtos; estrutura de processamento; compartilhamento de recursos levando em consideração o tempo, equipamentos, matérias primas, armazenagem, mão de obra e utilidades. Por fim, será apresentada uma classificação para os modelos de otimização em SPDC, enfatizando a representação do tempo, balanços de materiais, representação de eventos e função objetivo.

#### 3.2 PROGRAMAÇÃO DA PRODUÇÃO (PP)

A PP pode ser considerada como uma das atividades mais complexas dentre as demais desenvolvidas no Planejamento e Controle da Produção (PCP). Assim, antes de descrever a PP, será apresentada inicialmente uma visão geral do PCP, levando em consideração todas as atividades desenvolvidas nesta área.

O PCP é uma área que desempenha um papel de interligação entre as decisões desenvolvidas no Planejamento Estratégico e nas atividades operacionais da função produção de uma empresa. O Planejamento Estratégico visa, para Wang e Liu (2013), direcionar e coordenar as operações globais de uma empresa, deste modo, devido à relação de interligação das atividades estratégicas de PCP com o Planejamento Estratégico, consequentemente, impactando em um melhor desempenho competitivo das organizações, Entezari *et al*. (2014) relatam que as atividades desenvolvidas no PCP têm despertado a atenção de muitos estudiosos, dentre essas, a PP.

Muitas decisões tomadas no âmbito da área de PCP, segundo Fernandes e Filho (2010), visam ajustar os recursos materiais de uma empresa para atender as variações da demanda no decorrer dos períodos de tempo, sobretudo, estabelecem taxas de produção de modo a atingir metas gerenciais. Essas decisões são determinadas com maior ou menor abrangência, conforme o nível hierárquico do PCP.

No processo hierárquico de tomada de decisão, as atividades de PCP, segundo Tubino (2007), Costa *et al*. *In*: Lustosa *et al*. (2008) e Moreira (2010), visam desenvolver os planos de orientação da produção em três níveis (estratégico, tático e operacional) dentro de uma empresa.

No nível estratégico, ocorrem as decisões referentes ao planejamento de longo prazo e são definidas as Políticas Estratégicas, Planejamento da Capacidade e Planejamento Agregado de Produção (PAP). No nível tático são estabelecidas as decisões sobre o planejamento de médio prazo e formalizado o Plano Mestre da Produção (PMP), são trabalhados os níveis de inventário dos produtos acabados em função dos pedidos em carteira e as previsões de vendas. No nível operacional são preparados os planos de curto prazo como resultados do Planejamento das Necessidades de Materiais, são gerenciados os estoques, são sequenciadas as ordens de produção, emitidas e liberadas as ordens de compras e realizado o acompanhamento e o controle da produção (LUSTOSA *et al.,*2008).

Diante das diversas atividades envolvidas em cada um dos níveis hierárquicos apresentados, o PCP tem como função apoiar a alta administração no cumprimento dos planos estratégicos desenvolvidos para a função produção. Nesta visão, Berry *et al.* (2006) relatam que o PCP se ocupa em comandar, coordenar e controlar um processo produtivo, desde o gerenciamento de materiais, da programação de máquinas e pessoas até a coordenação de fornecedores e clientes-chave. Contudo, segundo Arica e Powell (2014), para que haja o funcionamento eficaz de um sistema de PCP é necessário que o sistema da empresa seja impulsionado por dados precisos e controlados.

Assim, dentre as diversas atividades envolvidas no PCP, a PP, foco de estudo abordado nesta tese, desempenha um papel relevante, uma vez que essa refere-se conforme descrito por Kocsis *et al*. (2014) na alocação dos recursos para as tarefas e no sequenciamento dessas nas respectivas unidades ao longo de um horizonte de tempo, com o objetivo de otimizar uma determinada função objetivo, que apresenta relação com as metas estabelecidas no PCP.

A PP ou *Scheduling* (Sequenciamento) é uma das atividades exercidas no PCP, cujo objetivo é alocar recursos limitados às tarefas que ocorrem em um determinado tempo. Sobre o tempo, essa visa especificar o tempo de início e término de cada trabalho em cada máquina, como também, os recursos adicionais necessários. Neste sentido, a presente atividade objetiva alocar os recursos disponíveis de produção, em um determinado período de tempo, de forma atender algum critério de desempenho (PINEDO, 1995; SIPPER e BULFIN, 1997; WILD, 2003).

O problema de PP em um SPIQ ou SPEmb é visto por Maravelias (2012b) semelhantemente aos envolvidos na manufatura discreta, onde a produção química de um lote é caracterizada como uma tarefa que deve ser processada em diversas fases (ou estágios), tais como, uma reação de separação e outra de secagem, sem divisão em vários lotes ou de mistura com os outros lotes. De modo geral, Velez, Sundaramoorthy e Maravelias (2013) afirmam que as instalações químicas transformam um conjunto de matérias-primas em um conjunto de produtos, através de uma sequência de processamento de tarefas, realizadas em unidades, denominadas de equipamentos.

Em um problema geral de PP em SPIQ, devem ser verificadas as características das unidades de produção (capacidades de processamento e armazenamento e, conectividade entre as unidades), receitas (regras de misturas e tempo de processamento), custos (custos relacionados à produção), disponibilidade de materiais (datas e quantidades de entregas) e recursos e metas de produção (NOVAS e HENNING, 2010).

No SPIQ, o termo "Ambiente de Máquinas" é trabalhado como "Ambiente de Produção". Para descrever um recurso que pode realizar no máximo uma tarefa de cada vez, adota-se no lugar de máquina (nomenclatura vista em manufatura discreta), o termo unidade. Essas unidades podem ser agrupadas em unidades de processamento e de armazenamento (vasos). Também pode ser utilizado o termo fase, em vez de operação, para demonstrar uma etapa de processamento (Ex: fermentação, centrifugação, etc). No lugar do termo trabalho, pode-se utilizar o termo lote, que poderá ser processado em diferentes fases. Normalmente, a identidade de um lote deve ser mantida através de uma

64

série de fases. Em suma, nos SPIQ's, são as restrições de manuseio de material (Ex: mistura e divisão de lotes) em vez da estrutura da instalação, que determina o tipo de processamento e, portanto, os tipos de representações e modelos matemáticos necessários (MARAVELIAS, 2012b).

Maravelias (2012b) descreve que um problema de PP em SPIQ é visto em relação aos seguintes elementos: (i) Unidade de produção (Ex: capacidade da unidade de processamento e armazenamento; disponibilidade de utilidades e; relação da tarefa com a unidade); (ii) Detalhamento das receitas de produção (Ex: tempo de processamento / taxas; requisitos de utilidade e; regras de mistura); (iii) Custos de produção (Ex: matérias-primas; utilidades e; limpeza); (iv) Metas de produção ou ordens com datas de vencimento. Considerando os elementos listados, verifica-se uma Programação que satisfaça todas as limitações de recursos para maximizar ou minimizar um determinado objetivo (Ex: minimização do custo total; maximização das vendas; minimização do *Makespan* ou atraso e etc.). Desta forma, tomam-se as principais decisões: (i) Seleção e dimensionamento de tarefas (lotes) a serem realizadas; (ii) Atribuição de tarefas para unidades de processamento e; (iii) Sequenciamento das tarefas em cada unidade de processamento em um determinado tempo.

Os tipos de decisões de PP realizadas nos SPIQ's dependerão do tipo de problema de Planejamento da Produção (Ex: Caso apenas as metas de produção são determinadas pelo Planejamento da Produção, na PP são realizas as decisões de lotes, de atribuição e de sequenciamento). No Planejamento da Produção determinam-se as entradas para a PP. Na PP é fornecido um cronograma de produção com o intuito de otimizar um determinado objetivo. Por sua vez, no Controle da Produção, encaminha-se informações sobre o estado de execução das tarefas agendadas e a disponibilidade de recursos que são utilizados na reprogramação da produção (HARJUNKOSKI, NYSTROM e HORCH, 2009).

A PP nos SPIQ's são normalmente afetadas pela necessidade de cumprimento de um determinado plano de produção com um custo mínimo e pela realização de operações de processamento, caracterizado como problemas influenciados pelo mercado (Ex: demanda sazonal) ou por problemas operacionais (Ex: limpezas de equipamentos). Isto impõe a necessidade de uma certa flexibilidade dos SPIQ's para cumprir os objetivos propostos no plano de produção, que muitas vezes dependem de características inerentes ao processamento de produção (Ex: tempo de processamento, preparação), por parâmetros externos à planta (Ex: oferta limitada de recursos externos, tais como energia elétrica, matérias primas) e por características de demanda do mercado. Desta forma é fundamental conhecer todas as características presentes nos SPIQ, uma vez que cada uma destas apresentam relações diretas com a PP (RODRIGUES, 1992; CAMPOS, 1993).

#### **3.2.1 Características dos Sistemas de Produção da Indústria Química (SPIQ)**

Os SPIQ's são caracterizados quando há unidades de processamento que transformam matérias-primas em produtos, ocorrendo operações físico-químicas. Estas unidades apresentam normalmente as seguintes características: reações químicas; diferenças químicas entre as entradas e saídas; naturezas contínuas dos materiais; fluxo de matéria; simultaneidade na ocupação das unidades de processamento e conectividade das unidades de processamento (RODRIGUES, 1992).

Uma fabricação de qualquer produto de um SPIQ envolve um processo, uma planta e um mercado. O processo ou a receita apresenta a função de descrever minuciosamente todas as etapas necessárias, químicas e físicas, para produção do produto. A planta referese ao conjunto de equipamentos que permitem a execução de todas as etapas do processo ou receita. Por fim, o mercado é o meio que define a quantidade, tempo e qualidade a ser atendida em relação ao produto (POLON, 2010).

A partir disto, os SPIQ podem ser classificados em Sistema de Produção Contínuo (SPC), Sistema de Produção Descontínuo (SPDC) e Sistema de Produção Semi-Contínuo (SPSC). Os SPC apresentam alto volume de produção para diluir os custos altíssimos empregados na utilização da alta tecnologia e, o fluxograma é caracterizado como a realização física da receita, com estrutura fixa permanente no tempo. Os SPDC, isto é, não contínuos ou bateladas é adotado para uma planta industrial quando se produz uma pequena quantidade de produtos de custo elevado ou na produção de uma grande quantidade de produtos com a mesma rota de processamento (CAMPOS,1993).

Neste trabalho, destaca-se o SPDC, também caracterizado como Processo Batelada (PB). Esse sistema é o tipo utilizado nos SPEmb. Os SPDC são para Rodrigues (1992) marcados por estrutura distinta da receita e da rede de equipamentos da planta e pela permissão de mudança da configuração dos equipamentos a medida que se produz produtos diferentes. Também segundo Reis (1998), esses apresentam entradas e saídas intermitentes, alta armazenagem intermediária, baixa estocagem e regime estacionário.

Além dos SPC e SPDC, existem segundo Rodrigues (1992) unidades químicas que operam como um Sistema de Produção Semi-Contínuo (SPSC). Estas constituem unidades flexíveis, operadas intermitentemente e especificadas por taxas de processamento.

No geral, Nie *et al*. (2014) relatam que as questões referentes a PP nos SPC, SPDC ou SPSC são decisões de produção que consequentemente apresentam-se em duas categorias distintas: Nos SPDC, são operações em bateladas que exigem como principal questão de PP a determinação do número e tamanho dos lotes (bateladas), assim como, o tempo em que serão processados esses lotes; Nos SPC, as questões abordadas pela PP muitas vezes estão relacionadas à velocidade de processamento. Contudo, em ambos os Sistemas de Produção (SP), é necessário que sejam atualizados constantemente os cronogramas de produção otimizados, em resposta às mudanças nas demandas de produtos e modificações dos processos.

Halima e Rajagopalan (2011) discorrem que os SPDC apresentam a vantagem de uma maior flexibilidade em relação a variedade de produtos e receitas que podem ser processadas. No entanto, essa natureza descontínua do SPDC coloca uma complexidade extra no projeto e operação das plantas industriais, consequentemente, isto mostra que a utilização de modelos matemáticos para a PP torna-se um fator determinante nesses sistemas, especialmente em plantas, onde uma variedade de recursos (matérias-primas, equipamentos, utilidades e mão de obra) precisam ser compartilhados por um grande número de processos.

## **3.2.2 Aspectos Gerais para o Problema de Sequenciamento da Produção em Sistemas de Produção da Indústria Química (SPIQ)**

O sequenciamento da produção, segundo Passos (1993), é considerado como a etapa de alocação em um determinado espaço temporal, dos recursos de produção disponíveis, com o intuito de atender um conjunto de critérios. Campos (1993) afirma que esse inicia sua atividade partindo do princípio que há um conjunto de tarefas a ser realizadas em um determinado conjunto de recursos pré-definidos (conjunto de processadores; recursos comuns (matérias-primas; utilidades; mão de obra e etc.) e; produtos (tarefas) a ser fabricadas em relação aos processadores).

Os conjuntos de processadores podem ser analisados em relação à função que esse está trabalhando, bem como, sua velocidade de operação em relação a esta função exercida. Também é de suma importância verificar a capacidade de produção e a disponibilidade de cada um dos processadores, assim como, seu respectivo consumo de recursos a partir do início do seu funcionamento no processo de produção. Os recursos

ditos comuns, podem ser observados em função de suas características (tipos) e das sua disponibilidade de operação (razão entre unidade de recurso (ur) e unidade de tempo (ut) – ur/ut). Esses recursos (comuns) podem ser divididos em recursos consumíveis; recursos renováveis e substituíveis. Os recursos consumíveis são recursos que apresentam determinadas quantidades de estoque inicial, consumidos conforme as necessidades do processo de produção. Esses recursos podem ou não ser renovados em intervalos de tempo ao longo do período (Ex: Capital). Os recursos renováveis são aqueles que apresentam uma disponibilidade limitada ao longo do período ou em cada intervalo de tempo (Ex: processadores (1ur/ut)). Esses recursos não apresentam limitação de tempo na sua utilização e também podem ser considerados recursos compartilhados (Ex: Energia elétrica; Vapor e etc.). Por fim, os recursos substituíveis são aqueles que conforme ocorre seu consumo, há uma geração de outro recurso também substituível (Ex: Capital pode ser convertido em combustível). Os produtos são observados para análise em relação ao volume de matéria prima utilizado na sua produção e pelas características de operações do processo de fabricação dos produtos, tais como: duração de processamento, demanda de recursos e etc (CAMPOS, 1993).

## **3.2.3 Classificação dos Problemas de Programação da Produção em Sistema de Produção da Indústria Química**

Os problemas de PP em SPIQ são classificados por Campos (1993) conforme a estrutura de processamento. Em plantas com SPDC, as estruturas de processamento são classificadas conforme Méndez *et al*. (2006) e Severo (2007) em sequencial ou rede. A estrutura sequencial divide-se nos seguintes estágios: Estágio único com unidades únicas ou paralelas; Multiestágios em série (Multiprodutos) ou Multiestágios (Multipropósito).

A Estrutura de Processamento Sequencial é caracterizada quando a saída de um lote apenas pode ser consumida por um único lote e a entrada de um lote só pode ser a saída de um único lote (Ex: Processo em várias fases (flexível *flow-shop*) em que a sequência das diversas operações é a mesma para todos os produtos) (SUNDARAMOORTHY e MARAVELIAS, 2008; SUNDARAMOORTHY, MARAVELIAS e PRASAD, 2009).

A Estrutura de Processamento em Rede é caracterizada quando múltiplos lotes são misturados para formar a entrada de uma única tarefa a jusante (mistura ou combinação) ou a saída de um lote processada por múltiplas tarefas a jusante (de divisão)

# (SUNDARAMOORTHY e MARAVELIAS, 2008; SUNDARAMOORTHY, MARAVELIAS e PRASAD, 2009).

O estágio único é definido quando *n* tarefas são processadas em um estágio com um processador, ou seja, conforme Maravelias (2012), todas as tarefas são processadas na mesma máquina. A forma mais simples para PP em SPIQ em plantas com SPDC, referente as estruturas de processamento, é o de estágio único com apenas um processador, pois neste, as tarefas requerem apenas um passo no processamento.

O Estágio único com processadores paralelos é definido quando *n* tarefas são processadas em *m* processadores paralelos, com ou sem produtividades iguais.

Similarmente ao estágio único com apenas um processador, no estágio único com processadores paralelos, as tarefas também requerem um passo no processamento, porém, essas podem ser processadas em qualquer um dos processadores paralelos. As máquinas paralelas dividem-se, segundo Maravelias (2012b), de três formas, tal como apresentado no Quadro 3.1.

| <b>TIPO DE AMBIENTE</b>   | <b>DESCRIÇÃO</b>                                                                 |                                                                                                   |                                                                                                    |  |
|---------------------------|----------------------------------------------------------------------------------|---------------------------------------------------------------------------------------------------|----------------------------------------------------------------------------------------------------|--|
|                           | Cada uma das tarefas<br>pode ser processada<br>em uma das máquinas<br>paralelas. | O tempo de processamento de<br>cada tarefa é o mesmo em todas<br><b>Idênticas</b><br>as máquinas. |                                                                                                    |  |
| <b>Máquinas Paralelas</b> |                                                                                  | <b>Diferentes</b>                                                                                 | Máquinas paralelas diferentes<br>com velocidades especificadas. A<br>velocidade das máquinas é a<br>mesma para todos os postos de<br>trabalho. |  |
|                           |                                                                                  | <b>Independentes</b>                                                                              | paralelas diferentes<br>Máquinas<br>com capacidades diferentes.                                                                                |  |

**Quadro 3.1 -** Classificação das Máquinas Paralelas

Fonte: Adaptado de Maravelias (2012b)

Com base no roteiro de produção (RP), a estrutura de processamento dos SPIQ por bateladas são classificados em: (i) *Flow shop* (plantas multiproduto) ou (ii) *Job Shop* (plantas multipropósito). As plantas multiprodutos são empregadas quando todos os produtos necessitam da mesma sequência de operações para todas as etapas seguintes e, as multipropósitos são empregadas quando os produtos podem seguir sequências de processamento diferentes (FUMERO, CORSANO e MONTAGNA, 2013).

O Multiestágio em série (*Flow shop-* multiproduto) é definido quando *n* tarefas são processadas em *m* estágios obedecendo a um ordenamento igual, ou seja, o processador (*i-1*) precede o processador 1. Neste caso, os processadores estão em série, com processamento em fluxo unidirecional para todas as *n* tarefas. Também é denominado na Engenharia Química de "Estrutura Multiproduto".

O Multiestágios *Job Shop* é definido quando cada *n* tarefas apresentam rotas distintas de operações em  $K \leq M$  estágios. Na Engenharia Química, esta estrutura também é conhecida como "Estrutura Multipropósito". Este tipo de estrutura procura uma conectividade entre as unidades diferentes de processamento com o objetivo de proporcionar flexibilidade as diferentes rotas das tarefas processadas.

Assim, em múltiplos estágios, onde as tarefas podem ser processadas em um conjunto de processadores, a planta multipropósito (*Job Shop*) é um caso em que nem todos os produtos passam por todos os estágios e/ou seguem ao mesmo roteiro de produção.

Os processos químicos não-contínuos podem, segundo Rodrigues (1992), adotar a estrutura *Flow-Shop* (Multiestágio em Série – Multiproduto) ou *Job-Shop* (Multiestágios Multipropósito), conforme a similaridade entre as rotas de processamento e o número de produtos produzidos na mesma unidade de processamento. Em estruturas *Flow-Shop*, é comum a semelhança das rotas de processamento. Quando cresce o número de produtos processados na unidade produtiva e esses são agrupados em famílias de produtos, isto pode favorecer a escolha de estrutura *Flow-Shop*. No entanto, quando se produz poucos produtos, com envolvimento de procedimentos de síntese complexas e/ou incertos, e/ou baixa produção, e/ou demanda incerta, é mais comum a estrutura *Job-Shop*. Um resumo dessas estruturas, baseadas no fluxo de produção, é apresentado por Maravelias (2012b) no Quadro 3.2.

| <b>TIPO DE AMBIENTE</b>   | <b>DESCRIÇÃO</b>                                                             |  |  |  |
|---------------------------|------------------------------------------------------------------------------|--|--|--|
| <b>Flow Shop</b>          | Cada tarefa deve ser processada em todas as máquinas seguindo o mesmo        |  |  |  |
|                           | roteiro.                                                                     |  |  |  |
| <b>Job Shop</b>           | Cada tarefa obedece a uma ordem particular de processamento nas máquinas.    |  |  |  |
| <b>Open Shop</b>          | As tarefas não apresentam um fluxo definido para serem processadas nas       |  |  |  |
|                           | máquinas.                                                                    |  |  |  |
| <b>Flexible Flow Shop</b> | Cada tarefa deve passar por um conjunto de estágios (com máquinas paralelas) |  |  |  |
|                           | pré-determinados e comum entre as tarefas e sequências.                      |  |  |  |
| <b>Flexible Job Shop</b>  | Cada tarefa deve passar por um conjunto de estágios (com máquinas            |  |  |  |
|                           | paralelas), sendo que essas devem passar por um subconjunto diferente de     |  |  |  |
|                           | etapas em um roteiro específico de trabalho. A máquina pode pertencer a      |  |  |  |
|                           | várias etapas e / ou diferentes etapas para cada tarefa.                     |  |  |  |

**Quadro 3.2 -** Classificação dos Ambientes de Produção conforme o tipo de fluxo de produção

**Fonte:** Adaptado de Maravelias (2012b)

Diversas operações realizadas em plantas descontínuas podem comumente utilizar recursos ditos compartilhados, como por exemplo: mão de obra; água; vapor; eletricidade e etc. O perfil de consumo destes recursos compartilhados pode variar de acordo com as decisões tomadas sobre a alocação das operações no tempo, uma vez que esses recursos

podem apresentar uma oferta total limitada em cada instante do tempo e algumas operações podem consumir mais recursos que outras (REIS, 1998).

De modo geral, o compartilhamento de recursos ocorre quando há simultaneidade na execução de tarefas nas estruturas seriais ou paralelas. Considera-se como recursos compartilhados, em processos químicos flexíveis, o tempo, equipamento, matérias-primas, armazenagem, mão de obra e utilidades como: vapor; água e eletricidade (RODRIGUES, 1992).

O tempo é um recurso compartilhado bastante útil para problemas de PP. Este é dividido eficientemente dentre as diversas tarefas com o intuito de atender todas as restrições de disponibilidade e/ou utilização dos recursos necessários ao processamento. A representação do tempo pode ser discreta (o horizonte de PP é conhecido e dividido em intervalos fixos, normalmente, com duração igual) ou contínua. Para o tempo contínuo, são apresentadas duas abordagens: Na primeira, cada tarefa deve iniciar e finalizar sobre um ponto de tempo, introduzindo um conjunto de eventos ou pontos de tempo, utilizados na representação de todas as tarefas; A segunda é denominada representação ponto evento, nesta os intervalos de tempos não são comuns a todas as unidades, o horizonte de tempo é dividido em eventos com escala diferente para cada unidade (FLOUDAS e LIN, 2004; SEVERO, 2007).

Os equipamentos são recursos compartilhados que estão sujeitos a regras de utilização e compartilhamento determinadas pela estrutura, pelo processamento e pelo número de equipamentos disponíveis nos estágios. A cerne dos problemas de PP, para este tipo de recurso refere-se a alocação temporal (RODRIGUES, 1992).

A questão das matérias-primas, vistas como recursos compartilhados estão fortemente relacionadas com as características particulares do tipo de *Scheduling* a ser trabalhado, podendo desta forma apresentar restrições específicas (RODRIGUES, 1992).

A armazenagem intermediária é considerada um recurso importante para os processos químicos, com características que impactam decisoriamente na maneira com que ocorre o processamento das estruturas multiestágios. Estes recursos são politicamente definidos na atividade de projeto, atendendo aos critérios tecnológicos e econômicos. O aumento de disponibilidade de tanques de armazenagem acarreta na liberação de processamento de demais tarefas quando o processador seguinte estiver ocupado e, para processos semi-contínuos, este tipo de armazenagem pode fazer com que equipamentos adjacentes operem com taxas diferentes de produção (RODRIGUES, 1992).

Na definição da política de armazenagem intermediária é discutido além do número e dimensão dos tanques, onde e por que colocá-los em determinados lugares. A maneira de utilizar o recurso durante o processamento dependerá da sua disponibilidade no momento da utilização e a da definição da política de processamento dos produtos. Assim, a política de armazenagem refere-se ao conjunto composto pelos aspectos de armazenagem e processamento, que conforme Fumero, Corsano e Montagna (2013) e Shafeeq *et al.* (2008) podem ser: (a) Armazenagem Dedicada, (b) Armazenagem Intermediária Infinita (*Unlimited Intermediate Storage – UIS*); (c) Estrutura de Processamento Sem Espera (*No Wait – NW*); (d) Política de Processamento Sem Armazenagem (*No Intermediate Storage – NIS*) e (e) Armazenagem Intermediária Finita (*Finite Intermediate Storage – FIS*).

- (a) **Armazenagem Dedicada**: Este tipo de armazenagem é constituído pelo sistema de tanque e processador, onde o tanque não é compartilhado com produtos intermediários e está associado com estágios de processamento.
- (b) **Armazenagem Intermediária Infinita (***Unlimited Intermediate Storage – UIS***)**: Neste caso pressupõe-se que a quantidade disponível de armazenagem é sempre suficiente para atender qualquer número de produtos, desta forma, após o término do processamento dos produtos intermediários, esses são encaminhados para o estágio seguinte ou para a armazenagem intermediária dependendo da disponibilidade de liberação do estágio seguinte.
- (c) **Estrutura de Processamento Sem Espera (***No Wait – NW***)**: Neste caso pressupõe-se que à medida que os produtos intermediários estão sendo acabados, estes são transferidos para o próximo estágio, iniciando o processamento.
- (d) **Política de Processamento Sem Armazenagem (***No Intermediate Storage – NIS***)**: Esta estrutura depende da viabilidade técnica do equipamento ser empregado como um tanque de armazenagem e da possibilidade do produto intermediário ser armazenado. Logo, nesta estrutura, a lógica é que o sistema não apresente disponível a armazenagem intermediária, fazendo com que o estágio atue, quando necessário, como uma armazenagem intermediária.
- (e) **Armazenagem Intermediária Finita (***Finite Intermediate Storage* **– FIS)**: Esta estrutura permite que o produto, após processado seja transferido para a armazenagem intermediária quando houver tanques disponíveis, por outro lado, quando não há disponibilidade de tanques, o produto permanecerá no próprio

equipamento. A armazenagem pode ser empregada interestágios, usada para armazenar o produto intermediário entre dois estágios sucessivos ou no compartilhamento de estágios.

O recurso Mão-de-obra refere-se a utilização de pessoas com determinadas habilidades para operarem no Sistema de Produção (SP). Estes são disponibilizados em quantidades limitadas durante todo o horizonte de tempo do problema de *Scheduling*. Normalmente são caracterizados por um perfil de oferta e apresentados nestes tipos de problema como restrições a abordagem adotada, portanto, estão sujeitos (quando possível) a proporcionar flexibilidade ou relaxamento das restrições por possibilitar soluções aproximadas ao problema em questão (RODRIGUES, 1992).

As utilidades (vapor; água, eletricidade e etc.), assim como o recurso da seção anterior, são disponibilizados também em quantidades limitadas durante o horizonte de tempo acarretando em restrições ao problema de PP. Portanto, assim como a mão de obra, estão sujeitos (quando possível) a proporcionar flexibilidade ou relaxamento das restrições por possibilitar soluções aproximadas ao problema em questão. Este relaxamento ocasionado pelas restrições dos recursos utilizados não apresenta rigidez somente pelas questões tecnológicas aparentes do processo, mais também por causa de variáveis econômicas do SP (RODRIGUES, 1992).

# **3.2.4 Classificação dos Modelos de Otimização em Sistema de Produção da Indústria Química**

A otimização da PP em SPIQ segundo Nie *et al*. (2014) visa contribuir no atendimento das necessidades complexas de gestão dos processos envolvidos e, objetiva atender as solicitações de pedidos de clientes e fornecer um fluxo suave de produção. Neste sentido, Nie *et al*. (2014) afirmam que recentemente a otimização da PP baseado em modelos matemáticos recebeu muita atenção, uma vez que têm fornecido uma solução sistemática para os problemas de sequenciamento da produção e, um grande número de aplicações de otimização da PP bem sucedida têm sido relatados a partir de processos industriais, com elevados benefícios econômicos.

Os modelos de otimização, na classificação apresentada por Méndez *et al*. (2006), concentram-se em quatro aspectos principais: representação do tempo; balanço de materiais; representação de eventos e função objetivo.
A representação do tempo está relacionada com o momento em que os eventos da programação ocorrem, isto é, observa se a realização do evento acontecerá em determinados pontos de tempo pré-definido ou se ocorrerá em qualquer instante ao longo do horizonte de tempo de interesse. Sendo assim, esta abordagem de otimização será classificada segundo Nie *et al*. (2014) em uma formulação de tempo discreto ou contínuo.

A representação de tempo discreto visa para Nie *et al*. (2014) trabalhar com uma divisão do horizonte de programação em um número finito de intervalos de tempo (*slots*) com duração pré-definida, permitindo eventos com início ou término da tarefas (*takes*) acontecendo exclusivamente na delimitação destes períodos de tempo. Em formulações deste tipo, tal como apresentado por Méndez *et. al*. (2005) é geralmente definido intervalos de tempo (*slots*) global, onde uma programação é fixada para todos os recursos compartilhados, sendo que as tarefas são executadas em bateladas, com início e término em um determinado ponto da programação.

A representação de tempo contínuo envolve para Méndez *et al*. (2006) uma extensa alternativa de representação de eventos, que estão focalizados em diferentes tipos de processos bateladas. Neste tipo de formulação, Niel *et al.* (2014) descrevem que as decisões de tempo são frequentemente representadas como um conjunto de variáveis contínuas que definem o tempo exato em que os eventos podem ocorrer.

Conforme descrito por Méndez *et al*. (2006), o conteúdo abrangendo os balanços de materiais está dividido em dois contextos: equações de redes de fluxo (STN ou RTN) e lotes (orientados por ordem ou batelada). Sobre as equações de redes de fluxo é observado no balanço de materiais o tamanho das bateladas e o tratamento dado a estes, originando desta forma, dois tipos diferentes de categorias de modelo de otimização. A primeira categoria refere-se a uma aproximação monolítica, que trabalha com o melhor conjunto de bateladas (números e tamanhos), a alocação e sequenciamento dos recursos de processamento e a velocidade ou ritmo (*timing*) de tarefas de processamento. Estes métodos são capazes de tratar da rede arbitrária de processos envolvendo receitas de produtos complexos. Sua generalidade implica usualmente, em tamanhos de modelos de grande formulações, suas aplicações são restritas para processos envolvendo um pequeno número de processamento de tarefas e um horizonte de planejamento limitado. A segunda categoria compreende modelos que assumem que o número de bateladas de cada tamanho é conhecido com antecedência. Estes algoritmos de solução podem ser considerados como um modelo de solução aproximada para a programação detalhada da produção na indústria, o qual é decomposto o problema em dois estágios (dosagem e bateladas). O problema de

dosagem converte os requisitos primários dos produtos em bateladas individuais, objetivando a otimização de alguns critérios de carga de trabalho na planta. Depois, a disponibilidade de recursos de produção é alocada para as bateladas ao longo do tempo. Esta abordagem aproximada de dois estágios permite tratar problemas práticos muito maiores do que os métodos monolíticos, especialmente aqueles envolvendo um número muito grande de tarefas de bateladas relatadas para diferenciar produtos intermediários ou produtos finais. Contudo, esses métodos são ainda restritos para processos abrangendo receitas de produtos sequenciais.

Em relação às redes de estado tarefa (STN) e de recurso tarefa (RTN) Kondili *et al*. (1993) apresentaram o conceito de Redes Estado Tarefa (STN *- State Task Network*) e Rede de Recurso Tarefa (RTN *- Resource Task Network*), como sendo redes de processamento utilizadas para representar a sequência de produção, em casos que as receitas de produção são complexas. Essas redes de representação de processo são responsáveis por definir relação entre os materiais e processamento, na ordem em que os produtos estejam disponíveis. Nestas, são apresentadas as tarefas e intermediários necessários, isto é, todas as relações de precedência entre produtos.

STN consiste, para Kondili *et al*. (1993), em uma representação na forma de grafo para descrever características reais de um processo de produção em batelada. Essa rede, envolve a representação de três elementos: (a) nós de estados (matérias-primas, produtos intermediários e produtos finais); (b) nós de tarefas (estágios de transformação) e (c) setas de fluxo de material. Essa rede é aplicada em estruturas de produção flexíveis, utilizada para representação da estrutura de produção através do detalhamento das receitas de manufatura dos produtos.

Severo (2007) explica que os estados, ilustrados por círculos, representam matériasprimas, materiais intermediários e produtos finais. As tarefas são ilustradas por retângulos e representam uma operação, isto é, os retângulos identificam a sequência das tarefas, que são habilitadas para serem desenvolvidas em diferentes equipamentos, determinando as operações de produção. O grafo STN não abrange a alocação de tarefas a processadores, esse representa apenas a receita de fabricação.

As regras seguidas para a construção de cada STN são apresentadas por Kondili *et al*. (1993), da seguinte forma: Uma determinada tarefa possui tantos estados de entrada e saída quantos diferentes tipos de materiais de entrada e saída; Duas ou mais entradas ou saídas do mesmo estado são da mesma qualidade; Uma tarefa de processamento consome e produz estados de material associado a ela em proporções fixas dadas pelo tamanho da batelada; Os tempos de processamento associado com os vários estados de saída de uma determinada tarefa são considerados fixos e definidos para cada saída.

A rede RTN é para Kondili *et al*. (1993) e Shaik e Vooradi (2013), uma representação estendida da rede STN, que visa uniformizar o tratamento do equipamento e materiais com recursos que são consumidos ou produzidos no início ou término de uma determinada tarefa. Salienta-se que as unidades são alocadas durante a execução das tarefas, podendo as tarefas serem tratadas diferentemente quando executadas em unidades diferentes.

### 3.3 CONSIDERAÇÕES

A partir do conteúdo levantado nos artigos que compõem o PB apresentado no segundo capítulo desta tese e demais materiais investigados, descreveu-se neste capítulo os principais elementos presentes nos SPIQ que apresentam relação direta com as atividades de PP.

Neste capítulo evidenciaram-se as diversas variáveis envolvidas nas atividades de PCP nos SPIQ. Esse tipo de sistema apresenta normalmente um processo, uma planta e um mercado, sendo que o processo ou a receita visa descrever todas as etapas necessárias para produção de um produto, a planta refere-se ao conjunto de equipamentos para a realização das etapas do processo ou receita e, o mercado é o meio que define a quantidade, tempo e qualidade a ser atendida em relação ao produto. A partir disto, as atividades desenvolvidas no PCP atuam em qualquer um dos SPIQ's que classifica-se em SPC, SPDC e SPSC.

O SPDC relatado neste capítulo é o tipo adotado nos SPEmb. Esse SP apresenta processos por bateladas, ou seja, com intermitências entre suas operações e um maior número de produtos diferentes sendo produzidos em suas linhas de produção, caracterizando-os como um SP flexível. Essa flexibilidade provoca uma dificuldade para a atividade de PP.

O papel da PP nos SPEmb, diante do conteúdo abordado nos SPIQ e nos SPDC, é de encontrar uma melhor alocação dos recursos de produção disponíveis, em um determinado tempo, com o intuito de atender algum conjunto de critérios de desempenho. Desta forma, o problema de PP inicia sua atividade partindo do princípio que há um conjunto de tarefas a ser realizadas em um determinado conjunto de recursos pré-definidos, portando, estão presente neste problema, um conjunto de processadores (máquinas), de recursos comuns (matérias-primas; utilidades; mão de obra e etc.) e produtos (tarefas). Diante disso, esse tipo de sistema pode empregar uma estrutura de processamento *Flow-Shop* (Multiproduto) ou *Job-Shop* (Multipropósito).

Nos SPEmb, as operações podem utilizar recursos compartilhados (Ex: mão de obra; água; vapor; eletricidade; tempo e etc). O perfil de consumo destes recursos varia de acordo com as decisões tomadas sobre a alocação das operações no tempo. O tempo é um recurso compartilhado que pode ser representado de maneira discreta ou contínua. Os equipamentos são recursos compartilhados sujeitos a regras determinadas pela estrutura, pelo processamento e pelo número de equipamentos disponíveis nos estágios. As matériasprimas estão relacionadas com as características do tipo de Programação da Produção a ser trabalhado. A armazenagem intermediária é um recurso que impacta nas taxas diferentes de produção e pode ser trabalhada na forma dedicada, intermediária infinita, estrutura de processamento sem espera, processamento sem armazenagem e armazenagem intermediária finita.

São observadas algumas variáveis para a realização de operações de PP nos SPEmb, tais como: características do produto; especificação das operações de processo; especificação dos equipamentos da estrutura; restrições dependentes de estrutura do sistema, operacionais e de armazenagem. Desta forma, verifica-se que a complexidade dos processos envolvidos nos SPEmb está relacionada com os tipos de operações e com a definição da sequência dessas operações para cada um dos produtos produzidos neste tipo de SP.

Em relação a abordagem de otimização, os modelos concentram-se em aspectos de representação do tempo, balanço de materiais, representação de eventos e função objetivo. Na representação de tempo discreto há uma divisão do horizonte de programação em um número finito de intervalos de tempo com duração pré-definida, permitindo eventos com início ou término das tarefas acontecendo na delimitação destes períodos de tempo. Já as formulações de tempo contínuo envolvem decisões de tempo representadas como um conjunto de variáveis contínuas que definem o tempo exato em que os eventos podem ocorrer. Os balanços materiais dividem-se em dois contextos: equações de redes de fluxo STN ou RTN e lotes orientados por ordem ou batelada.

Assim, entende-se diante do conteúdo deste capítulo que os problemas de PP em SPEmb podem se apresentar de diversas maneiras, no entanto, para o SPEmb, tal como é visto neste estudo, com diversos produtos e subprodutos sendo produzidos em várias linhas de produção, o mesmo pode ser visto como um problema de PP baseado em uma estrutura de processamento sequencial de múltiplos estágios do tipo multiprodutos ou *Flow Shop*. Contudo, para implementar os modelos matemáticos para otimização da utilização dos equipamentos, quer seja como o objetivo de Minimização do *Makespan* ou Maximização do Lucro, será apresentado no quarto capítulo a metodologia utilizada no presente trabalho. Serão apresentados na metodologia os experimentos computacionais realizados para cada um dos modelos matemáticos implementados.

#### **4. METODOLOGIA**

#### 4.1 INTRODUÇÃO

Neste capítulo são apresentadas todas as etapas realizadas para implementar modelos matemáticos para otimização da Programação da Produção (PP) em um Sistemas de Produção de Embutidos (SPEmb). O presente capítulo está dividido metodologicamente em duas partes: (1) Caracterização física e estrutural de um SPEmb - Processos Bateladas e; (2) Descrição da implementação computacional de modelos matemáticos para otimização da PP em SPEmb - Processos Bateladas.

## 4.2 CARACTERIZAÇÃO FÍSICA E ESTRUTURAL DE UM SPEmb - PROCESSOS BATELADAS

Esta etapa refere-se ao atendimento do segundo objetivo da presente pesquisa, sendo assim, investigou-se todas as características envolvidas nos SPEmb – Processos Bateladas. Para tanto, utilizou-se da pesquisa bibliográfica e da pesquisa de campo. Na pesquisa bibliográfica, a partir do estudo de todos os artigos do PB, criou-se um roteiro dos principais elementos necessários para o desenvolvimento da pesquisa, esse roteiro refere-se ao conteúdo já descrito no capítulo 3 desta tese.

Na pesquisa de campo, investigou-se por meio de visitas técnicas em uma planta industrial processadora de embutidos, as características físicas e estruturais de um SPEmb. Todas essas características levantadas "*In loco*" foram comparadas com as informações contidas no trabalho de Polon (2010) e elaborado o capítulo 5 desta tese, que serviu de base para implementação dos modelos matemáticos descritos no capítulo 6 e apresentados nos capítulo 7 e 8.

# 4.3 DESCRIÇÃO DA METODOLOGIA DE IMPLEMENTAÇÃO COMPUTACIONAL DOS MODELOS MATEMÁTICOS PARA OTIMIZAÇÃO DA PROGRAMAÇÃO DA PRODUÇÃO EM SPEMB - PROCESSOS BATELADAS

Na implementação computacional dos modelos matemáticos para otimização da PPSPEmb foram realizadas quatro etapas. Cada uma dessas etapas corresponde a um objetivo do presente trabalho, tal como apresentado nas próximas seções.

## **4.3.1 Modelo de Múltiplos Estágios e Máquinas Únicas na Programação de um Sistema de Produção de Embutidos (PPSPEmb/ME)**

Esta etapa corresponde a implementação de uma formulação matemática, para um problema geral de PPSPEmb com Múltiplos Estágios e Máquinas Únicas (PPSPEmb/ME), em um horizonte de programação de curto prazo, com o objetivo de minimizar o Tempo Total de Conclusão das Tarefas (*Makespan*). Esta etapa está dividida em duas sub etapas: (a) Estudo Experimental/Hipotético e (b) Estudo Aplicado.

a) Descrição do Estudo Experimental/Hipotético do Modelo de Múltiplos Estágios e Máquinas Únicas para a Programação da Produção (PP)

Esta etapa consistiu em comparar os resultados computacionais obtidos com a implementação no *Excel* de um modelo de PP para Processos Bateladas (PPPB), desenvolvido no trabalho de Rocha (2011), com a implementação do mesmo modelo no GAMS. O objetivo desta comparação foi de verificar as diferenças apresentadas entre a aplicação no *Excel* e no GAMS do problema de PP envolvidos em processos bateladas, uma vez que o intuito do presente trabalho é encontrar e implementar um modelo matemático próximo da realidade industrial de SPEmb (Processo Batelada), utilizando o GAMS e/ou *Excel*. Esta comparação foi realizada em relação ao Limite de Programação do Modelo, Tempo Médio Computacional (TMC), Porcentagem de Sucesso  $(\%S)$  e, foi o primeiro passo para buscar expandir o trabalho realizado por Rocha (2011), que realizou-se em um cenário hipotético de produção.

No estudo de Rocha (2011) considerou-se o sequenciamento da produção de (*n*) produtos em (*m*) máquinas, por meio de um roteiro definido de produção com as seguintes restrições: (a) A armazenagem de produtos intermediários não deve estar disponível entre as unidades de processamento, isto é, caso um determinado produto esteja processado na unidade *j* e a unidade *j+1* não esteja disponível no momento desta conclusão, o produto pronto deve ser mantido na unidade *j*, até a unidade *j+1* estar desocupada; (b) Ao finalizar o processamento de um produto na última unidade (equipamento), esse é imediatamente enviado ao estoque de produtos acabados, neste caso, assume-se que os tempos necessários para transferir produtos de uma unidade para outra são negligenciáveis comparado com o tempo de processamento; (c) Todas as unidades estão inicialmente vazias no tempo zero e a manufatura de qualquer produto pode ser atrasada numa quantidade de tempo arbitraria para mantê-lo na unidade anterior e; (d) O ordenamento das tarefas em cada processador é o mesmo.

Primeiramente foram implementadas no *Excel* as equações (6.1, 6.2, 6.3, 6.4, 6.5, 6.6, 6.7, 6.8 e 6.9) e analisados alguns testes nas classes de problemas  $n \in \mathbb{R}$ {2,3,4,5,6,7,8,9,10,11,12,13} e *m* {2,3,4,5,6,7,8,9,10,15,20,25,30,40,60 e 98}, com intervalos de tempo [1;99]. Essas classes de problemas referem-se a uma relação de número de tarefas ou produtos (*n*) e número de máquinas ou equipamentos (*m*). O intervalo de tempo [1;99] diz respeito as opções de tempo para processamento de determinadas tarefas ou produtos (*n*) nas respectivas máquinas ou equipamentos (*m*), isto é, os tempos são adimensionais e podem variar de 1 a 99. Um exemplo de cenário analisado é mostrado na Tabela 4.1.

|                | Máquina 1 (M1) | Máquina 2 (M2) | Máquina 3 (M3) |
|----------------|----------------|----------------|----------------|
| Tarefa $1(n1)$ |                |                |                |
| Tarefa $2(n2)$ | 45             | 22             | 51             |
| Tarefa $3(n3)$ | 78             | -07            | 85             |
| Tarefa $4(n4)$ | QQ.            | 64             |                |

**Tabela 4.1:** Exemplo de Cenário de Problema Analisado

Fonte: Autor (2015)

Os cenários de testes variaram conforme o número de tarefas ou produtos e o número de máquinas ou equipamentos. Para cada classe de cenários (*n* x *m***)** foram gerados aleatoriamente, os valores dos respectivos tempos de processamento [1;99]. Criados os cenários de testes, realizou-se a implementação do modelo matemático para um problema geral de PPSPEmb/MEs no *Excel* e no GAMS.

A primeira etapa dos testes, realizados com o presente modelo, foi para encontrar os limites de PP, possíveis de ser gerados e resolvidos no *Excel* convencional e no GAMS. Tanto o *Excel* quanto a versão do GAMS utilizada para realização dos experimentos, possuem limitações em relação ao aumento do número de tarefas e máquinas, portanto, buscou-se nesta fase encontrar qual o número máximo entre a relação de classe (*n* x *m*) que pode ser aplicado no *Excel* convencional e no GAMS.

Para comparar os resultados obtidos por Rocha (2011) no *Excel* Convencional com a aplicação atual no GAMS, utilizou-se uma versão *Free* do GAMS 23.7, disponível no site: <http://www.gams.com/solvers/solvers.htm#CPLEX> e o mesmo computador com processador *Intel Corel 2 Duo*, 2,20 GHz de frequência, 1,75 GB de memória RAM utilizado na implementação no *Excel*.

Após encontrar os Limites de Programação, realizou-se uma análise geral dos resultados obtidos no *Excel* convencional e no GAMS para os cenários das classes de *n*  ${2,3}$  e  $m \in {2,3,4, \ldots, 98}$ , mediante uma comparação do critério de Porcentagem de Sucesso (%S) e Tempo Médio Computacional (TMC).

O desempenho do modelo testado para as classes {2,3}, em relação ao critério de Porcentagem de Sucesso (% $S_{\text{Excel/GAMS}}$ ) foi calculado pela quantidade de vezes em que o *Excel* convencional ou o GAMS forneceu a otimização da função objetivo do modelo, dividido pelo total de problemas analisados por subclasse, conforme equação 4.1.

$$
\%S_{\text{Excel/GAMS}} = \frac{q\text{Excel/GAMS}}{T} \tag{4.1}
$$

Onde:

 : quantidade de vezes em que o *Excel* ou o GAMS forneceu uma solução otimizada; *T*: total de problemas analisados na subclasse (número de produtos x número de máquinas).

O tempo médio de computação do modelo no *Excel* e no GAMS (TMC<sub>Excel/GAMS</sub>) foi calculado pela soma dos tempos de computação de cada cenário de classe de problemas testado no *Excel* e no GAMS, dividido pelo número total de problemas resolvidos, conforme pode ser observado na equação 4.2.

$$
TMC_{\text{excel/GAMS}} = \frac{\sum_{i=1}^{P} T C_{\text{excel/GAMS}}}{P_i}
$$
(4.2)

Onde:

 : tempo de computação em segundos (s) em que o *Excel* e o GAMS levou para apresentar a resposta do *Makespan* de um determinado problema; P<sub>i</sub>: total de problemas resolvidos.

b) Descrição da Implementação do Modelo Matemático de PPSPEmb com Múltiplos Estágios e Máquinas Únicas (PPSPEmb/ME)

Nesta etapa buscou-se realizar a implementação do modelo matemático para um problema geral de PP em SPEmb com Múltiplos Estágios (PPSPEmb/ME), em um horizonte de programação de curto prazo, levando em consideração as etapas estruturais das redes STN, com o intuito de minimizar o *Makespan.*

O estudo proposto por Rocha (2011) pode ser aplicado para casos de PPSPEmb, como por exemplo, a produção de linguiça defumada. A produção de linguiça defumada, tal como o tipo calabresa, envolve basicamente um processo de seis etapas: Entrada de Matéria Prima; Pesagem e Preparação dos Ingredientes; Moagem; Mistura; Embutimento e Cozimento. Considerando 3 tipos diferentes do produto "linguiça calabresa" e que para cada uma das quatro últimas operações tem-se diferentes máquinas *m* com seus respectivos tempos de processamento, tal como ilustrado na Figura 4.1, podese aplicar a formulação proposta por Rocha (2011) com o objetivo da PPSPEmb de minimização do *Makespan*.

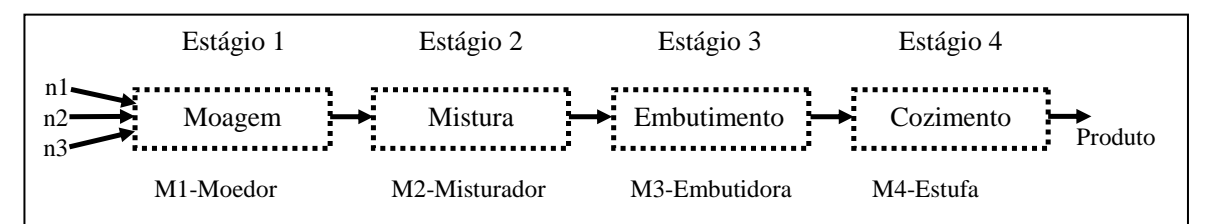

**Figura 4.1: Esquema da Produção de um Produto do SPEmb com Mútiplos Estágios** Fonte: Autor (2015)

Conforme pode-se observar as informações contidas na Figura 4.2, cada um dos produtos (*n1, n2* e *n3*) devem passar pelo mesmo roteiro de produção, caracterizando um tipo de ambiente denominado de *Flow Shop*, que inclui 4 estágios com 4 operações diferentes e um tipo diferente de máquina *m* em cada estágio de processamento. Na Tabela 4.2 são apresentadas as informações sobre o tempo de processamento de cada uma das tarefas no respectivo estágio de processamento.

| Tarefas $(n)$           | <b>Moedor</b> | <b>Misturador</b> | <b>Embutimento</b> | Cozimento |
|-------------------------|---------------|-------------------|--------------------|-----------|
|                         | (m1)          | (m2)              | (m3)               | (m4)      |
| Linguiça Calabresa      | TP1           | TP4               | TP7                | TP10      |
| Linguiça Calabresa Fina | TP2           | TP5               | TP8                | TP11      |
| Linguiça Calabresa Reta | TP3           | TP6               | TP9                | TP12      |

**Tabela 4.2:** Dados de um processo de produção de um SPEmb

Fonte: Autor (2015)

Assim, nesta etapa foi implementado o modelo matemático de PPSPEmb/ME para alguns casos específicos de um SPEmb. Conforme observado "*In loco*" em um SPEmb, escolheu-se 6 famílias de produtos para implementação. Cada uma dessas famílias é produzida em linhas de produção, tal como descrito no capítulo 6 desta tese. As famílias escolhidas correspondem aos produtos: Salsicha; Linguiça Frescal; Linguiça Defumada; Presunto; Apresuntado e Mortadela.

Para cada produto presente em uma família de produtos foi considerado a mesma rede de estados e tarefas (STN) da respectiva família, como exemplo, o produto Salsicha descrito na seção 6.2.5.1 do capítulo 6, apresenta uma rede STN conforme ilustrado na Figura G.1 do Apêndice G, essa rede corresponde as informações de todos os produtos que podem estar contidos na família, tal como: P1 - Salsicha de Frango (3kg); P2 - Salsicha (3kg); P3 - Salsicha *Hot Dog* (1kg) e P4 - Salsicha (2,5 kg).

Na modelagem de todas as famílias dos produtos, consideraram-se apenas as informações estruturais da rede STN, isto é, a distribuição dos estágios de produção, tipos de tarefas e máquinas envolvidos no processo, relação das tarefas nas respectivas máquinas. Também foi considerado que cada um dos produtos presentes em cada uma das famílias devem passar por um fluxo unidirecional em todos os estágios de produção, caracterizando em um ambiente denominado *Flow Shop* ou Multiproduto*.* Nesta implementação, definiu-se como equilibrada a relação entre tamanho de bateladas e capacidade das máquinas nos estágios.

Assim, foram atribuídos tempos de processamento para as tarefas de cada produto no respectivo estágio de produção e, implementado um modelo com o objetivo de minimizar o tempo total de conclusão de todas as tarefas em todas as máquinas, caracterizado como *Makespan*. O modelo foi implementado no GAMS, conforme a descrição das equações (5.1 a 5.9) apresentadas no capítulo 5.

Os resultados da implementação no GAMS do modelo matemático de PPSPEmb/ME, para cada uma das famílias de produtos escolhidas, foram apresentados em Gráficos de Gantt, onde o eixo horizontal representa o período de tempo e o vertical as atividades (tarefas). Cada atividade é representada por uma barra, sendo que a posição e o comprimento dessa mostra o tempo de início, duração e tempo de término da respectiva atividade. Para cada um dos produtos contidos nas famílias, foram analisados a partir do Gráfico de Gantt as seguintes informações: Tempo Inicial (TI); Tempo Final (TF); Tempo de Processamento (TP); Tempo de Espera (TE) e Ociosidade (OC).

- **Tempo Inicial (TI):** É o instante inicial de tempo em que a máquina começa a processar a tarefa;
- $\checkmark$  **Tempo Final (TF):** É o instante final de tempo em que a máquina finalizou o processamento da tarefa;
- **Tempo de Processamento (TP):** Corresponde a subtração do (TF TI). No Gráfico de Gantt isso é observado pelo comprimento do evento;
- **Tempo de Espera (TE):** Corresponde a relação entre o instante de finalização de uma tarefa do produto em uma máquina e o instante de inicio de outra tarefa desse mesmo produto na máquina sequente (Ex: o produto P2 finalizou a tarefa de mistura no misturador1 no instante 2,9 h e iniciou a outra tarefa de embutimento dessa mistura na máquina de embutimento no instante 3,4 h, portanto, houve uma espera de 0,5 h entre as tarefas de mistura e embutimento desse produto.
- **Ociosidade (OC):** Refere-se ao tempo em que a máquina permaneceu parada, ou seja, sem tarefas para serem processadas.

## **4.3.2 Modelo Matemático de Múltiplos Estágios e Máquinas Paralelas na Programação de um Sistema de Produção de Embutidos (PPSPEmb/MEMP)**

Nesta seção é apresentado o processo de implementação de uma formulação matemática, para um problema de PPSPEmb com Múltiplos Estágios e Máquinas Paralelas (PPSPEmb/MEMP), em um horizonte de programação de curto prazo, em linhas de produção com múltiplos produtos, considerando a Minimização do *Makespan*. Esta etapa se dividiu em duas sub etapas: (a) Estudo Experimental/Hipotético e (b) Estudo da aplicação do modelo matemático de PP em um SPEmb com Múltiplos Estágios e Máquinas Paralelas (PPSPem/MEMP).

## a) Descrição do Estudo Experimental/Hipotético do Modelo de Múltiplos Estágios e Máquinas Paralelas para a Programação da Produção

Nesta etapa foi realizado um estudo computacional sobre o problema de Programação da Produção em Sistemas de Produção de Embutidos com Múltiplos Estágios e Máquinas Paralelas (PPSPEmb/MEMP). Esse estudo é uma implementação no *GAMS* das equações (6.10 a 6.19) que serão descritas na seção 6.2 do capítulo 6. As equações 6.10 a 6.19 representam o modelo de PPSPEmb/MEMP, criado a partir da modificação do modelo de Naderi, Zandieh e Shirazi (2009). O objetivo desta implementação foi de realizar um teste do modelo matemático, que posteriormente será aplicado nos casos práticos de alguns problemas de PPSPEmb/MEMP.

Inicialmente foram implementadas no *GAMS* cada uma das equações indicadas anteriormente e analisado alguns cenários de testes nas classes de problemas *n*  $\{4,5,6,7,8,9,10\}$  e  $i \in \{3,4,5,6,7\}$ , com intervalos de tempo [1;99]. As classes de problemas são uma relação do número de tarefas ou produtos (*n*) e número de estágios de produção (*i*). O intervalo de tempo [1;99] refere-se as opções de tempo para processamento de determinadas tarefas ou produtos (*n*) nos respectivos estágios de produção (*i*). Os tempos são considerados nesses testes como adimensionais e podem variar de 1 a 99.

Um cenário para a realização de testes do modelo do PPSPEmb/MEMP consiste em um total de 20 instâncias de cada classe de problema (*n* x *i*) com os respectivos tempos de processamento das tarefas *n* em um determinado estágio *i*. Para demonstrar uma instância de problema analisada em uma classe (*n* x *i*) é mostrado na Tabela 4.3 um exemplo.

|             |    | Estágios (n) |    |
|-------------|----|--------------|----|
| Tarefas (n) |    |              |    |
|             | 22 |              | 48 |
|             | 48 | 31           |    |
|             | 28 | 58           | 86 |
|             | 12 |              | 50 |
|             | 91 | 76           | 87 |
| h           | 82 | 53           | 39 |
|             | 82 | 66           | 23 |
|             | 96 | 34           | 66 |
| 9           | 81 | 64           | 25 |
| 10          | 42 | 38           | 74 |

**Tabela 4.3:** Instância para teste computacional do modelo de PPSPEmb/MEMP

Fonte: Autor (2015)

Os dados mostrados na Tabela 4.3 referem-se a uma instância da classe de problemas com 10 tarefas e 3 estágios (*10* x *3*). Essas tarefas são operações que podem ser realizadas em um processo, ou seja, em uma indústria de embutidos essas podem ser uma mistura para produção de mortadela ou o embutimento de uma massa para produção de salsicha e etc. Os estágios podem ser considerados como etapas de um processo associados a funções de determinadas máquinas, isto é, na indústria de embutidos esses estágios podem ser denominados como "Mistura", "Embutimento", "Cozimento" e etc. Em cada estágio pode haver uma ou mais máquinas.

Os valores numéricos exemplificados na instância apresentada na Tabela 4.3 correspondem os tempos de processamento de cada tarefa ou produto (*n*) nos respectivos estágios de produção (*i*).

Assim, para a realização dos testes computacionais do presente modelo, foram geradas, aleatoriamente, 700 instâncias de problemas, distribuídas em 35 cenários de problemas com 20 instâncias cada. Os problemas foram distribuídos nas classes *n*  $\{4,5,6,7,8,9,10\}$  e  $i \in \{3,4,5,6,7\}$ , conforme pode ser visto na Tabela 4.4.

| Prob.          | $(n \times i)$ | Prob.    | $(n \times i)$ | Prob.    | $(n \times i)$ | Prob.    | $(n \times i)$ | Prob.    | $(n \times i)$ |
|----------------|----------------|----------|----------------|----------|----------------|----------|----------------|----------|----------------|
| $P_1$          | (4x3)          | $P_{8}$  | (4x4)          | $P_{15}$ | (4x5)          | $P_{22}$ | (4x6)          | $P_{29}$ | (4x7)          |
| P <sub>2</sub> | (5x3)          | $P_{9}$  | (5x4)          | $P_{16}$ | (5x5)          | $P_{23}$ | (5x6)          | $P_{30}$ | (5x7)          |
| $P_3$          | (6x3)          | $P_{10}$ | (6x4)          | $P_{17}$ | (6x5)          | $P_{24}$ | (6x6)          | $P_{31}$ | (6x7)          |
| $P_4$          | (7x3)          | $P_{11}$ | (7x4)          | $P_{18}$ | (7x5)          | $P_{25}$ | (7x6)          | $P_{32}$ | (7x7)          |
| $P_5$          | (8x3)          | $P_{12}$ | (8x4)          | $P_{19}$ | (8x5)          | $P_{26}$ | (8x6)          | $P_{33}$ | (8x7)          |
| $P_6$          | (9x3)          | $P_{13}$ | (9x4)          | $P_{20}$ | (9x5)          | $P_{27}$ | (9x6)          | $P_{34}$ | (9x7)          |
| P <sub>7</sub> | (10x3)         | $P_{14}$ | (10x4)         | $P_{21}$ | (10x5)         | $P_{28}$ | (10x6)         | $P_{35}$ | (10x7)         |

**Tabela 4.4:** Distribuição de Cenários de Problemas para Testes Computacionais

Fonte: Autor (2015)

Os cenários de testes variaram conforme o número de tarefas ou produtos e o número de estágios de produção. Para cada classe de cenários (*n* x *i***)** foram gerados aleatoriamente, os valores dos respectivos tempos de processamento [1;99]. Criados os cenários de testes, realizou-se a implementação do modelo matemático para o problema PPSPEmb/MEMP no *GAMS*.

O modelo de PPSPEmb/MEMP, bem como, os cenários de problemas apresentados na Tabela 4.3, com seus respectivos tempos de processamento gerados aleatoriamente para teste, foram implementadas em linguagem algébrica *GAMS* e resolvidas pelo *Solver* CPLEX 10. Na implementação dos problemas foi definido um tempo de no máximo 3600 s

para que o *Solver* CPLEX 10 respondesse com uma solução. Para analisar os resultados da implementação do presente modelo foram realizadas análises em relação a percentagem de Soluções Ótimas (%SO) encontradas nas instâncias dentro do limite de tempo definido para resolução do problema, percentagem de instâncias que apresentam Soluções Inteiras Factíveis (%SIF), percentagem de instâncias que não apresentam SIF denominada de Soluções Infactíveis (%SI) e Tempo Médio Computacional (TMC).

b) Descrição da Implementação do Modelo Matemático para Programação da Produção em Sistema de Produção de Embutidos com Múltiplos Estágios e Máquinas Paralelas (PPSPem/MEMP)

Nesta etapa for implementado o modelo matemático para a Programação da Produção em Sistema de Produção de Embutidos com Múltiplos Estágios (PPSPEmb/MEMP), em um horizonte de programação de curto prazo, levando em consideração as etapas estruturais das redes STN, com o intuito de minimizar o *Makespan*.

Na modelagem foram consideradas as mesmas famílias já apresentadas para o problema de PPSPEmb/ME, assim como, apenas as informações estruturais da rede STN, o ambiente denominado *Flow Shop* ou Multiproduto, o equilíbrio da relação entre tamanho de bateladas e capacidade das máquinas nos estágios, os tempos de processamento das tarefas de cada produto no respectivo estágio de produção e, o objetivo de minimização do tempo total de conclusão de todas as tarefas em todas as máquinas, caracterizado como *Makespan*.

O modelo foi implementado no GAMS e os resultados de cada uma das famílias de produtos escolhidas foi apresentado em Gráficos de Gantt, e analisados em relação ao Tempo Inicial (TI); Tempo Final (TF); Tempo de Processamento (TP); Tempo de Espera (TE) e Ociosidade (OC).

# **4.3.3 Modelo Matemático de Múltiplos Estágios e Máquinas Paralelas com Tempo de**  *Setup* **Dependente da Sequência na Programação de um Sistema de Produção de Embutidos (PPSPEmb/MEMPSDS)**

Nesta seção é apresentado o processo de implementação de uma formulação matemática, para um problema de PPSPEmb com Múltiplos Estágios e Máquinas Paralelas com *Setup* Dependente da Sequência (PPSPEmb/MEMPSDS), em um horizonte de programação de curto prazo, em linhas de produção com múltiplos produtos, considerando a Minimização do *Makespan*. Esta etapa está dividida em duas sub etapas: (a) Estudo Experimental/Hipotético e (b) Estudo da aplicação do modelo matemático de PPSPem/MEMPSDS.

a) Descrição do Estudo Experimental/Hipotético do Modelo de Múltiplos Estágios e Máquinas Paralelas com Tempo de Setup Dependente da Sequência para a Programação da Produção

Nesta etapa foi implementado as equações (6.10 a 6.19) e a equação (6.20) que serão descritas na seção 6.2 e 6.3 do capítulo 6. As equações 6.10 a 6.19 e a Equação (6.20) representam o modelo de PPSPEmb/MEMPSD, criado a partir da modificação do modelo de Naderi, Zandieh e Shirazi (2009). O objetivo desta etapa foi de realizar um teste do modelo matemático, que posteriormente será aplicado nos casos práticos de alguns problemas de PPSPEmb. Também foi gerado aleatoriamente o parâmetro relacionado ao tempo de *Setup* (tempo de preparação dos equipamentos) conforme a sequência de processamento. Para demonstrar uma instância de um problema testado é mostrado um exemplo na Tabela 4.5 e 4.6.

| $n_{\rm I}$              | $\sim$<br>UZ  |    |  |
|--------------------------|---------------|----|--|
| n2                       |               |    |  |
| n3                       | 20            | ЭU |  |
| n4                       | $\sim$<br>ے ب |    |  |
| $\Gamma$ . $\sqrt{2015}$ |               |    |  |

**Tabela 4.5:** Instância do Problema da Classe (*4*x*3*) para teste computacional do modelo de PPSPem/MEMPSDS

Fonte: Autor (2015)

|        | $\frac{1}{2}$<br>i1 | i2                | i3 |
|--------|---------------------|-------------------|----|
| n0.n1  | $\overline{0}$      | $\overline{0}$    | 0  |
| n0.n2  |                     | $\Omega$          |    |
| n0.n3  |                     | 0                 |    |
| n0.n4  |                     | $\mathbf{\Omega}$ |    |
| n1. n1 | 0                   | $\Omega$          |    |
| n1.n2  |                     | 5                 |    |
| n1.n3  |                     | 4                 |    |
| n1.n4  | 3                   |                   | 8  |
| n2. n1 |                     | 3                 | 3  |
| n2.n2  |                     | 0                 | 0  |
| n2.n3  | 5                   | 8                 | 2  |
| n2.n4  | 8                   |                   |    |
| n3. n1 | $\overline{4}$      | 3                 |    |
| n3. n2 | 6                   | 8                 | 9  |
| n3. n3 |                     | $\mathbf{\Omega}$ | 0  |
| n3. n4 | 4                   | 3                 |    |
| n4. n1 | 8                   | 4                 | 2  |
| n4.n2  |                     | 5                 |    |
| n4.n3  |                     | 8                 | 3  |
| n4.n4  |                     | 0                 |    |

**Tabela 4.6:** Opções de Tempo de *Setup* da Instância do Problema da Classe (*4*x*3*) para teste computacional do modelo de PPSPem/MEMPSDS

Fonte: Autor (2015)

Os valores numéricos exemplificados na instância apresentada na Tabela 4.5 e 4.6 correspondem os tempos de processamento de cada tarefa ou produto (*n*) nos respectivos estágios de produção (*i*) e os tempos de *Setup* conforme a sequência de processamento. Assim, para a realização dos testes computacionais do presente modelo, foram geradas aleatoriamente 700 instâncias de problemas, distribuídas em 35 cenários de problemas com 20 instâncias cada. Os problemas foram distribuídos nas classes  $n \in \{4,5,6,7,8,9,10\}$  e *i*  $\in \{3,4,5,6,7\}$ , conforme já mostrado na Tabela 4.3.

As equações (5.10 a 5.20) do modelo de PPSPemb/MEMPSDS, assim como, os cenários apresentados na Tabela 4.3, com seus respectivos tempos de processamento e tempos de *Setup*, foram implementadas em linguagem algébrica *GAMS* e resolvidas pelo *Solver* CPLEX 10. Nessa implementação foi definido um tempo de no máximo 3600 s para o *Solver* CPLEX 10 responder com uma solução e analisado os resultados em relação a percentagem de Soluções Ótimas (%SO), Soluções Inteiras Factíveis (%SIF), Soluções Infactíveis (%SI) e Tempo Médio Computacional (TMC).

b) Descrição da Implementação do Modelo Matemático de Programação da Produção em Sistema de Produção de Embutidos com Múltiplos Estágios e

### Máquinas Paralelas com Setup Dependente da Sequência (PPSPem/MEMPSDS)

Nesta etapa foi implementado o modelo matemático para a PP em SPEmb com Múltiplos Estágios e Máquinas Paralelas com *Setup* Dependente da Sequência (PPSPemb/MEMPSDS), em um horizonte de programação de curto prazo, levando em consideração as etapas estruturais das redes STN, com o intuito de minimizar o *Makespan*.

Na modelagem foram consideradas as informações da família de produtos "mortadela", bem como, as informações estruturais da sua rede STN, o ambiente denominado *Flow Shop*, o equilíbrio da relação entre tamanho de bateladas e capacidade das máquinas nos estágios, os tempos de processamento das tarefas necessárias para a produção dessa família em cada estágio, o objetivo de minimização do *Makespan*. Também foi considerado a possibilidade de um determinado tempo para reprogramação da linha, isto é, no momento de mudar os produtos a serem processados é possível que seja necessário uma limpeza dos equipamentos, de maneira a não comprometer a qualidade dos produtos. Assim, para cada tipo de produto da família "mortadela" programada para ser processado é necessária um tempo de preparação dos equipamentos, denominado de tempo de *Setup.* 

O modelo foi implementado no GAMS e os resultados de cada um dos produtos dessa família foram apresentados em um Gráfico de Gantt. Uma análise foi realizada em relação ao Tempo Inicial (TI); Tempo Final (TF); Tempo de Processamento (TP); Tempo de Espera (TE) e Ociosidade (OC).

### **4.3.4 Modelo Matemático para um Problema de PPSPEmb com Representação de Rede de Estados e Tarefas (STN) em um Horizonte de Longo Prazo (PPSPEmb/STN)**

A implementação do modelo de PPSPEmb, baseado em Redes de Estados e Tarefas (STN) em intervalos de tempos discretos para um horizonte de programação de longo prazo foi realizada em linguagem algébrica GAMS e resolvido pelo *Solver* CPLEX, em um computador com processador *Intel Corel 2 Duo*, 2,20 GHz de freqüência, 1,75 GB de memória RAM .

O objetivo da implementação da função objetivo (Equação 6.42) consiste em maximizar a diferença entre o valor dos produtos produzidos e o custo do inventário, de forma a atender as restrições presentes no modelo, tais como: Restrições de ajustamento de campanha (Equação 6.21 e 6.22); de balanço de material sobre uma campanha (Equação 6.31); de capacidade de armazenagem e inventário (Equação 6.32 e 6.33); de distribuição (Equação 6.34); de tamanho de batelada (Equação 6.35); restrições de balanço de material em um ciclo (Equação 6.36) e restrição de capacidade no ciclo (Equação 6.37). Essa implementação envolve diversas etapas que serão descritas no capítulo 8.

#### 4.4 CONSIDERAÇÕES

Nesse capítulo foi possível verificar como serão trabalhadas cada etapa dos objetivos propostos nessa tese. Os resultados do primeiro objetivo já foram apresentados no segundo e terceiro capítulo, assim como, no Apêndice A. No entanto, com relação a implementação dos modelos matemáticos, o conteúdo desse capítulo apenas mostrou um esboço dos experimentos computacionais, já as descrições matemáticas desses modelos adotados para implementação no SPEmb serão detalhadas no capítulo 5. O código de implementação no GAMS dos modelos são apresentados nos Apêndices B, C e D.

### **5. CARACTERIZAÇÃO DO SISTEMA DE PRODUÇÃO DE EMBUTIDOS (SPEmb)**

### 5.1 INTRODUÇÃO

Neste capítulo serão abordados alguns detalhes importantes que envolvem os processos de transformação dos produtos de um SPEmb. Para a realização do presente estudo tomou-se como base de investigação uma importante indústria de alimentos do estado do Paraná. Optou-se por não divulgar o nome da empresa neste trabalho, portanto, denominar-se-à como "Beta Agroindustrial" ao decorrer das descrições.

A Beta Agroindustrial possui abatedouros de suínos e aves, fábrica de ração e indústria de alimentos industrializados/embutidos. Os abatedouros possuem capacidade para abate e desossa de aproximadamente 1.200 cabeças de suíno/dia e de 100.000 aves/dia. A indústria de embutidos trabalha com diversos produtos, tais como: Salsichas, Presuntos, Apresuntados, Mortadelas, Salames, Bacon, Linguiças Defumadas, Linguiças Frescais, dentre outros.

## 5.2 DESCRIÇÃO DO SISTEMA DE PRODUÇÃO DE EMBUTIDOS (SPEmb) DA INDÚSTRIA BETA AGROINDUSTRIAL

Para descrever cada um dos elementos constituintes no SPEmb utilizou-se o modelo proposto por Slack *et al*. (2009), caracterizado pelo modelo de *input* – transformação – *output,* como relatado nas seções subsequentes.

#### **5.2.1 Recursos a Serem Transformados**

No SPEmb é utilizada uma grande quantidade de variados ingredientes cárneos e não cárneos, caracterizados na classificação dos Sistemas de Produção (SP) como *input*materiais. Esses materiais dividem-se em dois grupos: cárneos e não cárneos. A carne é normalmente composta de músculo, gordura e demais tecidos animais (Ex: bovino (boi,

vaca, vitelo); suíno (porco e leitão) e aves (galinha e frango)) e podem ser utilizados carne mecanicamente separada (CMS), recorte bovino e suíno, gordura e toucinho.

Em geral, no SPEmb é frequentemente utilizado carne bovina, suína e aves. Também é utilizado CMS, que é obtido do processo mecânico de moagem e separação de ossos, carcaças ou partes de carcaças de bovino, suíno ou aves.

A CMS é uma carne com baixo custo, textura pastosa, fina e uniforme. Para utilizar a CMS na produção de embutidos é fundamental que esta tenha sido inspecionada e aprovada para consumo humano pelo serviço de inspeção federal (SIF) do ministério da agricultura, pecuária e abastecimento (MAPA) (GOUVÊA e GOUVÊA, 2007; POLON, 2010).

Ainda no grupo dos materiais cárneos, os recortes magros de suíno e bovino (lombo desossado) são frequentemente utilizados no SPEmb, uma vez que esses materiais apresentam um bom desempenho em relação a emulsão, portanto, são os materiais de maior relevância na formulação dos produtos "embutidos".

A gordura e o toucinho, presente no grupo cárneo, são utilizados em teores aproximados de 15 a 30% para realçar o paladar do produto. O toucinho proveniente de suínos é caracterizado como aqueles de melhor qualidade e frequentemente são de cor branca, firmes e sem cheiro (GUERREIRO, 2006; POLON, 2010).

O grupo de materiais não cárneos são os aditivos e ingredientes (conservantes, estabilizantes e emulsificantes, ligadores e enchedores não cárneos, antioxidantes, flavorizantes e aromatizantes, corantes, sal, açúcar e especiarias). Também, neste grupo, são utilizados envoltórios (tripas naturais e/ou tripas artificais). O intuito da utilização dos aditivos e ingredientes no SPEmb é de possibilitar que esses produtos (embutidos) cheguem em relação as suas características (nutricionais, sabor, cor, aroma, textura e conservação) da melhor forma possível aos consumidores (Portaria SVS/MS nº 540, de 27 de outubro de 1997 *Apud* POLON, 2010).

Ainda em relação aos recursos a serem transformados são utilizados os materiais caracterizados como envoltórios (tripas naturais e artificiais). As tripas naturais (ex: suínos ou carneiro) usam proporcionar aparência e características aos produtos e podem ser comestíveis, permeáveis a defumação, proteger o sabor do embutido e etc, no entanto este tipo de envoltório pode apresentar falta de homogeneidade, irregularidades de tamanho, maior custo com trabalho no seu enchimento e etc (PARDI, 1994).

O envoltório de tripas artificiais pode ser de colágeno reconstituído, celulose ou sintéticos. Como vantagens esses tipos de envoltórios apresentam a uniformidade de diâmetro, baixa carga microbiana, facilidade de utilização e mecanização, diversidade de tamanho, penalidade ao vapor e a fumaça. No entanto estes tipos de envoltórios não são comestíveis e biodegradáveis, são de alto custo e dependendo do tipo não apresentam boas trocas com o meio ambiente (GUERREIRO, 2006).

#### **5.2.2 Recursos de Transformação**

Nos SPEmb são utilizados uma grande variedade e quantidade de recursos que agem sobre os recursos a serem transformados descritos na seção anterior. Pode-se citar, dentre os muitos recursos de transformação utilizados nestes SP os seguintes: Equipamentos (quebrador de blocos, moedor, misturador, tanque rotativo, estufa de cozimento, cozedor); água; energia; mão de obra e demais recursos.

a) **Quebrador de Blocos:** É um equipamento composto de um conjunto rotativo de lâminas cortantes que são responsáveis por fazerem os cortes das carnes congeladas dispostas no formato de blocos.

b) **Moedor:** É utilizado na primeira etapa do processo de moagem da carne, ou seja, as carnes congeladas são trituradas por meio de uma placa grossa e outra fina. O moedor é constituído de uma rosca sem fim, placa fixa e perfurada e lâminas. A moagem pode ocorrer de forma mecânica sob efeito da pressão.

c) **Misturador**: Refere-se a um tanque de fundo no formato circular que realiza um movimento circular por meio de dois eixos em paralelo com pás em forma de asa, movimentando para trás e para frente, a massa da carne, com o propósito de proporcionar uma mistura com distribuição uniforme.

d) **Tanque Rotativo ou Tambler**: É um tanque no formato circular que realiza movimentos rotativos, no intuito de massagear as carnes.

e) **Cortadores ou Cutter**: É composto de uma cuba com formato redondo e horizontal, que realiza um movimento de giro que leva os produtos até um conjunto de facas curvas e com muita afiação, protegida por uma tampa.

f) **Emulsificador**: Este equipamento produz uma emulsão por meio de uma placa perfurada sobre o qual há uma lâmina de dois gumes (faca de corte ou faca rotor). A emulsão produzida no emulsificador é bastante fina, comparada com aquela produzida pelo *Cutter*. Esta diferença é em função da velocidade que o emulsificador opera, comparada com a velocidade do *Cutter*, isto é, uma velocidade muito maior produzindo desta forma uma emulsão bem mais fina.

g) **Embutidora**: É uma máquina que realiza o enchimento da massa fina no envoltório de maneira contínua, por um processo de extrusão.

h) **Estufas de Cozimento**: São constituídas de forma fixa na indústria para realizar a atividade de cozimento de embutidos, por meio de aquecedores de vapor indireto e ventiladores para circulação de ar aquecido dentro da câmara do equipamento. As paredes de cada uma das estufas são construídas com proteção (isolamento), sendo que constantemente é realizado um controle de temperatura e umidade desta. Para colocar os embutidos dentro das estufas de cozimentos são utilizados carrinhos de transporte.

i) **Cozedores**: São tanques de aço com água quente, isto é, os embutidos são submetidos primeiramente em água quente, posteriormente em água fria e finalmente em tanques com água com temperatura um pouco acima da temperatura ambiente.

#### **5.2.3 Transformação**

O levantamento de todas as informações referentes aos processos de transformação dos produtos a serem programados foram obtidos com base em alguns dados dispostos no trabalho de Polon (2010) e em observações "*In loco*" realizadas na indústria "Beta Agroindustrial".

#### 5.2.3.1 Transformação do *Output* Salsicha

O processo de transformação do *output* salsicha é composto das etapas de recebimento de matérias-primas, pesagem e preparação, trituração e mistura, embutimento e cozimento.

A matéria-prima (carne) é retirada das câmaras frias (estocagem) e os demais materiais (aditivos, ingredientes, condimentos e etc.) são retirados do almoxarifado de

materiais. As carnes provenientes das câmaras frias estão no formato de blocos congelados. Na etapa de pesagem e preparação, são separados todos os materiais e matérias-primas que serão utilizadas na produção. Esses são separados por tipo e por quantidades, levando em consideração as concentrações permitidas pela legislação. As carnes descongeladas, após retiradas na câmara fria passam por um quebrador de blocos e por um moedor, no entanto, a CMS (carne mecanicamente separada) é passada apenas no quebrador de blocos. Depois, essas são levadas a etapa de trituração e mistura. Na fase de trituração e mistura, todas as matérias primas e materiais são adicionados no equipamento *cutter*, com o propósito de primeiramente triturar a carne e gordura e posteriormente, com o adicionamento constante de materiais realiza-se a mistura. Normalmente, para facilitar a extração de proteínas solúveis pelos sais e a emulsão, a adição de matérias-primas e materiais é realizada na seguinte ordem: (1) carnes magras com metade do sal de cura e gelo; (2) proteínas de soja; (3) gordura ou toucinho e o restante de sal de cura, aditivos e demais ingredientes; (4) nitrito de sódio e o restante da quantidade de gelo. O embutimento é realizado depois da trituração e mistura e, representa a extrusão da massa de carne em embalagens flexíveis, de maneira a proporcionar uma forma ao produto e possibilitar a continuidade do processo com segurança. Nesta etapa é dividido o produto em porções e realizada a atividade de amarração e remoção de ar no mesmo. Esta remoção de ar é necessária para não formar bolsas de gordura durante o cozimento. Após o embutimento do produto no envoltório, esse é colocado em gaiolas e transportado até as estufas para cozimento. Na etapa de cozimento as gaiolas com salsichas colocadas na estufa são expostas a uma temperatura de 55 ºC a 71 ºC. O objetivo desta fase é cozinhar a massa da salsicha na estufa, de maneira a propiciar uma adequada característica de paladar, tais como: cor; sabor e consistência. Esta etapa também é importante para estabilizar a mistura e melhorar a conservação.

#### 5.2.3.2 Transformação do *Output* Linguiça Frescal

O processo de transformação do *output* "linguiça frescal" apresenta seis etapas distintas: recebimento de matérias-primas; pesagem e preparação; moagem; mistura; curas e embutimento. As etapas de recebimento de matérias-primas, pesagem e preparação seguem os princípios já descritos anteriormente para a produção de salsichas.

Após a pesagem e preparação dos materiais e da matéria-prima, a carne é picada e/ou moída com auxílio do equipamento moedor. Depois de moída a carne é adicionada

juntamente com os demais ingredientes (materiais). No misturador é adicionado a carne e os ingredientes do produto, permanecendo neste equipamento por um tempo determinado para a realização da mistura e incorporação de todos os ingredientes da receita. Depois de misturados os materiais e matéria-prima, a mistura é acondicionada em tanques para cura. A etapa de cura da mistura é fundamental para contribuir na conservação e na qualidade sensorial (sabor, textura e na coloração) do produto. Nesta fase também são adicionados os sais de cura (constituído de cloreto de sódio, nitrato e nitrito). Em seguida o produto é transferido na embutidora. Na embutidora, a mistura curada é embutida em tripas apropriadas ao tipo de linguiça formulada. Após embutida nas tripas, essas são amarradas em gomos e encaminhadas para embalagem.

#### 5.2.3.3 Transformação do Output Linguiça Defumada

O processo de transformação do *output* linguiça defumada é iniciado, assim como os demais produtos já descritos, com a recepção e acondicionamento de materiais e matérias-primas, bem como, com a pesagem e preparação desses. A carne e o toucinho são separados, pesados e encaminhados para o moedor, de maneira a garantir uma consistência para a fabricação do embutido. Depois de moída a carne e toucinho, esta massa é encaminhada para um misturador, onde juntamente com os demais ingredientes, é realizada a mistura uniforme da carne e ingredientes gerais. Com a mistura completamente uniforme e pronta, essa segue para a etapa de embutimento, nesta fase, toda a mistura preparada no misturador é embutida nas tripas, por meio de uma embutidora e encaminhada para o processo de cozimento. Na etapa de cozimento o produto permanece por um tempo até alcançar a temperatura interna de 68 ºC a 72 ºC. Esta fase visa dar consistência firme ao produto, fixar a cor e pasteurizar para prolongar a vida de prateleira do produto.

#### 5.2.3.4 Transformação do *Output* Presunto

A produção do *output* presunto passa pelas seguintes etapas: recebimento de matérias-primas e materiais; pesagem e preparação dos materiais e matérias-primas; tambleamento; cura; embutimento; cozimento e resfriamento. Neste processo, a carne

suína (com ossos e/ou desossada) chega no frigorífico (recebimento de matéria-prima) e é armazenada em câmaras frias de estocagem. Os materiais (suprimentos) também são recebidos e armazenados no almoxarifado apropriado. Na etapa de tambleamento, pedaços de carne (pernil) são injetados juntamente com a salmoura (solução contendo ingredientes como sal, açúcar, condimentos, conservantes como sais de cura (nitratos e nitritos), antioxidantes, estabilizantes e etc.). Após a injeção da salmoura na carne, esta é levada para o tambler, responsável pelo massageamento da carne em tanques rotativos (tamblers). A etapa de tambleamento é fundamental para que ocorra a distribuição uniforme da solução injetada na carne e a adesão dos pedaços de carne durante o cozimento. Tambleada a carne, essa segue para a etapa de cura. No processo de cura, a carne tambleada fica armazenada em tanques, em uma temperatura de aproximadamente 5 ºC, por um período de aproximadamente 8 horas, de forma a facilitar o processo de extração e solubilização de proteínas. Depois de realizada a cura da carne, esta é encaminhada para o processo de embutimento. O embutimento da carne tambleada consiste em colocar a carne em formas metálicas com formato apropriado ao produto. Esta carne é embutida primeiramente em embalagens plásticas e colocadas depois nas formas. Esta carne embutida e colocada nas formas é levada para a etapa de cozimento e resfriamento. As etapas de cozimento e resfriamento consistem em primeiramente colocar as formas metálicas (carregadas e fechadas) com a massa de presunto embutida em tanques com água quente e posteriormente colocá-las em outro tanque com água fria para resfriá-las. Na fase de cozimento, as formas ficam no tanque de água quente por um período de aproximadamente 4 horas, para que o produto atinja uma temperatura central de aproximadamente 72 ºC. Após o cozimento em tanques com água quente, as formas são levadas a outros tanques contendo água fria, neste tanque as formas são imersas até resfriá-las totalmente. Depois de resfriadas, essas formas são abertas e retiradas as peças de presunto cozidas.

#### 5.2.3.5 Transformação do *Output* Apresuntado

O processo de transformação do *output* apresuntado envolve as etapas de recebimento e armazenagem de materiais e matérias-primas, pesagem e preparação dos materiais e matérias-primas, moagem da carne, emulsificação, embutimento, cozimento e resfriamento. As etapas de recebimento e armazenagem de materiais e matérias-primas e pesagem e preparação dos materiais e matérias-primas seguem as mesmas características

descritas para o produto presunto. As matéria-primas (carne suína) que estão devidamente resfriadas ou congeladas nas camâras frias do frigorífico são picadas e moídas no equipamento quebrador de blocos e/ou moedor. Depois da carne totalmente moída, essa juntamente com os demais ingredientes da receita do produto segue para etapa de emulsão. Esta fase consiste em adicionar os ingredientes na carne moída em um equipamento chamado de *cutter*, responsável por fazer uma mistura bastante fina com os ingredientes adicionados. Também pode ser adicionada nesta etapa uma porção de gelo picado, para compor o teor de água presente no produto e promover o resfriamento da massa de forma a não permitir que essa exceda a temperatura crítica (16 ºC). Terminada a emulsão, a massa segue para as mesmas etapas já descritas no processo de produção do presunto.

#### 5.2.3.6 Transformação do *Output* Mortadela

A transformação do *output* da mortadela envolve as etapas de recebimento e armazenamento dos materiais e matérias-primas, pesagem e preparação dos materiais e das matérias-primas, moagem, emulsificação, embutimento e cozimento.

Inicialmente todos os ingredientes e aditivos (materiais) são acondicionados em locais apropriados, assim como, a carne utilizada no processamento da mortadela (armazenadas em câmaras frias). Recebidos os materiais e matérias-primas, essas são devidamente separadas, pesadas e preparadas conforme a formulação (receita) do produto. A carne (bovina, suína e/ou CMS) é cominuída (processo pelo qual se fragmenta a carne em pequenos pedaços) com auxílio dos equipamentos como moedores e/ou quebradores de blocos. Depois de moída a carne, são adicionados os demais materiais, em um equipamento chamado de *cutter*, responsável pela cominuição fina das carnes e mistura de todos os ingredientes. Nesta etapa, também pode ser adicionado gelo para compor o teor de água do produto e promover o resfriamento da massa em processo. Este processo prossegue até que se obtenha uma emulsão com as características exigidas do produto. Com a emulsão pronta, essa segue para o misturador, local em que também são adicionados toucinhos. Depois disso, a emulsão segue para o embutimento, para introduzir a emulsão (mistura) nos envoltórios apropriados para esse produto. Após o embutimento da emulsão no envoltório, o produto é levado para o cozimento em estufas com aquecimento a vapor, permanecendo por um tempo de 4 a 8 horas. Nesta fase é variada a temperatura (com aumento gradual) até atingir uma temperatura no ponto mais frio da massa de 72 ºC.

#### **5.2.4** *Outputs*

Como já mostrados na descrição da seção sobre transformação, são trabalhados neste estudo com um total de seis *outputs*, conforme ilustrado a seguir: (1) salsicha; (2) linguiça frescal; (3) linguiça defumada; (4) presunto; (5) apresuntado e; (6) mortadela.

#### **5.2.5 Descrição Geral para Processamentos das Operações do SPEmb**

Serão descritos nas subseções seguintes todas as redes STNs envolvidas nas operações de processamento dos produtos do SPEmb em questão, tal como apresentado por Polon (2010) e investigado "*In loco*" na indústria "Beta Agroindustrial". Isto abrangerá em relação aos Equipamentos, Tarefas, Capacidade e Tempos.

5.2.5.1 Descrição e Apresentação da Rede STN das Operações de Processamento do *Output* Salsicha

No processamento da salsicha, a etapa de mistura da massa do produto (mistura 8) ocorre no misturador 1, com capacidade de 3800 kg e tempo de processamento de 1 hora. O processo de embutimento (embutimento 8) da massa do produto no envoltório pode ocorrer em qualquer uma das duas embutidoras (embutidora 6 ou 7). As embutidoras 6 e 7 dispõem de uma capacidade de 2500 kg e 1200 kg, respectivamente. O tempo de processamento desta operação em qualquer uma destas embutidoras é de 1 hora. O cozimento do produto embutido (cozimento 8) pode ser realizado em qualquer das seis estufas (Estufa 4, 5, 6, 7, 8 ou 9), com capacidade individual de 2560 kg e tempo de processamento individual de 2 horas. Por fim, com base no conteúdo descrito na seção 5.2.3.1 e nesta seção é ilustrado a rede STN das operações de processamento do presente produto, conforme pode ser observado na Figura G.1 do Apêndice G.

5.2.5.2 Descrição e Apresentação da Rede STN das Operações de Processamento do *Output* Linguiça Frescal

Para a transformação do *output* linguiça frescal, a etapa de mistura (mistura 5) dos ingredientes e a carne, é realizada em qualquer um dos dois misturadores (misturador 3 e 4), com capacidade individual de 2600 kg, durante um tempo de processamento de 1 hora. Outra etapa importante neste processo é a cura (cura 5). Esta operação ocorre em qualquer um dos quatro tanques de cura (Tcura11, 12, 13 ou 14), com capacidade individual de 4000 kg, durante um tempo de processamento de 20 horas. O embutimento (embutimento 5) da massa reservado para cura pode ser embutida em qualquer uma das embutidoras (embutidora 3, 4 ou 5). A capacidade da embutidora 3 é de 1800 kg e das 4 e 5 são de 700 kg, ambas operando durante um tempo de processamento de 1 hora. É apresentado na Figura G.2 do Apêndice G a rede STN das operações envolvidas no processamento do presente produto, com base nos dados já descritos na seção 5.2.3.2 e nesta seção.

### 5.2.5.3 Descrição e Apresentação da Rede STN das Operações de Processamento do *Output* Linguiça Defumada I

No processamento do produto linguiça defumada I, primeiramente, na mistura (mistura 7) podem ser utilizados os misturadores (misturador 3 ou 4), com capacidade individual de 1400 kg, durante um tempo de processamento de 1 hora. Na etapa de embutimento (embutimento 6) podem ser utilizadas qualquer uma das três embutidoras (embutidora 3, 4 e/ou 5). As embutidoras 3, 4 e 5 apresentam uma capacidade individual de 1000 kg, ambas operando em um tempo de processamento de 1 hora. Na fase de cozimento (cozimento 6) pode ser empregada qualquer uma das seis estufas (estufa 4, 5, 6, 7, 8 ou 9), com capacidade individual de 1600 kg, ambas funcionando em um tempo de processamento de 4 horas. Assim, na Figura G.3 do Apêndice G é ilustrada a rede STN das operações de processamento do presente *output*. Esta rede é mostrada com base no conteúdo da seção 5.2.3.3 e nesta seção.

5.2.5.4 Descrição e Apresentação da Rede STN das Operações de Processamento do *Output* Linguiça Defumada II

Para a produção do *output* linguiça defumada II é necessário a realização da mistura da massa do produto (mistura 7) no misturador 2, com capacidade de 1400 kg, durante um tempo de processamento de 1 hora. Este produto é embutido em envoltório (embutimento 7) em qualquer uma das três embutidoras (embutidora 3, 4 ou 5). A embutidora 3 dispõem de uma capacidade de 1800 kg, com duração de tempo de processamento de 1 hora e as embutidoras 4 e 5, operam com capacidade individual de 700 kg, com duração de tempo de processamento de 1 hora. Na fase de cozimento (cozimento 7), esta operação pode ocorrer em qualquer uma das 6 estufas (estufa 4, 5, 6, 7, 8 ou 9), ambas com capacidade individual de 2560 kg, operando durante um tempo de processamento de 4 horas. Desta forma, conforme descrito na seção 5.2.3.3 e nesta seção é apresentado na Figura G.4 do Apêndice G a rede STN das operações de processamento do presente *output*.

### 5.2.5.5 Descrição e Apresentação da Rede STN das Operações de Processamento do *Output* Presunto

Para realizar a mistura da massa do presunto (mistura 1) pode ser utilizado um dos três equipamentos (tambler) disponível na indústria (tambler 1, 2 ou 3). Caso a operação de mistura 1 seja realizada no tambler 1, essa pode permanecer por um tempo de processamento de 5 horas, sendo que a capacidade máxima do tambler 1 é de 2800 kg. Quando a mistura 1 for processada nos tamblers 2 ou 3, essa mistura passará também por um tempo de processamento de 5 horas, porém com capacidade operacional de 1100 kg. Na etapa de cura da massa do presunto (cura 1), essa pode ser realizada em dois tanques de cura (tanque 1 ou 2), com tempo de processamento de 8 horas e capacidade por tanque de 2800 kg. O embutimento nos envoltórios pode ser operacionalizado em duas embutideiras (embutideira 1 ou 2), com tempo de embutimento de 1 hora e capacidade de 1000 kg, para cada embutideira. O cozimento da massa embutida (cozimento 1) pode ser realizado em nove cozedoras (cozedora 1, 2, 3, 4, 5, 6, 7, 8 ou 9), com tempo de cozimento de 4 horas e capacidade por cozedora de 500 kg. Após o cozimento da massa embutida é realizada a neutralização (choque térmico 1) em seis tanques (tanque choque térmico 1, 2, 3, 4, 5 ou 6). Esse choque térmico ocorre durante um tempo de processamento de 1 hora, com capacidade por tanque de choque térmico de 500 kg. Depois de ocorrida a operação de neutralização é necessário o resfriamento do produto em tanques de restriadores (resfriador 1, 2, 3, 4, 5, 6, 7, 8, 9, 10, 11, 12, 13, 14 ou 15), durante um tempo de processamento de 6 horas, com capacidade de 500 kg por resfriador. Assim, conforme os dados descritos na seção 5.1.3 e os apresentados nesta seção, é ilustrado a rede STN do produto presunto na Figura G.5 do Apêndice G.

## 5.2.5.6 Descrição e Apresentação da Rede STN das Operações de Processamento do *Output* Apresuntado

Na produção do apresuntado é utilizada a mistura da massa (mistura 2) no misturador 2 durante um tempo de processamento de 1 hora, com capacidade de 1100 kg.

Na fase de embutimento da massa já misturada no misturador 2 pode ser utilizado qualquer um dos dois embutidores (embutidora 1 ou 2), conforme sua disponibilidade no momento da operação. Em quaisquer das opções (embutidora 1 ou 2) a capacidade de embutimento é de 2200 kg, durante um tempo de processamento de 1 hora. Com relação a operação de cozimento (cozimento 2) necessária no processamento do produto, esta pode ocorrer em nove cozedoras (cozedora 1, 2, 3, 4, 5, 6, 7, 8 ou 9), com capacidade por cozedora de 500 kg durante um tempo de processamento de 4 horas. Também é necessária a etapa de choque térmico (choque térmico 2) do produto. Esta operação pode ocorrer em 6 tanques de choque térmico (tanque choque térmico 1, 2, 3, 4, 5 ou 6), com capacidade de 500 kg por tanque, durante um tempo de processamento de 1 hora. Depois de ocorrido o choque térmico, o produto passa por uma operação de resfriamento (resfriamento 2). Essa operação pode acontecer em 15 resfriadores (resfriador 1, 2, 3, 4, 5, 6, 7, 8, 9, 10, 11, 12, 13, 14 ou 15), durante um tempo de operação de 6 horas, com capacidade de 500 kg por resfriador. Consequentemente, conforme descrito o processo na seção 5.1.3.5 e a descrição das operações desta seção, é apresentado a rede STN na Figura G.6 do Apêndice G.

5.2.5.7 Descrição e Apresentação da Rede STN das Operações de Processamento do *Output* Mortadela

No processamento do *output* mortadela, a operação de mistura (mistura 4) pode ocorrer apenas no processador denominado misturador (misturador 2), com capacidade de 2400 kg por misturador, durante um tempo de 1 hora de processamento. A operação de embutimento também deve ocorrer em duas embutidoras (embutidora 1 ou 2), com capacidade de embutimento de 3000 kg por embutidora, durante um período de processamento de 1 hora. O cozimento (cozimento 4) poderá ser realizado em 6 estufas (estufa 4, 5, 6, 7, 8 ou 9), com capacidade de 3200 kg, durante um tempo de processamento de 4 horas. A STN das operações de processamento do produto mortadela é mostrada na Figura G.7 do Apêndice G, conforme dados apresentados na seção 5.2.3.6 e nesta seção. No Apêndice E é apresentado um esboço da relação entre as máquinas, tarefas e produtos do SPEmb da indústria "Beta Agroindustrial".

#### 5.3 CONSIDERAÇÕES

Diante do conteúdo abordado neste capítulo e as informações contidas no Apêndice G, é possível verificar todas as etapas necessárias para a produção de cada um dos produtos a serem programados nos modelos de PPSPEmb implementados nesta tese. Os dados deste capítulo serão utilizados na implementação dos três primeiros modelos de PP expostos no capítulo 6, bem como, os seus respectivos resultados apresentados no capítulo 7. Para a implementação do último modelo serão consideras, além das informações dispostas nesse capítulo, os dados sobre os parâmetros do modelo, descritos no capítulo 8.

Contudo, vale salientar, que as informações apresentadas neste capítulo são fundamentais para a implementação dos modelos matemáticos aplicados desta tese, uma vez que essas mostram os dados de roteiro de produção, receitas de produtos, disponibilidade de máquinas, tempos das tarefas nas respectivas máquinas, capacidade das máquinas, relação entre tarefas e máquinas, dentre outras. Sem essas informações não é possível implementar nenhum dos respectivos modelos.

### **6. MODELAGEM MATEMÁTICA PARA A PROGRAMAÇÃO DA PRODUÇÃO EM SISTEMA DE PRODUÇÃO DE EMBUTIDOS (PPSPEmb)**

### 6.1 INTRODUÇÃO

Neste capítulo serão descritas todas as formulações matemáticas empregadas para o problema de PPSPEmb a ser abordado nesta tese. Para tanto, este capítulo está dividido em quatro etapas gerais: (i) Formulação Matemática para um problema geral de Programação da Produção em Sistemas de Produção de Embutidos (PPSPEmb) com Múltiplos Estágios; (ii) Formulação Matemática para um PPSPEmb com Múltiplos Estágios e Máquinas Paralelas; (iii) Formulação Matemática para um PPSPEmb com Múltiplos Estágios e Máquinas Paralelas e com *Setup* Dependente da Sequência e; (iv) Formulação Matemática com Representação de Rede de Estados e Tarefas (STN) em um PPSPEmb.

## 6.2 FORMULAÇÃO MATEMÁTICA PARA PPSPEmb COM MÚLTIPLOS ESTÁGIOS E MÁQUINAS ÚNICAS (PPSPEmb/ME)

Para imlementação do problema geral de Programação da Produção com Múltiplos Estágios e Máquinas Únicas, foram considerado os cenários hipotéticos do estudo de Rocha (2011) e do exemplo apresentado no Quadro 6.1, assim como as Equações 6.1 a 6.10.

$$
Minimization\ C_{n,m} \tag{6.1}
$$

$$
\sum_{i} X_{i,k} = 1 \qquad \forall k \tag{6.2}
$$

$$
\sum_{k} X_{i,k} = 1 \qquad \forall i \tag{6.3}
$$

$$
C_{k,j} \ge C_{k-1,j} + \sum_{s=1}^{n} X_{s,k} T P_{s,j} \quad \forall j; k = 2, ..., n
$$
 (6.4)

$$
C_{k,j} \ge C_{k,j-1} + \sum_{s=1}^{n} X_{s,k} T P_{s,j} \quad \forall k; j = 2, ..., m
$$
 (6.5)

$$
C_{1,j} \ge C_{1,j-1} + \sum_{s=1}^{n} X_{s,1} T P_{s,j} \qquad j = 2, \dots, m \tag{6.6}
$$

$$
C_{1,1} \ge \sum_{s=1}^{n} X_{s,1} T P_{s,j} \tag{6.7}
$$

$$
C_{k,j} \geq C_{k-1,j+1} \quad k = 1, \dots, n \quad j = 1, \dots, m-1 \tag{6.8}
$$

$$
C_{k,j} \ge 0 \quad \forall k, \forall j \tag{6.9}
$$

$$
X_{i,k} = \begin{cases} 1 & \text{se a tarefa i está na posição } k \\ 0 & \text{caso contrário} \end{cases} \tag{6.10}
$$

Um resumo dos índices, parâmetros e variáveis envolvidos no modelo matemático para o problema de PPSPEmb com múltiplos estágios é apresentado no Quadro 6.1.

|                       |                                     | estágios                                                                             |
|-----------------------|-------------------------------------|--------------------------------------------------------------------------------------|
|                       |                                     | Tarefa a ser processada $i \in \{1, 2, , n\}$ ;                                      |
| <i><b>Índices</b></i> | ĸ                                   | Posição da tarefa na ordem de sequenciamento $k \in \{0, 1, , n\}$ ;                 |
|                       |                                     | Processadores ou estágios $j \in \{2,, n\}$ ;                                        |
|                       | n                                   | Número de tarefas;                                                                   |
| <b>Parâmetros</b>     | m                                   | Número de máquinas;                                                                  |
|                       | $TP_{s,j}$                          | Tempo de processamento da tarefa i no processador j.                                 |
|                       | $X_{i,k}$                           | Variável binária, que assume o valor 1 se a tarefa i está na posição $k \in X_{i,k}$ |
| <b>Variáveis</b>      |                                     | $= 0$ , caso contrário;                                                              |
|                       | $C_{\boldsymbol{k},\boldsymbol{j}}$ | Variável contínua para o tempo de finalização do processamento no                    |
|                       |                                     | processador $j$ da tarefa ocupando a posição $k$ na sequência.                       |

**Quadro 6.1:** Índices, parâmetros e variáveis utilizadas no problema de PPSPEmb com múltiplos

Fonte: Autor (2015)

A Equação 6.1 representa o objetivo central do problema a ser resolvido (Minimização do *Makespan*), onde *n* diz respeito aos números de produtos ou tarefas e *m* ao número de máquinas ou processadores (máquinas).

As Equações 6.2 e 6.3 são de ordens binárias, sendo que *i* representa a tarefa a ser processada no recurso e *k* representa a posição dessa mesma na ordem de sequenciamento,  $X_{i,k}$  é uma variável binária definida como:  $X_{i,k} = 1$  se a tarefa *i* está na posição  $k \in X_{i,k} = 0$ , caso contrário.

A Equação 6.4 representa outra restrição do problema, onde:  $C_{k,i}$  = tempo de fim de processamento no processador *j* da tarefa ocupando a posição *k* na sequência; *j* = processadores ou estágios;  $k = \text{posição}$  na sequência; n = número de tarefas;  $X_{s,k}$  = variável binária e  $TP_{s,i}$  é o tempo de processamento da tarefa *i* no processador *j***.** 

A Equação 6.5 mostra que o *Makespan* da Tarefa de ordem k no processador *j* de ser maior ou igual ao *Makespan* da Tarefa de ordem k no processador *j*-1 mais o somatório do produto entre a variável binária  $X_{s,k}$  e o tempo de processamento  $TP_{s,i}$ , tomando o início no processador *j-1* e o término no processador *j*.

A Equação 6.6 apresenta a restrição que o *Makespan* da tarefa posicionada na sequência 1 da PP no processador *j* é maior ou igual ao *Makespan* da tarefa posicionada na sequência 1 da PP no processador  $j$ -1 mais o somatório do produto da variável binária  $X_{s,1}$ e o tempo de processamento  $TP_{s,i}$ . Nesta Equação, o processador *j* deve iniciar no processador 2 e terminar no processador 3, conforme o modelo proposto no início.

A Equação 6.7 mostra que o *Makespan* da tarefa sequenciada na ordem 1 no processador 1 deve ser maior ou igual ao produto da variável binária  $(X_{1,1}, X_{2,1}, \ldots, X_{N,1})$  e os tempos de processamentos  $(TP_{1,1}, TP_{2,1}, \ldots, TP_{N,1})$ .

A Equação 6.8 mostra que o *Makespan* sequenciado na ordem *k* no processador *j* deve ser maior ou igual ao *Makespan* sequenciado na ordem *k-1* no processador *j+1*, partindo da ordem de sequência 1 no processador 1.

A Equação 6.9 diz respeito à questão de não negatividade do modelo. A Equação 6.10 refere-se a restrição representativa da variável binária.

### 6.3 FORMULAÇÃO MATEMÁTICA PPSPEmb COM MÚLTIPLOS ESTÁGIO E MÁQUINAS PARALELAS (PPSPEmb/MEMP)

Nesta etapa, adotou-se no caso da Programação da Produção em Sistemas de Produção de Embutidos (PPSPEmb) apresentado na seção anterior, a possibilidade de trabalhar com mais de uma máquina em cada estágio de processamento. No exemplo da produção do produto "linguiça defumada do tipo calabresa" apresentado na seção 4.3.1.2 do capítulo 4, é possível cada um dos tipos diferentes desse produto ser processado em cada estágio de forma simultânea, conforme a disponibilidade das máquinas. Assim, a estrutura de processamento visualizada na Figura 4.1 deve ser modificada para esse novo caso, agregando a possibilidade de utilizar inúmeras máquinas com capacidades iguais de produção em cada estágio, conforme apresentada na Figura 6.2.

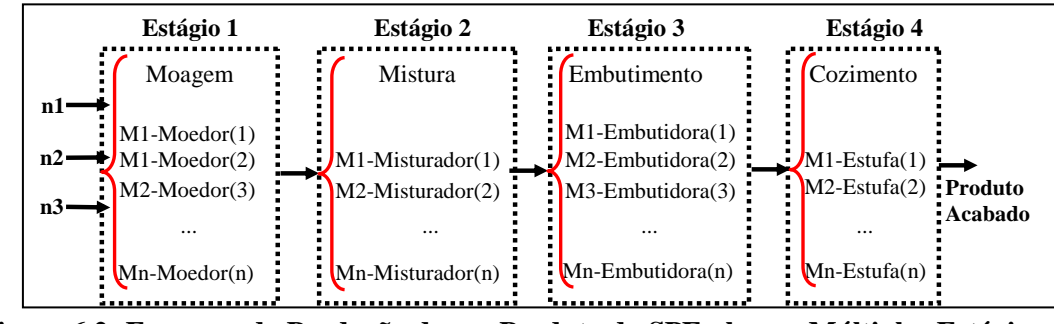

**Figura 6.2: Esquema da Produção de um Produto do SPEmb com Múltiplos Estágios e Máquinas Paralelas** Fonte: Autor (2015)

Conforme visualizado na Figura 6.2 o problema de PPSPEmb adotado neste exemplo refere-se a casos em que há múltiplos estágios de produção, isto é, cada estágio representa um tipo de operação de processamento, sendo que em cada estágio pode haver

uma ou mais máquinas com as mesmas especificações técnicas para processamento do produto, denominada de máquinas múltiplas paralelas. As máquinas múltiplas paralelas são equipamentos que possui a mesma capacidade de produção.

No esquema da produção de um produto do SPEmb com múltiplos estágios e máquinas paralelas apresentado na Figura 6.2, é visto que um determinado produto (Ex: Linguiça Calabresa (n1)) deve passar por todos os estágios, sendo que em cada estágio é necessário que seja utilizada a máquina que estiver disponível no momento da liberação do processamento. Vale salientar, que n1 refere-se às operações ou tarefas necessárias para o processamento do produto acabado denominado de "linguiça calabresa", portanto, são necessárias as operações de moagem dos ingredientes, mistura, embutimento e cozimento, para a produção do produto "linguiça calabresa".

A presente formulação matemática para o PPSPEmb com múltiplos estágios e com máquinas paralelas é um exemplo de "*Flow Shop* Híbrido" composto por múltiplos estágios de produção ( $k \ge 2$ ), em que em pelo menos um estágio *k*, existem m<sub>k</sub> máquinas paralelas idênticas ( m*<sup>k</sup>* ≥ 2). Nessa formulação os tempos de *Setup* são considerados em conjunto com o tempo de processamento, portanto, para mudar de uma operação de mistura do produto "linguiça calabresa" para outro produto "linguiça calabresa fina" não é atribuído separadamente um tempo de troca de máquina.

O objetivo da presente formulação para o PPSPEmb com múltiplos estágios e com máquinas paralelas é de minimizar o *Makespan*. (C*j*,*<sup>i</sup>* = S*j*,*<sup>i</sup>* + P*j*,*i*). Vale salientar, que esse modelo foi criado a partir da modificação do modelo de Naderi, Zandieh e Shirazi (2009).

### **Função Objetivo:**

$$
\text{Minimizar } C_{j,i} = S_{j,i+} P_{j,i} \tag{6.11}
$$

**Sujeito a:**

$$
\sum_{k=0, \ k \neq j}^{n} X_{k,j,i} = 1, \forall j, i
$$
\n(6.12)

$$
\sum_{j=1, k \neq j}^{n} X_{k,j,i} \leq 1, \forall k \in \{1,2,\dots,n\}, i
$$
\n(6.13)

$$
\sum_{j=1}^{n} X_{0,j,i} = m_i, \forall i \tag{6.14}
$$

$$
X_{k,j,i} + X_{j,k,i} \le 1, \forall k \in \{1,2,\dots,n-1\}, j > k, i \tag{6.15}
$$

$$
S_{j,i} \ge S_{j,i-1} + P_{j,i-1}, \forall j, i > 1
$$
\n(6.16)

$$
S_{j,i} \geq S_{k,i} + P_{k,i} - (1 - X_{k,j,i})M \, , \forall \, k \, \in \, \{0,1,2,\ldots,n\}, \, j,i,k \, \neq j \tag{6.17}
$$

$$
S_{j,i} \ge 0 \ \forall \, j, i \tag{6.18}
$$

$$
X_{k,j,i} \in \{0,1\} \,\forall \, j, i, k \neq j \tag{6.19}
$$

$$
S_{0,i} = 0 \tag{6.20}
$$
Os índices, os parâmetros e as variáveis utilizadas nesta formulação são apresentados no Quadro 6.2.

|                       |                  | estagios e maquinas paraieras                                                                 |
|-----------------------|------------------|-----------------------------------------------------------------------------------------------|
|                       | i                | Associado aos estágios {1, 2,, m};                                                            |
| <i><b>Indices</b></i> | $\boldsymbol{k}$ | Associado as tarefas $\{0, 1, \ldots, n\};$                                                   |
|                       |                  | Associado às tarefas {1, 2,, m}                                                               |
|                       | $\boldsymbol{n}$ | Número de tarefas;                                                                            |
| <b>Parâmetros</b>     | m                | Número de estágios;                                                                           |
|                       | $m_i$            | Número de máquinas no estágio i                                                               |
|                       | $p_{j,i}$        | Tempo de processamento da tarefa <i>i</i> no estágio <i>i</i>                                 |
|                       | M                | Número positivo grande                                                                        |
|                       | $X_{k,j,i}$      | Variável binária, que assume valor 1 se a tarefa j é processada                               |
| <b>Variáveis</b>      |                  | imediatamente após a tarefa k no estágio i, e 0 caso contrário. $k \neq j$ .                  |
|                       | $S_{j,i}$        | Variável contínua para o tempo de inicio da tarefa j no estágio i                             |
|                       | $C_{j,i}$        | Tempo total de Conclusão das Tarefas "Makespan" (Minimizar $C_{i,i} = S_{i,i+1}$<br>$P_{i,i}$ |
| $\blacksquare$        |                  |                                                                                               |

**Quadro 6.2:** Índices, parâmetros e variáveis utilizadas no problema de PPSPEmb com múltiplos estágios e máquinas paralelas

Fonte: Autor (2015)

A restrição 6.11 apresenta uma variável de ordem binária, sendo que *j* representa a tarefa a ser processada no recurso ou estágio *i* e *k* representa a posição da tarefa na ordem de sequenciamento,  $X_{k,j,i}$  é uma variável binária definida como:  $X_{k,j,i} = 1$  se a tarefa *j* está na posição  $k$  e no estágio  $i$ ,  $X_{k,i,i} = 0$ , caso contrário. Assim, esse conjunto de restrições define que cada tarefa deve ser processada exatamente uma vez em cada estágio.

A restrição 6.12 representada pelo somatório  $[\sum_{j=1, k \neq j}^{n} X_{k,j,i}]$  da variável binária  $[X_{k,i}]$  mostra que cada tarefa tem no máximo uma tarefa sucessora.

A restrição 6.13 refere-se a utilização de uma tarefa fictícia  $[X_{0,i,i}]$ . Essa restrição mostra que a tarefa fictícia 0 contém exatamente uma sucessora para cada máquina no estágio. Assim, adota-se para este caso que o número de tarefas seja maior ou igual ao número de máquinas no estágio  $[n \geq \{m_i, ..., m_m\}].$ 

A restrição 6.14 possibilita que não haja evento de precedência cruzada. Com essa restrição não é possível que uma tarefa seja ao mesmo tempo predecessora e sucessora de outra tarefa.

A restrição 6.15 é implementada para possibilitar que não haja o processamento no estágio *i* de uma tarefa *j* antes que essa seja concluída anteriormente no estágio *i-1*. Essa restrição também garante que cada tarefa *j* seja processada por no máximo uma máquina de cada vez.

A restrição 6.16 diz respeito a programação de uma tarefa *j* em relação a tarefa *k*, isto é, se há uma programação da tarefa *j* imediatamente depois da tarefa *k*, seu processamento na máquina *i* não pode iniciar antes que o processamento da tarefa *k* nessa mesma máquina tenha sido concluído. Essa restrição reforça que uma máquina pode processar no máximo uma tarefa de cada vez.

As restrições 6.17, 6.18 e 6.19 definem os domínios das variáveis de decisão.

# 6.4 FORMULAÇÃO MATEMÁTICA PARA PPSPEmb COM MÚLTIPLOS ESTÁGIOS E MÁQUINAS PARALELAS E COM *SETUP* DEPENDENTE DA SEQUÊNCIA (PPSPEmb/MEMPSDS)

A função objetivo e as restrições da formulação matemática para o PPSPEmb com Múltiplos Estágios de Máquinas Paralelas e com *Setup* Dependente da Sequência permanecem iguais ao modelo já apresentado na seção 6.2, com exceção a restrição 6.16, que devido ao requisito de *Setup* Dependente da Sequência foi necessário acrescentar um termo  $ST_{k,i,i}$ ] conforme apresentado na restrição 6.21.

$$
S_{j,i} \geq S_{k,i} + P_{k,i} + ST_{k,j,i} - (1 - X_{k,j,i})M, \forall k \in \{0,1,2,\dots,n\}, j, i, k \neq j \tag{6.21}
$$

A restrição 6.21 garante que se a tarefa *j* é programada imediatamente após a tarefa *k*, seu processamento na máquina *i* não pode iniciar antes que o processamento da tarefa *k* na máquina *i* e o *Setup* da tarefa *j* após a tarefa *k* tenham sido concluídos.

# 6.5 FORMULAÇÃO MATEMÁTICA PARA PPSPEmb COM REPRESENTAÇÃO DE REDE DE ESTADOS E TAREFAS (STN)

As formulações matemáticas apresentadas nas seções anteriores, referente ao problema de Minimização do Tempo Total de Conclusão das Tarefas, conforme já descrito, representam possibilidades para emprego em PPSPEmb, quer seja na forma tradicional com Múltiplos Estágios, na forma com Múltiplos Estágios e com Máquinas Paralelas ou em situações em que requer Múltiplos Estágios com Máquinas Paralelas e

*Setup* Dependente da Sequência. No entanto, essas formulações foram utilizadas em casos de PPSPEmb sem restrições relacionadas a capacidade dos equipamentos e balanço de materiais. Assim, para casos mais específicos que necessitam de maiores detalhamentos dos roteiros de produção, especificações de equipamentos e balanços de materiais, adotouse neste trabalho a abordagem de formulação matemática baseada em rede de estados e tarefas (STN) de intervalos de tempo discreto.

## **6.5.1 Descrição Geral do Modelo Matemático para PPSPEmb Baseado em Rede de Estados e Tarefas (STN) de Intervalos de Tempo Discreto**

Considerando que muitas plantas que envolvem os processos dos Sistemas de Produção de Embutidos (SPEmb) apresentam determinados processos por bateladas com características dedicadas, isto é, linhas de produção com especificidades para cada produto ou *mix* de produtos, é comum nesses SPEmb a definição de uma linha de produção com a separação de determinadas operações por setores.

Como exemplo de um processo dos SPEmb com determinadas operações por setores, tem-se a produção do produto "linguiça defumada", que é iniciado, assim como outros demais produtos dos SPEmb, com a recepção e acondicionamento de materiais e matérias-primas (Ex: carnes; toucinho e etc) pesadas e preparadas para a etapa de moagem da carne e o toucinho (realizado no moedor). Depois de moídos a carne e o toucinho, a massa é encaminhada para um misturador, onde juntamente com os demais ingredientes, é realizada a mistura uniforme da carne e ingredientes gerais. Com a mistura pronta, essa segue para a etapa de embutimento (processo de embutir em tripas a mistura preparada no misturador) e, após embutida essa é encaminhada para o processo de cozimento.

Como visto de maneira geral no exemplo da produção do produto "linguiça defumada", o presente processo do SPEmb apresenta uma estrutura física com etapas pré definidas de processamento e, com determinadas operações comuns à outros produtos do SPEmb. As operações podem ser separadas nas seguintes etapas: Moagem de carne e toucinho (Moedor); Mistura de materiais e carnes (Misturador); Embutimento da mistura preparada no misturador em envoltórios (Embutidora).

Em cada uma das operações presentes nesses tipos de SPEmb há muitas vezes a utilização de equipamentos, que podem estar disponíveis de maneira única em cada estágio

(Programação com Múltiplos Estágios) ou arranjados em multiplicidades de equipamentos por estágio (Programação com Múltiplos Estágios e com Máquinas Paralelas Idênticas). No entanto, é possível que haja nos estágios de processamento dos produtos a utilização de Máquinas Múltiplas com capacidades de processamento diferentes (Máquinas Múltiplas Não Idênticas).

Como exemplo da utilização de máquinas múltiplas com capacidades de processamento diferentes em SPEmb, pode-se citar o caso do produto "linguiça defumada", que conforme observado "*in loco*" em uma indústria desse setor, na etapa de "embutimento" da massa em um envoltório, a operação pode ser realizada em qualquer uma das três embutidoras disponíveis na indústria (denominadas de embutidora 3, 4 e/ou 5), no entanto, a embutidora 3 dispõem de uma capacidade de 1800 kg, com duração de tempo de processamento de 1 hora e as embutidoras 4 e 5, operam com capacidade individual de 700 kg, com duração de tempo de processamento de 1 hora. Assim, dois elementos devem ser destacados no caso do produto "linguiça defumada": Tempo de Operação e Capacidade de Produção. As formulações citadas nas seções anteriores trabalharam exclusivamente com a questão do Tempo de Operações, contudo, a presente formulação a ser apresentada nesta seção, trabalhará além do Tempo de Operação com a Capacidade de Produção (com estágios de Máquinas Múltiplas Idênticas e Não Idênticas).

Além do Tempo de Operação e Capacidade de Produção, observados para o SPEmb do produto "linguiça defumada", também é visível que em cada etapa de processamento há entrada e saída de determinadas quantidades de materiais (Isolados ou em Misturas), caracterizando os Balanços de Materiais. Portanto, muitos elementos devem ser observados ao se modelar um problema PPSPemb, tais como: Identificação de tarefas envolvidas na produção dos produtos; Identificação de estágios e máquinas para processamento das tarefas; Relação das tarefas com as máquinas; Identificação de percentual de entradas e saídas de materiais; Quantificação da capacidade das máquinas e tempo de operação.

Assim, buscou-se a partir das formulações apresentadas nas seções anteriores encontrar elementos que atendam com mais detalhes as particularidades dos processos envolvidos nos SPEmb. Logo, encontrou-se por meio do Portfólio Bibliográfico (PB) possibilidades de formulações matemáticas com especificidades adequadas para o caso dos processos dos SPEmb. Consequentemente, verificou-se conforme as estruturas físicas empregadas na produção de produtos do SPEmb a possibilidade de tratar o presente problema de PPSPEm como uma formulação matemática baseada no conceito de Rede Estado-Tarefa (STN – *State Task Network*), com representação discreta do tempo, isto é, o horizonte de tempo divide-se em intervalos de igual duração (intervalos de tempo (*slots*) **t**), sendo que qualquer evento (início ou fim de processamento de uma tarefa, mudanças da disponibilidade de um processador e etc.) apenas serão permitidos nos extremos dos *slots*.

A PPSPEmb é um tipo de problema que visa decidir que tarefas devem ser executadas, em quais processadores e em qual intervalo de tempo, de modo a satisfazer algum objetivo de desempenho (Ex: Minimização do Tempo Total de Conclusão das Tarefas "*Makespan*"; Maximização dos Lucros; Minimização dos Custos e outros). Contudo, ao tomar tais decisões para obter uma solução de um problema de PPSPEmb é fundamental a formulação em restrições matemáticas de todas as diversas condições a ser satisfeitas. Assim, considerando que um problema de PPSPEmb é semelhante aos problemas de Programação da Produção em Sistemas de Produção por Bateladas, discutido nos trabalhos do Portfólio Bibliográfico desta tese e que, as equações que representam as restrições desse tipo de problema podem ser lineares, é possível adotá-lo como um problema de Programação Linear Inteira Mista (MILP – *Mixed Integer Linear Problem*).

Neste contexto, algumas informações aplicadas nos Problemas de Programação da Produção por Bateladas, também podem ser consideradas para o caso de problemas de PPSPEmb, tais como: Receita dos produtos; Planta; Condições de armazenagem e de transferência de intermediários; Recursos compartilhados cumulativos limitados; Tarefas de preparação de equipamentos e de transferência de intermediários e Tipos de demanda.

As receitas dos produtos são os roteiros de todas as tarefas para produção de um determinado produto, isto inclui os tempos de processamento e as unidades a serem realizadas a produção e a quantidade necessária de materiais para a produção de cada um dos produtos. A receita pode conter um único ou vários estágios de produção e a fabricação de um determinado produto pode acontecer através de uma ou mais receitas (NETO, 2000; MÉNDEZ *et al*., 2006 e SEVERO, 2007).

A Planta refere-se a questão de como são posicionados os diversos equipamentos nos estágios de produção, isto é, esses podem ser trabalhados no formato dedicados ou multipropósito. Nos estágios de produção, podem ter sido atribuídos um único equipamento ou esses podem estar distribuídos de forma paralela. Esta atribuição dos equipamentos pode ou não acarretar em um fluxo unidirecional, ou seja, *flowshop* ou *jobshop* (NETO, 2000).

Os recursos compartilhados cumulativos limitados referem-se as utilidades e mão de obra, que são recursos que requerem uma modelagem de consumo em cada instante de tempo quando estejam limitados (NETO, 2000).

As tarefas de preparação de equipamentos e de transferência de intermediários também são variáveis que influenciam na complexidade do modelo. Quando os tempos de preparação dos equipamentos forem dependentes da sequencia de processamento das tarefas há uma complicação na formulação, pois as tarefas de preparação não podem ser ignoradas. Também pode aumentar a complexidade do problema quando utiliza-se equipamentos semicontínuos com disponibilidade limitada para transferência de intermediários (NETO, 2000).

O tipo de demanda também influencia na complexidade do problema, podendo haver situações de demanda de curto prazo ou de longo prazo. Em curto prazo, o planejamento deve agir no sentido de satisfazer a demanda e no longo prazo o planejamento deve ser cíclico em forma de campanhas de produção (NETO, 2000).

Diante do conteúdo exposto nos parágrafos antecedentes, verifica-se que o problema de PPSPEmb proposto nesta tese apresenta as seguintes características:

- $\checkmark$  Cada um dos produtos do SPEmb a ser processado na planta industrial segue as orientações de uma receita de produção, com detalhamento de todas as tarefas, tempos de processamento, unidades a serem realizadas o processamento e a quantidade necessária de materiais para a produção de cada um dos produtos;
- $\checkmark$  A Planta utilizada para produção dos produtos do SPEmb apresenta diversas linhas de produção que processam vários produtos de um determinado mix. Também há linhas de produção com características dedicadas. Nessas linhas são posicionados um ou mais equipamentos com capacidades iguais ou diferentes em cada estágio de produção (Máquinas Paralelas Idênticas e Não Idênticas);
- $\checkmark$  Cada equipamento possui uma capacidade específica de produção para cada batelada, com tamanhos máximos e mínimos, definidos conforme a tarefa a ser processada;
- Não há restrições com relação a estocagem do produto acabado, isto é, a política de estocagem adotada para os produtos acabados é denominada de *Unlimited Intermediate Storage* (UIS);
- Os produtos intermediários são gerenciados pela política de estocagem *No Intermediate Storage* (NIS), ou seja, não há capacidade de estocagem, portanto, os estoques intermediários são realizados nas próprias máquinas;
- Não são levados em consideração as questões referentes as utilidades e mão de obra;
- $\checkmark$  As tarefas de preparação de equipamentos e de transferência de intermediários são incluídas no próprio tempo de processamento dos produtos,
- $\checkmark$  São definidos valores para as metas de demanda de cada produto a ser processado em um horizonte de tempo;
- É definido um horizonte para a Programação da Produção, com intervalos de tempos estabelecidos;

Assim, com base nas características do problema de PPSPEmb abordado neste trabalho, pode ser utilizado o modelo longo prazo. Neste estudo, com base na representação de redes de estados e tarefas (STN) em tempo discreto, foi implementado o modelo de longo prazo.

6.5.1.1 Modelo Matemático para PPSPEmb Baseado em Rede de Estados e Tarefas (STN) de Intervalos de Tempo Discreto para Horizonte de Longo Prazo (PPSPEmb/STN - Campanha)

A formulação matemática para o problema de Programação da Produção (PP) de campanha foi apresentado por Papageorgiou e Pantelides (1996) e envolvem as etapas de Restrições de Ajustamento de Campanha, Restrições de Balanço de Material sobre uma Campanha, Restrições de Capacidade de Armazenagem e Inventário, Restrições de Distribuição, Restrições de Tamanho de Batelada, Restrições de Balanço de Material num Ciclo, Restrições de Capacidade no Ciclo e a definição da Função objetivo. Cada uma destas etapas será descrita nas seções seguintes. Assim, serão apresentadas nas equações (6.22 a 6.43) um resumo do modelo implementado no GAMS. Os resultados e detalhes da implementação serão descritos no capítulo 8 desta tese. Vale salientar que no resumo das Equações não foi obedecido uma ordem sequencial das equações, uma vez que a seguir cada uma dessas será explicada conforme o detalhamento necessário para melhor compreensão.

**Função Objetivo:**

$$
\emptyset \equiv \max \sum_{s} \left( v_{s} \left( BS_{sN}^{F} - BS_{s1}^{I} \right) \right) - \sum_{s} \frac{IR \times v_{s}}{365 \times 24} \left( T_{c} \sum_{i=0}^{r_{c}-1} 2^{i} L_{ic} \frac{BS_{sc}^{I} + BS_{sc}^{F}}{2} \right) \tag{6.43}
$$

**Sujeito a:**

$$
D^{\min} X_c \le n_c T_c \le D^{\max} X_c \qquad \forall c \tag{6.22}
$$

$$
X_c + \sum_{i=0}^{r_c - 1} 2^i L_{i,c} \qquad \forall c \qquad (6.23)
$$

$$
BS_{sc}^{F} = BS_{sc}^{I} + \sum_{i=0}^{r_{c}-1} 2^{i} \hat{S}_{i,c,s} \qquad \forall c, s \qquad (6.32)
$$

$$
0 \leq BS_{s,c}^I \leq C_s \qquad \forall c, s \qquad (6.33)
$$

$$
0 \le BS_{s,c}^F \le C_s \qquad \forall c, s \tag{6.34}
$$

$$
\sum_{i \in I_j} \sum_{\theta=0}^{\alpha_{ij}-1} W_{ij, \tau_{(t-\theta)}}^c \le X_c \qquad \forall c, j, \ t = 1, \dots, T_c; \qquad (6.35)
$$

$$
\varphi_{i,j}^{min} V_j W_{i,j,t}^c \le B_{i,j,t}^c \le \varphi_{i,j}^{max} V_j W_{i,j,t}^c \quad \forall c, j, i \in I_j, t = 1, ..., T_c; \tag{6.36}
$$

$$
S_{s,t}^c = S_{s,t-1}^c + \sum_{i \in I_s^p} \sum_{j \in J_i} \rho_{i,s}^p B_{i,j,\tau_{(t-\alpha_{is})}}^c - \sum_{i \in I_s} \sum_{j \in J_i} \rho_{i,s} B_{i,j,t}^c \forall c, s, t = 1, ..., T_c + 1 \quad (6.37)
$$

$$
0 \le S_{s,t}^c \le C_s \qquad \forall c, s, t = 1, ..., T_c + 1 \qquad (6.38)
$$

### **a) Restrições de Ajustamento de Campanha**

A formulação matemática para a questão das restrições de ajustamento de campanha é apresentada na Equação 6.22.

$$
D^{min} X_c \le n_c T_c \le D^{max} X_c \qquad \forall c \qquad (6.22)
$$

O Quadro 6.3 apresenta a nomenclatura de todas as variáveis da expressão 6.22.

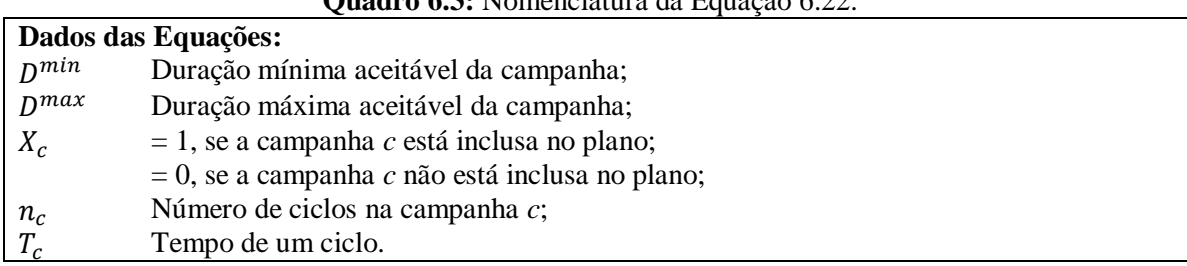

A expressão apresentada na Equação 6.22 mostra que a duração da campanha, dada pela multiplicação  $[n_c, T_c]$ , isto é, pelo produto do número de ciclo e o tempo de ciclo, deve estar entre os extremos (máximo e mínimo) da duração da campanha. O número de ciclo  $(n_c)$  mostrado na Equação 6.22 é uma variável inteira que deve ser convertida em um

## **Quadro 6.3:** Nomenclatura da Equação 6.22.

conjunto de variáveis binárias. Então, considerando os limites máximo e mínimo de  $n_c$ , tem-se a Equação 6.23.

$$
n_c = n_c^{min} X_c + \sum_{i=0}^{r_c - 1} 2^i L_{i,c} \qquad \forall c \qquad (6.23)
$$

O Quadro 6.4 apresenta a nomenclatura de todas as variáveis da expressão 6.23.

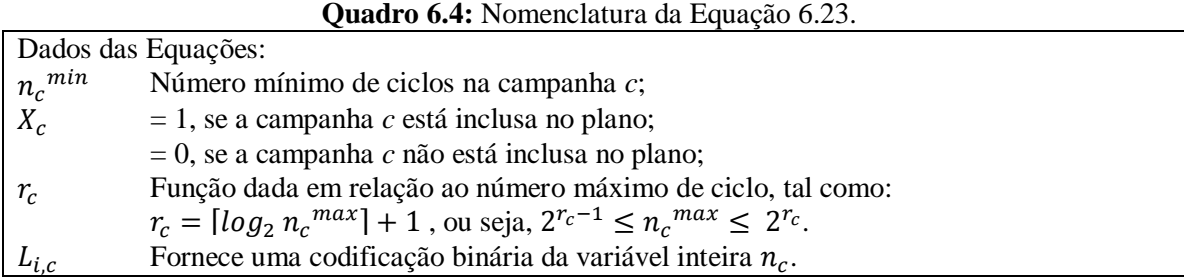

A Equação 6.23, que representa o número de ciclo, foi transformada em um conjunto de variáveis binária, levando em consideração  $n_c^{max}$  e  $n_c^{min}$ , que são os limites superior e inferior de  $n_c$ , respectivamente.

### **b) Restrições de Balanço de Material sobre uma Campanha**

A quantidade de material armazenado no estado *s* no final da campanha *c*, antes de alguma entrega ou recebimento discreto é apresentada na Equação 6.24 como uma explicação inicial à restrição de balanço de material sobre uma campanha. Depois de mostrada a Equação 6.24 será disposto um Quadro 6.5 com a nomenclatura de cada um dos termos da Equação 6.24.

$$
BS_{s,c}^F = BS_{s,c}^I + n_c \Delta S_{s,c} \qquad \forall c, s \qquad (6.24)
$$

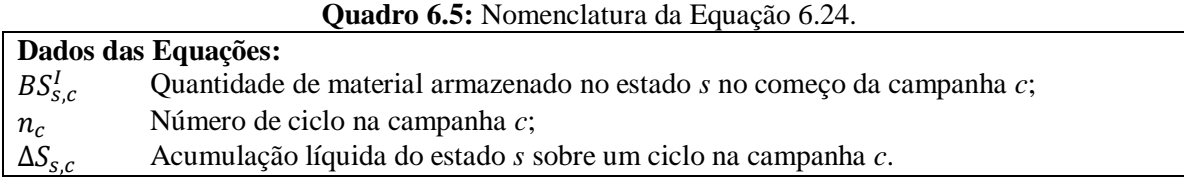

A Equação 6.24 mostra que ignorando o momento de entrega dos produtos e recebimento de matérias primas, a quantidade de material armazenado no estado *s* no final da campanha *c*  $[BS_{s,c}^F]$  é igual a quantidade de material no início da campanha *c*  $[BS_{s,c}^I]$ mais o acúmulo líquido  $[n_c \Delta S_{s,c}]$ , durante o período da campanha. Nesta Equação 6.24 assume-se que a quantidade inicial de material  $[BS_{s,1}]$  no início do horizonte de tempo para cada estado *s* é considerado conhecida.

Como a Equação 6.24 apresenta uma não linearidade no lado direito da igualdade  $[n_c \Delta S_{s,c}]$  será alterado o termo  $n_c$  para manter a linearidade nesta formulação. Desta forma,  $n_c$  é substituído pela sua expressão correspondente, apresentada na Equação 6.25.

$$
BS_{sc}^{F} = BS_{sc}^{I} + \sum_{i=0}^{r_c-1} 2^i L_{ics} n_c^{min} \Delta S_{sc} \qquad \forall c, s \qquad (6.25)
$$

A equação 6.25 ainda apresenta termos bilineares, no entanto, estes podem ser representados na forma biliniar devido a natureza binária de  $L_{ic}$ . Sendo assim, são introduzidas as variáveis contínuas  $\hat{S}_{ics}$  como demonstrado abaixo na Equação 6.26 e sua nomenclatura mostrada no Quadro 6.6

$$
\hat{S}_{i,c,s} \equiv L_{i,c} \Delta S_{s,c} \qquad \forall c, s, i = 0, \dots, r_c - 1 \qquad (6.26)
$$

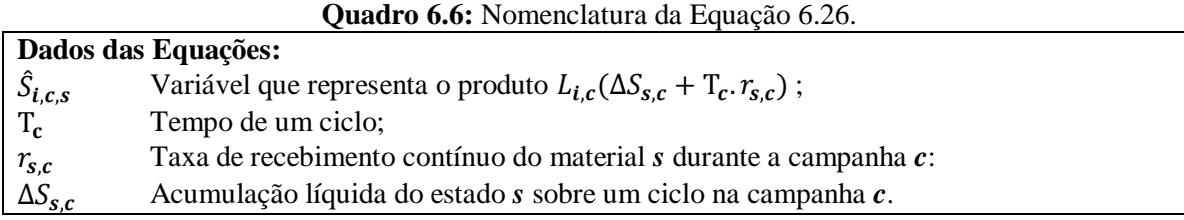

A definição da Equação 6.26 pode ser realizada implicitamente por meio das restrições lineares apresentadas na expressão (6.27a e 6.27b). O Quadro 6.7 mostra a nomenclatura desta expressão.

$$
L_{i,c} \Delta S_{s,c}^{min} \le \hat{S}_{i,c,s} \le L_{i,c} \Delta S_{s,c}^{max} \quad \forall c, s, i = 0, ..., r_c - 1 \quad (6.27a)
$$

e

$$
(1 - L_{i,c})\Delta S_{s,c}^{min} \le \Delta S_{s,c} - \hat{S}_{i,c,s} \le (1 - L_{i,c})\Delta S_{s,c}^{max} \qquad \forall c, s, i = 0, ..., r_c - 1 \quad (6.27b)
$$

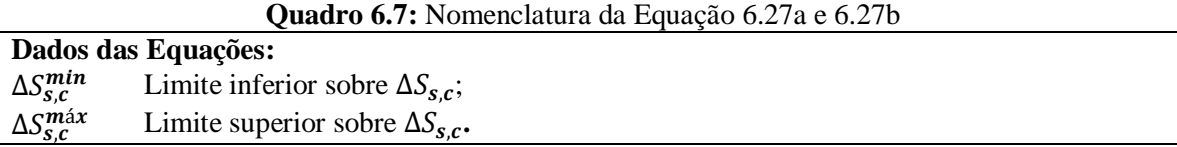

No caso em que a variável binária  $(L_{i,c})$  é diferente de zero, as restrições presentes na Equação 6.27a forçam as variáveis  $\hat{S}_{i,c,s}$  para o valor zero e as restrições presentes na Equação 6.27b tornam-se limites sobre  $\Delta S_{s,c}$ . No caso em que houver recebimento e entrega contínua de materiais *s* durante uma campanha *c*, a Equação que representa o número de ciclo pode ser modificada na Equação 6.24 da maneira apresentada na Equação 6.28.

$$
BS_{s,c}^F = BS_{s,c}^I + n_c \Delta S_{s,c} + n_c T_c (r_{s,c} - d_{s,c}) \qquad \forall c, s \qquad (6.28)
$$

O Quadro 6.8 mostra a nomenclatura de cada um dos termos da Equação 6.28.

**Quadro 6.8:** Nomenclatura da Equação 6.28.

|                      | Dados das Equações:                                                           |
|----------------------|-------------------------------------------------------------------------------|
| $BS_{S,c}^F$         | Quantidade de material armazenado no estado s no final da campanha c antes de |
|                      | alguma entrega ou recebimento discreto;                                       |
| $BS_{s,c}^I$         | Quantidade de material armazenado no estado s no começo da campanha c.        |
| $n_c$                | Número de ciclo durante a campanha c.                                         |
| $T_c$                | Tempo de um ciclo.                                                            |
| $n_c \Delta S_{s,c}$ | Acúmulo líquido durante a campanha c.                                         |
| $n_c T_c$            | Tempo de uma campanha c.                                                      |
| $r_{s,c}$            | Taxa de recebimento contínuo do material s durante a campanha c.              |
| $d_{s,c}$            | Taxas de entrega do estado s na campanha c.                                   |

A Equação 6.28 mostra que a quantidade de material armazenado no estado *s* no final da campanha *c* é a soma da quantidade de material armazenado no estado *s* no início da campanha *c*, do acúmulo líquido durante a campanha *c*, do produto entre o tempo de uma campanha *c* e a diferença das taxas de recebimento e entrega de material no estado *s* na campanha *c*. Assim, substituindo novamente o número de ciclos  $(n<sub>c</sub>)$  por sua forma binária e introduzindo novas variáveis, tem-se a Equação 6.29.

$$
\hat{S}_{i,c,s} \equiv L_{i,c}(\Delta S_{s,c} + T_c(r_{s,c} - d_{s,c})) \quad \forall c, s, i = 0, ..., r_c - 1 \quad (6.29)
$$

Modificando as equações através de uma modificação 5.26a e 5.26b tem-se as equações 6.30 e 6.31.

$$
L_{i,c}(\Delta S_{s,c}^{min} + T_c(r_{s,c}^{min} - d_{s,c}^{max})) \leq \hat{S}_{i,c,s} \leq L_{i,c}(\Delta S_{s,c}^{max} + T_c(r_{s,c}^{max} - d_{s,c}^{max}))
$$
  
 
$$
\forall c, s, i = 0,...,r_c - 1
$$
 (6.30)

e

$$
(1 - L_{i,c}) \left( \Delta S_{s,c}^{min} + T_c \left( r_{s,c}^{min} - d_{s,c}^{max} \right) \right) \le \Delta S_{s,c} + T_c (r_{s,c} - d_{s,c}) - \hat{S}_{i,c,s} \le (1 - L_{i,c}) \left( \Delta S_{s,c}^{max} + T_c (r_{s,c}^{max} - d_{s,c}^{min}) \right)
$$
  
\n
$$
\forall c, s, i = 0, ..., r_c - 1
$$
\n(6.31)

Desta forma, em ambos os casos, utilizando as novas variáveis  $\hat{S}_{ics}$ , reescreve-se a Equação 6.24 na forma linear, conforme apresentada na Equação 6.32.

$$
BS_{sc}^{F} = BS_{sc}^{I} + \sum_{i=0}^{r_c - 1} 2^i \hat{S}_{ics} \qquad \forall c, s \qquad (6.32)
$$

### **c) Restrições de Capacidade de Armazenagem e Inventário**

As expressões apresentadas nas equações 6.33 e 6.34 mostram as restrições impostas pela disponibilidade limitada de capacidade de armazenagem.

$$
0 \le BS_{sc}^I \le C_s \qquad \forall c, s \tag{6.33}
$$

$$
0 \le BS_{sc}^F \le C_s \qquad \forall c, s \tag{6.34}
$$

Onde:

é a capacidade máxima de armazenagem reservada para o estado *s*.

As equações 6.33 e 6.34 mostram que a quantidade de material armazenado no estado *s* no começo da campanha *c* e a quantidade de material armazenado no estado *s* no final da campanha *c* antes de uma entrega ou recebimento discreto, devem ser menor ou igual a capacidade máxima de armazenagem reservada para o estado *s* e maior ou igual a zero.

### **d) Restrições de Distribuição**

Este tipo de restrição refere-se as limitações de alocação de equipamentos e é apresentada na Equação 6.35 e sua respectiva nomenclatura está disposta no Quadro 6.9.

$$
\sum_{i \in I_j} \sum_{\theta=0}^{\alpha_{ij}-1} W_{i,j,\tau_{(t-\theta)}}^c \le X_c \qquad \forall j, \ t = 1, ..., T_c; \qquad (6.36)
$$

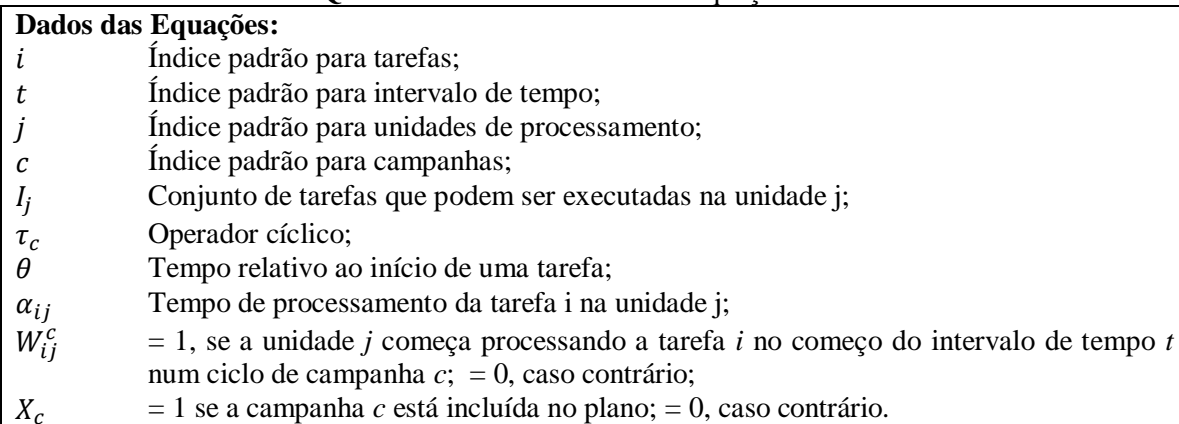

**Quadro 6.9:** Nomenclatura da Equação 6.36.

A Equação 6.35 mostra que quando há campanhas *c*, todo equipamento pode desempenhar pelo menos uma tarefa em um determinado tempo considerado modo não pré-empitivo. Caso possua valor igual a um as restrições da Equação 6.42 passam a ser

consideradas como restrições descritas por Shah *et al.* (1993), no entanto, caso contrário, se Xc for igual a zero, essas restrições forçam todas as variáveis apresentadas no somatório duplo da Equação 6.35 ser consideradas zero.

### **e) Restrições de Tamanho de Batelada**

Na Equação 5.36 é mostrada uma expressão que representa as restrições sobre o tamanho da batelada de uma tarefa e sua relação com equipamentos *j*, período *t*, campanhas *c* e limitação de capacidade. O Quadro 6.10 apresenta a nomenclatura dos termos da Equação 5.36.

$$
\varphi_{i,j}^{min} V_j W_{i,j,t}^c \le B_{i,j,t}^c \le \varphi_{i,j}^{max} V_j W_{i,j,t}^c \qquad \forall c, j, i \in I_j, t = 1, ..., T_c; \tag{5.36}
$$

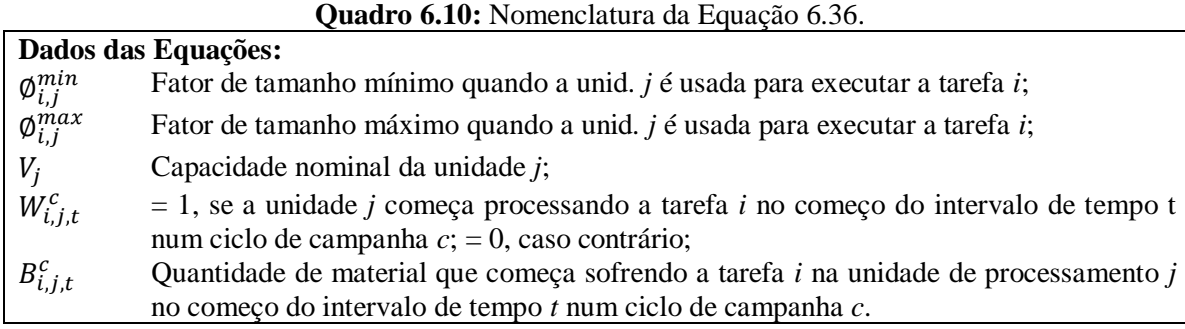

A Equação 5.36 apresenta a expressão que o tamanho da batelada de uma determinada tarefa *i*, esta relacionada com a quantidade de material que começa sofrendo a tarefa *i*, em um determinado equipamento *j*, em um determinado período *t*, ao longo de uma campanha *c*, e limitada pela capacidade mínima e máxima do equipamento.

### **f) Restrições de Balanço de Material num Ciclo**

A Equação 6.37 é apresentada para o caso de restrições de balanço de material em um ciclo. Após apresentar a Equação 6.37 será mostrado um Quadro 6.11 com a respectiva nomenclatura dos termos.

$$
S_{s,t}^c = S_{s,t-1}^c + \sum_{i \in I_s^p} \sum_{j \in J_i} \rho_{i,s}^p B_{i,j,\tau_{(t-\alpha_{is})}}^c - \sum_{i \in I_s} \sum_{j \in J_i} \rho_{i,s} B_{i,j,t}^c \quad \forall \ c, s, t = 1, ..., T_c + 1 \quad (6.37)
$$

|                                                                           | Dados das Equações:                                                                 |
|---------------------------------------------------------------------------|-------------------------------------------------------------------------------------|
| $S_{s,t}^c$                                                               | Quantidade de material armazenado no estado s durante o <i>slot t</i> num ciclo de  |
|                                                                           | campanha $c$ ;                                                                      |
| $S_{s,t-1}^c$                                                             | Quantidade de material armazenado no estado s durante o slot $(t-1)$ num ciclo de   |
|                                                                           | campanha $c$ ;                                                                      |
| $I_s^p$                                                                   | Conjunto de tarefas que produzem estado s.;                                         |
| $I_{s}$                                                                   | Conjunto de tarefas que consomem estado s;                                          |
| $J_i$                                                                     | Conjunto de unidades adequadas para tarefa i.                                       |
| $\begin{bmatrix} \rho_{i,s}^p \ \rho_{i,s}^c \ B_{i,j,t}^c \end{bmatrix}$ | Proporção de saída de tarefa i no estado s;                                         |
|                                                                           | Proporção de entrada de tarefa i no estado s;                                       |
|                                                                           | Quantidade de material que começa sofrendo a tarefa i na unidade de processamento j |
|                                                                           | no começo do intervalo de tempo $t$ num ciclo de campanha $c$ ;                     |
| $\tau_c$                                                                  | Operador cíclico;                                                                   |
| $\alpha_{i,s}$                                                            | Tempo de processamento para o estado s para a tarefa i.                             |

**Quadro 6.11:** Nomenclatura da Equação 6.37.

A Equação 6.37 mostra que a quantidade de material armazenada no estado *s* durante o intervalo de tempo *t* em um ciclo de campanha *c* é igual a quantidade de material armazenada no estado *s* durante o intervalo de tempo (*t-1*) mais a quantidade de material adicional no estado *s* no começo do período de tempo *t* (material adicionado é uma consequência das tarefas *i* começando no tempo  $t - \alpha_{is}$  enquanto a remoção do material do estado *s* é devido as tarefas começando no início do período de tempo *t*, menos a quantidade de material removida do estado *s* no início do período de tempo *t*.

O operador cíclico  $\tau_c$  presente no segundo somatório do lado direito da Equação 6.37 é utilizado para o material adicionado a um determinado estado que pode ser produzido a partir de tarefas no ciclo atual ou num ciclo anterior (abrangendo os dois ciclos anteriores).

### **g) Restrições de Capacidade no Ciclo**

A Equação 6.38 representa a expressão sobre restrições de capacidade de armazenagem em todos os estados dependendo da armazenagem dedicada Cs disponível para o estado. No Quadro 6.12 é apresentada a nomenclatura de todos os termos da Equação 6.38.

$$
0 \le S_{s,t}^c \le C_s \qquad \forall \, c, s, t = 1, \dots, T_c + 1 \tag{6.38}
$$

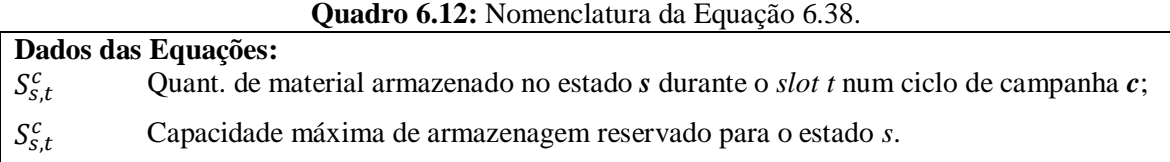

A Equação 6.38 mostra que a quantidade de material armazenada no estado *s* durante um intervalo de tempo *t* em um ciclo de demanda *c* deve ser menor ou igual a capacidade máxima de armazenagem reservada para um estado *s* e maior ou igual a zero.

### **h) Função Objetivo para o Modelo de PPSPEmb/STN**

A função objetivo é dada pela Equação 6.39, que é responsável pela maximização do valor dos produtos em um determinado horizonte de tempo durante o período de planejamento. Esta Equação envolve cinco itens: produtos; matérias-primas; material recebido; material entregue e estoque. A Equação 6.39 é apresentada, bem como, a nomenclatura de cada item desta Equação (Quadro 6.13).

$$
\emptyset \equiv \max \sum_{s} \left( v_s \left( BS_{s,N}^{F'} - BS_{s,1}^{I} \right) \right) - \sum_{s} \alpha_s \sum_{c} \left( T_c \sum_{i=0}^{r_c - 1} 2^i \, IN_{i,s,c}^{A} \right) \tag{6.39}
$$

#### **Quadro 6.13:** Nomenclatura da Equação 6.39.

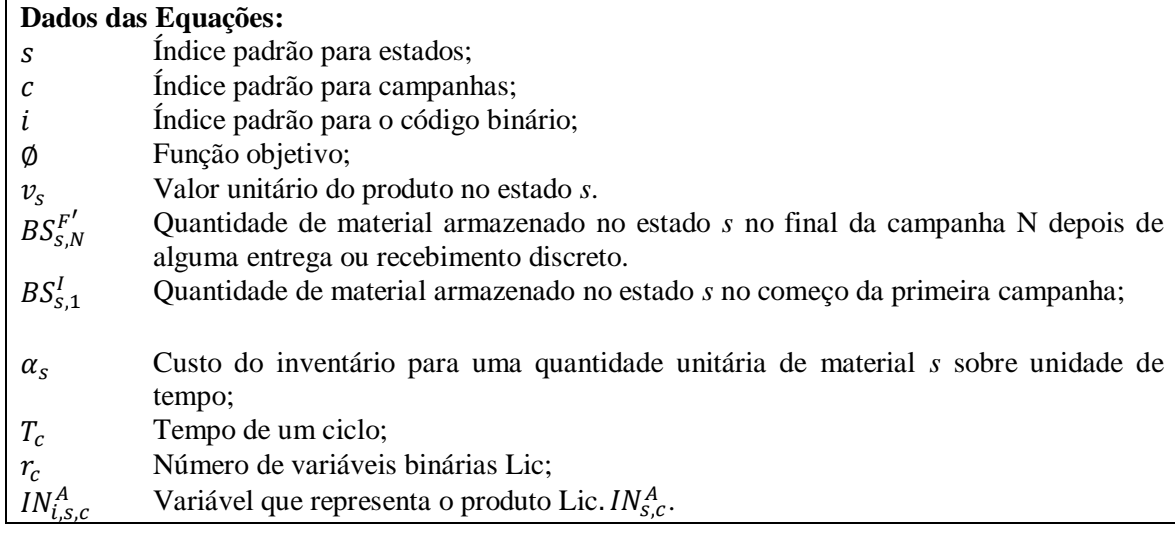

A primeira parte do somatório  $[\sum_{s}(v_s\left(BS_{s,N}^{F'}-BS_{s,1}^{I}\right))]$  da Equação 6.39 representa em princípio todo o material *s* no processo. A subtração  $(BS_{s,N}^{F'} - BS_{s,1}^I)$  é referente a mudança líquida no estoque de materiais *s* no horizonte de tempo. O valor

unitário do produto no estado *s*, dado pelo termo  $[v_s]$  é multiplicado pela mudança líquida. Esse valor unitário  $[v_s]$  pode ser considerado como o preço real de mercado para matériaprima e produtos finais, no entanto, para produtos intermediários, esse pode ser de difícil estabelecimento, pois pode depender do grau de processamento (referente a rota de processamento da matéria-prima até transformar-se em produto final).

O segundo termo da subtração dos somatórios da função objetivo  $[\sum_s \alpha_s \sum_c (T_c \sum_c^r$  $_{c}(T_c \sum_{i=0}^{r_c-1} 2^i IN_{i,s,c}^A)$ ] apresentado na Equação 6.39 refere ao custo de inventário. A determinação do custo de manutenção do inventário é realizada a partir da consideração da variação da quantidade de cada material mantido em estoque ao longo de todo o horizonte de tempo de interesse.

A constante  $\left[\alpha_{s}\right]$  que diz respeito ao custo de manutenção do material em estoque, parte do pressuposto de manter o estoque ao invés de vendê-lo e investir o dinheiro, portanto, considera a taxa de juro anual do IR (*Invest Rate*) e o valor real do estado  $[v<sub>s</sub>]$ . Assim esta constante é dada pela Equação 6.40.

$$
\alpha_s = \frac{IR \times v_s}{365 \times 24} \tag{6.40}
$$

Onde IR refere-se a taxa anual de lucro e sua unidade típica é R\$/Kg.h. A variável  $[N_{i,s,c}^{A}]$  apresentada na Equação 6.46 é detalhada na Equação 6.48.

$$
IN_{i,s,c}^{A} \equiv L_{ic} \frac{BS_{s,c}^{I} + BS_{s,c}^{F}}{2} \qquad \forall c, s, i = 0, ..., r_{c} - 1 \qquad (6.41)
$$

Na Equação 6.41 é considerado as restrições adicionais descrita na Equação 6.42.

$$
\frac{BS_{s,c}^I + BS_{s,c}^F}{2} - (1 - L_{ic})M \leq IN_{isc}^A \qquad \forall c, s, i = 0, ..., r_c - 1 \qquad (6.42)
$$

Na Equação 6.42, M é um limite superior sobre  $\left[\frac{BS_{s,c}^I + BS_{s,c}^F}{2}\right]$  $\frac{1}{2}$ ,  $\frac{1}{2}$ , levando a possibilidade de uma armazenagem dedicada e disponível no estado *s*, Cs de produção. Consequentemente, a função objetivo é expressa estendidamente da maneira da Equação 6.43.

$$
\emptyset \equiv \max \sum_{s} \left( v_s \left( BS_{sN}^{F'} - BS_{s1}^I \right) \right) - \sum_{s} \frac{IR \times v_s}{365 \times 24} \left( T_c \sum_{i=0}^{r_c - 1} 2^i L_{ic} \frac{BS_{sc}^I + BS_{sc}^F}{2} \right) \tag{6.43}
$$

A partir dos modelos baseados em redes STN apresentado nesta seção 6.43 optouse por realizar a experimentação computacional com o modelo de PPSPEmb baseado em rede STN de longo prazo (PPSPEmb/STN), levando em consideração tanto o critério de

maximização do valor dos produtos, isto é, da utilização total da capacidade dos equipamento, como também, a parcela relacionada aos custos de inventário, tal como já demonstrado em seções anteriores sobre a descrição da função objetivo deste modelo.

### 6.5 CONSIDERAÇÕES

Neste capítulo foi descrito matematicamente quatro modelos para implementação no SPEmb escolhido para estudo. Nos três primeiros modelos é considerado o objetivo de minimização do *Makespan* e no quarto a maximização do Lucro.

No primeiro modelo foi considerado inicialmente um estudo teórico para a análise do comportamento do modelo em relação aos limites de programação, tempo médio computacional e porcentagem de sucesso. Em seguida, foi realizado um estudo aplicado para seis famílias de produtos do SPEmb. Neste estudo foi considerado a opção de haver apenas uma máquina para processamento das tarefas em cada estágio, conforme as características levantadas na rede STN das respectivas famílias dos produtos.

No segundo modelo, também realizou-se um estudo teórico e em seguida um aplicado, no qual adotou-se a possibilidade de utilizar mais que uma máquina em cada estágio de produção das seis famílias de produtos do SPEmb, no entanto, o objetivo de otimização refere-se ao mesmo do modelo anterior.

No terceiro modelo também foram consideradas as mesmas informações dispostas no segundo modelo, porém, acrescentando o requisito de *Setup* dependente da sequência. Neste modelo foi gerado um quadro com os tempos de *Setup* de cada um dos produtos contidos na família de produtos mortadela escolhido no SPEmb, sendo que esses variam conforme a sequência de produtos para processamento.

O quarto modelo refere-se a uma formulação matemática para o problema de PPSPEmb no horizonte de programação de longo prazo. Nesse modelo, diferentemente dos demais, foram consideradas todas as informações contidas nas redes STN dos produtos do SPEmb.

Assim, para realizar a implementação dos respectivos modelos é necessário um levantamento das informações sobre as redes STN de cada um dos produtos envolvidos na Programação da Produção (PP). Portanto, no sexto capítulo serão apresentadas todas as informações sobre os processos de cada um dos produtos a serem programados nos respectivos modelos descritos neste capítulo.

# **7. IMPLEMENTAÇÃO COMPUTACIONAL DE MODELOS MATEMÁTICOS EM PROBLEMAS DE PROGRAMAÇÃO DA PRODUÇÃO EM SISTEMAS DE PRODUÇÃO DE EMBUTIDOS COM MÚLTIPLOS ESTÁGIOS EM UM HORIZONTE DE CURTO PRAZO**

### 7.1. INTRODUÇÃO

Este capítulo está dividido em quatro etapas gerais: (i) Formulação Matemática para um problema geral de Programação da Produção em Sistemas de Produção de Embutidos (PPSPEmb) com Múltiplos Estágios; (ii) Formulação Matemática para um PPSPEmb com Múltiplos Estágios e Máquinas Paralelas; (iii) Formulação Matemática para um PPSPEmb com Múltiplos Estágios e Máquinas Paralelas e com *Setup* Dependente da Sequência e; (iv) Formulação Matemática com Representação de Rede de Estados e Tarefas (STN) em um PPSPEmb.

## 7.2. PPSPEmb COM MÚLTIPLOS ESTÁGIOS E MÁQUINAS ÚNICAS

Os resultados apresentados nesta seção referem-se ao estudo inicial sobre o problema de Programação da Produção em Sistema de Produção de Embutidos (PPSPEmb). Esse estudo é uma implementação das equações (6.1 a 6.10) já descritas no capítulo 6. Essa implementação foi realizada no *Software Excel* e no *GAMS,* utilizando cenários hipotéticos do trabalho de Rocha (2011), conforme apresentado no capítulo 4, seção (4.3.1.1).

O objetivo da implementação das equações (6.1 a 6.10) no *Excel* e *GAMS* foi para realizar um teste do modelo matemático, posteriormente aplicado para alguns problemas de Programação da Produção em Sistemas de Produção de Embutidos (PPSPEmb). Assim, por meio dos testes realizados, verificaram-se as diferenças entre a aplicação desse modelo no *Excel* e no GAMS.

### **7.2.1 Comparação GAMS/***Excel*

Os resultados após os testes de limitação são apresentados na Tabela 7.1 e 7.2. As Tabelas 7.1 e 7.2 apresentam um resumo dos limites de programação do modelo analisado no *Excel* e no GAMS, respectivamente*.* A classe correspondente ao número de tarefas e a subclasse é a relação das tarefas e máquinas {*n*, *m*}. A última subclasse de cada problema corresponde ao limite do modelo analisado.

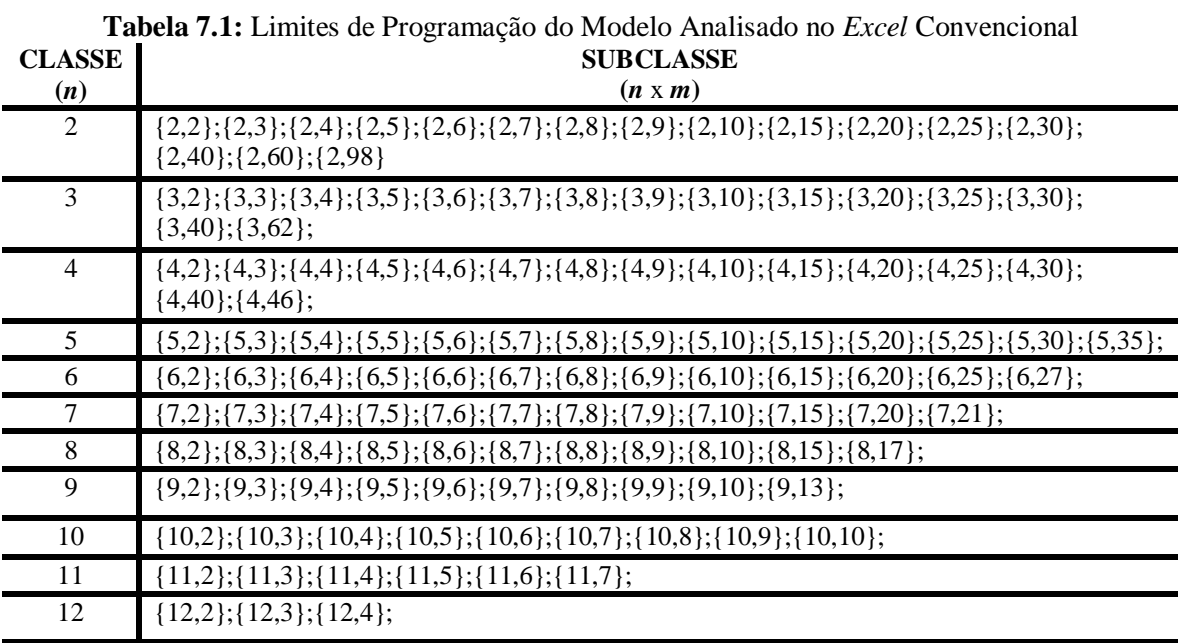

 $13$  {13,2};

Fonte: Autor (2015)

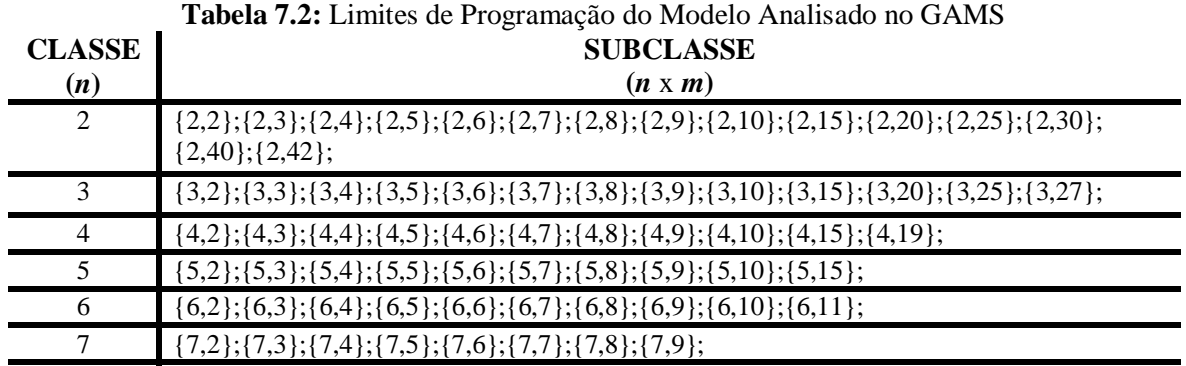

8 a 13 Não Resolve Fonte: Autor (2015)

Observando os limites apresentados nas classes de problemas *n* {2,3,4,5,6,7,8,9,10,11,12,13} e *m* {2,3,4,5,6,7,8,9,10,15,20,25,30,40,60...100}, que correspondem as subclasses {2,98},{3,62},{4,46},{5,35},{6,27},{7,21},{8,17},{9,13}, {10,10},{11,7},{12,4} e {13,2}, para o caso do *Excel* e as subclasses {2,42},{3,27},{4,19} {5,15},{6,11} e {7,9}, para o caso do GAMS, vê-se que para ambos

os casos há uma redução do número de máquinas (*m*) a partir do aumento do número de tarefas (*n*). Comparando esses limites obtidos nos testes com o GAMS e com o *Excel*, verificou-se uma amplitude menor do GAMS comparado com o *Excel*, isto pode ser melhor visualizado no Tabela 7.3 e no Gráfico 7.1.

| <b>Classe</b> | Total<br>de        | Total<br>de        | <b>Classe</b> | Total<br>de        | Total<br>de        |
|---------------|--------------------|--------------------|---------------|--------------------|--------------------|
|               | <b>Problemas</b>   | <b>Problemas</b>   |               | <b>Problemas</b>   | <b>Problemas</b>   |
|               | <b>Programados</b> | <b>Programados</b> |               | <b>Programados</b> | <b>Programados</b> |
|               | no GAMS            | no Excel           |               | no GAMS            | no Excel           |
|               | 4 I                | 97                 |               |                    | 16                 |
|               | 26                 | 61                 |               |                    | 12                 |
|               | 18                 | 43                 | 10            |                    |                    |
|               | 14                 | 34                 |               |                    | h                  |
| h             | 10                 | 26                 | 12            |                    |                    |
|               |                    | 20                 |               |                    |                    |

**Tabela 7.3:** Total de Problemas Programados em cada Classe no GAMS e no *Excel*

Fonte: Autor (2015)

A partir dos dados obtidos, nos testes de limites de programação, no *Excel* e no GAMS, é possível constatar que no *Excel* o desempenho foi melhor do que no GAMS. O *Excel* (também denominado neste estudo como Planilha Eletrônica com Interface Amigável (PEIA)) apresentou um maior número de possibilidade de programação de produtos e máquinas, tal como demonstrado no Gráfico 7.1.

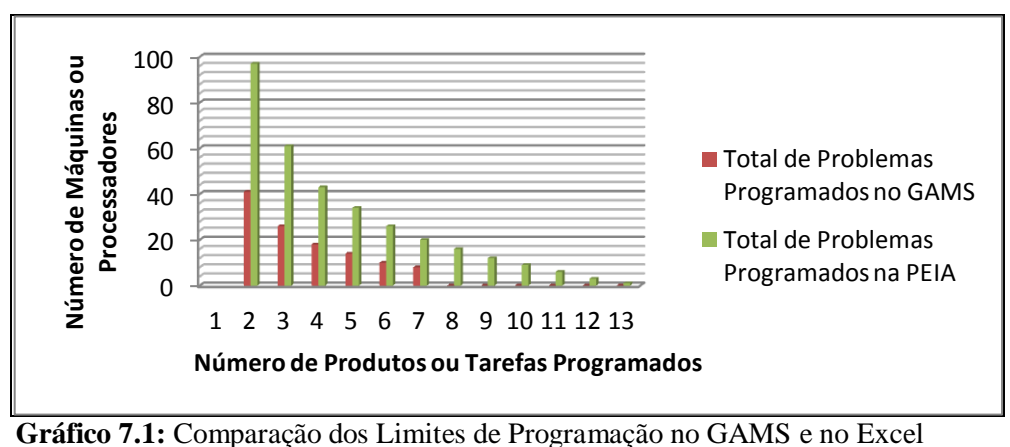

Fonte: Autor (2015)

A partir da constatação dos limites de programação no GAMS e *Excel (* do Modelo Matemático para o problema em questão, foram escolhidas três classes de problemas com maior número de máquinas para realizar um teste de análise do desempenho do modelo no GAMS e no *Excel*. As classes de problemas escolhidas para testes foram aquelas com  $n \in$ {2,3,4}, conforme será descrito nas seções seguintes.

7.2.1.1. Testes do GAMS e do *Excel* para n = 2 no Intervalo de Tempo [1;99]

Foram realizados 200 testes, distribuídos em 100 testes no GAMS e 100 no *Excel*. Esses testes consistiram em programar 10 cenários de problemas com intervalos de tempo de [1;99] em cada subclasse de problemas, conforme a configuração mostrada na Tabela 7.4. O cenário implementado no GAMS foi o mesmo do *Excel*.

**Tabela 7.4:** Configuração dos Cenários para Testes no *Excel* e no GAMS da Classe 2 **Implementação do Modelo Configuração dos Cenários Testados (***n* x *m***)** *Excel*  $\{2,2\}; \{2,3\}; \{2,4\}; \{2,5\}; \{2,6\}; \{2,7\}; \{2,8\}; \{2,9\}; \{2,10\}; \{2,15\}$ GAMS  ${2,2};{2,3};{2,4};{2,5};{2,6};{2,7};{2,8};{2,9};{2,10};{2,15}$ 

Fonte: Autor (2015)

Os resultados apresentados no Gráfico 7.2 mostraram um desempenho favorável para a programação realizada no GAMS, uma vez que o Tempo Médio Computacional (TMC) dos 100 problemas analisados desempenharam um TMC inferior a um segundo, já para os mesmos problemas programados no *Excel*, a média foi de 2,6 segundos.

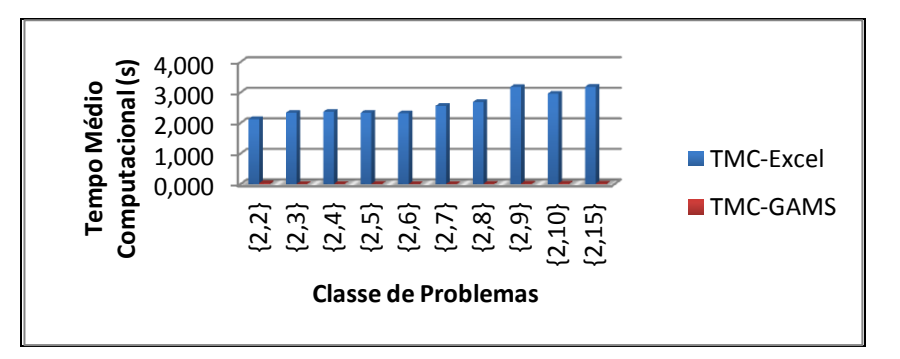

**Gráfico 7.2:** Tempo Médio Computacional do GAMS e do Excel da Classe 2 Fonte: Autor (2015)

Com relação à Porcentagem de Sucesso  $(\%S)$ , o GAMS obteve o mesmo percentual que o *Excel*, isto é, todos os problemas testados obtiveram 100% de respostas tanto no GAMS quanto no *Excel*. Isto pode ser visualizado no Gráfico 7.3.

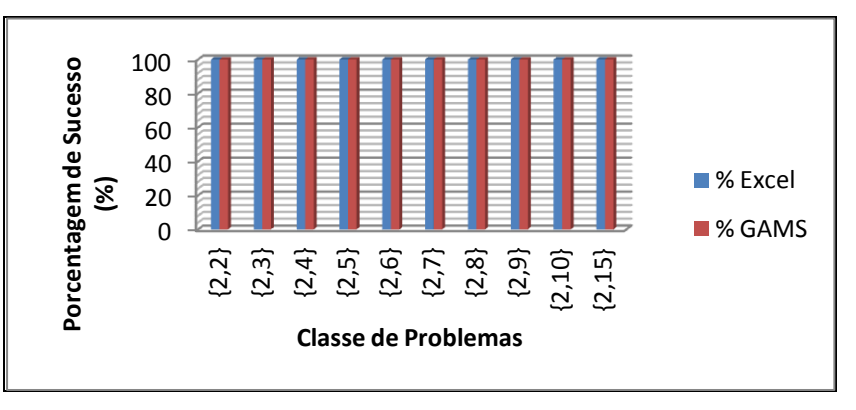

**Gráfico 7.3:** Porcentagem de Sucesso do GAMS e do Excel da Classe 2 Fonte: Autor (2015)

7.2.1.2 Testes do GAMS e do Excel para n = 3 no intervalo de tempo [1;99]

Foram realizados um total de 200 testes, distribuídos em 100 testes no GAMS e 100 no *Excel*. Esses testes consistem em programar 10 cenários de problemas com intervalos de tempo de [1;99] em cada subclasse de problemas, sendo que o mesmo cenário é avaliado no GAMS e no *Excel*. Após gerar os cenários e testá-los, analisou-se o desempenho de cada um no GAMS e no *Excel*. A Tabela 7.5 mostra a configuração dos cenários analisados.

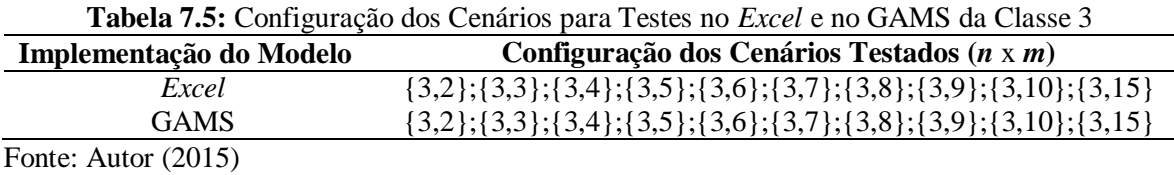

Os resultados apresentados no Gráfico 7.4 mostraram um desempenho favorável para a programação realizada no GAMS, uma vez que o Tempo Médio Computacional (TMC) dos 100 problemas analisados desempenharam um tempo médio inferior a um segundo, já para os mesmos problemas programados no *Excel*, a média de tempo de resolução no computador foi de 3,95 segundos.

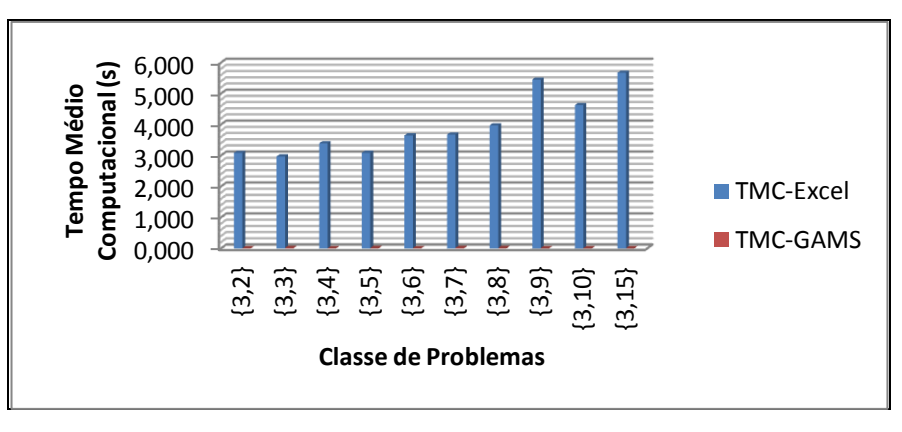

**Gráfico 7.4:** Tempo Médio Computacional do GAMS e do Excel da Classe 3 Fonte: Autor (2015)

Com relação a Porcentagem de Sucesso (%S), o GAMS obteve o mesmo percentual de sucesso que o *Excel*, nas subclasses {3,2}, {3,3}, {3,4}, {3,7}, {3,9}, e  $\{3,15\}$ , já para as classe  $\{3,6\}$ ,  $\{3,8\}$  e  $\{3,10\}$ , esse obteve um desempenho superior ao do *Excel*, isto é, 100% para o GAMS e 90% para no *Excel*. Isto pode ser visualizado no Gráfico 7.5.

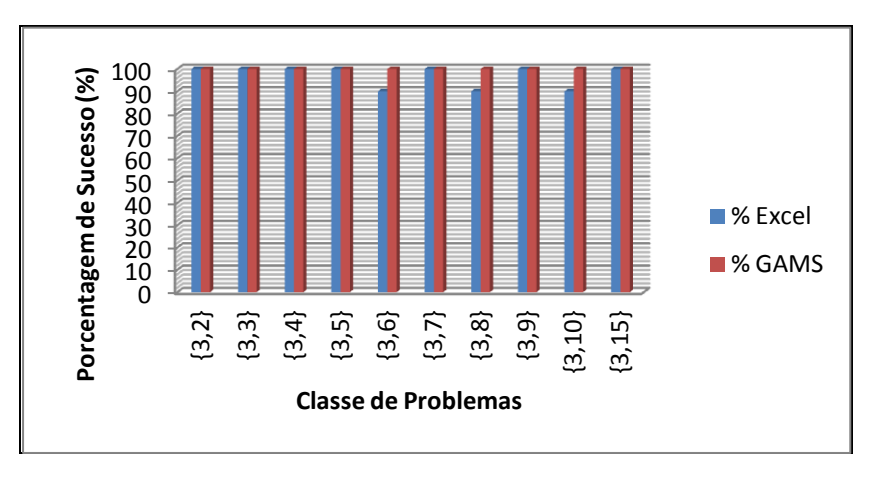

**Gráfico 7.5:** Porcentagem de Sucesso do GAMS e no Excel da Classe 3 Fonte: Autor (2015)

7.2.1.3 Testes do GAMS e do *Excel* para n = 4 no Intervalo de Tempo [1;99]

Na realização dos testes do GAMS e do *Excel* para os cenários da classe *n* = 4 com intervalo de tempo [1;99] foram testados 200 problemas (10 cenários/subclasses, distribuídos para o GAMS e o *Excel*). A Tabela 7.6 mostra a configuração dos cenários analisados.

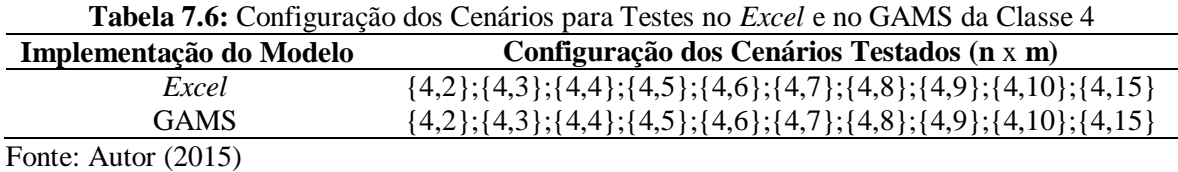

Novamente, os resultados apontam favorável para o GAMS, comparado ao *Excel*, pois conforme apresentado no Gráfico 7.6 o TMC dos 100 problemas analisados no GAMS desempenharam um TMC inferior a um segundo, já para os mesmos problemas programados no *Excel*, a média do TMC foi de 16,82 segundos.

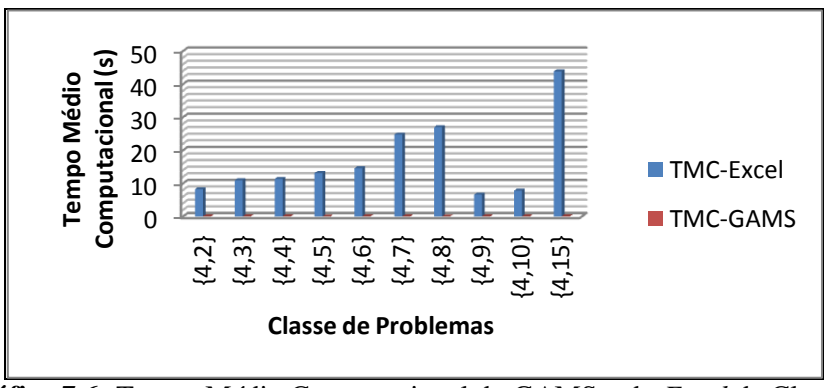

**Gráfico 7.6:** Tempo Médio Computacional do GAMS e do *Excel* da Classe 4 Fonte: Autor (2015)

Os resultados apresentados no Gráfico 7.7 mostram que 100% dos cenários testados no *Excel* (10 cenários/subclasses) das subclasses {4,2}, {4,3} e {4,4} apresentaram a otimização da função objetivo do problema de programação, já as subclasses {4,5}, {4,6}, {4,7}, {4,8}, {4,9}, {4,10} e {4,15} apresentaram 90, 70, 40, 80, 60, 80 e 30%, respectivamente. Para o caso do GAMS, os resultados mostraram 100% para os cenários {4,2}, {4,3}, {4,4},{4,5}, {4,6}, {4,8} e {4,10}, 70, 90 e 60%, para as subclasses {4,7},  ${4,9}$  e  ${4,15}$ , respectivamente.

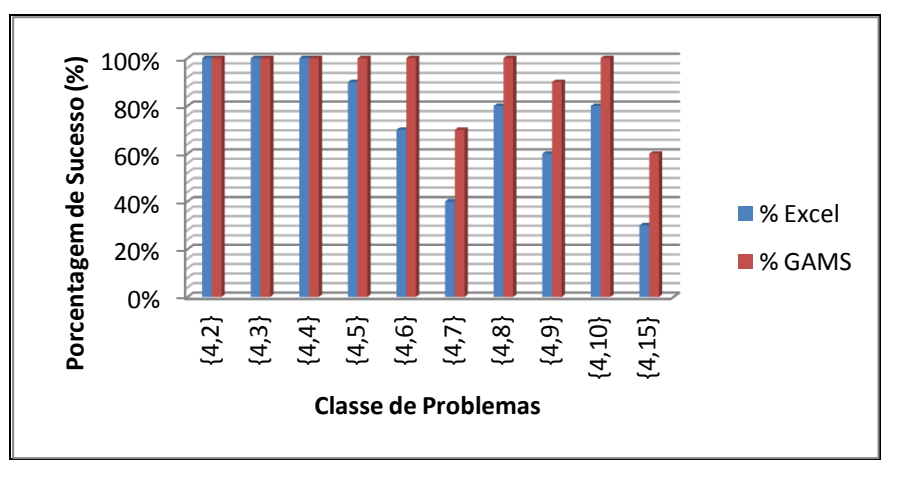

**Gráfico 7.7:** Porcentagem de Sucesso do GAMS e no Excel da Classe 4 Fonte: Autor (2015)

Em geral, os resultados dos testes de Porcentagem de Sucesso (% $S_{\text{Excel}}$ ) da classe 4, disposto no Gráfico 7.7, mostram que 30% dos cenários testados no *Excel* apresentaram 100% de respostas (otimização da função objetivo), 20% apresentaram 80%, 10% apresentaram 90, 70, 60, 40 e 30%, respectivamente. Para os testes de  $\%S_{GAMS}$ , os resultados mostram que 70% apresentaram 100% de respostas, 10% apresentaram 80, 70 e 60%, respectivamente. Assim, novamente, o desempenho de Porcentagem de Sucesso no GAMS se apresentou melhor do que no *Excel*.

## **7.2.2 Programação da Produção em um Sistema de Produção de Embutidos com Múltiplos Estágios e Máquinas Únicas (PPSPEmb/ME)**

Nesta seção serão apresentados os resultados obtidos com a aplicação do modelo matemático de PPSPEmb/ME em seis famílias de produtos, conforme os dados de processos coletados na indústria Beta Agroindustrial. O objetivo da PPSPEmb/ME dos produtos foi de encontrar um sequenciamento da produção que atendesse a minimização do

*Makespan*. O código de implementação desse modelo desenvolvido em linguagem GAMS está resumido no Apêndice B.

Embora algumas informações sobre os estágios de processamento e restrições de número e capacidade das máquinas tenham sido apresentadas no capítulo 5, nestes problemas consideram-se que todos os produtos devem passar por todos os estágios (*Flow Shop*) e que o tamanho das bateladas de cada produto é condizente com a capacidade das máquinas, disponíveis em cada um dos estágios. Em cada estágio de produção há apenas uma máquina.

### 7.2.2.1 Família de Produtos "Salsicha"

Para aplicação do modelo matemático de PPSPEmb com Múltiplos Estágios e Máquinas Únicas na produção da Família de Produtos "Salsicha" PPSPEmb/ME-FPS é necessário primeiramente o mapeamento do processo. Assim, tal como já descrito detalhadamente no capítulo 5, seções (5.2.3.1 e 5.2.5.1), o processo de transformação dos produtos da família "Salsicha" envolve as etapas de recebimento de matérias-primas, pesagem e preparação, trituração e mistura, embutimento e cozimento. Devido as especificidades estruturais das três operações "mistura, embutimento e cozimento", que apresentam uma linha de produção com equipamentos e *layout* definido, consideraram-se essas operações como ponto de partida para a programação das tarefas (ou produtos) nas respectivas máquinas (ou equipamentos).

Verifica-se que a família de produtos "Salsicha" é composta por quatro itens: Salsicha de Frango (P1); Salsicha (P2); Salsicha Hot Dog (P3) e; Salsichão (P4). Uma ilustração das etapas de processamento dos itens (P1, P2, P3 e P4) é apresentada na Figura 7.1.

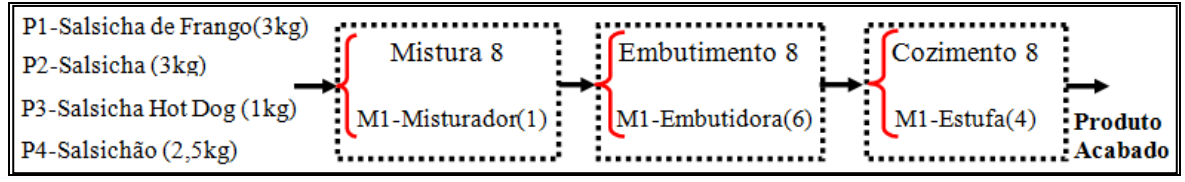

**Figura 7.1: Etapas de processamento da família de produtos "Salsicha" em processos com múltiplos estágios e máquinas únicas**

Fonte: Autor (2015)

Cada um dos produtos apresentados na Figura 7.1 deve passar por todos os estágios de produção, com seus respectivos tempos de processamento, conforme disposto na Tabela 7.7.

|                | PPSPEmb/ME-FPS                                               |                                                       |                                                     |  |  |  |  |
|----------------|--------------------------------------------------------------|-------------------------------------------------------|-----------------------------------------------------|--|--|--|--|
|                | <b>Tempo de Processamento</b><br>no Misturador (1)<br>(hora) | Tempo de Processamento na<br>Embutidora (6)<br>(hora) | Tempo de Processamento na<br>Estufa $(4)$<br>(hora) |  |  |  |  |
| P1             |                                                              | 1,5                                                   | 2,2                                                 |  |  |  |  |
| <b>P2</b>      |                                                              | 1,0                                                   | 2,0                                                 |  |  |  |  |
| P <sub>3</sub> | 0.6                                                          | 1,2                                                   |                                                     |  |  |  |  |
| <b>P4</b>      |                                                              | 1.0                                                   |                                                     |  |  |  |  |

**Tabela 7.7:** Tempo de processamento dos produtos da família de "Salsichas" no modelo de

Fonte: Autor (2015)

Com base nas informações expostas na Figura 7.1 e na Tabela 7.7, nas considerações para PPSPEmb/ME dos produtos **(**P1, P2, P3 e P4) inclusos na família de produtos da "Salsicha", implementou-se no GAMS o modelo descrito pelas equações (6.1 a 6.10) no capítulo 6.

### **7.2.2.1.1 Resultados da Implementação do Modelo de PPSPEmb/ME-FPS**

Para descrever os resultados da implementação do modelo matemático de PPSPEmb/ME-FPS dos produtos **(**P1, P2, P3 e P4) foi construído um Gráfico de Gantt, conforme pode ser visualizado no Gráfico 7.8.

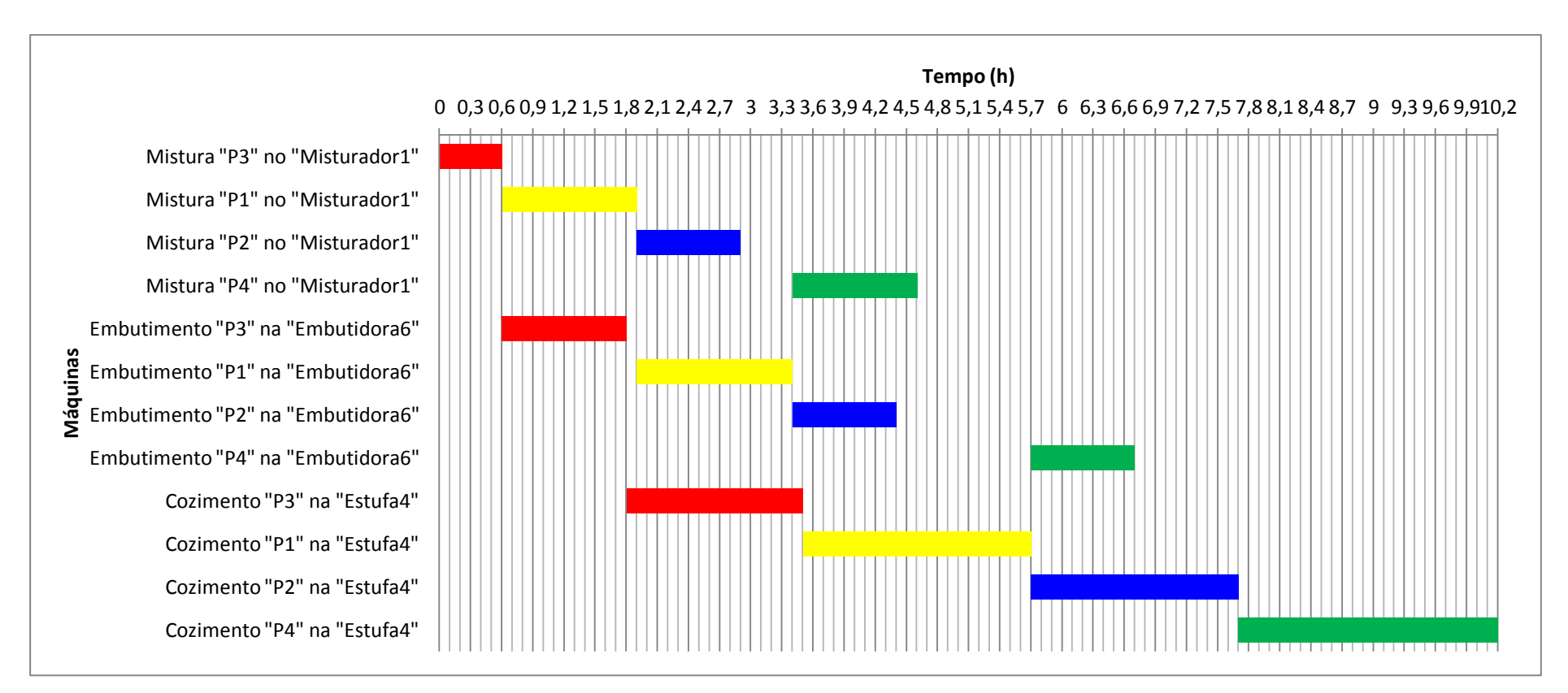

**Gráfico 7.8:** Gráfico de Gantt da PPSPEmb/ME-FPS Fonte: Autor (2015)

Os resultados da implementação no GAMS do modelo matemático de PPSPEmb/ME-FPS, apresentados no Gráfico 7.8, mostram que o *Makespan* otimizado é de 10,2 horas. Esse *Makespan* é resultado do sequenciamento da produção na ordem "P3-P1- P2-P4" gerado pelo GAMS.

Para cada um dos produtos (P1, P2, P3 e P4) podem ser analisados a partir do Gráfico 7.8 um conjunto de informações importantes, tais como: Tempo Inicial (TI); Tempo Final (TF); Tempo de Processamento (TP); Tempo de Espera (TE) e Ociosidade (OC). Na Tabela F.1 do Apêndice F é apresentado os resultados numéricos do Gráfico 7.8 da PPSPEmb/ME da produção de Salsichas, referente aos instantes de tempo inicial, final, de processamento e de espera. Esses resultados são descritos a seguir.

Conforme observa-se no Gráfico 7.8, o tempo total de produção do produto P3 foi de 3,5 h.

O produto P1 foi programado logo após o produto P3, sendo iniciado no instante 0,6 h e finalizado no instante 5,7 h, totalizando 5,1 h de processamento. No processamento do produto P1 houve um TE de 0,1 h entre as operações de embutimento e cozimento.

O produto P2, programado depois o produto P1, iniciou o processamento da primeira tarefa no instante 1,9 h e encerrou a última tarefa no instante 7,7 h, correspondendo a um total de 5,8 h de processamento. Nesse processo, o TE foi de 1,8 h.

O produto P4, sequenciado por último, iniciou o processamento no Misturador1 no instante 3,5 h e encerrou a última tarefa no instante 10,2 h, totalizando 6,7 h de processamento. No processamento desse produto houve um TE de 2,1 h.

A OC foi de 0,5 h no misturador1, 2,0 h na embutidora6 e 1,8 h na estufa4.

### 7.2.2.2 Família de Produtos "Linguiça Frescal"

Para aplicação do modelo matemático de PPSPEmb com Múltiplos Estágios e Máquinas Únicas na produção da família de produtos "Linguiça Frescal" (PPSPEmb/ME-FPLF) considerou-se o mapeamento do processo descrito detalhadamente no capítulo 5, seções (5.2.3.2 e 5.2.5.2). O processo de transformação desse produto apresenta seis etapas distintas, no entanto, devido as mesmas especificidades estruturais definidas na produção do produto "Salsicha", considerou-se as últimas três operações: Mistura; cura e embutimento.

O produto "Linguiça Frescal" corresponde a uma família de produtos, composta por quatro itens: Linguiça Toscana 1Kg (LT1); Linguiça Toscana 5Kg (LT5); Linguiça de Frango 1Kg (LF1) e; Linguiça de Frango 5Kg (LF5). A ilustração das etapas de processamento dos itens (LT1, LT5, LF1 e LF5) inclusos na família de produtos da "Linguiça Frescal" é descrito na Figura 7.2. Todos os produtos (LT1, LT5, LF1 e LF5) devem passar por todos os estágios (*Flow Shop*).

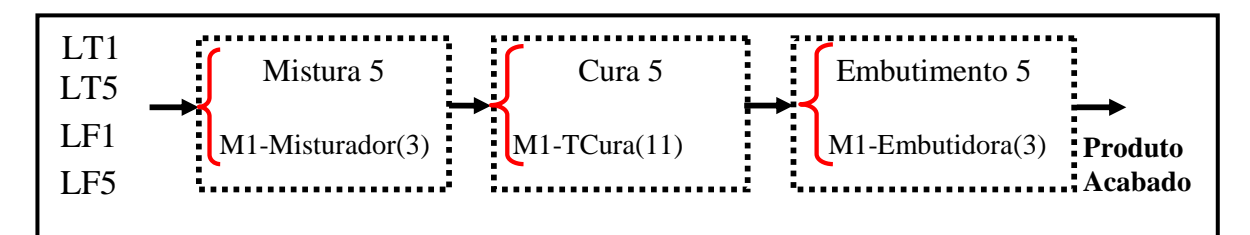

**Figura 7.2: Etapas de processamento da família de produtos "Linguiça Frescal" em processos com múltiplos estágios e máquinas únicas.** Fonte: Autor (2015)

Os produtos (LT1, LT5, LF1 e LF5) apresentados na Figura 7.2 devem passar por todos os estágios de produção, com seus respectivos tempos de processamento, conforme disposto na Tabela 7.8.

|                 | <b>Tempo de Processamento</b><br>no Misturador (3)<br>(hora) | Tempo de Processamento no<br>TCura(11)<br>(hora) | Tempo de Processamento na<br>Embutidora (3)<br>(hora) |  |
|-----------------|--------------------------------------------------------------|--------------------------------------------------|-------------------------------------------------------|--|
|                 |                                                              |                                                  |                                                       |  |
| LT1             | 0,6                                                          | 16                                               | 0.7                                                   |  |
| LT <sub>5</sub> | 1,0                                                          | 20                                               | 1,0                                                   |  |
| LF1             | 0.5                                                          | 15                                               | 0.6                                                   |  |
| LF5             | 0.9                                                          | 18                                               | 0.9                                                   |  |

**Tabela 7.8:** Tempo de processamento dos produtos da família de "Linguiça Frescal" no modelo de PPSPEmb/ME-FPLF.

Fonte: Autor (2015)

Diante das informações mostradas na Figura 7.2 e na Tabela 7.8, bem como, as considerações para PPSPEmb dos produtos **(**LT1, LT5, LF1 e LF5) da família de produtos da "Linguiça Frescal", implementou-se no GAMS o modelo descrito pelas equações (6.1 a 6.10).

### **7.2.2.2.1 Resultados da Implementação do Modelo de PPSPEmb/ME-FPLF**

Os resultados da PPSPEmb/ME dos produtos **(**LT1, LT5, LF1 e LF5) estão apresentados no Gráfico 7.9 e na Tabela F.2 do Apêndice F. O Gráfico 7.9 mostra um cronograma das operações necessárias para a produção dos respectivos produtos. A Tabela F.2 apresenta um resumo dos dados numéricos do Gráfico 7.9.

Para o caso da família de produtos "Linguiça Frescal" apresentados no Gráfico 7.9, os resultados mostram que o *Makespan* otimizado é de 70,2 horas. Esse *Makespan* é resultado do sequenciamento da produção na ordem "LT1-LT5-LF5-LF1".

Conforme observa-se no Gráfico 7.9, o tempo total de produção do produto LT1 foi de (17,3 h). No processamento deste produto não houve Tempo de Espera (TE).

O produto LT5 foi programado logo após o produto LT1, sendo iniciado no instante (0,6 h) e terminado no instante (37,6 h), totalizando (37 h) de processamento. No processamento do produto LT5 houve um TE de (15 h) entre as operações de mistura e cura.

O produto LF5, programado depois o produto LT5, iniciou o processamento da primeira tarefa no instante (16,6 h) e encerrou a última tarefa no instante (55,5 h), correspondendo a um total de (38,9 h) de processamento. O TE foi de (19,1 h) entre as operações de mistura e cura.

O produto LF1 iniciou o processamento no Misturador3 no instante (36,6 h) e encerrou a última tarefa no instante (70,2 h), totalizando 33,6 h de processamento. O TE foi de (17,5), ocorrido entre as operações de mistura e cura.

A ociosidade (OC) no misturador3 foi de (15 h) entre as operações de mistura do produto LT5 e LF5, (19,1 h) entre os produtos LF5 e LF1, totalizando (34,1 h). No Tanque de Cura1 a OC foi de (0,6 h), que corresponde ao tempo de espera da primeira operação de cura do produto LT1. A operação de cura é um recurso restritivo (gargalo na produção) neste processo. A OC na embutidora3 foi inicialmente de (16,6 h), referente ao início do processo de embutimento do produto LT1, isto é, devido aos tempos demandados para as operações precedentes. Em sequência, houve uma ociosidade de (19,3 h), entre as operações de embutimento dos produtos LT1 e LT5, (17 h) entre as operações com os produtos LF5 e LT5, (14,1 h) entre os produtos LF1 e LF5. Em geral, houve um total de 67 h de OC nessa etapa.

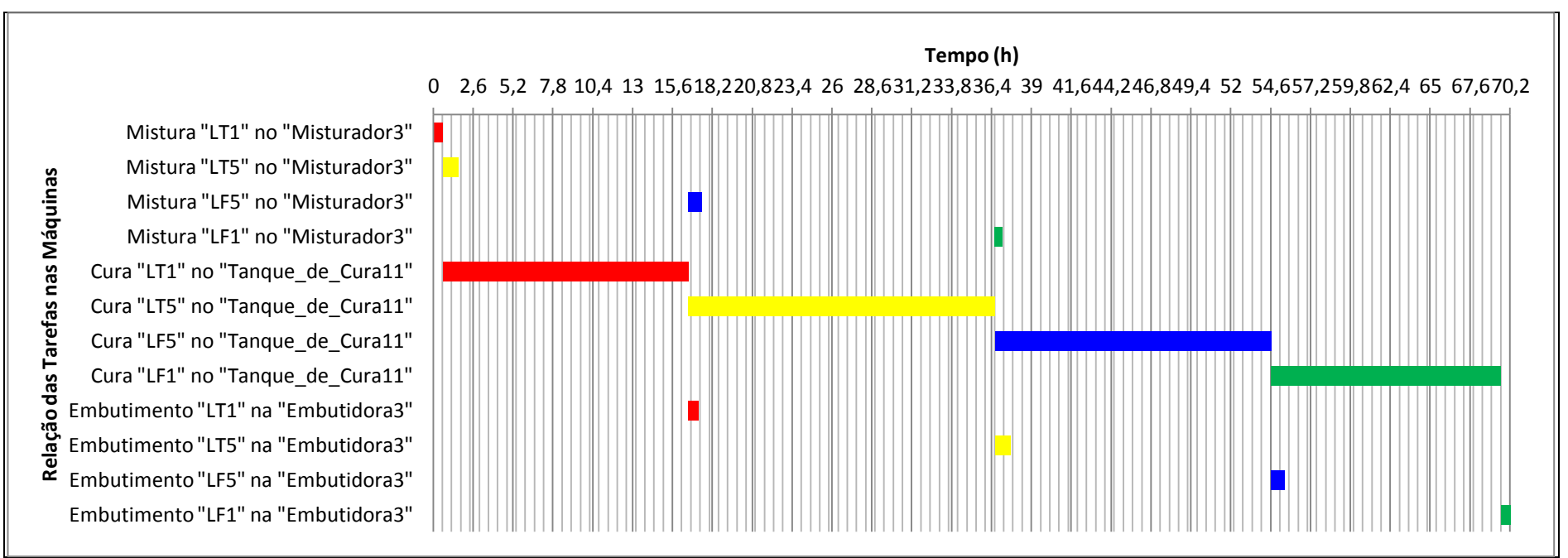

**Gráfico 7.9:** Gráfico de Gantt da PPSPEmb/ME-FPLF Fonte: Autor (2015)

#### 7.2.2.3 Família de Produtos "Linguiça Defumada"

Inicialmente foram considerados os dados apresentados no capítulo 5, seções (5.2.3.3; 5.2.5.3 e 5.2.5.4), que correspondem as informações sobre os produtos linguiça defumada I e II, respectivamente. Esses dois produtos foram considerados nesta implementação como fazendo parte de apenas uma família de produtos, portanto, os processos de produção dos produtos linguiça defumada I e II, foram considerados como únicos, possibilitando desta forma a implementação do modelo.

A família de produtos "Linguiça Defumada" (FPLD) é composta pelos seguintes itens: Linguiça Calabresa (LC); Linguiça Calabresa Fina (LCF) e; Linguiça Calabresa Reta (LCR). A ilustração das etapas de processamento para os produtos (LC, LCF e LCR) pode ser visualizada na Figura 7.3. O processo de transformação desses produtos apresentam seis etapas distintas, no entanto, devido às mesmas especificidades estruturais definidas em seções anteriores, adotaram-se as últimas três operações: Mistura; Embutimento e Cozimento.

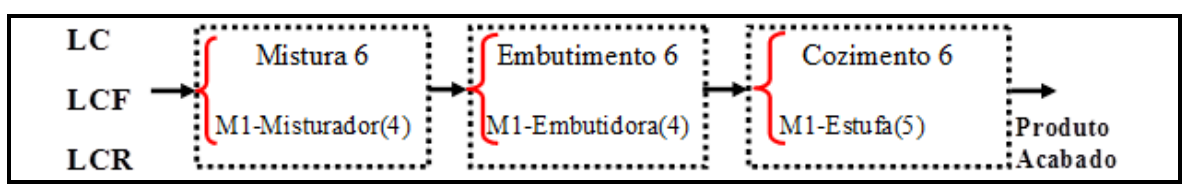

**Figura 7.3: Etapas de processamento da família de produtos "Linguiça Defumada" (FPLD) em processos com múltiplos estágios e máquinas únicas.** Fonte: Autor (2015)

No processamento dos produtos (LC, LCF e LCR), tanto no processo de mistura, embutimento como no cozimento, adotou-se a utilização de apenas uma máquina em cada estágio, conforme apresentado na Figura 7.3, com seus respectivos tempos de processamento, conforme disposto na Tabela 7.9.

|                                                                                                    | modelo PPSPEmb/ME – FPLD                           |                                                    |                                           |  |  |  |  |
|----------------------------------------------------------------------------------------------------|----------------------------------------------------|----------------------------------------------------|-------------------------------------------|--|--|--|--|
|                                                                                                    | Tempo de Processamento no<br><b>Misturador</b> (4) | <b>Tempo de Processamento</b><br>na Embutidora (4) | Tempo de Processamento na<br>Estufa $(5)$ |  |  |  |  |
|                                                                                                    | (hora)                                             | (hora)                                             | (hora)                                    |  |  |  |  |
| $_{\rm LC}$                                                                                                    | U, I                                               | 1,0                                                | 4,0                                       |  |  |  |  |
| <b>LCR</b>                                                                                                    | $0.8\,$                                            | 0,8                                                | 3,5                                       |  |  |  |  |
| <b>LCF</b>                                                                                                    | l.2                                                | 0.6                                                | 3.8                                       |  |  |  |  |
| $\blacksquare$ $\blacksquare$ $\blacks$ | (0.01)                                             |                                                    |                                           |  |  |  |  |

**Tabela 7.9:** Tempo de processamento dos produtos da família de "Linguiça Defumada" no modelo PPSPEmb/ME – FPLD

Fonte: Autor (2015)

Considerando os dados visualizados na Figura 7.3 e na Tabela 7.9, assim como, as considerações para PPSPEmb/ME – FPLD dos produtos (LC, LCF e LCR) da família de produtos da "Linguiça Defumada", implementou-se no GAMS a formulação matemática para PPSPEmb/ME descrita no capítulo 6.

### **7.2.2.3.1 Resultados da Implementação do Modelo de PPSPEmb/ME – FPLD**

No Gráfico 7.10 e na Tabela F.3 do Apêndice F estão os resultados da PPSPEmb/ME – FPLD. O Gráfico 7.10 mostra um cronograma das operações necessárias para a produção dos produtos (LC, LCF e LCR), seguido conforme o sequenciamento da produção obtido para otimização da função objetivo de minimização do *Makespan*.

Os resultados visualizados no Gráfico 7.10 da PPSPEmb da família de produtos "Linguiça Defumada" mostram que o *Makespan* otimizado é de 12,9 horas. Esse *Makespan* é resultado do sequenciamento da produção na ordem "LCR-LC-LCF".

Verifica-se, conforme o Gráfico 7.10, que o tempo total de produção do produto LCR foi de (5,1 h). Para esse produto, não houve Tempo de Espera (TE).

O segundo produto na sequência para processamento foi o LC. Esse produto iniciou a produção no instante (0,8 h) e terminou no instante (9,1 h), totalizando (8,3 h). Nesse processamento houve um TE de (2,3 h) entre as operações de embutimento e cozimento.

O terceiro produto na sequência de processamento foi o LCF, que iniciou o processamento da primeira tarefa no instante (1,8 h) e encerrou a última tarefa no instante (12,9 h), correspondendo a um total de (11,1 h). Nesse processo ocorreram dois TE, o primeiro entre as operações de mistura e embutimento com um tempo de (2,1 h), o segundo entre as operações de embutimento e cozimento com um tempo de (3,4 h).

A ociosidade (OC) ocorreu na embutidora4 e na estufa5. No equipamento "embutidora4", a ociosidade foi de (0,8 h), (0,2 h) e (2,3 h), que correspondem respectivamente ao TE da primeira operação de embutimento do produto LCR, TE entre as operações de embutimento dos produtos LC e LCR e o TE entre as operações de embutimento dos produtos LCF e LC. No equipamento "estufa5" ocorreu apenas uma ociosidade de (1,6 h) referente ao início da primeira operação de cozimento com o produto LCR.

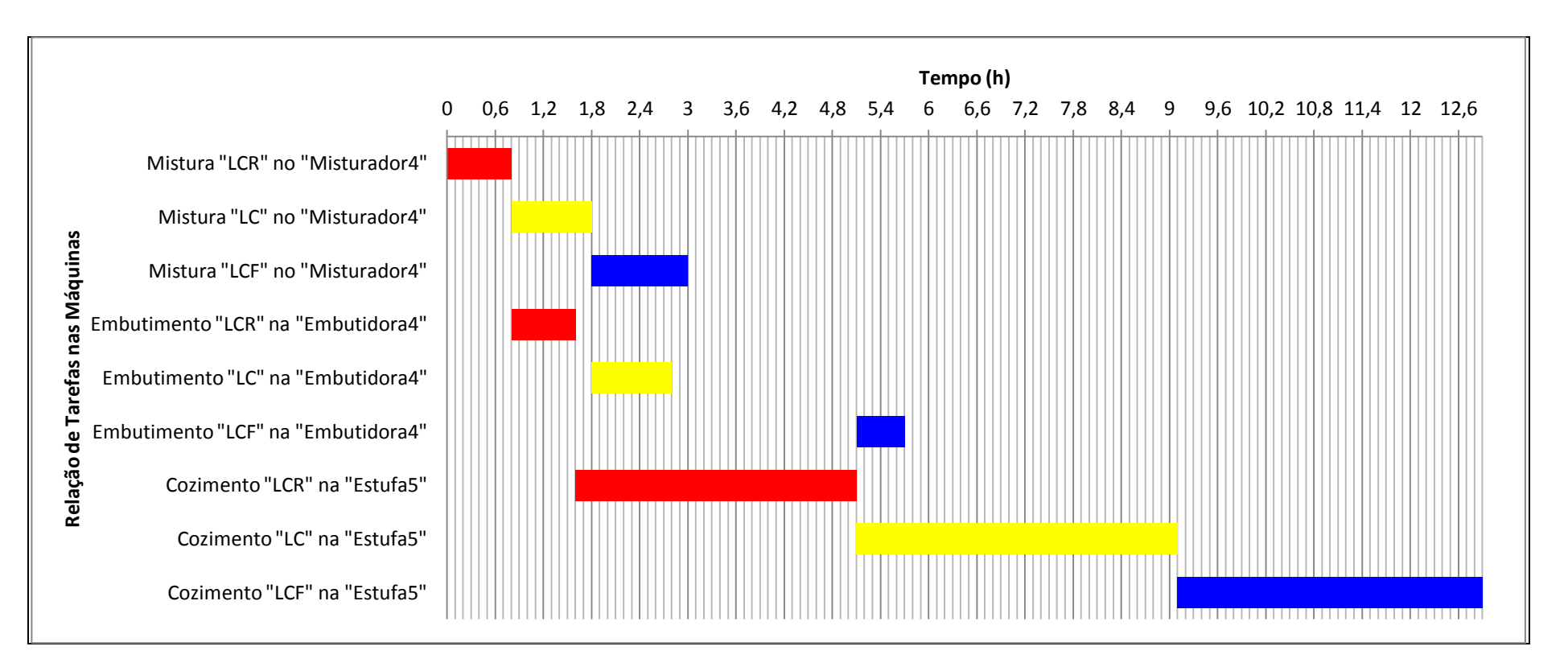

**Gráfico 7.10:** Gráfico de Gantt da PPSPEmb/ME – FPLD Fonte: Autor (2015)

### 7.2.2.4 Família de Produtos "Presunto"

Nesta etapa foram empregados os dados relatados no capítulo 5, seções (5.2.3.4 e 5.2.5.5). A família de produtos "Presunto" (FPP) é composta pelos seguintes itens: Presunto Cozido Oval 3,4 kg (PCO); Presunto Cozido 7 kg (PC) e; Presunto Cozido Retangular 3,5 kg (PCR). Esses produtos (PCO, PC e PCR), devido às mesmas especificidades estruturais definidas em seções anteriores, são processados pelas seguintes operações: Mistura; Cura; Embutimento; Cozimento; Neutralização e; Resfriamento. O esquema com os estágios de processo, operações e máquinas, é apresentado na Figura 7.4.

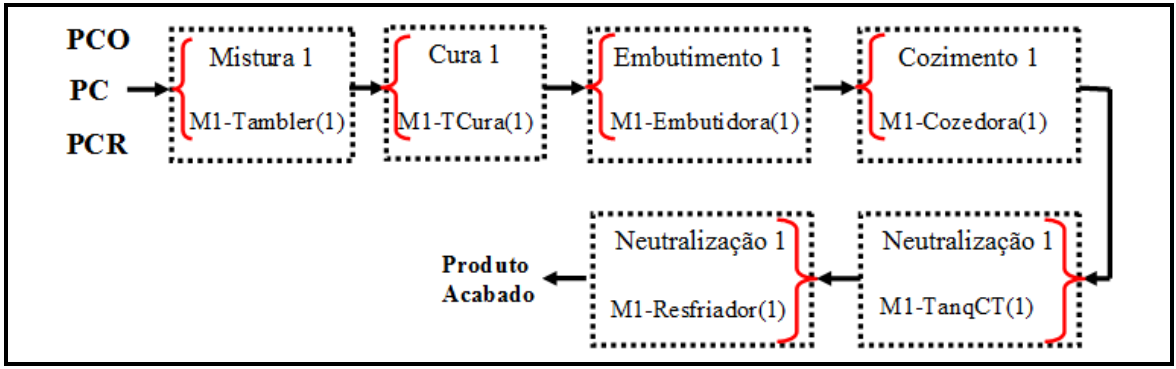

**Figura 7.4: Etapas de processamento da família de produtos "Presunto" (FPP) em processos com múltiplos estágios e máquinas únicas.** Fonte: Autor (2015)

Todos os produtos (PCO, PC e PCR), devem passar pelos mesmos estágios de produção descritos na Figura 7.4, conforme os tempos de processamento, disposto na Tabela 7.10.

| $PPSPEmb/ME - FPP$ |          |          |          |             |           |               |
|--------------------|----------|----------|----------|-------------|-----------|---------------|
|                    | Tempo de | Tempo de | Tempo de | Tempo de    | Tempo de  | Tempo de      |
|                    | Proc. no | Proc. no | Proc. na | Proc. na    | Proc. no  | Proc. no      |
|                    | Tamb(1)  | TCura(1) | Embut(1) | Cozedora(1) | TanqCT(1) | Resfriador(1) |
|                    | (hora)   | (hora)   | (hora)   | (hora)      | (hora)    | (hora)        |
| <b>PCO</b>         | 2.5      | 6,0      | 0.5      | 3,0         | 0.7       | 4,0           |
| <b>PC</b>          | 5,0      | 8,0      | 1,0      | 4,0         | 1,0       | 6,0           |
| <b>PCR</b>         | 3,0      | 6,5      | 0.5      | 3,2         | 0.7       | 4,0           |
|                    |          |          |          |             |           |               |

**Tabela 7.10:** Tempo de processamento dos produtos da família do "Presunto" no modelo de

Fonte: Autor (2015)

Considerando os dados visualizados na Figura 7.4 e na Tabela 7.10, assim como, as considerações para PPSPEmb dos produtos (PCO, PC e PCR) da família de produtos "Presunto" (FPP), foram implementadas no GAMS a formulação matemática para PPSPEmb com Múltiplos Estágios e Máquinas Únicas descritas no capítulo 6.

### **7.2.2.4.1 Resultados da Implementação do Modelo de PPSPEmb/ME – FPP**

O Gráfico de Gantt referente à PPSPEmb/ME-FPP pode ser visualizado no Gráfico 7.11. O Gráfico de Gant foi construído segundo o sequenciamento da produção obtido a partir da otimização da função objetivo do modelo. O sequenciamento adotado para construção do Gráfico de Gantt foi na ordem "PCO, PC e PCR".

O *Makespan* otimizado para a produção da família de produtos "Linguiça Defumada" foi de 32,5 horas. Os resultados numéricos desta programação são apresentados na Tabela F.4 do Apêndice F, no entanto, uma descrição dos resultados numéricos da Tabela F.4 é apresentado a seguir.

Conforme observa-se no Gráfico 7.11, o tempo total de produção do produto PCO foi de (16,7 h). Não houve Tempo de Espera (TE) no processo desse produto.

O produto PC iniciou a produção no instante (2,5 h) e terminou no instante (28,5 h), totalizando (26 h). Nesse processamento houve um TE de (1,0 h) entre as operações de mistura e cura.

O processamento do produto PCR foi iniciado no instante (8,5 h) e encerrou a última tarefa no instante (32,5 h), correspondendo a um total de (24 h). Nesse processo ocorreram dois TE, o primeiro entre as operações de mistura e cura com um tempo de (5,0 h), o segundo entre as operações de neutralização e resfriamento com um tempo de (1,1 h).

A ociosidade (OC) ocorreu no Tambler1, TCura1, Embutidora1, Cozedora1, TanqCT1 e Resfriador1. No Tambler1 a OC foi de (1,0 h), correspondendo o TE entre o produto PCR e PC. No TCura1 a OC foi de (2,5 h) na primeira operação do PCO.

Na Embutidoral a OC foi de  $(8,5 \text{ h})$ ,  $(7,5 \text{ h})$  e  $(5,5 \text{ h})$  correspondendo respectivamente ao tempo inicial para começar processar o embutimento do produto PCO, o tempo de parada da máquina entre os produtos PC e PCO e os produtos PCR e PC. A OC total nessa máquina foi de 21,5 h.

Na Cozedora1 houve uma OC de (9,0 h) para começar a processar a massa embutida PCO, (5,5 h) entre os produtos PC e PCO e (2,0 h) entre os produtos PCR e PC, totalizando (16,5 h). No TanqCT1 houve uma OC inicial para processar o produto PCO de (12 h), (8,8) entre os produtos PC e PCO, (4,2) entre os produtos PCR e PC, totalizando (25 h). No Resfriador1 houve uma OC inicial de (12,7 h) para o produto PCO e (5,8 h) entre os produtos PC e PCO, totalizando (18,5 h).
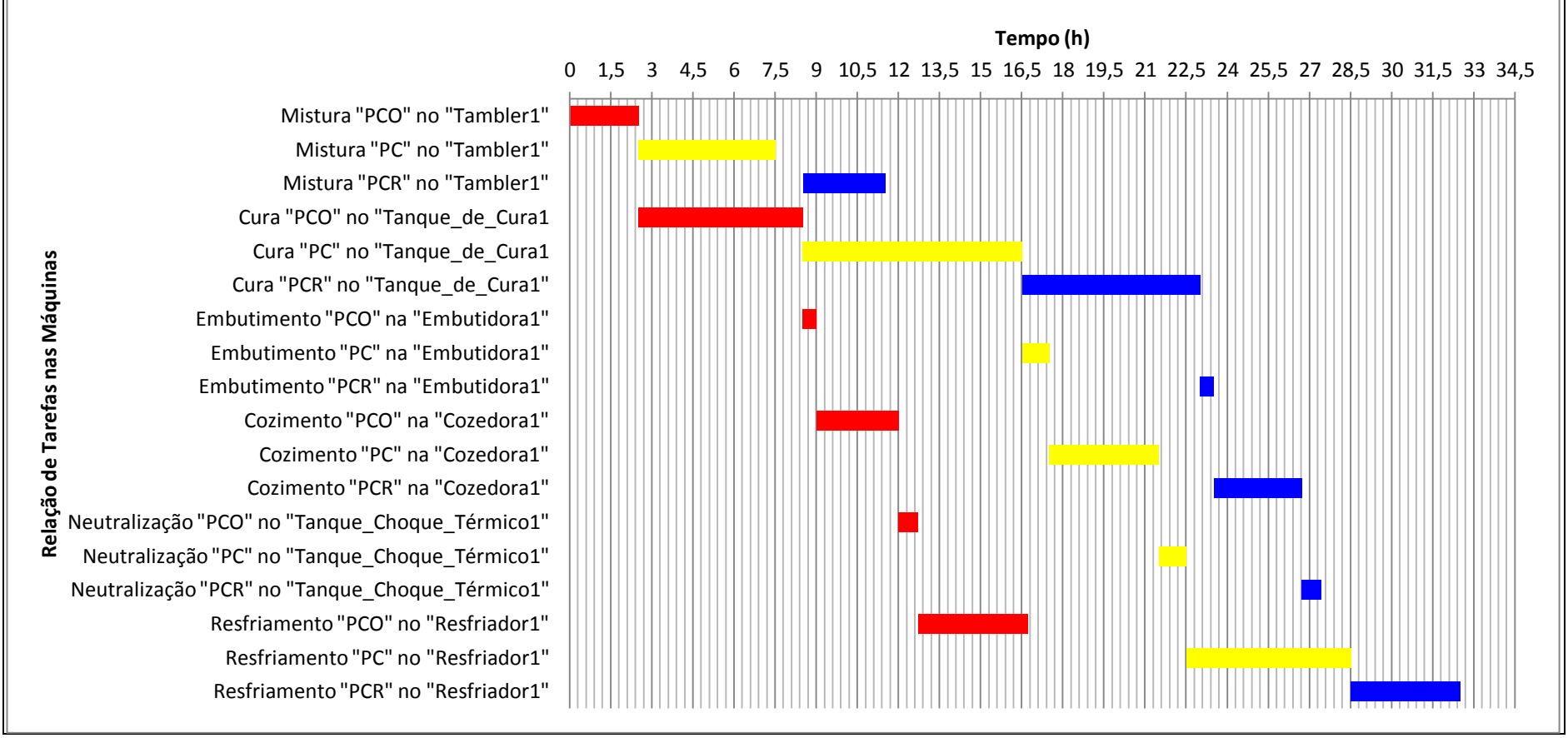

**Gráfico 7.11:** Gráfico de Gantt da PPSPEmb/ME – FPP Fonte: Autor (2015)

# 7.2.2.5 Família de Produtos "Apresuntado" (PPSPEmb/ME-FPA)

Para a realização da PPSPEmb/ME-FPA utilizou-se das informações sobre a estrutura de processo disponível no capítulo 5, seções (5.2.3.5 e 5.2.5.6). A família de produtos "Apresuntado" (FPA) é composta pelos seguintes itens: Apresuntado Plus (APP); Apresuntado (AP); Apresuntado Lanche (APL) e; Afiambrado (AF). Esses produtos (APP, AP, APL e AF), são processados pelas seguintes operações: Mistura; Embutimento; Cozimento; Neutralização e; Resfriamento. O esquema com os estágios de processo, operações e máquinas, é apresentado na Figura 7.5.

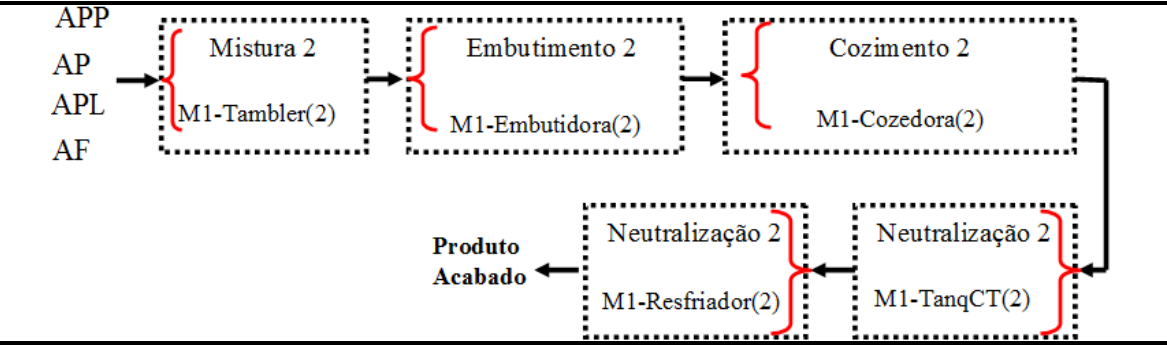

**Figura 7.5: Etapas de processamento da família de produtos "Apresuntado" em processos com múltiplos estágios e máquinas únicas.** Fonte: Autor (2015)

Todos os produtos (APP, AP, APL e AF), devem passar pelos mesmos estágios de produção descritos na Figura 7.5, conforme os tempos de processamento, disposto na Tabela 7.11.

**Tabela 7.11:** Tempo de processamento dos produtos da família do "Apresuntado" no modelo de PPSPEmb/ME-FPA

|              | Tempo de<br>Proc. no<br>Mistur(2)<br>(horas) | Tempo de Proc.<br>$na \text{ Embut}(2)$<br>(horas) | Tempo de Proc.<br>na Cozedora(2)<br>(horas) | Tempo de Proc.<br>no Tanq $CT(2)$<br>(horas) | Tempo de Proc.<br>no Resfriador (2)<br>(horas) |
|--------------|----------------------------------------------|----------------------------------------------------|---------------------------------------------|----------------------------------------------|------------------------------------------------|
| <b>APP</b>   | 0.6                                          | 0.6                                                | 3,0                                         | 0,7                                          | 5,0                                            |
| AP           | 1.0                                          | 1,0                                                | 4,0                                         | 1.0                                          | 6,0                                            |
| APL          | 0.5                                          | 0,5                                                | 2,5                                         | 0,5                                          | 3,0                                            |
| AF           | 0.7                                          | 0.5                                                | 3,0                                         | 0,6                                          | 4,0                                            |
| $\mathbf{r}$ | (0.01 <sub>E</sub> )                         |                                                    |                                             |                                              |                                                |

Fonte: Autor (2015)

Considerando os dados da Figura 7.5, Tabela 7.11 e as considerações para PPSPEmb/ME-FPA, foram implementadas no GAMS a formulação matemática descrita no capítulo 6.

# **7.2.2.5.1 Resultados da Implementação do Modelo de PPSPEmb/ME-FPA**

Os resultados da presente implementação está disposto no Gráfico 7.12. O sequenciamento dos produtos **(**APP, AP, APL e AF) adotado para construção do Gráfico de Gantt, conforme gerado pelo GAMS após a otimização do modelo, foi na ordem "APL, AF, APP e AP". O *Makespan* otimizado para a produção da família de produtos "Apresuntado" foi de 22,1 horas. Os resultados numéricos desta programação são apresentados na Tabela F.5 do Apêndice F e descrito a seguir.

Observando o Gráfico 7.12, verifica-se que o tempo total de produção do produto APL foi de (7,1 h). Não houve Tempo de Espera (TE) no processo desse produto.

O produto AF iniciou a produção no instante (0,5 h) e terminou no instante (11,1 h), totalizando (10,6 h). Nesse processamento houve um TE de (1,8 h) entre as operações de embutimento e cozimento.

O processamento do produto APP foi iniciado no instante (1,2 h) e encerrou a última tarefa no instante (16,1 h), correspondendo a um total de (14,9 h). Nesse processo ocorreram três TE, o primeiro entre as operações de mistura e embutimento com um tempo de (1,7 h), o segundo entre as operações de embutimento e cozimento com um tempo de (2,5 h) e, por fim, o terceiro, entre as operações de choque térmico e resfriamento com um tempo de (0,9 h). O TE total para este produto foi de (5,1 h).

A produção do produto AP iniciou no instante (1,8 h) e encerrou a última tarefa no instante (22,1 h), correspondendo a um total de (20,3 h). Nesse processo ocorreram três TE, o primeiro entre as operações de mistura e embutimento com um tempo de (4,2 h), o segundo entre as operações de embutimento e cozimento com um tempo de (1,0 h) e, por fim, o terceiro, entre as operações de choque térmico e resfriamento com um tempo de (1,6 h). O TE total para este produto foi de (6,8 h).

A ociosidade (OC) ocorreu na Embutidora2, Cozedora2, TanqCT2 e Resfriador2. Na Embutidora2 a OC foi de (5,0 h), correspondendo o TE na primeira operação da máquina (0,5 h), o TE entre o produto APL e AF (0,2 h), entre o produto AF e APP (1,8 h) e entre o produto APP e AP (2,5 h). Na Cozedora2, a OC foi de (1,0 h) na primeira operação com o APL. No TanqCT2 a OC foi de (11,7 h) correspondendo ao tempo inicial para começar o choque térmico do produto APL (3,5 h), o tempo de parada da máquina entre os produtos APL e AF (2,5 h), AF e APP (2,4 h) e, APP e AP (3,3 h). No Resfriador1 houve uma OC de (4,0 h) para iniciar o resfriamento do produto APL.

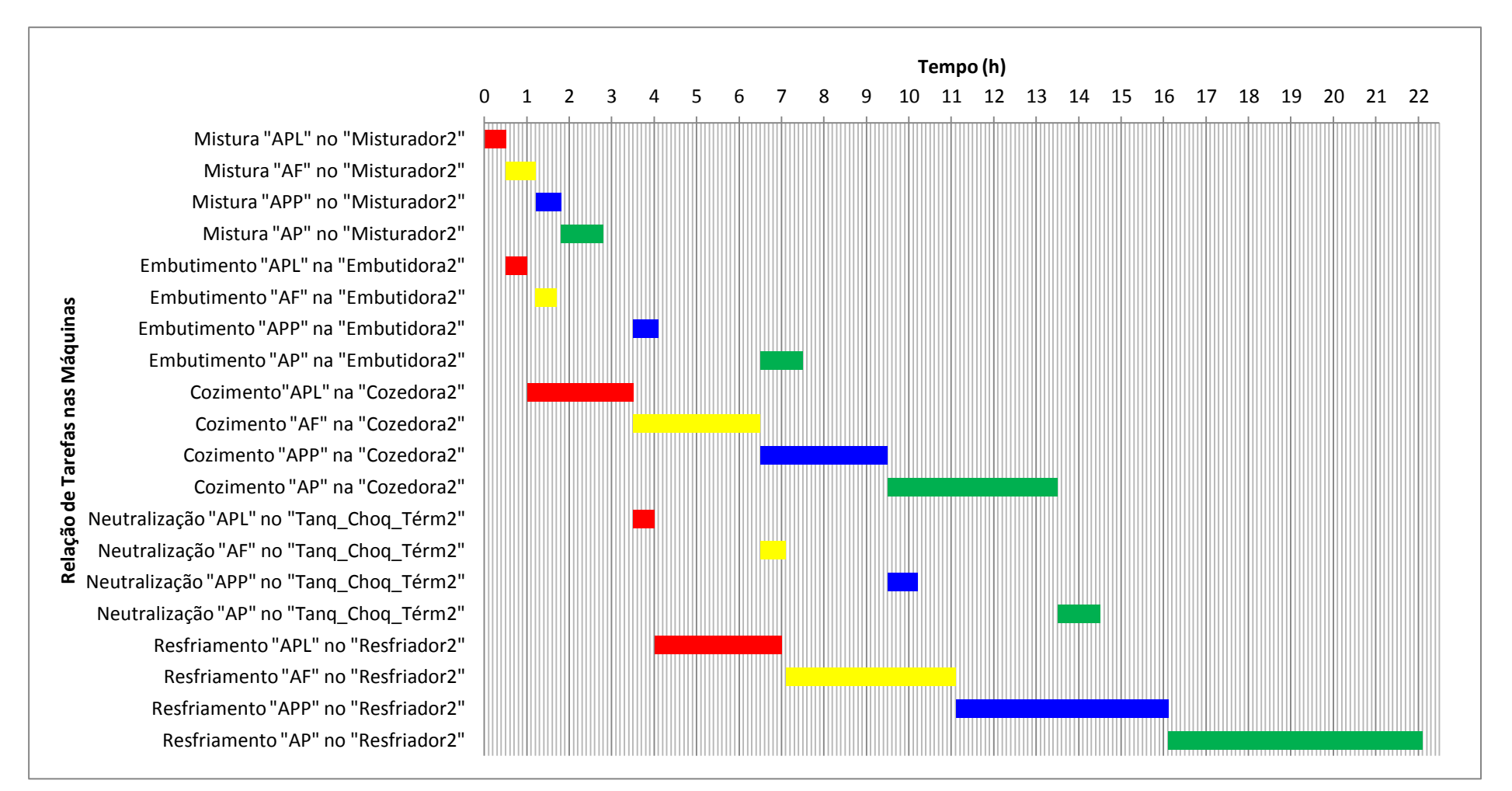

**Gráfico 7.12:** Gráfico de Gantt da PPSPEmb/ME-FPA Fonte: Autor (2015)

# 7.2.2.6 Família de Produtos "Mortadela"

Para a PPSPEmb/ME-FPM utilizou-se das informações disponíveis no capítulo 5, seções (5.2.3.6 e 5.2.5.7). Essa família de produtos é composta pelos seguintes itens: Mortadela 3 kg (M3); Mortadela 3 kg RF (M3RF); Mortadela 2 kg (M2); Mortadela 2 kg RF (M2RF); Mortadela Mini RF (MMRF) e; Mortadela Bolinha (MB). Esses produtos (M3, M3RF, M2, M2RF, MMRF e MB), são processados pelas seguintes operações: Mistura; Embutimento e; Cozimento. O esquema com os estágios de processo, operações e máquinas, é apresentado na Figura 7.6.

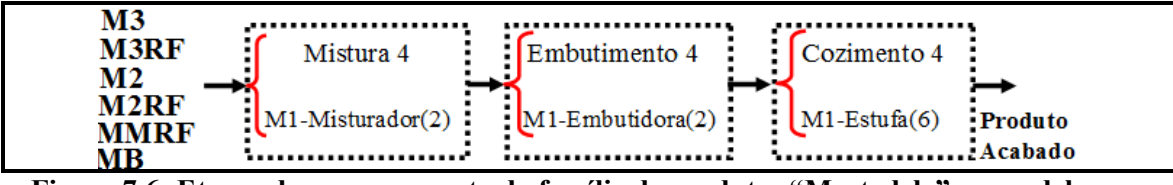

**Figura 7.6: Etapas de processamento da família de produtos "Mortadela" no modelo com múltiplos estágios e máquinas únicas.** Fonte: Autor (2015)

Os produtos (M3, M3RF, M2, M2RF, MMRF e MB) apresentados nas etapas de processamento da Figura 7.6, devem passar pelos mesmos estágios de produção, conforme os tempos de processamento, disposto na Tabela 7.12.

|               | <b>Tempo de Processamento</b><br>no Misturador (2)<br>(horas) | <b>Tempo de Processamento</b><br>na Embutidora (2)<br>(horas) | <b>Tempo de Processamento</b><br>na Estufa (6)<br>(horas) |
|---------------|---------------------------------------------------------------|---------------------------------------------------------------|-----------------------------------------------------------|
| $\mathbf{M}3$ | 1,0                                                           | 1,0                                                           | 4,0                                                       |
| <b>M3RF</b>   | 1.2                                                           | I, I                                                          | 4,2                                                       |
| $\mathbf{M2}$ | 0,6                                                           | 0,7                                                           | 3,5                                                       |
| M2RF          | 0,8                                                           | 0,9                                                           | 3,5                                                       |
| <b>MMRF</b>   | 0,7                                                           | 0,8                                                           | 3,0                                                       |
| <b>MB</b>     | $\cdot$ 0                                                     |                                                               | 4,0                                                       |

**Tabela 7.12:** Tempo de processamento dos produtos da família da "Mortadela" no modelo de PPSPEmb/ME-FPM.

Fonte: Autor (2015)

Levando em consideração as informações dispostas na Figura 7.6, na Tabela 7.12 e as considerações para PPSPEmb dos produtos (M3, M3RF, M2, M2RF, MMRF e MB), implementou-se no GAMS a formulação matemática para PPSPEmb/ME-FPM descrita no capítulo 6.

# **7.2.2.6.1 Resultados da Implementação do Modelo de PPSPEmb/ME-FPM**

Os resultados desta implementação pode ser visualizado no Gráfico 7.13. O sequenciamento dos produtos foi realizado na ordem "M2, M2RF, M3, M3RF, MB e MMRF". O *Makespan* otimizado para a produção da família de produtos "Mortadela" foi de 23,5 horas. Os resultados numéricos desta programação são apresentados na Tabela F.6 do Apêndice F e descrito a seguir.

Ao verificar o Gráfico 7.13, nota-se que o tempo total de produção do produto M2 foi de (4,8 h). Não houve ocorrência de Tempo de Espera (TE) nesse processo.

O segundo produto sequenciado para produção foi o M2RF. Esse iniciou seu processamento no instante (0,6 h) e terminou no instante (8,3 h), totalizando (7,7 h). O TE nesse processo foi de (2,5 h) entre as operações de embutimento e cozimento.

O terceiro produto na ordem de sequenciado foi o M3, que teve início no instante (1,4 h) e término no instante (12,3 h), correspondendo a um total de (10,9 h). Nesse processo ocorreram dois TE, o primeiro entre as operações de mistura e embutimento com um tempo de (2,4 h), o segundo entre as operações de embutimento e cozimento com um tempo de (2,5 h). O TE total para este produto foi de (4,9 h).

O quarto produto sequenciado foi o M3RF, que iniciou o processamento no instante (4,8 h) e encerrou a última tarefa no instante (16,5 h), correspondendo a um total de (11,7 h). Nesse processo ocorreram dois TE, o primeiro entre as operações de mistura e embutimento com um tempo de (2,3 h), o segundo entre as operações de embutimento e cozimento com um tempo de (2,9 h). O TE total para este produto foi de (2,5 h).

O MB foi o quinto produto sequenciado com início da primeira tarefa no instante (8,3 h) e término da última tarefa no instante (20,5 h), correspondendo a um total de (12,2 h). Nesse processo ocorreram dois TE, o primeiro entre as operações de mistura e embutimento com um tempo de (3,0 h) e o segundo entre as operações de embutimento e cozimento com um tempo de (3,1 h). O TE total para este produto foi de (6,1 h).

O MMRF foi o sexto produto sequenciado com início da primeira tarefa no instante (12,3 h) e término da última tarefa no instante (23,5 h), correspondendo a um total de (11,2 h). Nesse processo ocorreram dois TE, o primeiro entre as operações de mistura e embutimento com um tempo de (3,5 h) e o segundo entre as operações de embutimento e cozimento com um tempo de (3,2 h). O TE total para este produto foi de (6,7 h).

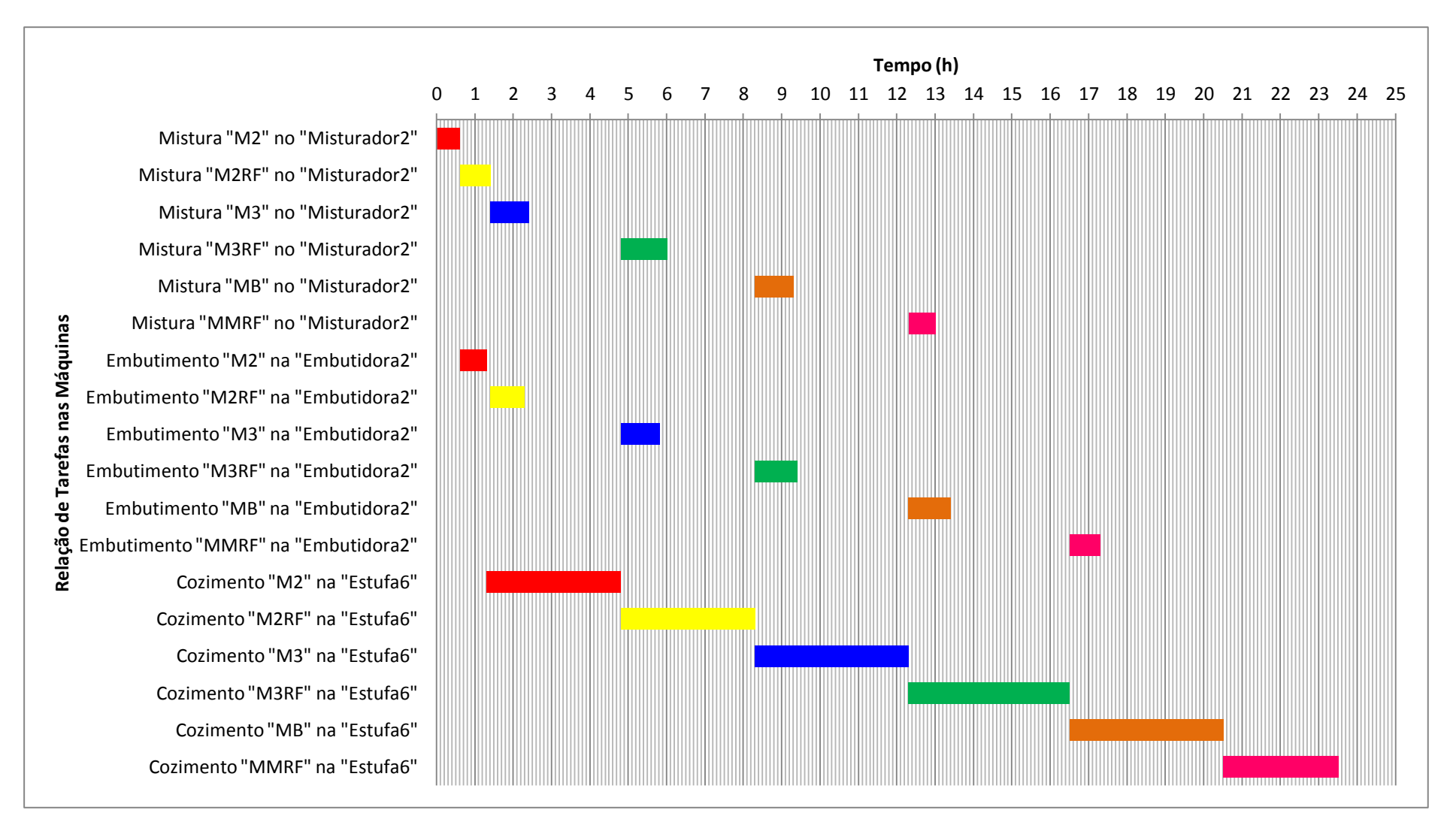

**Gráfico 7.13:** Gráfico de Gantt da PPSPEmb/ME-FPM Fonte: Autor (2015)

A ociosidade (OC) ocorreu no Misturador2, Embutidora2 e Estufa6. No Misturador2 a OC foi de (7,7 h), correspondendo ao tempo de parada da máquina entre as operações com o produto (M3 e M3RF), (M3RF e MB) e (MB e MMRF). Na Embutidora2 a OC foi de (11,7), referente a (0,6 h) com o início do processo de embutimento do produto M2, (0,1 h) da folga entre as operações de embutimento dos produtos (M2 e M2RF), (2,5 h) de parada da máquina entre as operações com os produtos (M2RF e M3), (2,5 h) de parada da máquina entre as operações com os produtos (M3 e M3RF), (2,9 h) de parada da máquina entre as operações com os produtos (M3RF e MB) e (3,1 h) de parada da máquina entre as operações com os produtos (MB e MMRF). Por fim, na Estufa6, a OC foi de (1,3 h), referente ao tempo de espera para iniciar o processo de cozimento do produto M2.

# 7.3. PPSPEmb COM MÚLTIPLOS ESTÁGIOS E MÁQUINAS PARALELAS IDÊNTICAS

Neste subcapítulo é apresentado um estudo teórico e aplicado, sobre a temática de Programação da Produção de Sistemas de Produção de Embutidos com Múltiplos Estágios e Máquinas Paralelas (PPSPEmb/MEMP). A descrição experimental já foi exposta na seção 4.3.2 do capítulo 4 desta tese. Portanto, o estudo teórico será descrito na primeira seção (7.3.1) e o aplicado será mostrado nas demais seções deste subcapítulo. No Apêndice C é mostrado um resumo do código de aplicação no GAMS do presente modelo.

# **7.3.1 Resultados de um Estudo Teórico/Hipotético do Modelo de Programação da Produção com Múltiplos Estágios e Máquinas Paralelas**

Os resultados apresentados nesta seção referem-se a um estudo computacional sobre o problema de Programação da Produção em Sistemas de Produção de Embutidos com Múltiplos Estágios e Máquinas Paralelas Idênticas (PPSPEmb/MEMP). Esse estudo é uma implementação no *GAMS* das equações (6.11 a 6. 20) já descritas na seção 6.2 do capítulo 6. O objetivo desta implementação foi de realizar um teste do modelo matemático, que posteriormente será aplicado nos casos práticos de alguns problemas de PPSPEmb.

Cada uma das equações (6.11 a 6. 20) foram implementadas no GAMS em cenários de testes nas classes de problemas  $n \in \{4,5,6,7,8,9,10\}$  e  $i \in \{3,4,5,6,7\}$ , com intervalos de tempo [1;99]. A descrição do experimento e as informações sobre a distribuição dos cenários de teste já foram apresentadas na seção 4.3.2.1 do capítulo 4 e na Tabela 4.3.

Os resultados da implementação do presente modelo em relação a percentagem de Soluções Ótimas (%SO), percentagem de instâncias que apresentam Soluções Inteiras Factíveis (%SIF), percentagem de instâncias que não apresentam SIF denominada de Soluções Infactíveis (%SI) e Tempo Médio Computacional (TMC) são apresentados nos Gráficos 7.14 à 7.18.

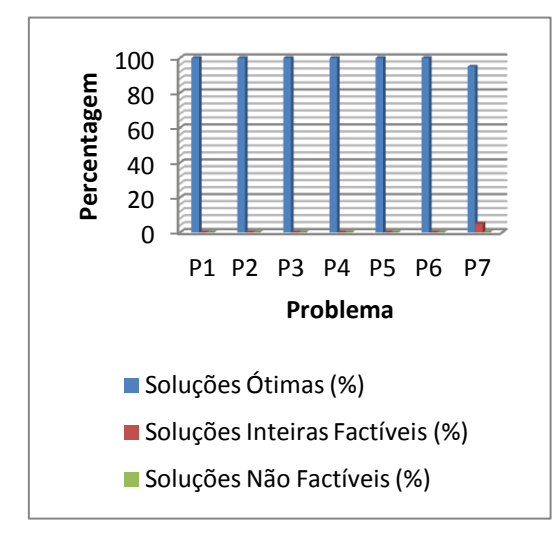

**Gráfico 7.14:** % Soluções (n= 4 a 10; i =3) Fonte: Autor (2015)

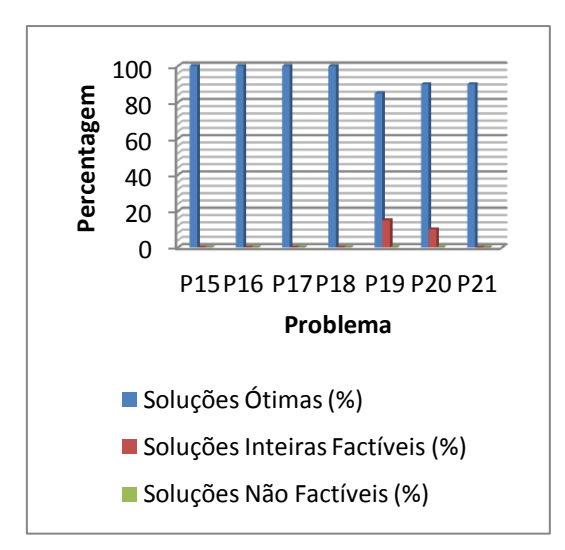

**Gráfico 7.16:** % Soluções (n=4 a 10; i =5) Fonte: Autor (2015)

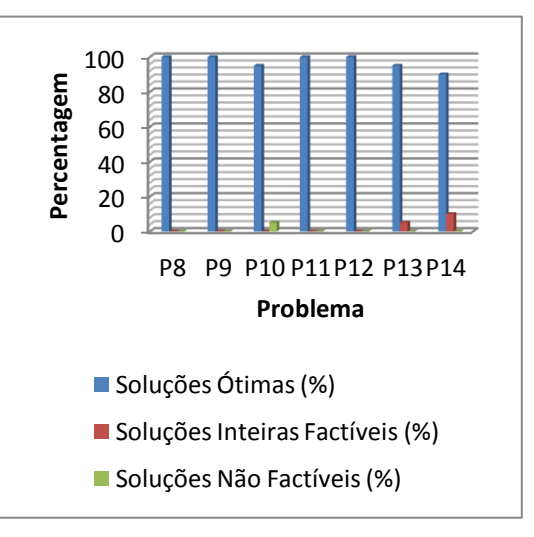

**Gráfico 7.15:** % Soluções (n=4 a 10; i =4) Fonte: Autor (2015)

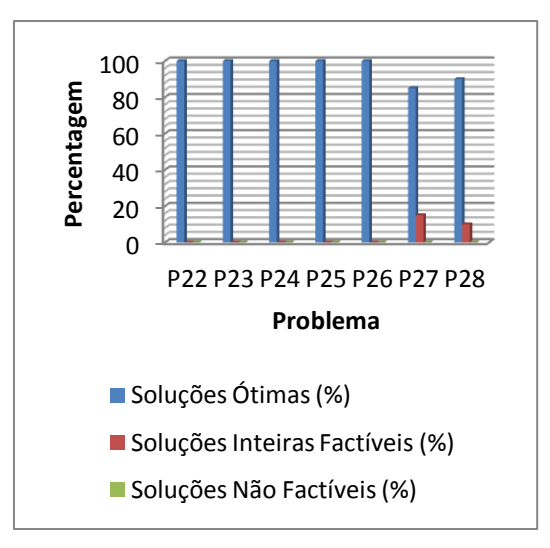

**Gráfico 7.17:** % Soluções (n= 4 a 10; i =6) Fonte: Autor (2015)

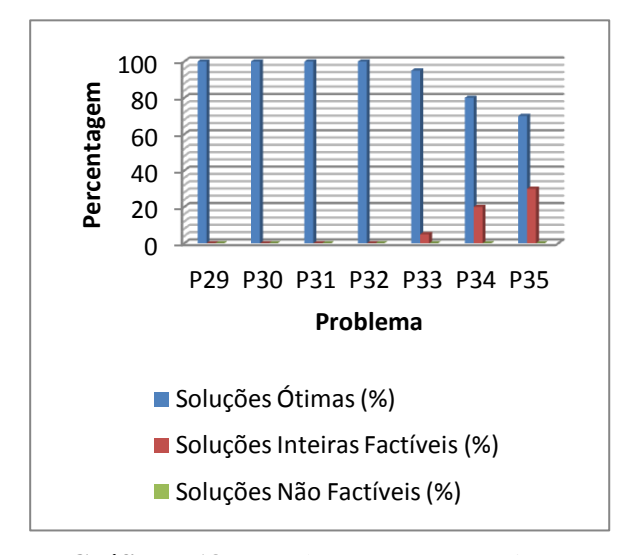

**Gráfico 7.18:** % Soluções (n=4 a 10; i =7) Fonte: Autor (2015)

Conforme visualizado no Gráfico 7.14, os problemas (P1, P2, P3, P4, P5 e P6) referentes as classes (*4*x*3*), (*5*x*3*), (*6*x*3*),(*7*x*3*), (*8*x*3*) e (*9*x*3*) apresentaram um total de 120 instâncias com 100 % de SO. Apenas o problema (P7) correspondente a classe (*10*x*3*) apresentou 95% de SO. Portanto, em uma amostra de 140 instâncias, somente um problema da classe (*10*x*3*) apresentou Solução Inteira Factível (SIF).

No Gráfico 7.15 é mostrado um total de 140 instâncias distribuídas nos problemas (P8 a P14). Os testes com os problemas (P8, P9, P11 e P12) referentes as classes (*4*x*4*), (*5*x*4*), (*7*x*4*) e (*8*x*4*) apresentaram 100 % de SO e, (P10, P13 e P14) que correspondem as classes (*6*x*4*), (*9*x*4*) e (*10*x*4*), apresentaram 95, 95 e 90% de SO, respectivamente. Os testes com 40 instâncias dos problemas (P13 e P14) resultaram em apenas três instâncias com Soluções Inteiras Factíveis, significando 15% de (SIF). Somente uma instância do problema P10 resultou em um caso de Solução Não Factível, ou seja, um percentual de 5% de SI.

Os testes mostrados no Gráfico 7.16 com 140 instâncias dos problemas (P15, P16, P17, P18, P19, P20 e P21), correspondente as classes (*4*x*5*), (*5*x*5*), (*6*x*5*), (*7*x*5*), (*8*x*5*), (*9*x*5*) e (*10*x*5*), apresentaram 100 % de SO em (P15, P16, P17, P18) e 85%, 90% e 90% nos casos (P19, P20 e P21). Os problemas (P19, P20 e P21) apresentaram 15%, 10% e 10% de SIF.

Os testes com 140 instâncias dos problemas (P22, P23, P24, P25, P26, P27 e P28), correspondente as classes (*4*x*6*), (*5*x*6*), (*6*x*6*), (*7*x*6*), (*8*x*6*), (*9*x*6*) e (*10*x*6*), visualizados no Gráfico 7.17, apresentaram 100 % de SO em (P22, P23, P24, P25 e P26) e 85% e 90% nos casos (P27 e P28). Os problemas (P27 e P28) apresentaram 15% e 10% de SIF.

Os testes com 140 instâncias dos problemas (P29, P30, P31, P32, P33, P34 e P35), correspondente as classes (*4*x*7*), (*5*x*7*), (*6*x*7*), (*7*x*7*), (*8*x*7*), (*9*x*7*) e (*10*x*7*), apresentaram 100 % de SO em (P29, P30, P31 e P32,) e 95%, 80% e 70% nos casos (P33, P34 e P35). Os problemas (P33, P34 e P35) apresentaram 5%, 20% e 30% de SIF.

Um esboço geral sobre o percentual de instâncias que apresentaram SO, SIF e SI é mostrado no Gráfico 7.19.

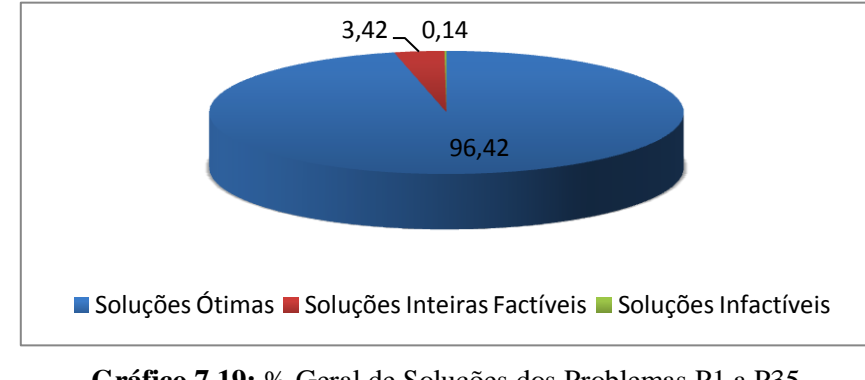

**Gráfico 7.19:** % Geral de Soluções dos Problemas P1 a P35 Fonte: Autor (2015)

Ao observar o Gráfico 7.19 nota-se que há um percentual expressivo de problemas resolvidos até a otimalidade, isto é, 96,42% das instâncias. Esse resultado mostra que ainda há possibilidades de aumentar o número de tarefas e estágios sem comprometer os resultados em relação a otimalidade. O Tempo Médio Computacional (TMC) também foi outro elemento analisado nos experimentos computacionais. O Gráfico 7.20 apresenta os resultados do TMC dos problemas testados.

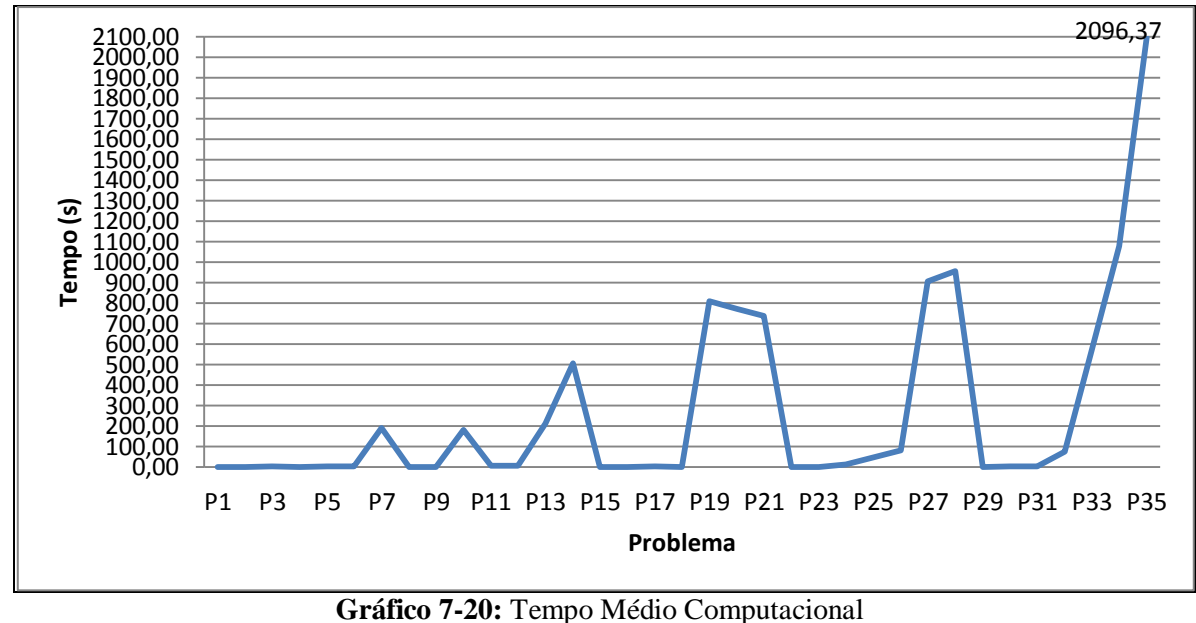

Fonte: Autor (2015)

Em relação ao TMC, conforme observado no Gráfico 7.20, ao aumentar o número de tarefas e estágios aumenta-se consequentemente o tempo requerido para encontrar uma solução ótima. A análise do TMC permite identificar que a partir de certos valores para o número de tarefas e o número de estágios, o tempo utilizado para finalizar o experimento torna-se proibitivo.

# **7.3.2 Programação da Produção em um Sistema de Produção de Embutidos com Múltiplos Estágios e Máquinas Paralelas (PPSPEmb/MEMP)**

Nesta seção serão apresentados os resultados obtidos com a implementação no GAMS do modelo de Programação da Produção em um Sistema de Produção de Embutidos com Múltiplos Estágios e Máquinas Paralelas (PPSPEmb/MEMP), isto é, foi implementado o presente modelo na produção das seguintes famílias de produtos: Salsicha; linguiça frescal; linguiça defumada, presunto, apresuntado e mortadela.

Na PPSPEmb/MEMP considerou-se que o tamanho das bateladas de cada produto é condizente com a capacidade das máquinas disponíveis em cada um dos estágios. Também considerou-se na presente modelagem, que todos os produtos devem passar por todos os estágios (*Flow Shop*) e, que em cada estágio de produção é fixado um número de duas ou mais máquinas disponíveis para processamento dos produtos. O objetivo do modelo foi de minimizar o *Makespan*.

7.3.2.1 Família de Produtos "Salsicha"

A implementação do Modelo Matemático de PPSPEmb com Múltiplos Estágios e Máquinas Paralelas na Produção do Produto "Salsicha" foi realizada com a utilização das informações já disponibilizadas nas seções (5.2.3.1 e 5.2.5.1) do capítulo 5 e seção (7.2.2.1) deste capítulo. Os produtos (P1, P2, P3 e P4) devem passar por todos os estágios (*Flow Shop*) mostrados na Figura 7.

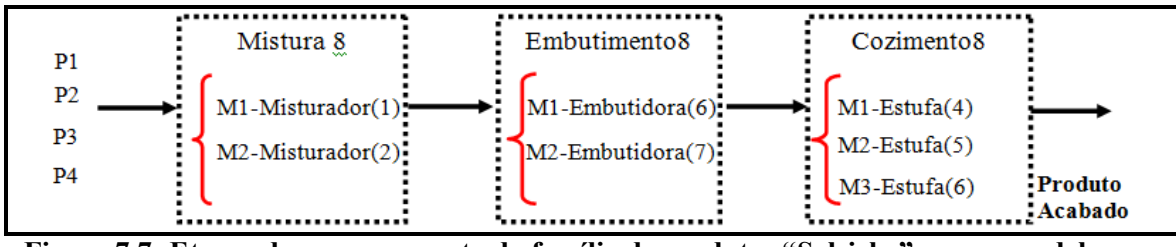

**Figura 7.7: Etapas de processamento da família de produtos "Salsicha" para o modelo com múltiplos estágios e máquinas paralelas** Fonte: Autor (2015)

Os tempos de processamento dos produtos nas máquinas são considerados os mesmos já descritos na Tabela 7.7, no entanto, para este caso, considera-se que esse tempo permaneça o mesmo em cada uma das máquinas disponíveis nos estágios, conforme apresentado na Tabela 7.13.

**Tabela 7.13:** Tempo de processamento dos produtos da família de "Salsichas" para o modelo com múltiplos estágios e máquinas paralelas **Tempo de Processamento no Misturador (1) ou Misturador (2) (hora) Tempo de Processamento na Embutidora (6) ou Embutidora (7) (hora) Tempo de Processamento na Estufa (4), Estufa (5) ou Estufa (6) (hora) P1** 1,3 1,5 2,2 **P2** 1,0 2,0 **P3** 0,6 1,2 1,7 **P4** 1,2 1,0 1,5

Fonte: Autor (2015)

Diante dos dados vistos na Figura 7.7, na Tabela 7.13 e considerando as hipóteses apresentadas sobre a PPSPEmb dos produtos (P1, P2, P3 e P4), implementou-se o modelo matemático para PPSPEmb/MEMP exposto no capítulo 6.

## **7.3.2.1.1 Resultados da Implementação do Modelo de PPSPEmb/MEMP-FPS**

Para expor os resultados da implementação do modelo matemático de PPSPEmb com Múltiplos Estágios e Máquinas Paralelas Idênticas na produção da família de produtos "Salsicha" (PPSPEmb/MEMP-FPS) é exibido o Gráfico 7.21, com o sequenciamento dos produtos **(**P1, P2, P3 e P4) gerado pelo GAMS após a otimização da função objetivo de minimização do *Makespan*. Esse sequenciamento foi realizado com base no seguinte ordenamento: "P1, P2, P3 e P4" no primeiro estágio e; "P3, P1, P2 e P4" no segundo e terceiro estágio de produção.

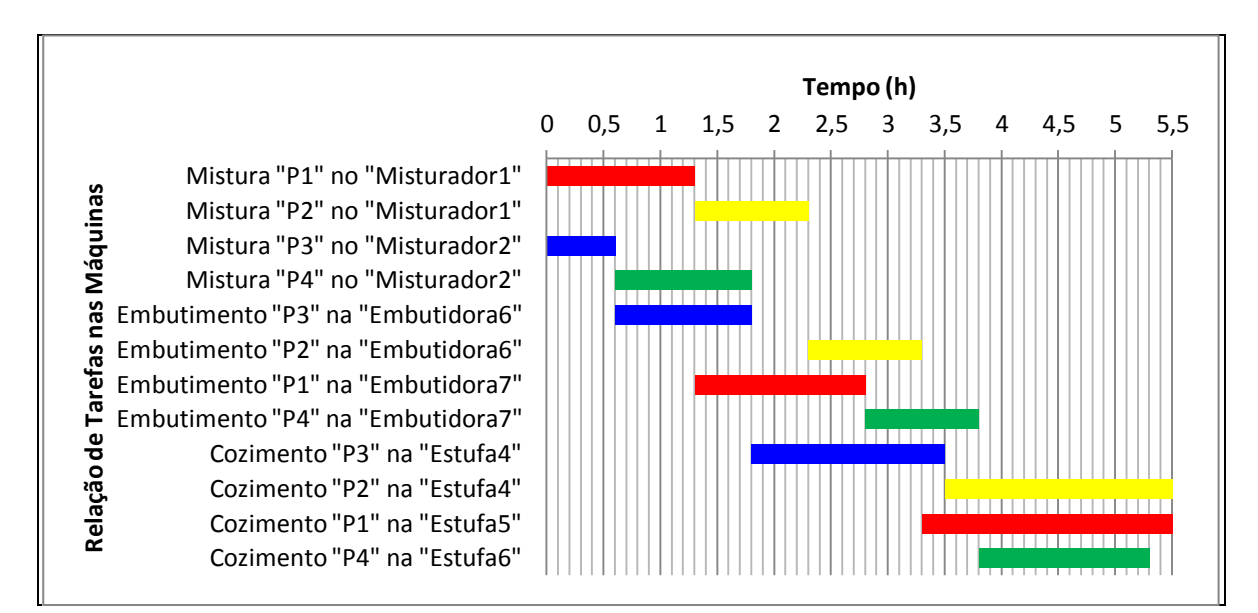

**Gráfico 7.21:** Gráfico de Gantt da PPSPEmb/MEMP-FPS. Fonte: Autor (2015)

O *Makespan* otimizado para a produção da família de produtos "Salsicha" (FPS) foi de 5,5 horas. Os resultados numéricos desta programação são apresentados na Tabela F.7 do apêndice F e descrito a seguir.

Conforme observado no Gráfico 7.21 e Tabela F.7 disposta no Apêndice F, o produto P1 apresentou um tempo total de produção de (5,5 h) e um TE de (0,5 h) entre as operações de embutimento e cozimento. O produto P2 iniciou o processamento no instante (1,3 h) e finalizou no instante (5,5 h), totalizando (4,2 h) para conclusão e, um TE de (0,2 h) entre as operações de embutimento e cozimento. O produto P3 iniciou o processo no mesmo instante de P1 e terminou no instante (3,5 h), no entanto, diferentemente da produção de P1, não houve ocorrência de TE. O produto P4 iniciou no instante (0,6 h) e terminou no instante (5,3 h), totalizando (4,7 h) em processo e apenas um TE de (0,5 h), entre as operações de mistura e embutimento.

A ociosidade (OC) ocorreu no Misturador2, Embutidora6, Embutidora7, Estufa4, Estufa5 e Estufa6. No Misturador2 a OC foi de (1,0 h), correspondendo ao tempo de parada da máquina entre as operações de mistura no Misturador2 e embutimento na Embutidora7 do produto (P4). Na Embutidora6 ocorreu uma OC inicial de (0,6 h) para iniciar o processamento do produto P3 e (0,5 h) entre as operações de embutimento dos produtos P3 e P2 nessa mesma embutidora, totalizando desta forma (1,1 h) de OC. Na Embutidora7, a OC de (1,3 h) correu apenas para iniciar o processamento do produto P1. Nas Estufas (4,5,6) a OC foi de (1,8 h), (3,3 h) e (3,8 h), respectivamente, correspondendo às esperas para iniciar o processo de cozimento dos produtos P3, P1 e P4.

## 7.3.2.2 Família de Produtos "Linguiça Frescal"

Para aplicação do modelo de PPSPEmb/MEMP-FPLF considerou-se o processo descrito detalhadamente no capítulo 5, seções (5.2.3.2 e 5.2.5.2) e as informações contidas na seção (7.2.2.2) deste capítulo, referente a descrição dos produtos, etapas de processo e tempos de processamento.

Os produtos (LT1, LT5, LF1 e LF5) a serem programados para produção e os respectivos tempos de processamento de cada produto nos recursos são os mesmos já descritos na seção (7.2.2.2) e apresentados na Figura 7.2 e Tabela 7.8. Nesta formulação determina-se que é possível utilizar duas ou mais máquinas em cada estágio de produção, conforme descrito na Figura 7.8 e Tabela 7.14.

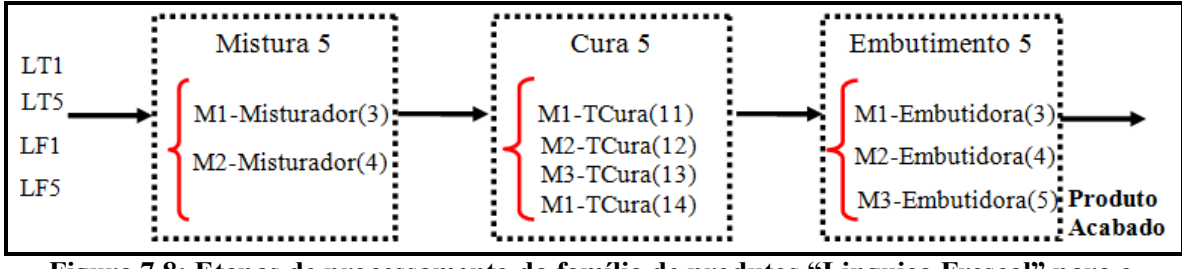

**Figura 7.8: Etapas de processamento da família de produtos "Linguiça Frescal" para o modelo com múltiplos estágios e máquinas paralelas** Fonte: Autor (2015)

A Tabela 7.14 é uma extensão da Tabela 7.8, isto é, refere-se aos tempos de processamento dos produtos da família de "Linguiça Frescal" (FPLF) nas respectivas máquinas disponíveis em cada estágio de produção.

|     | <b>Tempo de Processamento</b><br>no Misturador (3) ou no<br><b>Misturador</b> (4)<br>(hora) | Tempo de Processamento no<br>$TCura(11)$ , $TCura(12)$ ,<br>$TCura(13)$ ou $TCura(14)$<br>(hora) | Tempo de Processamento na<br>Embutidora (3), Embutidora (4)<br>ou Embutidora (5)<br>(hora) |
|-----|---------------------------------------------------------------------------------------------|--------------------------------------------------------------------------------------------------|--------------------------------------------------------------------------------------------|
| LT1 | 0,6                                                                                         | 16                                                                                               | 0,7                                                                                        |
| LT5 | 1,0                                                                                         | 20                                                                                               | 1,0                                                                                        |
| LF1 | 0.5                                                                                         | 15                                                                                               | 0,6                                                                                        |
| LF5 | 0,9                                                                                         | 18                                                                                               | 0,9                                                                                        |

**Tabela 7.14:** Tempo de processamento dos produtos da família de "Linguiça Frescal" para o modelo com múltiplos estágios e máquinas paralelas.

Fonte: Autor (2015)

Com base nas informações apresentadas na Figura 7.8 e na Tabela 7.14, bem como, as considerações para PPSPEmb/MEMP dos produtos **(**LT1, LT5, LF1 e LF5) da família de produtos da "Linguiça Frescal" (FPLF), implementou-se no GAMS o modelo matemático descrito pelas equações (6.11 a 6.20).

# **7.3.2.2.1 Resultados da Implementação do Modelo de PPSPEmb/MEMP-FPLF**

Os resultados da implementação do modelo matemático de PPSPEmb/MEMP - FPLF é exposto no Gráfico 7.22. O sequenciamento dos produtos **(**LT1, LT5, LF1 e LF5) gerado pelo GAMS após a otimização da função objetivo de minimização do *Makespan* foi realizado da seguinte maneira: "LT5 e LF5" no Misturador3 e "LF1 e LT1" no Misturador4 do primeiro estágio; "LF1, LT5, LT1 e LF5" no segundo estágio; "LF1" e "LT5" na embutidora3, "LT1" na Embutidora4 e "LF5" na Embutidora5 do terceiro estágio de produção.

O *Makespan* otimizado para a produção da família de produtos "Linguiça Frescal" (FPLF) foi de 22 horas. Os resultados numéricos desta programação são apresentados na Tabela F.8 do Apêndice F e descritos a seguir.

Constata-se a partir do Gráfico 7.22 e da Tabela F.8 que os produtos LF1, LT1, LF5 e LT5, apresentam um tempo total de conclusão de (16,1 h), (17,8 h), (20,8 h) e (22 h), respectivamente, ambos sem apresentar (TE) nos seus processos.

A OC ocorreu no TCura11, TCura12, TCura13, TCura14, Embutidora3, Embutidora4 e Embutidora5. No TCura11, TCura12, TCura13 e TCura14 a OC foi de (0,5 h), (1,0 h), (1,1 h) e (1,9 h), referente ao início do processo de cura do produto LF1, LT5, LT1 e LF5, respectivamente. Na Embutidora3 a OC ocorreu no início do processo de embutimento do produto LF1, entre as operações de embutimento dos produtos LF1 e LT5, totalizando (20,4 h). Na Embutidora4 e Embutidora5, a OC foi de 17,1 h e 19,9 h, ocorrendo no período antecedente as operações de embutimento dos produtos LT1 e LF5, respectivamente.

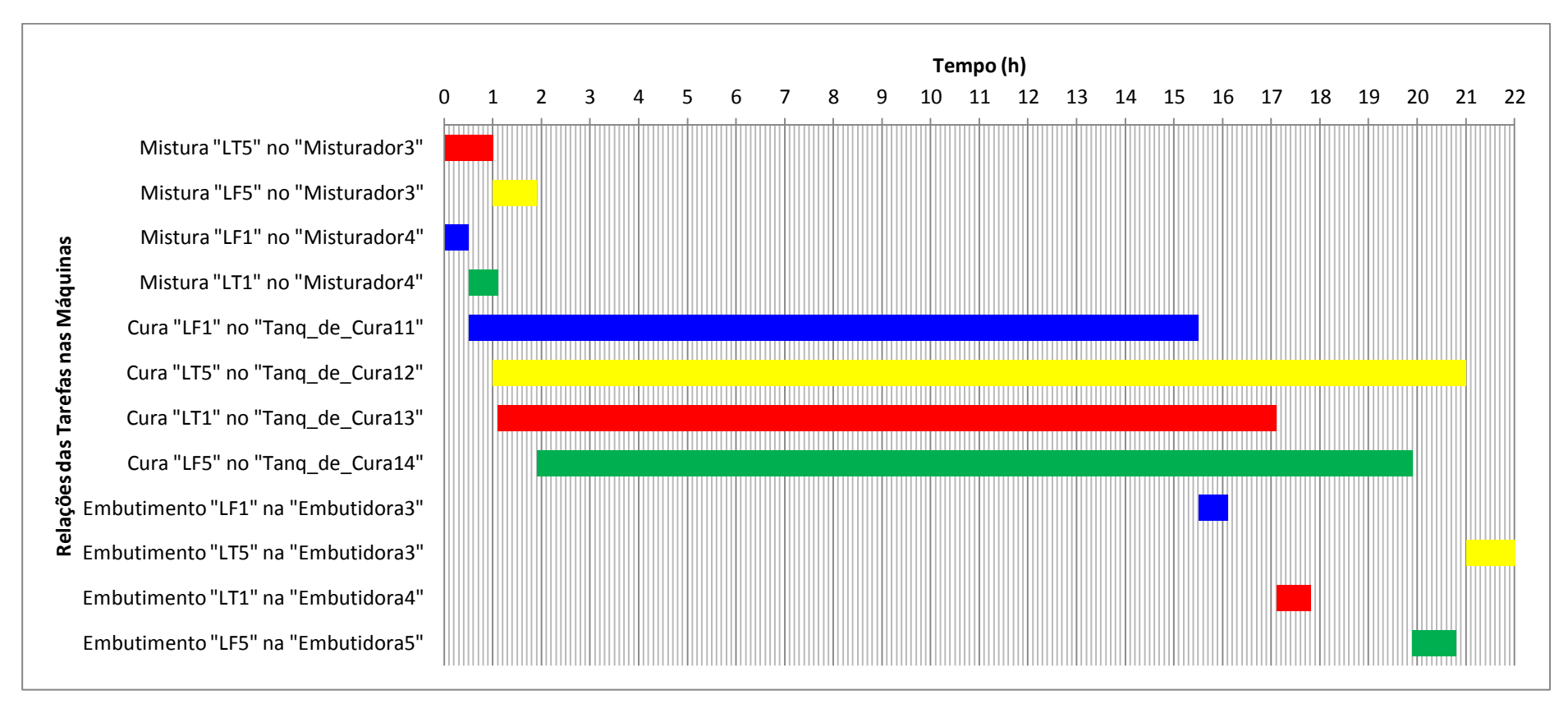

**Gráfico 7.22:** Gráfico de Gantt da PPSPEmb/MEMP-FPLF. Fonte: Autor (2015)

# 7.3.2.3 Família de Produtos "Linguiça Defumada"

A implementação no GAMS do modelo de PPSPEmb/MEMP-FPLD composta pelos produtos (LC, LCF e LCR) foi realizada com base nas informações sobre a estrutura de processamento apresentada no capítulo 5, seções (5.2.3.3; 5.2.5.3 e 5.2.5.4) e na seção 7.2.2.3 deste capítulo. As máquinas presentes em cada estágio de processamento apresentadas na Figura 7.3 foram modificadas conforme mostrado na Figura 7.9.

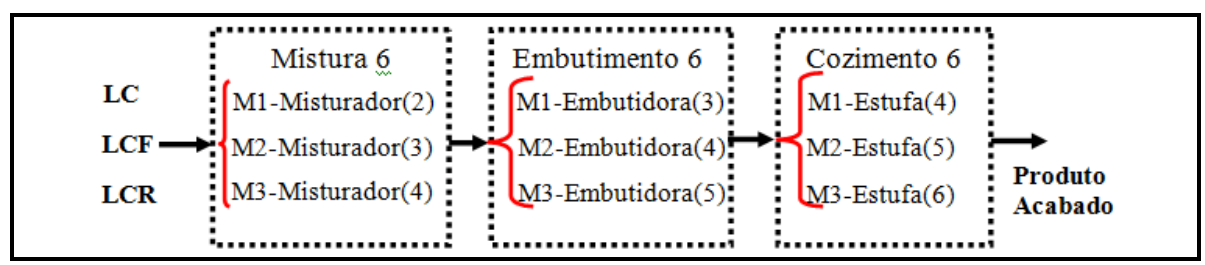

**Figura 7.9: Etapas de processamento da família de produtos "Linguiça Defumada" com múltiplos estágios e máquinas paralelas** Fonte: Autor (2015)

A Tabela 7.9 apresentada com os tempos de processamento para o caso da família de produtos "Linguiça Defumada" com máquinas únicas em cada estágio foi modificada em relação ao número de máquinas em cada estágio, conforme pode ser verificado na Tabela 7.15.

|             | modelo com mumpios estágios e maguinas paraieras. |                               |                                |  |  |
|-------------|---------------------------------------------------|-------------------------------|--------------------------------|--|--|
|             | Tempo de Processamento no                         | <b>Tempo de Processamento</b> | Tempo de Processamento na      |  |  |
|             | Misturador (2), Misturador (3)                    | na Embutidora (3),            | Estufa $(4)$ , Estufa $(5)$ ,  |  |  |
|             | ou no Misturador (4)                              | Embutidora (4) ou na          | Estufa (6), Estufa (7), Estufa |  |  |
|             | (hora)                                            | Embutidora (5)                | $(8)$ ou na Estufa $(9)$       |  |  |
|             |                                                   |                               | (hora)                         |  |  |
|             |                                                   | (hora)                        |                                |  |  |
| $_{\rm LC}$ | 1.0                                               | 1.0                           | 4,0                            |  |  |
| <b>LCF</b>  | 0.8                                               | 0,8                           | 3,5                            |  |  |

**Tabela 7.15:** Tempo de processamento dos produtos da família de "Linguiça Defumada" para o modelo com múltiplos estágios e máquinas paralelas.

Fonte: Autor (2015)

As Equações (6.11 a 6.20) do modelo de PPSPEmb/MEMP, juntamente com as informações vistas na Figura 7.9, na Tabela 7.15 e as considerações para PPSPEmb/MEMP-FPLD dos produtos **(**LC, LCF e LCR), foram implementadas no GAMS.

# **7.3.2.3.1 Resultados da Implementação do Modelo PPSPEmb/MEMP-FPLD**

Os resultados da implementação do modelo matemático de PPSPEmb/MEMP para a produção da família de produtos "Linguiça Defumada" de PPSPEmb/MEMP-FPLD é exposto no Gráfico 7.23. O sequenciamento dos produtos **(**LC, LCF e LCR) gerado pelo GAMS após a otimização da função objetivo foi realizado na ordem "LC, LCF e LCR" em cada um dos estágios de produção.

O *Makespan* otimizado para a produção da família de produtos "Linguiça Defumada" foi de 6,0 horas. Os resultados numéricos desta programação são apresentados na Tabela F.9 do Apêndice F e descritos a seguir.

Observando os resultados do Gráfico 7.23 e Tabela F.9, constata-se que os produtos LCF, LCR e LC, apresentam um tempo de conclusão das tarefas de (5,1 h), (5,6 h) e (6,0 h), respectivamente, ambos sem apresentar TE nos seus processos.

A OC foi de (1,0 h), (0,8 h), (1,2 h), (2,0 h), (1,6 h) e (1,8 h) com as operações iniciais de embutimento e cozimento nas Embutidora3, Embutidora4, Embutidora5, Estufa4, Estufa5 e Estufa6, respectivamente.

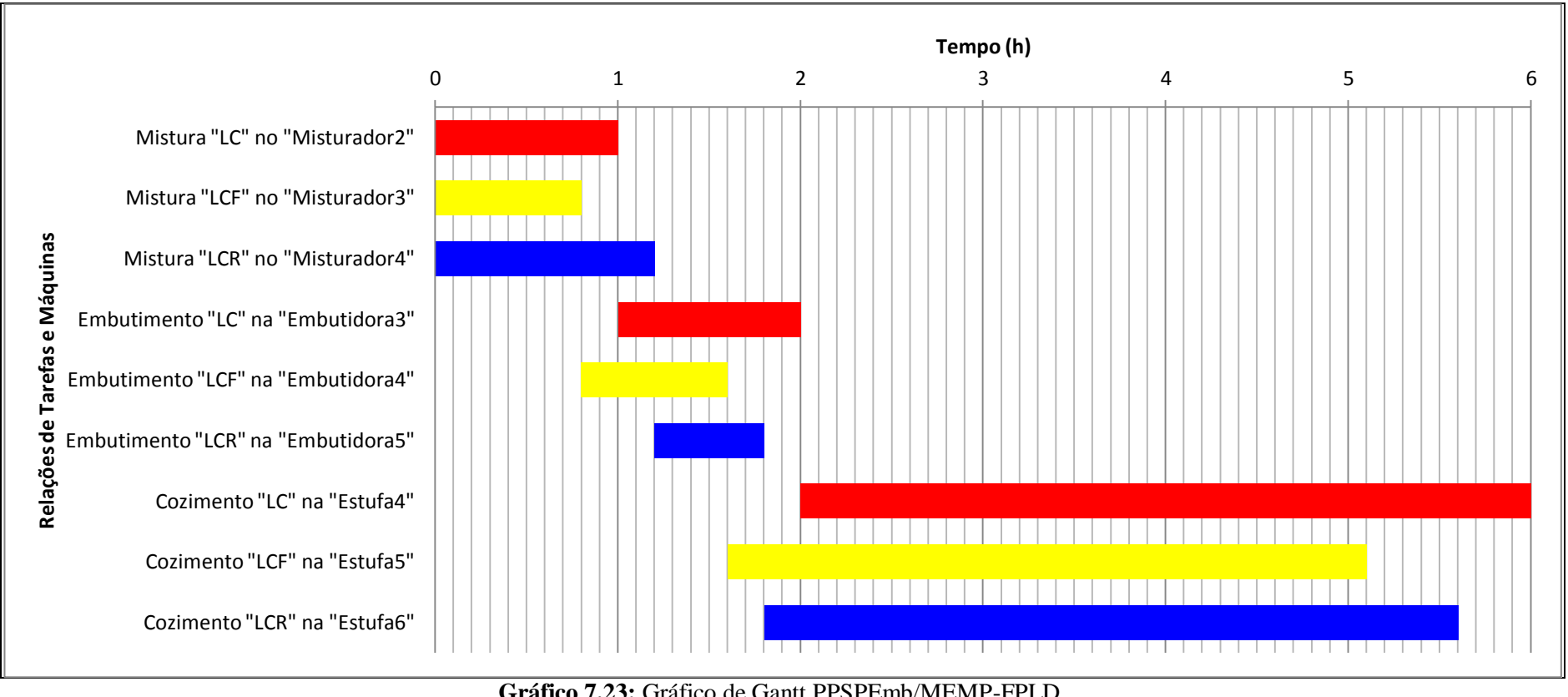

**Gráfico 7.23:** Gráfico de Gantt PPSPEmb/MEMP-FPLD Fonte: Autor (2015)

# 7.3.2.4 Família de Produtos "Presunto"

Os produtos (PCO, PC e PCR) da família "Presunto" (FPP), conforme os dados apresentados na seção 7.2.2.4 deste capítulo e demais informações dispostas no capítulo 5, seções (5.2.3.4 e 5.2.5.5), foram programados no GAMS seguindo as características do modelo de PPSPEmb/MEMP. A Figura 7.4 que representa os estágios de produção dos produtos (PCO, PC e PCR) do modelo de estágios múltiplos com máquinas únicas foi modificada segundo as informações disponíveis na Figura 7.10.

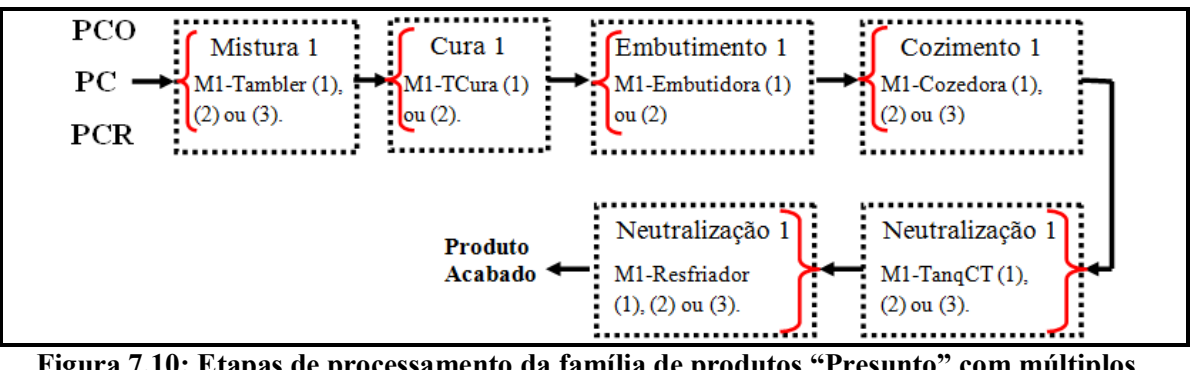

**Figura 7.10: Etapas de processamento da família de produtos "Presunto" com múltiplos estágios e máquinas paralelas** Fonte: Autor (2015)

A Tabela 7.10 apresenta os tempos de processamento para o caso da família de produtos "Presunto" com máquinas únicas em cada estágio foi modificada em relação ao número de máquinas em cada estágio, conforme pode ser verificado na Tabela 7.16.

**Tabela 7.16:** Tempo de processamento dos produtos da família de "Presunto" para o modelo com múltiplos estágios e máquinas paralelas.

| $\frac{1}{2}$ |                |          |              |                  |                |                 |
|---------------|----------------|----------|--------------|------------------|----------------|-----------------|
|               | Tempo de       | Tempo de | Tempo de     | Tempo de         | Tempo de       | Tempo de        |
|               | Proc. no       | Proc. no | Proc. na     | Proc. na         | Proc. no       | Proc. no        |
|               | Tamb. $(1)$ ,  | TCura(1) | Embut. $(1)$ | Cozedora $(1)$ , | TangCT $(1)$ , | Resfriador (1), |
|               | $(2)$ ou $(3)$ | ou $(2)$ | ou $(2)$     | $(2)$ ou $(3)$   | $(2)$ ou $(3)$ | $(2)$ ou $(3)$  |
|               |                |          |              |                  |                |                 |
|               | (hora)         | (hora)   | (hora)       | (hora)           | (hora)         | (hora)          |
| <b>PCO</b>    | 2.5            | 6,0      | 0.5          | 3,0              | 0.7            | 4,0             |
| PC            | 5,0            | 8,0      | 1,0          | 4,0              | 1,0            | 6,0             |
| <b>PCR</b>    | 3,0            | 6.5      | 0.5          | 3,2              | 0,7            | 4,0             |

Fonte: Autor (2015)

As equações (6.11 a 6.20) do modelo de PPSPEmb/MEMP, juntamente com as informações vistas na Figura 7.10, na Tabela 7.16 e as considerações para PPSPEmb dos produtos **(**PCO, PC e PCR), foram implementadas no GAMS.

# **7.3.2.4.1 Resultados da Implementação do Modelo PPSPEmb/MEMP-FPP**

Os resultados da implementação do modelo matemático de PPSPEmb com múltiplos estágios e máquinas paralelas na produção da família de produtos "Presunto" PPSPEmb/MEMP-FPPP é exposto no Gráfico 7.24. O sequenciamento dos produtos **(**PCO, PC e PCR) gerado pelo GAMS após a otimização da função objetivo de minimização do *Makespan* foi realizado na ordem "PCR, PC e PCO" em cada um dos estágios de produção.

O *Makespan* otimizado para a produção da família de produtos "Presunto" foi de 25,0 horas. Os resultados numéricos desta programação são apresentados na Tabela F.10.

Os resultados apresentados no Gráfico 7.24 e Tabela F.10 mostram que os produtos PCO, PC e PCR, apresentam um tempo de conclusão das tarefas de (23,7 h), (25 h) e (17,9 h), respectivamente. Apenas o produto PCO apresentou (TE) no processo. O TE do PCO foi de (7 h) entre as operações de mistura e cura.

A OC foi de (7,0 h) entre as operações de mistura e cura do produto PCO, (5,0 h) e (3,0 h) no início da operação de cura do produto PC no TCura1 e PCR no TCura2, respectivamente.

A OC na etapa de embutimento foi de (13,h) no início da operação de embutimento do produto PC na Embutidora1, (9,5 h) no início da operação de embutimento do produto PCR na Embutidora2 e (5,5 h) entre as operações de embutimento do produto PCR e PCO.

A OC na etapa de cozimento foi de (10,0 h), (14,0 h) e (16,0 h), referente as atividades iniciais de cozimento dos produtos PCR, PC e PCO, respectivamente.

Na etapa de choque térmico, a OC foi de (13,2 h), (18,0 h) e (19,0 h), correspondente as atividades iniciais com os produtos PCR, PC e PCO, respectivamente.

Na etapa de resfriamento, a OC foi de (14,0 h), (19,0 h) e (19,7 h), relacionadas com as atividades iniciais dos produtos PCR, PC e PCO, respectivamente.

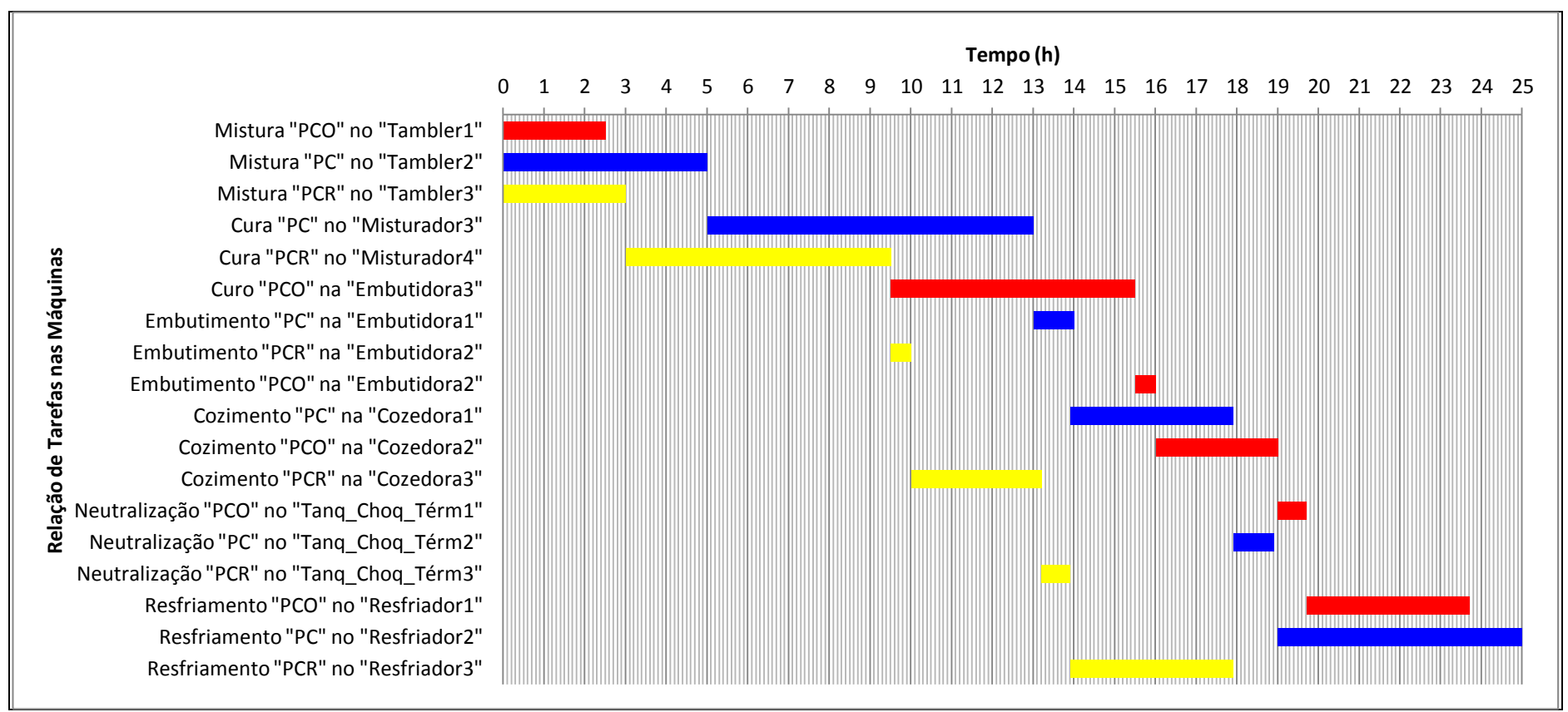

**Gráfico 7.24:** Gráfico de Gantt da PPSPEmb/MEMP-FPP Fonte: Autor (2015)

#### 7.3.2.5 Família de Produtos "Apresuntado"

Com base nas informações dispostas na seção 7.2.2.5 e nas seções (5.2.3.5 e 5.2.5.6) do capítulo 5, bem como as modificações do número de máquinas em cada estágio de produção apresentadas nesta seção, realizou-se a implementação do modelo de PPSPEmb/MEMP da família "Apresuntado" no GAMS. A Figura 7.5 que representa os estágios de produção dos produtos (APP, AP, APL e AF) do modelo de estágios múltiplos com máquinas únicas foi modificada segundo ilustrado na Figura 7.11.

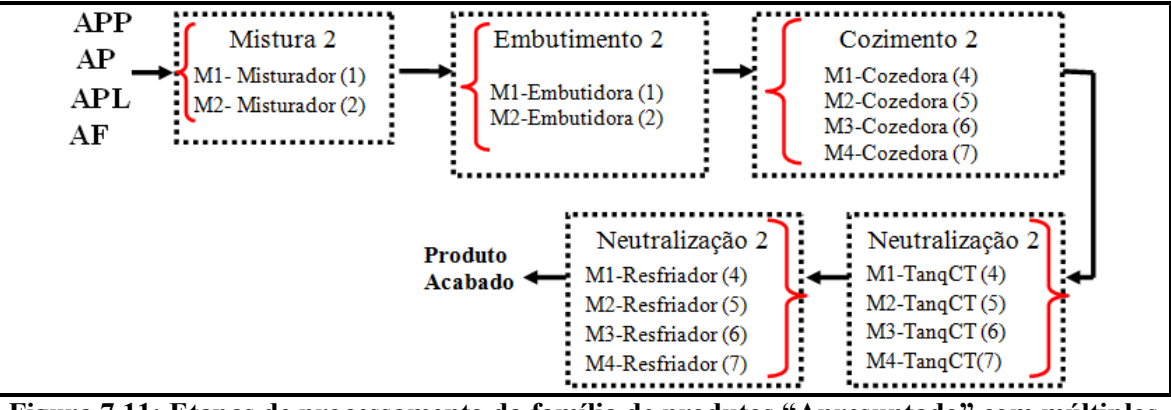

**Figura 7.11: Etapas de processamento da família de produtos "Apresuntado" com múltiplos estágios e máquinas paralelas** Fonte: Autor (2015)

Conforme apresentado na Figura 7.11, em cada estágio de produção há um número de máquinas maior ou igual a duas, sendo assim, é mostrado na Tabela 7.17 os respectivos tempos. A Tabela 7.17 é uma alteração da Tabela 7.11 apresentada com os tempos de processamento para o caso com máquinas únicas em cada estágio.

|            | Tempo de      | Tempo de             | Tempo de           | Tempo de           | Tempo de           |
|------------|---------------|----------------------|--------------------|--------------------|--------------------|
|            | Proc. no      | Proc. na             | Proc. na           | Proc. no           | Proc. no           |
|            | Mistur. $(2)$ | Embut. $(1)$ e $(2)$ | Cozedora (4),      | TangCT $(4)$ ,     | Resfriador (4),    |
|            | (hora)        | (hora)               | $(5), (6)$ e $(7)$ | $(5), (6)$ e $(7)$ | $(5), (6)$ e $(7)$ |
|            |               |                      | (hora)             | (hora)             | (hora)             |
| <b>APP</b> | 0,6           | 0,6                  | 3,0                | 0,7                | 5,0                |
| <b>AP</b>  | 1,0           | 1,0                  | 4,0                | 1,0                | 6,0                |
| <b>APL</b> | 0,5           | 0,5                  | 2,5                | 0,5                | 3,0                |
| AF         | 0.7           | 0,5                  | 3,0                | 0,6                | 4,0                |

**Tabela 7.17:** Tempo de processamento dos produtos da família de "Apresuntado" para o modelo com múltiplos estágios e máquinas paralelas.

Fonte: Autor (2015)

Após apresentar as informações do processo de produção dos produtos **(**APP, AP, APL e AF) da família "Apresuntado", disponíveis na Figura 7.11, na Tabela 7.17, essas foram utilizadas para a implementação das Equações (6.11 a 6.20) do modelo de PPSPEmbMEMP no GAMS.

#### **7.3.2.5.1 Resultados da Implementação do Modelo PPSPEmb/MEMP-FPA**

Os resultados da PPSPEm/MEMP-FPA são mostrados no Gráfico 7.25. O sequenciamento dos produtos **(**APP, AP, APL e AF) gerado pelo GAMS foi realizado na ordem "AP e APP" e "APL e AF" no misturador 1 e 2 do primeiro estágio, "APL e AF" e "AP e APP" na embutidora 1 e 2 do segundo estágio, "AP, APL, AF e APP" nas cozedoras 4, 5, 6 e 7 do terceiro estágio, "APL, AF, APP e AP" nos TanqCT 4, 5, 6 e 7 do quarto estágio e nos resfriadores 4, 5, 6 e 7 do quarto estágio de produção. O *Makespan* otimizado, conforme visualizado no Gráfico 7.24 foi de 13,0 horas. Os resultados numéricos desta programação são apresentados na Tabela F.11 do Apêndice F e descritos a seguir.

Conforme os resultados apresentados no Gráfico 7.24 e Tabela F.11 do Apêndice F, os produtos AP, APL, AF e APP apresentam um tempo para conclusão das tarefas de (13,8 h), (7,0 h), (8,8 h) e (9,8 h) respectivamente. Nenhum dos produtos apresentou (TE) no processo.

A OC foi de (0,4 h) no misturador 1 do primeiro estágio de produção, entre as operações de mistura dos produto AP e APP. No segundo estágio, a OC foi de (0,5 h) e (0,2 h), referente a operação inicial de embutimento na embutidora 1 com o produto APL e entre os produtos APL e AF. Nesse estágio também houve uma OC no início da operação de embutimento na embutidora 2 com o produto AP. No terceiro estágio, a OC foi de (2,0 h), (1,0 h), (1,7 h) e (2,6 h), referente a operação inicial de cozimento nas cozedoras 4, 5, 6 e 7, com os produtos AP, APL, AF e APP, respectivamente. No quarto estágio, a OC foi de (3,5 h), (4,7 h), (5,6 h) e (6,0 h), referente a operação inicial de choque térmico nos TanqCT 4, 5, 6 e 7, com os produtos APL, AF, APP e AP, respectivamente. No quinto estágio, a OC foi de (4,0 h), (5,3 h), (6,3 h) e (7,0 h), referente a operação inicial de resfriamento nos resfriadores 4, 5, 6 e 7, com os produtos APL, AF, APP e AP, respectivamente.

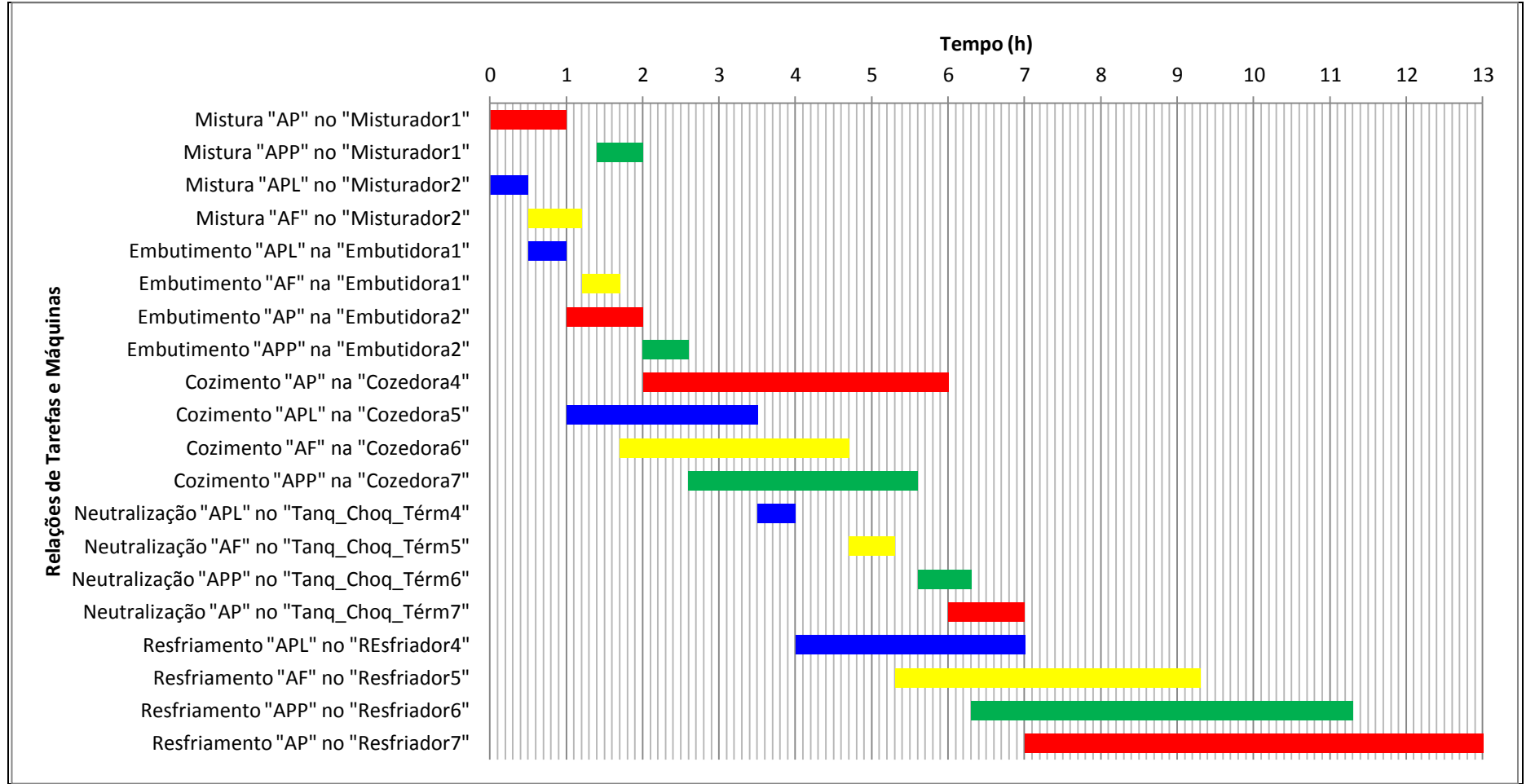

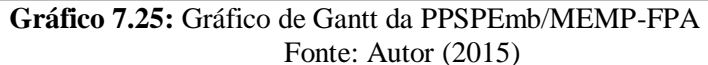

## 7.3.2.6 Família de Produtos "Mortadela"

Os produtos (M3, M3RF, M2, M2RF, MMRF e MB) da família "Mortadela" (FPM), conforme os dados apresentados na seção 7.2.2.6 deste capítulo e demais informações dispostas no capítulo 5, seções (5.2.3.6 e 5.2.5.7), foram programados no GAMS seguindo as características do modelo de PPSPEmb/MEMP. A Figura 7.6 que representa os estágios de produção desses produtos do modelo de estágios múltiplos com máquinas únicas foi modificada segundo as informações disponíveis na Figura 7.12.

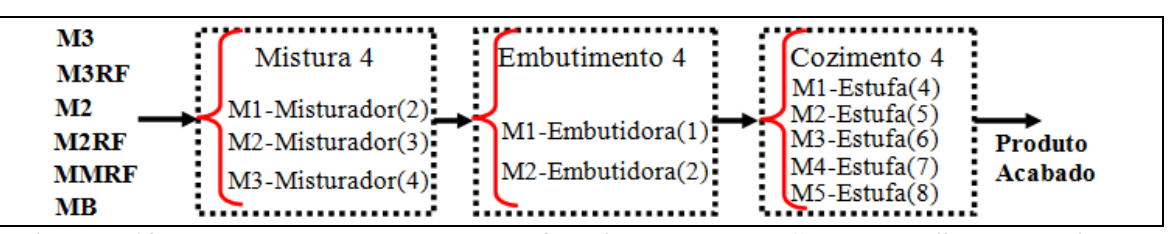

**Figura 7.12: Etapas de processamento da família de produtos "Mortadela" com múltiplos estágios e máquinas paralelas** Fonte: Autor (2015)

Cada um dos produtos (M3, M3RF, M2, M2RF, MMRF e MB) mostrados na Figura 7.12, devem passar em apenas uma das máquinas disponíveis para processamento em cada estágio de produção. Os tempos de processamento são apresentados na Tabela 7.18.

|                | Tempo de Proc. no                         | moucle com mumples estagios e maquinas paraícias.<br>Tempo de Proc. na | Tempo de Proc. na                              |
|----------------|-------------------------------------------|------------------------------------------------------------------------|------------------------------------------------|
|                | <b>Misturador</b> $(2)$ , $(3)$ e $(4)$ . | Embutidora $(1)$ e $(2)$ .                                             | Estufa $(4)$ , $(5)$ , $(6)$ , $(7)$ e $(8)$ . |
|                | (hora)                                    | (hora)                                                                 | (hora)                                         |
| M <sub>3</sub> | 1,0                                       | 1,0                                                                    | 4,0                                            |
| <b>M3RF</b>    | 1.2                                       | 1,1                                                                    | 4,2                                            |
| $\mathbf{M2}$  | 0,6                                       | 0,7                                                                    | 3,5                                            |
| M2RF           | 0,8                                       | 0,9                                                                    | 3,5                                            |
| <b>MMRF</b>    | 0,7                                       | 0,8                                                                    | 3,0                                            |
| $\bf MB$       | $1{,}0$                                   |                                                                        | 4,0                                            |

**Tabela 7.18:** Tempo de processamento dos produtos da família de "Mortadela" para o modelo com múltiplos estágios e máquinas paralelas.

Fonte: Autor (2015)

Levando em consideração as informações dispostas na Figura 7.12, na Tabela 7.17 e as considerações para PPSPEmb dos produtos (M3, M3RF, M2, M2RF, MMRF e MB), implementou-se no GAMS a formulação matemática para PPSPEmb/MEMP.

# **7.3.2.6.1 Resultados da Implementação do Modelo PPSPEmb/MEMP-FPM**

Os resultados da PPSPEmb com múltiplos estágios e máquinas paralelas na produção da família de produtos "Mortadela" é mostrado no Gráfico 7.26. O sequenciamento dos produtos **(**M3, M3RF, M2, M2RF, MMRF e MB) gerado pelo GAMS após a otimização da função objetivo de minimização do *Makespan* foi realizado no primeiro estágio na ordem "MMRF e MB", "M2 E M3" e "M2RF e M3RF" no misturador 2, 3 e 4, respectivamente. No segundo estágio a ordem de sequenciamento foi "MMRF, M3RF e M2" e "M2RF, M3 e MB" na embutidora 1 e 2, respectivamente. Por fim, no terceiro estágio, a ordem de sequenciamento foi "MMRF e M2" na estufa 4, "M2RF" na estufa 8, "M3" na estufa 5, "M3RF" na estufa 7 e "MB" na estufa 6.

O *Makespan* otimizado para a produção da família de produtos "Mortadela", conforme visualizado no Gráfico 7.25 foi de 7,8 horas. Os resultados numéricos desta programação são apresentados na Tabela F.12 do Apêndice F e descritos a seguir.

Conforme os resultados apresentados no Gráfico 7.25 e Tabela F.12, os produtos M2, MB, M3, M2RF, M3RF e MMRF apresentam um tempo para conclusão das tarefas de (4,8 h), (6,1 h), (6,3 h), (5,2 h), (6,5 h) e (6,8 h) respectivamente.

Os produtos M3 e MMRF apresentaram um TE de (0,3 h) e (2,3 h), respectivamente. Esses TE ocorreram entre as operações de mistura e embutimento.

A OC foi de (0,3 h) no misturador 2 do primeiro estágio de produção, entre as operações de mistura dos produto M3 e M2RF, (0,5 h) no misturador 3 do primeiro estágio de produção entre as operações de mistura dos produtos M2 e M3RF e de (2,3 h) no misturador4 entre a operação de mistura do produto MMRF e o embutimento desse mesmo produto.

Na embutidora 1 ocorreu uma OC de (0,6 h) referente a atividade inicial com o produto M2. Na embutidora 2 ocorreu uma OC inicial de (1,0 h) com o produto MB e (1,0 h) entre a operação de embutimento do produto M2RF e MMRF.

Nas estufas 4, 5, 6, 7 e 8 ocorreram uma OC inicial com os produtos M2, MB, M3, M2RF e M3RF de (1,3 h), (2,1 h), (2,3 h), (3,0 h) e (3,4 h), respectivamente.

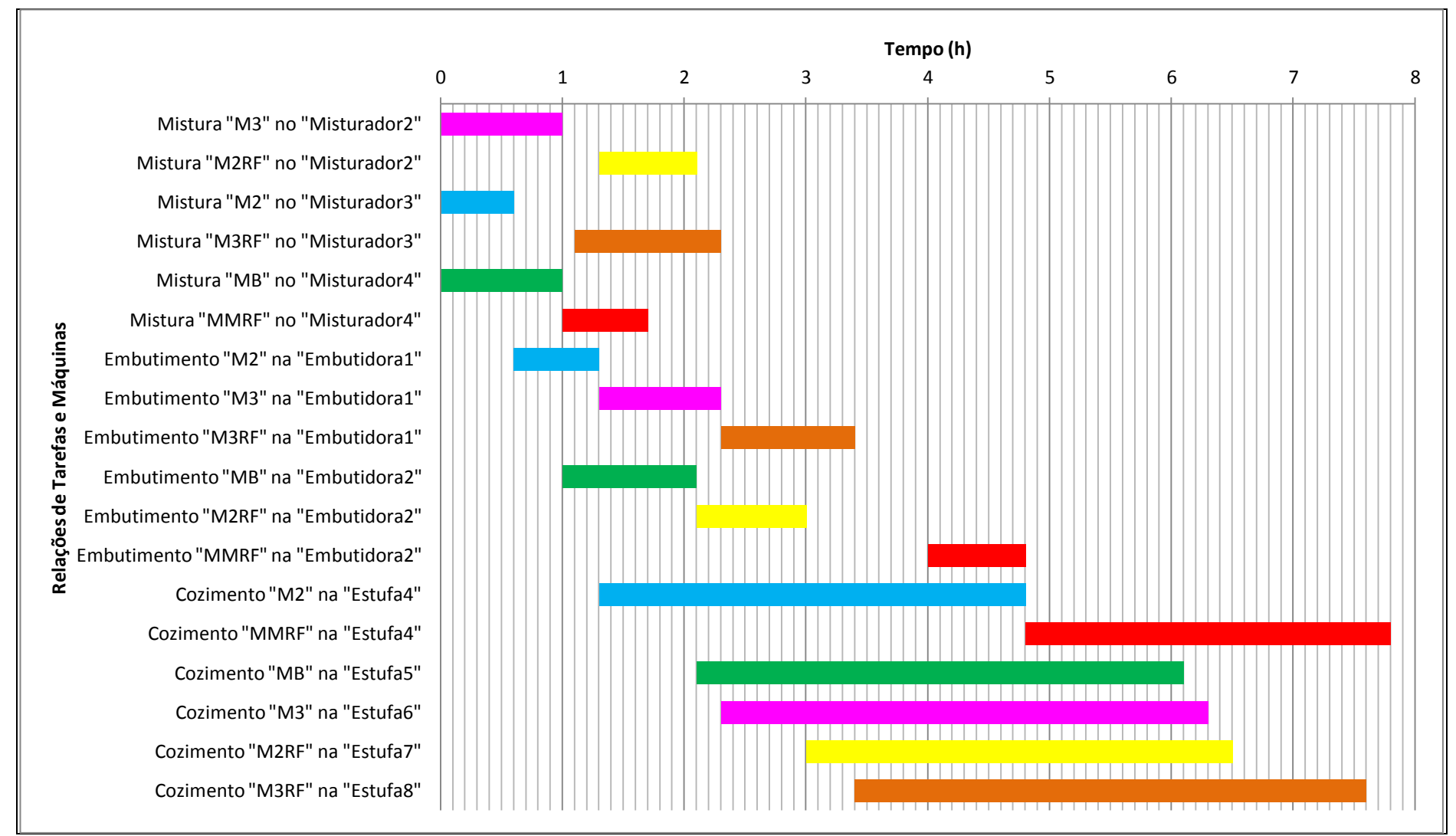

**Gráfico 7.26:** Gráfico de Gantt da PPSPEmb/MEMP-FPM. Fonte: Autor (2015)

# 7.4. PPSPEmb COM MÚLTIPLOS ESTÁGIOS E MÁQUINAS PARALELAS E COM *SETUP* DEPENDENTE DA SEQUÊNCIA

Neste subcapítulo será apresentado um estudo teórico e aplicado, sobre a temática de PPSPEmb com Múltiplos Estágios e Máquinas Paralelas e *Setup* Dependente da Sequência. O estudo teórico será descrito na primeira seção (7.4.1) e a aplicação será mostrada nas demais seções deste subcapítulo.

# **7.4.1 Resultados de um Estudo Teórico Hipotético do Modelo de PPSPEmb com Múltiplos Estágios e Máquinas Paralelas e com** *Setup* **Dependente da Sequência (PPSPEmb/MEMPSDS)**

Os resultados apresentados nesta seção referem-se a um estudo computacional sobre o problema de Programação da Produção em Sistemas de Produção de Embutidos com Múltiplos Estágios e Máquinas Paralelas e *Setup* Dependente da Seqüência (PPSPEmb/MEMPSDS). Esse estudo é uma implementação no *GAMS* das equações (6.11 a 6.20) e da Equação (5.21) já descritas na seção 6.2 e 6.3 do capítulo 6. O objetivo desta implementação foi de realizar um teste do modelo matemático, que posteriormente será aplicado em um problema de PPSPEmb. A descrição do experimento computacional já foi apresentado na seção 4.3.3.1 do capítulo 4.

Os resultados da implementação das equações (6.11 a 6.20) do modelo de PPSPEmb/MEMPSDS, em relação a percentagem de Soluções Ótimas (%SO), Soluções Inteiras Factíveis (%SIF), Soluções Infactíveis (%SI) e Tempo Médio Computacional (TMC) são apresentados nos Gráficos 7.27 à 7.31.

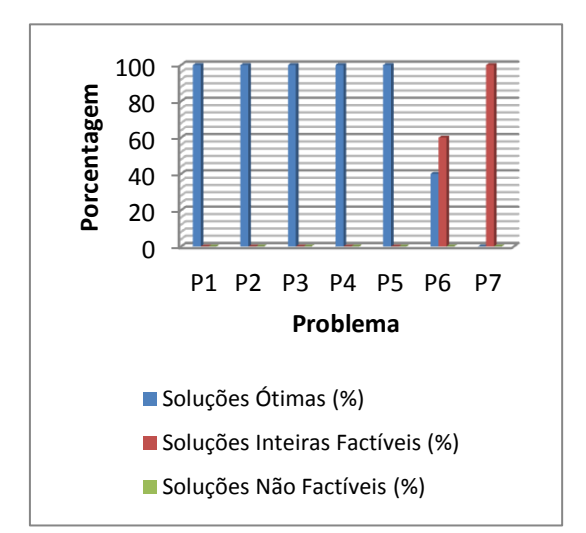

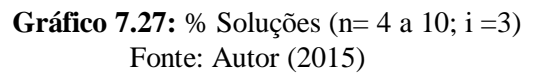

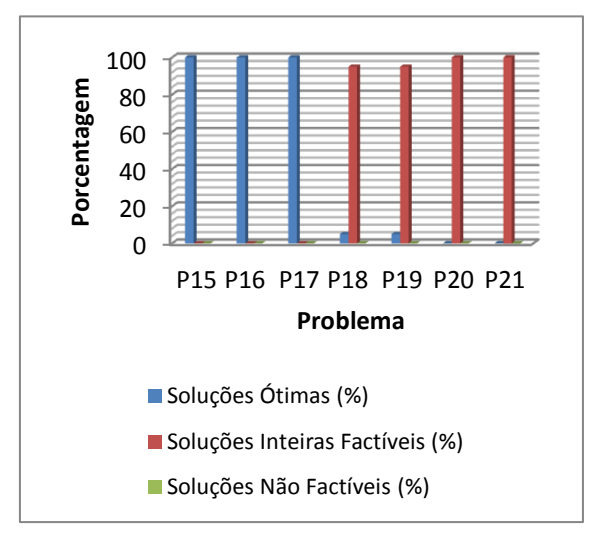

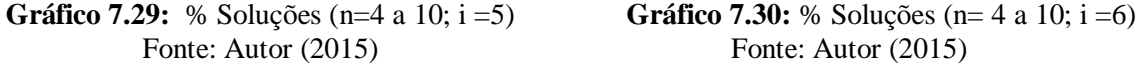

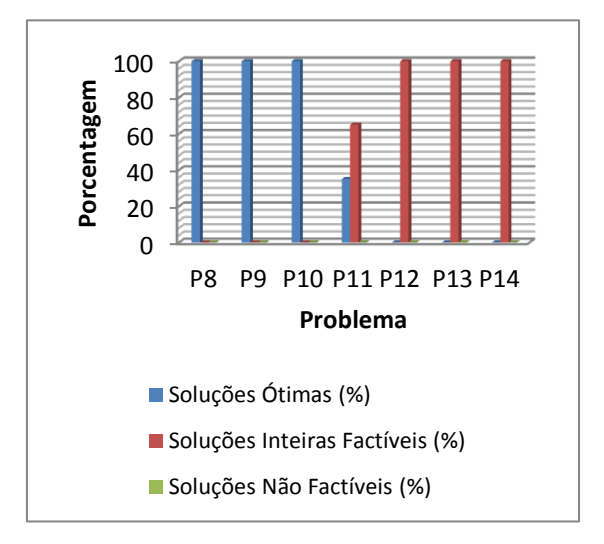

 **Gráfico 7.28:** % Soluções (n=4 a 10; i =4) Fonte: Autor (2015)

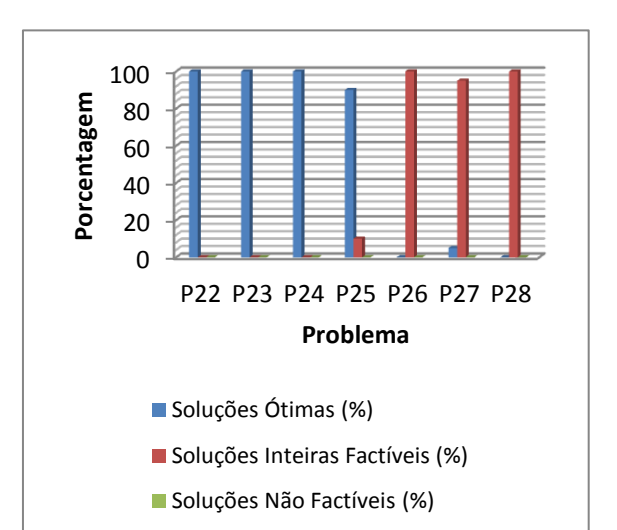

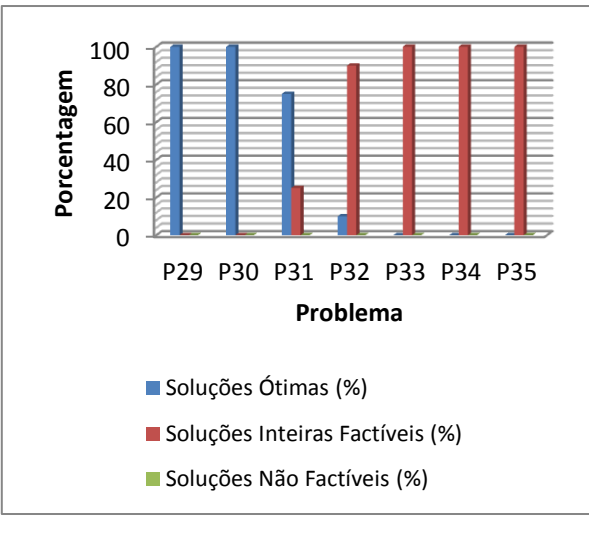

**Gráfico 7.31:** % Soluções (n=4 a 10; i =7) Fonte: Autor (2015)

No Gráfico 7.27, verifica-se que os problemas (P1, P2, P3, P4 e P5) referentes as classes (*4*x*3*), (*5*x*3*), (*6*x*3*),(*7*x*3*) e (*8*x*3*) apresentaram um total de 100 instâncias com 100 % de SO. O problema (P6) correspondente a classe (*9*x*3*) apresentou 40% de SO e 60% de SIF. Apenas o problema P7 apresentou 100% de SIF.

Conforme observado no Gráfico 7.28 os testes com os problemas (P8, P9, P10 e P11) correspondentes as classes (*4*x*4*), (*5*x*4*), (*6*x*4*) e (*7*x*4*), resultaram em 100 % de SO, exceção ao problema P11 que apresentou 65% de SO. Os testes com os problemas (P12, P13 e P14) referentes as classes (*8*x*4*), (*9*x*4*) e (*10*x*4*), apresentaram 100 % de SIF.

O Gráfico 7.29 mostra que os problemas P15, P16 e P17 referentes as classes (*4*x*5*), (*5*x*5*), (*6*x*5*) apresentaram 100% de SO. Os testes com os problemas P18 e P19 das classes (*7*x*5*) e (*8*x*5*), resultaram em um percentual de 90% de SIF e com os problemas P20 e P21, correspondentes as classes (*9*x*5*) e (*10*x*5*), esse resultado foi de 100% de SIF.

Os testes visualizados no Gráfico 7.30 mostram um percentual de 100% de SO para os problemas P22, P23 e P24 das classes (*4*x*6*), (*5*x*6*) e (*6*x*6*) e 90% para P25 da classe (*7*x*6*) . Os problemas P26, P27 e P28 das classes (*8*x*6*), (*9*x*6*) e (*10*x*6*) apresentaram um percentual de 95, 90 e 95% de SIF.

Os resultados dos problemas P29 a P35 referentes as classes (*4*x*7*), (*5*x*7*),(*6*x*7*), (*7*x*7*), (*8*x*7*),(*9*x*7*) e (*10*x*7*) apresentados no Gráfico 7.31 mostram um percentual de 100% de SO para os problemas P29 e P30, 75% para P31 e 10% para P32. Os problemas P33, P34 e P35 apresentaram 100% de SIF. Um esboço geral sobre o percentual de instâncias que apresentaram SO, SIF e SI é mostrado no Gráfico 7.32.

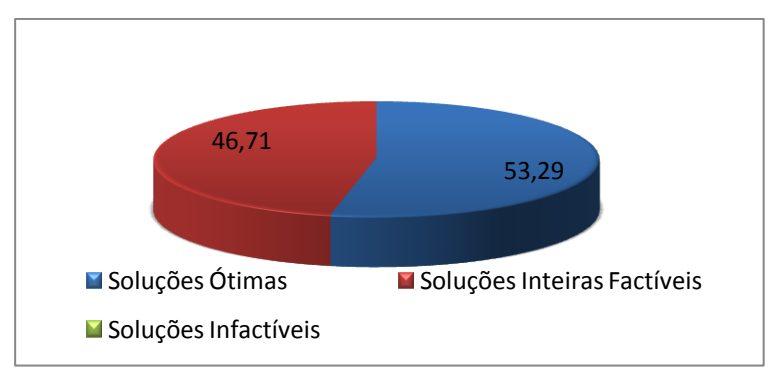

**Gráfico 7.32:** % Geral de Soluções dos Problemas P1 a P35 Fonte: Autor (2015)

Ao observar o Gráfico 7.32 verifica-se que nenhuma das instâncias testadas nos experimentos computacionais apresentaram Soluções Infactíveis (SI), no entanto, em relação ao percentual de Soluções Ótimas (SO) e Soluções Inteiras Factíveis (SIF), os resultados mostraram-se semelhantes, isto é, 53,29% e 46,71%, respectivamente. Ao

investigar os problemas que apresentaram SO e SIF, nota-se que os problemas com um número de tarefas de 4, 5 e 6 apresentaram um percentual de 100% de SO, no entanto, conforme aumentaram o número de tarefas para 7, 8 e 9, o percentual de SO diminui. Assim, pode-se concluir, que a medida que aumenta o número de tarefas acima de 7, o tempo de resolução definido no experimento (3600 s) torna-se proibitivo, sendo assim, é necessário estabelecer um tempo maior, para que obtenha-se melhores resultados em relação ao *Makespan*. O Gráfico 7.33 mostra os resultados obtidos em relação ao Tempo Médio Computacional (TMC) dos experimentos computacionais.

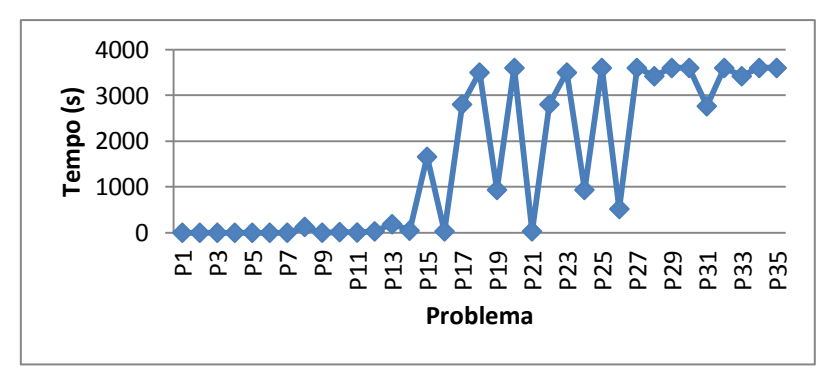

**Gráfico 7-33:** Tempo Médio Computacional Fonte: Autor (2015)

Em relação ao TMC, conforme observado no Gráfico 7.33, ao aumentar o número de tarefas e estágios aumenta-se consequentemente o tempo requerido para encontrar uma solução ótima. Assim, pode-se verificar que a partir do problema (P18) é necessário definir um tempo maior que 3600 s para que desta forma possibilite obter resultados melhores em relação ao percentual de SO e SIF.

A partir dos experimentos computacionais com cenários hipotéticos, pode-se verificar a aplicação deste modelo para casos do SPEmb, tal como a produção de mortadela. Consequentemente, essa programação será trabalhada com um exemplo prático na próxima seção.

**7.4.2 PPSPEmb com Múltiplos Estágios e Máquinas Paralelas e com** *Setup* **Dependente da Sequência na Produção do Produto "Mortadela" (PPSPEmb/MEMPSDS-FPM)**

Na PPSPEmb/MEMPSDS dos produtos (M3, M3RF, M2, M2RF, MMRF e MB) da família "Mortadela", conforme descrito na Figura 7.12, considerou um determinado tempo para reprogramação da linha. No momento de mudar os produtos a serem processados é

possível que seja necessário uma limpeza dos equipamentos, de maneira a não comprometer a qualidade dos produtos, assim, para cada tipo de produto programado para ser processado é necessário um tempo de preparação dos equipamentos, denominado de tempo de *Setup.* Os tempos de processamento dos produtos (M3, M3RF, M2, M2RF, MMRF e MB) são os mesmos já apresentados na Tabela 7.17, no entanto, para cada relação de precedência dos produtos sequenciados, há um tempo de preparação dos equipamentos, tal como demonstrado na Tabela 7.19.

| <b>Produto</b>         | Produto                  | <b>rabeia</b> 7.12. Fempo de 1 reparação dos Equipamentos Dependêncis da Bequencia<br>Tempo de | Tempo de         | Tempo de Preparação na      |
|------------------------|--------------------------|------------------------------------------------------------------------------------------------|------------------|-----------------------------|
| precedente             | subsequente              | Preparação no                                                                                  | Preparação na    | Estufa (4), (5), (6), (7) e |
|                        |                          | Misturador $(2)$ , $(3)$ e                                                                     | Embutidora (1) e | Estufa (8).                 |
|                        |                          | Misturador (4).                                                                                | Embutidora (2).  | (hora)                      |
|                        |                          | (hora)                                                                                         | (hora)           |                             |
| M3                     | M3                       | $\boldsymbol{0}$                                                                               | $\boldsymbol{0}$ | $\Omega$                    |
| $\overline{M3}$        | M3RF                     | 0,2                                                                                            | 0,12             | 0,1                         |
| M3                     | M2                       | 0,15                                                                                           | 0,18             | 0,1                         |
| M3                     | M <sub>2</sub> RF        | 0,22                                                                                           | 0,14             | 0,1                         |
| $\overline{M3}$        | <b>MMRF</b>              | 0,15                                                                                           | 0,21             | 0,1                         |
| M3                     | $\bf{MB}$                | 0,4                                                                                            | 0,2              | 0,1                         |
| M3RF                   | $\overline{M3}$          | 0,1                                                                                            | 0,19             | 0,1                         |
| M3RF                   | M3RF                     | $\mathbf{0}$                                                                                   | $\boldsymbol{0}$ | $\mathbf{0}$                |
| M3RF                   | M2                       | 0,19                                                                                           | 0,22             | 0,1                         |
| M3RF                   | M <sub>2</sub> RF        | 0,21                                                                                           | 0,14             | 0,1                         |
| M3RF                   | <b>MMRF</b>              | 0,16                                                                                           | 0,16             | 0,1                         |
| M3RF                   | $\bf{MB}$                | 0,3                                                                                            | 0,17             | 0,1                         |
| $\overline{M2}$        | $\overline{M3}$          | 0,12                                                                                           | 0,23             | 0,1                         |
| $\overline{M2}$        | M3RF                     | 0,2                                                                                            | 0,22             | $\overline{0,1}$            |
| M2                     | M2                       | $\boldsymbol{0}$                                                                               | $\overline{0}$   | $\mathbf{0}$                |
| M2                     | M <sub>2</sub> RF        | 0,12                                                                                           | 0,18             | 0,1                         |
| M2                     | <b>MMRF</b>              | 0,18                                                                                           | 0,24             | 0,1                         |
| $\overline{M2}$        | $\bf{MB}$                | 0,29                                                                                           | 0,21             | 0,1                         |
| M <sub>2RF</sub>       | M3                       | 0,16                                                                                           | 0,16             | 0,1                         |
| M <sub>2RF</sub>       | M3RF                     | $\overline{0.1}$                                                                               | 0,14             | $\overline{0.1}$            |
| M <sub>2RF</sub>       | M2                       | $0,\overline{12}$                                                                              | 0,21             | 0,1                         |
| M <sub>2RF</sub>       | M <sub>2RF</sub>         | $\boldsymbol{0}$                                                                               | $\boldsymbol{0}$ | $\boldsymbol{0}$            |
| M <sub>2RF</sub>       | <b>MMRF</b>              | 0,15                                                                                           | 0,17             | 0,1                         |
| M <sub>2RF</sub>       | $\bf{MB}$                | 0,25                                                                                           | 0,15             | 0,1                         |
| <b>MMRF</b>            | $\overline{M3}$          | 0,17                                                                                           | 0,12             | $\overline{0.1}$            |
| <b>MMRF</b>            | M3RF                     | 0,15                                                                                           | 0,12             | 0,1                         |
| <b>MMRF</b>            | M2                       | 0,21                                                                                           | 0,19             | 0,1                         |
| <b>MMRF</b>            | M <sub>2</sub> RF        | 0,15                                                                                           | 0,11             | $\overline{0,1}$            |
| <b>MMRF</b>            | <b>MMRF</b>              | $\boldsymbol{0}$                                                                               | $\boldsymbol{0}$ | $\mathbf{0}$                |
| <b>MMRF</b>            | $\bf{MB}$                | 0,2                                                                                            | 0,14             | $\overline{0,1}$            |
| <b>MB</b>              | M3                       | 0,11                                                                                           | 0,21             | 0,1                         |
| MB                     | M3RF                     | 0,3                                                                                            | 0,16             | 0,1                         |
| $\overline{\text{MB}}$ | $\overline{\mathbf{M2}}$ | 0,24                                                                                           | 0,13             | $\overline{0,1}$            |
| MB                     | M <sub>2</sub> RF        | 0,25                                                                                           | $\overline{0,1}$ | 0,1                         |
| MB                     | <b>MMRF</b>              | 0,19                                                                                           | 0,14             | 0,1                         |
| <b>MB</b>              | $\bf{MB}$                | $\boldsymbol{0}$                                                                               | $\boldsymbol{0}$ | $\boldsymbol{0}$            |

**Tabela 7.19:** Tempo de Preparação dos Equipamentos Dependentes da Sequência

Fonte: Autor (2015)

No Gráfico 7.34 é mostrado o Gráfico de Gantt do produto Mortadela.

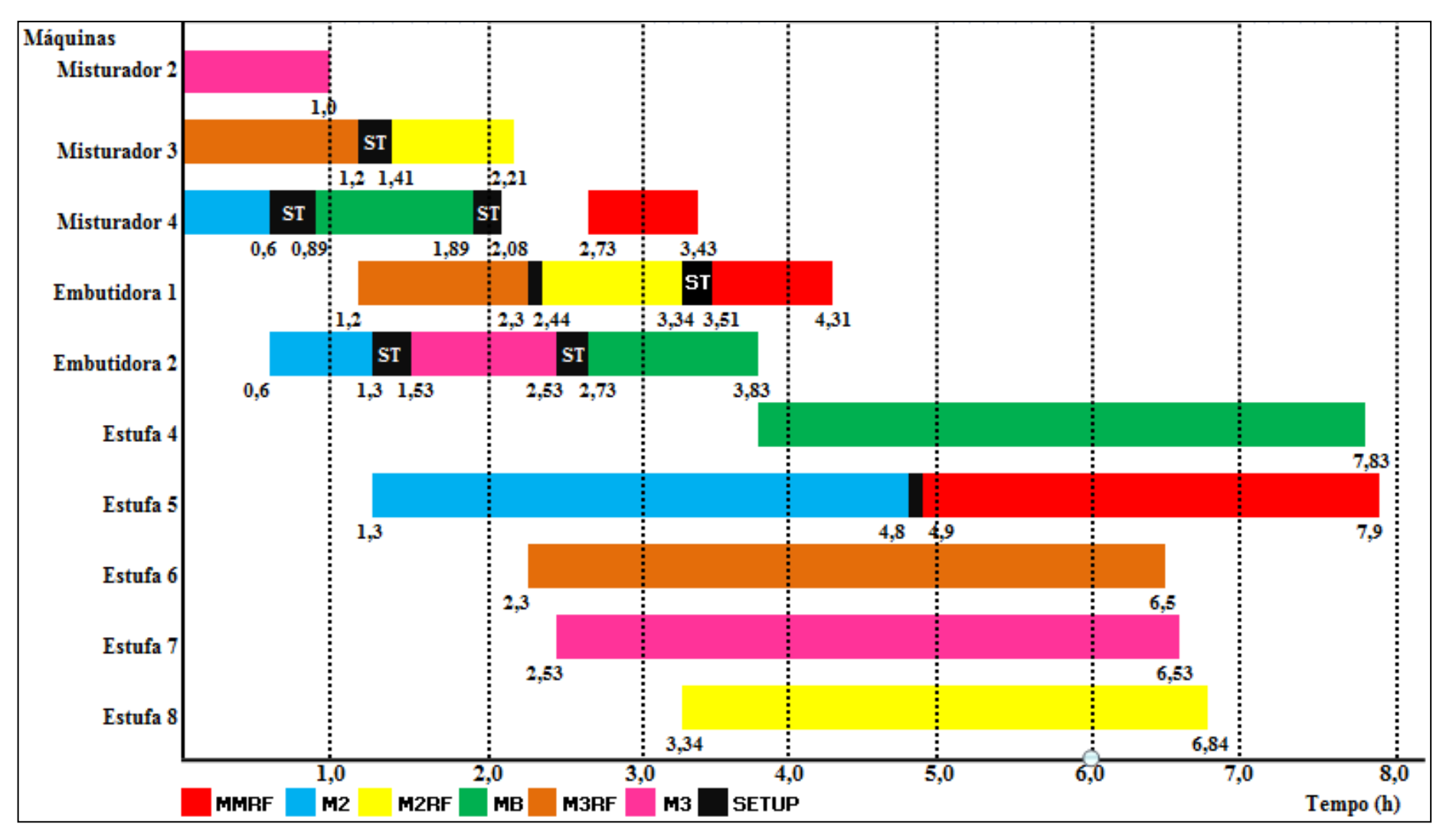

**Gráfico 7.34:** Gráfico de Gantt da PPSPEmb/MEMPSDS-FPM Fonte: Autor (2015)

Observando o Gráfico 7.34 verifica-se que o *Makespan* foi de 7,9 horas. O tempo de processamento dos produtos MMRF, M2, M2RF, MB, M3RF e M3 foram de (5,17 h), (4,8 h), (5,43 h), (6,94 h), (6,5 h) e (6,53 h). O TE dos produtos MMRF, M2RF, MB e M3 foram respectivamente de  $(0.67 \text{ h})$ ,  $(0.23 \text{ h})$ ,  $(0.84 \text{ h})$  e  $(0.53 \text{ h})$ . Os produtos M2 e M3RF não apresentaram TE.

A OC ocorreu no Misturador 4, Embutidora 1 e 2, Estufa 4, 5, 6, 7 e 8. A OC desses equipamentos foram de (0,65 h), (1,2 h), (0,6 h), (3,83 h), (1,3 h), (2,3 h), (2,53 h) e (3,34 h), respectivamente.

# 7.5 CONSIDERAÇÕES

Com base nos resultados computacionais apresentados neste capítulo, foi possível verificar a aplicação dos três primeiros modelos matemáticos demonstrados nos capítulos anteriores, bem como, implementá-los em um SPEmb, para seis famílias de produtos embutidos.

Em relação ao estudo teórico/hipotético do modelo de PPSPEmb/ME, os resultados dos limites de programação mostraram que utilizando o *Excel* convencional há possibilidade de resolver até um número de 13 tarefas, já no GAMS versão *FREE*, este limite é de até 7 tarefas. A relação do número de máquinas também foi maior para o *Excel* convencional, comparado ao GAMS versão *FREE*. Em ambos os casos, é notório a redução do número de máquinas a partir do crescimento do número de tarefas. Assim, para o limite de programação, o *Excel* convencional desempenha um papel melhor em relação ao GAMS versão *FREE*, pois para cada classe, o *Excel* apresentou um maior número de possibilidades de programação de produtos e máquinas.

Os resultados dos testes do GAMS e do *Excel* para n=2 no intervalo de tempo [1;99], mostraram um desempenho melhor para o GAMS, pois o TMC dos problemas implementados foram inferior a um segundo. Contudo, a porcentagem de sucesso foi igual no GAMS e *Excel*.

Os resultados dos testes do GAMS e *Excel* para n=3 no intervalo de tempo [1;99] também apresentaram-se melhor para o GAMS em relação ao TMC. Em relação a porcentagem de sucesso, os resultados foram melhores no GAMS, comparados ao *Excel*.
Os resultados dos testes do GAMS e *Excel* para n=4 no intervalo [1;99] mostraram melhor para o GAMS comparado ao *Excel*, em relação ao TMC. Esse tempo aumentou expressivamente para o *Excel*. Os resultados da porcentagem de sucesso também foram melhores para o GAMS comparados ao *Excel*.

Para o caso do PPSPEmb/MEMP foi realizado inicialmente um estudo computacional teórico/hipotético, onde os resultados mostraram que do total de 700 instâncias analisadas, 96,42% apresentaram como resultados uma solução ótima, destacando a possibilidade de aumentar o número de tarefas e estágios sem comprometer os resultados em relação a otimalidade. Contudo em relação ao TMC, os resultados evidenciaram que conforme aumenta-se o número de tarefas e estágios, há um aumento do tempo computacional para resolução do problema.

Sobre o estudo computacional teórico/hipotético do modelo de PPSPEmb/MEMP com *Setup* Dependente da Sequência, os resultados dos experimentos computacionais mostraram um bom desempenho, uma vez que nenhuma instância testada apresentou uma resolução com solução infactível. No tocante ao TMC, os resultados apresentados demonstraram que os experimentos foram resolvidos em um tempo computacional razoável, no entanto, conforme aumenta-se o número de tarefas, esse tempo tende a aumentar, tornando-se proibitivo.

Para os estudos da implementação dos modelos de PPSPEmb de Múltiplos Estágios (ME) e Múltiplos Estágios e Máquinas Paralelas (MEMP) nas linhas de produção dos produtos Salsicha, Linguiça Frescal, Linguiça Defumada, Presunto, Apresuntado e Mortadela, os resultados mostraram um desempenho melhor para o modelo de PPSPEmb/MEMP, comparado ao modelo de PPSPEmb/ME, conforme pode ser visualizado nos Gráficos 7.35 a 7.38. Os resultados sobre o *Makespan*, Tempo Médio de Espera, Tempo Médio de Processamento dos Produtos e Ociosidade Média das Linhas de Produção dos produtos apresentaram-se para o caso da PPSPEmb/MEMP um valor menor em todas as linhas de produção, comparados aos resultados da PPSPEmb/ME.

Ao comparar o modelo de PPSPEmb/MEMP com *Setup* Dependente da Sequência com o modelo de PPSPEM/MEMP para a família de produtos Mortadela, verifica-se que ambos apresentaram os mesmo valor do Tempo Médio de Processamento dos produtos (6,0 h). Com relação ao *Makespan*, o modelo de PPSPEmb/MEMP com *Setup* Dependente da Sequência apresentou um valor de 7,9 h, diferentemente do modelo de PPSPEM/MEMP que foi de 7,8 h. O TE médio foi de 0,38 h para o modelo de PPSPEmb/MEMP com *Setup* Dependente da Sequência e de 0,4 h para o modelo de PPSPEM/MEMP.

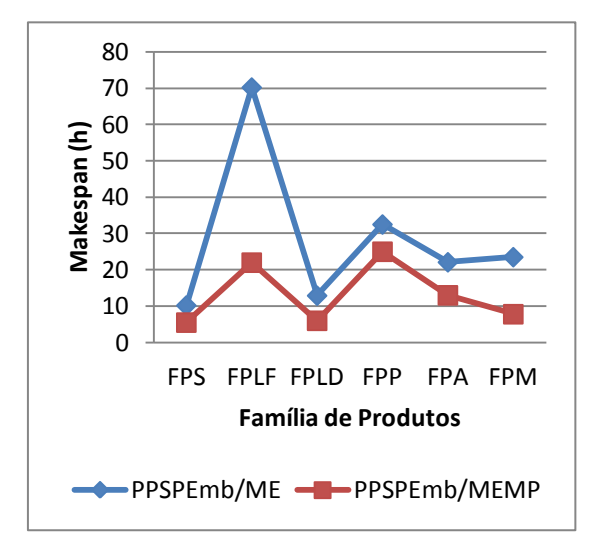

**Gráfico 7.35:** Makespan das Famílias de Produtos na PPSPEmb ME e MEMP Fonte: Autor (2015)

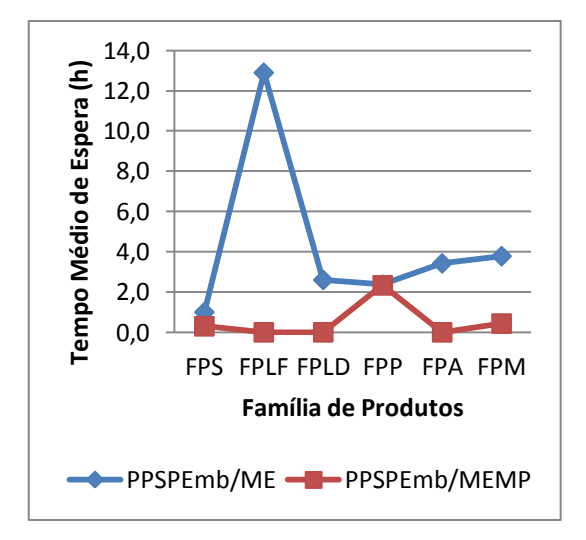

**Gráfico 7.37:** Temp. Méd. de Espera das Famílias de Prod. na PPSPEmb ME e MEMP Fonte: Autor (2015)

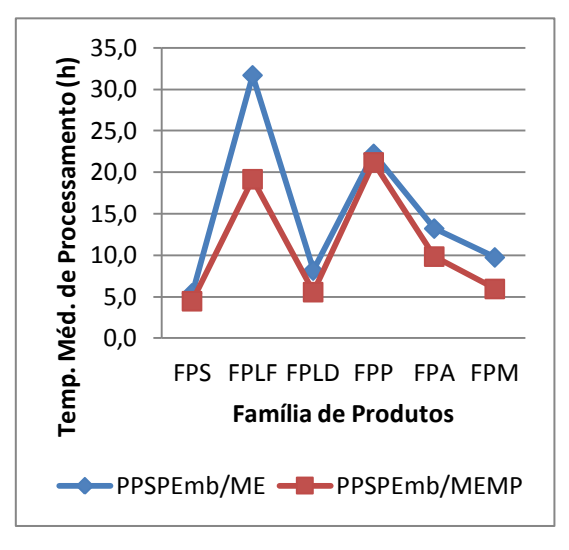

**Gráfico 7.36:** Temp. Méd. de Proc. das Famílias de Prod. na PPSPEmb ME e MEMP Fonte: Autor (2015)

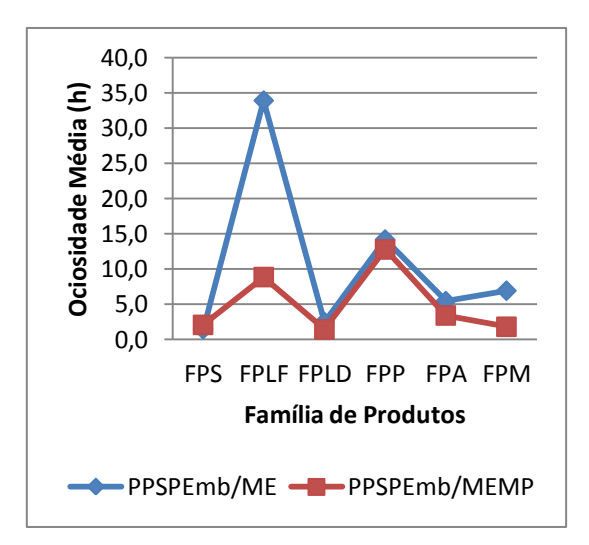

**Gráfico 7.38:** Ociosidade Média das Linhas de Produção das Famílias de Prod. na PPSPEmb ME e MEMP Fonte: Autor (2015)

As implementações realizadas nesta etapa foram desenvolvidas para seis linhas de produção do SPEmb, considerando diversas informações estruturais das STN dos produtos, para um horizonte de curto prazo, com o objetivo de Minimização da Função *Makespan*. No entanto, será desenvolvida no próximo capítulo, a implementação de um modelo matemático, considerando uma maior detalhamento das STN desses produtos, para um horizonte de longo prazo, com o objetivo de Maximizar uma Função Lucro.

# **8. IMPLEMENTAÇÃO COMPUTACIONAL DO MODELO MATEMÁTICO DE PPSPEmb BASEADO EM REPRESENTAÇÃO DE REDE DE ESTADOS E TAREFAS (STN) PARA HORIZONTE DE PROGRAMAÇÃO DE LONGO PRAZO**

### 8.1. INTRODUÇÃO

Este capítulo visa apresentar os resultados da implementação do modelo de Programação da Produção em Sistemas de Produção de Embutidos baseado em Redes de Estados e Tarefas (STN) em intervalos de tempos discretos para um horizonte de programação de longo prazo (PPSPEmb/STN). Um introdução geral desta implementação foi apresentado na seção 4.3.4 no capítulo 4.

Serão descritos nas próximas seções, os produtos escolhidos para a realização da PP, as tarefas, máquinas e estados, assim como, a relação entre máquinas e tarefas, a descrição e indicação de tempos de processamento e resultados das tarefas geradoras e consumidoras de produtos finais e intermediários, a indicação dos produtos presentes na alimentação de cada uma dessas tarefas. Também serão expostos todos os parâmetros do modelo de PPSPEmb/STN. Por fim, serão apresentados na última seção os resultados da implementação.

## 8.2. INFORMAÇÕES GERAIS PARA IMPLEMENTAÇÃO DO MODELO DE PPSPEmb/STN

Na implementação desta formulação considerou-se o mapeamento das redes STN envolvidas no processamento dos produtos do SPEmb, já descrito na seção (5.2.5) do capítulo 5. A partir dessas STN levantaram-se algumas informações dos produtos a serem programados para a produção, as características gerais dos processos e os parâmetros para o desenvolvimento da implementação das equações do modelo.

### **8.2.1 Levantamento dos Produtos que Compõem o Mix de Programação**

Foram escolhidos para a realização da PPSPEmb/STN os produtos: Apresuntado, Mortadela, Linguiça Defumada e Salsicha. Nesta formulação, diferentemente das demais apresentadas no capítulo 7, será considerada a família de produtos, portanto, não serão detalhados para cada um dos produtos citados acima, os respectivos subprodutos. O

produto Linguiça Defumada será dividido em dois tipos, Linguiça Defumada I e Linguiça Defumada II, conforme descrito nas redes STN apresentadas no Apêndice G, nas Figuras G.3 e G.4. Optou-se por não considerar nesta implementação, os produtos Presunto e Linguiça Frescal, uma vez que esses produtos apresentam um tempo de cura elevado, impossibilitando o término da produção dentro de um ciclo de programação definido para a realização da produção.

## **8.2.2 Levantamento das Tarefas, Máquinas e Estados Utilizados para Processamento dos Produtos Apresuntado, Mortadela, Linguiça Defumada I e II e, Salsicha.**

Com base nas redes STN descritas no capítulo 5 e visualizadas no Apêndice G foram levantadas todas as tarefas, máquinas e estados utilizados para o processamento dos produtos indicados na seção anterior.

No processamento do produto "Apresuntado" são necessárias 5 tarefas (mistura2, embutimento2, cozimento2, neutralização2 e resfriamento2) e estão disponíveis para a execução dessas tarefas, um misturador, duas embutidoras, nove cozedoras, seis tanques para choque térmico e quinze resfriadores. Na produção do produto "Mortadela" são necessárias três tarefas (mistura4, embutimento4 e cozimento4) e estão disponíveis para execução dessas tarefas, um misturador, duas embutidora e nove estufas. Na produção do produto "Linguiça Defumada I" são necessárias três tarefas (mistura6, embutimento6 e cozimento6) e estão disponíveis para a execução dessas tarefas dois misturadores, três embutidoras e nove estufas. Na produção do produto "Linguiça Defumada II" também são necessárias três tarefas (mistura7, embutimento7 e cozimento7) e estão disponíveis para a execução dessas tarefas um misturador, três embutidoras e nove estufas. Na produção do produto "Salsicha" são necessárias três tarefas (mistura8, embutimento8 e cozimento8) e estão disponíveis para a execução dessas tarefas um misturador, duas embutidoras e nove estufas.

Outra informação importante para a realização da PPSPEmb/STN são os estados envolvidos para o processamento dos produtos. Conforme observado as redes STN dos produtos escolhidos para a presente programação no capítulo 6 e Apêndice G, os estados envolvidos nos produtos "Apresuntado (P2)", "Mortadela (P4)", "Linguiça Defumada I (P6) e II (P7)" e "Salsicha (P8)" foram: Feed2(Alimentação2); Feed4; Feed5; Feed6; Pre2; Pre4; Pre6; Pre7; Pre8; Add2(Aditivo); Add4; Add6; Add7; Add8; Int2; Int4; Int6; Int7; Int8; hot2 e cool2, P2, P4, P6, P7, P8, Waste6, Waste7.

## **8.2.3 Descrição da Relação entre Máquinas e Tarefas envolvidas nos Processamentos dos Produtos Apresuntado, Mortadela, Linguiça Defumada I e II e, Salsicha.**

Cada produto a ser programado no presente modelo deve passar por diversas tarefas em diversas máquinas, portanto, há uma relação entre tarefas e máquinas envolvidas no processamento desses produtos. Cada máquina apresenta uma determinada capacidade de processamento e, essa capacidade também pode variar em função do tipo de tarefa que está sendo processada. Além disso, há um determinado tempo para a realização do processamento de uma determinada tarefa em uma determinada máquina, o qual, também pode variar em função do tipo de tarefa que está sendo realizada na máquina. Essas informações mais específicas podem ser visualizadas na Tabela 8.1.

| <b>PRODUTO</b>   | <b>ETAPAS</b>     | <b>EQUIPAMENTO</b>             | <b>CAPACIDAD</b>                      | <b>TEMPO</b><br>DE                    |
|------------------|-------------------|--------------------------------|---------------------------------------|---------------------------------------|
|                  |                   | <b>UTILIZADO PARA</b>          | E DO EQUIP.                           | <b>PROCESSAMENTO</b>                  |
|                  |                   | <b>REALIZAÇÃO</b><br>A         | <b>UTILIZADO</b>                      | DA<br><b>TAREFA</b><br>N <sub>O</sub> |
|                  |                   | <b>DA ETAPA</b>                | <b>PARA</b><br>$\mathbf{A}$           | <b>EQUIPAMENTO</b><br>UTILIZADO PARA  |
|                  |                   |                                | <b>REALIZAÇÃ</b><br><b>O DA ETAPA</b> | A REALIZAÇÃO DA                       |
|                  |                   |                                |                                       | <b>ETAPA</b>                          |
|                  | Mistura (2)       | Misturador 2                   | 1100 kg                               | 1 hora                                |
|                  | Embutimento (2)   | Embutidora 1 e 2               | 2200 kg                               | 1 hora                                |
|                  |                   | Cozedora 1, 2, 3, 4, 5,        |                                       |                                       |
|                  | Cozimento (2)     | 6, 7, 8 e/ou 9                 | $500$ kg                              | 4 horas                               |
| Apresuntado      |                   | TangCT 1, 2, 3, 4, 5           | 500 kg                                | 1 hora                                |
|                  | Neutralização (2) | e/ou 6                         |                                       |                                       |
|                  |                   | Resfriador 1, 2, 3, 4,         |                                       |                                       |
|                  | Resfriamento (2)  | 5, 6, 7, 8, 9, 10, 11,         | 500 kg                                | 6 horas                               |
|                  |                   | 12, 13, 14 e/ou 15             |                                       |                                       |
|                  | Mistura 4         | Misturador 2                   | 2400 kg                               | 1 horas                               |
|                  | Embutimento 4     | Embutidora 1 e 2               | 3000 kg                               | 1 hora                                |
| <b>Mortadela</b> | Cozimento 4       | Estufa 4, 5, 6, 7, 8           | 3200 kg                               | 4 horas                               |
|                  |                   | e/ou 9                         |                                       |                                       |
|                  | Mistura (6)       | Misturador 3 e 4               | 1400 kg                               | 1 hora                                |
| Linguiça         | Embutimento $(6)$ | Embutidora 3, 4 e 5            | 1000 kg                               | 1 hora                                |
| Defumada I       | Cozimento (6)     | Estufa 4, 5, 6, 7, 8           | 1600 kg                               | 4 horas                               |
|                  |                   | e/ou 9<br>Misturador 2         |                                       |                                       |
|                  | Mistura (7)       |                                | 1400 kg                               | 1 hora                                |
|                  |                   |                                |                                       |                                       |
| Linguiça         |                   | Embutidora 3                   | 1800 kg                               |                                       |
| Defumada II      | Embutimento (7)   | Embutidora 4                   | 700 kg                                | 1 hora                                |
|                  |                   | Embutidora 5                   | 700 kg                                |                                       |
|                  |                   | Estufa 4, 5, 6, 7, 8           | 2560 kg                               | 4 horas                               |
|                  | Cozimento (7)     | e/ou 9                         |                                       |                                       |
| <b>Salsicha</b>  | Mistura (8)       | Misturador 1<br>Embutidora 6   | 3800 kg                               | 1 hora                                |
|                  |                   |                                | 2500 kg                               |                                       |
|                  | Embutimento (8)   | Embutidora 7                   | 1200 kg                               | 1 hora                                |
|                  |                   | Estufa 4, 5, 6, 7, 8<br>e/ou 9 | 2560 kg                               | 2 horas                               |
|                  | Cozimento $(8)$   |                                |                                       |                                       |

**Tabela 8.1:** Tarefas, Equipamentos, Capacidades e Tempos - PPSPEmb/STN

Fonte: Autor (2015)

#### **8.2.4 Descrição das Tarefas que Geram e Consomem Produtos**

Para cada um dos produtos (Apresuntado, Mortadela, Linguiça Defumada I, Linguiça Defumada II e Salsicha) a serem programados no presente modelo de PPSPEmb/STN foi levantado na sua respectiva rede STN as tarefas geradoras e consumidoras, bem como, os produtos gerados e consumidos por essas tarefas. Os resultados sobre essas informações estão dispostos na Tabela G.1 do Apêndice G.

## **8.2.5 Indicação dos Tempos de Processamento de Tarefas que Geram Produtos Finais e Intermediários**

A partir das informações dispostas nas seções 5.2.5.6, 5.2.5.7, 5.2.5.3, 5.2.5.4 e 5.2.5.4 do capítulo 5, nas Figuras G.6, G.7, G.3, G.4 e G.1, do Apêndice G, sobre as STN dos produtos Apresuntado, Mortadela, Linguiça Defumada I, Linguiça Defumada II e Salsicha, respectivamente, identificou-se cada uma das tarefas geradoras de produtos finais e intermediários, assim como, os tempos de processamento dessas tarefas. As Tabelas G.2, G.3, G.4, G.5 e G.6 do Apêndice G, mostram os respectivos tempos em horas (h) para cada uma das tarefas gerarem os produtos.

## **8.2.6 Indicação do Resultado das Tarefas que Geram Produtos Finais e Intermediários**

Nesta etapa, a partir das informações presentes nas STN dos produtos escolhidos para a realização da presente PPSPEmb buscou-se indicar o percentual de saída de cada uma das tarefas geradoras de produtos finais e produtos intermediários. Assim, são apresentados na Tabela G.7, G.8, G.9, G.10 e G.11 do Apêndice G, os percentuais de saída correspondente as tarefas envolvidas na geração de produtos finais e intermediários das STN dos produtos Apresuntado, Mortadela, Linguiça Defumada I, Linguiça Defumada II e Salsicha, respectivamente.

#### **8.2.7 Indicação dos Produtos na Alimentação das Tarefas**

Para cada um dos estados presentes nas redes STN dos produtos "Apresuntado", "Mortadela", "Linguiça Defumada I e II" e "Salsicha" já informadas na seção 8.2.2, foram levantadas as relações dos estados (produtos) com as tarefas, bem como, os respectivos

percentuais desses produtos para a alimentação de cada uma das tarefas. Desta forma, são apresentados nas Tabela G.12, G.13, G.14, G.15 e G.16 do Apêndice G, as percentagens dos produtos na alimentação das tarefas envolvidas nas STN dos produtos já descritos.

## **8.2.8 Indicação de Parâmetros para PPSPEmb baseado em Representação de Rede STN com Intervalos de Tempos Discretos para Longo Prazo**

A definição dos parâmetros faz-se necessária para atender algumas etapas já descritas na formulação matemática apresentada na seção (6.4.2.6) no capítulo 6, referente as restrições de Ajustamento de Campanha, Balanço de Material sobre uma Campanha, Capacidade de Armazenagem e Inventário, Distribuição, Tamanho de Batelada, Capacidade no Ciclo e a definição da Função objetivo.

A fim de indicar as informações necessárias para a formulação matemática do presente modelo serão descritos nas seções seguintes os parâmetros: (a) Campanha de Produção; (b) Tempo e Número de Ciclo; (c) Duração Mínima da Campanha; (d) Duração Máxima da Campanha; (e) Taxa de Juros; (f) Volume dos Processadores; (g) Capacidade de Armazenamento nos Estados; (h) Demanda do Produto; (i) Lucro dos Produtos; (j) Custo do Inventário e o (k) Parâmetro do número máximo de ciclo.

#### **a) Determinação do Parâmetro Campanha de Produção**

Na realização do experimento adotou-se uma Campanha de produção (período para a realização da produção dos produtos) de 720 horas, que corresponde ao elemento  $[n_c T_c]$ apresentado pela Equação 6.22 no capítulo 6, para a questão das restrições de ajustamento de campanha. O total de horas de uma Campanha foi obtido pressupondo que a planta funcionará diariamente com três turnos de 8 horas (24 horas/dia.trabalho) durante 30 dias/mês.

#### **b) Determinação do Parâmetro Tempo e Número de Ciclo**

O tempo de ciclo  $[T_c]$  adotado como parâmetro para esse modelo foi estabelecido como sendo de 24 horas, isto é, equivalente a um dia de trabalho. Durante uma Campanha com disponibilidade de 720 horas de produção, a planta deverá possuir um número de ciclos  $[n_c]$  de 30, com 24 horas/ciclo. O produto desses dois parâmetros  $[n_c T_c]$  está

presente na Equação 6.22 e já foi apresentado na seção anterior como correspondente ao parâmetro "Campanha de Produção".

#### **c) Determinação do Parâmetro Duração Mínima da Campanha de Produção**

O parâmetro Duração Mínima da Campanha de Produção ( $D^{min}$ ) já foi apresentado na seção (6.4.2.6) sobre restrições de ajustamento de campanha e faz parte da Equação 6.22. A  $D^{min}$  foi de 168 horas, ou seja, equivalente ao total de uma semana de produção. Em cada semana é possível a realização da produção durante 7 dias, assim, considerando 24 horas/dia, tem-se um total semanal de 168 horas (7dias/semana \* 24 horas/dia).

#### **d) Determinação do Parâmetro Duração Máxima da Campanha de Produção**

O parâmetro Duração Máxima de uma Campanha de produção ( $D^{max}$ ) descrito na Equação 6.22 foi de 720 horas, ou seja, equivalente ao total de 30 ciclos/campanha de produção com 24 horas/ciclo.

#### **e) Determinação do Parâmetro Taxa de Juros**

A taxa de juros anual IR é um parâmetro utilizado para o cálculo da constante  $[\alpha_s]$ , responsável pela mensuração do custo de manutenção do material em estoque, presente na função objetivo do modelo e descrita na Equação 6.40 no capítulo 6. Sobre essa taxa de juros anual, considerou um valor de (0,10/ano).

#### **f) Determinação do Parâmetro Volume dos Processadores**

Nesta etapa foram determinados os parâmetros relacionados a capacidade das máquinas. Esses parâmetros foram implementados levando em consideração a descrição já apresentada na Tabela 8.1 da seção (8.2.1.3) e para atender a restrição 6.36 mostrada no capítulo 6, sobre o tamanho da batelada de uma tarefa e sua relação com equipamento *j* no período *t* na campanha *c*. Portanto, para cada uma das máquinas disponíveis para processamento das tarefas foi definida uma Capacidade nominal da unidade *j.* Como algumas máquinas podem processar mais de um tipo de operação (Ex: O "Misturador 2" pode processar 1100 kg/batelada da "Mistura 2" utilizada para o produto Apresuntado,

pode processar 1400 kg/batelada da "Mistura 7" utilizada para o produto Linguiça Defumada II ou 2400 kg/batelada da "Mistura 4" utilizada para o produto Mortadela.), foi definida a capacidade nominal  $[V_i]$  como sendo o maior valor possível de produção de uma batelada em uma máquina, dentre as alternativas possíveis dos produtos a serem processados nesta mesma máquina. Para exemplificar, no caso da máquina "Misturador  $2$ ", a  $V_i$  foi definida como sendo de 2400 kg/batelada. Assim, é apresentado na Tabela G.17 do Apêndice G os valores das capacidades nominal  $[V_i]$  das máquinas.

Além da capacidade nominal [ ] também foi definida uma capacidade mínima de *j* para quando essa for utilizada em uma operação *i*. A determinação da capacidade mínima de *j* foi estabelecida por meio da utilização de um fator de tamanho mínimo  $[\phi_{ii}^{min}]$  no valor de 0,5, isto é, foi implementado no GAMS que a capacidade mínima de uma máquina *j* utilizada para realizar uma operação *i* é igual a 0,5 da capacidade máxima nominal de uma máquina *j* utilizada para realizar essa mesma operação *i*. Portanto, definiu-se o fator de tamanho máximo quando a unidade *j* é usada para executar a tarefa *i* como sendo igual a 1. A capacidade mínima possível de processamento de cada batelada na máquina é apresentada na Tabela G.18 do Apêndice G.

Os valores dispostos nas Tabelas G.17 e G.18, referentes aos parâmetros Volume Máximo e Mínimo de Capacidade de Processamento da Batelada de uma Tarefa em uma Máquina, foram utilizados para possibilitar a implementação da Equação 6.29, que representa a quantidade de material que começa sofrendo a tarefa *i* na unidade de processamento *j* no começo do intervalo de tempo *t* num ciclo de campanha  $c [B<sub>ijt</sub><sup>c</sup>]$ .

#### **g) Determinação do Parâmetro Capacidade de Armazenamento nos Estados**

Para cada um dos Estados "Feed2(Alimentação2), Feed4, Feed5, Feed6, Pre2, Pre4, Pre6, Pre7, Pre8, Add2(Aditivo), Add4, Add6, Add7, Add8, Int2, Int4, Int6, Int7, Int8, hot2 e cool2, P2, P4, P6, P7, P8, Waste6, Waste7" descritos na seção (8.2.1.2) foi definida uma capacidade máxima de armazenamento  $[C_s]$ . Essa capacidade máxima  $[C_s]$  foi estabelecida como sendo um valor alto (1.000.000) e igual para todos os estados, de forma que não haja limitação na estocagem. Isto foi necessário para a implementação das Equações 6.26 e 6.27 já apresentadas no capítulo 6, que representam a quantidade de material armazenado no estado *s* no começo e no final da campanha *c*.

#### **h) Determinação do Parâmetro Demanda do Produto**

Considerando que em determinadas fases do Planejamento da Produção é comum a definição de metas para a produção dos produtos, nesta etapa definiu-se alguns valores para a demanda dos produtos no final do horizonte de tempo, sendo assim, foram consideradas as demandas mínimas apresentadas na Tabela G.19 do Apêndice G.

#### **i) Determinação do Parâmetro Lucro dos Produtos**

O parâmetro lucro dos produtos refere-se ao preço de cada um dos produtos presentes no modelo, isto é, diz respeito ao valor unitário dos produtos. Esses preços foram definidos segundo uma pesquisa de mercado, conforme a Tabela G.20 do Apêndice G. Esse parâmetro será utilizado na primeira parte da função objetivo a ser maximizada, tal como apresentado na Equação 6.39 no capítulo 6 e é caracterizado no modelo como valor unitário dos produtos no estado *s*.

#### **j) Determinação do Parâmetro Custo do Inventário**

O parâmetro custo do inventário  $\lbrack \alpha_s \rbrack$  dado pela Equação 6.40 no capítulo 5 referese a uma constante calculada a partir da razão  $[(IR \times v_s)/(365*24)]$ , onde IR é a taxa anual de lucro (determinada neste estudo pelo valor de 0,10) e  $[v<sub>s</sub>]$  é o valor real do estado (apresentado na Tabela G.20). O valor mostrado no denominador (365\*24) refere-se a uma conversão dos valores anuais para horas, isto é,  $(IR \times v_s)$  é dado em (R\$/ano), no entanto, a programação é realizada em horas, sendo assim, foi necessário dividir os valores apresentados no numerador por (365dias\*24horas).

#### k) Determinação do Parâmetro [ $r_c$ ]

O parâmetro  $[r_c]$  é utilizado na Equação 6.32 e foi determinado pela função dada em relação ao número máximo de ciclo  $[r_c = [log_2 n_c^{max}] + 1]$ . Assim, foi indicado dois parâmetros em relação ao número de ciclos, especificando o número mínimo e máximo de ciclos. Esses parâmetros consistem em atribuir que o número mínimo de ciclo  $[n_c^{min}]$  é igual a razão da duração mínima de um ciclo  $[D^{min}]$  pelo tempo de um ciclo $[T_c]$  ou  $\left[ n_c^{min} = D^{min}/T_c \right]$  e, o número máximo de um ciclo  $\left[ n_c^{max} \right]$  é igual a razão da duração máxima de um ciclo  $[D^{max}]$  pelo tempo de um ciclo $[T_c]$  ou  $[n_c^{max} = D^{max}/T_c]$ .

## 8.3 RESULTADOS DA IMPLEMENTAÇÃO NO GAMS DO MODELO DE PPSPEmb/STN

A presente implementação foi realizada para os produtos Salsicha, Apresuntado, Linguiça Defumada I, Linguiça Defumada II e Mortadela, com o intuito de utilizar o máximo da capacidade de produção disponível de cada máquina nos respectivos estágios, de forma a maximizar a função objetivo expressa pela Equação 5.35. Os resultados obtidos após a implementação do modelo são apresentados nas próximas seções.

### **8.3.1 PPSPEmb/STN para o Produto "Salsicha"**

Os resultados gerados no GAMS /Solver Cplex são mostrados no Gráfico 8.1. Para a produção do produto "Salsicha" foi necessário a programação de 9 bateladas de misturas (A, B, C, D, E, F, G, H e I). A partir das bateladas de misturas foram necessárias 19 bateladas de embutimento e 14 de cozimento.

Observando o Gráfico 8.1, é possível verificar as bateladas de mistura (3,8A; 3,8B; 3,8C; 3,8D; 3,8E; 3,8F; 3,8G; 3,8H e 3,8I), que correspondem ao processamento no misturador 1 de 3800 kg/batelada da mistura 8 para a produção do produto "pre8" utilizado como material de entrada no processo de embutimento. Essas bateladas foram programadas nos intervalos de tempo (SL1, 2, 3, 4, 5, 6, 8, 9 e 10 horas).

As bateladas de embutimento foram distribuídas nos seguintes intervalos de tempos (SL) (8 e 9), (9 e 10), (10 e 11), (11 e 12), (13 e 14), (14 e 15), (15 e 16), (16 e 17) e (18), conforme os códigos das bateladas provenientes da mistura (A, B, C, D, E, F, G, H e I).

Conforme pode ser verificado no Gráfico 8.1, no intervalo 8 e 9 foram processados 3700 kg (2500 kg na embutidora 6 e 1,200 kg na embutidora 7) e 100 kg (na embutidora 6), provenientes da batelada A; No intervalo 9 e 10 foram processados 3600 kg (2400 kg na embutidora 6 e 1,200 kg na embutidora 7) e 200 kg (na embutidora 6), correspondente a batelada B; No intervalo 10 e 11 foram processados 3500 kg (2300 kg na embutidora 6 e 1,200 kg na embutidora 7) e 300 kg (na embutidora 6), correspondente a batelada C; No intervalo 11 e 12 foram processados 3400 kg (2200 kg na embutidora 6 e 1,200 kg na embutidora 7) e 400 kg (na embutidora 6), correspondente a batelada D; No intervalo 13 e

14 foram processados 3300 kg (2100 kg na embutidora 6 e 1,200 kg na embutidora 7) e 500 kg (na embutidora 6), correspondente a batelada E; No intervalo 14 e 15 foram processados 3200 kg (2000 kg na embutidora 6 e 1,200 kg na embutidora 7) e 600 kg (na embutidora 6), correspondente a batelada F; No intervalo 15 e 16 foram processados 3100 kg (1900 kg na embutidora 6 e 1,200 kg na embutidora 7) e 700 kg (na embutidora 6), correspondente a batelada G; No intervalo 16 e 17 foram processados 3000 kg (1800 kg na embutidora 6 e 1,200 kg na embutidora 7) e 800 kg (na embutidora 6), correspondente a batelada H e;Por fim, no intervalo 18 foi processado 900 kg na embutidora 7 da batelada I.

As bateladas para cozimento do produto int8, resultado do embutimento 8, foram distribuídas nas estufas 4, 5, 6, 7 e 8, entre os intervalos de tempos (9 e 23) do primeiro ciclo e (4 e 9) do segundo ciclo. O resultado desse cozimento foi um total de 34200 kg do produto "Salsicha". A distribuição das bateladas para cozimento ocorreu conforme os códigos das bateladas provenientes da mistura 8 (A, B, C, D, E, F, G, H e I).

A batelada A foi processada entre os intervalos de tempo 9 e 11 (2560 kg na estufa 5 no intervalo de tempo 9 e 10; 1240 kg na estufa 6 no intervalo de tempo 10 e 11); A batelada B foi processada entre os intervalos de tempo 10 e 12 (1320 kg na estufa 6 no intervalo de tempo 10 e 11; 2480 kg na estufa 8 no intervalo de tempo 11 e 12); A batelada C foi processada entre os intervalos de tempo 11 e 12, 21 e 23 (80 kg na estufa 8 no intervalo de tempo 11 e 12; 1160 kg na estufa 7 no intervalo de tempo 21 e 22; 2560 kg na estufa 4 no intervalo de tempo 22 e 23; 1160 kg na estufa 7 no intervalo de tempo); A batelada D foi processada entre os intervalos de tempo 21 e 22 (1400 kg na estufa 7 no intervalo de tempo 21 e 22; 2400 kg na estufa 8 no intervalo de tempo 21 e 22); A batelada E foi processada entre os intervalos de tempo 21 e 22, 4 e 5 do próximo ciclo (160 kg na estufa 8 no intervalo de tempo 21 e 22; 2560 kg na estufa 4 no intervalo de tempo 4 e 5 do próximo ciclo; 1080 kg na estufa 7 no intervalo de tempo 3 e 4 do próximo ciclo); A batelada F foi processada entre os intervalos de tempo 3 e 4 do próximo ciclo (1480 kg na estufa 7 no intervalo de tempo 3 e 4; 2320 kg na estufa 8 no intervalo de tempo 3 e 4 do próximo ciclo); A batelada G foi processada entre os intervalos de tempo 3 e 6 do próximo ciclo (240 kg na estufa 8 no intervalo de tempo 3 e 4; 2560 kg na estufa 6 no intervalo de tempo 4 e 5 do próximo ciclo; 1000 kg na estufa 4 no intervalo de tempo 5 e 6); A batelada H foi processada entre os intervalos de tempo 6 e 7 do próximo ciclo (1560 kg na estufa 4 no intervalo de tempo 6 e 7; 2240 kg na estufa 8 no intervalo de tempo 5 e 6 do próximo ciclo); A batelada I foi processada entre os intervalos de tempo 5 e 9 do próximo ciclo (320

kg na estufa 8 no intervalo de tempo 5 e 6; 2560 kg na estufa 5 no intervalo de tempo 7 e 8; 920 kg na estufa 4 no intervalo de tempo 8 e 9 do próximo ciclo).

Com base nas informações apresentados no Gráfico 8.1 a partir dos resultados obtidos no GAMS /Solver Cplex, foi possível quantificar o Tempo de Espera (TE) das operações de mistura, embutimento e cozimento de todas as bateladas, tal como mostrado na Tabela 8.2.

|             | TE entre as operações Mistura e<br><b>Embutimento (Horas)</b> | TE entre as operações Embutimento e<br>Cozimento(Horas) |
|-------------|---------------------------------------------------------------|---------------------------------------------------------|
| A           | 6                                                             | 0                                                       |
| B           | 6                                                             |                                                         |
| C           | 6,5                                                           | 4,5                                                     |
| D           | 6,5                                                           | 8                                                       |
| E           |                                                               |                                                         |
| F           | 7,5                                                           |                                                         |
| G           | 6,5                                                           | 11,3                                                    |
| $\mathbf H$ | 6,5                                                           | 11,5                                                    |
|             | 6,5                                                           | 11,6                                                    |
| Média       | 6,56                                                          | 7,2                                                     |

**Tabela 8.2:** Tempo de Espera (TE) das Bateladas das Operações de Mistura, Embutimento e Cozimento para Produção do Produto Salsicha

Fonte: Autor (2015)

Os resultados apresentados na Tabela 8.2 mostram uma média de 6,56 horas de Tempo de Espera (TE) entre as operações de Mistura e Embutimento das bateladas para produção do produto Salsicha e, uma média de 7,2 horas de TE entre as operações de Embutimento e Cozimento. A distribuição dos TE dessas bateladas nas respectivas operações pode ser observado no Gráfico 8.2.

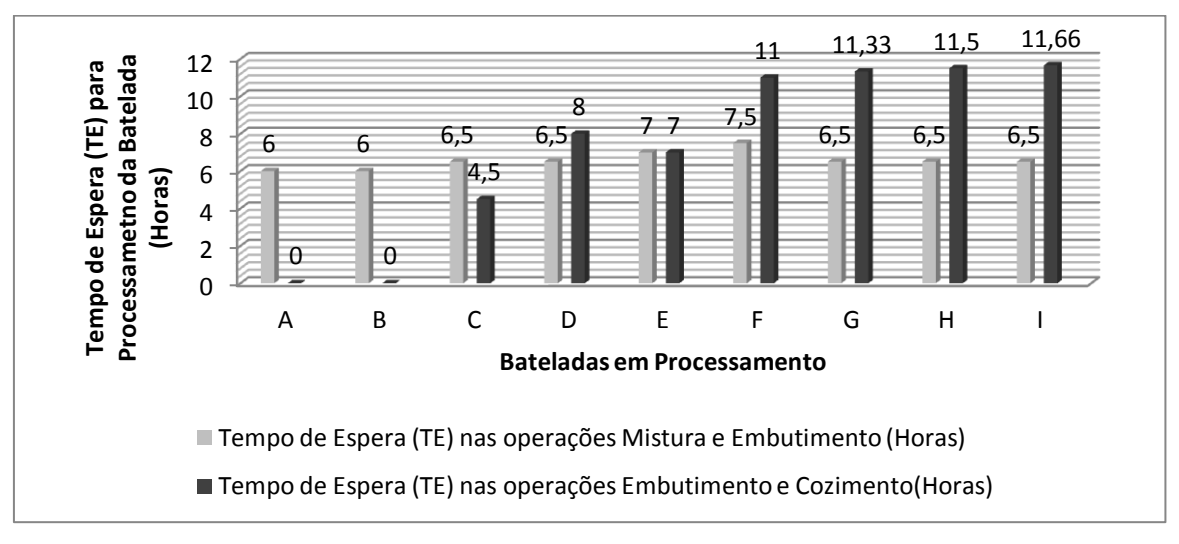

**Gráfico 8.2:** Distribuição dos TE das Bateladas por Operações para Produção do Produto Salsicha Fonte: Autor (2015)

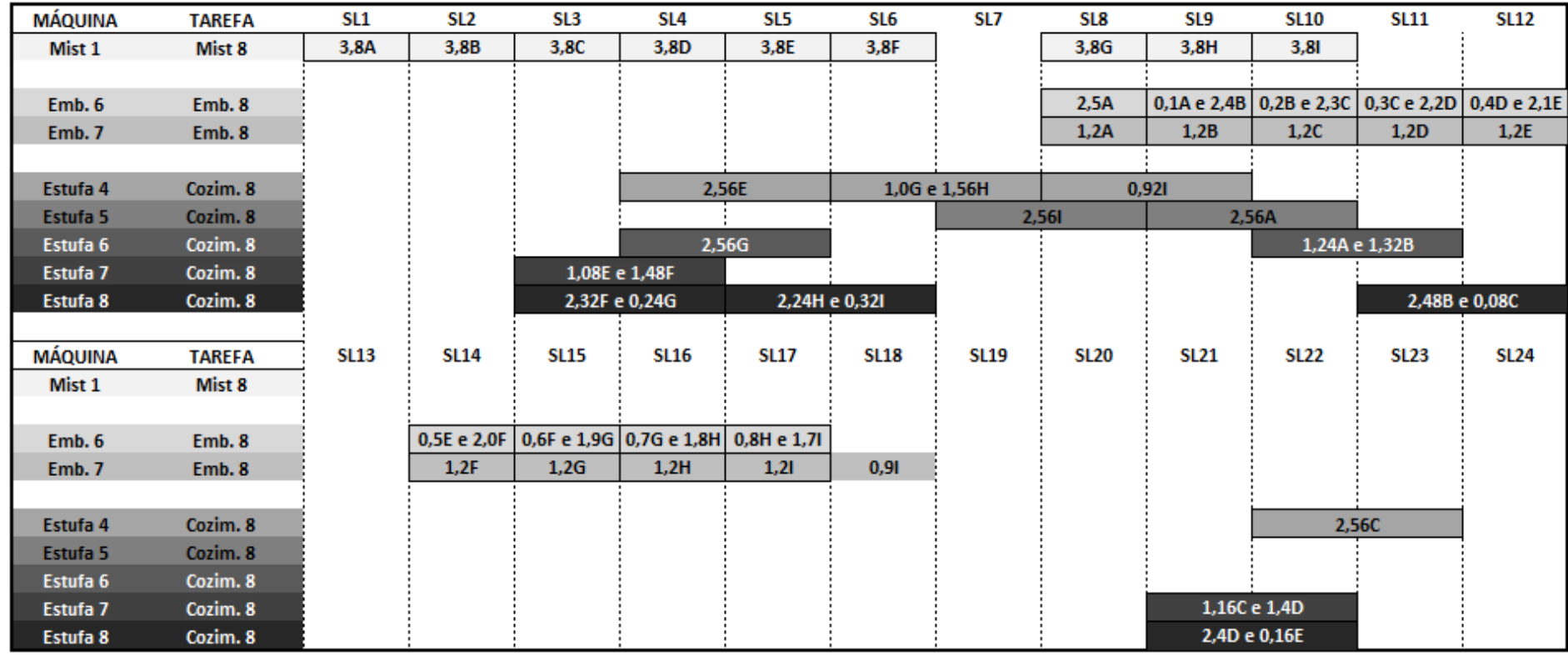

**Gráfico 8.1:** Gráfico de Gantt do Modelo de PPSPEmb/STN para a Produção de Salsicha Fonte: Autor (2015)

Ao comparar as bateladas (A, B, C, D, E, F, G, H e I) em relação ao TE entre as operações de (Mistura e Embutimento) e (Embutimento e Cozimento), dispostas no Gráfico 8.2, é possível verificar que há uma predominância do TE das bateladas nas operações (Embutimento e Cozimento), ou seja, 55,55% das bateladas apresentaram um TE maior nessas operações, comparadas as operações de Mistura e Embutimento. 33,33 % das bateladas apresentaram um TE entre as operações de Mistura e Embutimento maior do que as operações de Embutimento e Cozimento. Por fim, 11,11% das bateladas apresentaram um TE das bateladas igual entre as operações.

#### **8.3.2 PPSPEmb/STN para o Produto "Apresuntado"**

Para a produção do produto "Apresuntado" foram necessários a programação de 7 bateladas de misturas (A, B, C, D, E, F e G). A partir do processamento dessas bateladas foram necessárias 5 bateladas de embutimento, 16 de cozimento, Choque Térmico e Resfriamento. A Programação da Produção dessas bateladas é mostrado no Gráfico 8.3.

Verifica-se no Gráfico 8.3 as bateladas de mistura (1,1A; 1,1B; 1,1C; 1,1D; 1,1E; 1,1F e 1,1G), que correspondem ao processamento no misturador 2 de 1100 kg/batelada da mistura 2 para a produção do produto "pre2" utilizado como material de entrada no processo de embutimento 2. Essas bateladas foram programadas nos intervalos de tempo 2, 3, 4 e 5 horas e, 14, 16 e 18 horas.

Com relação as bateladas de embutimento, conforme observa-se no Gráfico 8.3, essas foram distribuídas entre as embutidoras 1 e 2, nos seguintes intervalos de tempos (1 hora), (3 e 4 horas), (6 horas) e (17 horas), conforme os códigos das bateladas provenientes da mistura (A, B, C, D, E, F e G).

No intervalo de tempo de 3 e 4 horas foram processadas 2200 kg (1100 kg no intervalo 3 na embutidora 2 proveniente da batelada A e, 1100 kg no intervalo 4 na embutidora 2 proveniente da batelada B). No intervalo de tempo 6, na embutidora 1, foram produzidos 2200 kg do produto pre2 proveniente das bateladas C e D. No intervalo de tempo 17 foram produzidos 2200 kg na embutidora 1 do produto pre2 proveniente das bateladas E e F. No intervalo de tempo 1 do próximo ciclo, na embutidora 2, foram processados 1100 kg do produto pre2 proveniente da batelada G. O embutimento do "pre2" resultou em um total de 7700 kg do produto "int2" que será utilizado na etapa de cozimento. Essas informações estão dispostas no Gráfico 8.3.

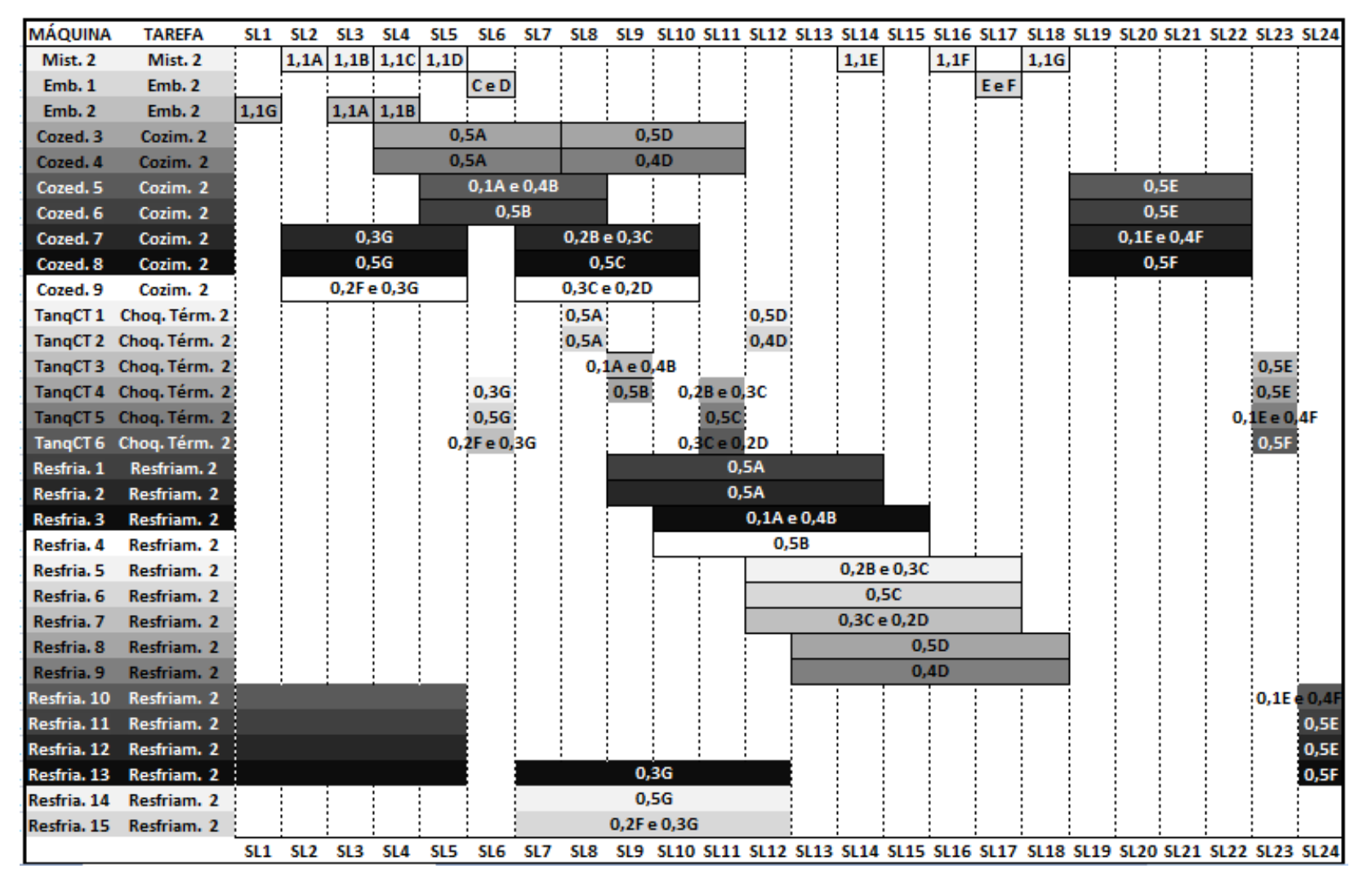

**Gráfico 8.3:** Gráfico de Gantt do Modelo de PPSPEmb/STN para a Produção de Apresuntado Fonte: Autor (2015)

Conforme mostrado no Gráfico 8.3, na etapa de cozimento do produto "int2" foram utilizadas as máquinas (Cozedora 3, 4, 5, 6, 7, 8 e 9), nos intervalos de tempo (4 a 7 horas), (5 a 8 horas), (7 a 10 horas), (8 a 11 horas), (19 a 22 horas) e (2 a 5 horas do próximo ciclo).

A batelada A foi processada entre os intervalos de tempo 4 e 8 horas (500 kg na Cozedora 3, no intervalo de tempo 4 a 7 horas; 500 kg Cozedora 4, no intervalo de tempo 4 a 7 horas e 100 kg na Cozedora 5, no intervalo de tempo 5 a 8 horas).

A batelada B foi processada entre os intervalos de tempo 5 e 10 (400 kg na Cozedora 5, no intervalo de tempo 5 a 8 horas; 500 kg Cozedora 6, no intervalo de tempo 5 a 8 horas e 200 kg na Cozedora 7, no intervalo de tempo 7 a 10 horas).

A batelada C foi processada entre os intervalos de tempo 7 e 10 horas (300 kg na Cozedora 7, no intervalo de tempo 7 a 10 horas; 500 kg Cozedora 8, no intervalo de tempo 7 a 10 horas e 300 kg na Cozedora 9, no intervalo de tempo 7 a 10 horas).

A batelada D foi processada entre os intervalos de tempo 7 e 11 horas (200 kg na Cozedora 9, no intervalo de tempo 7 a 10 horas; 500 kg Cozedora 3, no intervalo de tempo 8 a 11 horas e 400 kg na Cozedora 4, no intervalo de tempo 8 a 11 horas).

A batelada E foi processada entre os intervalos de tempo 19 e 22 horas (500 kg na Cozedora 5, no intervalo de tempo 19 a 22 horas; 500 kg Cozedora 6, no intervalo de tempo 19 a 22 horas e 100 kg na Cozedora 7, no intervalo de tempo 19 a 22 horas).

A batelada F foi processada entre os intervalos de tempo 19 e 5 horas (400 kg na Cozedora 7, no intervalo de tempo 19 a 22 horas; 500 kg Cozedora 8, no intervalo de tempo 19 a 22 horas e 200 kg na Cozedora 9, no intervalo de tempo 2 a 5 horas do próximo ciclo).

A batelada G foi processada entre os intervalos de tempo 2 e 5 horas (300 kg na Cozedora 9, 500 kg na Cozedora 8 e 300 kg na Cozedora 7, ambos no intervalo de tempo 2 a 5 horas do próximo ciclo). Ao final do processo de cozimento foi processado um total de 7700 kg do produto "int2", que seguiram para a etapa de Neutralização (Choque Térmico).

Na etapa de Choque Térmico foram utilizadas as máquinas (Tanque Choque Térmico 1, 2, 3, 4 e 5), nos intervalos de tempo (8 a 23 horas) e (6 horas do próximo ciclo).

No intervalo de tempo (8 horas) foram processados 500 kg da batelada A em cada um dos TanqCT 1 e 2 e, no intervalo de tempo 9 horas, 100 kg da batelada A no TanqCT 3.

No intervalo de tempo (9 horas) foram processados respectivamente 400 e 500 kg da batelada B nos TanqCT 3 e TanqCT 4, no intervalo de tempo 11 horas, foi processado 200 kg desta mesma batelada no TanqCT 4.

No intervalo de tempo (11 horas) foram processados 300, 500 e 300 kg da batelada C nos TanqCT 4, 5 e 6, respectivamente.

No intervalo de tempo (11 horas) foram processados 200 kg da batelada D no TanqCT 6 e, no intervalo de tempo 12, foram processados 500 e 400 kg, nos TanqCT 1 e 2, respectivamente.

No intervalo de tempo (23 horas) foram processados 500, 500 e 100 kg da batelada E nos TanqCT 3, 4 e 5, respectivamente.

No intervalo de tempo (23 horas) foram processados 400 e 500 kg da batelada F nos TanqCT 5 e 6, respectivamente. No intervalo de tempo 6 do próximo ciclo foi processado noTanqCT 6 200 kg da batelada F.

No intervalo de tempo (6 horas) do próximo ciclo foram processados 300 e 500 e 300 kg da batelada G nos TanqCT 4, 5 e 6, respectivamente. Ao final da etapa de Choque Térmico foram processados 7700 kg das bateladas A, B, C, D, E, F e G.

Depois de ocorrido a etapa de neutralização, as bateladas A, B, C, D, E, F e G seguiram para a fase de resfriamento. No resfriamento estão disponíveis 15 máquinas (resfriador 1, 2, 3, 4, 5, 6, 7, 8, 9, 10 ,11 ,12 ,13 ,14 ou 15).

Nos resfriadores 1 e 2 foram processados 500 kg/resfriador da batelada A nos intervalos de tempo (9 a 14 horas) e 100 kg dessa mesma batelada no resfriador 3, no intervalo de tempo (10 a 15 horas).

No resfriador 3 foi processado 400 kg da batelada B no intervalo de tempo (10 a 15 horas). No intervalo de tempo (10 a 15 horas) também foi processado 500 kg dessa mesma batelada no resfriador 4. Por fim, 200 kg da batelada B foi processada no resfriador 5 no intervalo de tempo (12 a 17 horas).

Nos resfriadores 5, 6 e 7 foram processados respectivamente 300, 500 e 300 kg da batelada C, no intervalo de tempo (12 a 17 horas).

No resfriador 7 também foi processado 300 kg da batelada D no intervalo de tempo (12 a 17 horas). No intervalo de tempo (13 a 18 horas) foram processados 500 e 400 kg dessa mesma batelada nos resfriadores 8 e 9, respectivamente.

No intervalo de tempo (24 a 5 horas do próximo ciclo) foram processados 100, 500 e 500 kg da batelada E nos resfriadores 10, 11 e 12, respectivamente.

Nos intervalos de tempo (24 a 5 horas do próximo ciclo) e (7 a 12 horas do próximo ciclo) foram processados 400, 500 e 200 kg da batelada F nos resfriadores 10, 13 e 15, respectivamente.

No intervalo de tempo (7 a 12 horas do próximo ciclo) foram processados 300, 500 e 300 kg da batelada G nos resfriadores 13, 14 e 15, respectivamente. Ao final da etapa de resfriamento foram processados 7700 kg das bateladas A, B, C, D, E, F e G.

Diante das informações apresentadas no Gráfico 8.3 e descritas acima, quantificou-se o Tempo de Espera (TE) das operações de mistura, embutimento, cozimento, neutralização e resfriamento de todas as bateladas, tal como mostrado na Tabela 8.3.

| Cozimento, Neutralização e Resfriamento para Produção do Produto Apresuntado |                                                                        |                                                                   |                                                                               |                                                                                  |
|------------------------------------------------------------------------------|------------------------------------------------------------------------|-------------------------------------------------------------------|-------------------------------------------------------------------------------|----------------------------------------------------------------------------------|
|                                                                              | TE entre as<br>operações<br>Mistura e<br><b>Embutimento</b><br>(Horas) | TE entre as<br>operações<br>Embutimento e<br>Cozimento<br>(Horas) | TE entre as<br>operações de<br>Cozimento e<br><b>Neutralização</b><br>(Horas) | TE entre as<br>operações de<br>Neutralização e<br><b>Resfriamento</b><br>(Horas) |
| A                                                                            |                                                                        | 0.33                                                              |                                                                               |                                                                                  |
| В                                                                            |                                                                        | 0,66                                                              |                                                                               |                                                                                  |
|                                                                              |                                                                        |                                                                   |                                                                               |                                                                                  |
| D                                                                            |                                                                        | 0.66                                                              |                                                                               |                                                                                  |
| E                                                                            |                                                                        |                                                                   |                                                                               |                                                                                  |
| F                                                                            |                                                                        | 3,33                                                              |                                                                               |                                                                                  |
| G                                                                            | 6                                                                      |                                                                   |                                                                               |                                                                                  |
| Média                                                                        | 1,29                                                                   | 1,85                                                              | 0,00                                                                          | 0,00                                                                             |

**Tabela 8.3:** Tempo de Espera (TE) das Bateladas das Operações de Mistura, Embutimento,

Fonte: Autor (2015)

Os resultados apresentados na Tabela 8.3 mostram uma média de 1,29 horas de Tempo de Espera (TE) entre as operações de Mistura e Embutimento das bateladas para produção do produto Apresuntado e, uma média de 1,85 horas de TE entre as operações de Embutimento e Cozimento. Não houve TE das bateladas entre as operações (Cozimento e Neutralização) e (Neutralização e Resfriamento). A distribuição dos TE de todas as bateladas nas respectivas operações pode ser observado no Gráfico 8.4.

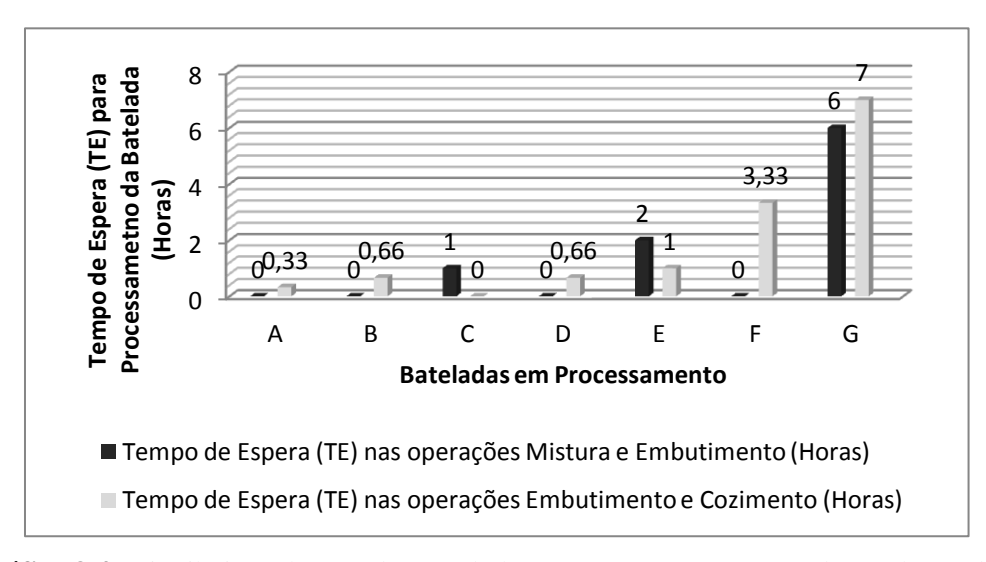

**Gráfico 8.4:** Distribuição dos TE das Bateladas por Operações para Produção do Produto Apresuntado Fonte: Autor (2015)

Ao comparar as bateladas (A, B, C, D, E, F e G) em relação ao TE entre as operações de (Mistura e Embutimento) e (Embutimento e Cozimento), dispostas no Gráfico 8.4, verifica-se que as bateladas A, B, D, F e G apresentaram um TE maior nas operações (Embutimento e Cozimento) comparadas as operações (Mistura e Embutimento), perfazendo 71,42%. As bateladas C e E apresentaram um TE maior nas operações (Mistura e Embutimento) comparadas as operações (Embutimento e Cozimento), perfazendo 28,57%.

#### **8.3.3 PPSPEmb/STN para o Produto "Linguiça Defumada I"**

Para a produção do produto "Linguiça Defumada I", conforme pode ser observado no Gráfico 8.5, foi necessário a programação de 26 bateladas de misturas (A a Z). A partir do processamento das bateladas de misturas foram necessárias 37 bateladas de embutimento e 22 de cozimento.

As bateladas de mistura (1,4A; 1,4B; 1,4C; 1,4D; 1,4E; 1,4F; 1,4G; 1,4H; 1,4I; 1,4J; 1,4K;1,4L; 1,4M; 1,4N; 1,4O; 1,4P; 1,4Q; 1,4R; 1,4S; 1,4T; 1,4U;1,4V; 1,4X e 1,4Z), que correspondem ao processamento no misturador 3 e 4 de 1400 kg/batelada da mistura 6 para a produção do produto "pre6" utilizado como material de entrada no processo de embutimento 6, foram programadas entre os intervalos de tempo 1 a 15 horas.

As bateladas de embutimento foram distribuídas entre as embutidoras 3, 4 e 5, nos seguintes intervalos de tempos (2 a 6 hora), (8 a 12 horas) e (14 a 16 horas), conforme os códigos das bateladas provenientes da mistura (A a Z).

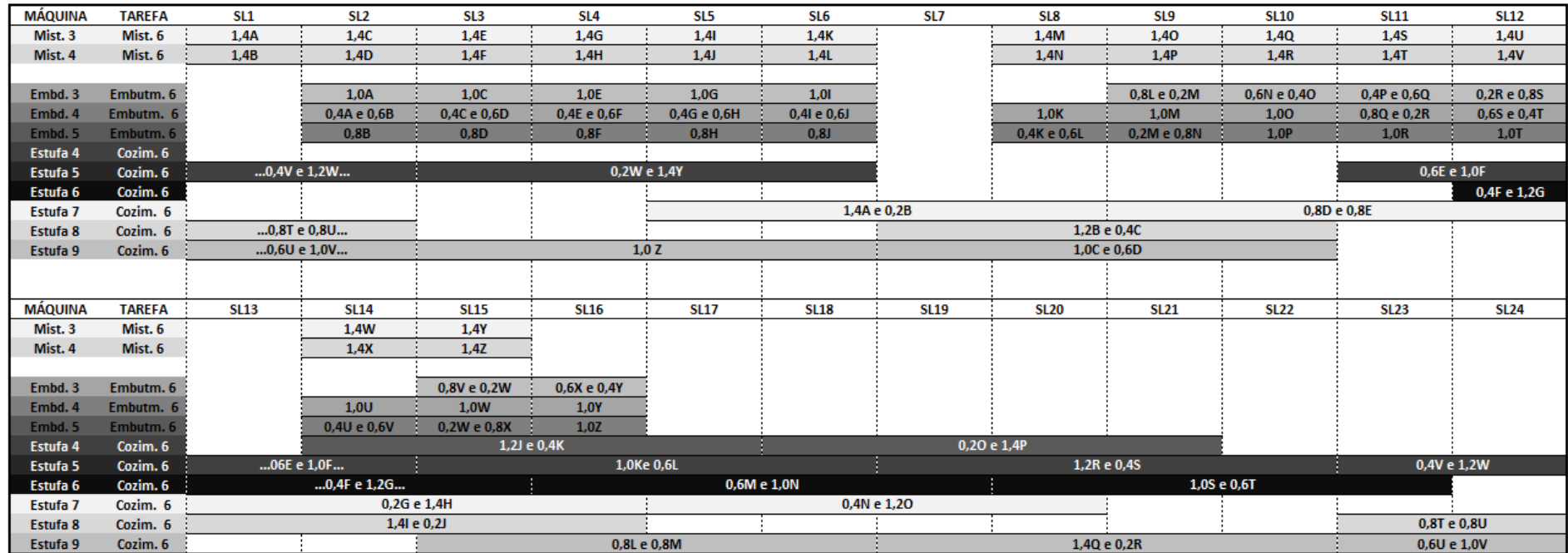

**Gráfico 8.5:** Gráfico de Gantt do Modelo de PPSPEmb/STN para a Produção de Linguiça Defumada I Fonte: Autor (2015)

No intervalo de tempo de 2 horas foram processados 1400 kg da batelada A (1000 kg na embutidora 3 e 400 kg na embutidora 4). Nesse mesmo intervalo de tempo também foi processado 1400 kg da batelada B (600 kg na embutidora 4 e 800 kg na embutidora 5). No intervalo de tempo de 3 horas foi processado 1400 kg da batelada C (1000 kg na embutidora 3 e 400 kg na embutidora 4). Nesse intervalo de tempo também foram processados 1400 kg da batelada D (600 kg na embutidora 4 e 800 kg na embutidora 5). No intervalo de tempo de 4 horas foram processados 1400 kg da batelada E (1000 kg na embutidora 3 e 400 kg na embutidora 4). Nesse intervalo também foram processados 1400 kg da batelada F (600 kg na embutidora 4 e 800 kg na embutidora 5). No intervalo de tempo de 5 horas foram processados 1400 kg da batelada G (1000 kg na embutidora 3 e 400 kg na embutidora 4). Nesse intervalo também foram processados 1400 kg da batelada I (600 kg na embutidora 4 e 800 kg na embutidora 5).

No intervalo de tempo de 8 horas foram processados 1400 kg da batelada K (1000 kg na embutidora 4 e 400 kg na embutidora 5). Entre o intervalo de tempo de 8 a 9 horas foram processados 1400 kg da batelada L (600 kg na embutidora 5 no intervalo 8 horas e 800 kg na embutidora 3 no intervalo 9 horas). No intervalo de tempo de 9 horas foram processados 1400 kg da batelada M (200 kg na embutidora 3, 1000 kg na embutidora 4 e 200 kg na embutidora 5). Entre o intervalo de tempo de 9 a 10 horas foram processados 1400 kg da batelada N (800 kg na embutidora 5 no intervalo 9 horas e 600 kg na embutidora 3 no intervalo 10 horas). No intervalo de tempo de 10 horas foram processados 1400 kg da batelada O (400 kg na embutidora 3 e 1000 kg na embutidora 4). Entre o intervalo de tempo de 10 a 11 horas foram processados 1400 kg da batelada P (1000 kg na embutidora 5 no intervalo 10 horas e 400 kg na embutidora 3 no intervalo 11 horas).

No intervalo de tempo de 11 horas foram processados 1400 kg da batelada Q (600 kg na embutidora 3 e 800 kg na embutidora 4). Entre o intervalo de tempo de 11 a 12 horas foram processados 1400 kg da batelada R (200 kg na embutidora 4 no intervalo 11 horas, 1000 kg na embutidora 5 no intervalo de 11 horas e 200 kg na embutidora 3 no intervalo 12 horas). No intervalo de tempo de 12 horas foram processados 1400 kg da batelada S (800 kg na embutidora 3 e 600 kg na embutidora 4). Nesse mesmo intervalo de tempo foram processados 1400 kg da batelada T (400 kg na embutidora 4 e 1000 kg na embutidora 5). No intervalo de tempo de 14 horas foram processados 1400 kg da batelada U (1000 kg na embutidora 4 e 400 kg na embutidora 5). No intervalo de tempo de 14 a 15 horas foram processados 1400 kg da batelada V (600 kg na embutidora 5 no intervalo de 14 horas e 800 kg na embutidora 3 no intervalo de 15 horas). No intervalo de tempo de 15

horas foram processados 1400 kg da batelada W (200 kg na embutidora 3, 1000 kg na embutidora 4 e 200 kg na embutidora 5). No intervalo de tempo de 15 a 16 horas foram processados 1400 kg da batelada X (800 kg na embutidora 5 no intervalo de 15 horas e 600 kg na embutidora 3 no intervalo de 16 horas). No intervalo de tempo de 16 horas foram processados 1400 kg da batelada Y (400 kg na embutidora 3 e 1000 kg na embutidora 4). Nesse intervalo de tempo foram processados 1000 kg da batelada Z na embutidora 5.

Depois de embutidos as bateladas (A a Z), os produtos "int6" resultantes dessa etapa seguiram para a etapa de cozimento. As bateladas de cozimento foram distribuídas entre as estufas 3 a 9, nos intervalos de tempos (4 a 24 horas) e (1 a 3 horas do próximo ciclo), conforme os códigos das bateladas provenientes da mistura (A a Z).

As primeiras bateladas processadas na etapa de cozimento iniciaram no intervalo de tempo de 5 a 8 horas, com o processamento de 1400 kg da batelada A e 200 kg da batelada B, na estufa 7. No intervalo de tempo 7 a 10 horas, foram processados na estufa 8 1200 kg da batelada B e 400 kg da batelada C. Ainda no intervalo 7 a 10, também foram processados na estufa 9 1000 kg da batelada C e 600 kg da batelada D. No intervalo de tempo 9 a 12 horas, foram processados na estufa 7 800 kg da batelada D e 800 kg da batelada E. No intervalo de tempo 11 a 14 horas, foram processados na estufa 5 600 kg da batelada E e 1000 kg da batelada F.

No intervalo de tempo 12 a 15 horas, foram processados na estufa 6 400 kg da batelada F e 1200 kg da batelada G. No intervalo de tempo 15 a 18 horas, foram processados na estufa 7 200 kg da batelada G e 1400 kg da batelada H. Nesse mesmo intervalo de tempo, foram processados na estufa 8 1400 kg da batelada I e 200 kg da batelada J. No intervalo de tempo 14 a 17 horas, foram processados na estufa 4 1200 kg da batelada J e 400 kg da batelada K. No intervalo de tempo 15 a 18 horas, foram processados na estufa 5 1000 kg da batelada K e 600 kg da batelada L.

No intervalo de tempo 15 a 18 horas, foram processados na estufa 5 1000 kg da batelada K e 600 kg da batelada L. No intervalo de tempo 15 a 18 horas, foram processados na estufa 9 800 kg da batelada L e 800 kg da batelada M. No intervalo de tempo 16 a 19 horas, foram processados na estufa 6 600 kg da batelada M e 1000 kg da batelada N. No intervalo de tempo 17 a 20 horas, foram processados na estufa 7 400 kg da batelada N e 800 kg da batelada O. No intervalo de tempo 18 a 21 horas, foram processados na estufa 4 200 kg da batelada O e 1400 kg da batelada P.

No intervalo de tempo 19 a 22 horas, foram processados na estufa 9 1400 kg da batelada Q e 200 kg da batelada R. Nesse mesmo intervalo, também foram processados na estufa 5 1200 kg da batelada R e 400 kg da batelada S. No intervalo de tempo 20 a 23 horas, foram processados na estufa 6 1000 kg da batelada S e 600 kg da batelada T. No intervalo 23 a 2 horas do próximo ciclo foram processados na estufa 8 800 kg da batelada T e 800 kg da batelada U. Nesse mesmo intervalo de tempo também foram processados na estufa 9 600 kg da batelada U e 1000 kg da batelada V e, na estufa 5, 400 kg da batelada V e 1200 kg da batelada W. No intervalo de tempo 3 a 6 horas do próximo ciclo, foram processados na estufa 5 200 kg da batelada W e 1400 kg da batelada Y. No mesmo intervalo de tempo, também foram produzidas 1000 kg da batelada Z.

Diante das informações apresentadas no Gráfico 8.5 e descritas acima, quantificou-se o Tempo de Espera (TE) das operações de mistura, embutimento e cozimento, tal como pode ser visualizado na Tabela 8.4 e no Gráfico 8.6.

|                               | TE entre as operações Mistura e | TE entre as operações Embutimento e |
|-------------------------------|---------------------------------|-------------------------------------|
|                               | <b>Embutimento</b> (Horas)      | Cozimento (Horas)                   |
| $\boldsymbol{\mathsf{A}}$     | $\boldsymbol{0}$                | $\mathbf{2}$                        |
| $\, {\bf B}$                  | $\boldsymbol{0}$                | 3                                   |
| $\mathcal{C}$                 | $\boldsymbol{0}$                | 3                                   |
| D                             | $\boldsymbol{0}$                | $\overline{4}$                      |
| E                             | $\boldsymbol{0}$                | 5                                   |
| $\boldsymbol{\mathrm{F}}$     | $\overline{0}$                  | 6,5                                 |
| G                             | $\boldsymbol{0}$                | 6,5                                 |
| H                             | $\mathbf{0}$                    | $\overline{7}$                      |
| $\mathbf I$                   | $\overline{0}$                  | 6                                   |
| $\bf J$                       | $\boldsymbol{0}$                | 6,5                                 |
| $\bf K$                       | 1                               | 5,5                                 |
| L                             | 1,5                             | 5,5                                 |
| $\mathbf M$                   | $\boldsymbol{0}$                | 5,5                                 |
| ${\bf N}$                     | 0,5                             | 6                                   |
| $\mathbf O$                   | $\boldsymbol{0}$                | 6,5                                 |
| ${\bf P}$                     | 0,5                             | $6,5$                               |
| Q                             | $\boldsymbol{0}$                | $\tau$                              |
| ${\bf R}$                     | 0,5                             | 6,5                                 |
| ${\bf S}$                     | $\boldsymbol{0}$                | 6,5                                 |
| $\mathbf T$                   | $\overline{0}$                  | 8,5                                 |
| ${\bf U}$                     | 1                               | $8\,$                               |
| $\mathbf{V}$                  | 1,5                             | 7,5                                 |
| W                             | $\overline{0}$                  | 9                                   |
| $\mathbf X$                   | 0,5                             | 10                                  |
| $\mathbf Y$                   | $\boldsymbol{0}$                | 10                                  |
| $\ensuremath{\textnormal{Z}}$ | $\boldsymbol{0}$                | $10\,$                              |
| Média                         | 0,27                            | 6,46                                |

**Tabela 8.4:** Tempo de Espera (TE) das Bateladas das Operações de Mistura, Embutimento e Cozimento para Produção do Produto Linguiça Defumada I

Fonte: Autor (2015)

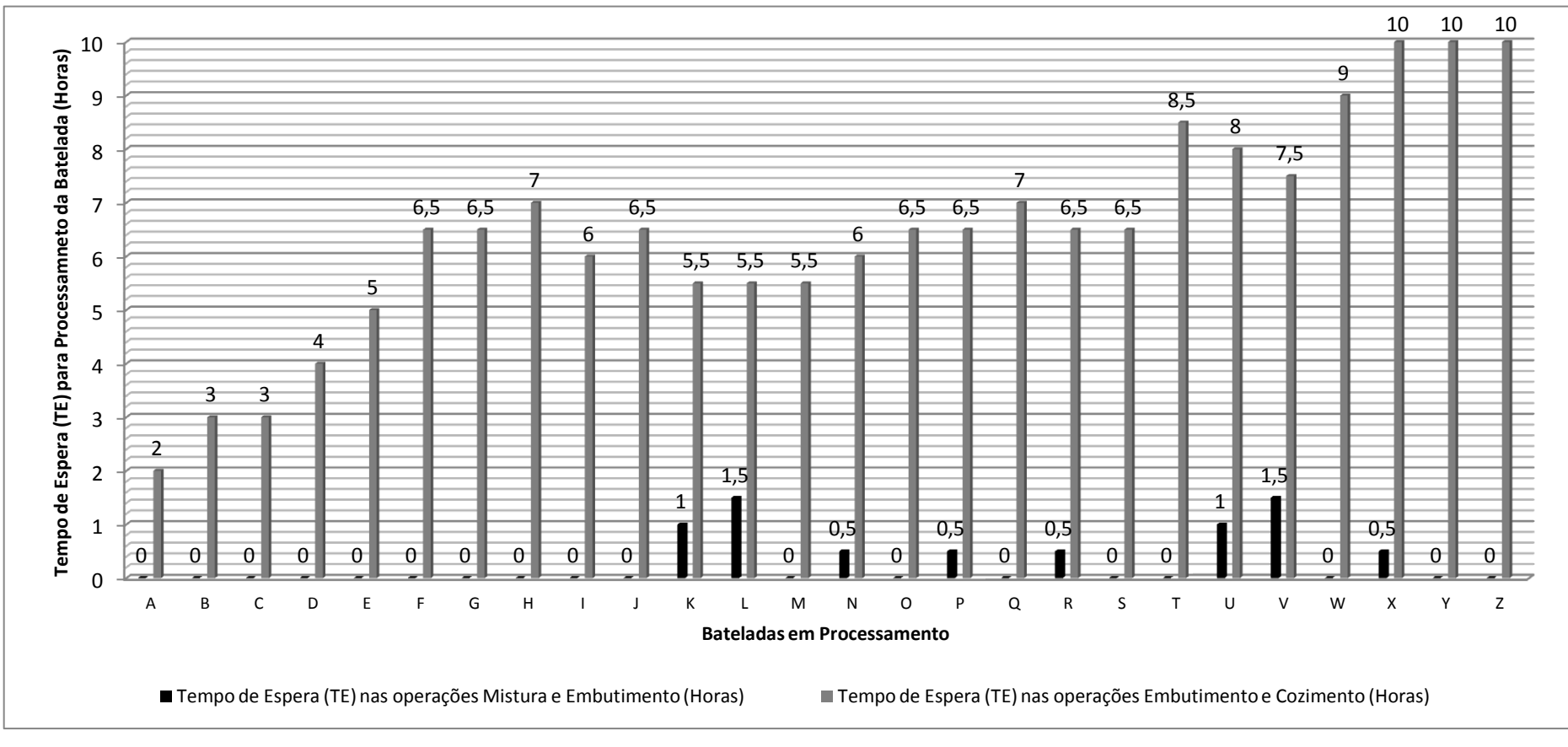

**Gráfico 8.6:** Distribuição dos TE das Bateladas por Operações para Produção do Produto Linguiça Defumada I Fonte: Autor (2015)

Os resultados apresentados na Tabela 8.4 mostram uma média de 0,27 horas de TE entre as operações de Mistura e Embutimento das bateladas para produção do produto Linguiça Defumada I e, uma média de 6,46 horas de TE entre as operações de Embutimento e Cozimento. Ao comparar as bateladas (A a Z) em relação ao TE entre as operações de (Mistura e Embutimento), dispostas no Gráfico 8.6, verifica-se que todas as bateladas apresentaram um TE maior nas operações (Mistura e Embutimento) comparadas as operações (Embutimento e Cozimento).

### **8.3.4 PPSPEmb/STN para o Produto "Linguiça Defumada II"**

Para a produção do produto "Linguiça Defumada II" foi necessária a programação de 2 bateladas da mistura 7 (A e B). A partir das bateladas da mistura 7 foram necessárias 2 bateladas de embutimento e 2 de cozimento. As informações sobre a programação dessas bateladas estão dispostas no Gráfico 8.7.

As bateladas de mistura (1,4A e 1,4B), que correspondem ao processamento no misturador 2 de 1400 kg/batelada da mistura 7 para a produção do produto "pre7" utilizado como material de entrada no processo de embutimento, foram programadas nos intervalos de tempo 1 e 9 horas.

As bateladas de embutimento provenientes das bateladas A e B foram distribuídas na embutidora 3 nos intervalos de tempo 8 e 14 horas, respectivamente. Foram processadas 1400 kg/batelada na embutidora 3.

Depois de embutido as bateladas A e B, essas passaram pelo processo de cozimento, sendo 1400 kg na estufa 4 e 980 kg na estufa 7, nos intervalos de tempo 10 a 13 horas e, 23 a 2 horas do próximo ciclo.

Assim, com base nas informações dispostas no Gráfico 8.7, quantificou-se o Tempo de Espera (TE) das operações de mistura, embutimento e cozimento, conforme visualizado na Tabela 8.5.

| Cozimento para Produção do Produto Linguiça Defumada II |                                                               |                                                                 |  |
|---------------------------------------------------------|---------------------------------------------------------------|-----------------------------------------------------------------|--|
|                                                         | TE entre as operações Mistura e<br><b>Embutimento</b> (Horas) | TE entre as operações Embutimento e<br><b>Cozimento</b> (Horas) |  |
| A                                                       |                                                               |                                                                 |  |
| R                                                       |                                                               |                                                                 |  |
| Média                                                   | 2.50                                                          | 5,00                                                            |  |
| $L_{\text{out}}$ , Autor (2015)                         |                                                               |                                                                 |  |

**Tabela 8.5:** Tempo de Espera (TE) das Bateladas das Operações de Mistura, Embutimento e Cozimento para Produção do Produto Linguiça Defumada II

Fonte: Autor (2015)

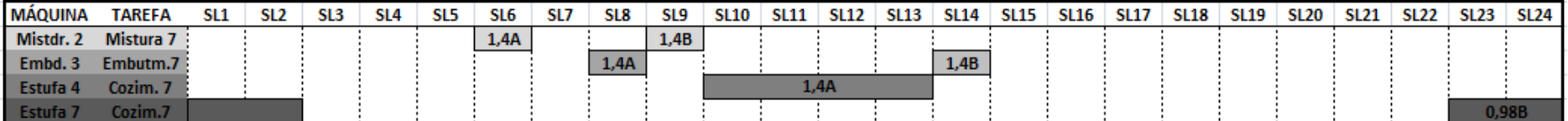

**Gráfico 8.7:** Gráfico de Gantt do Modelo de PPSPEmb/STN para a Produção de Linguiça Defumada II Fonte: Autor (2015)

Os resultados apresentados na Tabela 8.5 mostram uma média de 2,5 horas de Tempo de Espera (TE) entre as operações de Mistura e Embutimento das bateladas A e B para produção do produto Linguiça Defumada II e, uma média de 5,0 horas de TE entre as operações de Embutimento e Cozimento.

#### **8.3.5 PPSPEmb/STN para o Produto "Mortadela"**

Para a produção do produto "Mortadela" foi necessária a programação de 7 bateladas de mistura 4 (2,4A; 2,4B; 2,4C; 2,4D; 2,4E; 2,4F e 2,4G). A partir do processamento das bateladas da mistura 4 foram necessárias 6 bateladas de embutimento e 5 de cozimento. Essas informações podem ser visualizadas no Gráfico 8.8.

As bateladas de mistura (2,4A; 2,4B; 2,4C; 2,4D; 2,4E; 2,4F e 2,4G), que correspondem ao processamento no misturador 3 de 2400 kg/batelada da mistura 4 para a produção do produto "pre4" utilizado como material de entrada para o processo de embutimento, foram processadas nos respectivos intervalos 1, 8, 10, 11, 12, 15 e 17 horas.

As bateladas de embutimento provenientes das bateladas (A a G) foram distribuídas na embutidora 2 nos intervalos de tempo 5, 9, 14, 16, 17 e 18. Nos intervalos de tempo 5 e 9, foram processados 2400 kg de cada uma das bateladas A e B. No intervalo 14 horas foram processados 2400 kg da batelada C e 600 kg da batelada D. No intervalo 16 horas foram processados 1800 kg da batelada D e 1200 kg da batelada E. No intervalo 17 foram processados 1200 kg da batelada E e 1800 kg da batelada F. No intervalo 18 horas foram processados 600 kg da batelada F e 2400 kg da batelada G.

Depois de embutido as bateladas (A a G), essas passaram pelo processo de cozimento. Nesse processo estão disponíveis as estufas 4, 5, 6, 7, 8 e 9.

No intervalo de tempo 11 a 14 horas, foram processados na estufa 9 2400 kg da batelada A e 800 kg da batelada B. No intervalo de tempo 17 a 20 horas foi processado na estufa 8 1600 kg da batelada B e 1600 kg da batelada C. No intervalo de tempo 24 e 3 horas do próximo ciclo foram processados na estufa 4 800 kg da batelada C e 2400 kg da batelada D e, na estufa 6, 800 kg da batelada E e 2400 kg da batelada F. Por fim, a batelada G, foi processada na estufa 6 no intervalo 6 a 9 horas do próximo ciclo.

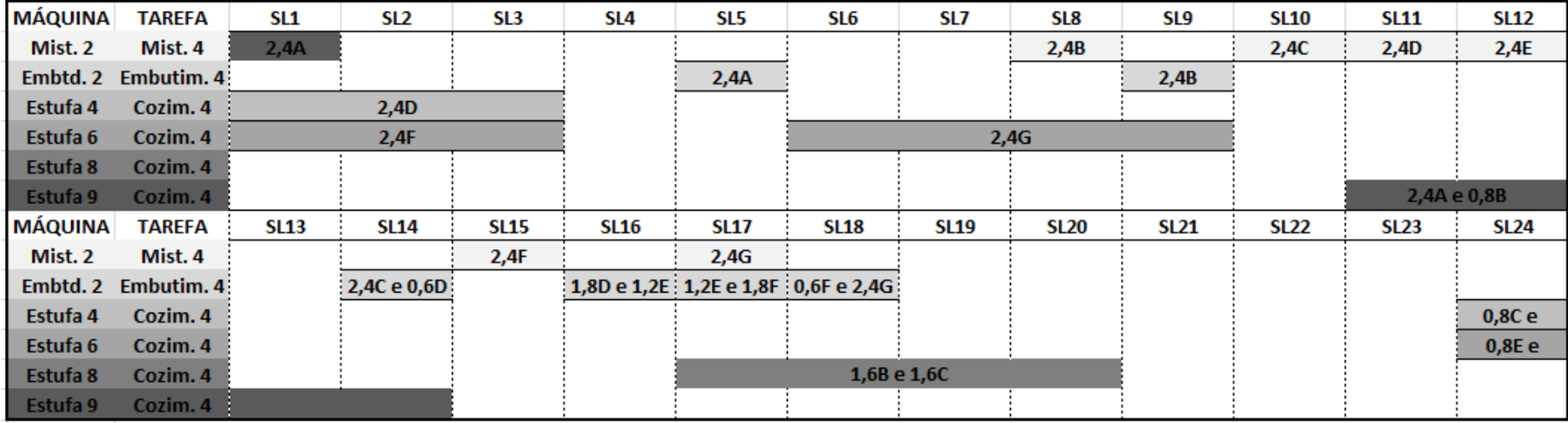

**Gráfico 8.8:** Gráfico de Gantt do Modelo de PPSPEmb/STN para a Produção Mortadela Fonte: Autor (2015)

Diante das informações dispostas no Gráfico 8.8, quantificou-se o Tempo de Espera (TE) das operações de mistura, embutimento e cozimento, conforme visualizado na Tabela 8.6.

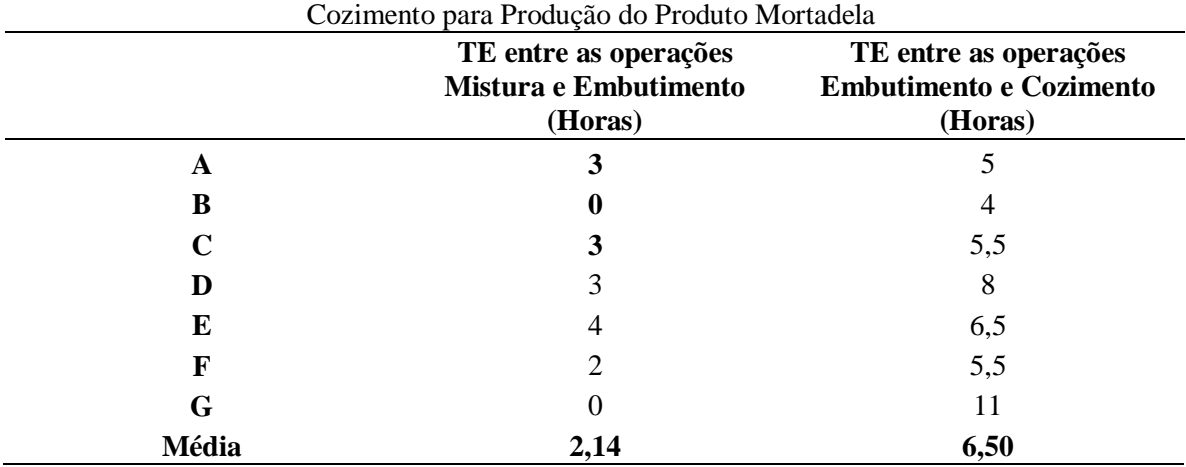

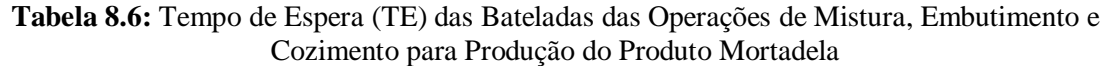

Fonte: Autor (2015)

Os resultados apresentados na Tabela 8.6 mostram uma média de 2,14 horas de Tempo de Espera (TE) entre as operações de Mistura e Embutimento das bateladas para produção do produto Mortadela e, uma média de 6,5 horas de TE entre as operações de Embutimento e Cozimento. A distribuição do TE dessas bateladas podem ser visualizadas no Gráfico 8.9.

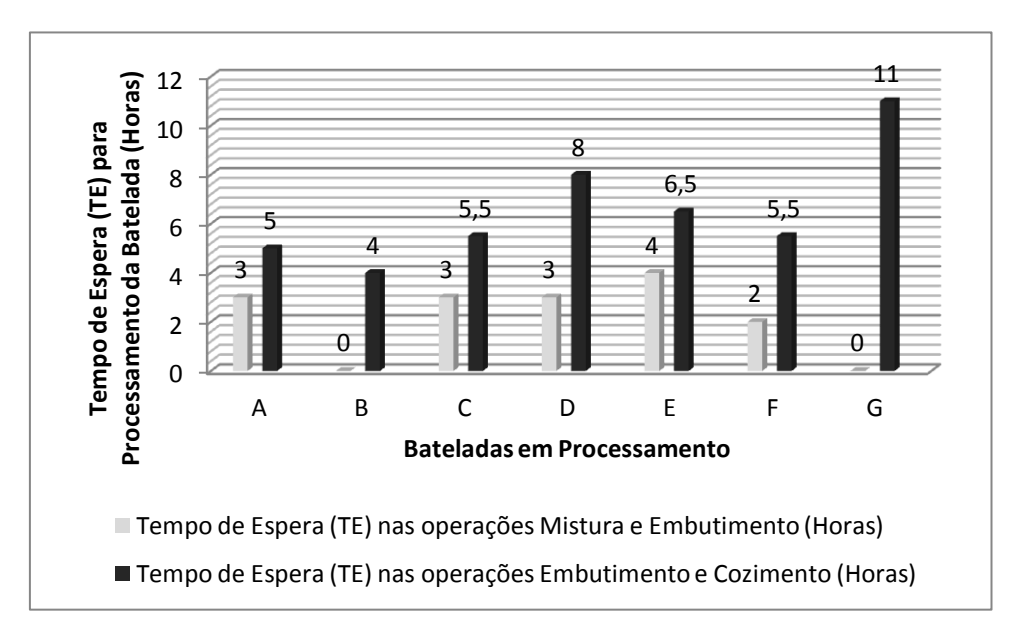

**Gráfico 8.9:** Distribuição dos TE das Bateladas por Operações para Produção do Produto Mortadela Fonte: Autor (2015)

### 8.4 CONSIDERAÇÕES

Com a implementação do modelo de PPSPEmb/STN apresentado neste capítulo foi possível abordar diversas informações presentes nos processos de produção dos produtos escolhidos para a realização da programação. Essas informações referem-se, dentre outras questões, sobre a capacidade dos equipamentos ou máquinas e de estocagem; tamanho das bateladas de cada tarefa, percentuais de entrada e saída de materiais (balanço material), informações de demanda dos produtos e etc.

Diferentemente dos modelos implementados no capítulo 7, essa formulação considerou um maior detalhamento dos processos de produção, com informações sobre as características físicas e estruturais das STN necessários para a produção dos produtos programados na planta industrial. Enquanto os modelos de PPSPEmb/ME, PPSPEmb/MEMP e PPSPEmb/MEMP com *Setup* Dependente da Sequência abordaram principalmente a questão do tempo de início e fim dos produtos, escolhidos para a Programação da Produção (PP), essa formulação abordou, além disso, muitas outras informações operacionais das receitas de produção desses produtos.

Assim, utilizando o *Solver* Cplex do GAMS, foi possível resolver o modelo de PPSPEmb/STN, de forma a maximizar a função objetivo e encontrar o sequenciamento ideal de produção, com os respectivos tamanhos de bateladas de cada uma das tarefas necessárias para a produção dos produtos embutidos.

### **9. CONSIDERAÇÕES FINAIS**

Com base na revisão bibliométrica e com a análise sistêmica sobre área de PP, pôde-se observar uma ausência de pesquisas para os SPEmb, assim como, para os processos em bateladas, no tocante a utilização da rede STN em abordagens de representação de tempo discreto. Encontrou-se um único estudo sobre a PP com representação de redes STN realizado especificamente em uma indústria de embutidos. No entanto, as formulações matemáticas empregadas no estudo encontrado vizaram especificamente a maximização da utilização dos equipamentos. Assim, nesta tese foram implementadas outras diferentes formulações matemáticas, as quais, trabalharam com a otimização da utilização dos equipamentos, por meio de funções que visaram a minimização do *Makespan* e a maximização do lucro.

Neste trabalho foi possível implementar três modelos matemáticos para um horizonte de curto prazo e um modelo para o horizonte de longo prazo. De modo geral, os resultados computacionais da implementação desses modelos em um SPEmb, apresentaram um bom desempenho em relação aos critérios analisados (Porcentagem de Sucesso, Tempo Médio Computacional e Solução Ótima). Também foram analisados os critérios Tempo de Espera (TE) e Ociosidade (OC), sendo que o modelo de PPSPEmb/STN, quando comparado com os demais, apresentou-se melhor, uma vez que, neste é possível a utilização de diversas máquinas paralelas com capacidades iguais ou diferentes em cada estágio, permitindo um aumento nas possibilidade de sequenciamento das tarefas nas respectivas máquinas.

Diante dos resultados das implementações computacionais dos modelos de PPSPEmb, constatou-se que esses modelos matemáticos são opções viáveis para auxiliar na Programação da Produção (PP) de um SPEmb, pois em todos os casos, obteve-se a partir da otimização das funções objetivos de minimização do *Makespan* ou maximização do lucro, o sequenciamento de todas as tarefas necessárias para a produção dos produtos, nas respectivas máquinas presentes em cada estágio.

Assim, embora em todos os modelos implementados, tenha sido otimizada a utilização máxima dos equipamentos, sugere-se a partir desse estudo, a realização de novas pesquisas, para implementação computacional das seguintes restrições:

- Políticas de transferência de materiais;
- Capacidade de armazenagem dos materiais;
- Manutenção dos equipamentos;
- Rendimentos de utilização de matérias primas;
- Custos com utilidades;
- Priorização de demandas de produtos;
- Implementar outras funções objetivo referentes a políticas de sequenciamento dos produtos;
- Implementar funções multi-objetivos.

### **REFERÊNCIAS BIBLIOGRÁFICAS**

ARAÚJO, C. A. Bibliometria: evolução histórica e questões atuais. **Em Questão**, v. 12, n.1, p11-32, 2006.

ARAÚJO, R. F.; ALVARENGA, L. A bibliometria na pesquisa científica da pós-graduação brasileira de 1987 a 2007. **Enc. Bibli: Revista Eletrônica de Biblioteconomia e Ciência da Informação.** v. 16, n. 31, p.51-70, 2011.

ARICA , E.; POWELL, D. J. A framework for ICT enabled real-time production planning and control. **Advances in Manufacturing**. v.2, iss. 2, p.158–164, 2014.

ASSOCIAÇÃO BRASILEIRA DAS INDÚSTRIAS EXPORTADORAS DE CARNES (ABIEC). **Exportações Brasileiras de Carne Bovina Brazilian Beef Exports**. (2015). Disponível em: [http://www.abiec.com.br/download/Anual-2015-250515.pdf.](http://www.abiec.com.br/download/Anual-2015-250515.pdf) Acesso em: 30/05/2015.

ASSOCIAÇÃO BRASILEIRA DA INDÚSTRIA PRODUTORA E EXPORTADORA DE CARNE SUÍNA (ABIPECS). **[Relatório ABIPECS](http://www.abipecs.org.br/uploads/relatorios/relatorios-associados/rela2008_P.pdf)**. (2006). Disponível em: [http://www.abipecs.org.br/uploads/relatorios/relatoriosassociados/ABIPECS\\_relatorio\\_2006\\_pt.pdf](http://www.abipecs.org.br/uploads/relatorios/relatoriosassociados/ABIPECS_relatorio_2006_pt.pdf) . Acesso em: 05/10/2012.

ASSOCIAÇÃO BRASILEIRA DA INDÚSTRIA PRODUTORA E EXPORTADORA DE CARNE SUÍNA (ABIPECS). **[Relatório ABIPECS](http://www.abipecs.org.br/uploads/relatorios/relatorios-associados/rela2008_P.pdf)**. (2007). Disponível em: [http://www.abipecs.org.br/uploads/relatorios/relatoriosassociados/ABIPECS\\_relatorio\\_2007\\_pt.pdf](http://www.abipecs.org.br/uploads/relatorios/relatoriosassociados/ABIPECS_relatorio_2007_pt.pdf) . Acesso em: 09/10/2012.

ASSOCIAÇÃO BRASILEIRA DA INDÚSTRIA PRODUTORA E EXPORTADORA DE CARNE SUÍNA (ABIPECS). **[Relatório ABIPECS](http://www.abipecs.org.br/uploads/relatorios/relatorios-associados/rela2008_P.pdf)**. (2008). Disponível em: [http://www.abipecs.org.br/uploads/relatorios/relatoriosassociados/rela2008\\_P.pdf.](http://www.abipecs.org.br/uploads/relatorios/relatoriosassociados/rela2008_P.pdf) Acesso em: 05/10/2012

ASSOCIAÇÃO BRASILEIRA DA INDÚSTRIA PRODUTORA E EXPORTADORA DE CARNE SUÍNA (ABIPECS). **[Relatório ABIPECS](http://www.abipecs.org.br/uploads/relatorios/relatorios-associados/rela2008_P.pdf)**. (2010). Disponível em: [http://www.abipecs.org.br/uploads/relatorios/relatoriosassociados/ABIPECS\\_relatorio\\_2010\\_pt.pdf](http://www.abipecs.org.br/uploads/relatorios/relatoriosassociados/ABIPECS_relatorio_2010_pt.pdf) . Acesso em: 05/05/2013.

ASSOCIAÇÃO BRASILEIRA DA INDÚSTRIA PRODUTORA E EXPORTADORA DE CARNE SUÍNA (ABIPECS). **[Relatório ABIPECS](http://www.abipecs.org.br/uploads/relatorios/relatorios-associados/rela2008_P.pdf)**. (2011). Disponível em: [http://www.abipecs.org.br/uploads/relatorios/relatoriosassociados/ABIPECS\\_relatorio\\_2012\\_pt.pdf](http://www.abipecs.org.br/uploads/relatorios/relatoriosassociados/ABIPECS_relatorio_2012_pt.pdf) . Acesso em: 10/04/2013.

ASSOCIAÇÃO BRASILEIRA DE PROTEÍNA ANIMAL (ABPA). **Balanço: ABPA prevê crescimento para os setores de aves e suínos em 2015**. (2015). Disponível em: [http://sna.agr.br/balanco-abpa-preve-crescimento-para-os-setores-de-aves-e-suinos-em-2015/.](http://sna.agr.br/balanco-abpa-preve-crescimento-para-os-setores-de-aves-e-suinos-em-2015/) Acesso em: 30/05/2015.

BACK, F. T. E. E. **Modelo de apoio a decisão multicritério para seleção de profissionais de acordo com suas competências para gestão de projetos.** Florianópolis, 2013. 307p. Dissertação de Mestrado – Centro Tecnológico, Programa de Pós-Graduação em Engenharia de Produção - Universidade Federal de Santa Catarina.

BERRY W. L.; VOLLMANNT. E.; WHYBARK D. C.; JACOBS F. R**. Sistemas de planejamento e controle da produção: para o gerenciamento da cadeia de suprimentos***.* São Paulo: Bookman, 2006.

BRUNA JUNIOR, E. D.; ENSSLIN, L.; ENSSLIN, S. R. Proposta de processo para seleção, bibliometria e revisão sistêmica de artigos sobre a avaliação de desempenho na cadeia de suprimentos. **Revista Produção Online.** v.12, n. 4, p.876-903, 2012.

BURKARD, R. E.; HATZL, J. Review, extensions and computational comparison of MILP formulations for scheduling of batch processes. **Computers and Chemical Engineering.** v.29, p.1752–1769, 2005.

BURKARD, R.; FORTUNA, T.; HURKENS, C. Makespan minimization for chemical batch processes using non-uniform time grids. **Computers and Chemical Engineering**, v.*26*, p.1321– 1332, 2002.

BURKARD, R.; HATZL, J. A complex time based construction heuristic for batch scheduling problems in the chemical industry. **European Journal of Operations Research***.* v.174, iss.2, p.1162-1183, 2006.

CAIXETA-FILHO, J. V. **Pesquisa operacional: técnicas de otimização aplicadas a sistemas agroindustriais***.* 2. ed. São Paulo: Atlas, 2004.

CAMM, J. D.; EVANS, J. R. **Management science and decision technology***.* South-Western College Publishing: Thonson Learning, 2000.

CAMPOS , M. F. D e. **Sequenciamento e alocação de operações em flow-shops com restrições sobre os recursos compartilhados e sobre os prazos de entrega das tarefas: uma abordagem de busca orientada por restrições**. Campinas SP, 1993. Dissertação de Mestrado - Faculdade de Engenharia Elétrica FEC – Programa de Pós Graduação em Engenharia Elétrica – Universidade Estadual de Campinas.

CERDA, J.; HENNING, G. P.; GROSSMANN, I. E. A mixed- integer linear programming model for short-term scheduling of single-stage multiproduct batch plants with parallel lines. **Industrial & Engineering Chemistry Research***.* v.36, n.5, p.1695-1707, 1997.

COSTA, H. G.; CARVALHO, R. A. de.; SIMÃO, V. G.; QUELHAS, O. L. G. **Planejamento da capacidade**. In*:* LUSTOSA, L.; MESQUITAS, M. A,; QUELHAS, O.; OLIVEIRA, R. Planejamento e controle da produção*.* Rio de Janeiro: Elsevier, 2008.

COSTA, H. G.; NANCI, L. C.; QUELHAS, O. L. G.; CARVALHO, R. A. de. GUTIERREZ, R. H.; SIMÃO, V. G. **Sistemas de produção**. In: LUSTOSA, L.; MESQUITAS, M. A,; QUELHAS, O.; OLIVEIRA, R. Planejamento e controle da produção*.* Rio de Janeiro: Elsevier, 2008a.

COSTA, H. G.; QUELHAS, O. L. G.; CARVALHO, R. A. de.; GUTIERREZ, R. H.; SIMÃO, V. G. **Sistemas de controle da produção**. In: LUSTOSA, L.; MESQUITAS, M. A,; QUELHAS, O.; OLIVEIRA, R. Planejamento e controle da produção*.* Rio de Janeiro: Elsevier, 2008b.

ENSSLIN, L.; ENSSLIN, S. R.; LACERDA, M. R. T; TASCA, J. E. **ProKnow-C, Knowledge Development Process- Constructivist**. (Processo técnico com patente de registro pendente junto ao INPI), 2010.

ENTEZARI, A. R.; KARIMI, B.; KIANFAR, F. Optimal production control and marketing plan in two-machine unreliable flexible manufacturing systems. **[International](http://link.springer.com/journal/170) Journal of Advanced [Manufacturing](http://link.springer.com/journal/170) Technology**. v.73, iss. 1-4, p.487–496, 2014.

FERNANDES, F. C. F.; FILHO, M. G. **Planejamento e controle da produção: dos fundamentos ao essencial***.* São Paulo: Atlas, 2010.

FLOUDAS, C.A.; LIN, X. Mixed integer linear programming in process scheduling: modeling, algorithms, and applications. **Annals of Operations Research**. v.139, iss.1, p.131–162, 2005.

FLOUDAS, C. A.; LIN, X. Continuous-time versus discrete-time approaches for scheduling of chemical processes: a review. **Computers and Chemical Engineering**. v.28, iss. 11, p. 2109– 2129, 2004.

FUMERO, Y.; CORSANO, G.; MONTAGNA, J. M. A mixed integer linear programming model for simultaneous design and scheduling of flowshop plants. **Applied Mathematical Modelling**. v.37, iss. 4, p.1652-1664, 2013.

GIMÉNEZ, D. M.; HENNING, G. P.; MARAVELIA, C. T. A novel network-based continuoustime representation for process scheduling: Part II. General framework. **Computers and Chemical Engineering**. V.33, iss.10, p.1644–1660, 2009.

GIUSTI, L. J. M.; CAMPOS, L. M. de S.; PEIXE, B. C. S.; TRIERWEILLER, A. C. Sustentabilidade na Engenharia de Produção: Um Estudo Bibliométrico de 2001 a 2011. In: SIMPÓSIO DE ENGENHARIA DE PRODUÇÃO, XVIII, Bauru SP. **Anais**. SIMPEP, 07 a 09 de Novembro, 2011.

GOOGLE. São Paulo, "Google Acadêmico". Disponível em: http://scholar.google.com.br/. (Acessado em julho de 2013).

GOUVÊA, J. A. G.; GOUVÊA, A. A. L. **Dossiê técnico: carne mecanicamente separada**. Serviços Brasileiro de Respostas Técnicas, Rede de Tecnologia da Bahia, maio de 2007.

GUERREIRO, L. **Dossiê técnico: produção de salsicha***.* Serviço Brasileiro de Respostas Técnicas, Rede de Tecnologia do Rio de Janeiro, outubro de 2006.

HALIMA, I.; SRINIVASANA, R. Sequential methodology for integrated optimization of energy and water use during batch process scheduling. **Computers and Chemical Engineering**. v.35, iss. 8, p.1575–1597, 2011.

HARJUNKOSKI I, NYSTROM R, HORCH A. Integration of scheduling and control-theory or practice. **Computers and Chemical Engineering**. v.33, iss.12, p.1909–1918, 2009.

HILLER, F. S. **Introdução a pesquisa operacional**. 8 ed. Porto Alegre: AMGH, 2010.

INSTITUTO BRASILEIRO DE GEOGRAFIA E ESTATÍSTICA (IBGE). **Projeção da população do Brasil por sexo e idade 1980 - 2050**. Disponível em: [http://www.ibge.gov.br/home/estatistica/populacao/projecao\\_da\\_populacao/2008/projecao.pdf.](http://www.ibge.gov.br/home/estatistica/populacao/projecao_da_populacao/2008/projecao.pdf) Acesso em: 10/05/2013.

IERAPETRITOU, M. G.; FLOUDAS, C. A. Effective continuous-time formulation for short-term scheduling. Part 1. Multipurpose batch processes. **Industrial and Engineering Chemistry Research.** v.*37*, iss. 11, p.4341– 4359, 1998.

IERAPETRITOU, M. G.; FLOUDAS, C. A. Comments on "an improved RTN continuous-time formulation for the short-term scheduling of multipurpose batch plants". **Industrial and Engineering Chemistry Research**. v.40, iss. 22, p.5040–5041, 2001.

JANAK, S. L.; LIN, X.; FLOUDAS, C. A. Enhanced continuoustime unit-specific event-based formulation for short-term scheduling of multipurpose batch processes: Resource constraints and mixed storage policies. **Industrial and Engineering Chemistry Research**. v.43, iss.10, p.2516– 2533, 2004.
KALLRATH, J. Planning and scheduling in the process industry. **OR Spectrum**. v.24, iss.3, p.219–250, 2002.

KOBASHI, N.Y.; SANTOS, R. N. M. dos. Arqueologia do trabalho imaterial: uma aplicação bibliometrica à análise de dissertações e teses. **Enc. Bibli: Revista Eletrônica de Biblioteconomia e Ciência da Informação.** n. esp., 1º sem. 2008.

KOCSIS, T.; NEGNY, S.; FLOQUET, P.; MEYER, X.; RÉV, E. Case-based reasoning system for mathematical modeling options and resolution methods for production scheduling problems: case representation, acquisition and retrieval. **Computers and Industrial Engineering.** v. 77, p.46-64, 2014.

KONDILI, E.; PANTELIDES, C.; SARGENT, R. A general algorithm for short-term scheduling of batch operations - I. MILP formulation. **Computers and Chemical Engineering**. v.17, iss. 2,  $p.211 - 227$ , 1993.

LACHTERMACHER, G. **Pesquisa operacional na tomada de decisões: modelagem com** *Excel*. 2. ed. Rio de Janeiro: Elsevier, 2004.

LIM, M. f.; KARIMI, I. A. A slot-based formulation for single-stage multiproduct batch plants with multiple orders per product. **Industrial and Engineering Chemistry Research***.*v.42, iss.9, p.1914-1924, 2003.

LUSTOSA, L.; NANCI, L. C. **Planejamento agregado e planejamento mestre da produção.** In: LUSTOSA, L.; MESQUITAS, M. A,; QUELHAS, O.; OLIVEIRA, R. Planejamento e controle da produção*.* Rio de Janeiro: Elsevier, 2008.

MACEDO, M.; BOTELHO, L. de L. R.; DUARTE, M. A. T. Revisão bibliométrica sobre a produção científica em aprendizagem gerencial. **Revista Gestão e Sociedade (GES)**. v.4, n.8, Maio/Agosto 2010.

MARAFON, A. D.; ENSSLIN, L.; ENSSLIN, S. R.; LACERDA R.T. Revisão sistêmica da literatura internacional sobre avaliação de desempenho na gestão de P&D. **Revista Gestão Industrial**. v. 08, n.3, p. 01-43, 2012.

MARAVELIAS, C. T.; GROSSMANN, I. E. New general continuous-time state-task network formulation for short-term scheduling of multipurpose batch plants. **Industrial and Engineering Chemistry Research***.* v.42, iss.13, p.3056-3074, 2003.

MARAVELIAS, C. T.; PAPALAMPROU, K. Polyhedral results for discrete-time production planning MIP formulations for continuous processes. **Computers & Chemical Engineering**. v.33, iss.11, p.1890–1904, 2009.

MARAVELIAS, C. T. General framework and modeling approach classification for chemical production scheduling. **AIChE Journal**. v.58, iss.6, p.1812–1828, 2012b.

MARAVELIAS, C. T. On the combinatorial structure of discrete-time MIP formulations for chemical production scheduling. **Computers and Chemical Engineering**. v.38, p.204– 212, 2012a.

MARAVELIAS, C. T.; SUNG, C. Integration of production planning and scheduling: overview, challenges and opportunities. **Computers and Chemical Engineering**. v.33, iss.12, p.1919–1930, 2009.

MARTELLO, S.; TOTH, P. **Knapsack problems: algorithms and computer implementations**. John Wiley & Sons, 1990.

MARTINS, T. D. D.; BEZERRA, W. I.; MOREIRA, R. T.; SILVA, L. da P. G. da; BATISTA, E. de S. Mercado de embutidos de suínos: comercialização, rotulagem e caracterização do consumidor. **Revista Brasileira Saúde Produção Animal**. v.10, n.1, p.12-23, jan/mar, 2009.

MENDEZ, C. A.; CERDÁ, J.; GROSSMANN, I. E.; HARJUNKOSKI, I.; FAH, M. State-of-theart review of optimization methods for short-term scheduling of batch processes. **Computers and Chemical Engineering**. v.30, iss.6-7, p.913–946, 2006.

MENDEZ, C. A.; CERDÁ, J. An MILP framework for short-term scheduling of single-stage batch plants with limited discrete resources. **Computer Aided Chemical Engineering.** v.10, p.721–726, 2002.

MENDEZ, C. A.; HENNING, G. P.; CERDA, J. Optimal scheduling of batch plants satisfying multiple product orders with different due-dates. **Computers and Chemical Engineering.** v.*24*, iss. 9-10, p.2223-2245, 2000.

MÉNDEZ, C. A., HENNING, G. P.; CERDÁ, J. An MILP continuous time approach to short-term scheduling of resource-constrained multistage flow shop batch facilities. **Computers and Chemical Engineering.** v.*25*, iss.4-6, p.701–711, 2001.

MINIKOVSKI, L. J. **Otimização do planejamento mestre da produção por colônia de formigas e uma comparação com programação matemática**. Curitiba PR, 2008. Dissertação de Mestrado - Programa de Pós Graduação em Engenharia de Produção e Sistemas – Pontifícia Universidade Católica do Paraná.

MINISTÉRIO DA AGRICULTURA, PECUÁRIA E ABASTECIMENTO (MAPA). **Mercado Interno**. (2015). Disponível em: [http://www.agricultura.gov.br/animal/mercado-interno.](http://www.agricultura.gov.br/animal/mercado-interno) Acesso em: 30/05/2015.

MOREIRA, D. A.. **Pesquisa operacional: curso introdutório**. 2. ed. São Paulo: Cengage Learning, 2010.

NADAL, S. F.; GARCIA, E. C.; MÉNDEZ, C. A.; PUIGJANER, L.. Material transfer operations in batch scheduling. A critical modeling issue. **Industrial and Engineering Chemistry Research***.*  v.47, iss.20, p.7721–7732, 2008.

NADERI, B.; ZANDIEH, M.; SHIRAZI, M. A. H. A. **Modeling and scheduling a case of flexible flowshops: Total weighted tardiness minimization**. Computers & Industrial Engineering. v.57, 1258–1267, 2009.

NETO, M. M. **Programação da produção em plantas multipropósito através de uma estratégia de horizonte rolante***.* Campinas SP, 2000. Tese de Doutorado - Faculdade de Engenharia Química – Programa de Pós Graduação em Engenharia Química – Universidade Estadual de Campinas.

[NIE,](http://pubs-acs-org.ez79.periodicos.capes.gov.br/action/doSearch?ContribStored=Nie%2C+Y) Y.; BIEGLER, L. [T.;](http://pubs-acs-org.ez79.periodicos.capes.gov.br/action/doSearch?ContribStored=Biegler%2C+L+T) WASSICK, J. [M.;](http://pubs-acs-org.ez79.periodicos.capes.gov.br/action/doSearch?ContribStored=Wassick%2C+J+M) VILLA, C. [M.](http://pubs-acs-org.ez79.periodicos.capes.gov.br/action/doSearch?ContribStored=Villa%2C+C+M) Extended discrete-time resource task network formulation for the reactive scheduling of a mixed batch/continuous process. **Industrial and Engineering Chemistry Research.** v.53, iss. 44, p.17112–17123, 2014.

NOVAS J. M.; HENNING G. P. Reactive scheduling framework based on domain knowledge and constraint programming. **Computers and Chemical Engineering**. v.34, iss.12, p.2129–2148, 2010.

PAPAGEORGIU, G.; PANTELIDES, C. C. Optimal campaign planning/scheduling of multipurpose batch/semicontinuous plants. II. A mathematical decomposition approach. **Industrial and Engineering Chemistry Research**. v.35, p.510-529, 1996.

PARDI. M. **Ciência, higiene e tecnologia da carne**. v.2. Goiânia: Editora UFG, 1994

PASSOS, C. A. dos S. **Uma abordagem multi nível para o problema do sequenciamento de**  *flow shops* **com oferta limitada de recursos em indústria de processos químicos.** Campinas SP, 1993. Tese de Doutorado - Faculdade de Engenharia Elétrica – Programa de Pós Graduação em Engenharia Elétrica – Universidade Estadual de Campinas.

PINEDO, M. *Scheduling: theory, algorithms and systems***.** Englewood Cliffs: Prentice-Hall, 1995.

PINTO, J. M.; GROSSMANN, I. E. A continuous time mixed integer linear programming model for short term scheduling of multistage batch plants. **Industrial and Engineering Chemistry Research***.* v.34, p.3037–3051, 1995.

PINTO, J. M.; GROSSMANN, I. E. A logic-based approach to scheduling problems with resource constraints. **Computers and Chemical Engineering**. v.21, p.801–818, 1997.

POLON, P. E. **Otimização da produção da indústria de embutidos**. Maringá PR, 2010. Tese de Doutorado – Programa de Pós Graduação em Engenharia Química – Universidade Estadual de Maringá.

PRASAD, P.; MARAVELIAS, C. T. Batch selection, assignment and sequencing in multi-stage multi-product processes. **Computers and Chemical Engineering**. v.32, p.1106–1119, 2008.

REIS , L. A. **Funcionalidades básicas para um sistema interativo de sequenciamento em plantas multiproposito.** Campinas SP, 1998. Dissertação de Mestrado - Faculdade de Engenharia Elétrica FEC – Programa de Pós Graduação em Engenharia Elétrica – Universidade Estadual de Campinas.

ROCHA, R. P da. **Programação matemática da produção em processo batelada utilizando planilhas do excel com interface amigável**. Maringá PR, 2011. Dissertação de Mestrado - Programa de Pós Graduação em Engenharia Química – Universidade Estadual de Maringá.

RODRIGUES, L. C. de A. **Sequenciamento de plantas multiproposito com tempos de preparação dependentes da sequencia utilizando a representação STN**. Campinas SP, 1996. Dissertação de Mestrado - Faculdade de Engenharia Elétrica FEC – Programa de Pós Graduação em Engenharia Elétrica – Universidade Estadual de Campinas.

RODRIGUES, M. T. M. **Sequenciamento e alocação de operações em flow shops na indústria química com restrições sobre os recursos compartilhados: uma abordagem de busca orientada por restrições.** Campinas SP, 1992. Tese de Doutorado - Faculdade de Engenharia Elétrica FEC – Programa de Pós Graduação em Engenharia Elétrica – Universidade Estadual de Campinas.

SANTOS, R. N.; ALCÂNTARA-ELIEL, R.; ELIEL, O. A ciência e o novo estado do conhecimento: a contribuição da ciência da informação. **Enc. Bibli: Revista Eletrônica de Biblioteconomia e Ciência da Informação.** n. 22, p. 16-29, 2006.

SECRETARIA DE ESTADO DA AGRICULTURA E DO ABASTECIMENTO (SEAB). **Suinocultura - análise da conjuntura agropecuária.** (2013). Disponível em: [http://www.agricultura.pr.gov.br/arquivos/File/deral/Prognosticos/SuinoCultura\\_2012\\_2013.pdf.](http://www.agricultura.pr.gov.br/arquivos/File/deral/Prognosticos/SuinoCultura_2012_2013.pdf) Acesso em 02/05/2013.

SERVIÇO BRASILEIRO DE APOIO ÀS MICRO E PEQUENAS EMPRESAS (SEBRAE). *Suinocultura carne in natura, embutidos e defumados***.** (2008) Relatório Completo. Disponível em[:http://www.biblioteca.sebrae.com.br/bds/bds.nsf/E700099069CC7A8832574DC004BECAE/\\$F](http://www.biblioteca.sebrae.com.br/bds/bds.nsf/E700099069CC7A8832574DC004BECAE/$File/NT000390A6.pdf.%20Acesso%20em%2005/10/2012) [ile/NT000390A6.pdf. Acesso em 05/10/2012.](http://www.biblioteca.sebrae.com.br/bds/bds.nsf/E700099069CC7A8832574DC004BECAE/$File/NT000390A6.pdf.%20Acesso%20em%2005/10/2012)

SEVERO, L. S. *Aplicação de modelo de programação da produção na indústria de couros.* Dissertação de Mestrado. Porto Alegre RS, 2007. Programa de Pós Graduação em Engenharia Química – Universidade Federal do Rio Grande do Sul.

SHAFEEQ, A.; MUTALIB, M. I. A.; AMMINUDIN, K. A. MUHAMMAD, A. More on completion time algorithms for intermediate storage tanks in multiproduct batch process scheduling using matrix representation. **Industrial and Engineering Chemistry Research**. v.47, iss. 24, p.9957–9970, 2008.

SHAH, N.; PANTELIDES, C. C.; SARGENT, R. W. H. A general algorithm for short-term scheduling of batch operations - II. Computational issues. **Computers and Chemical Engineering**. v.17, iss.2,p.229-244, 1993.

SHAIK , M. A.; VOORADI, R. Unification of STN and RTN based models for shortterm scheduling of batch plants with shared resources. **Chemical Engineering Science**. v.98, p.104–124, 2013.

SIMÃO, A. M. **Aditivos para alimentos sob aspecto toxicológico**. 2.ed. São Paulo: Edito Nobel, 1986.

SIPPER, D.; BULFIN JR, R. L. **Production planning, control, and integration**. New York: McGraw-Hill, 1997.

SLACK, N.; CHAMBERS, S.; JOHNSTON, R. **Administração da produção***.* 3.ed. São Paulo: Atlas, 2009.

STEBEL, S. L. **Técnicas de Otimização Aplicadas em Problemas de Scheduling dos Recursos de Estocagem**. Curitiba PR, 2006. Tese de Doutorado – Programa de Pós Graduação em Engenharia Elétrica e Informática Industrial - Universidade Tecnológica Federal do Paraná.

SUNDARAMOORTHY, A.; MARAVELIAS, C. T. Simultaneous batching and scheduling in multistage multiproduct processes. **Industrial and Engineering Chemistry Research**. v.47, iss. 5, 1546–1555, 2008.

SUNDARAMOORTHY, A.; MARAVELIAS, C. T., PRASAD, P. Scheduling of multistage batch processes under utility constraints. **Industrial and Engineering Chemistry Research**. v.48, iss. 13, p.6050-6058.

SUNDARAMOORTHY, A.; MARAVELIAS, C. T. Computational study of network-based mixedinteger programming approaches for chemical production scheduling. **Industrial and Engineering Chemistry Research**. v.50, iss.9, p.5023–5040, 2011.

SUSARLA, N.; KARIMI, I.A. Integrated campaign planning and resource allocation in batch plants. In: EUROPEAN SYMPOSIUM ON COMPUTER AIDED PROCESS ENGINEERING, **Anais**. ESCAPE20, 2010.

TAHA, Hamdy A. **Pesquisa operacional**: uma visão geral. 8. ed. São Paulo: Pearson Prentice Hall, 2008.

TARICCHI, P.; TONELLI, F; PASQUALINO, R. Performance measurement of sustainable supply chains. **International Journal of Productivity and Performance Management**, v.62, n. 8, p. 782-804, 2013.

TASCA, J. E., ENSSLIN, L., ENSSLIN, S. R., ALVES, M. B. M., An approach for selecting a theoretical framework for the evaluation of training programs. **Journal of European Industrial Training.** v.34, iss. 7, p.631-655, 2010.

TUBINO, D. F. **Planejamento e controle da produção: teoria e prática**. 2.ed. São Paulo: Atlas, 2007.

VELEZ, S.; SUNDARAMOORTHY, A.; MARAVELIAS, C. T. Valid inequalities based on demand propagation for chemical production scheduling MIP. **AIChE Journal**. v.59 iss.3, p.872 - 887, 2013.

WANG, C.; LIU, X. B. Integrated production planning and control: A multi-objective optimization model. **Journal of Industrial Engineering and Management**. v.6, iss.4, p.815-830, 2013.

WESTENBERGER, H.; KALLRATH, J. Formulation of a job shop problem in process industry. Internal report, Bayer AG, Leverkusen, and BASF AG, Ludwigshafen, 1995.

WILD, R. **Operations management.** 6 th edition, Thonson Learning, London, 2003.

WILKINSON, J. ROCHA, R. **Uma análise dos setores da carne bovina, suína e de frango**. Roteiro dos Estudos Econômicos Setoriais (Projeto SENAI/UFRJ). Rio de Janeiro, maio, 2005.

ZHANG, X. **Algorithms for optimal scheduling using nonlinear models***.* Ph.D. Thesis, 1998. University of London.

ZIMBER, k. Importância do uso correto dos aditivos na indústria da carne. **Revista nacional da Carne**. n.8, p. 15-26, agosto, 1985.

## **APÊNDICE A**

# A. RESULTADOS DA APLICAÇÃO DO PROKNOW-C PARA REVISÃO DA LITERATURA

# A.1. PROCEDIMENTO DE SELEÇÃO DE ARTIGOS PARA O PORTFÓLIO BIBLIOGRÁFICO

Esta etapa de seleção dos principais artigos utilizados para o embasamento teórico desta tese foi dividida em três fases: Seleção do banco de artigos brutos; Filtragens do banco de artigos e Teste da representatividade do portfólio bibliográfico. Vale salientar, que devido a facilitação na busca de referência bibliográficas e o reconhecimento científico, foram escolhidos apenas os artigos disponíveis por meio de bases de dados indexadas.

### A.1.1. SELEÇÃO DO BANCO DE ARTIGOS BRUTOS

Nesta fase, para selecionar o banco de artigos brutos, adotou-se o esquema proposto por Ensslin *et al*., 2010a, conforme visualizado na Figura A.1. As bases de dados com disponibilidade de acesso pela Coordenação de Aperfeiçoamento de Pessoal de Nível Superior (CAPES) foram empregadas como espaço amostral para busca de informações dos artigos científicos para o Portfólio Bibliográfico, uma vez que essas possuem credibilidade na comunidade científica brasileira e estão gratuitamente disponíveis para as instituições de educação estaduais e federais.

Conforme visualizado na Figura A.1, primeiramente foi necessário definir as palavras chave (PC) da pesquisa por meio da delimitação dos eixos de pesquisa. Para cada eixo definiu-se uma ou mais PC. Em seguida selecionaram-se os Bancos de Dados (BD) para pesquisar os artigos que formarão o Portfólio Bibliográfico. Depois de selecionado os BD, fez-se uma busca dos artigos científicos em todos esses BD, levando em consideração os filtros limitantes (período de publicação dos artigos; assunto; tipos de arquivos e etc.) e a presença das PC nos títulos, resumos e nas palavras chave dispostas nos artigos. Por fim, realizou-se um teste de aderência das PC, para verificar se os artigos selecionados conforme os critérios já definidos apresentavam conteúdo satisfatório (nesta etapa foi necessário encontrar dois artigos alinhados ao tema de pesquisa para comparar as PC propostas no processo com as PC encontradas nesses artigos).

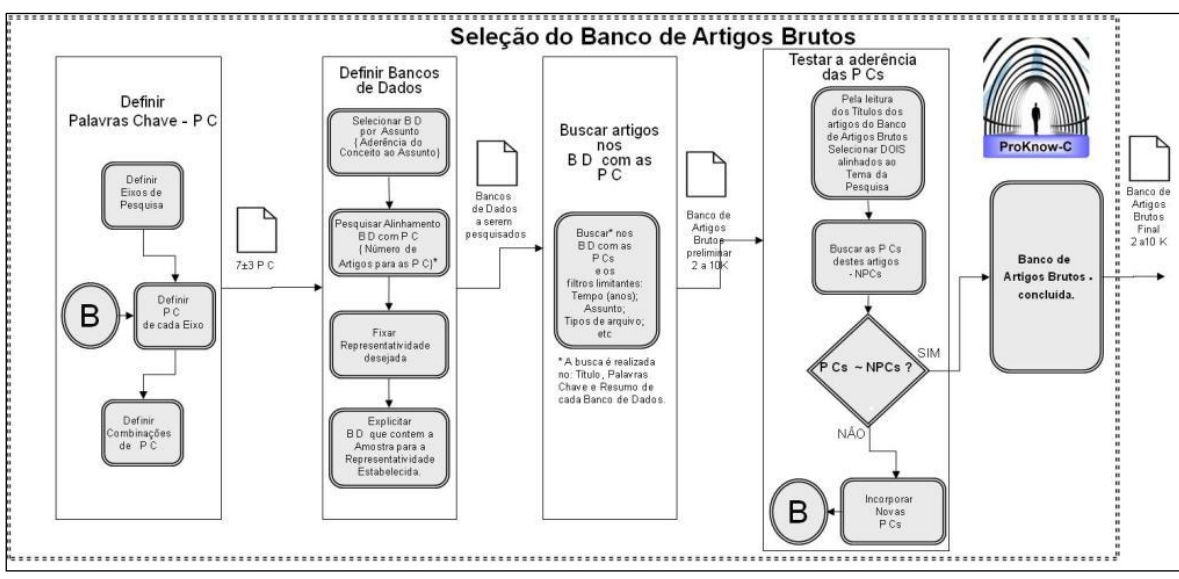

**Figura A.1: Processo para Seleção do Banco de Artigos Brutos** Fonte: (ENSSLIN *et al*., 2010a, *Apud* Back, 2013, p.49)

Cada uma das etapas descritas acima será apresentada nas seções seguintes, conforme foram trabalhadas na presente pesquisa.

### **A.1.1.1. Eixo de pesquisa e palavras-chave (PC)**

Com o intuito de atender a etapa de seleção do banco de artigos bruto para formar o portfólio bibliográfico, inicialmente definiram-se os eixos de pesquisa e as palavras-chave (PC) de cada um desses eixos. Na sequência, foram definidas as combinações de PC.

Os eixos de pesquisas foram definidos da seguinte forma: (i) Eixo 1: Programação da Produção; (ii) Eixo 2: Métodos de Otimização e (iii) Eixo 3: Sistemas de Produção. Diante da definição do tema de cada eixo realizou-se uma pesquisa no *Google Scholar* (2013), com o intuito de encontrar artigos com aderência ao tema proposto. Assim, após a leitura dos artigos selecionados definiu-se as seguintes palavras chave (PC): **(i) Eixo 1:** Programação da Produção - PC: "Scheduling"; "Short-Term Scheduling"; "Campaign Scheduling"; "Operational Research"; "Sequencing**"; "**Planning**"; (ii) Eixo 2:** Métodos de Otimização - PC: "Mathematical Methods"; "Discrete Time Representation"; "Mixed Integer Linear Programming (MILP)"; "Linear Programming"; "Optimization Problem"; "Optimization"; "Mathematical Programming"; **(iii) Eixo 3:** Sistemas de Produção - PC: "Batch Process"; "Batch Plants"; "State Task Network"; "Batch processing"; "Batch Operations"; "Multiproduct"; "Flow-Shop"; "Chemical plants".

Antes de iniciar o processo de busca dos artigos científicos nos bancos de dados, realizou-se as combinações entre as PC dos três eixos, tal como apresentado a seguir: **Sintaxe para pesquisa:** *("Scheduling" or "Short-Term Scheduling" or "Campaign*  *Scheduling" or "Operational Research" or "Sequencing" or "Planning") and ("Mathematical Methods" or "Discrete Time Representation" or "Mixed Integer Linear Programming" or "MILP" or "Linear Programming" or* "*Optimization Problem*" *or "Optimization" or "Mathematical Programming*"*) and ("Batch Process" or "Batch Plants" or "State Task Network" or* "*Batch processing*" or "*Batch Operations*" or "*Multiproduct*" or "*Flow-Shop*" or "*Chemical plants*").

#### **A.1.1.2. Definição dos bancos de dados (BD)**

Para a realização da pesquisa. Como critério para seleção das bases de dados estabeleceu-se que, para ser escolhida a base de dados deveria: Constar no portal de periódicos da Coordenação de Aperfeiçoamento de Pessoal de Nível Superior (CAPES); Estar na área de conhecimento da CAPES: Engenharias II, III e Ciência da computação; Disponibilizar ferramenta de busca com a possibilidade de uso de expressões *booleanas* (OR e AND) e; Ter ferramentas que disponibilizassem a possibilidade de pesquisar nos campos: título, resumo e palavras-chaves. As buscas foram realizadas nas seguintes bases de dados: *Compendex, Ebsco, Proquest, Science Direct, Scopus, Web of Science e Wiley.* 

#### **A.1.1.3. Busca de artigos nos bancos de dados (BD)**

Depois de estabelecido todas as PC e o universo amostral de pesquisa, iniciou-se o procedimento de seleção dos artigos científicos que deverão compor o portfólio bibliográfico da tese. No entanto, por causa da necessidade de se estabelecer um padrão e das especificidades diversas de cada uma das bases de dados, definiu-se uma restrição na busca em relação ao período de tempo, ou seja, buscaram-se apenas artigos publicados em periódicos no intervalo de 2003 a 2014.

As buscas dos artigos nos bancos de dados ocorreram por meio do preenchimento dos campos de busca (título, resumo e palavras-chave), utilizando-se das palavras-chave definidas na seção "**Eixo de pesquisa e palavras-chave (PC)"** desta tese. Foi utilizado neste processo o *Software Endnote*, formando um banco de dados, com os arquivos importados individualmente em formato "RIS". Deste processo resultou o banco preliminar de artigos brutos, composto por um conjunto de 1226 artigos.

#### **A.1.1.4. Teste de aderência das PC**

Para conclusão da seleção do banco de artigos bruto para formar o portfólio bibliográfico sobre o tema, foi realizado o teste de aderência das PC. Esta etapa objetiva analisar o conteúdo representado pelo título e PC dos artigos selecionados para garantir

que esses sejam suficientes, evitando que o Portfólio Bibliográfico seja não representativo da temática pesquisada e que haja um desperdício do tempo de pesquisa.

O processo de aderência das PC consistiu na seleção de dois artigos, por meio da leitura de todos os títulos do banco de artigos bruto. Depois de selecionados os artigos, realizou-se uma análise comparativa das PC propostas no procedimento ProKnow-C com as PC encontradas nos dois artigos, verificando se havia ou não semelhanças (caso não haja semelhança é necessário incorporar outras PC). Os dois artigos selecionados a partir do banco de dados bruto são apresentados no Quadro A.1.

**Quadro A.1:** Artigos alinhados pelo título com a temática da pesquisa

| <b>AUTORES</b>               | <b>TÍTULO DO ARTIGO</b>                                                                                                    | <b>PALAVRA-CHAVE</b>                                                                                        |  |  |
|------------------------------|----------------------------------------------------------------------------------------------------|----------------------------------------------------------------------------------------------------|--|--|
| Grossmann, I. E.,            | Méndez, C. A., Cerdá, J., State-of-the-art review of Short-term scheduling;<br>optimization methods for Optimization models; Batch<br>Harjunkoski, I. and Fahl, M. short-term scheduling of batch processes; MILP.<br>processes |                                                                                                    |  |  |
| Burkard, R. E. and Hatzl, J. | computational comparison of production<br>MILP<br>scheduling of batch processes Makespan minimization.                                                                                                    | Review, extensions and Scheduling problems; Batch<br>systems;<br>formulations for Mathematical programming; |  |  |

Fonte: Autor (2015).

Ao analisar as PC dispostas no Quadro A.1, verificou-se que uma grande parte dessas já fazem parte do conjunto de PC definidas no procedimento ProKnow-C deste trabalho, com exceção das PC "*Makespan minimization", "production systems"* e *"Batch production systems"*. A PC "*Makespan minimization*" refere-se a um objetivo específico da Programação da Produção, no entanto, na temática deste trabalho, pode ser aplicado tanto o *Makespan* como outros objetivos, tais como: Minimização do custo; maximização do lucro e etc. Portanto, optou-se por restringir a busca em relação ao conjunto estrutural da modelagem matemática e da característica do processo e não em função de apenas um objetivo de desempenho. Com relação as PC *"production systems"* e *"Batch production systems"* essas são apenas uma extensão de algumas PC já propostas no Eixo 3 da etapa "Eixo de pesquisa e palavras-chave (PC)" do processo ProKnow-C. Assim, tanto a PC "*Makespan minimization" como as "production systems"* e *"Batch production systems"* não foram incorporadas no processo de busca e, nenhuma outra PC foi adicionada ao processo. Consequentemente, considerou-se validado a aderência das PC, não sendo necessário rodar novamente o ciclo acrescentando ou eliminando PC e, consideraram-se incorporados os 1226 artigos do banco de artigos brutos.

#### A.1.2. FILTRAGENS DO BANCO DE ARTIGOS

Depois de finalizada a fase de seleção do banco de artigos brutos, composta pelas etapas de definição das PC e dos bancos de dados, busca de artigos nos respectivos bancos e o teste de aderência das PC, iniciou-se a fase de filtragens do banco de artigos. Esta segunda fase é composta pelas etapas de filtro do banco de artigos brutos quanto à redundância, alinhamento com o tema de pesquisa, reconhecimento científico e filtro quanto ao alinhamento do artigo integral, conforme descrito por Ensslin *et al*. (2010a) e apresentado na Figura A.2.

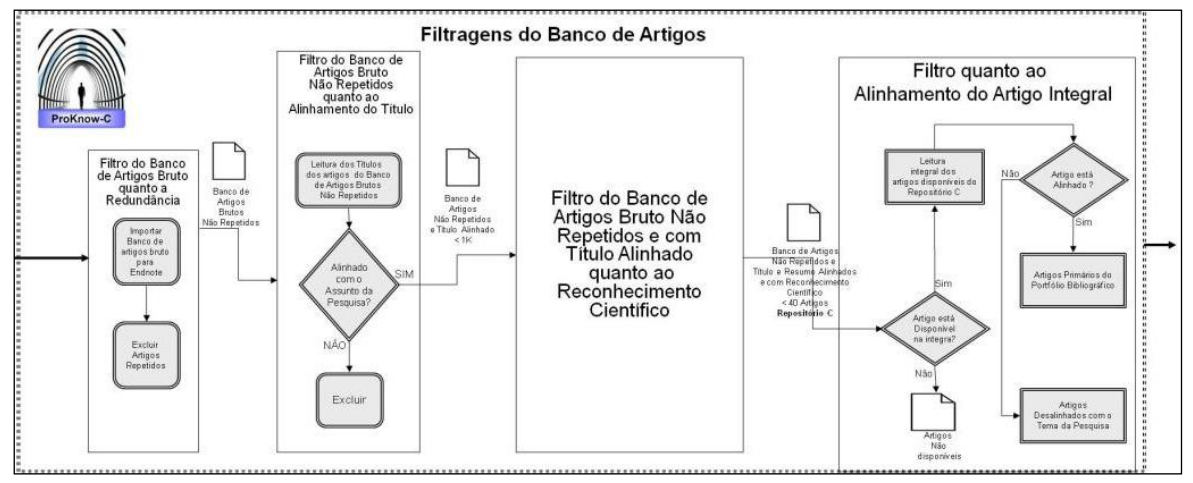

**Figura A.2: Processo de Filtragens do banco de artigos.** Fonte: (ENSSLIN *et al*., 2010a, *Apud* Back, 2013, p.54)

### **A.1.2.1. Filtro do banco de artigos bruto quanto à redundância**

Para realizar a filtragem do banco de artigos das referências importadas no *Endnote*, foram criados alguns grupos correspondentes a cada banco de dados. Em cada um dos grupos foram alocadas as referências de acordo com sua origem, tal como pode ser visualizado na Figura A.3. Os resultados mostram um total de 1.226 artigos brutos, distribuídos em 304 artigos na base de dados *Compendex*, 108 na *Ebsco*, 186 na *Proquest*, 86 na *Science Direct*, 105 na *Scopus*, 419 na *Web of Science* e 37 na *Wiley.*

| EndNote X7 - [Pesquisa Proknow Rony.enl] |        |       |                                |      |                                                                                                    |
|------------------------------------------|--------|-------|--------------------------------|------|----------------------------------------------------------------------------------------------------|
| References<br>File:<br>Edit              | Groups | Tools | Window<br><b>Help</b>          |      |                                                                                                    |
| Annotated                                |        |       | $\overline{\phantom{a}}$       |      | $\begin{picture}(130,10) \put(0,0){\line(1,0){10}} \put(15,0){\line(1,0){10}} \put(15,0){\line(1,0){10}} \put(15,0){\line(1,0){10}} \put(15,0){\line(1,0){10}} \put(15,0){\line(1,0){10}} \put(15,0){\line(1,0){10}} \put(15,0){\line(1,0){10}} \put(15,0){\line(1,0){10}} \put(15,0){\line(1,0){10}} \put(15,0){\line(1,0){10}} \put(15,0){\line($ |
| <b>E</b> -My Groups                      |        |       | Author                         | Year | Title                                                                                                    |
| 1. Compendex                             | (304)  |       | Adonyi, Robert; Biros, Gabor;  | 2008 | Effective scheduling of a large-scale pa                                                                                                    |
| 2. Ebsco                                 | (108)  |       | Aguilar-Lasserre, Alberto A.;  | 2008 | Optimal design of multiproduct batch                                                                                                    |
| 3. Proquest                              | (186)  | o     | Barbosa-Povoa, A. P.: Vieira,  | 2004 | Optimal scheduling of batch industrial                                                                                                    |
| 4. Science Direct                        | (86)   |       | Bogdanski, Marcin; Lewis, Pe   | 2011 | Improving scheduling techniques in he                                                                                                    |
| 5. Scopus                                | (105)  |       | Bonfill, Anna; Bagajewicz, Mi  | 2004 | <b>Risk Management in the Scheduling of</b>                                                                                                    |
| 6. Web of Science                        | (419)  |       | Capon-Garcia, Elisabet; Bojar  | 2011 | Multiobjective optimization of multipr                                                                                                    |
| <b>nd</b> 7. Wiley                       | (37)   |       | Capon-Garcia, Elisabet; Bojar  | 2013 | Multiobjective evolutionary optimizati                                                                                                    |
|                                          |        |       | Capon-Garcia, Elisabet; Guille | 2013 | Integrating process dynamics within ba                                                                                                    |
| 8. Artigos brutos                        | (1226) |       | Castro, Pedro; Grossmann, Iq   | 2006 | A new continuous-time formulation fo                                                                                                    |

**Figura A.3: Banco de Artigos no** *Endnote* Fonte: Autor (2015).

Após o encaminhamento de cada uma das referências nos respectivos grupos de bases de dados criados no *Endnote*, como visualizado na Figura A.3, seguiu-se para a etapa de análise da redundância, isto é, a eliminação das bibliografias repetidas. Esse processo ocorreu por meio da utilização da aba "*References*" e do comando "*Find duplicates*", conforme pode ser verificado na janela do *Endnote* mostrada na Figura A.3. Assim, com a utilização do comando "*Find duplicates*" e com análise das referências (livros, congressos e outros) que não fazem parte do processo ProKnow-C foi possível descartar 409 referências (artigos duplicados e demais bibliografias não utilizadas neste processo), portanto, nesse filtro o número de referências diminuiu para 817, conforme verifica-se na Figura A.4.

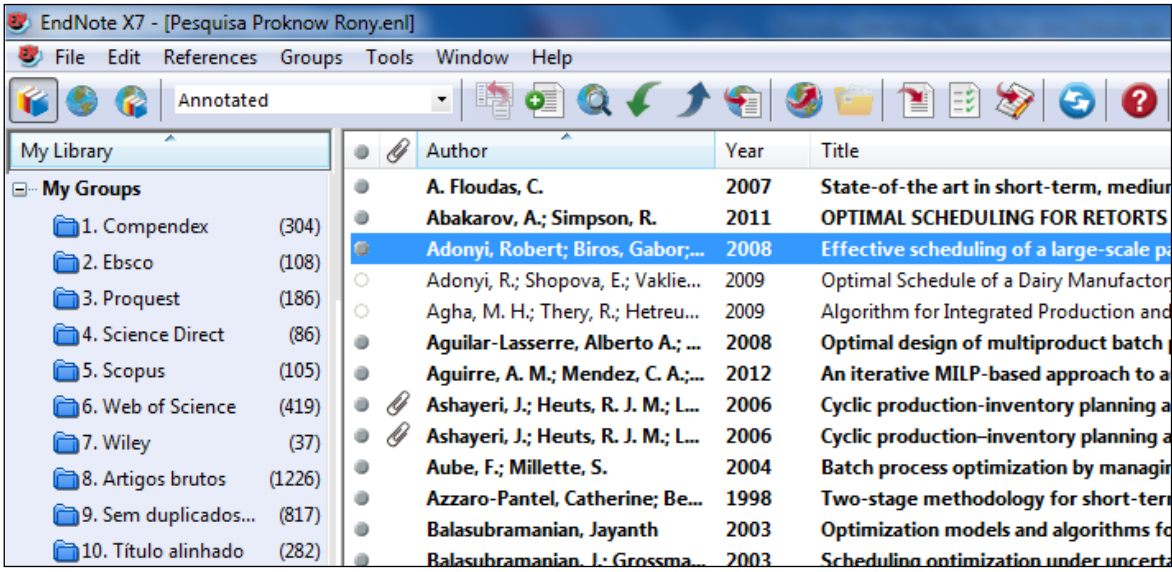

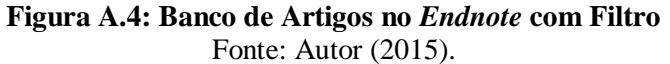

# **A.1.2.2. Filtro do banco de artigos bruto não repetido quanto ao alinhamento com o tema de pesquisa**

Para a execução do filtro do banco de artigos bruto não repetido realizou-se com auxílio do *Endnote*, a partir da amostra de 817 artigos brutos não duplicados, a ordenação desses pelo título. Com os artigos ordenados fez-se a leitura de cada um, a fim de eliminar aqueles que não estivessem alinhados pelo título com a temática de pesquisa. Após a leitura dos 817 artigos brutos não repetidos, excluíram-se 535 artigos, restando um total de 282 artigos não repetidos e alinhados pelo título com a temática de pesquisa. Selecionado a amostra de 282 artigos não repetidos e alinhados pelo título com a temática de pesquisa, conforme proposto no instrumento de intervenção ProKnow-C de Ensslin *et al*. (2010a), foi necessário realizar os seguintes passos para a realização das etapas dispostas nas duas seções seguintes:

- 1. Determinar no *Google Scholar* o número de citações de cada artigo da amostra;
- 2. Criar uma planilha com artigos ordenados por número de citações e participação (Porcentagem (%) de participação do número de citações de cada artigo em relação a quantidade total de citações);
- 3. Fixar representatividade desejada R;
- 4. O Artigo já tem reconhecimento científico para R? **Sim** Artigos com reconhecimento confirmado; **Não** – Artigo com Reconhecimento Científico ainda Não confirmado;
- 5. Caso a questão do item 4 seja respondida "Sim", cria-se um banco de artigos não repetidos com título alinhado e com reconhecimento científico, denominado "Repositório K".
- 6. No Repositório K é realizada a leitura de todos os resumos dos artigos e verificado se esses estão alinhados com a temática de pesquisa;
- 7. Se a resposta do item 6 for "Sim", cria-se um banco de artigos não repetidos com título e resumo alinhado e com reconhecimento científico, denominado de "Repositório A". Nesse repositório A é identificado todos os autores que compõem os artigos e criado um banco de dados, denominado "Banco de Autores (BA)" .
- 8. Se a resposta do item 6 for "Não", o artigo será descartado de qualquer outra análise e, não fará parte do Portfólio Bibliográfico da tese;
- 9. Caso a questão do item 4 seja respondida "Não", cria-se um banco de artigos não repetidos com título alinhado e com reconhecimento científico ainda não confirmado, denominado "Repositório P".
- 10. No Repositório P é verificada inicialmente a seguinte questão: A publicação é recente (até 2 anos)? Caso a resposta seja "Sim", realiza-se a leitura do resumo do artigo. Caso a resposta seja "Não", é analisado se o autor do artigo está no Banco de Autores (BA), logo, se esse estiver no BA o artigo é encaminhado para leitura do resumo e, se não, o artigo é descartado, portanto, não pertencerá ao Portfólio Bibliográfico da tese;
- 11. Para os casos de respostas "Sim" do item 10, provenientes do Repositório P, todos os resumos dos artigos são analisados e verificados se estão alinhados com a temática da pesquisa. Caso a resposta seja "Sim", isto é, o resumo está alinhado com a pesquisa, o artigo é encaminhado para o Banco de Artigos não repetidos e alinhados com reconhecimento científico potencial, denominado "Repositório B". Caso as resposta seja "Não", o artigo é descartado e não fará parte do Portfólio de Pesquisa.
- 12. Por fim, cria-se o "Repositório C", que é a junção do Repositório A e B. Todos os artigos contidos no "Repositório C" são analisados na íntegra em relação ao alinhamento com o tema de pesquisa. O Portfólio Bibliográfico (PB) é o banco de dados que contém todos os artigos selecionados a partir do "Repositório C", que estão alinhados com a temática de pesquisa.

Os passos 1, 2, 3, 4, 5, 6, 7, 8, 9, 10 e 11 fazem parte da etapa "Filtro do banco de artigos bruto não repetido e com o título alinhado quanto ao reconhecimento científico" e o passo 12 é necessário para a realização da etapa "Filtro quanto ao alinhamento do artigo integral", conforme serão descritas nas próximas seções.

# **A.1.2.3. Filtro do banco de artigos bruto não repetido e com o título alinhado quanto ao reconhecimento científico**

Nesta etapa, por meio do reconhecimento científico dos artigos não repetidos selecionados quanto ao alinhamento com o tema de pesquisa, buscou-se compor um repositório de artigos. O reconhecimento científico foi definido pelo número de citações que cada artigo possuía conforme investigado na ferramenta *Google Scholar* (2013). O número de citação de cada artigo foi ordenado de forma decrescente em uma planilha do

*Excel*. Nesta planilha, organizaram-se os artigos por título, número individual e soma total das citações, conforme apresentado no Quadro A.2.

|               | cod lautor                                                                                                    | artigo                                                                                                    | periodico                                                                                                    | ano      | citação  | %        | %acumulado |
|---------------|----------------------------------------------------------------------------------------------------|----------------------------------------------------------------------------------------------------|----------------------------------------------------------------------------------------------------|----------|----------|----------|------------|
| 1             | Méndez, C. A.,<br>Cerdá, J.,<br>Grossmann, I. E.,<br>Harjunkoski, I. and<br>Fahl, M.                                                                                                    | State-of-the-art review of optimization<br>Computers & Chemical<br>methods for short-term scheduling of<br>Engineering<br>batch processes       |                                                                                                    | 2006     | 437      | 8%       | 8%         |
| $\mathcal{P}$ | Floudas, C. A. and<br>Lin, X. X.                                                                                                    | Continuous-time versus discrete-time<br>Computers & Chemical<br>approaches for scheduling of chemical<br>Engineering<br>processes: a review     |                                                                                                    | 2004     | 366      | 7%       | 14%        |
| 3             | New general continuous-time state -<br>Industrial and<br>Task network formulation for short-<br>Maravelias, C. T.<br>and Grossmann, I. E. term scheduling of multipurpose batch<br>Research<br>plants |                                                                                                    | <b>Engineering Chemistry</b>                                                                                      | 2003     | 211      | 4%       | 18%        |
|               |                                                                                                    |                                                                                                    | $\cdots$                                                                                                    | $\cdots$ |          | $\cdots$ | $\cdots$   |
| 282           | Cheng, B.Y., Chen,<br>H. P. and Wang, S. S.                                                                                                    | Minimizing makespan for single batch-<br>processing machine with non-identical<br>job sizes using a hybrid DNA<br><b>Evolutionary Algorithm</b> | Proceedings of the<br><b>International Conference</b><br><b>Information Computing</b><br>and Automation, Vols 1-3 | 2008     | $\Omega$ | 0%       | 100%       |

 **Quadro A.2:** Planilha dos artigos para compor os repositórios

Fonte: Autor (2015)

A partir do quadro A.2, que exemplifica a planilha criada no *Excel*, com as informações sobre cada um dos 282 artigos brutos selecionados para análise, criou-se um gráfico (Lei de Pareto) para analisar a Representatividade (R) percentual em relação ao número total de artigos e, instituiu-se uma linha de corte para destacar as referências com maior número de citações. Contudo, conforme observado no Gráfico A.1, verifica-se que aproximadamente 32% dos artigos (91 referências) representam 88% do número de citações.

A partir dos dados dispostos no Gráfico A.1 e conforme a metodologia sugerida pelo instrumento de intervenção ProKnow-C, foi possível dividir as bibliografias em dois grupos. Esses dois grupos de referências foram divididos em um primeiro grupo com as 91 referências que correspondem à 88% das citações e no segundo que referem-se às 191 referências que correspondem à 12% das citações. O primeiro grupo denominou-se "Repositório K" e o segundo "Repositório P". A partir desses dois repositórios é necessário um filtro com diversas etapas para obtenção do Portfólio Bibliográfico (PB), tal como ilustrado na Figura A.5.

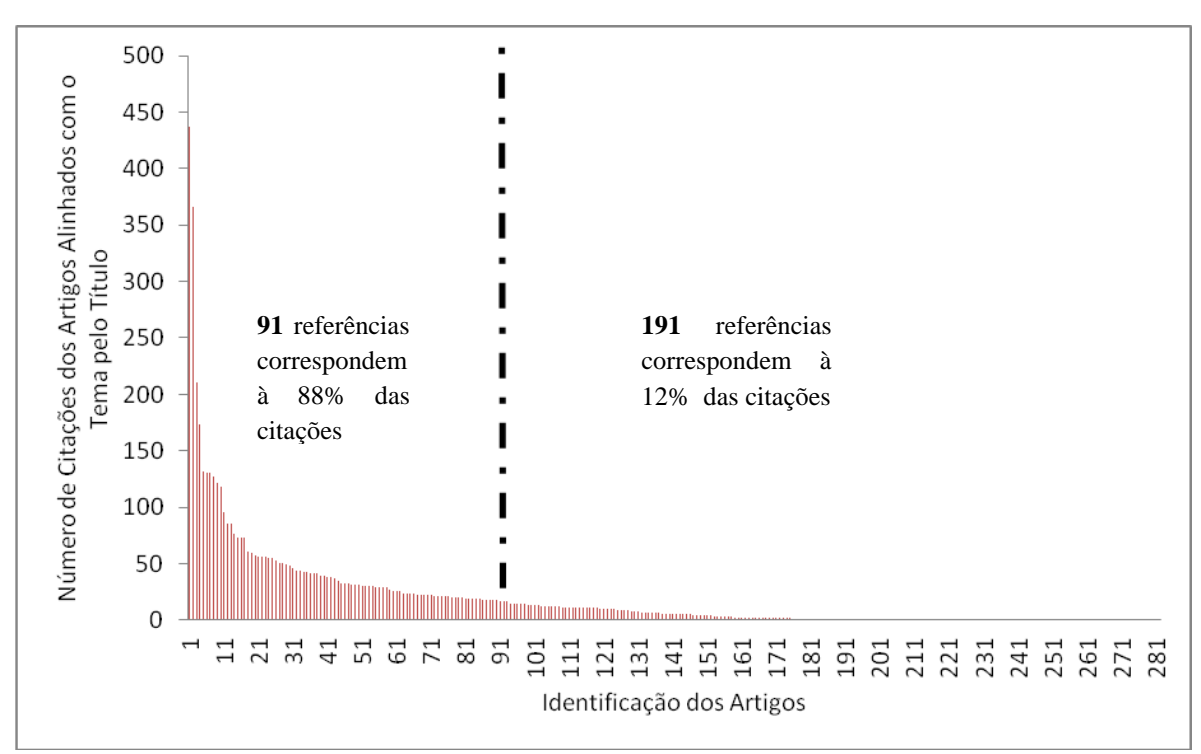

**Gráfico A.1:** Análise do número de citações dos artigos com título alinhado com o tema da pesquisa. Fonte: Autor (2015)

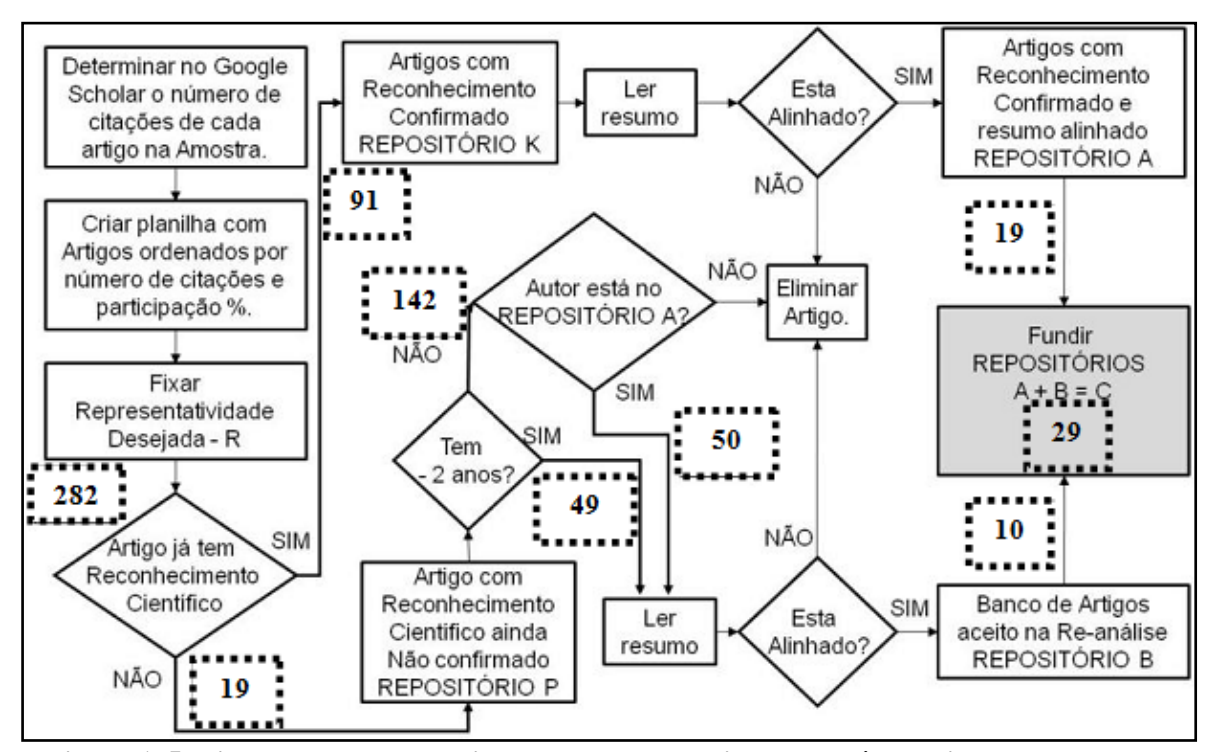

**Figura A.5: Filtro do banco de artigos bruto não repetido e com título alinhado quanto ao reconhecimento científico**

**Fonte:** Adaptada de Ensslin *et al*. (2010a, *Apud* Back, 2013, p.58)

Após a obtenção dos 282 artigos brutos selecionados para análise, verificou-se por meio da aplicação do Gráfico A.1, que 91 artigos apresentavam reconhecimento científico, uma vez que esses estão na faixa de 88% das citações, portanto, são artigos confirmados com reconhecimento científico e dispostos no Repositório K. No entanto, os demais artigos, que estão na faixa de 12% do número de citações, correspondendo à 191 bibliografias, são os artigos não confirmados com reconhecimento científico, ou seja, os que foram para o Repositório P.

No Repositório K foi realizada a leitura de todos os resumos dos artigos e verificouse um total de 19 resumos alinhados com a temática de pesquisa, encaminhados para o Repositório A. Nesse Repositório A foi identificado todos os autores que compõem os 19 artigos presentes e criado um banco de dados, denominado "Banco de Autores (BA)". No BA estava um total de 28 autores, conforme apresentados no quadro A.3. Um total de 72 artigos foi descartado, pois os resumos desses não estavam alinhados com a temática de pesquisa, portanto não puderam fazer parte do Portfólio Bibliográfico.

**Quadro A.3:** Banco de Autores do Repositório A.

BARBOSA-PÓVOA, A. P.; BURKARD, R. E.; CAPON-GARCIA, E.; CASTRO, P. M.; CERDÁ, J.; FAHL, M.; FERRER-NADAL, S.; FLOUDAS, C. A.; GROSSMANN, I. E.; GUPTA, S.; HARJUNKOSKI, I.; HATZL, J.; IERAPETRITOU, M.; JANAK, S. L.; KARIMI, I. A.; LI, J.; LIM, M. F.; LIN, X. X.; MARAVELIAS, C. T.; MATOS, H. A.; MENDEZ, C. A.; NOVAIS, A. Q.; PRASAD, P.; PUIGJANER, L.; SHAIK, M. A.; SUNDARAMOORTHY, A.; VERDERAME, P. M.; WU, D.

Fonte: Autor (2015)

Para o caso dos 191 artigos com reconhecimento científico ainda não confirmado, presentes no Repositório P, foram separados conforme o tempo de publicação. As bibliografias com um tempo de publicação recente (até 2 anos), totalizando 42 artigos, foram encaminhadas para a leitura do resumo. As demais bibliografias (142 artigos) cujo tempo de publicação foi superior a 2 anos, foram analisadas se os autores estavam ou não no BA. Um número de 50 artigos foi encaminhado para leitura do resumo, pois esses apresentavam os autores no BA. Os demais artigos que não apresentavam os autores no BA foram descartados.

Um total de 99 resumos de artigos, provenientes do Repositório P, foi analisado em relação ao alinhamento com a temática da pesquisa. Foram encaminhados 10 artigos para o Banco de Artigos não repetidos e alinhados com reconhecimento científico potencial, denominado "Repositório B".

Por fim, criou-se o "Repositório C", com um total de 29 artigos (19 artigos do Repositório A e 10 do Repositório B). Todos esses artigos não repetidos e com reconhecimento científico presentes no Repositório C estão com títulos e resumos alinhados com a temática de pesquisa.

#### **A.1.2.4. Filtro quanto ao alinhamento do artigo integral**

Todos os artigos contidos no "Repositório C" foram analisados na íntegra em relação ao alinhamento com o tema de pesquisa, encontrando um número de 14 artigos. Portanto, o Portfólio Bibliográfico (PB) é composto por 14 artigos alinhados com a temática de pesquisa. Esses artigos do PB foram submetidos ao teste de representatividade do PB, conforme será descrito na próxima seção.

#### A.1.3. TESTE DA REPRESENTATIVIDADE DO PORTFÓLIO BIBLIOGRÁFICO

Para a realização do teste de representatividade do Portfólio Bibliográfico (PB) foram resgatadas todas as referências bibliográficas disponíveis nos 14 artigos do PB. Essas referências foram levantadas seguindo o mesmo critério já adotado na pesquisa (artigos publicados em periódicos no intervalo de 2003 a 2014) e separadas em uma planilha com o nome do autor, título da referência, periódico, ano, número de citações e o percentual, conforme observado no Quadro A.4.

| autor                    | titulo artigo                                         | periodico                       | ano      | citações | $\frac{0}{0}$ | % acumulada |
|--------------------------|-------------------------------------------------------|---------------------------------|----------|----------|---------------|-------------|
|                          |                                                       | A novel approach to scheduling  |          |          |               |             |
| Susarla, N., Li, J. and  |                                                       | multipurpose batch plants using |          |          |               |             |
| Karimi, I. A.            |                                                       | unit-slots                      | 2009     | 1315     | 12%           | 12%         |
|                          |                                                       | Scheduling: Theory, Algorithms, |          |          |               |             |
| Pinedo, M. L.            |                                                       | and Systems                     | 2008     | 1149     | 10%           | 22%         |
|                          | Planning and Scheduling in                            | Planning and Scheduling in      |          |          |               |             |
| Pinedo, M. L.            | Manufacturing and Services                            | Manufacturing and Services      | 2005     | 511      | 5%            | 26%         |
|                          | Supply chain management and                           |                                 |          |          |               |             |
|                          | advanced planning - Basics, overview                  | European Journal of Operational |          |          |               |             |
| Stadtler, H.             | and challenges                                        | Research                        | 2005     | 505      | 4%            | 31%         |
| Pochet, Y. and Wolsey,   | Production Planning by Mixed Integer                  | Production Planning by Mixed    |          |          |               |             |
| L.A.                     | Programming                                           | Integer Programming             | 2006     | 457      | 4%            | 35%         |
|                          |                                                       |                                 | $\cdots$ | $\cdots$ | $\cdots$      | $\cdots$    |
| Sanmartí, E., Puigjaner, |                                                       |                                 |          |          |               |             |
| L., Holczinger, T. and   | Combinatorial framework for effective                 |                                 |          |          |               |             |
| Friedler, F.             | scheduling of multipurpose batch plants AIChE Journal |                                 | 2002     | $\Omega$ | 0%            | 100%        |

**Quadro A.4:** Planilha com as referências dos artigos que estão disponíveis no PB

Fonte: Autor (2015)

Os resultados do levantamento das bibliografias dos artigos do PB primário mostraram um total de 136 artigos com um número de 11.245 citações. Com base nas informações sobre o percentual individual e acumulado das citações dos artigos, elaborouse o Gráfico A.2 e estabeleceu-se uma linha de corte de aproximadamente 80% da representatividade.

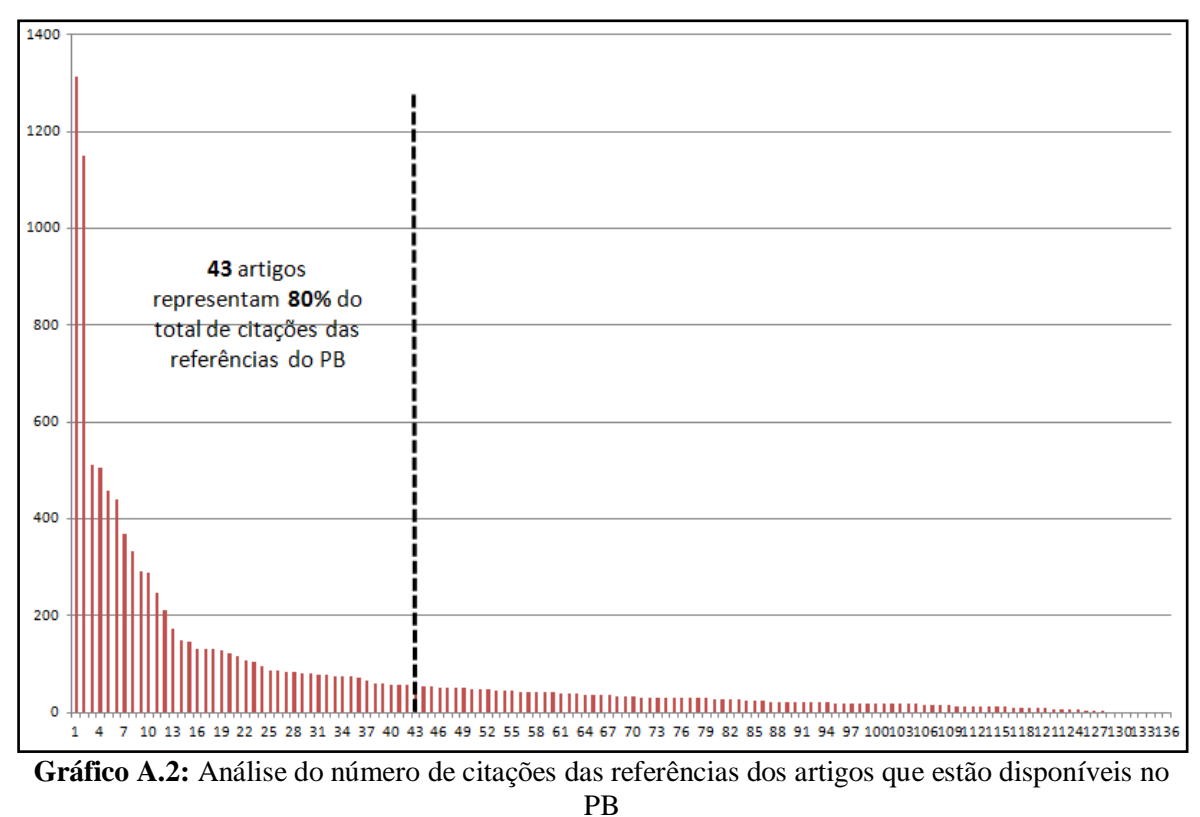

**Fonte:** Autor (2015)

Com a aplicação do Gráfico 2.3, pôde-se eliminar um total de 93 artigos, resultando em um número de 43 artigos que serão incorporados ao Portfólio Bruto com Reconhecimento. Após a leitura dos resumos, verificou-se que apenas 4 artigos desse grupo estava alinhado ao tema da pesquisa, no entanto, 3 artigos já faziam parte do Portfólio Bibliográfico (PB). Assim, o PB final é composto por 16 artigos com reconhecimento e destaque científico, com título, resumo e conteúdo completo, alinhados com o tema de pesquisa, conforme disponível no Quadro A.5.

| Autor                                 | Artigo                                                                     | Periódico                              | Ano  |
|---------------------------------------|----------------------------------------------------------------------------|----------------------------------------|------|
| $\mathbf{C}$ .<br>Méndez,<br>A.,      | State-of-the-art review of optimization                                    | Computers<br>&                         |      |
| J.,<br>Cerdá,                         | methods for short-term scheduling of                                       | <b>Chemical Engineering</b>            | 2006 |
| Grossmann, I. E.,                     | batch processes                                                            |                                        |      |
| Harjunkoski,<br>Ι.                    |                                                                            |                                        |      |
| and Fahl, M.                          |                                                                            |                                        |      |
| Floudas, C. A. and                    | Continuous-time<br>versus discrete-time                                    | Computers<br>&                         |      |
| Lin, X. X.                            | approaches for scheduling of chemical                                      | <b>Chemical Engineering</b>            | 2004 |
|                                       | processes: a review                                                        |                                        |      |
| Floudas, C. A. and                    | Mixed integer linear programming in                                        |                                        |      |
| Lin, X. X.                            | scheduling:<br>Modeling,<br>process                                        | Annals of Operations                   | 2005 |
|                                       | algorithms, and applications                                               | Research                               |      |
| Prasad,<br>P.<br>and                  | Batch<br>selection,<br>assignment<br>and                                   | Computers<br>&                         | 2008 |
| Maravelias, C. T.                     | sequencing in multi-stage multi-product                                    | <b>Chemical Engineering</b>            |      |
|                                       | processes                                                                  |                                        |      |
| Burkard, R. E. and                    | Review, extensions and computational                                       | Computers<br>&                         |      |
| Hatzl, J.                             | comparison of MILP formulations for                                        | <b>Chemical Engineering</b>            | 2005 |
|                                       | scheduling of batch processes                                              |                                        |      |
| Maravelias, C. T.                     | General<br>framework<br>and<br>modeling                                    |                                        |      |
|                                       | approach classification<br>for<br>chemical                                 | Aiche Journal                          | 2012 |
|                                       | production scheduling                                                      |                                        |      |
| $S_{\cdot}$<br>Ferrer-Nadal,          | Material transfer operations in batch                                      | Industrial<br>and                      |      |
| Capon-Garcia, E.,                     | scheduling. A critical modeling issue                                      | Engineering                            | 2008 |
| Mendez, C. A. and                     |                                                                            | <b>Chemistry Research</b>              |      |
| Puigjaner, L.                         |                                                                            |                                        |      |
| Lim, M. F.<br>and                     | A slot-based formulation for single-stage                                  | Industrial<br>$\&$                     | 2003 |
| Karimi, I. A.                         | multiproduct batch plants with multiple                                    | Engineering                            |      |
|                                       | orders per product                                                         | <b>Chemistry Research</b>              |      |
|                                       | Computational study of network-based                                       | Industrial<br>and                      | 2011 |
| Sundaramoorthy,<br>A. and Maravelias, |                                                                            |                                        |      |
| C. T.                                 | mixed-integer programming approaches<br>for chemical production scheduling | Engineering                            |      |
|                                       |                                                                            | <b>Chemistry Research</b><br>Computers |      |
| Gimenez, D. M.,                       | A novel network-based continuous-time                                      | and                                    | 2009 |
| Henning, G. P. and                    | representation for process scheduling:                                     | <b>Chemical Engineering</b>            |      |
| Maravelias, C. T.                     | Part II. General framework                                                 |                                        |      |
| Maravelias, C. T.                     | On the combinatorial structure of Computers                                | &                                      |      |
|                                       | <b>MIP</b><br>formulations<br>for<br>discrete-time                         | <b>Chemical Engineering</b>            | 2012 |
|                                       | chemical production scheduling                                             |                                        |      |
| Shaik, M. A. and                      | Unification of STN and RTN based                                           | <b>Chemical Engineering</b>            | 2013 |
| Vooradi, R.                           | models for short-term scheduling of batch                                  | Science                                |      |
|                                       | plants with shared resources                                               |                                        |      |
| Y.,<br>Fumero,                        | A Mixed Integer Linear Programming                                         | <b>Applied Mathematical</b>            | 2013 |
| Corsano, G.<br>and                    | simultaneous design<br>model for<br>and                                    | Modelling                              |      |
|                                       |                                                                            |                                        |      |
| Montagna, J. M.                       | scheduling of flowshop plants                                              |                                        |      |
| Susarla, N.<br>and                    | Integrated Campaign Planning<br>and                                        | 20th<br>European                       | 2010 |
| Karimi, I. A.                         | <b>Resource Allocation in Batch Plants</b>                                 | Symposium<br>on                        |      |
|                                       |                                                                            | Aided<br>Computer                      |      |
|                                       |                                                                            | Process Engineering                    |      |
| Maravelias, C. T.                     | Integration of production planning and                                     | Computers<br>and                       | 2009 |
| and Sung, C.                          | scheduling: Overview, challenges and                                       | <b>Chemical Engineering</b>            |      |
|                                       | opportunities                                                              |                                        |      |

**Quadro A.5:** Portfólio Bibliográfico (PB) Final

Fonte: Autor (2015)

# **A.2. PROCEDIMENTO PARA REALIZAR A ANÁLISE BIBLIOMÉTRICA**

A Análise Bibliométrica, segundo Ensslin *et al.* (2010a), é uma atividade para gestão da informação e do conhecimento científico de uma temática específica de pesquisa, por meio do levantamento estatístico do Portfólio Bibliográfico, realizado pela contagem de documentos. Esses documentos são considerados para Back (2013, p.64), "publicações (artigos), autores, citações, periódicos e bancos (bases) de dados".

Nesta pesquisa, o processo de Análise Bibliométrica visa realizar a partir da seleção do Portfólio Bibliográfico (PB) um estudo mais aprofundado "estado da arte" do tema "Programação da Produção em Sistemas de Produção por Bateladas na Perspectiva da Programação Linear Inteira Mista com Modelagem Discreta do Tempo em Redes de Estados e Tarefas (STN)". Nas seções seguintes serão apresentados os procedimentos utilizados e resultados obtidos na Bibliometria.

### A.2.1. RELEVÂNCIA DOS PERIÓDICOS

Ao analisar os 15 artigos selecionados para compor o Portfólio Bibliográfico (PB) da presente tese, verificou-se que esses estão contidos em um total de 7 Periódicos distintos: *Aiche Journal*; *Annals of Operations Research*; *Applied Mathematical Modelling*; *Applied Mathematical Modelling*; *20th European Symposium on Computer Aided Process Engineering*; *Chemical Engineering Science*, *Industrial & Engineering Chemistry Research* e *Computers & Chemical Engineering*. O número de artigos do PB contidos em cada um desses periódicos é apresentado no Gráfico A.3.

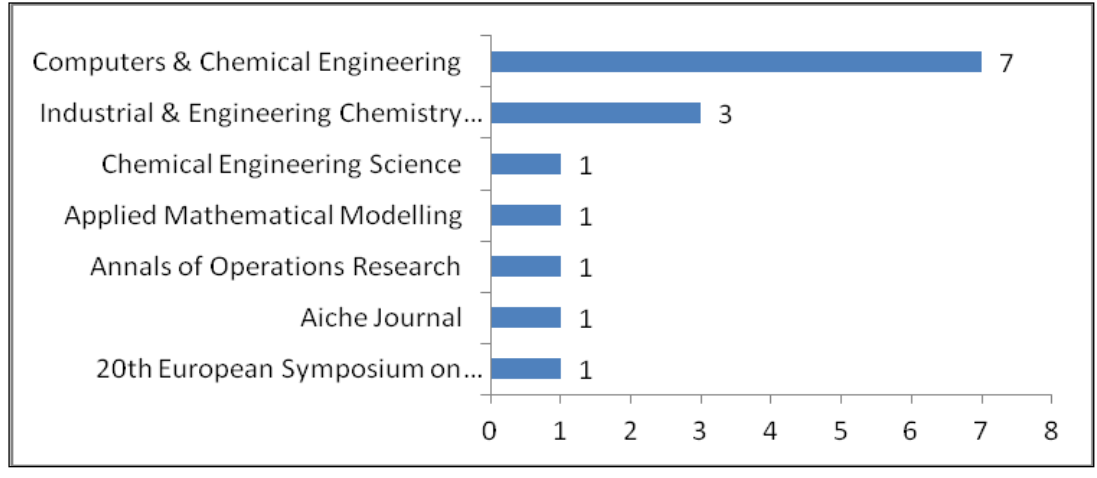

 **Gráfico A.3:** Número de artigos do PB por Periódico Fonte: Autor (2015)

Conforme visto no Gráfico A.3, o maior número de artigos publicados sobre a temática da pesquisa estão contidos nos periódicos "*Computers & Chemical Engineering"*  *e "Industrial & Engineering Chemistry".* O número de artigos do PB publicados nesses dois periódicos representam 66,66% do total de artigos do PB.

Uma análise mais detalhada do Portfólio Bibliográfico (PB) é o levantamento de todos os artigos das referências bibliográficas utilizadas no PB. Nestas referências foram levantados em quais periódicos estão publicados os respectivos artigos. Sendo assim, no Gráfico A.4 será apresentado o nome de cada periódico encontrado nas referências do Portfólio Bibliográfico (PB). Esses Periódicos foram analisados em relação ao número de citações disponíveis em cada artigo presente no PB.

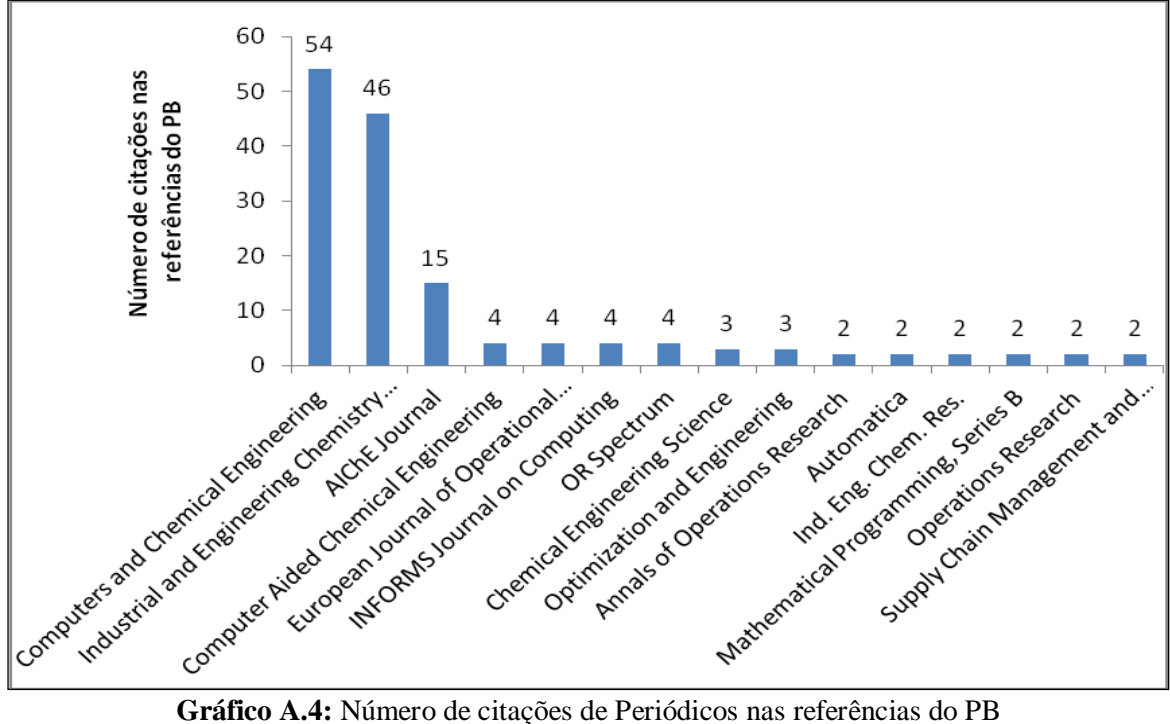

Fonte: Autor (2015)

Verifica-se a partir do Gráfico A.4 que os periódicos "*Computers and Chemical Engineering*", "*Industrial and Engineering Chemistry*" e "*Aiche Journal*", representam respectivamente 36,24%, 30,87% e 10,06% do número de citações de Periódicos nas referências do PB. Um corte baseado na Lei de Pareto mostra que esses três periódicos representam aproximadamente 80% do total de periódicos citados nas referências do PB.

Ainda, com o propósito de estimar o grau de relevância dos periódicos do PB e conhecer quais são os de maior relevância para a temática de pesquisa, realizou-se uma análise quantitativa dos artigos do PB nos seus respectivos periódicos, cruzando-se com os mesmos e com os artigos das referências do PB, conforme disposto no Gráfico A.5.

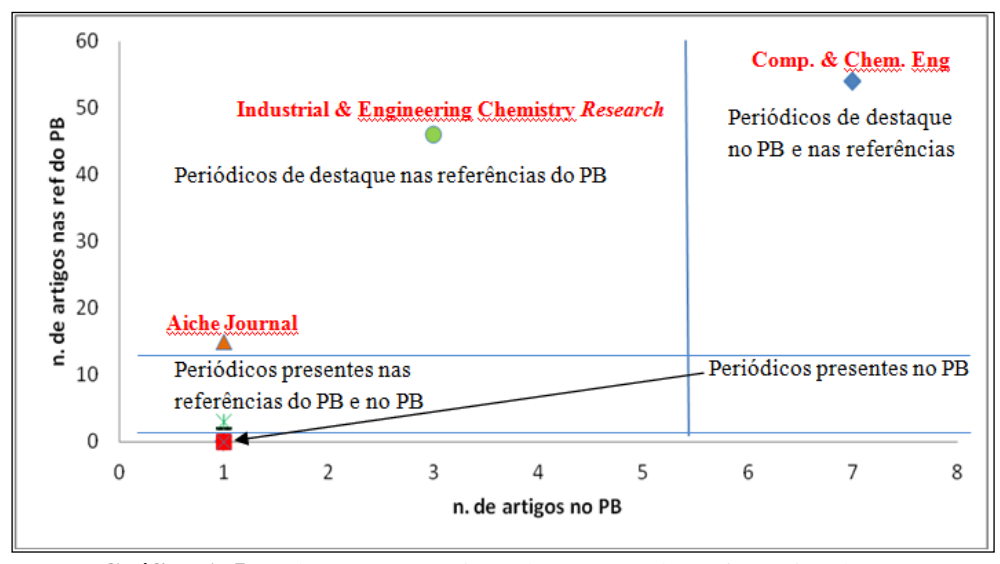

**Gráfico A.5:** Relação entre artigos do PB e os das referências do PB Fonte: Autor (2015)

O Gráfico A.5 relaciona a quantidade de cada Periódico presente nos artigos do PB e nas referências bibliográficas do PB, isto é, verificou-se que há uma predominância de publicações sobre o tema desta pesquisa nos periódicos "*Computers & Chemical Engineering*" e "*Industrial & Engineering Chemistry Research*", tanto em relação aos artigos constantes no PB (3 e 7, respectivamente), como nas referências bibliográficas dos artigos do PB (46 e 54, respectivamente) mostradas no Gráfico A.4.

A partir do cruzamento de informações apresentados no Gráfico A.5 foi possível verificar que o periódico "*Computers and Chemical Engineering*" é o que melhor representa as publicações sobre a temática da pesquisa, pois esse se destaca tanto em relação às citações no PB como nas referências bibliográficas do PB. Os periódicos "*Industrial and Engineering Chemistry*" e "*Aiche Journal*" também são relevantes, no entanto, as representações foram maiores em relação as publicações citadas nas referências bibliográficas do PB.

#### A.2.2. RECONHECIMENTO DOS ARTIGOS DO PORTFÓLIO BIBLIOGRÁFICO

Outra análise relevante para a discussão da temática de pesquisa é o reconhecimento dos artigos do PB. Para tanto, realizou-se um levantamento no *Google Scholar* (2013) do número de citações de cada artigo selecionado no PB, tal como mostrado no Gráfico A.6.

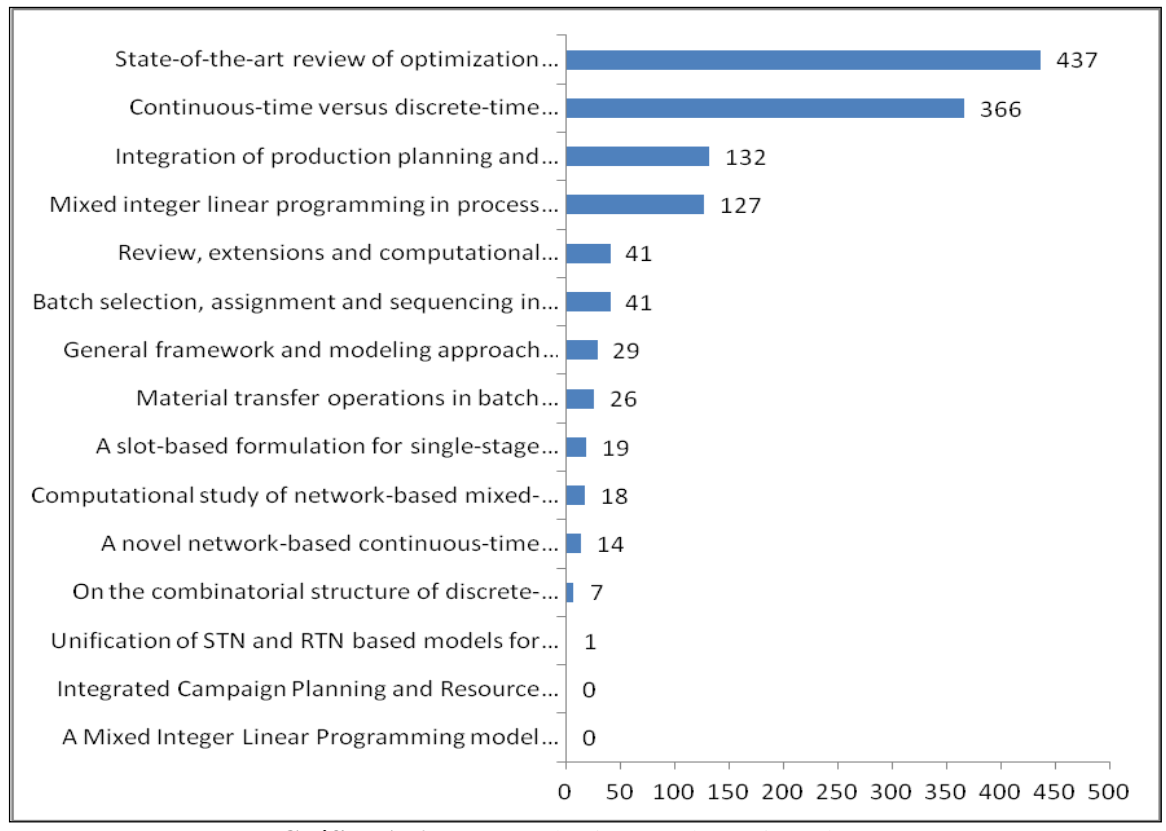

**Gráfico A.6:** Número de citações dos artigos do PB Fonte: Autor (2015)

Conforme observado no Gráfico A.6 por meio de pesquisa realizada no *Google Scholar* (2013), o número total de citações dos artigos selecionados no PB foi de 1258. Os artigos "*State-of-the-art review of optimization methods for short-term scheduling of batch processes*", "*Continuous-time versus discrete-time approaches for scheduling of chemical processes: a review", "Integration of production planning and scheduling: Overview, challenges and opportunities"* e *"Mixed integer linear programming in process scheduling: Modeling, algorithms, and applications"* representam um total de aproximadamente 85% das citações, distribuídos respectivamente em 34,73%, 29,09%, 10,49% e 10,09% das citações. Essas citações dos artigos do PB também foram analisadas em relação ao número das citações nas referências do PB, conforme visualizado no Gráfico A.7.

O Gráfico A.7 mostra um grande destaque para os dois primeiros artigos do PB no número de citações realizadas nas referências bibliográficas deste portfólio. Os artigos "*State-of-the-art review of optimization methods for short-term scheduling of batch processes*" e "*Continuous-time versus discrete-time approaches for scheduling of chemical processes: a review"* representam aproximadamente 50% do percentual de citações dos artigos do PB presentes nas suas respectivas referências bibliográficas.

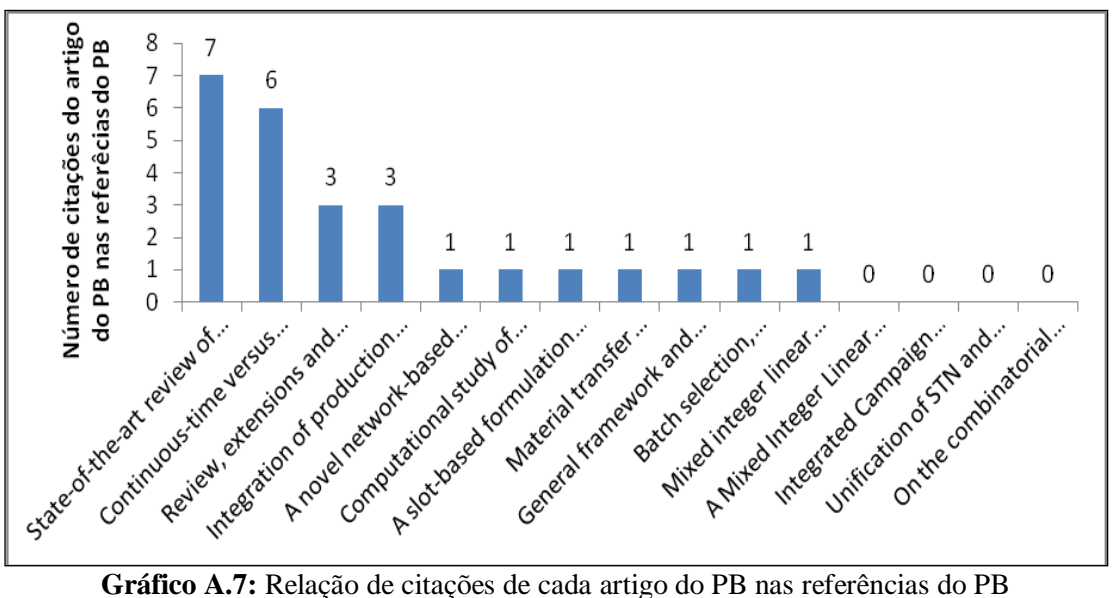

Fonte: Autor (2015)

### A.2.3. RECONHECIMENTO DOS AUTORES

No intuito de identificar uma linha teórica e estabelecer um aprofundamento do tema de pesquisa, buscou-se nesta etapa do processo ProKnow-C levantar os principais autores de destaque nos 15 artigos disponíveis para o PB e nas suas respectivas referências bibliográficas. Logo, levantaram-se para cada artigo contido no PB os nomes dos respectivos autores e verificaram-se quantos artigos cada um desses autores possuía no PB e nas referências do respectivo PB. Assim, no Gráfico A.8 é apresentada a relação dos autores e do número de publicações realizadas por cada um dos autores no respectivo PB.

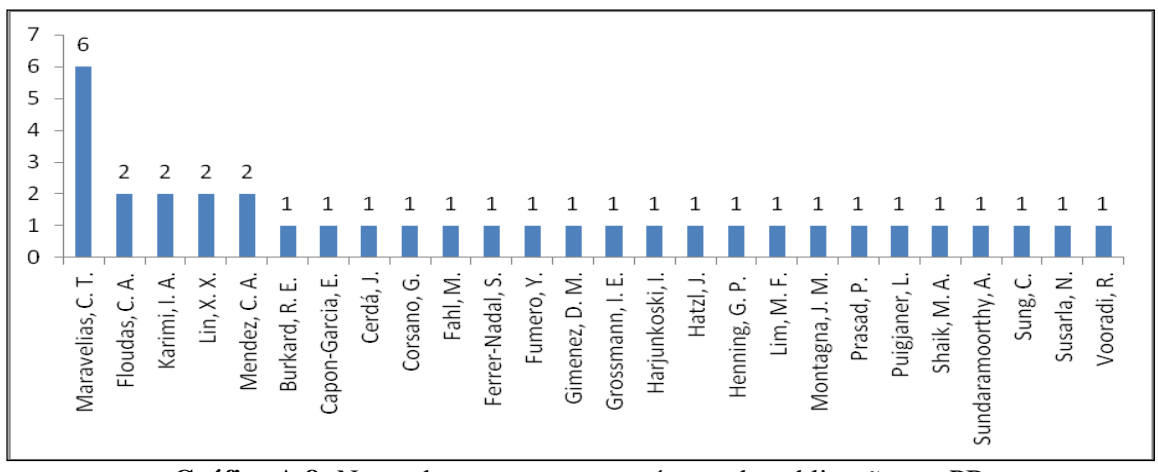

**Gráfico A.8:** Nome dos autores com o número de publicações no PB Fonte: Autor (2015)

O Gráfico A.8 mostra uma predominância em relação ao autor Maravelias, seguida para os autores: Floudas; Karimi; Lin e Mendez. Esses autores podem predominar para o detalhamento do presente tema, consequentemente servirá de embasamento científico para o problema de Programação da Produção proposto nesta tese.

Com as informações do número de publicações no PB de cada autor dos artigos selecionados para compor o PB, passou-se para uma análise das publicações desses respectivos autores nas referências do PB, tal como apresentado o Gráfico A.9.

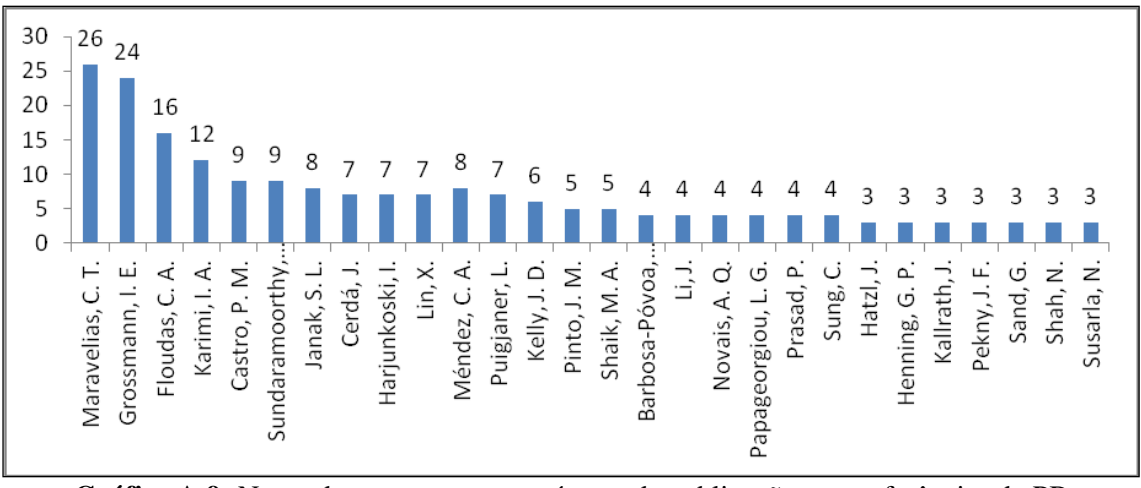

**Gráfico A.9:** Nome dos autores com o número de publicações nas referências do PB Fonte: Autor (2015)

O Gráfico A.9 também mostra uma predominância do número de publicações nas referências do PB para o autor Maravelias, no entanto, para os demais autores mostrados no Gráfico A.8 vê-se que esses apresentaram-se em ordens diferentes, assim, para possibilitar uma análise que relacione esses dois campos amostrais (Número de artigos do autor do PB no PB e o número de artigos do autor do PB nas referencias do PB) foi elaborado o Gráfico A.10.

Os dados apresentados no Gráfico A.10 validam a importância do autor Maravelias para o desenvolvimento do tema de pesquisa desta tese, uma vez que esse apresentou-se em um quadrante de destaque do Gráfico 2.10 em relação aos demais autores. Os dados do Gráfico 2.10 mostram que Maravelias teve o maior número de artigos selecionados no PB e o maior número de artigos do PB nas referências bibliográficas do PB. Assim, algumas informações são constatadas com base no Gráfico A.10: i. Dos autores do portfólio bibliográfico apenas Maravelias teve seis artigos publicados no PB (Autor muito importante para a revisão de literatura sobre o tema de pesquisa); ii. Dos autores do portfólio bibliográfico apenas Lins, Méndez, Karimi e Floudas tiveram dois artigos publicados no PB (Autores de destaque na revisão de literatura sobre o tema de pesquisa); iii. No cruzamento dos dados dos artigos do portfólio com suas referências, verificou-se que Grossmann se sobressaiu por apresentar um artigo publicado no portfólio bibliográfico

e vinte e quatro nas referências deste mesmo portfólio (Autor de destaque na revisão de literatura sobre o tema de pesquisa);

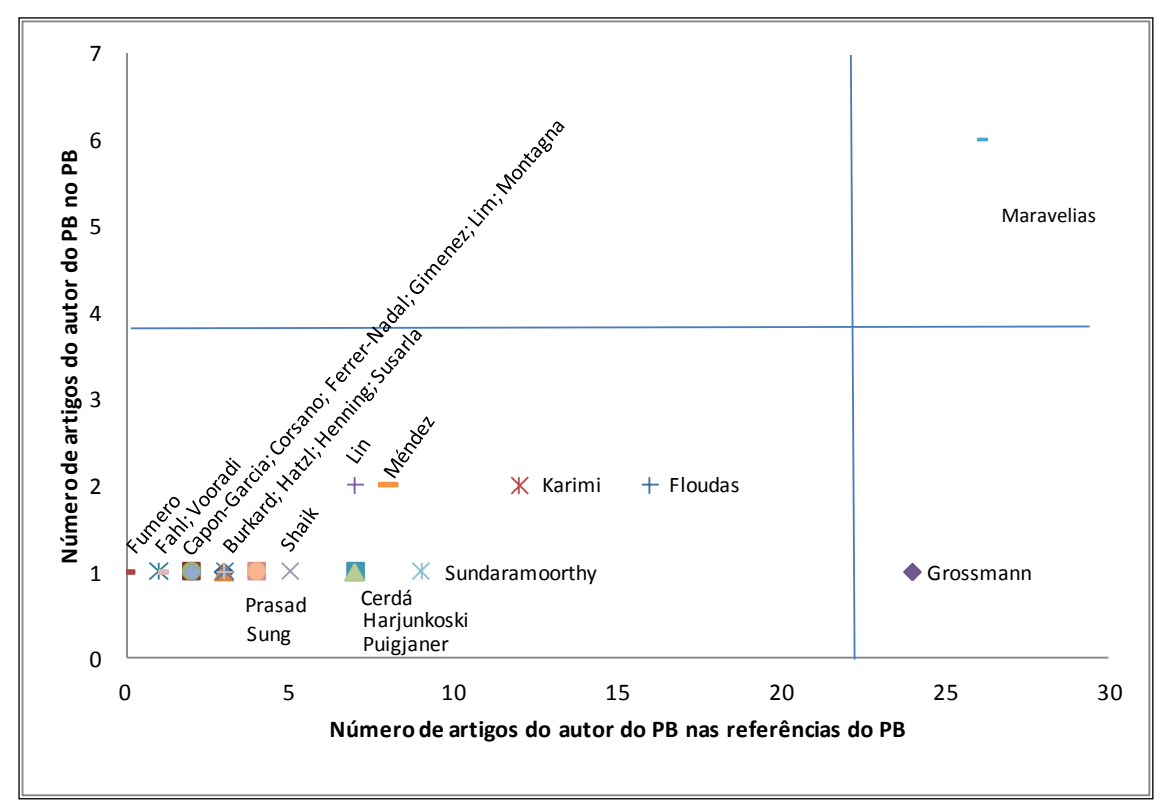

**Gráfico A.10:** Relação do número de artigos do autor do PB no PB e nas referências do PB Fonte: Autor (2015)

# A.2.4. RECONHECIMENTO DAS PALAVRAS MAIS UTILIZADAS NOS ARTIGOS DO PORTFÓLIO BIBLIOGRÁFICO

Nesta etapa foram analisadas as palavras chaves (PC) encontradas nos artigos do PB e analisado a relação dessas PC com aquelas definidas segundo os eixos de pesquisas no início da revisão de literatura. Conforme apresentadas no Gráfico A.11, as principais PC encontradas nos artigos do PB são: "*Scheduling"; "MILP"; "Linear Programming"; "Batch Processing"; "Continuous Time Model"; "Discrete Time Model"; "Linearization"; "Manufacturing Processes"; "Mathematical Models"; Mathematical Optimization"; Mixed Integer Programming"* e *Productioon Scheduling".*

 A PC "*Scheduling",* com maior número de utilização, faz parte do primeiro eixo de pesquisa "Programação da Produção". Também foi utilizado a PC "*Productioon Scheduling*" que pode ser considerada como um sinônimo da PC "*Scheduling".* As PC "*MILP*" e "*Mixed Integer Programming*" apresentam o mesmo significado e fazem parte do segundo eixo de pesquisa "Métodos de Otimização". Embora as PC ""*Short-Term Scheduling*" e "*Campaign Scheduling*" não foram apresentadas no Gráfico A.11, essas

também estão presentes nos artigos do PB, no entanto em menor proporção que as citadas nesse Gráfico.

A PC *"Mathematical Models" apresentada no* Gráfico A.11 *pode ser considerada um sinônimo das PC* "*Mathematical Methods*" e "*Mathematical Programming*" citadas no segundo eixo de pesquisa. A PC "*Batch Processing"* visualizada no Gráfico A.11 pode ser considerada um sinônimo das PC *"Batch Process*", "*Batch Plants*", "*Batch Operations*" e "*Batch Operations*" do terceiro eixo de pesquisa.

As PC *"Discrete Time Model", "Linearization"* e *"Manufacturing Processes"* apresentadas no Gráfico A.11 não foram definidas nos eixos de pesquisa, porém, essas estão relacionadas com a temática de pesquisa desta tese. As PC do segundo eixo de pesquisa "*Discrete Time Representation*", "*Optimization Problem*" e "*Optimization*", embora não estão presentes no Gráfico A.11, essas também apareceram nos artigos, porém em menor quantidade que as demais. As PC do terceiro eixo "*State Task Network*", "*Batch processing*", "*Multiproduct*", "*Flow-Shop*" e "*Chemical plants*", embora não apresentaram-se no Gráfico A.11. , essas também foram citadas em menor quantidade.

Por fim, salienta-se que os resultados apresentados com a investigação das PC foram satisfatórios em relação ao alinhamento com a temática de pesquisa da presente tese, validando ainda mais os artigos selecionados para compor o PB. As PC mais utilizadas foram: (i) "*Scheduling*" com 7 citações; (ii) "*MILP*" com 6 citações; (iii) "*Linear Programming*" com 4 citações e; (iv) "*Batch Processing"* e "*Integer Programming*" com 3 citações.

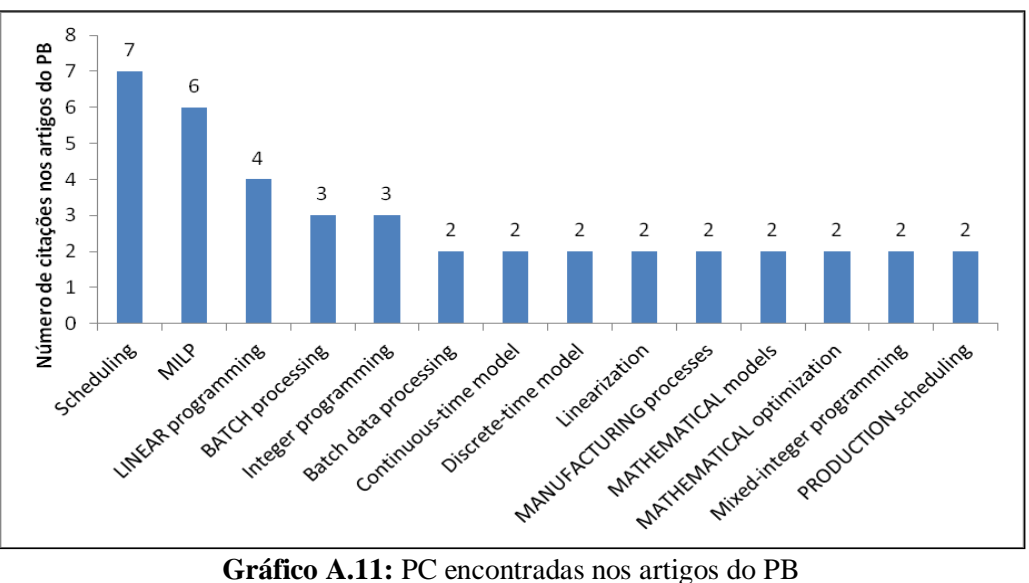

Fonte: Autor (2015)

# **APÊNDICE B**

RESUMO DO CÓDIGO DE IMPLEMENTAÇÃO DA FORMULAÇÃO MATEMÁTICA PARA UM PROBLEMA GERAL DE PROGRAMAÇÃO DA PRODUÇÃO EM SISTEMAS DE PRODUÇÃO DE EMBUTIDOS (PPSPEmb) COM MÚLTIPLOS ESTÁGIOS E MÁQUINAS ÚNICAS

## **IMPLEMENTAÇÃO NO GAMS**

Para exemplificar a implementação das equações 5.1, 5.2, 5.3, 5.4, 5.5, 5.6, 5.7, 5.8 e 5.9 segue a estrutura da linguagem programada no GAMS para o problema de PPSPEmb com Estágios Múltiplos e Máquinas Únicas da produção da família de produtos "Salsicha" apresentada na seção 7.2.1 do capítulo 7.

Inicialmente foi determinado um título para o problema, de forma que esse seja impresso no cabeçalho de cada página (\$ TITLE PPSPEMB ESTG MULT MAQ UNIC PROD SALSICHA) e definido os elementos básicos utilizados no GAMS, tais como: Conjuntos (*SETS*) e; Dados (*SCALARS*; *PARAMETERS* e *TABLES*).

Os conjuntos (*SETS*) referem-se aos índices na representação algébrica de um modelo GAMS e os dados são elementos de entrada, onde "*SCALARS*" são valores escalares, "*PARAMETERS*" são elementos de entradas de dados vetoriais e "*TABLES*" são comandos para matrizes de segunda ordem ou superiores.

No modelo de PPSPEmb com Múltiplos Estágios e Máquinas Únicas, declarou-se no GAMS três conjuntos relacionados as tarefas ou produtos, máquinas ou processadores e a sequência de ordenamento das tarefas ou produtos, tal como segue abaixo:

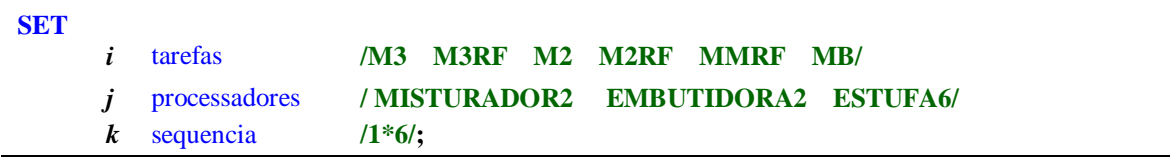

Os parâmetros implementados para o modelo de PPSPEmb com Múltiplos Estágios e Máquinas Únicas foram uma matriz com a relação dos conjuntos de tarefas e processadores e os escalares relacionados aos números de tarefas e sequência, conforme demonstrado a seguir.

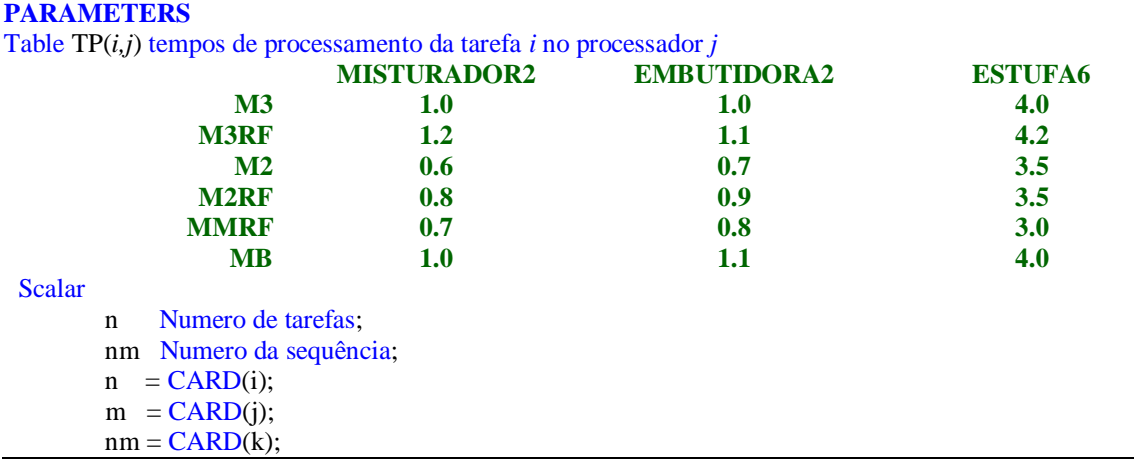

A função CARD utilizada no dado *Scalar* é responsável por transferir ou retornar o número de elementos de cada um dos conjuntos *i*, *j* e *k*.

Um elemento importante no GAMS é a declaração de valores iniciais de variáveis. No modelo de PPSPEmb com Múltiplos Estágios e Máquinas Únicas implementado no GAMS, as variáveis de decisão foram declaradas com o identificador *VARIABLES*, como segue abaixo:

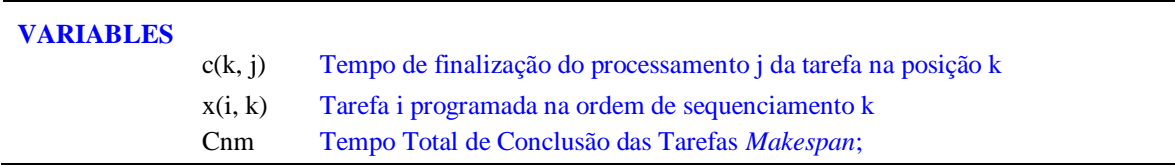

O enunciado **c(k, j)** que refere-se ao tempo fim do processo j da tarefa na posição k, declara uma variável para cada par de elementos de *k* e de *j*. O enunciado **x(i, k)** refere-se a declaração de uma variável para cada par de elementos de *i* e de *k*. A variável **Cnm** é um escalar responsável pelo *Makespan*, portanto declarada sem nenhum domínio.

No modelo de PPSPEmb com Múltiplos Estágios e Máquinas Únicas implementado no GAMS, a variável **Cnm** "Makespan" é mantida livre por *default* (-∞ até +∞), **c(k, j)** e **x(i, k)** é definida especificamente para admitir valores positivos (0 até +∞) e valores binário (0 ou 1), respectivamente. A declaração dos tipos de variáveis é mostrada em seguida:

Outro elemento importante na implementação do PPSPEmb com Múltiplos Estágios e Máquinas Únicas no GAMS é a definição e declaração das equações do modelo (função objetivo e restrições).

Primeiramente foi declarado o identificador de equações com a palavra "*EQUATION*", que abrange tanto equações como inequações. Os componentes das definições de uma equação no GAMS são dados pela seguinte ordem: (i) Nome da Equação a ser definida; (ii) domínio; (iii) condições de restrições dos domínios; (iv) símbolo "..."; (v) expressão do lado esquerdo da Equação; (vi) operador relacional ("=L= menor ou igual a" ; "=G= maior ou igual a" ; "=E= igual a") e; (vii) expressão do lado direito da Equação. Estas informações podem ser vistas na declaração e definição de equações realizadas no GAMS para o presente modelo, conforme demonstrado a seguir:

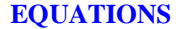

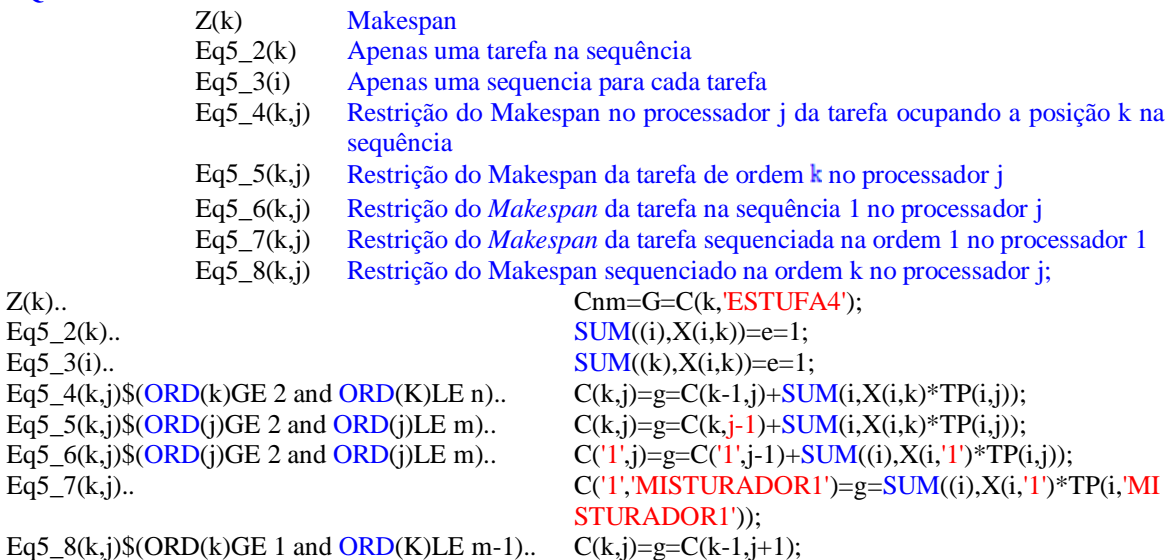

# **APÊNDICE C**

RESUMO DO CÓDIGO DE IMPLEMENTAÇÃO DA FORMULAÇÃO MATEMÁTICA PARA O PROBLEMA DE PROGRAMAÇÃO DA PRODUÇÃO EM SISTEMAS DE PRODUÇÃO DE EMBUTIDOS (PPSPEmb) COM MÚLTIPLOS ESTÁGIOS E MÁQUINAS PARALELAS

### **IMPLEMENTAÇÃO NO GAMS**

Tomando como exemplo a produção da família de produtos "Salsicha", no modelo de PPSPEmb com Múltiplos Estágios e Máquinas Paralelas, declarou-se no GAMS dois conjuntos, sendo um relacionado ao índice de estágios de processamento e o outro as tarefas ou produtos a serem realizados. A declaração desses conjuntos pode ser vista na Tabela C.1.

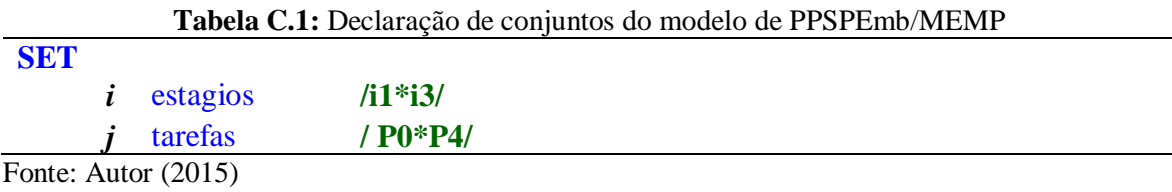

Foi utilizado o enunciado "*ALIAS*" para possibilitar um subconjunto do conjunto de tarefas *j*, ou seja, esse enunciado foi empregado para se referir a um conjunto por mais de um nome. Portanto, na presente implementação, utilizou o enunciado "*ALIAS*" na atribuição do subconjunto *k*, referente a sequência dos produtos para processamento, conforme pode ser visualizado na Tabela C.2.

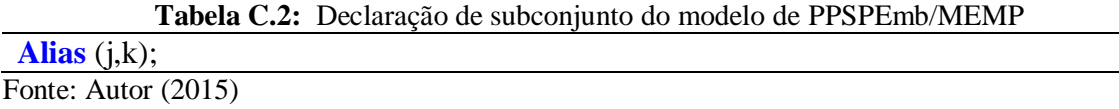

Depois de declarado os conjuntos e subconjuntos do modelo, declarou-se alguns parâmetros relacionados as tarefas, estágios e número de máquinas em cada estágio. O primeiro parâmetro foi declarado pelo elemento de entrada de dados denominado "*TABLES*", referente a relação das tarefas *j* e os tempos de processamento de cada uma dessas tarefas nos respectivos estágios de produção *i*. Esse dado de entrada pode ser visualizado na Tabela C.3.

| Table p(j,i) Tempo Processamento |     |  |
|----------------------------------|-----|--|
|                                  |     |  |
|                                  |     |  |
|                                  | 0.6 |  |
|                                  |     |  |

**Tabela C.3:** Declaração de *TABLES* do modelo de PPSPEmb/MEMP

Fonte: Autor (2015)

O segundo parâmetro implementado foi o número de máquinas em cada estágio de produção. Como esse parâmetro refere-se a um elemento de entrada de dados vetoriais, utilizou-se o comando "*PARAMETERS*", tal como pode ser observado na Tabela C.4.

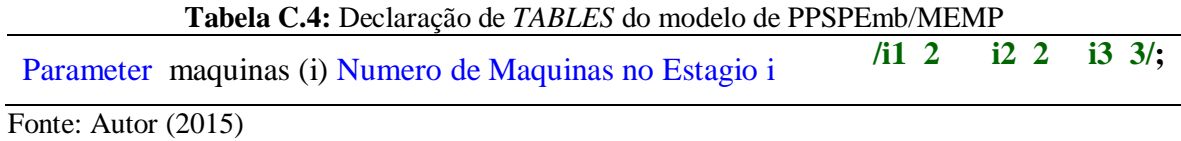

O parâmetro indicado na Tabela C.4 significa que no primeiro, segundo e terceiro estágio de produção há 2, 2 e 3 máquinas disponíveis para processamento, respectivamente. O terceiro parâmetro declaro na implementação do presente modelo é um número M, isto é, um número positivo relativamente grande, conforme pode ser observado na Equação 5.16 do modelo. Esse número refere-se a um dado escalar, portanto, foi declarado pelo comando "*SCALAR*", conforme indicado na Tabela C.5.

**Tabela C.5:** Declaração de *TABLES* do modelo de PPSPEmb/MEMP

scalar bigM Numero Grande **/1.0e10/;**

Fonte: Autor  $(2015)$ 

Outro elemento importante no GAMS é a declaração de valores iniciais de variáveis. No modelo de PPSPEmb com Múltiplos Estágios e Máquinas Paralelas implementado no GAMS, as variáveis foram declaradas pelo o identificador *VARIABLES*, como segue na Tabela C.6.

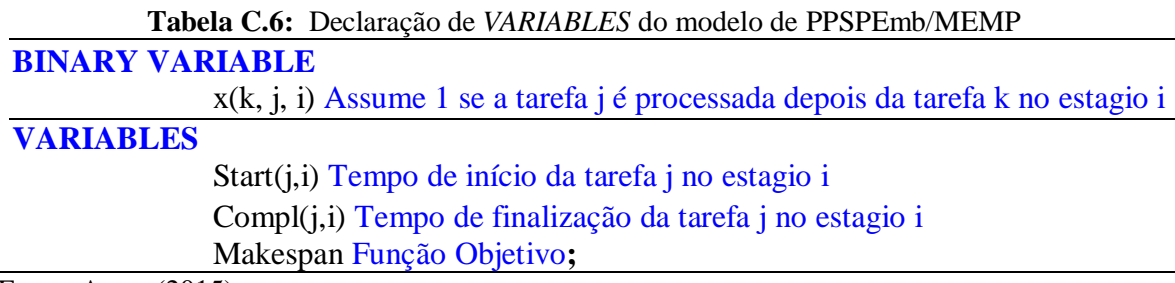

Fonte: Autor (2015)

As equações do modelo de PPSPEmb com Múltiplos Estágios e Máquinas Paralelas foram declaradas a partir do identificador de equações "*EQUATION*", conforme demonstrado na Tabela C.7. Primeiramente foi nomeado cada uma das equações conforme a numeração já indicada no capítulo 5 e, posteriormente, descreveu-se cada uma dessas equações já nomeadas na linguagem algébrica GAMS.

**Tabela C.7:** Declaração de *EQUATIONS* do modelo de PPSPEmb/MEMP

| <b>EQUATIONS</b>                  |                                                                                 |                                                                                                    |  |  |  |  |
|-----------------------------------|---------------------------------------------------------------------------------|----------------------------------------------------------------------------------------------------|--|--|--|--|
| $Eq5_10(j,i)$                     | <b>Makespan</b>                                                                 |                                                                                                    |  |  |  |  |
| $Eq5_1(1(i,i))$                   | Cada tarefa deve ser processada exatamente uma vez em cada estágio              |                                                                                                    |  |  |  |  |
| $Eq5_12(k,i)$                     |                                                                                 | Cada tarefa deve ter no máximo uma tarefa sucessora                                                                                                    |  |  |  |  |
| $Eq5_13(i)$                       | estágio                                                                         | Cada tarefa fictícia contém exatamente uma sucessora para cada máquina no                                                                                 |  |  |  |  |
| $Eq5_14(k,j,i)$                   | tarefa                                                                          | Uma tarefa não pode ser ao mesmo tempo predecessora e sucessora de outra                                                                                  |  |  |  |  |
| $Eq5_15(j,i)$                     | concluída no estágio anterior                                                   | Uma tarefa não pode ser processada em um estágio antes que já tenha sido                                                                                  |  |  |  |  |
| $Eq5_16(k,j,i)$                   |                                                                                 | O processamento na maquina i de uma tarefa j programada imediatamente<br>depois da tarefa k, não pode iniciar antes que o processamento da tarefa k nessa |  |  |  |  |
| $Eq5_17(j,i)$                     | mesma máquina tenha sido concluído<br>Tempo total de conclusão das tarefas;     |                                                                                                    |  |  |  |  |
| $2$ .                             | Eq5_10(j,i) $\$(ORD (j) >= 2 \text{ and } ORD (i) >=$ Compl(j,i) = l= Makespan; |                                                                                                    |  |  |  |  |
| Eq5_11 $(j,i)$ \$ $(ORD(j)$ gt 1) |                                                                                 | SUM(k\$( ORD (k) ne ORD (j)), $X(k, j, i)$ = e=<br>1:                                                                                                    |  |  |  |  |
| Eq5_12(k,i)\$( $ORD(k)$ gt 1)     |                                                                                 | $SUM(j$(ORD(j)$ ne $ORD(k)$ and $ORD(j)$ gt 1<br>ORD(k) gt 1 and ORD(j) ><br>and<br>$ORD(k), X(k, j, i)) = l = 1;$                                        |  |  |  |  |
| $Eq5_13(i)$                       |                                                                                 | $SUM(j, X(PO', j, i)) == maquinas(i);$                                                                                                    |  |  |  |  |
| $ORD(k)$ .                        | Eq5_14(k,j,i)\$(ORD(k) gt 1 and ORD(j) >                                        | $X(k, j, i) + X(j, k, i) = l = 1;$                                                                                                    |  |  |  |  |
|                                   | Eq5_15(j,i)\$(ORD(j) > 1 and ORD(i) > 1)                                        | $Start(j,i) = g = Compl(j,i-1);$                                                                                                    |  |  |  |  |
|                                   | Eq5_16(k,j,i)\$(ORD(j) ne ORD(k) and ORD(k)                                     | Start(j,i) = $g$ = Start(k,i) + $p(k,i)$ - (1 -                                                                                                    |  |  |  |  |
| $> 1$ and ORD(j) $> 1$ )          |                                                                                 | $X(k,j,i))$ *bigM;                                                                                                    |  |  |  |  |
| Eq5_17(j,i)\$(ORD(j) > 1)         |                                                                                 | Compl $(j,i)$ = e = Start $(j,i)$ + p $(j,i)$ ;                                                                                                    |  |  |  |  |
| Fonte: Autor (2015)               |                                                                                 |                                                                                                    |  |  |  |  |

249

## **APÊNDICE D**

RESUMO DO CÓDIGO DE IMPLEMENTAÇÃO DO MODELO DE PROGRAMAÇÃO DA PRODUÇÃO EM SISTEMAS DE PRODUÇÃO DE EMBUTIDOS (PPSPEmb) BASEADO EM REDE STN COM INTERVALOS DE TEMPOS DISCRETOS PARA UM HORIZONTE DE PROGRAMAÇÃO DE LONGO PRAZO (PPSPEmb/STN)

### **IMPLEMENTAÇÃO NO GAMS**

Inicialmente foram implementados no GAMS os conjuntos para a realização da PP. O primeiro conjunto está relacionado com o período de programação, isto é, o modelo utilizado abrange uma "Campanha de Produção" com duração de 24 horas cada ciclo, por isso, foi necessário declarar primeiramente o conjunto dos intervalos de tempos que abrange uma Campanha e, a quantidade de campanhas envolvidas nessa programação. Conforme apresentado na seção (8.2.1.1) foram escolhidos os produtos Apresuntado(P2), Mortadela(P4), Linguiça Defumada I (P6) e II (P7) e Salsicha (P8) e, consequentemente, com base nas informações discorridas na seção (8.2.1.2) foram levantadas as tarefas, máquinas e estados utilizados para o processamento desses produtos. As informações disponibilizadas nas seções (8.2.1.1 e 8.2.1.2) levam a considerar outros três conjuntos: Conjunto tarefa; conjunto maquina e o conjunto estado. Assim, declarou-se inicialmente no GAMS cinco conjuntos, sendo um relacionado ao índice de intervalos de tempo *t*, um relacionado ao índice de campanha *c*, um relacionado ao índice de tarefas *i*, um relacionado ao índice das máquinas *j* e um relacionado ao índice de estados *s*. A declaração desses conjuntos pode ser vista na Tabela D.1.

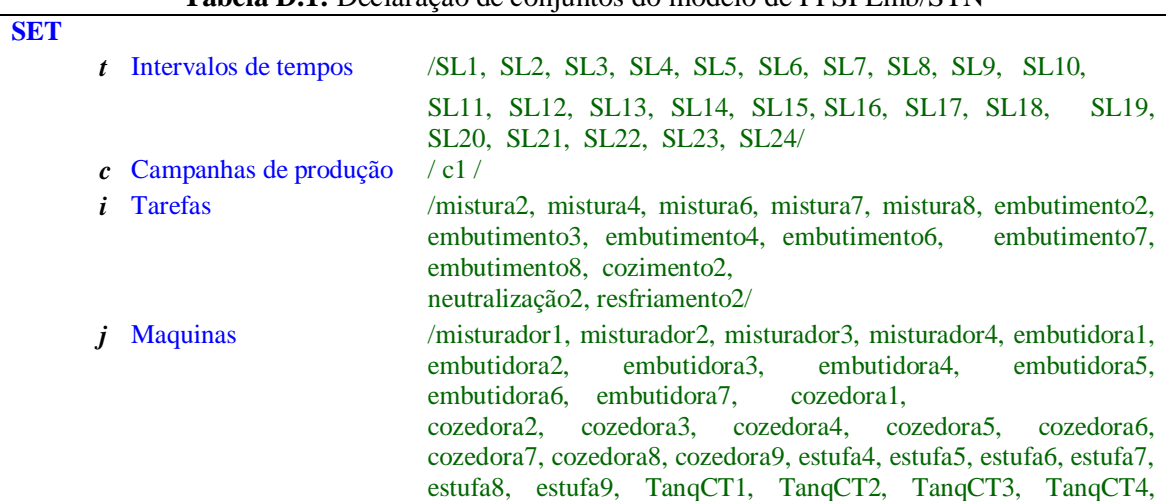

**Tabela D.1:** Declaração de conjuntos do modelo de PPSPEmb/STN

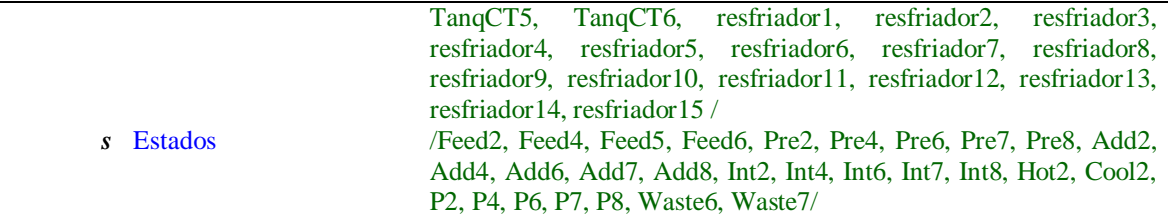

Foi utilizado o enunciado "*ALIAS*" para possibilitar a criação de um subconjunto do conjunto de intervalos de tempos *t*, um subconjunto do conjunto de campanha *c* e um subconjunto do conjunto de estados *s*, conforme pode ser visualizado na Tabela D.2.

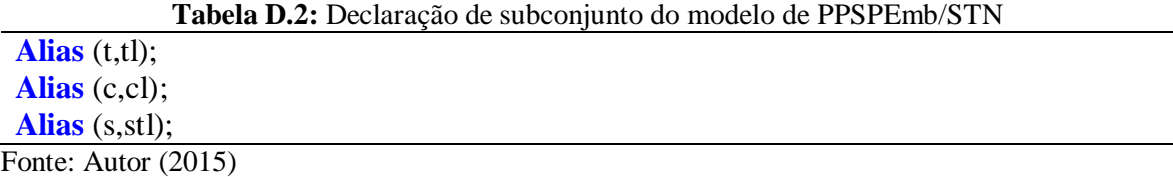

Para atender a descrição realizada na seção (8.2.1.3) sobre a relação entre máquinas e tarefas envolvidas no processamento dos Produtos P2, P4, P6, P7 e P8 foi necessário declarar no GAMS um conjunto, tal como mostrado na Tabela D.3.

**Tabela D.2:** Declaração do conj. de máq. para realizar as tarefas do modelo de PPSPEmb/STN

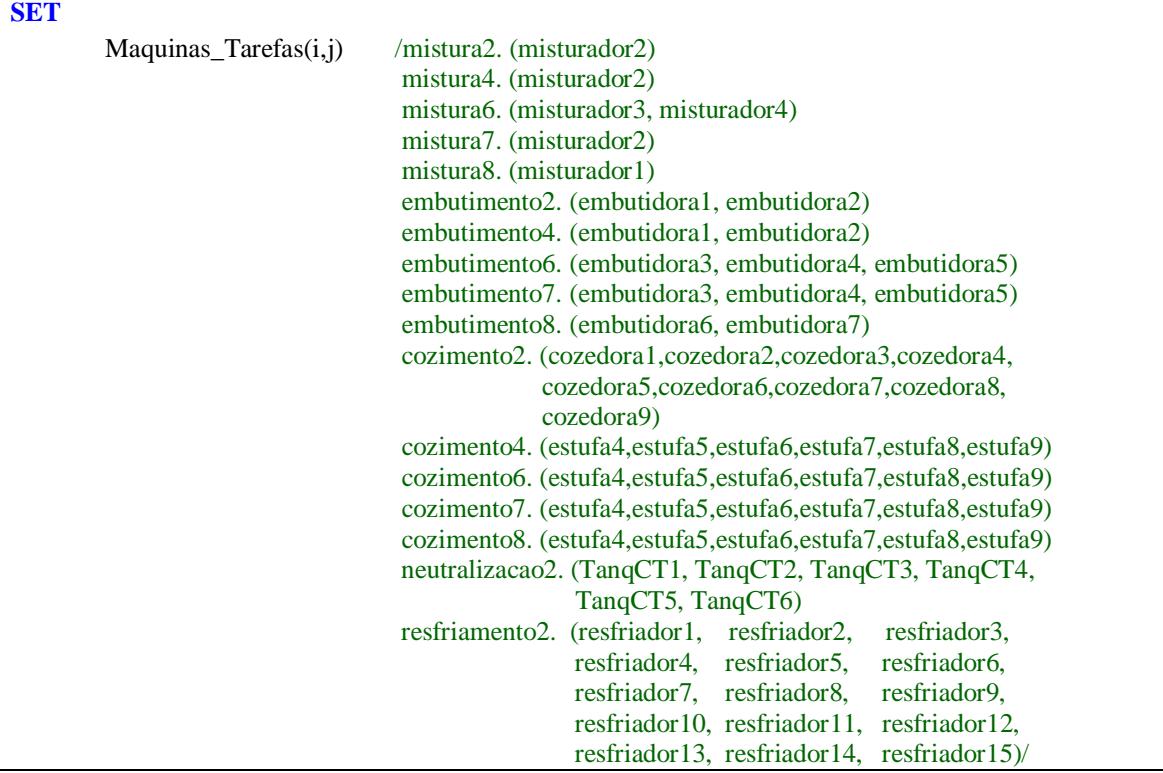

Fonte: Autor (2015)

Para atender a descrição realizada na seção (8.2.1.4) sobre a relação das tarefas que geram e consomem produtos nas redes STN dos Produtos P2, P4, P6, P7 e P8 foi necessário declarar no GAMS os conjuntos mostrado na Tabela D.4 e Tabela D.5.

| <b>SET</b> |                                 |                             |                    |
|------------|---------------------------------|-----------------------------|--------------------|
|            | Tarefas_Geradoras_Produtos(i,s) | /mistura2.                  | Pre2               |
|            |                                 | mistura4.                   | Pre <sub>4</sub>   |
|            |                                 | mistura6.                   | Pre <sub>6</sub>   |
|            |                                 | mistura7.                   | Pre7               |
|            |                                 | mistura <sub>8</sub> .      | Pre8               |
|            |                                 | embutimento2.               | Int2               |
|            |                                 | embutimento4.               | Int4               |
|            |                                 | embutimento6.               | Int <sub>6</sub>   |
|            |                                 | embutimento.                | Int <sub>7</sub>   |
|            |                                 | embutimento <sub>8</sub> .  | Int <sub>8</sub>   |
|            |                                 | cozimento2.                 | Hot <sub>2</sub>   |
|            |                                 | cozimento4.                 | Waste4             |
|            |                                 | cozimento4.                 | <b>P4</b>          |
|            |                                 | cozimento6.                 | Waste <sub>6</sub> |
|            |                                 | cozimento6.                 | <b>P6</b>          |
|            |                                 | cozimento7.                 | Waste <sub>7</sub> |
|            |                                 | cozimento7.                 | P7                 |
|            |                                 | cozimento8.                 | Waste <sub>8</sub> |
|            |                                 | cozimento8.                 | P <sub>8</sub>     |
|            |                                 | neutralizacao2.             | Cool <sub>2</sub>  |
|            |                                 | resfriamento <sub>2</sub> . | P <sub>2</sub>     |
|            | $\Gamma$ $\Lambda$ (0015)       |                             |                    |

**Tabela D.4:** Decl. do conj. de tarefas que geram os prod. nos estados do modelo de PPSPEmb/STN

Fonte: Autor (2015)

**Tabela D.5:** Decl. do conj. de tarefas que consomem os prod. nos estados para PPSPEmb/STN

**SET**

| L |                                    |                             |                   |
|---|------------------------------------|-----------------------------|-------------------|
|   | Tarefas_Consumidoras_Produtos(i,s) | /mistura2.                  | Feed <sub>2</sub> |
|   |                                    | mistura <sub>2</sub> .      | Add2              |
|   |                                    | mistura4.                   | Add4              |
|   |                                    | mistura4.                   | Feed <sub>5</sub> |
|   |                                    | mistura4.                   | Feed <sub>6</sub> |
|   |                                    | mistura <sub>6</sub> .      | Add <sub>6</sub>  |
|   |                                    | mistura <sub>6</sub> .      | Feed <sub>2</sub> |
|   |                                    | mistura6.                   | Feed4             |
|   |                                    | mistura7.                   | Add7              |
|   |                                    | mistura7.                   | Feed4             |
|   |                                    | mistura7.                   | Feed <sub>5</sub> |
|   |                                    | mistura7.                   | Feed <sub>6</sub> |
|   |                                    | mistura8.                   | Add <sub>8</sub>  |
|   |                                    | mistura8.                   | Feed4             |
|   |                                    | mistura <sub>8</sub> .      | Feed <sub>5</sub> |
|   |                                    | mistura <sub>8</sub> .      | Feed <sub>6</sub> |
|   |                                    | embutimento2.               | Pre2              |
|   |                                    | embutimento4.               | Pre4              |
|   |                                    | embutimento6.               | Pre <sub>6</sub>  |
|   |                                    | embutimento7.               | Pre7              |
|   |                                    | embutimento8.               | Pre8              |
|   |                                    | cozimento <sub>2</sub> .    | Int <sub>2</sub>  |
|   |                                    | cozimento4.                 | Int <sub>4</sub>  |
|   |                                    | cozimento6.                 | Int <sub>6</sub>  |
|   |                                    | cozimento <sub>7</sub> .    | Int7              |
|   |                                    | cozimento8.                 | Int <sub>8</sub>  |
|   |                                    | neutralizacao2.             | Hot <sub>2</sub>  |
|   |                                    | resfriamento <sub>2</sub> . | Cool2/            |
|   |                                    |                             |                   |
A partir das informações disponibilizadas na seção (8.2.1.5) foi implementado no GAMS todos os tempos de processamento das tarefas geradoras de produtos finais e intermediários, conforme pode ser visualizado na Tabela D.6. Para implementação dessas tarefas foi utilizado o elemento de entrada de dados "*TABLE*".

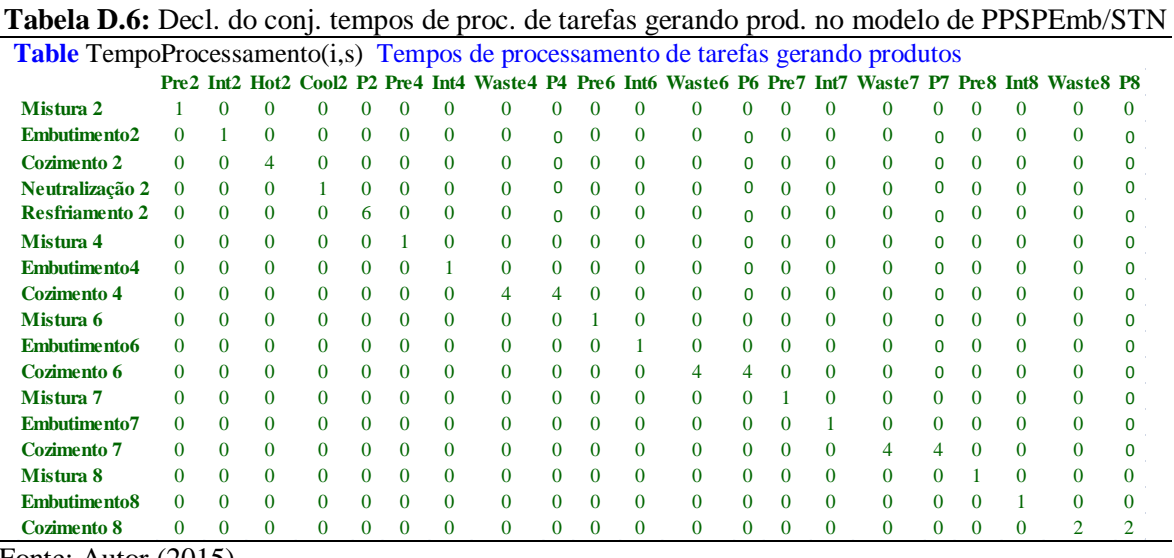

Fonte: Autor (2015)

A partir das informações disponibilizadas na seção (8.2.1.6) foi implementado no GAMS todos os resultados percentuais das tarefas geradoras de produtos finais e intermediários, conforme pode ser visualizado na Tabela D.7. Para implementação dessas tarefas foi utilizado o elemento de entrada de dados "*TABLE*".

**Tabela D.7:** Decl. do conj. percentagem de resultados das tarefas gerando prod. no modelo de PPSPEmb/STN

| <b>Table</b> Perc_Produto(i,s) Percentagem do resultado das tarefas |   |            |          |          |            |          |          |                                             |          |          |          |                     |          |              |          |                         |          |            |          |                         |          |
|---------------------------------------------------------------------|---|------------|----------|----------|------------|----------|----------|---------------------------------------------|----------|----------|----------|---------------------|----------|--------------|----------|-------------------------|----------|------------|----------|-------------------------|----------|
|                                                                     |   |            |          |          |            |          |          | Pre2 Int2 Hot2 Cool2 P2 Pre4 Int4 Waste4 P4 |          |          |          | Pre6 Int6 Waste6 P6 |          |              |          | <b>Pre7 Int7 Waste7</b> | P7       |            |          | <b>Pre8 Int8 Waste8</b> | P8       |
| Mistura 2                                                           |   |            | 0        | 0        |            | 0        | 0        | 0                                           | $\Omega$ | 0        | $\Omega$ | $\Omega$            | 0        | $\Omega$     | 0        | $\Omega$                | $\Omega$ | 0          | $\Omega$ | 0                       | 0        |
| Embutimento2                                                        | 0 |            | $\Omega$ | 0        | $^{\circ}$ | $\Omega$ | $\Omega$ | 0                                           | $\Omega$ | 0        | $\Omega$ | 0                   | $\Omega$ | $\mathbf{0}$ | $\Omega$ | $\Omega$                | $\Omega$ | 0          | $\Omega$ | $\Omega$                | $\Omega$ |
| <b>Cozimento 2</b>                                                  |   | $^{\circ}$ |          | 0        | $\Omega$   | $\Omega$ | $\Omega$ | $\Omega$                                    | $\Omega$ | 0        | 0        | 0                   | $\Omega$ | $\mathbf{0}$ | $\Omega$ | $\Omega$                | $\Omega$ | 0          | $\Omega$ | $\Omega$                | $\Omega$ |
| Neutralização 2                                                     | 0 | 0          | $\Omega$ |          | $\Omega$   | $\Omega$ | $\Omega$ | $\Omega$                                    | $\Omega$ | $\Omega$ | $\Omega$ | $\Omega$            | $\Omega$ | $\Omega$     | $\Omega$ | $\Omega$                | $\Omega$ | 0          | $\Omega$ | $\Omega$                | $\Omega$ |
| <b>Resfriamento 2</b>                                               | 0 | 0          | $\Omega$ | $\Omega$ |            | $\Omega$ | $\Omega$ | $\Omega$                                    | $\Omega$ | $\Omega$ | $\Omega$ | $\Omega$            | $\Omega$ | 0            | $\Omega$ | $\Omega$                | $\Omega$ | 0          | $\Omega$ | $\Omega$                | $\Omega$ |
| Mistura 4                                                           | 0 | $\Omega$   | $\Omega$ | 0        |            |          | $\Omega$ | 0                                           | $\Omega$ | $\Omega$ | $\Omega$ | $\Omega$            | 0        | $\mathbf{0}$ | $\Omega$ | $\Omega$                | $\Omega$ | $\Omega$   | $\Omega$ | $\Omega$                | $\Omega$ |
| <b>Embutimento4</b>                                                 | 0 | $\Omega$   | $\Omega$ | 0        |            | $\Omega$ |          | 0                                           | 0        | 0        | 0        | $\Omega$            | 0        | $\Omega$     | 0        | $\Omega$                | $\Omega$ | 0          | $\Omega$ | $\Omega$                | $\Omega$ |
| Cozimento 4                                                         | 0 | $\Omega$   | $\Omega$ | 0        | 0          | $\Omega$ | $\Omega$ | 0.06                                        | 0,94     | $\Omega$ | $\Omega$ | $\Omega$            | 0        | $\Omega$     | $\theta$ | $\Omega$                | $\Omega$ | 0          | $\theta$ | $\Omega$                | $\Omega$ |
| Mistura 6                                                           | 0 | $\Omega$   | $\Omega$ | 0        | 0          | $\Omega$ | $\Omega$ | $\Omega$                                    | 0        |          | $\Omega$ | $\mathbf{0}$        | $\Omega$ | $\Omega$     | $\Omega$ | $\Omega$                | $\Omega$ | 0          | $\Omega$ | $\Omega$                | $\Omega$ |
| <b>Embutimento6</b>                                                 | 0 | $\Omega$   | $\Omega$ | 0        | $^{\circ}$ | $\Omega$ | $\Omega$ | 0                                           | $\Omega$ | 0        |          | $\Omega$            | $\Omega$ | $\Omega$     | $\Omega$ | $\Omega$                | $\Omega$ | 0          | $\Omega$ | $\Omega$                | $\Omega$ |
| Cozimento 6                                                         | 0 | 0          | $\Omega$ | 0        | 0          | $\Omega$ | $\Omega$ | $\Omega$                                    | $\Omega$ | 0        | $\Omega$ | 0.15                | 0.85     | $\Omega$     | 0        | $\Omega$                | $\Omega$ | 0          | $\Omega$ | $\Omega$                | $\Omega$ |
| Mistura 7                                                           | 0 | $\Omega$   | $\Omega$ | $\Omega$ | 0          | $\Omega$ | $\Omega$ | $\Omega$                                    | 0        | $\Omega$ | $\Omega$ | $\mathbf{0}$        | 0        |              | $\Omega$ | $\Omega$                | $\Omega$ | 0          | $\Omega$ | $\Omega$                | $\Omega$ |
| <b>Embutimento7</b>                                                 | 0 | $\Omega$   | $\Omega$ | 0        |            | $\Omega$ | $\Omega$ | $\Omega$                                    | 0        | $\Omega$ | $\Omega$ | $\Omega$            | $\Omega$ | $\Omega$     |          | $\Omega$                | $\Omega$ | 0          | $\Omega$ | $\Omega$                | $\Omega$ |
| <b>Cozimento 7</b>                                                  | 0 | $\Omega$   | $\Omega$ | 0        | $^{\circ}$ | $\Omega$ | $\Omega$ | $\Omega$                                    | 0        | $\Omega$ | $\Omega$ | $\Omega$            | $\Omega$ | $\Omega$     | $\Omega$ | 0.15                    | 0.85     | $\Omega$   | $\Omega$ | $\Omega$                | $\Omega$ |
| Mistura 8                                                           | 0 | $\Omega$   | $\Omega$ | $\Omega$ | 0          | $\Omega$ | $\Omega$ | $\Omega$                                    | $\Omega$ | $\Omega$ | $\Omega$ | $\Omega$            | $\Omega$ | $\Omega$     | $\Omega$ | $\Omega$                | 0        |            | $\Omega$ | $\Omega$                | $\Omega$ |
| <b>Embutimento8</b>                                                 |   | $^{\circ}$ | $\Omega$ | 0        |            | $\Omega$ | $\Omega$ | $\Omega$                                    | $\Omega$ | 0        | $\Omega$ | $\Omega$            | $\Omega$ | $\Omega$     | 0        | $\Omega$                | $\Omega$ | $^{\circ}$ |          | $\Omega$                | $\Omega$ |
| Cozimento 8                                                         | 0 | $\bf{0}$   | $\bf{0}$ | $\bf{0}$ | $\Omega$   | $\bf{0}$ | $\bf{0}$ | $\bf{0}$                                    | $\Omega$ | $\Omega$ | $\Omega$ | $\bf{0}$            | $\bf{0}$ | $\mathbf{0}$ | $\bf{0}$ | $\bf{0}$                | $\bf{0}$ | 0          | $\bf{0}$ | 0,15                    | 0.85     |

Fonte: Autor (2015)

Além dos resultados das tarefas geradoras de produtos finais e intermediários, também foi necessário indicar os percentuais dos produtos na alimentação de cada uma das tarefas, tal como descrito na seção (8.2.1.7). Portanto, foi implementado no GAMS o elemento de entrada de dados "*TABLE*", conforme apresentado na Tabela D.8.

| <b>Table Perc_Produto_AlimTarefa(i,s) Percentagem do produto na alimentacao das tarefas</b>                   |          |      |   |   |              |              |      |     |              |   |          |      |              |   |   |              |              |   |     |             |   |
|----------------------------------------------------------------------------------------------------|----------|------|---|---|--------------|--------------|------|-----|--------------|---|----------|------|--------------|---|---|--------------|--------------|---|-----|-------------|---|
| Feed2 Add2 Pre2 Int2 Hot2 Cool2 Feed5 Feed6 Add4 Pre4 Int4 Feed4 Add6 Pre6 Int6 Add7 Pre7 Int7 Add8 Pre8 Int8 |          |      |   |   |              |              |      |     |              |   |          |      |              |   |   |              |              |   |     |             |   |
| Mistura 2                                                                                                    | 0,85     | 0,15 | 0 | 0 | 0            | 0            | 0    | 0   | 0            | 0 | 0        | 0    | 0            | 0 |   | 0            | 0            | 0 | 0   | 0           | 0 |
| <b>Embutimento2</b>                                                                                           | 0        |      |   | 0 | 0            | $\bf{0}$     | 0    | 0   | 0            | 0 | 0        | 0    | 0            | 0 | 0 | $\mathbf{0}$ | $\mathbf{0}$ | 0 | 0   | 0           |   |
| <b>Cozimento 2</b>                                                                                            | 0        |      |   |   | 0            | 0            | 0    | 0   | 0            | 0 | 0        | 0    | 0            | 0 | 0 | 0            | $\mathbf{0}$ | 0 | 0   | 0           |   |
| Neutralização 2                                                                                               | 0        |      | 0 | 0 | 1            | 0            | 0    | 0   | 0            | 0 | 0        | 0    | 0            | 0 | 0 | 0            | 0            | 0 | 0   | 0           |   |
| <b>Resfriamento 2</b>                                                                                         | 0        |      |   | 0 | 0            | 1            | 0    | 0   | 0            | 0 | 0        | 0    | 0            | 0 | 0 | 0            | 0            | 0 | 0   | 0           |   |
| Mistura 4                                                                                                    | 0        | 0    | 0 | 0 | $\mathbf{0}$ | $\mathbf{0}$ | 0,2  | 0,6 | 0,2          | 0 | 0        | 0    | 0            | 0 | 0 | $\mathbf{0}$ | $\mathbf{0}$ | 0 | 0   | 0           |   |
| <b>Embutimento4</b>                                                                                           | 0        | 0    | 0 | 0 | 0            | $\bf{0}$     | 0    | 0   | 0            |   | 0        | 0    | $\bf{0}$     | 0 | 0 | 0            | 0            | 0 | 0   | $\mathbf 0$ |   |
| <b>Cozimento 4</b>                                                                                            | 0        | 0    | 0 | 0 | 0            | 0            | 0    | 0   | 0            | 0 |          | 0    | $\mathbf{0}$ | 0 | 0 | 0            | 0            | 0 | 0   | 0           | o |
| Mistura 6                                                                                                    | 0,35     | 0    | 0 | 0 | $\mathbf{0}$ | $\bf{0}$     | 0    | 0   | $\mathbf{0}$ | 0 | 0        | 0,15 | 0,5          | 0 | 0 | $\mathbf{0}$ | 0            | 0 | 0   | 0           |   |
| <b>Embutimento6</b>                                                                                           | $\bf{0}$ | 0    | 0 | 0 | 0            | 0            | 0    | 0   | 0            | 0 | 0        | 0    | 0            |   | 0 | 0            | 0            | 0 | 0   |             |   |
| Cozimento 6                                                                                                   | 0        |      | 0 | 0 | 0            | 0            | 0    | 0   | 0            | 0 | 0        | 0    | 0            | 0 |   | 0            | 0            | 0 | 0   | 0           |   |
| Mistura 7                                                                                                    | 0        | 0    | 0 | 0 | $\mathbf{0}$ | 0            | 0.15 | 0.2 | $\bf{0}$     | 0 | $\bf{0}$ | 0.5  | $\mathbf{0}$ | 0 | 0 | 0.15         | $\mathbf 0$  | 0 | 0   | $\mathbf 0$ |   |
| Embutimento7                                                                                                  | 0        | 0    | 0 | 0 | 0            | 0            | 0    | 0   | 0            | 0 | 0        | 0    | $\mathbf{0}$ | 0 | 0 | 0            |              | 0 | 0   | 0           | o |
| Cozimento 7                                                                                                   | 0        | 0    | 0 | 0 | 0            | 0            | 0    | 0   | 0            | 0 | 0        | 0    | 0            | 0 | 0 | $\mathbf{0}$ | $\mathbf{0}$ |   | 0   | 0           |   |
| Mistura 8                                                                                                    | 0        |      | 0 | 0 | 0            | 0            | 0.1  | 0,6 | 0            | 0 | 0        | 0,1  | $\bf{0}$     | 0 | 0 | 0            | $\mathbf{0}$ | 0 | 0,2 | o           |   |
| Embutimento8                                                                                                  | 0        |      | 0 | 0 | 0            | 0            | 0    | 0   | 0            | 0 | 0        | 0    | 0            | 0 | 0 | $\mathbf{0}$ | 0            | 0 | 0   |             |   |
| Cozimento 8                                                                                                   | 0        | 0    | o | 0 | $\mathbf 0$  | 0            | 0    | 0   | 0            | 0 | 0        | 0    | 0            | 0 | 0 | 0            | $\bf{0}$     | 0 | 0   | 0           |   |
| $E_{\text{out}}$ , Anton (0015)                                                                               |          |      |   |   |              |              |      |     |              |   |          |      |              |   |   |              |              |   |     |             |   |

**Tabela D.8:** Declaração do conjunto percentagem dos produtos na alimentação das tarefas no modelo de PPSPEmb/STN

Fonte: Autor (2015)

Para implementar os parâmetros estabelecidos nas seções (8.2.1.8.1 a 8.2.1.8.5) referente a Campanha de Produção, Tempo e Número de Ciclo, Duração Mínima e Máxima da Campanha de Produção e o Parâmetro Taxa de Juros foi utilizado o comando "*SCALAR*", conforme indicado na Tabela D.9.

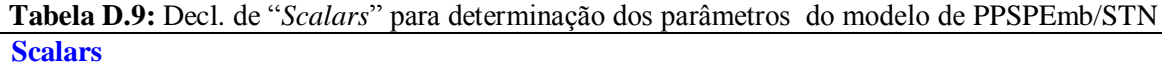

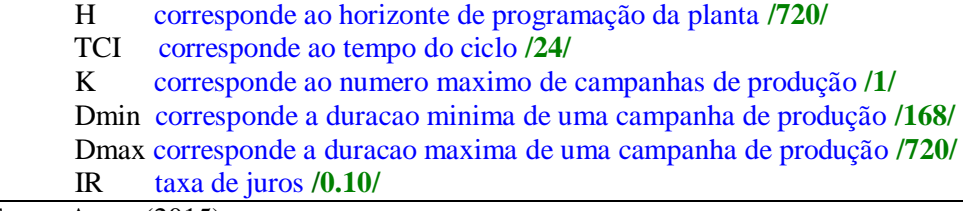

Fonte: Autor (2015)

Ainda em relação a campanha de produção, declarou-se no GAMS na forma de "*PARAMETERS"* a expressão que representa o tempo de duração de um ciclo presente na campanha de produção. Esse parâmetro foi declarado em função do índice de campanha *c* e será posteriormente utilizado em determinadas equações. A declaração do presente parâmetro pode ser observado na Tabela D.10.

**Tabela D.10:** Decl. do "*PARAMETERS"* Tempo de Duração de um Ciclo para PPSPEmb/STN **PARAMETERS** 

Tcic(c) tempo de duracao de um ciclo na campanha c; Tcic(c)=Tci;

Também foi declarado no GAMS, como um parâmetro do presente modelo, o volume de cada um das máquinas utilizadas para processar as tarefas presentes nas STN dos produtos escolhidos para a programação da produção. Esse parâmetro foi descrito na seção (8.2.1.8.6) e relaciona o tamanho da batelada de uma tarefa conforme a disponibilidade de utilização de um determinado equipamento *j,*no período *t*, em uma campanha *c*, assim, para cada máquina *j*, disponível para processamento das tarefas, declarou-se no GAMS pelo elemento "*PARAMETERS*" uma capacidade, tal como pode ser visualizado na Tabela D.11.

| <b>PARAMETERS</b>                         |                     |      |                     |      |                      |      |
|-------------------------------------------|---------------------|------|---------------------|------|----------------------|------|
| CapNom(j) Capacidade Nominal das Maguinas |                     |      |                     |      |                      |      |
|                                           | /Misturador 1       | 3800 | Cozedora 6          | 500  | <b>Resfriador 7</b>  | 500  |
|                                           | <b>Misturador 2</b> | 2400 | Cozedora 7          | 500  | <b>Resfriador 8</b>  | 500  |
|                                           | Misturador 3        | 1400 | Cozedora 8          | 500  | <b>Resfriador 9</b>  | 500  |
|                                           | Misturador 4        | 1400 | Cozedora 9          | 500  | Resfriador 10        | 500  |
|                                           | Embutidora 1        | 3000 | TangCT 1            | 500  | Resfriador 11        | 500  |
|                                           | Embutidora 2        | 3000 | TangCT 2            | 500  | <b>Resfriador 12</b> | 500  |
|                                           | Embutidora 3        | 1800 | TangCT <sub>3</sub> | 500  | <b>Resfriador 13</b> | 500  |
|                                           | Embutidora 4        | 1400 | TangCT 4            | 500  | <b>Resfriador 14</b> | 500  |
|                                           | Embutidora 5        | 1000 | TangCT <sub>5</sub> | 500  | <b>Resfriador 15</b> | 500  |
|                                           | Embutidora 6        | 2500 | TangCT <sub>6</sub> | 500  | Estufa 4             | 3200 |
|                                           | Embutidora 7        | 1200 | <b>Resfriador 1</b> | 500  | Estufa 5             | 3200 |
|                                           | Cozedora 1          | 500  | <b>Resfriador 2</b> | 500  | Estufa 6             | 3200 |
|                                           | Cozedora 2          | 500  | <b>Resfriador 3</b> | 500  | Estufa <sub>7</sub>  | 3200 |
|                                           | Cozedora 3          | 500  | <b>Resfriador 4</b> | 500  | Estufa 8             | 3200 |
|                                           | Cozedora 4          | 500  | <b>Resfriador 5</b> | 500  | Estufa 9             | 3200 |
|                                           | Cozedora 5          | 500  | <b>Resfriador 6</b> | 500/ |                      |      |

**Tabela D.11:** Declaração do "*PARAMETER"* Capacidade Nominal das Máquinas do modelo de PPSPEmb/STN

Fonte: Autor (2015)

Com o propósito de estabelecer os parâmetros relacionados ao volume dos processadores e indicar o volume máximo e mínimo de capacidade de processamento da batelada de uma tarefa em uma máquina, foram declaradas no GAMS por meio do elemento de entrada de dados "*PARAMETERS*" algumas relações, conforme pode ser observado na Tabela D.12. Esses parâmetros correspondem a descrição apresentada na seção (8.2.1.8.6) e foram declarados no GAMS para possibilitar a implementação da Equação 5.42.

**Tabela D.12:** Declaração do "*PARAMETER"* Capacidade Máxima e Mínima de uma máquina utilizada no processamento de uma tarefa para o modelo de PPSPEmb/STN

```
PARAMETERS
```
CPmax(i,j) capacidade máxima da maquina j quando utilizada para a tarefa i; CPmin(i,j) capacidade mínima da maquina j quando utilizada para a tarefa i;  $CPmin(i,j) = 0.5^*C Pmax(i,j);$ 

Para implementar no GAMS o parâmetro sobre a capacidade de armazenamento nos estados apresentado na seção (8.2.1.8.7), foi declarado um "*PARAMETER"* conforme pode ser visualizado na Tabela D.13.

**Tabela D.13:** Declaração do "*PARAMETER"* Capacidade Máxima de Armazenamento no Estado para o modelo de PPSPEmb/STN

| <b>PARAMETERS</b>                                                                               |
|-------------------------------------------------------------------------------------------------|
| CAPmax(s) capacidade maxima de armazenamento no estado s                                        |
| /Feed2 1000000, Feed4 1000000, Feed5 1000000, Feed6 1000000, Pre2 1000000, Pre4 1000000, Pre6   |
| 1000000, Pre7 1000000, Pre8 1000000, Add2 1000000, Add4 1000000, Add6 1000000, Add7             |
| 1000000, Add8 1000000, Int2 1000000, Int4 1000000, Int6 1000000, Int7 1000000, Int8 1000000,    |
| hot2 1000000, cool2 1000000, P2 1000000, P4 1000000, P6 1000000, P7 1000000, P8 1000000, Waste6 |
| 1000000. Waste7 1000000/                                                                        |
|                                                                                                 |

Fonte: Autor (2015)

Também foram declarados os parâmetros sobre a demanda mínima, demanda máxima dos produtos e o preço conforme descrito nas seções (8.2.1.8.8 e 8.2.1.8.9). Esses parâmetros foram implementados no GAMS tal como pode ser visualizado na Tabela D.14.

**Tabela D.14:** Declaração do "*PARAMETER"* Demanda Mínima e Máxima para o modelo de PPSPEmb/STN

| <b>PARAMETERS</b>                                                           |
|-----------------------------------------------------------------------------|
| DemMin(s) demanda mínima dos produtos no final do horizonte de planejamento |
| /P2 8500, P4 7000, P6 10000, P7 2200, P8 34000/                             |
| DemMax(s) demanda máxima dos produtos no fim do horizonte de planejamento   |
| /P2 10000000, P4 15000000, P6 12000000, P7 5000000, P8 50000000/            |
| Luc(s) lucro unitario dos produtos                                          |
| /P2 8.79, P4 12.09, P6 15.58, P7 18.20, P8 3.69/                            |
| Fonte: Autor (2015).                                                        |

nte: Autor  $(2015)$ 

Para desenvolver a Equação 5.30 descrita no capítulo 5, que apresenta um termo de acumulação líquida do estado *s* sobre um ciclo na campanha c  $[\Delta S_{sc}]$  foi necessário criar um parâmetro e posteriormente trabalhá-lo por meio da definição de uma equação. A Equação 5.30 gera a definição da Equação 5.32 realizada implicitamente por meio de restrições lineares descritas na expressão (5.33a e 5.33b), que apresenta os termos de acumulação líquida máxima e mínima do estado *s* sobre um ciclo na campanha c  $[\Delta S_{sc}^{max} e \ \Delta S_{sc}^{min}]$ . Assim, o desenvolvimento dessas equações permitiram a implementação da Equação (5.38), portanto, foram implementados no GAMS o "*PARAMETER"* ACmax e ACmin, conforme pode ser verificado na Tabela D.15.

**Tabela D.15:** Declaração do "*PARAMETER"* Acumulo Máximo e Mínimo para o modelo de PPSPEmb/STN

## **PARAMETERS**

Res\_ACmax(c,s); Res\_ACmax(c,s)=(SUM(i\$(Tarefas\_Geradoras\_Produtos(i,s)),Perc\_Produto(i,s)\*floor((Tcic(c)/ TPmax(i))\*SUM(j\$(Maquinas\_Tarefas(i,j)),CapNom(j))));  $A C max(c,s)=min(CapMax(s),Res A C max(c,s));$ Res ACmin(c,s); Res\_ACmin(c,s)= $(SUM(iS(Tarefas)Consumidoras_P)$ Produtos(i,s)), Perc Produto  $AlimTarefa(i,s)*floor((Tcirc(c)/TPmax(i))*SUM(q$(Maquinas~Tarefas(i,i)),Cap$  $Nom(i)))$ ;  $ACmin(c,s) = -min(CapMax(s),Res\_ACmin(c,s));$ 

Fonte: Autor (2015)

Também foi declarado no GAMS, o parâmetro correspondente ao custo do inventário apresentado na seção (8.2.1.8.10) e utilizado na Equação 5.46 do capítulo 5, o parâmetro  $[r_c]$  mostrado na seção (8.2.1.8.11) e utilizado no somatório da Equação 5.29 para a função dada em relação ao número máximo de ciclo  $[r_c = [log_2 n_c^{max}] + 1]$ . A implementação desses parâmetros é demonstrada na Tabela D.16.

**Tabela D.16:** Declaração dos "*PARAMETERS"* para o custo do inventário e para a função em relação ao número máximo de ciclo do modelo de PPSPEmb/STN

| <b>PARAMETERS</b>                           |
|---------------------------------------------|
| Alfa(s);                                    |
| Alfa(s)= $(IR * Luc(s)/(365 * 24);$         |
| NCmin:                                      |
| NCmin=Dmin/TCI;                             |
| NCmax;                                      |
| $NCmax=Dmax/TCI$ ;                          |
| RC:                                         |
| $RC = floor(log10(NCmax)/log10(2)) + 1;$    |
| $\lambda$ $\sim$ $\lambda$ $\sim$ $\lambda$ |

Fonte: Autor (2015)

Depois de descritos todos os parâmetros foi declarado no GAMS todas as variáveis e equações presentes no presente modelo, tal como apresentadas nas Tabelas D.17, D.18 e D.19.

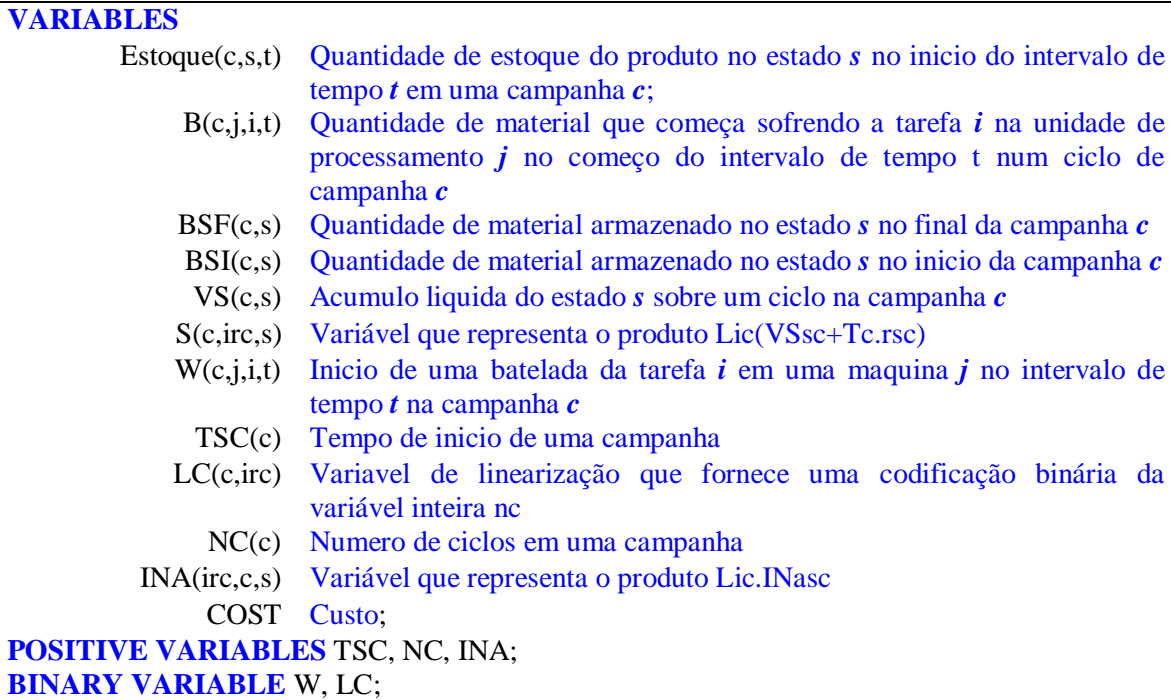

#### **Tabela D.18:** Declaração de *EQUATIONS* do modelo de PPSPEmb/STN

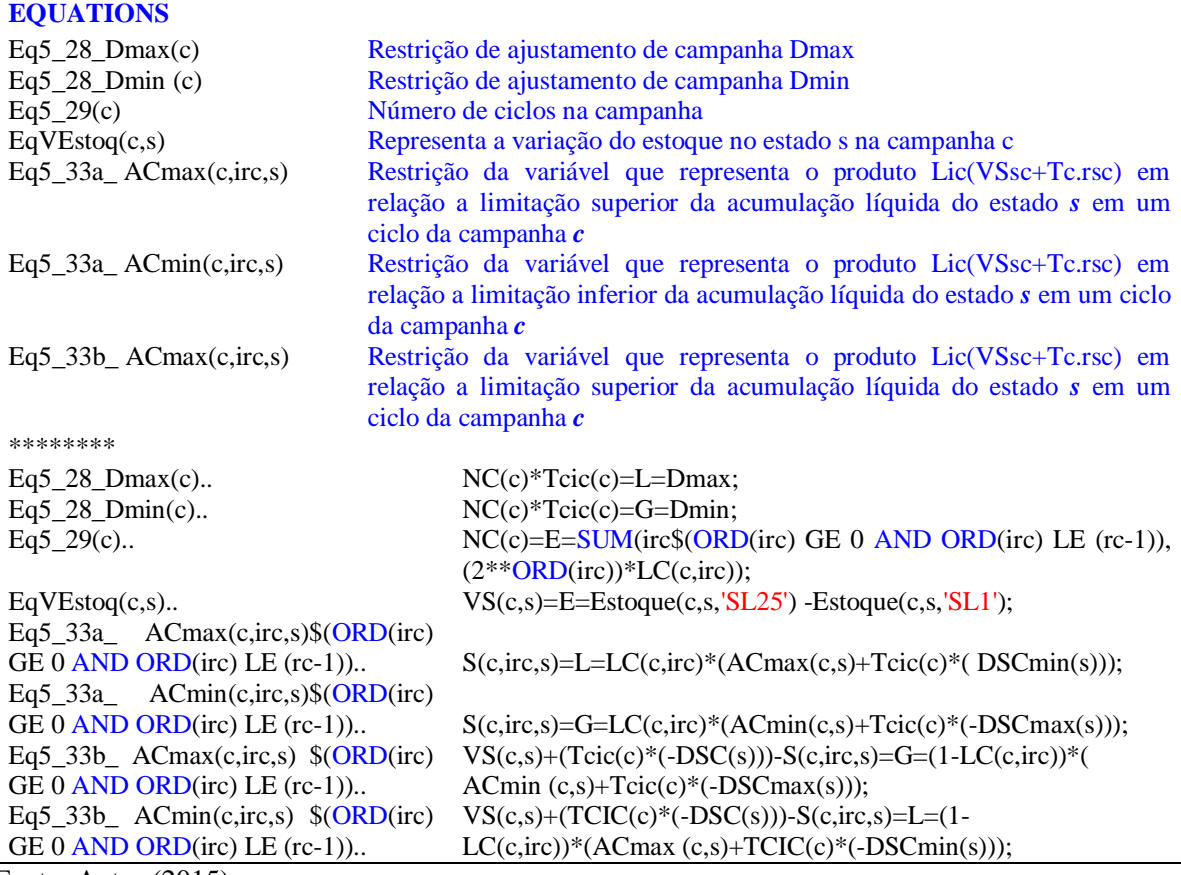

# **Tabela D.19:** Declaração de *EQUATIONS* do modelo de PPSPEmb/STN

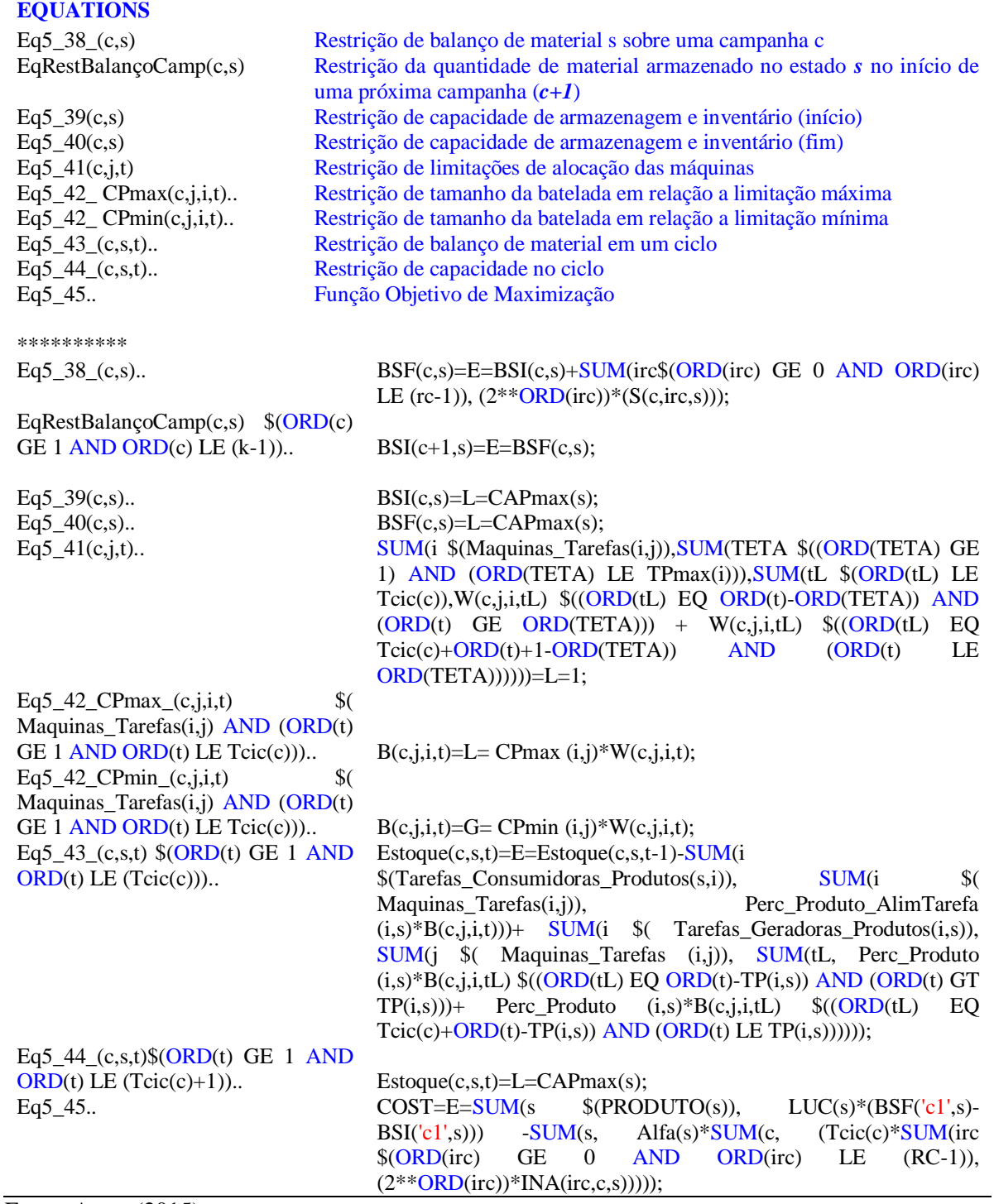

# **APÊNDICE E**

São apresentadas no Quadro E.1 todas as máquinas utilizadas para a tarefa de mistura do *output* presunto.

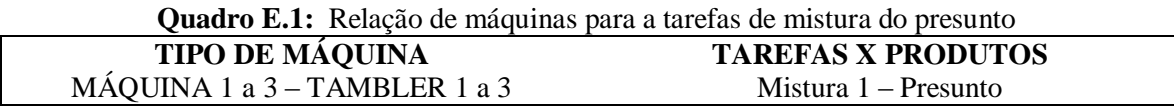

No Quadro E.2 é apresentado todas as máquinas utilizadas para a operação da tarefa de mistura dos demais *outputs* (Salsicha, apresuntado, mortadela, linguiças e lombo).

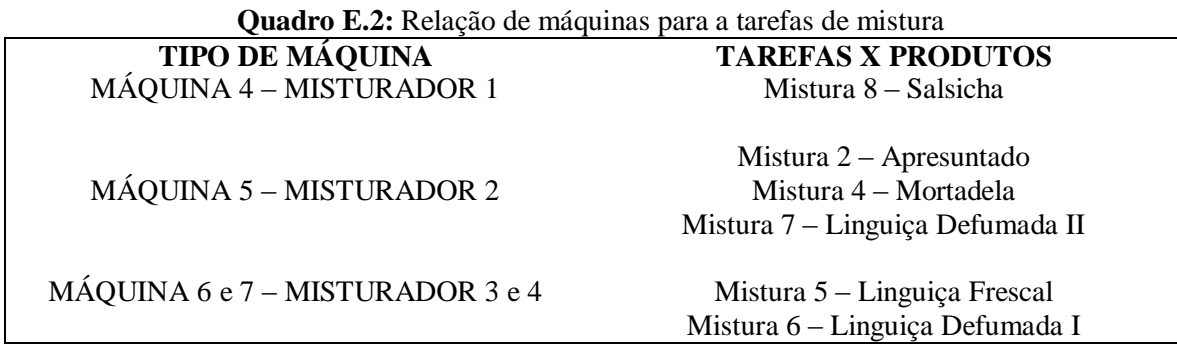

No Quadro E.3 é apresentado todas as máquinas utilizadas para a tarefa de cura, bem como, os respectivos produtos processados.

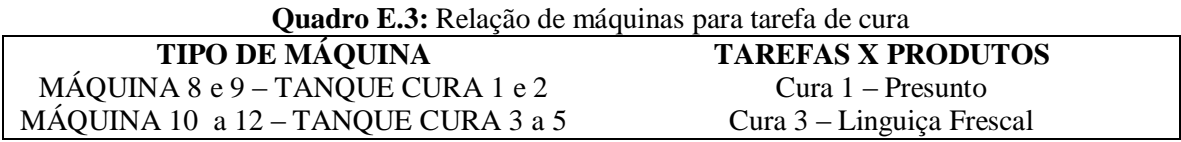

No Quadro E.4 é descrito todas as máquinas utilizadas para a tarefa de embutimento.

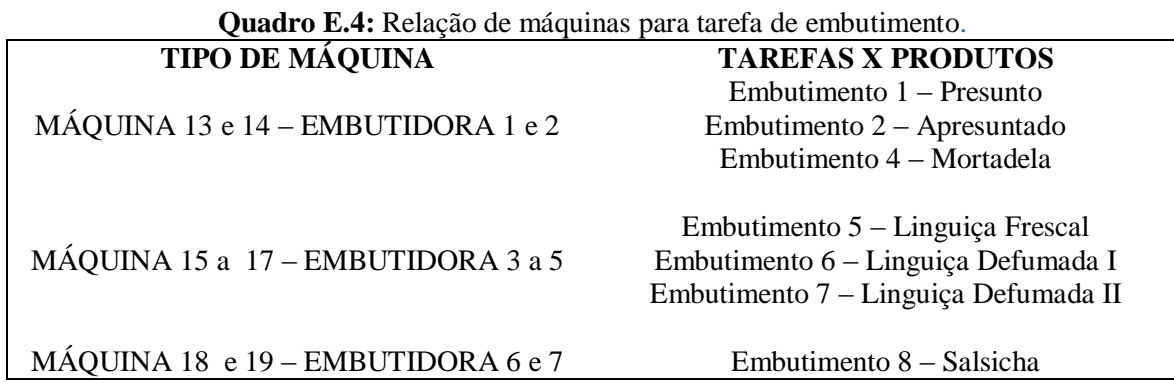

No Quadro E.5 é apresentado a relação de máquinas para a tarefa de cozimento.

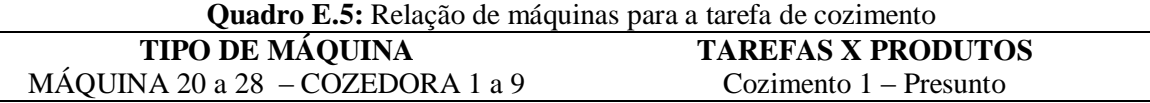

Cozimento 2 – Apresuntado

No Quadro E.6 é apresentado uma relação de máquinas utilizadas para a tarefa de cozimento.

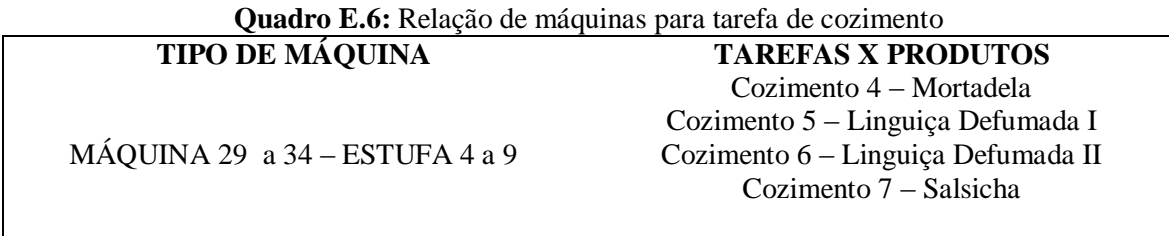

No Quadro E.7 é apresentado uma relação de máquinas utilizadas para a tarefa de choque térmico.

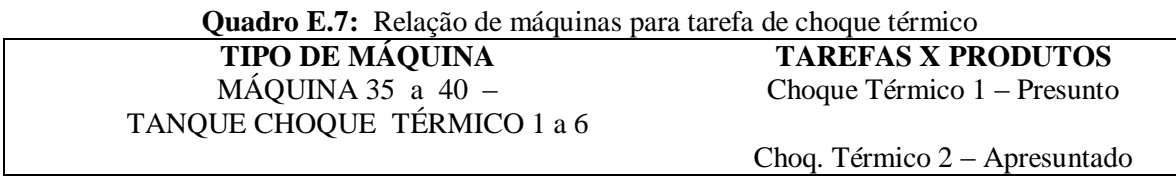

No Quadro E.8 é apresentado uma relação de máquinas utilizadas para a tarefa de resfriamento.

**Quadro E.8:** Relação de máquinas para tarefa de resfriamento

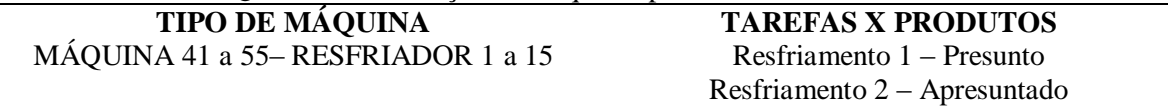

|                      | <b>I abeia F.I.</b> Nesultados humericos do Granco de Ganti da Fristrello/NIE-Fris |               |               |              |  |  |  |  |  |  |
|----------------------|------------------------------------------------------------------------------------|---------------|---------------|--------------|--|--|--|--|--|--|
| <b>Produto</b>       |                                                                                    | Misturador(1) | Embutidora(6) | Estufa $(4)$ |  |  |  |  |  |  |
|                      |                                                                                    | (horas)       | (horas)       | (horas)      |  |  |  |  |  |  |
| <b>P1</b>            | TI                                                                                 | 0,6           | 1,9           | 3,5          |  |  |  |  |  |  |
|                      | TF                                                                                 | 1,9           | 3,4           | 5,7          |  |  |  |  |  |  |
|                      | TP                                                                                 | 1,3           | 1,5           | 2,2          |  |  |  |  |  |  |
|                      | TE                                                                                 | 0,0           | 0,1           | 0,0          |  |  |  |  |  |  |
|                      | TI                                                                                 | 1,9           | 3,4           | 5,7          |  |  |  |  |  |  |
| P <sub>2</sub>       | TF                                                                                 | 2,9           | 4.4           | 7,7          |  |  |  |  |  |  |
|                      | <b>TP</b>                                                                          | 1,0           | 1,0           | 2,0          |  |  |  |  |  |  |
|                      | TE                                                                                 | 0,5           | 1,3           | 0,0          |  |  |  |  |  |  |
|                      | TI                                                                                 | 0,0           | 0,6           | 1,8          |  |  |  |  |  |  |
| <b>P3</b>            | TF                                                                                 | 0,6           | 1,8           | 3,5          |  |  |  |  |  |  |
|                      | <b>TP</b>                                                                          | 0,6           | 1,2           | 1,7          |  |  |  |  |  |  |
|                      | TE                                                                                 | 0,0           | 0,0           | 0,0          |  |  |  |  |  |  |
|                      | TI                                                                                 | 3,4           | 5,7           | 7,7          |  |  |  |  |  |  |
| P <sub>4</sub>       | TF                                                                                 | 4.6           | 6,7           | 10,2         |  |  |  |  |  |  |
|                      | <b>TP</b>                                                                          | 1,2           | 1,0           | 2,5          |  |  |  |  |  |  |
|                      | TE                                                                                 | 1,1           | 1,0           | 0,0          |  |  |  |  |  |  |
| <b>TE Médio</b>      |                                                                                    | 0,4           | 0,6           | 0,0          |  |  |  |  |  |  |
| <b>OC</b>            |                                                                                    | 0,5           | 2,0           | 1,8          |  |  |  |  |  |  |
| <b>OC</b> Média      |                                                                                    |               |               | 1,43         |  |  |  |  |  |  |
| $\sim$ $\sim$ $\sim$ |                                                                                    |               |               |              |  |  |  |  |  |  |

**APÊNDICE F**

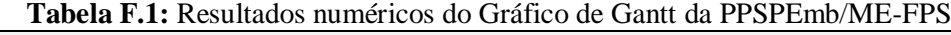

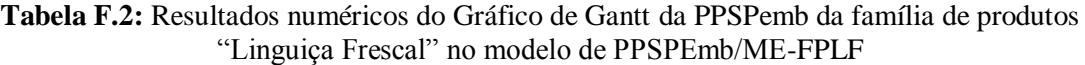

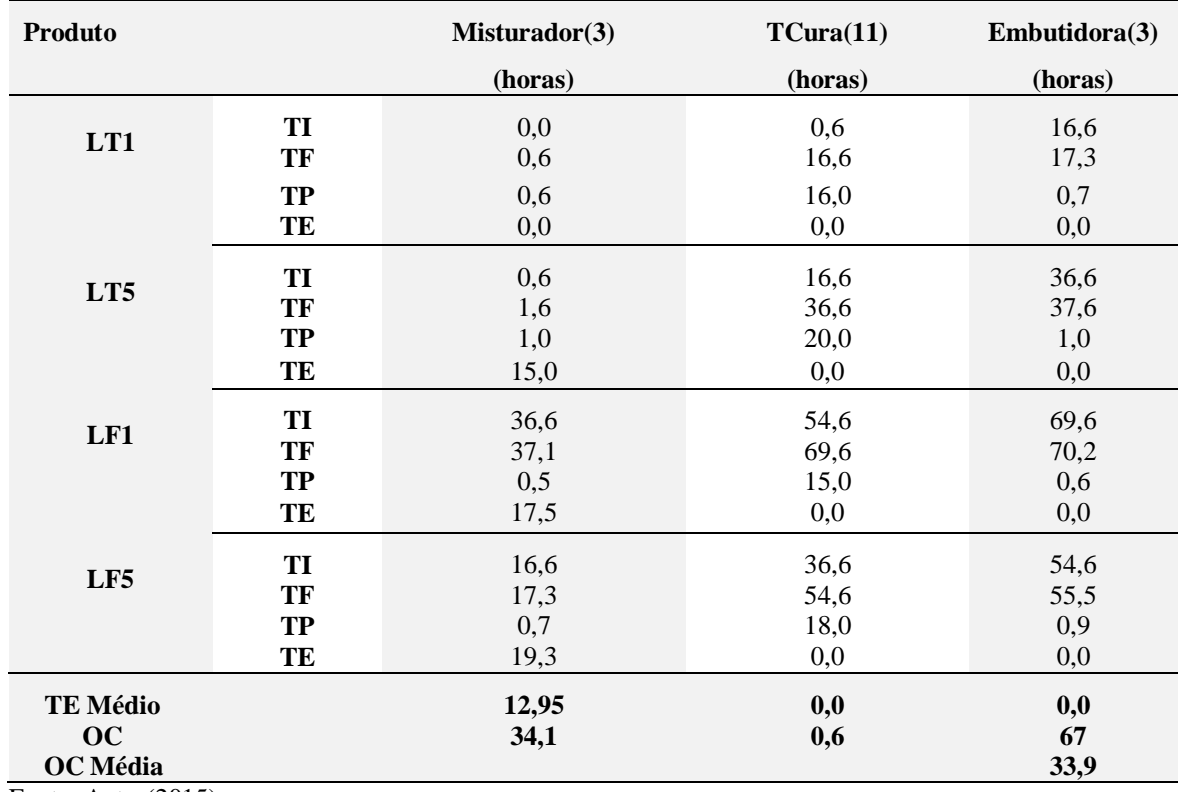

| Produto         |           | <b>Misturador</b> (4) | Embutidora (4) | Estufa $(5)$ |
|-----------------|-----------|-----------------------|----------------|--------------|
|                 |           | (horas)               | (horas)        | (horas)      |
|                 | TI        | 0,8                   | 1,8            | 5,1          |
| LC              | TF        | 1,8                   | 2,8            | 9,1          |
|                 | <b>TP</b> | 1,0                   | 1,0            | 4,0          |
|                 | TE        | 0,0                   | 2,3            | 0,0          |
|                 | <b>TI</b> | 1,8                   | 5,1            | 9,1          |
| <b>LCF</b>      | TF        | 3,0                   | 5,7            | 12,9         |
|                 | <b>TP</b> | 1,2                   | 0,6            | 3,8          |
|                 | TE        | 2,1                   | 3,4            | 0,0          |
|                 | TI        | 0,0                   | 0,8            | 1,6          |
| <b>LCR</b>      | TF        | 0,8                   | 1,6            | 5,1          |
|                 | <b>TP</b> | 0,8                   | 0,8            | 3,5          |
|                 | TE        | 0,0                   | 0,0            | 0,0          |
| <b>TE Médio</b> |           | 0,0                   | 1,9            | 0,0          |
| OC              |           | 0,0                   | 6,7            | 1,6          |
| <b>OC</b> Média |           |                       |                | 2,76         |

**Tabela F.3:** Resultados numéricos do Gráfico de Gantt da PPSPemb da família de produtos "Linguiça Defumada" no modelo com múltiplos estágios e máquinas únicas.

**Tabela F.4:** Resultados numéricos do Gráfico de Gantt da PPSPemb da família de produtos "Presunto" no modelo de PPSPEmb/ME – FPP

| Prod                                                  |           | Tamb(1) | TCura(1) | Embut(1) | Cozedora(1) | TangCT(1) | <b>Resfriador</b> (1) |
|-------------------------------------------------------|-----------|---------|----------|----------|-------------|-----------|-----------------------|
|                                                       |           | (horas) | (horas)  | (horas)  | (horas)     | (horas)   | (horas)               |
| <b>PCO</b>                                            | <b>TI</b> | 0,0     | 2,5      | 8,5      | 9,0         | 12,0      | 12,7                  |
|                                                       | TF        | 2,5     | 8,5      | 9,0      | 12          | 12,7      | 16,7                  |
|                                                       | <b>TP</b> | 2,5     | 6,0      | 0,5      | 3,0         | 0,7       | 4,0                   |
|                                                       | TE        | 0,0     | 0,0      | 0,0      | 0,0         | 0,0       | 0,0                   |
| <b>PC</b>                                             | TI        | 2,5     | 8,5      | 16,5     | 17,5        | 21,5      | 22,5                  |
|                                                       | <b>TF</b> | 7,5     | 16,5     | 17,5     | 21,5        | 22,5      | 28,5                  |
|                                                       | <b>TP</b> | 5,0     | 8,0      | 1,0      | 4,0         | 1,0       | 6,0                   |
|                                                       | TE        | 1,0     | 0.0      | 0,0      | 0.0         | 0,0       | 0.0                   |
| <b>PCR</b>                                            | TI        | 8,5     | 16,5     | 23       | 23,5        | 26,7      | 28,5                  |
|                                                       | TF        | 11,5    | 23       | 23,5     | 26,7        | 27,4      | 32,5                  |
|                                                       | <b>TP</b> | 3,0     | 6,5      | 0,5      | 3,2         | 0,7       | 4,0                   |
|                                                       | TE        | 5,0     | 0,0      | 0,0      | 0,0         | 1,1       | 0,0                   |
| <b>TE Médio</b>                                       |           | 2,0     | 0,0      | 0,0      | 0,0         | 0,36      | 0,0                   |
| <b>OC</b>                                             |           | 1,0     | 2,5      | 21,5     | 16,5        | 25        | 18,5                  |
| <b>OC</b> Média<br>$\Gamma_{\text{out}}$ (Autom(0015) |           |         |          |          |             |           | 14,16                 |

**Tabela F.5:** Resultados numéricos do Gráfico de Gantt da PPSPemb da família de produtos "Apresuntado" no modelo de PPSPEmb/ME-FPA

| Produto    |    | <b>Misturador</b> (2)<br>(horas) | Embutidora(2) | Cozedora(2) | TanqCT(2) | Resfried. (2) |
|------------|----|----------------------------------|---------------|-------------|-----------|---------------|
|            |    |                                  | (horas)       | (horas)     | (horas)   | (horas)       |
|            | TI | 1,2                              | 3,5           | 6,5         | 9,5       | 11,1          |
|            | TF | 1,8                              | 4,1           | 9,5         | 10,2      | 16,1          |
| <b>APP</b> | TP | 0.6                              | 0,6           | 3,0         | 0.7       | 5,0           |
|            | TE | 0.0                              | 2.9           | 0.0         | 0.9       | 0,0           |

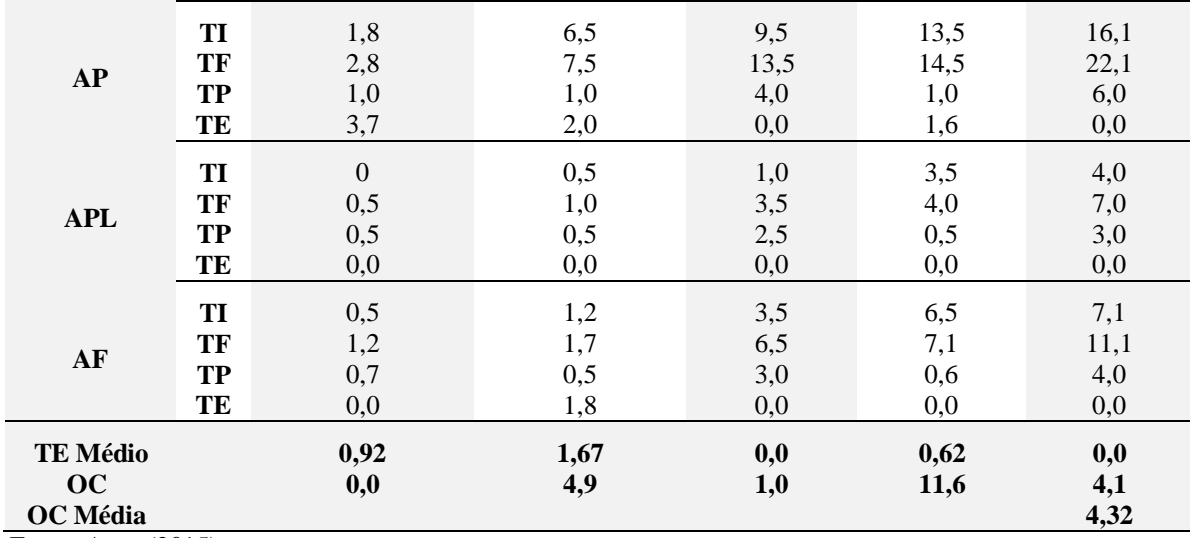

**Tabela F6:** Resultados numéricos do Gráfico de Gantt da PPSPemb da família de produtos "Mortadela" no modelo de PPSPEmb/ME-FPM

| Produto            |                 | MORAGER 10 HOUGHOUG FF SEEMIN/ME-FF M<br>Misturador (2) | Embutidora (2) | Estufa (6)  |
|--------------------|-----------------|---------------------------------------------------------|----------------|-------------|
|                    |                 | (horas)                                                 | (horas)        | (horas)     |
|                    | TI              | 1,4                                                     | 4,8            | 8,3         |
| M3                 | TF              | 2,4                                                     | 5,8            | 12,3        |
|                    | <b>TP</b>       | 1,0                                                     | 1,0            | 4,0         |
|                    | TE              | 2,4                                                     | 2,5            | 0,0         |
|                    |                 |                                                         |                |             |
| M3RF               | TI              | 4,8                                                     | 8,3            | 12,3        |
|                    | TF<br><b>TP</b> | $6,0$                                                   | 9,4<br>1,1     | 16,5<br>4,2 |
|                    | TE              | $1,\!2$<br>2,3                                          | 2,9            | 0,0         |
|                    |                 |                                                         |                |             |
|                    | TI              | 0,0                                                     | 0,6            | 1,3         |
| M <sub>2</sub>     | TF              | 0,6                                                     | 1,3            | 4,8         |
|                    | <b>TP</b>       | 0,6                                                     | 0,7            | 3,5         |
|                    | TE              | 0,0                                                     | 0,1            | 0,0         |
|                    | TI              | 0,6                                                     | 1,4            | 4,8         |
|                    | TF              | 1,4                                                     | 2,3            | 8,3         |
| M <sub>2</sub> RF  | <b>TP</b>       | 0,8                                                     | 0,9            | 3,5         |
|                    | TE              | 0,0                                                     | 2,5            | 0,0         |
|                    | TI              | 12,3                                                    | 16,5           | 20,5        |
| <b>MMRF</b>        | TF              | 13,0                                                    | 17,3           | 23,5        |
|                    | TP              | 0,7                                                     | 0,8            | 3,0         |
|                    | TE              | 3,5                                                     | 3,2            | 0,0         |
|                    | TI              | 8,3                                                     | 12,3           | 16,5        |
| MB                 | TF              | 9,3                                                     | 13,4           | 20,5        |
|                    | <b>TP</b>       | 1,0                                                     | 1,1            | 4,0         |
|                    | TE              | 3,0                                                     | 3,1            | 0,0         |
| TE Médio           |                 | 1,86                                                    | 2,38           | 0,0         |
| <b>OC</b>          |                 | 7,7                                                     | 11,7           | 1,9         |
| <b>OC</b> Média    |                 |                                                         |                | 7,1         |
| Fonte: Autor(2015) |                 |                                                         |                |             |

**Tabela F.7**: Resultados numéricos do Gráfico de Gantt da PPSPemb da produção da família de produtos "Salsichas" do modelo com múltiplos estágios e máquinas paralelas.

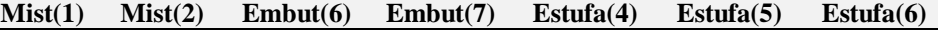

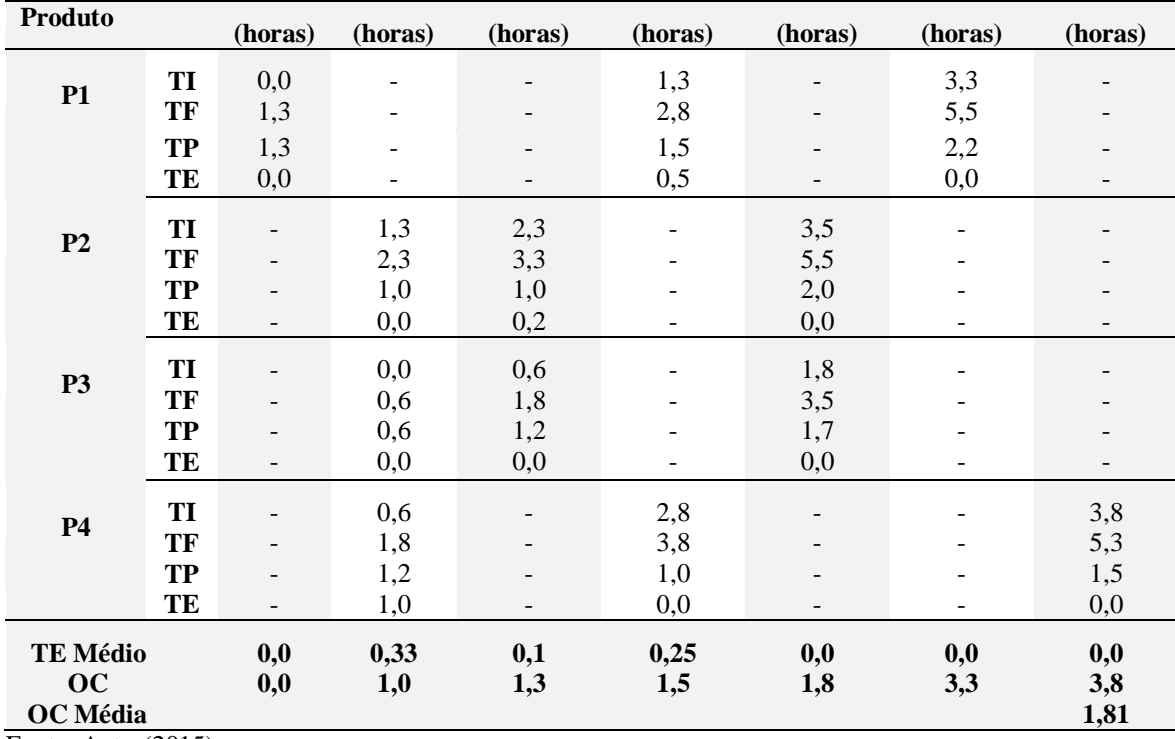

**Tabela F.8:** Resultados numéricos do Gráfico de Gantt da PPSPemb da produção da família de produtos "Linguiça Frescal" do modelo com múltiplos estágios e máquinas paralelas**.** 

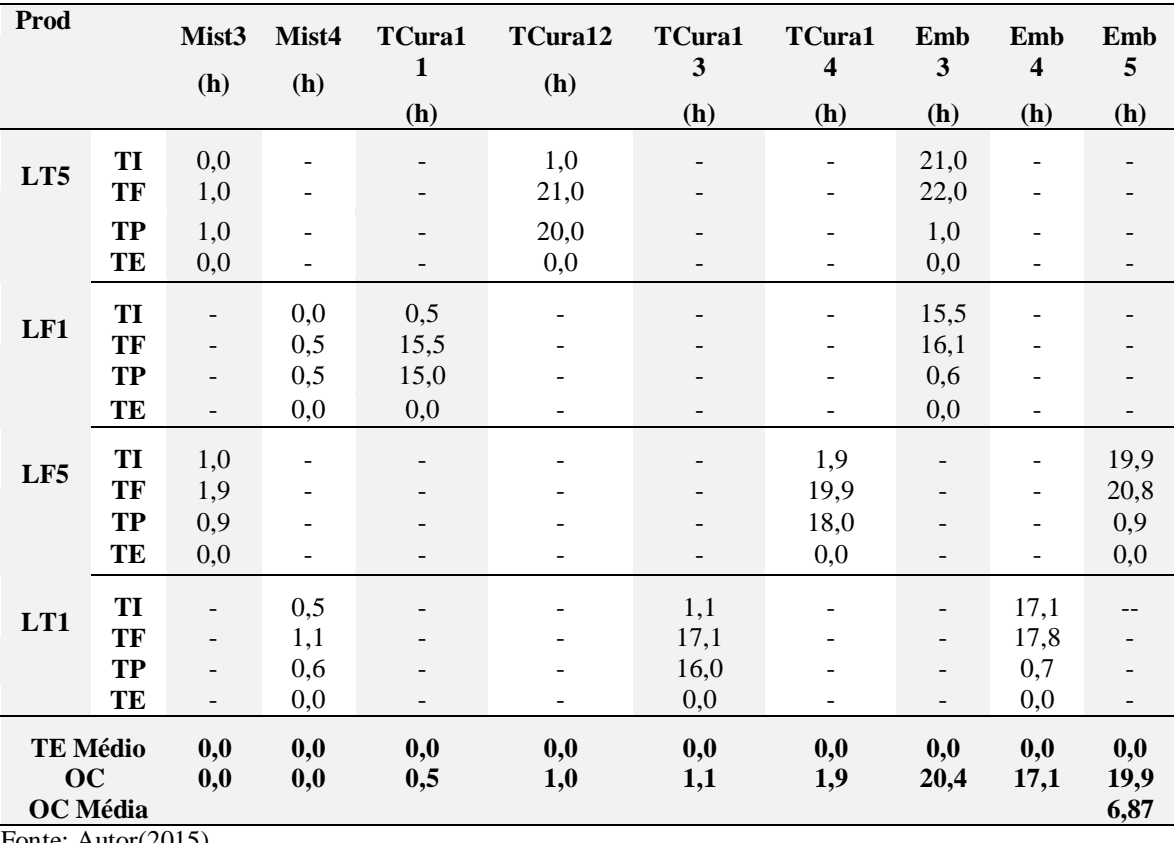

Fonte: Autor(2015)

**Tabela F.9:** Resultados numéricos do Gráfico de Gantt da PPSPemb da família de produtos "Linguiça Defumada" pelo modelo com múltiplos estágios e máquinas paralelas

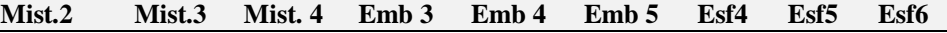

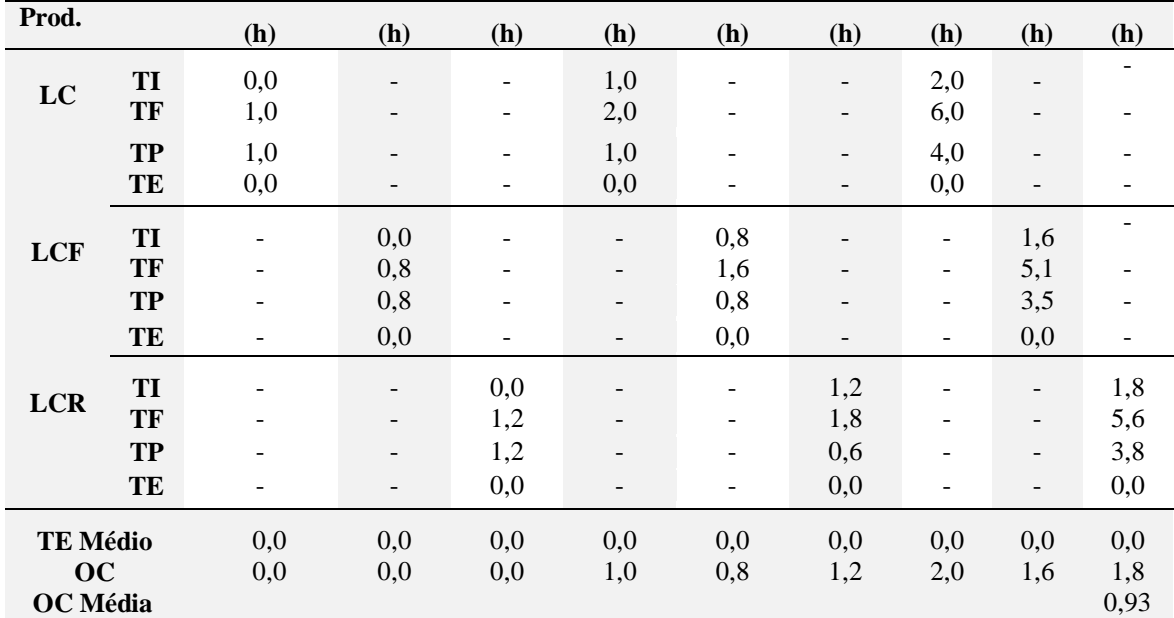

**Tabela F.10:** Resultados numéricos do Gráfico de Gantt da PPSPemb da família de produtos "Presunto" pelo modelo com múltiplos estágios e máquinas paralelas

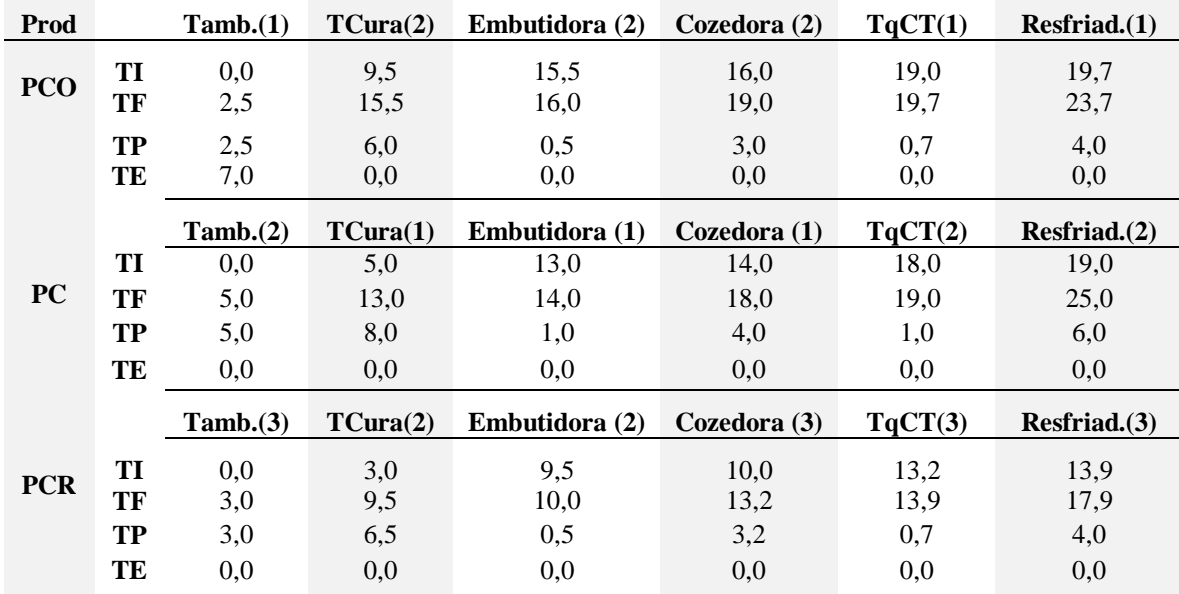

Fonte: Autor(2015)

**Tabela F.11:** Resultados numéricos do Gráfico de Gantt da PPSPemb da família de produtos "Apresuntado" pelo modelo com múltiplos estágios e máquinas paralelas

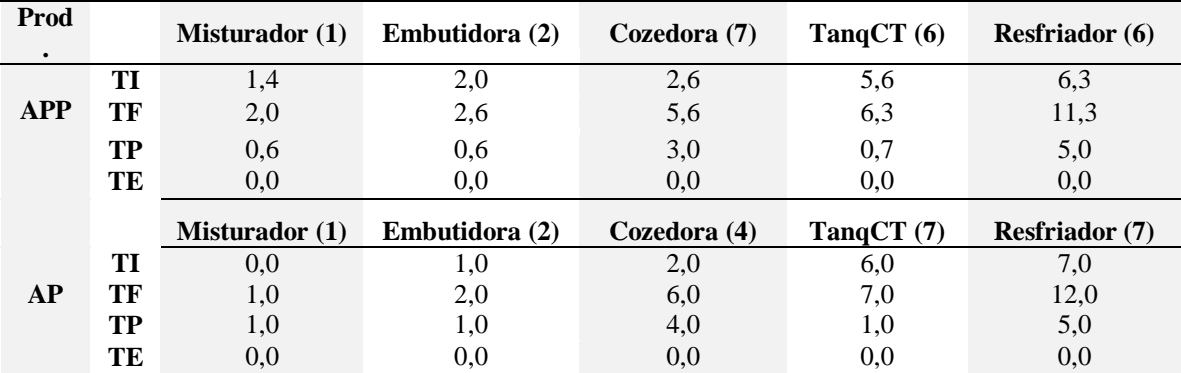

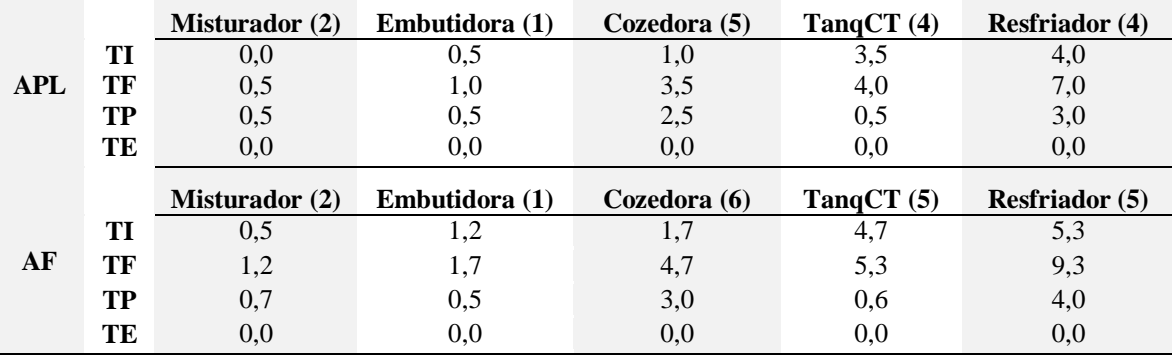

**Tabela F.12:** Resultados numéricos do Gráfico de Gantt da PPSPemb da família de produtos "Mortadela" pelo modelo com múltiplos estágios e máquinas paralelas

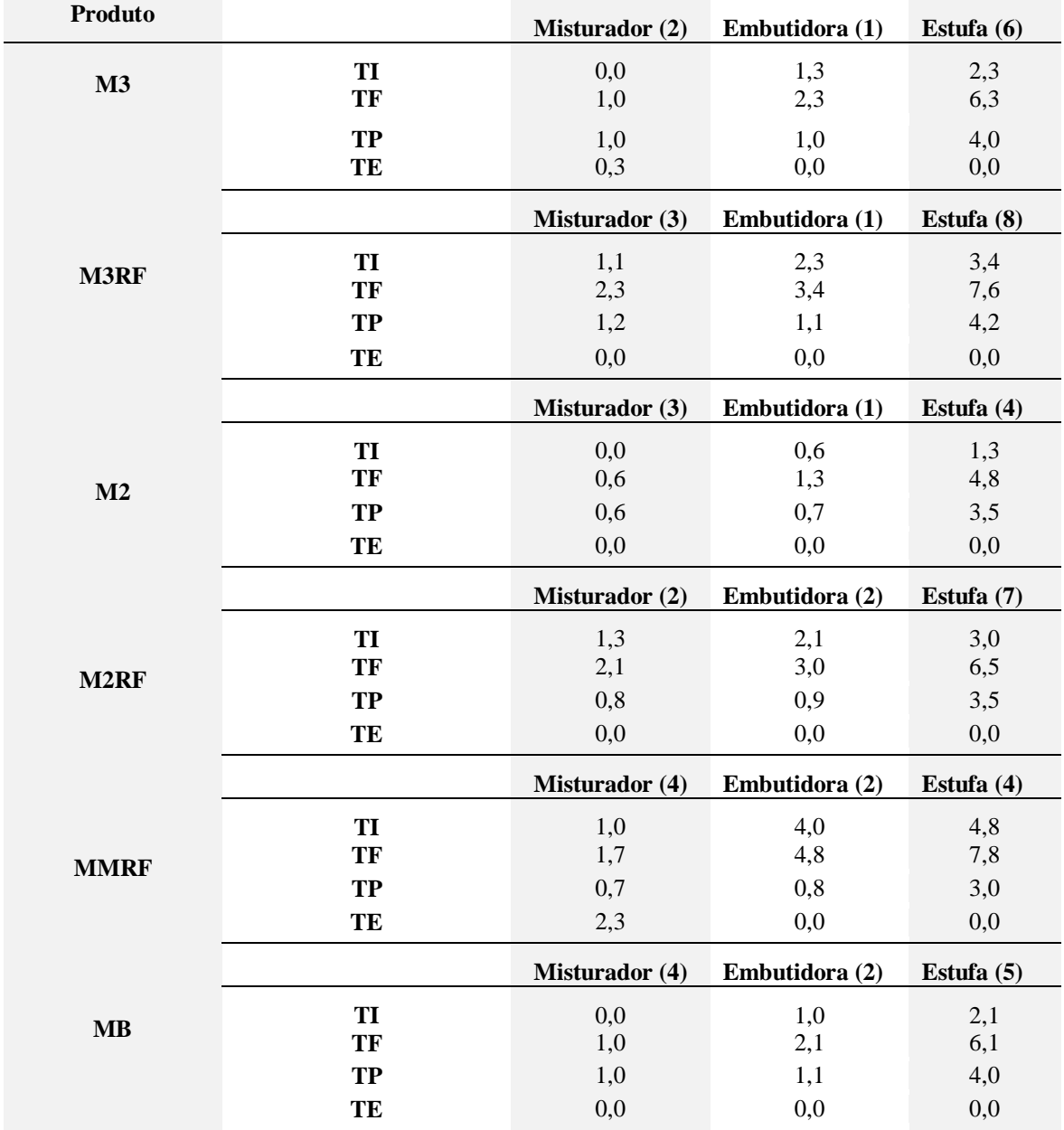

# **APÊNDICE G**

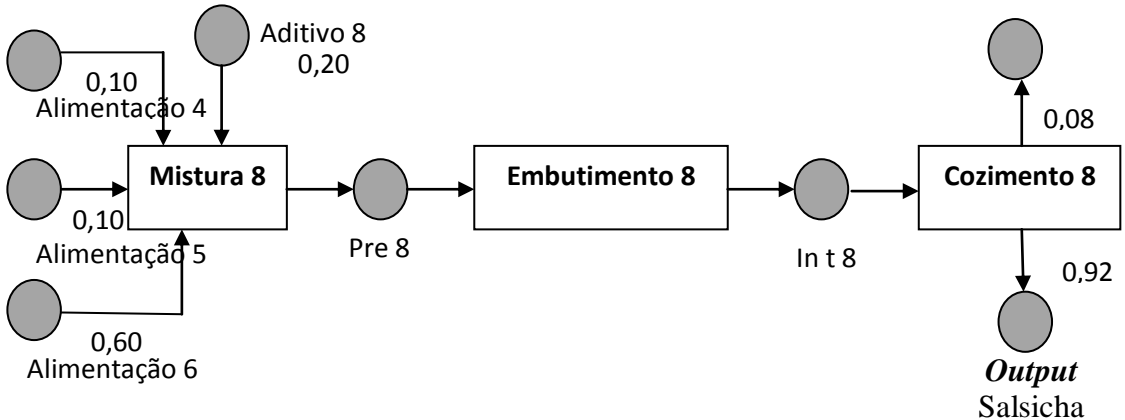

**Figura G.1: Rede STN das Operações de Transformação do Output Salsicha**

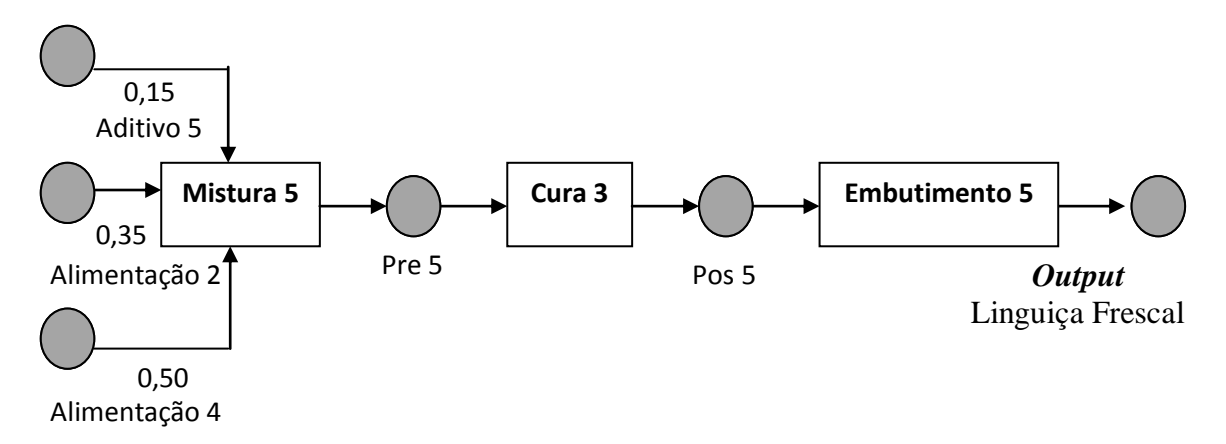

**Figura G.2: Rede STN das Operações de Transformação do Output Linguiça Frescal**

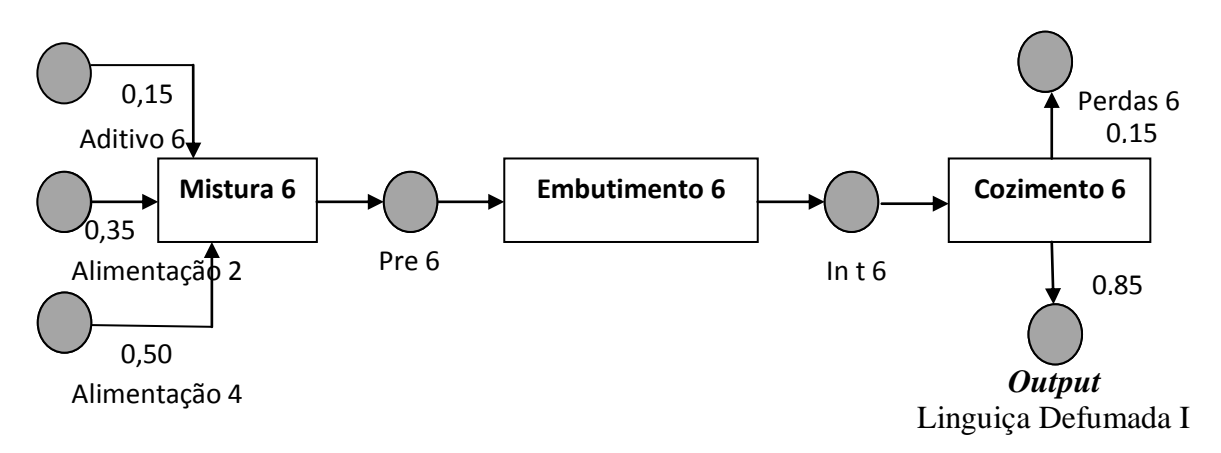

**Figura G.3: Rede STN das Operações de Transformação do Output Linguiça Defumada I**

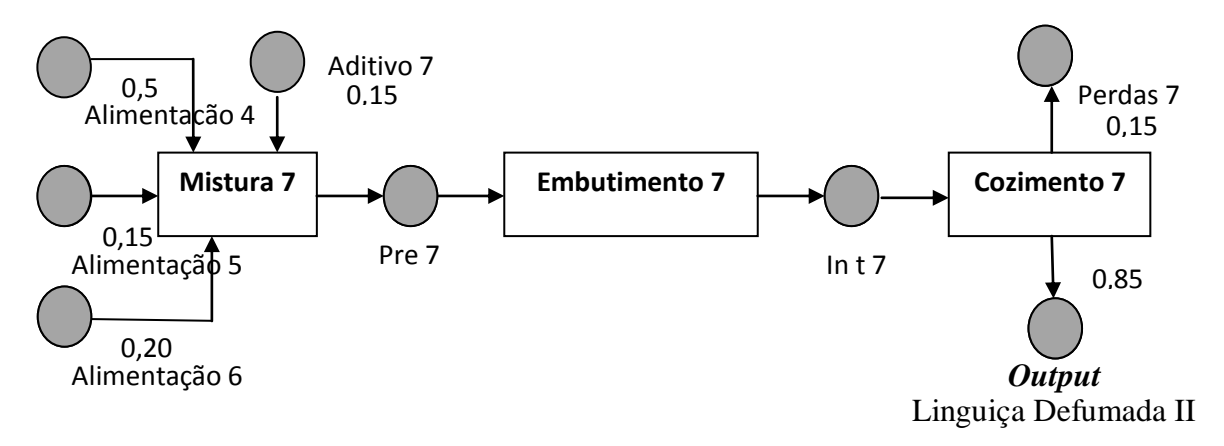

**Figura G.4: Rede STN das Operações de Transformação do Output Linguiça Defumada II**

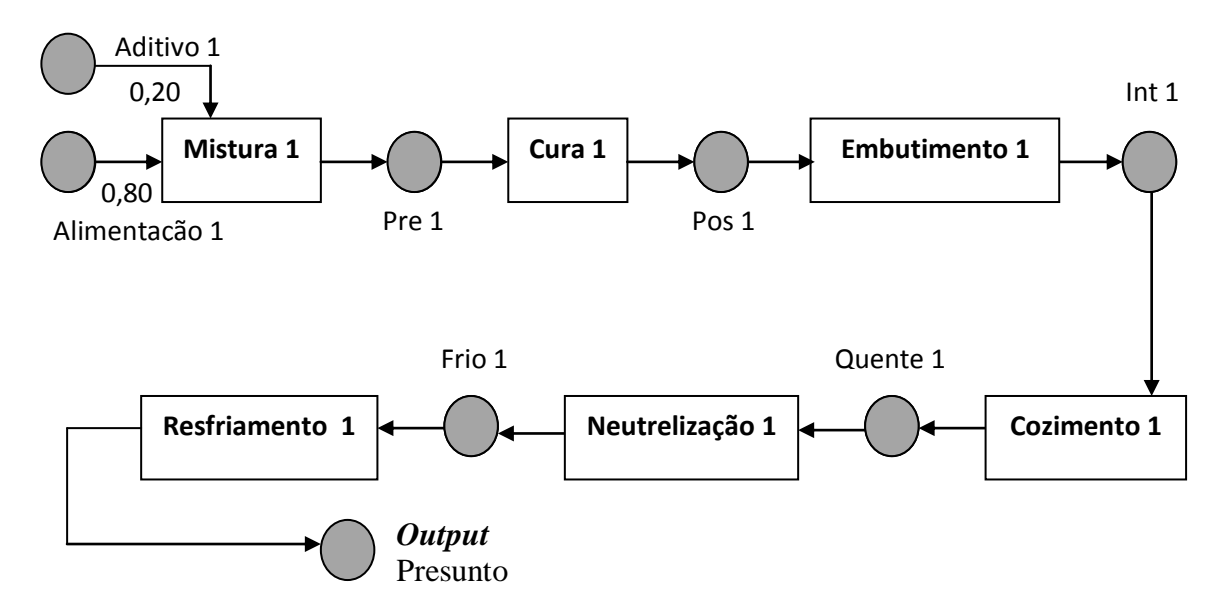

**Figura G.5: Rede STN das Operações de Transformação do Output Presunto**

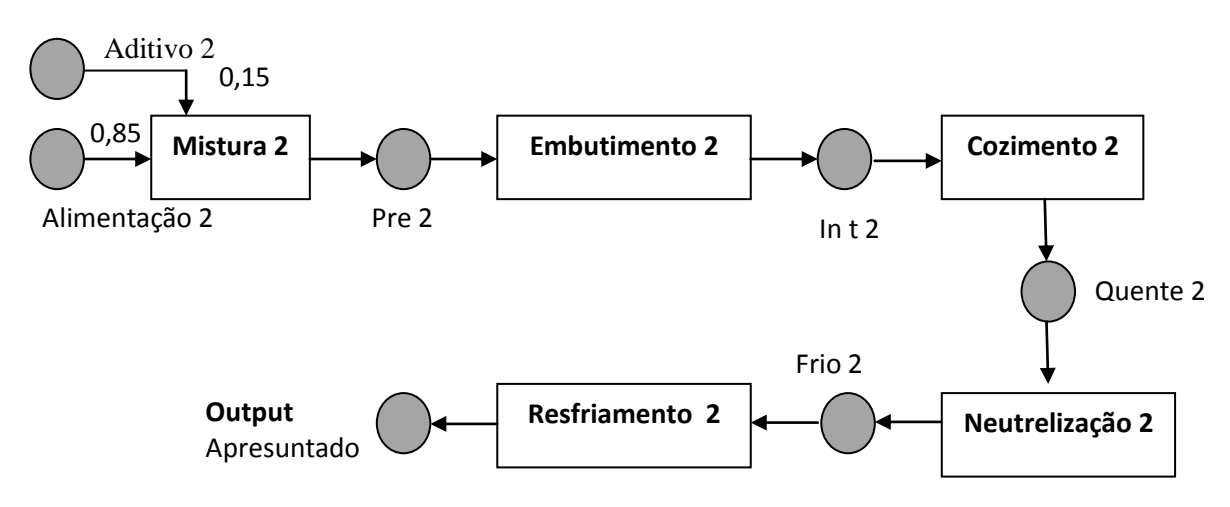

**Figura G.6: Rede STN das Operações de Transformação do Output Apresuntado**

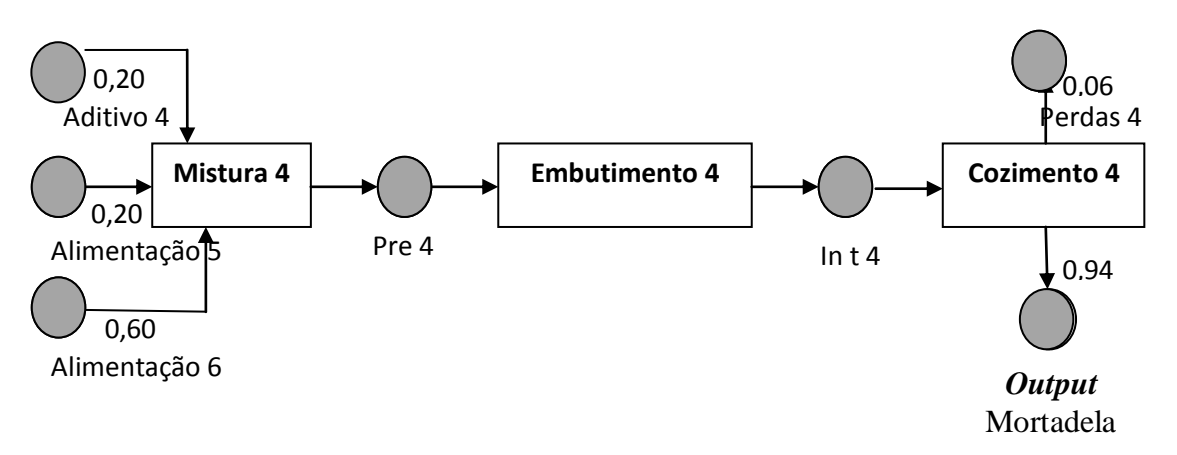

**Figura G.7: Rede STN das Operações de Transformação do Output Mortadela**

| da SIN dos Produtos.                                               |                                                           |                                                   |                                                    |  |  |  |  |  |  |
|--------------------------------------------------------------------|-----------------------------------------------------------|---------------------------------------------------|----------------------------------------------------|--|--|--|--|--|--|
| <b>Tarefas</b><br>(A)<br><b>Geradoras</b><br>de<br><b>Produtos</b> | <b>Produtos</b><br>pelas<br><b>Gerados</b><br>Tarefas (A) | Consumidoras<br><b>Tarefas</b><br>de Produtos (B) | <b>Produtos</b><br>Consumidos pelas<br>Tarefas (B) |  |  |  |  |  |  |
|                                                                    | <b>APRESUNTADO (P2)</b>                                   |                                                   |                                                    |  |  |  |  |  |  |
|                                                                    |                                                           | Mistura 2                                         | Feed 2                                             |  |  |  |  |  |  |
| Mistura 2                                                          | Pre 2                                                     | Mistura 2                                         | Add 2                                              |  |  |  |  |  |  |
| Embutimento 2                                                      | Int 2                                                     | Embutimento 2                                     | Pre 2                                              |  |  |  |  |  |  |
| Cozimento 2                                                        | Hot 2b                                                    | Cozimento 2                                       | Int 2                                              |  |  |  |  |  |  |
| Neutralização 2                                                    | Cool 2                                                    | Neutralização 2                                   | Hot 2                                              |  |  |  |  |  |  |
| Resfriamento 2                                                     | Apresuntado                                               | Resfriamento 2                                    | Cool 2                                             |  |  |  |  |  |  |
| <b>MORTADELA (P4)</b>                                              |                                                           |                                                   |                                                    |  |  |  |  |  |  |
|                                                                    |                                                           | Mistura 4                                         | Add 4                                              |  |  |  |  |  |  |
| Mistura 4                                                          | Pre 4                                                     | Mistura 4                                         | Feed 5                                             |  |  |  |  |  |  |
| Embutimento 4                                                      | Int $4$                                                   | Mistura 4                                         | Feed 6                                             |  |  |  |  |  |  |
| Cozimento 4                                                        | Waste 4                                                   | Embutimento 4                                     | Pre 4                                              |  |  |  |  |  |  |
| Cozimento 4                                                        | Mortadela (P4)                                            | Cozimento 4                                       | Int $4$                                            |  |  |  |  |  |  |
| LINGUIÇA DEFUMADA I (P6)                                           |                                                           |                                                   |                                                    |  |  |  |  |  |  |
| Add 6<br>Mistura 6                                                 |                                                           |                                                   |                                                    |  |  |  |  |  |  |
| Mistura 6                                                          | Pre 6                                                     | Mistura 6                                         | Feed 2                                             |  |  |  |  |  |  |
| Embutimento 6                                                      | Int $6$                                                   | Mistura 6                                         | Feed 4                                             |  |  |  |  |  |  |
| Cozimento 6                                                        | Waste 6                                                   | Embutimento 6                                     | Pre 6                                              |  |  |  |  |  |  |
| Cozimento 6                                                        | Ling. Def. $I(P6)$                                        | Cozimento 6                                       | Int $6$                                            |  |  |  |  |  |  |
|                                                                    | LINGUICA DEFUMADA II (P7)                                 |                                                   |                                                    |  |  |  |  |  |  |
|                                                                    |                                                           | Mistura 7                                         | Add 7                                              |  |  |  |  |  |  |
|                                                                    |                                                           | Mistura 7                                         | Feed 4                                             |  |  |  |  |  |  |
| Mistura 7                                                          | Pre 7                                                     | Mistura 7                                         | Feed 5                                             |  |  |  |  |  |  |
| Embutimento 7                                                      | Int <sub>7</sub>                                          | Mistura 7                                         | Feed 6                                             |  |  |  |  |  |  |
| Cozimento 7                                                        | Waste 7                                                   | Embutimento 7                                     | Pre 7                                              |  |  |  |  |  |  |
| Cozimento 7                                                        | Ling. Def. II $(P7)$                                      | Cozimento 7                                       | Int <sub>7</sub>                                   |  |  |  |  |  |  |
|                                                                    | <b>SALSICHA (P8)</b>                                      |                                                   |                                                    |  |  |  |  |  |  |
|                                                                    |                                                           | Mistura 8                                         | Add 8                                              |  |  |  |  |  |  |
|                                                                    |                                                           | Mistura 8                                         | Feed 4                                             |  |  |  |  |  |  |
| Mistura 8                                                          | Pre 8                                                     | Mistura 8                                         | Feed 5                                             |  |  |  |  |  |  |
| Embutimento 8                                                      | Int 8                                                     | Mistura 8                                         | Feed 6                                             |  |  |  |  |  |  |
| Cozimento 8                                                        | Waste 8                                                   | Embutimento 8                                     | Pre 8                                              |  |  |  |  |  |  |
| Cozimento 8                                                        | Salsicha (P8)                                             | Cozimento 8                                       | Int 8                                              |  |  |  |  |  |  |

**Tabela G.1:** Tarefas Geradoras e Consumidoras e, Produtos Gerados e Consumidos pelas Tarefas da STN dos Produtos.

| 5118 GO FTOQUIO ADI ESUMADO |      |      |                  |                   |                 |  |
|-----------------------------|------|------|------------------|-------------------|-----------------|--|
| <b>Estados</b>              | Pre2 | Int2 | Hot <sub>2</sub> | Cool <sub>2</sub> | Apresuntado(P2) |  |
| <b>Tarefas</b>              |      |      |                  |                   |                 |  |
| Mistura 2                   | 1.0  |      |                  |                   |                 |  |
| Embutimento2                |      | 1.0  | 0                |                   |                 |  |
| <b>Cozimento 2</b>          |      |      | 4,0              |                   |                 |  |
| Neutralização 2             |      |      | 0                | 1.0               |                 |  |
| <b>Resfriamento 2</b>       |      |      |                  |                   | 6,0             |  |
|                             |      |      |                  |                   |                 |  |

**Tabela G.2:** Tempos de Processamento de Tarefas que Geram Produtos Finais e Intermediários da STN do Produto Apresuntado

**Tabela G.3:** Tempos de Processamento de Tarefas que Geram Produtos Finais e Intermediários da STN do Produto Mortadela

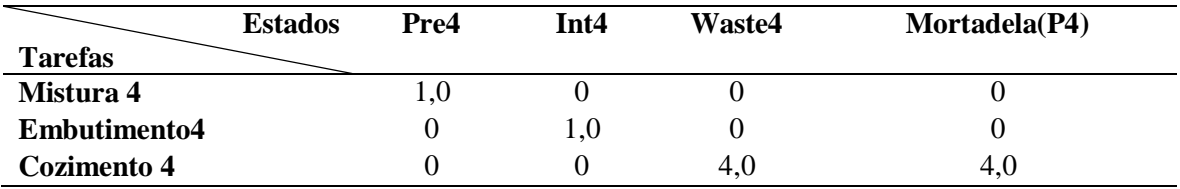

Fonte: Autor (2015)

**Tabela G.4:** Tempos de Processamento de Tarefas que Geram Produtos Finais e Intermediários da STN do Produto Linguiça Defumada I

|                     | <b>Estados</b> | Pre6 | Int6 | $\sim$ 11, $\sim$ 11, $\sim$ 0.000 $\sim$ 11, $\sim$ 0.000 $\sim$ 10.000 $\sim$ 10.000 $\sim$ 10.000 $\sim$<br><b>Waste6</b> | Linguiça Defumada I(P6) |
|---------------------|----------------|------|------|----------------------------------------------------------------------------------------------------|-------------------------|
| <b>Tarefas</b>      |                |      |      |                                                                                                    |                         |
| Mistura 6           |                |      |      |                                                                                                    |                         |
| <b>Embutimento6</b> |                |      |      |                                                                                                    |                         |
| Cozimento 6         |                |      |      | 4.U                                                                                                    | 4.U                     |

Fonte: Autor (2015)

**Tabela G.5:** Tempos de Processamento de Tarefas que Geram Produtos Finais e Intermediários da STN do Produto Linguiça Defumada II

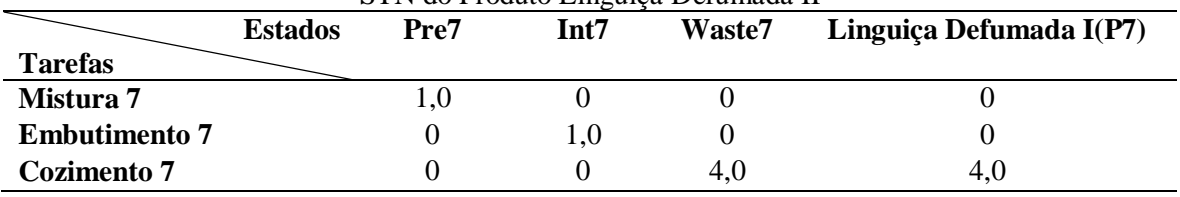

Fonte: Autor (2015)

**Tabela G.6:** Tempos de Processamento de Tarefas que Geram Produtos Finais e Intermediários da STN do Produto Salsicha

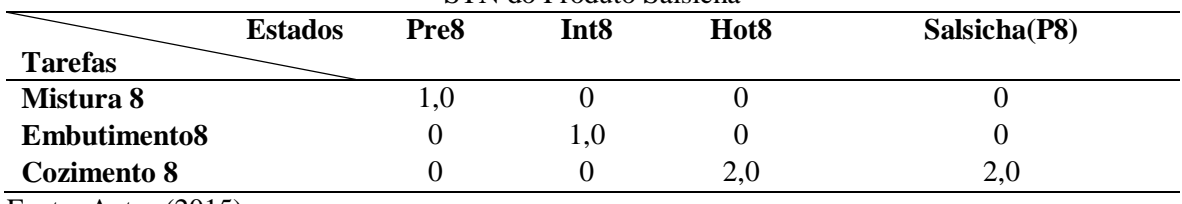

| Produto Apresuntado |      |                  |                   |                 |  |
|---------------------|------|------------------|-------------------|-----------------|--|
| Pre2                | Int2 | Hot <sub>2</sub> | Cool <sub>2</sub> | Apresuntado(P2) |  |
|                     |      |                  |                   |                 |  |
| 1,0                 |      |                  |                   |                 |  |
|                     | 1.0  |                  |                   |                 |  |
|                     |      | 1.0              |                   |                 |  |
|                     |      |                  | 1.0               |                 |  |
|                     |      |                  |                   |                 |  |
|                     |      |                  |                   |                 |  |

**Tabela G.7:** Percentagem das Tarefas que Geram Produtos Finais e Intermediários da STN do Produto Apresuntado

**Tabela G.8:** Percentagem das Tarefas que Geram Produtos Finais e Intermediários da STN do Produto Mortadela

| T TOUGHO TVIOI HIGCHI |                |      |      |               |               |
|-----------------------|----------------|------|------|---------------|---------------|
|                       | <b>Estados</b> | Pre4 | Int4 | <b>Waste4</b> | Mortadela(P4) |
| <b>Tarefas</b>        |                |      |      |               |               |
| Mistura 4             |                |      |      |               |               |
| Embutimento4          |                |      | 1.0  |               |               |
| Cozimento 4           |                |      |      | 0.06          | 0.94          |

Fonte: Autor (2015)

**Tabela G.9:** Percentagem das Tarefas que Geram Produtos Finais e Intermediários da STN do Produto Linguiça Defumada I

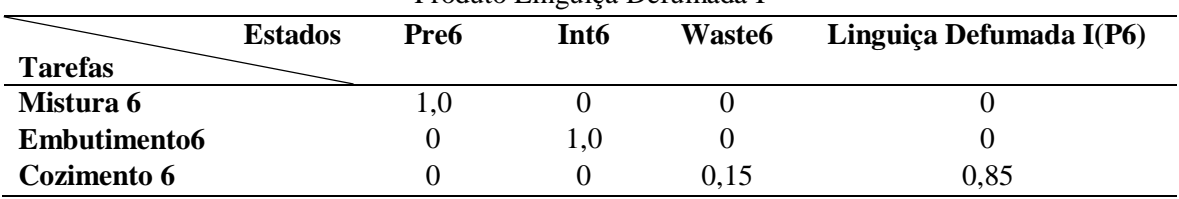

Fonte: Autor (2015)

**Tabela G.10:** Percentagem das Tarefas que Geram Produtos Finais e Intermediários da STN do Produto Linguiça Defumada II

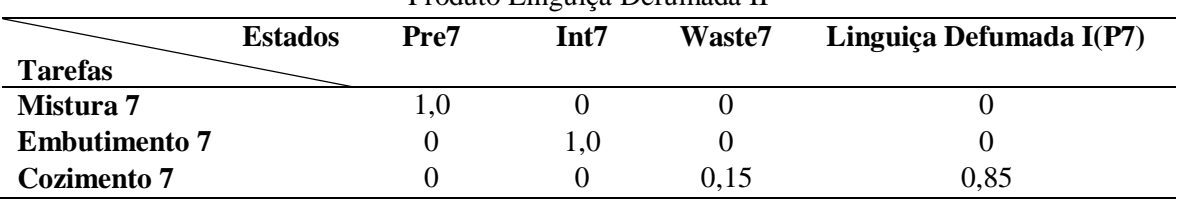

Fonte: Autor (2015)

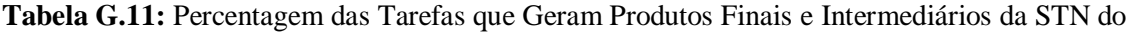

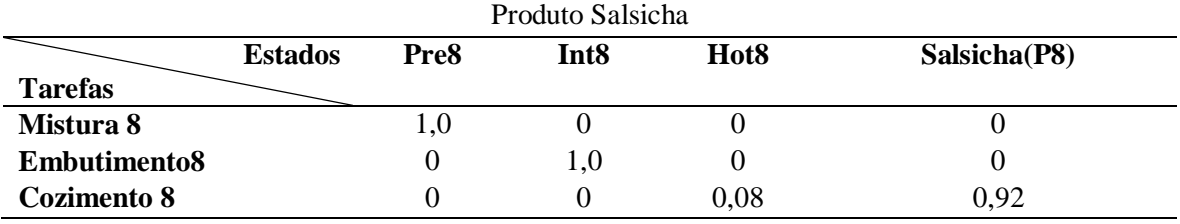

|                   | <b>Mistura2</b> |  | Embutimento2 Cozimento2 Neutralização2 | Resfriamento2 |
|-------------------|-----------------|--|----------------------------------------|---------------|
| Feed <sub>2</sub> | 0,85            |  |                                        |               |
| Add2              | 0.15            |  |                                        |               |
| Pre2              |                 |  |                                        |               |
| Int2              |                 |  |                                        |               |
| Hot2              |                 |  |                                        |               |
| Cool2             |                 |  |                                        |               |

**Tabela G.12:** Percentagem de Prod. na Alimentação das Tarefas na STN do Produto Apresuntado

**Tabela G.13:** Percentagem de Produtos na Alimentação das Tarefas na STN do Produto Mortadela

|                   | Mistura4     | Embutimento4 | Cozimento2 |
|-------------------|--------------|--------------|------------|
| Feed <sub>5</sub> | $_{\rm 0,2}$ |              |            |
| Feed6             | 0,6          |              |            |
| Add4              | $_{\rm 0,2}$ |              |            |
| Pre4              |              | υ.ι          |            |
| Int <sub>4</sub>  |              |              | 1.U        |

Fonte: Autor (2015)

**Tabela G.14:** Percentagem de Prod. na Aliment. das Tarefas na STN do Prod. Ling. Defumada I

|                   | Mistura6     | <b>Embutimento6</b> | Cozimento6 |
|-------------------|--------------|---------------------|------------|
| Feed <sub>2</sub> | 0,35         |                     |            |
| Feed4             | $_{\rm 0,5}$ |                     |            |
| Add6              | 0,15         |                     |            |
| Pre6              | v            | 1,0                 |            |
| Int <sub>6</sub>  |              |                     | 1,0        |

Fonte: Autor (2015)

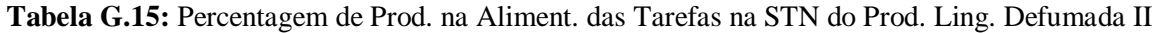

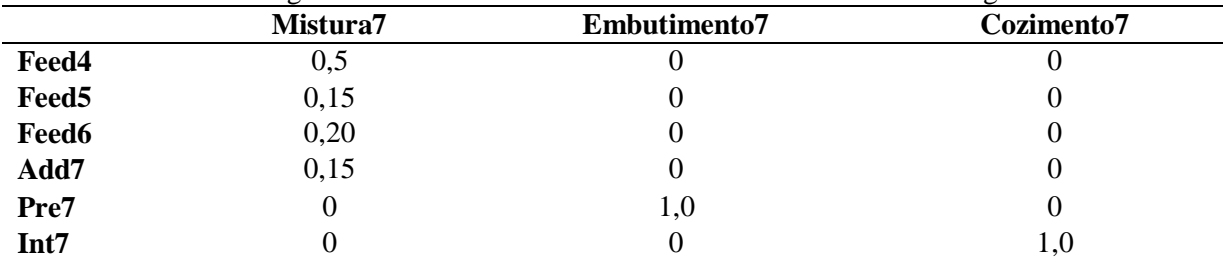

Fonte: Autor (2015)

**Tabela G.16:** Percentagem de Produtos na Alimentação das Tarefas na STN do Produto Salsicha

|                   | Mistura8 | Embutimento8 | Cozimento8 |
|-------------------|----------|--------------|------------|
| Feed4             | U, I     |              |            |
| Feed <sub>5</sub> | 0,1      |              |            |
| Feed6             | 0,60     |              |            |
| Add8              | 0,2      |              |            |
| Pre8              | U        | 1,0          |            |
| Int <sub>8</sub>  |          |              | 1,0        |

| <b>Máquina</b> | Cap. Nominal  | <b>Máquina</b> | <b>Cap. Nominal</b> | <b>Máquina</b> | <b>Cap. Nominal</b> |
|----------------|---------------|----------------|---------------------|----------------|---------------------|
|                | (kg/batelada) |                | (kg/batelada)       |                | (kg/batelada)       |
| Misturador 1   | 3800          | Cozedora 6     | 500                 | Resfriador 7   | 500                 |
| Misturador 2   | 2400          | Cozedora 7     | 500                 | Resfriador 8   | 500                 |
| Misturador 3   | 1400          | Cozedora 8     | 500                 | Resfriador 9   | 500                 |
| Misturador 4   | 1400          | Cozedora 9     | 500                 | Resfriador 10  | 500                 |
| Embutidora 1   | 3000          | TanqCT 1       | 500                 | Resfriador 11  | 500                 |
| Embutidora 2   | 3000          | TangCT 2       | 500                 | Resfriador 12  | 500                 |
| Embutidora 3   | 1800          | TanqCT 3       | 500                 | Resfriador 13  | 500                 |
| Embutidora 4   | 1400          | TanqCT 4       | 500                 | Resfriador 14  | 500                 |
| Embutidora 5   | 1000          | TanqCT 5       | 500                 | Resfriador 15  | 500                 |
| Embutidora 6   | 2500          | TanqCT 6       | 500                 | Estufa 4       | 3200                |
| Embutidora 7   | 1200          | Resfriador 1   | 500                 | Estufa 5       | 3200                |
| Cozedora 1     | 500           | Resfriador 2   | 500                 | Estufa 6       | 3200                |
| Cozedora 2     | 500           | Resfriador 3   | 500                 | Estufa 7       | 3200                |
| Cozedora 3     | 500           | Resfriador 4   | 500                 | Estufa 8       | 3200                |
| Cozedora 4     | 500           | Resfriador 5   | 500                 | Estufa 9       | 3200                |
| Cozedora 5     | 500           | Resfriador 6   | 500                 |                |                     |

**Tabela G.17:** Parâmetro Capacidade Máxima das Máquinas

**Tabela G.18:** Parâmetro Capacidade Mínima das Máquinas

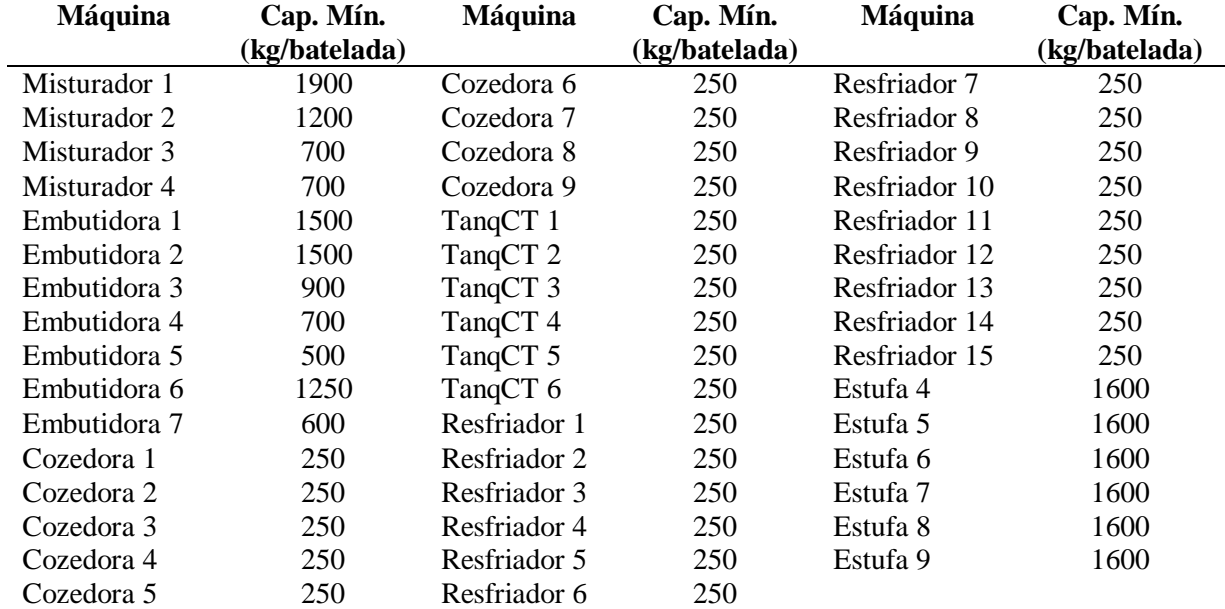

Fonte: Autor (2015)

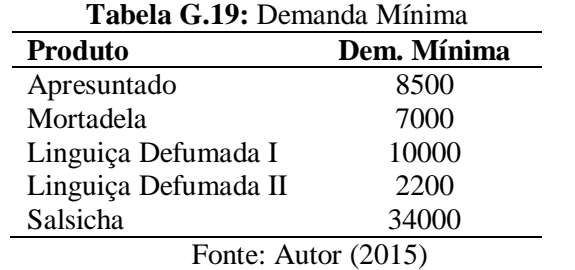

## **Tabela G.20:** Lucro Unitário (Preço) dos Produtos

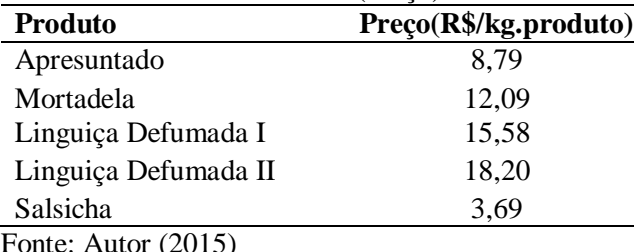